# **Herramienta de Evaluación de Suelo y Agua Documentación Teórica**

**Versión 2005** 

S.L. NEITSCH, J.G. ARNOLD, J.R. KINIRY, J.R. WILLIAMS

JANUARY, 2005

GRASSLAND, SOIL AND WATER RESEARCH LABORATORY ○ AGRICULTURAL RESEARCH SERVICE 808 EAST BLACKLAND ROAD O TEMPLE, TEXAS 76502 BLACKLAND RESEARCH CENTER O TEXAS AGRICULTURAL EXPERIMENT STATION 720 EAST BLACKLAND ROAD ○ TEMPLE, TEXAS 76502

# **Reconocimiento**

El modelo SWAT es una continuación de treinta años de diseño. A la que se le suman el Servicio de Investigación Agrícola, y La Universidad de Texas A&M. Además de varias Agencias Federales, incluyendo; La Agencia de Protección Ambiental de los E.E.U.U., El Servicio de Protección de los Recursos Naturales, La Administración Nacional Oceánica y Atmosférica y La Oficina de Asuntos Indígenas, todas estas han contribuido grandemente con el desarrollo del modelo. También queremos agradecer a todas las Agencias Estatales del Ambiente (con agradecimiento especial al Departamento de Recursos Naturales de Wisconsin), las oficinas estatales de NRCS (agradecimiento especial a la Oficina Estatal de Texas) así como numerosas universidades en los Estados Unidos y en el extranjero, al igual que a los consultores que contribuyeron en todos los aspectos del modelo. Apreciamos grandemente todas sus contribuciones y esperamos que continúen con su colaboración.

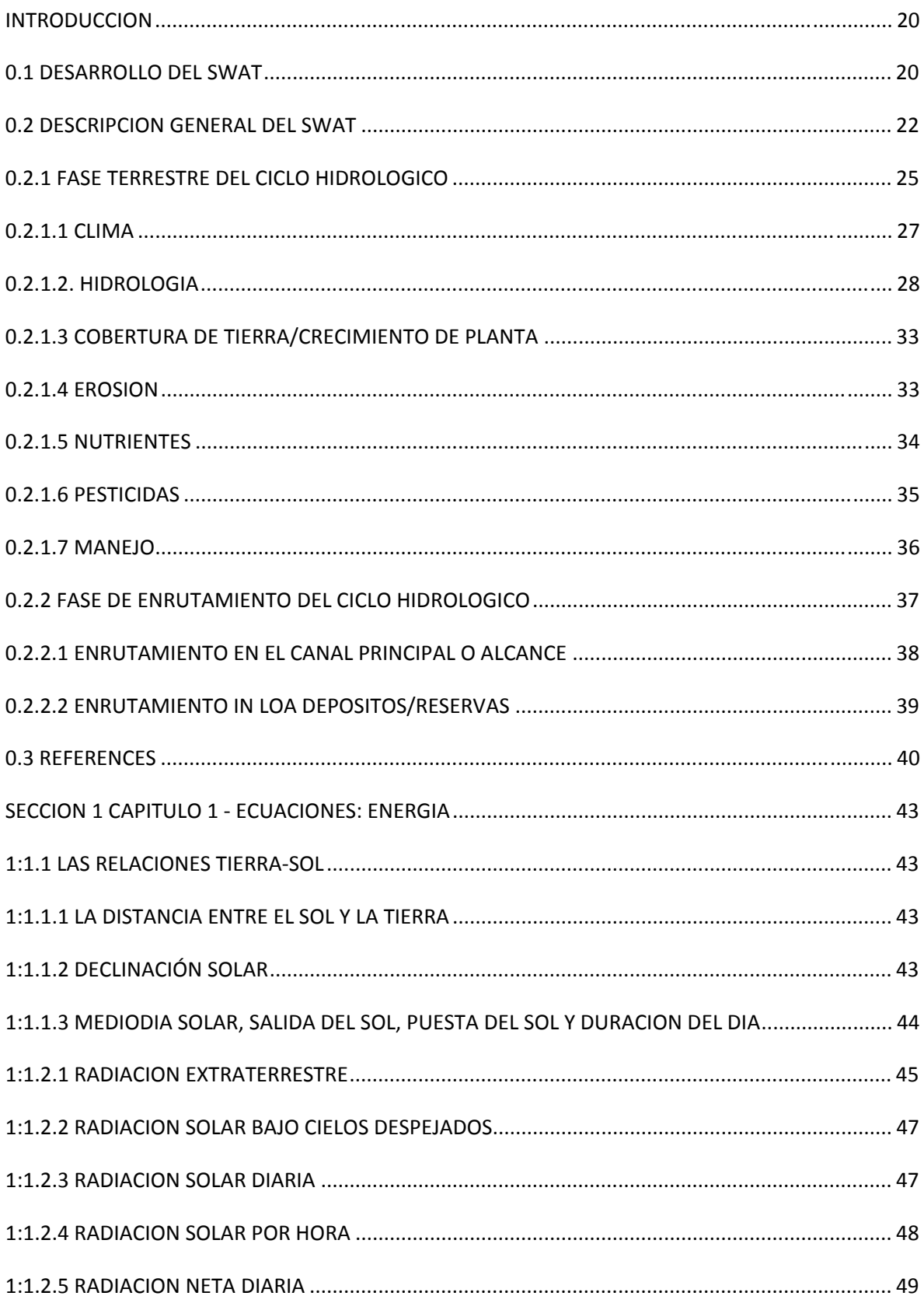

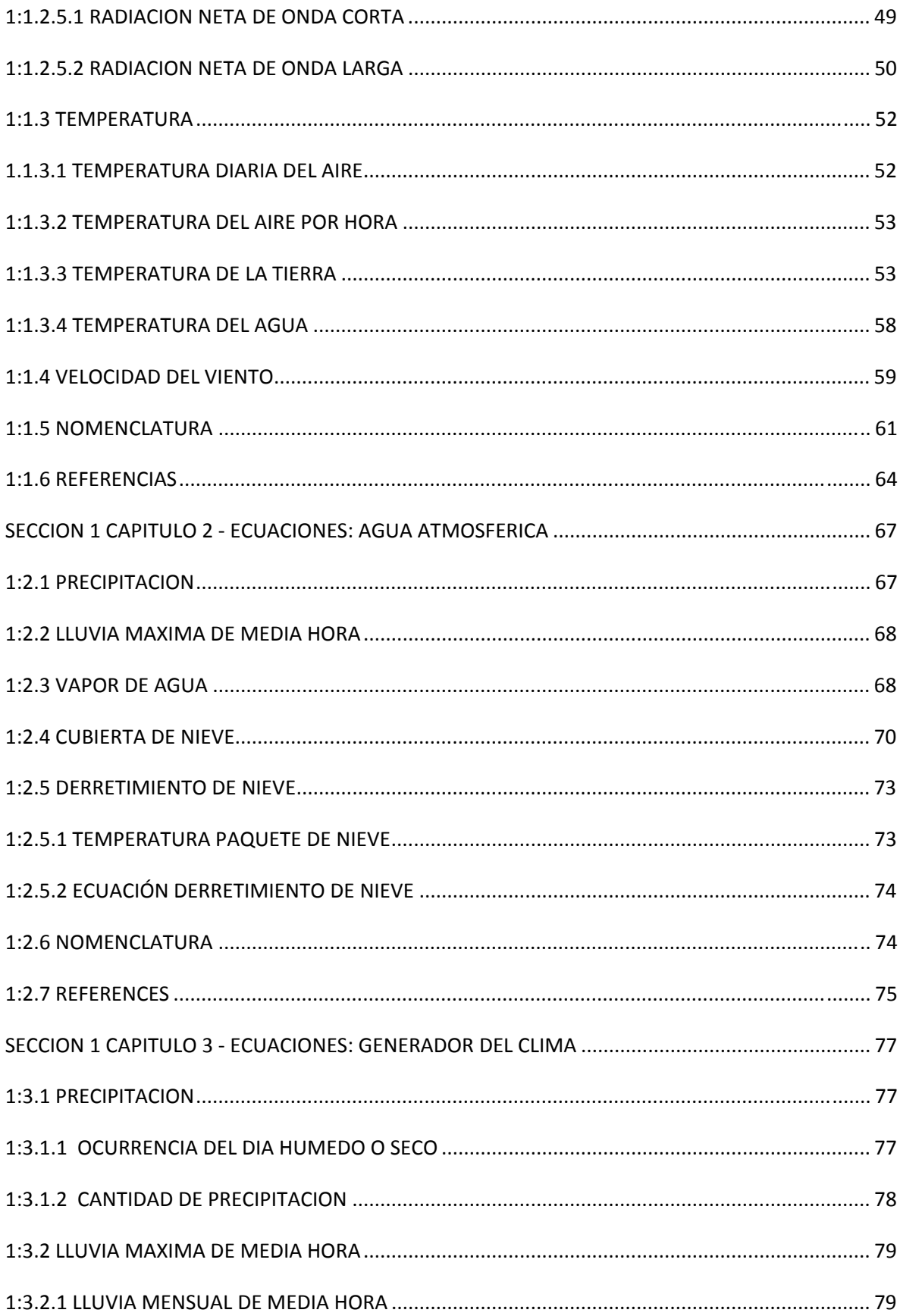

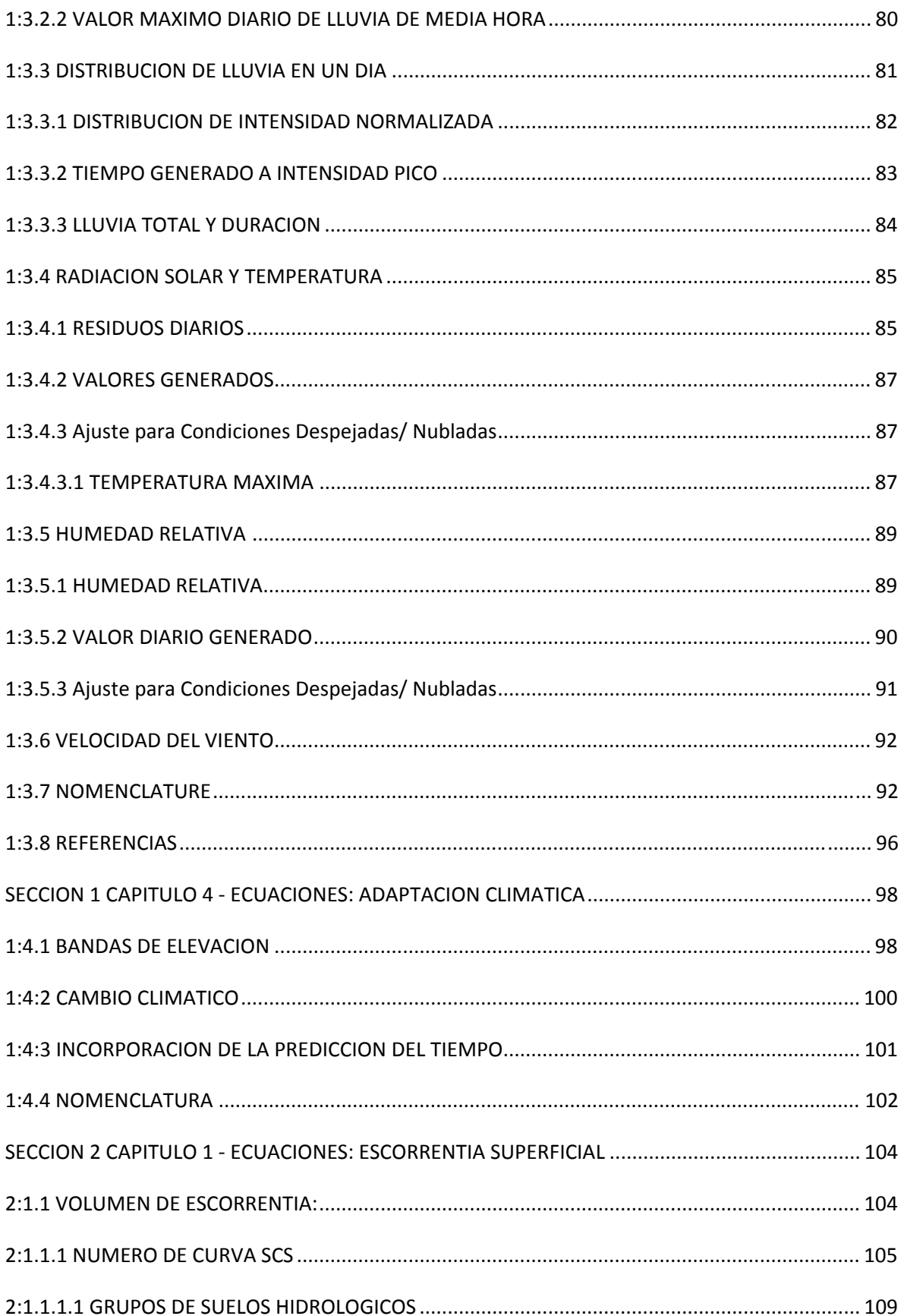

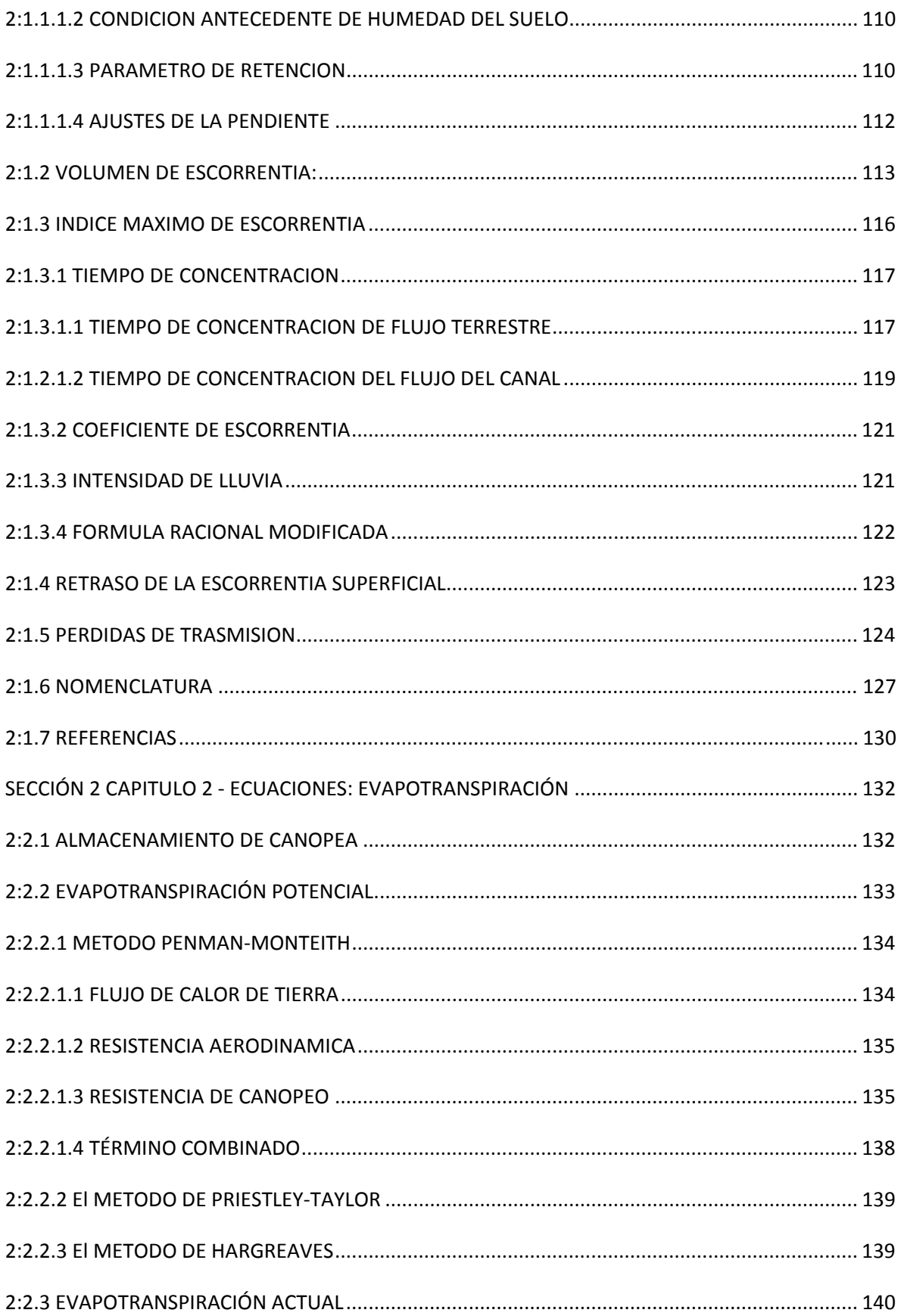

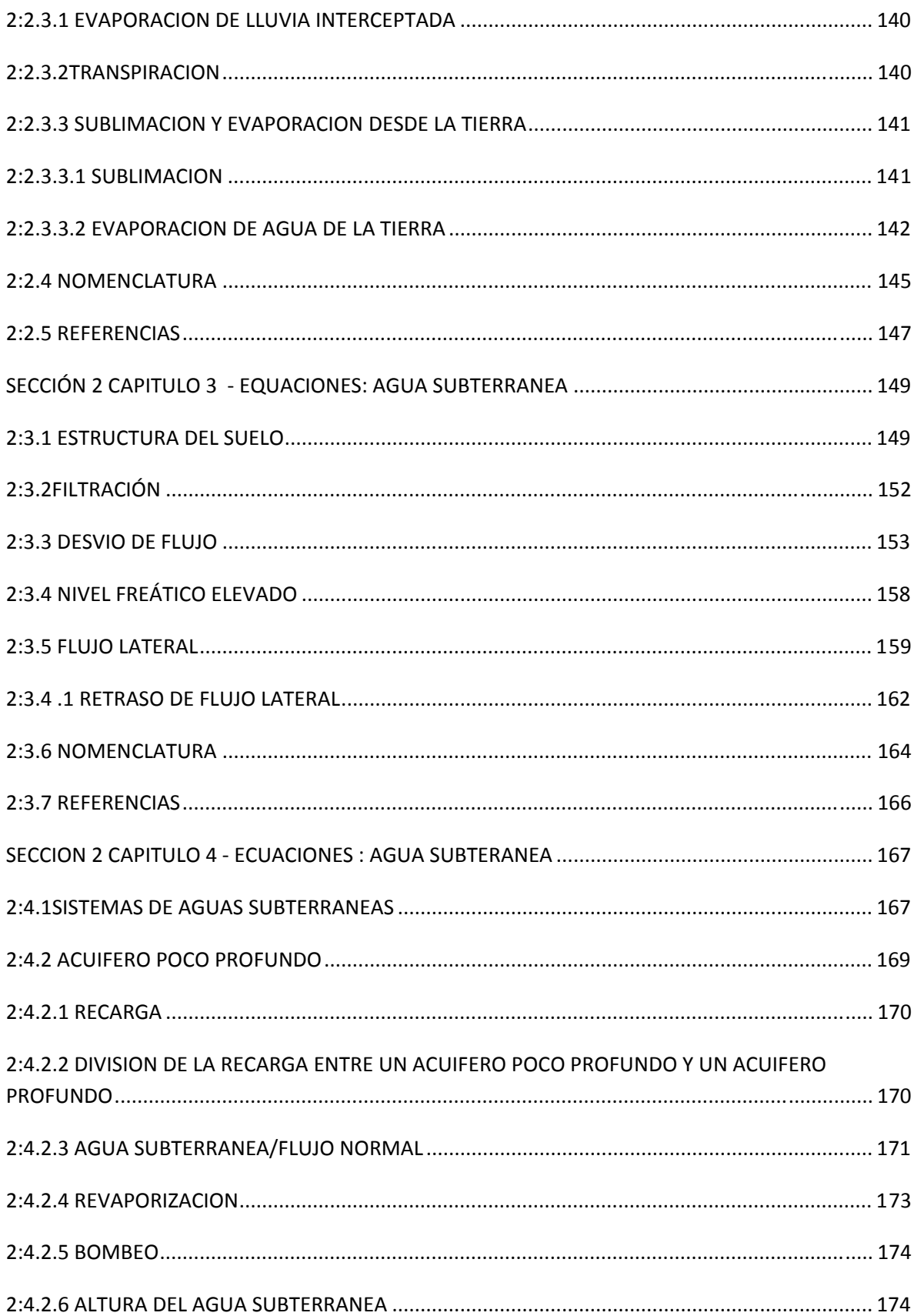

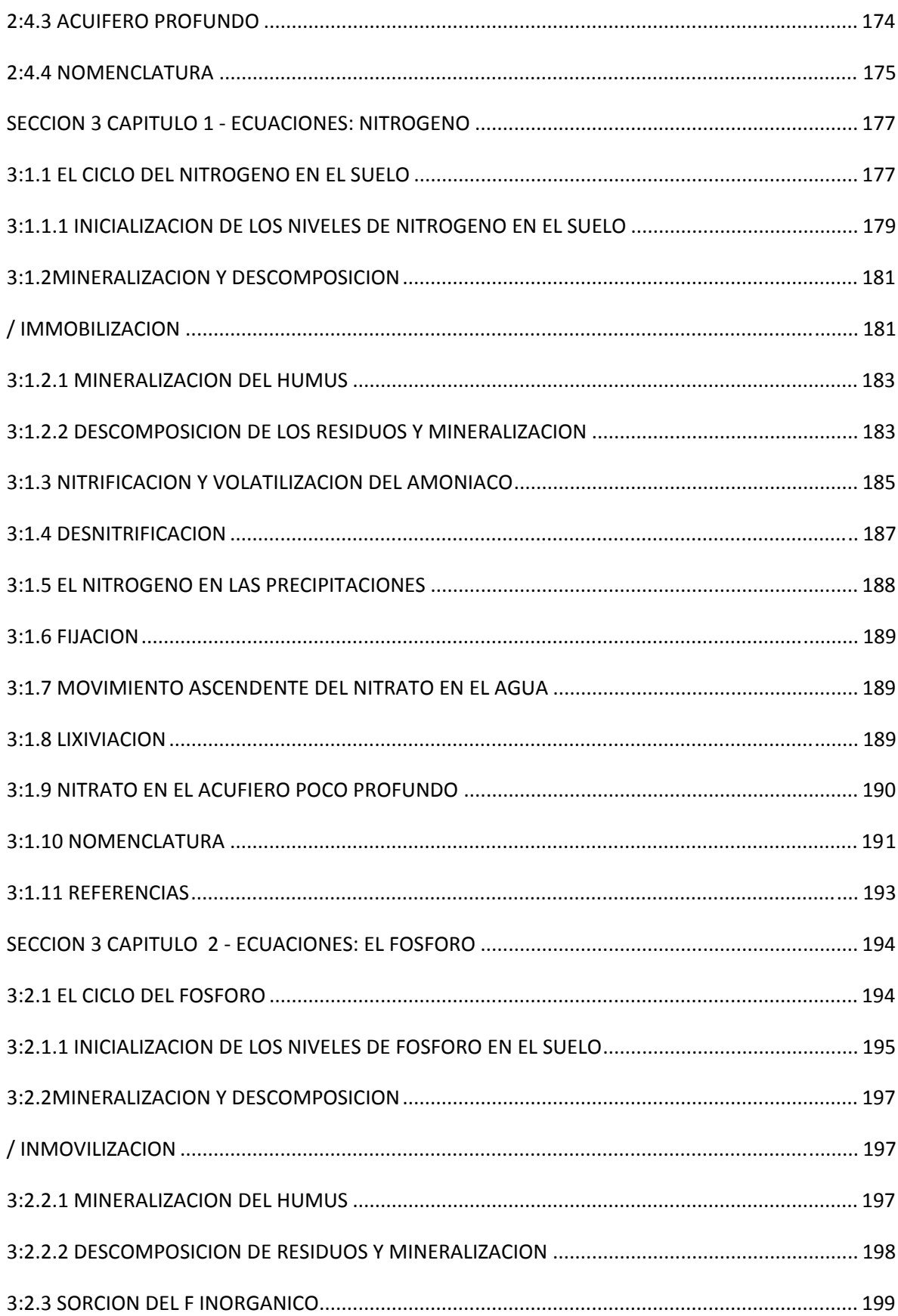

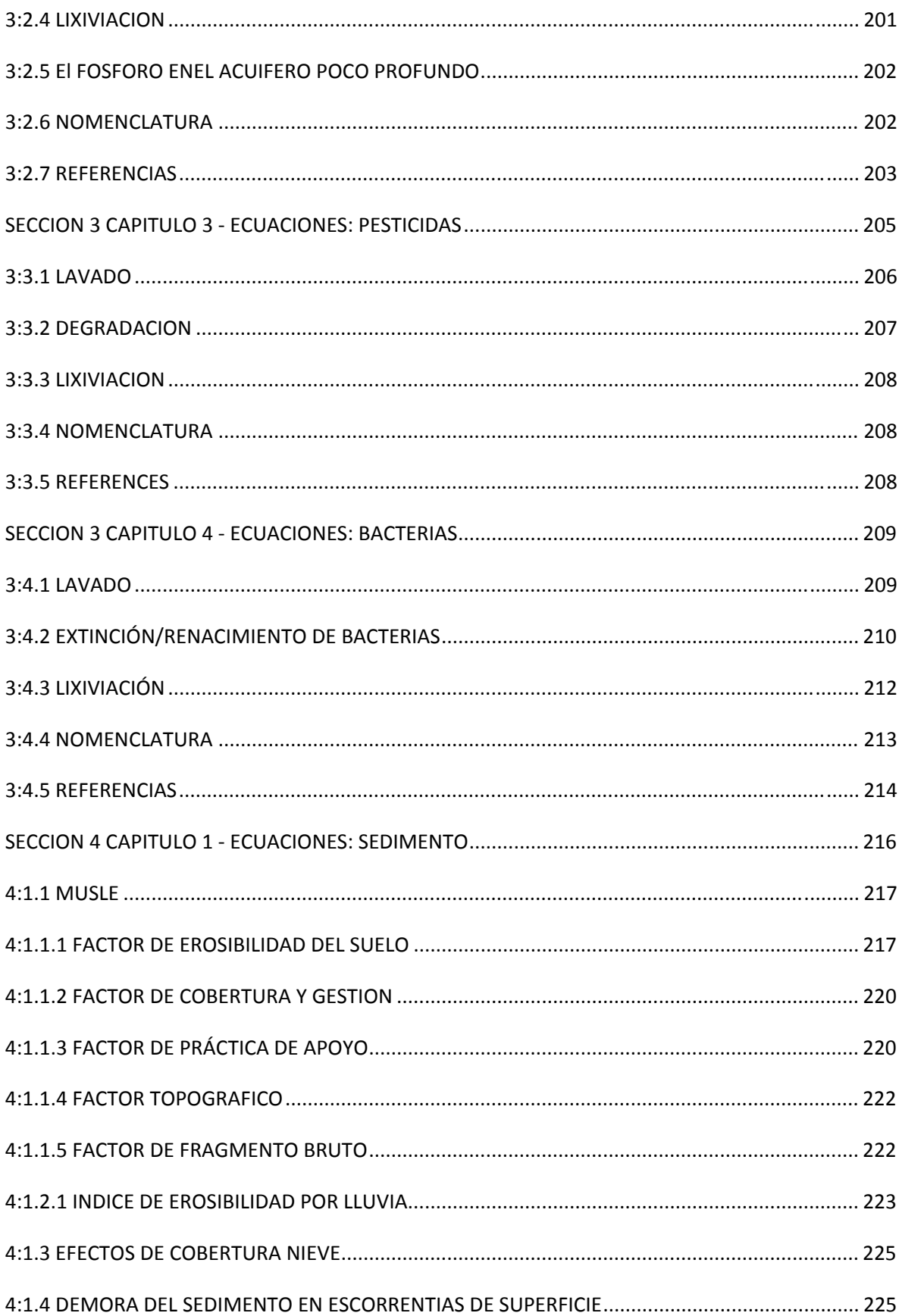

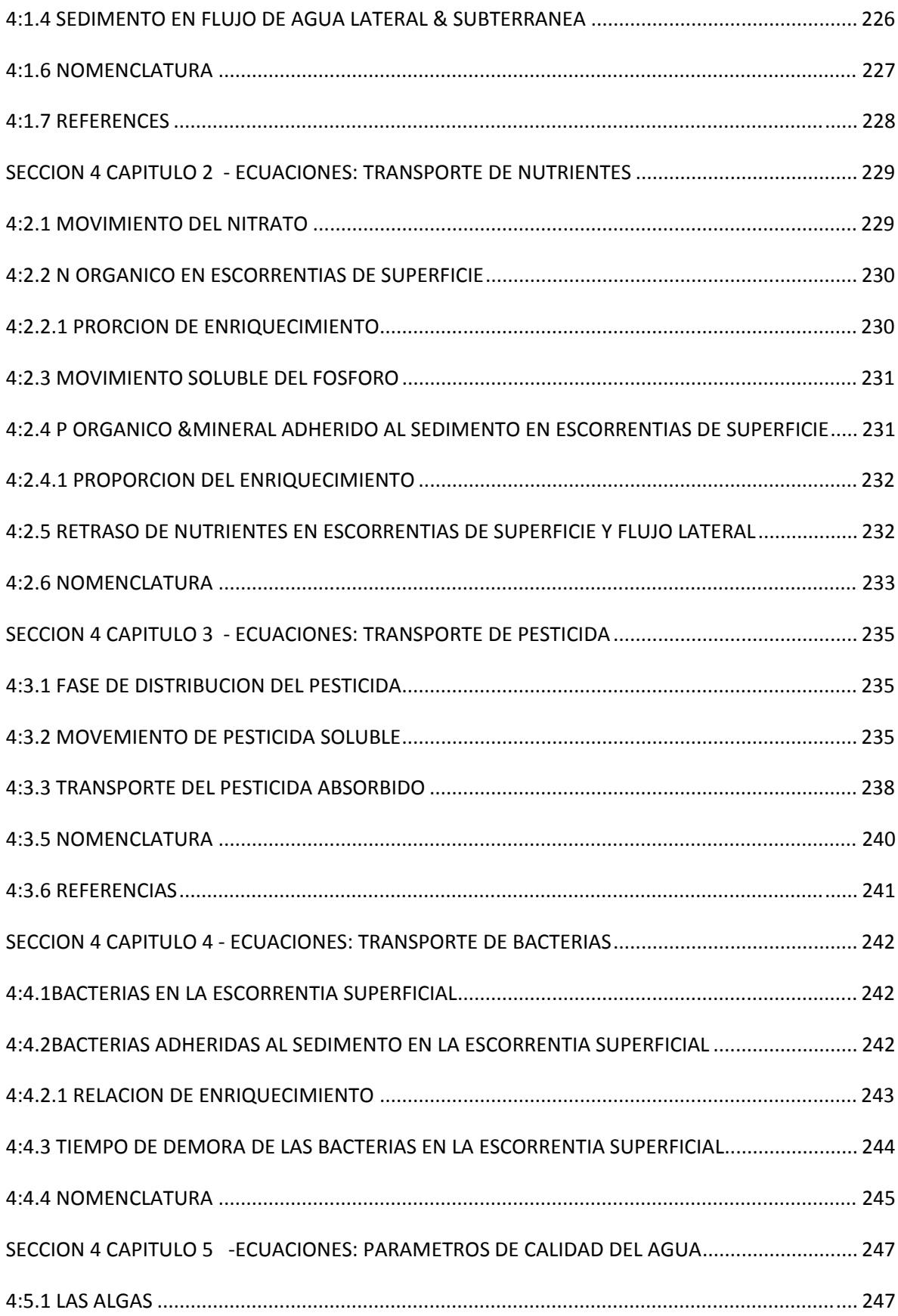

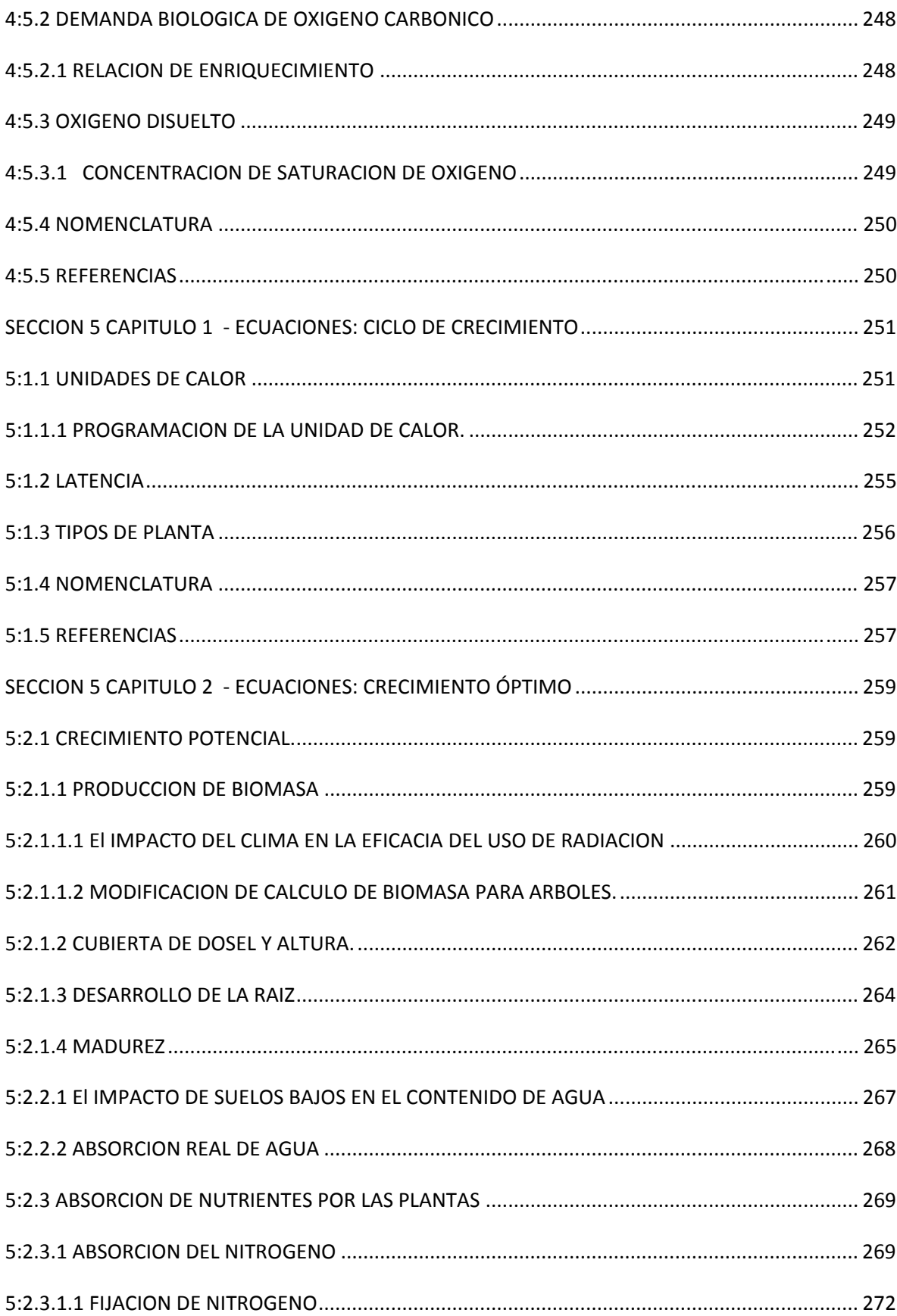

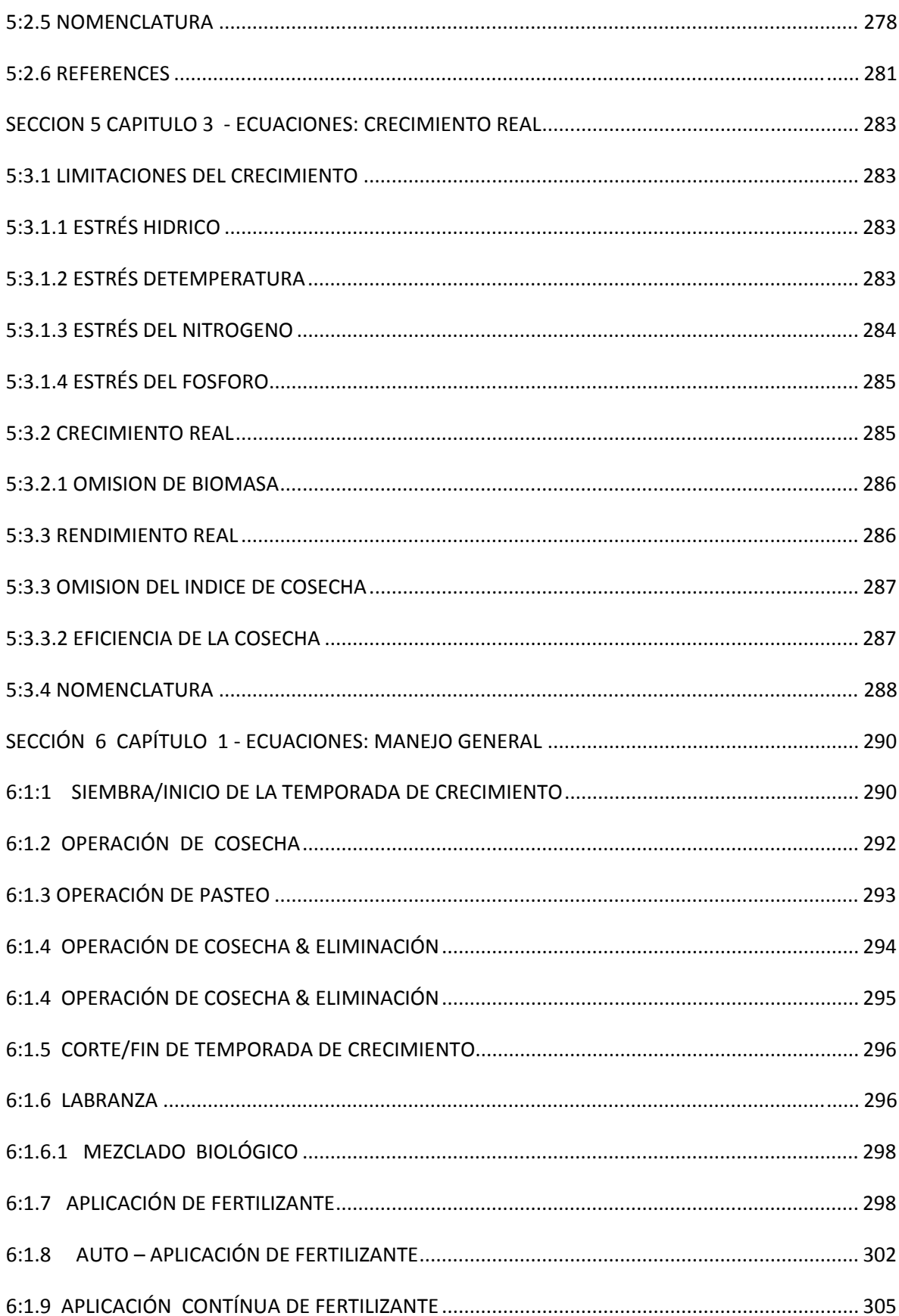

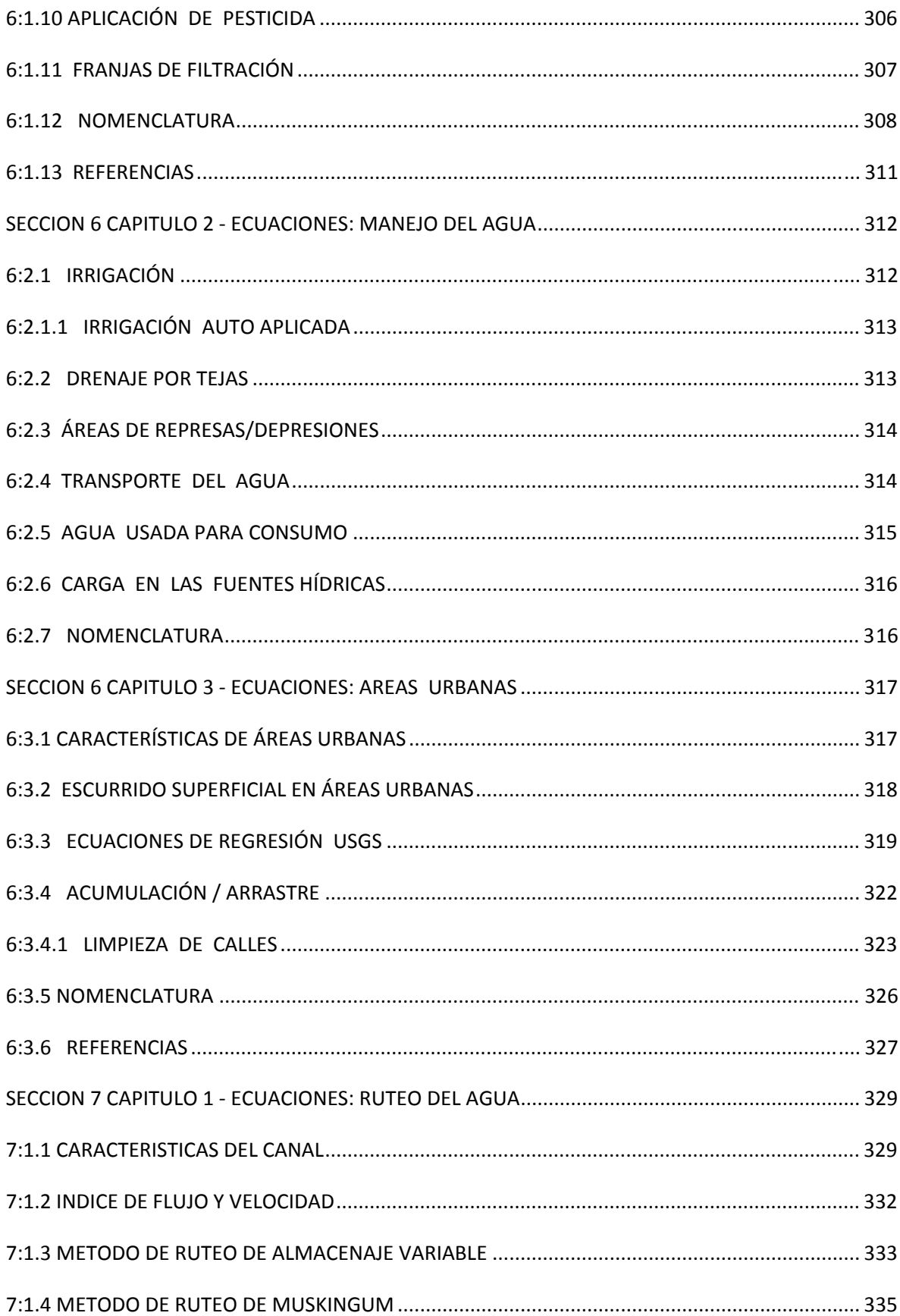

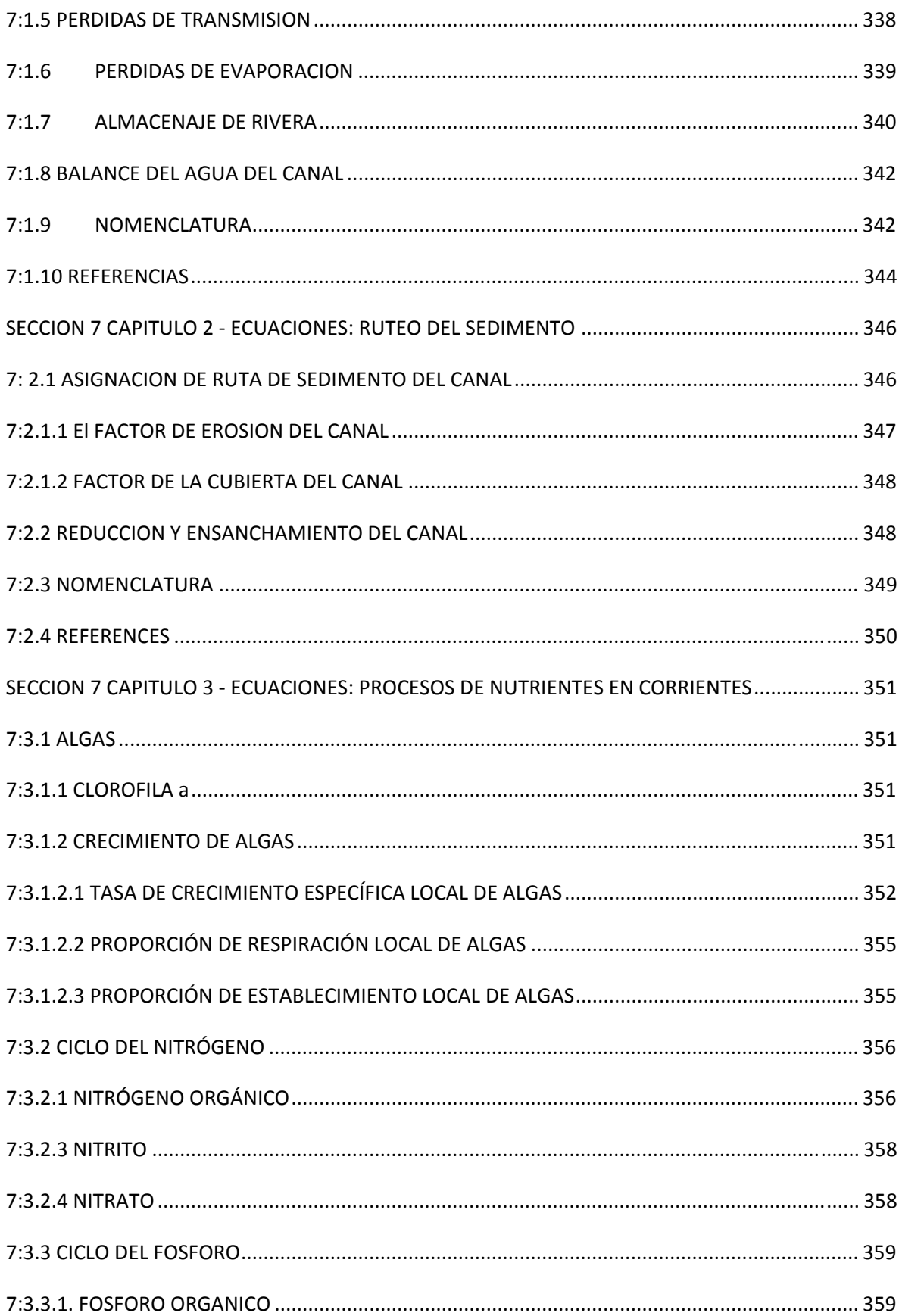

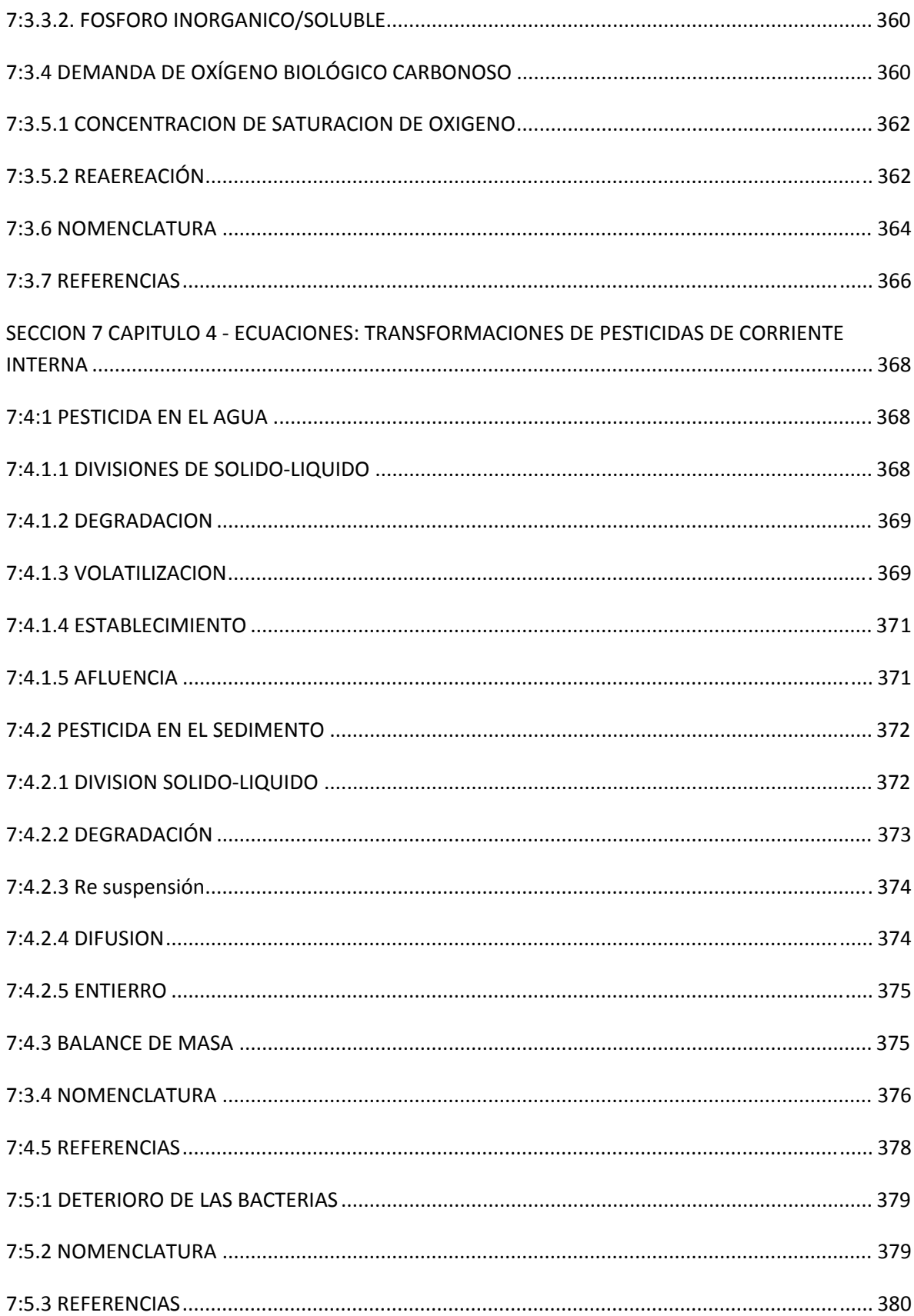

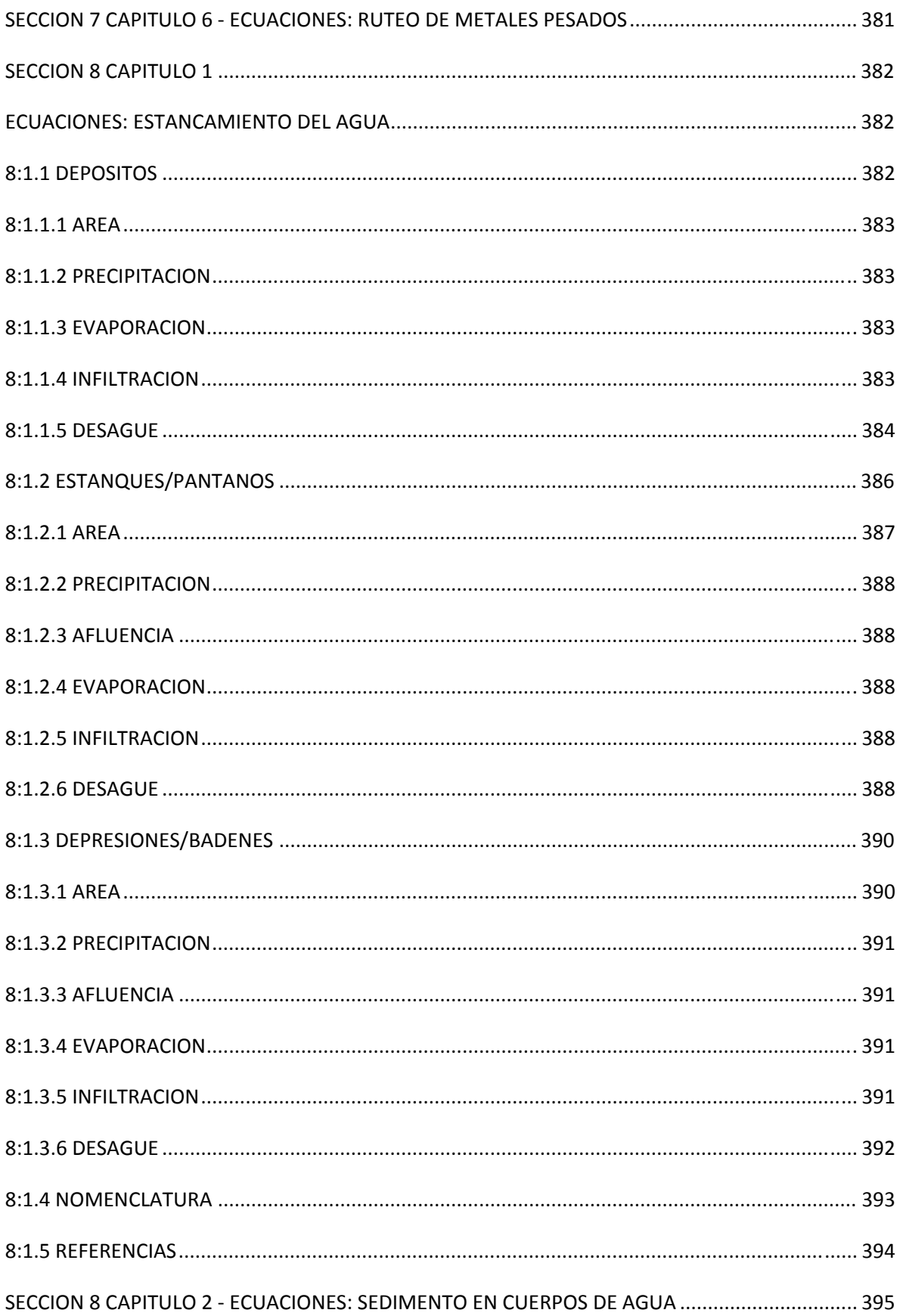

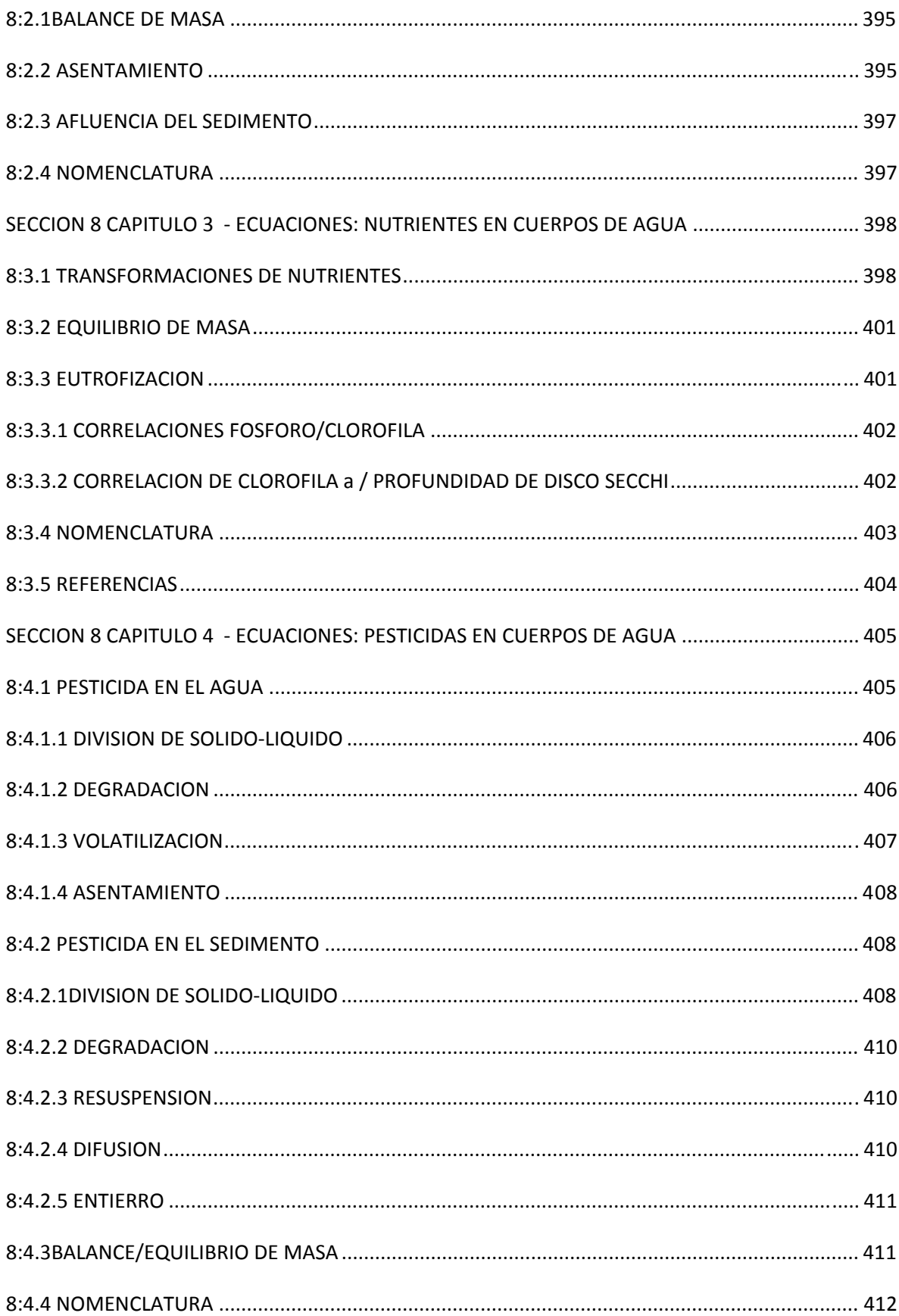

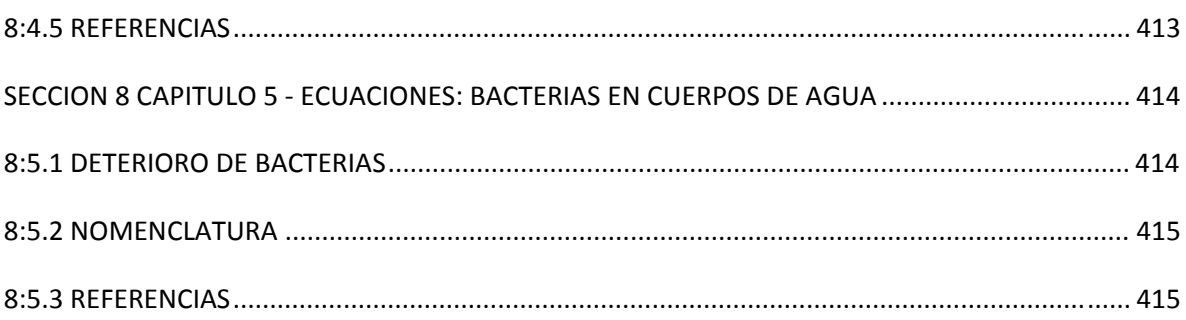

### **INTRODUCCION**

SWAT son las siglas para Herramienta para la Evaluación del Suelo y Agua, una vertiente de río, o cuenca, el modelo a escala fue desarrollado por Dr. Jeff Arnold para el USDA el Servicio Agrícola de Investigación (ARS). SWAT fue desarrollado para predecir el impacto de las prácticas de manejo del suelo en el agua, el sedimento y producción de sustancias agrícolas químicas en cuencas grandes y complejas grandes con variedad de suelos, uso de tierra y condiciones de manejo sobre un tiempo prolongado de tiempo. Para satisfacer este objetivo, el modelo

<span id="page-19-0"></span>Esta basado físicamente. Antes que solo integrar ecuaciones de regresión para describir la relación entre variables entrada y salida, SWAT requiere información específica sobre el clima y tiempo, propiedades de suelos, topografía, vegetación, y prácticas de manejo de tierra que acontecen en las cuencas. Los procesos físicos asociados con el movimiento del agua, movimiento de sedimento, desarrollo de cosecha, ciclo de nutrientes, etc. todos estos modelados directamente por SWAT que utiliza estos datos de entrada.

- Los beneficios de este enfoque son:
- cuencas sin ningún datos de monitoreo (por ejemplo; datos de calibración de corrientes) pueden también ser modelados
- el impacto relativo de datos de entrada alternativos (por ejemplo; cambios en prácticas de gestión, clima, vegetación, etc.) en la calidad de agua u otras variables de interés pueden ser cuantificadas

usa entradas fácilmente disponibles. Mientras SWAT puede ser utilizado para estudiar los procesos más especializados como el transporte de bacterias, los datos mínimos requeridos para hacer un recorrido están comúnmente disponibles por agencias gubernamentales.

es computacionalmente eficiente. La simulación de cuencas extensas o una variedad de estrategias de gestión, se puede realizar sin inversión excesiva de tiempo o dinero.

permite a los usuarios estudiar los impactos a largo plazo. Muchos de los problemas actualmente afrontados por los usuarios implican el aumento gradual de contaminantes y el impacto de esto hacia los cuerpos de agua. Para estudiar estos tipos de problemas, se necesitan resultados de recorrido de intervalos de salida de varias décadas.

SWAT es un modelo continuo de tiempo, es decir un modelo conformado a largo plazo. El modelo no esta diseñado para simular un solo-acontecimiento de flujo detallado.

#### <span id="page-19-1"></span>**0.1 DESARROLLO DEL SWAT**

SWAT integra características de varios modelos de ARS y es una consecuencia directa del modelo SWRRB1 (Simulador para Recursos de Agua en Cuencas Hidrográficas Rurales) (William et Al., 1985; Arnold et Al., 1990). Los modelos específicos que contribuyeron significativamente al desarrollo del SWAT fueron CREAMS2 (Sustancias Químicas, Escorrentías, y la Erosión de Sistemas de Gestión Agrícola) (Knisel, 1980), GLEAMS3 (Efectos de la carga de Agua Subterránea en Sistemas de Gestión Agrícola) (Leonard et Al., 1987), y EPIC4 (Calculadora del Impacto de la Erosión-Productividad) (William et Al., 1984).

El desarrollo de SWRRB empezó con una modificación del modelo diario de la hidrología de lluvia de CREAMS. Los mayores cambios hechos al modelo de la hidrología de CREAMS fueron: A) el modelo fue ampliado para permitir cómputos simultáneos en varias sub-cuencas para predecir la producción de agua en cuencas; B) agua subterránea o componente de flujo de retorno fueron agregados; C) un componente de almacenamiento de depósito fue agregado para calcular el efecto de estanques en granjas y depósitos en la producción de agua y sedimento; D) un modelo de simulación de tiempo que integra los datos para lluvia, radiación solar, y temperatura fueron agregados para facilitar simulaciones a largo plazo y proporcionar clima representativo de forma temporal y espacial; E) el método para predecir promedios máximas de escorrentía fueron mejoradas; F) el modelo EPIC de desarrollo de cosechas fue agregado para justificar la variación anual en el crecimiento; G) una componente de enrutamiento flujo fue agregado; H) componentes de transporte de sedimento fueron agregados para simular movimiento de sedimento a través de estanques, depósitos, corrientes y valles; y i) cálculo de transmisión de pérdidas fue integrado.

1 SWRRB es un modelo continuo de paso del tiempo que fue desarrollado para simular las cargas de origen de cuencas.

2 En respuesta a la Disposición de Agua Limpia, ARS reunió un equipo de científicos interdisciplinarios de todo los EEUU para desarrollar un proceso-basado, en un modelo de simulación sin punto de origen a comienzos de los años setenta. CREAMS fue desarrollado por este esfuerzo. CREAMS es un modelo a escala diseñado para simular el impacto de la gestión de fincas en el agua, sedimento, nutrientes y los pesticidas que resultan del terreno. Varios otros modelos de ARS como GLEAMS, EPIC, SWRRB y AGNPS trazaron sus orígenes en el modelo CREAMS.

3 GLEAMS son un modelo sin punto de origen que se centra en pesticida y cargas de nutrientes en el manto freático.

4 EPIC fue desarrollado originalmente para simular el impacto de la erosión en la producción de cosechas y ahora ha evolucionado en una gestión agrícola completa, escala de campo, en un modelo sin punto de origen.

El foco primario del uso del modelo al final de la década del ochenta fue la evaluación de calidad del agua y desarrollo de SWRRB. Las modificaciones notables de SWRRB incluyeron en este momento la incorporación de: a) el componente del destino de pesticidas de GLEAM; B) la tecnología opcional de SCS para estimar las proporciones máximas de escorrentía; y C) desarrollo actual de ecuaciones para la producción de sedimento. Estas modificaciones extendieron la capacidad del modelo para tratar con una gran variedad de problemas de manejo de las cuencas.

En el final de la década del ochenta, el Departamento de Asuntos Indígenas necesitó un modelo para estimar el impacto del manejo hidrológico de la reservación en Arizona y Nuevo México. Mientras SWRRB fue utilizado fácilmente para cuencas de hasta unos escasos cientos de kilómetros cuadrados en tamaño, la Oficina también quiso simular el flujo de corriente para las cuencas que se extendían a más de varios mil kilómetros cuadrados. Para un área tan extensa las cuencas bajo el estudio debían ser dividida en cientos de sub-cuencas. La división de las cuencas en el SWRRB era limitada a diez sub-cuencas y el modelo dirigía el agua y sedimento fuera de la sub-cuenca directamente a la salida de la cuenca. Estas limitaciones llevaron al desarrollo de un modelo llamado ROTO (dirigiendo las salidas al vertedero) (Arnold et Al., 1995), que tomó las salidas de múltiples recorridos de SWRRB redirigió los flujos por canales y reservas (depósitos).

ROTO proporcionó enfoque que venció la limitación de sub-cuenca de SWRRB "uniendo" múltiples SWRRB recorridos juntos. Aunque este enfoque fue muy efectivo, la entrada y salida de múltiples archivos de SWRRB requería un almacenamiento considerable de información computarizada. Además, todos los recorridos de SWRRB debían ser hechas independientemente y luego ingresadas a ROTO para el enrutamiento al canal y depósito. Para vencer la dificultad de este arreglo, SWRRB y ROTO fueron fusionados en un solo modelo, el SWAT. Que permite simulaciones de áreas muy extensas, el SWAT retuvo todas las características que hicieron SWRRB un modelo de simulación tan valioso.

Desde que SWAT fue creado a principios de los años noventa, ha experimentado revisión y expansión continua de sus capacidades. Las mejoras más significativas del modelo incluyen:

SWAT94.2: Múltiples unidades de respuesta hidrológicas (HRUs, integrados).

SWAT96.2: La auto-fertilización y la auto-irrigación agregados como opciones de gestión; almacenamiento de agua de dosel incorporada; un componente CO2 agregado para el modelo de desarrollo de cosechas, para estudios de cambio climáticos; agregada la ecuación potencial de evapotranspiración Penman-Monteith; incorporado el flujo de agua lateral en el suelo, basada en el modelo cinemático de almacenamiento; integradas las ecuaciones de calidad de agua y nutrientes de QUAL2E; enrutamiento de pesticida en corrientes.

SWAT98.1: rutinas mejoradas de derretimiento de nieve; mejorada la calidad de agua en-corriente; rutinas expandidas de ciclo de nutrientes; efecto rasante, aplicaciones de abono, y drenaje de flujo de teja agregado como opciones de gestión; modificación del modelo para el uso en el hemisferio sur.

SWAT99.2: rutinas mejoradas de ciclo de nutrientes, rutinas mejoradas de arroz/humedales, depósito/estanque/eliminación de nutrientes de humedales por asentamiento; agregándose almacenamiento de bancos de agua al alcance; enrutamiento de metales al alcance; todas las referencias de año en el modelo cambiaron de los últimos 2 dígitos por año a 4 cifras; construcción urbana/ecuaciones de deslave de SWMM agregadas junto con ecuaciones de regresión de USGS.

SWAT2000: rutinas de transporte de bacterias; infiltración de Green & Ampt; generador del tiempo mejorado; permite radiación solar diaria, humedad relativa, y velocidad de viento para ser leído o generado; permite valores potenciales ET valores para las cuencas para ser leídos o calculados; todos los métodos potenciales ET revisados; los procesos de banda de elevación mejorados; simulación permitida de un número ilimitado de depósitos; método de enrutamiento de Muskingum agregado; cálculos modificados del estado latente para la simulación apropiada en áreas tropicales.

SWAT2005: se agregaron y mejoraron rutinas mejoradas de transporte de bacterias; escenarios de pronóstico del tiempo agregados; generador de precipitación de sub-diaria; el parámetro de retención utilizado en el cálculo diario de CN puede ser una función del contenido de agua del suelo o evapotranspiración de planta.

 Además de los cambios enumerados anteriormente, las interfaces para el modelo han sido desarrolladas en Windows (Visual Basic), GRASS, y ArcView. SWAT también ha experimentado una validación extensa.

#### <span id="page-21-0"></span>**0.2 DESCRIPCION GENERAL DEL SWAT**

SWAT permite varios procesos físicos diferentes para ser simulados en una cuenca hidrográfica. Estos procesos serán resumidos brevemente en esta sección. Para discusiones más detalladas de los diversos procedimientos, consultar el capítulo dedicado al tema de interés.

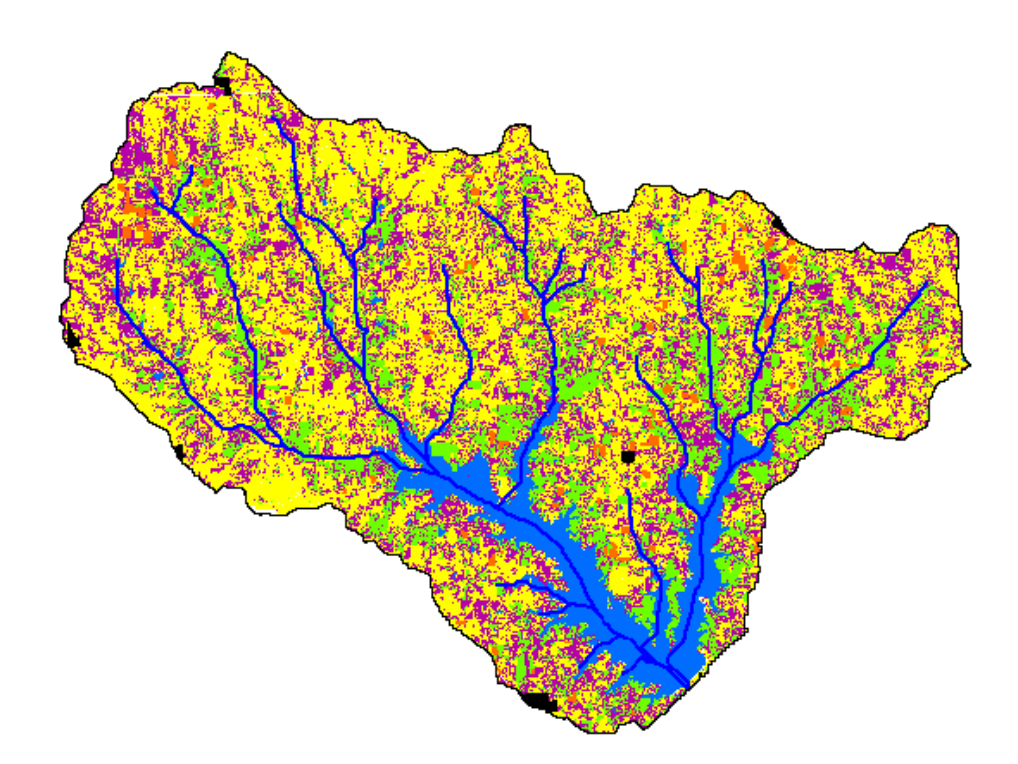

Figura 0.1: Mapa que muestra el uso del suelo y distribución de la red de vertientes de la cuenca hidrográfica del Lago Fork al Noreste de Texas.

Para propósitos de la simulación, una cuenca hidrográfica será dividida en un número de subvertientes o sub-cuencas. El uso de sub-vertientes en la simulación es muy útil, particularmente, cuando hay diversas áreas de la misma cuenca, que se ven afectadas por el uso de suelos o suelos bastante desiguales de tal forma, que impactan grandemente la hidrología del sector. Al dividir la cuenca hidrográfica en sub-cuencas, el usuario puede referirse a diversas áreas de la vertiente de acuerdo al espacio. El cuadro 0.2 muestra una delineación de la sub-vertiente para la cuenca hidrográfica mostrada en el cuadro 0.1.

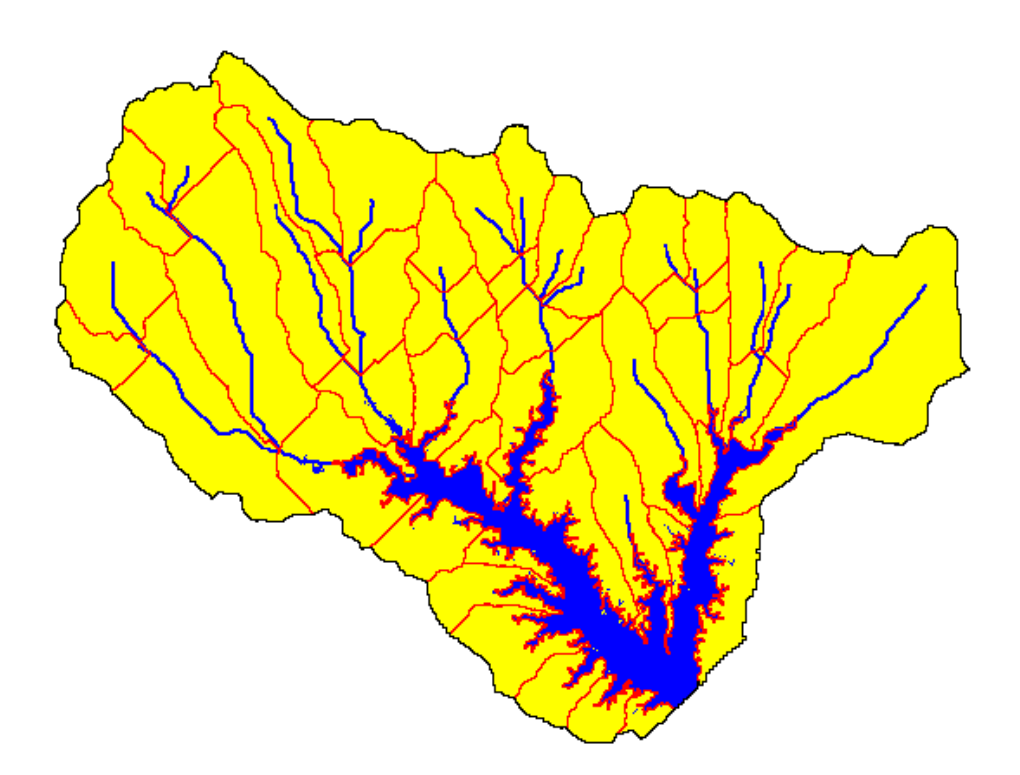

Figure 0,2: Delineación de sub-vertientes de la cuenca hidrológica del Lago Fork.

La información de entrada para cada sub-vertiente es agrupada u organizada en las categorías siguientes: clima; unidades hidrológicas de respuesta o HRUs; estanques/humedales; agua subterránea; y canal principal, o alcance, drenando la sub-cuenca. Las unidades hidrológicas de respuesta son agrupadas en áreas de tierra dentro de la sub-cuenca que son comprendidas de cobertura de tierra única, suelo, y combinaciones de gestión (manejo).

No importa lo que tipo de problema es estudiado con SWAT, el equilibrio del agua es la fuerza motriz detrás de todo lo que sucede en la cuenca hidrográfica. Predecir exactamente el movimiento de pesticidas, los sedimentos o los nutrientes, el ciclo hidrológico así como es simulado por el modelo debe conformar lo que sucede en la cuenca.

La simulación de la hidrología de la cuenca puede ser separada en dos divisiones mayores. La primera división es la fase de tierra del ciclo hidrológico, representado en la Figura 0,3. La fase de la tierra del ciclo hidrológico controla la cantidad de agua, el sedimento, las cargas de alimento nutritivo y pesticida al principal canal en cada sub-cuenca.

La segunda división es el agua o fase de enrutamiento del ciclo hidrológico, el que puede ser definido como el movimiento del agua, sedimentos, etc. a través de la red de canales de la cuenca hidrográfica hacia el vertedero.

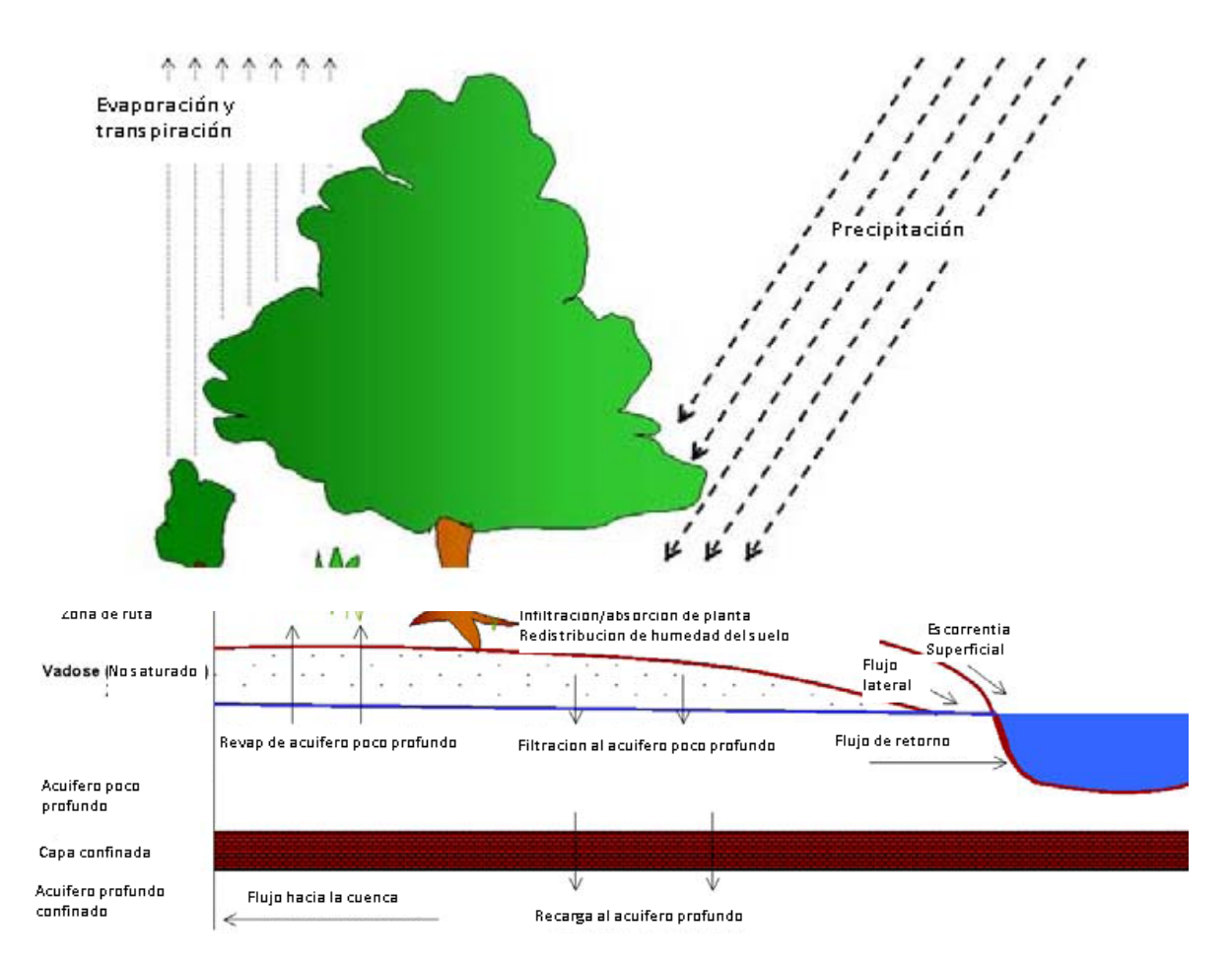

**Figure 0.3: Representación esquemática del ciclo hidrológico.** 

#### <span id="page-24-0"></span>**0.2.1 FASE TERRESTRE DEL CICLO HIDROLOGICO**

El ciclo hidrológico asi como es simulado por SWAT esta basado en la ecuación del equilibrio de agua:

$$
SW_t = SW_0 + \sum (R_{day} - Q_{surf} - Ea - W_{seep} - Q_{gw})
$$

dónde SWt es el contenido final de agua en el suelo (*mm H2O), SW0* es el contenido inicial de agua del suelo en un día *i (mm H2O), t* es el tiempo (días), *Rday* es la cantidad de precipitación en un día *i (mm H2O), Qsurf* es la cantidad de escorrentía de la superficie en un día *i* (*mm H2O), Ea* es la cantidad de evapotranspiración en día *i (Mm H2O), Wseep* es la cantidad de agua que entra la zona de vadosa del perfil del suelo en un día *i (mm H2O), y Qgw* es la cantidad de flujo de retorno en un día *i (mm H2O).*

La subdivisión de la cuenca permite al modelo reflejar las diferencias en la evapotranspiración para varias cosechas y suelos. Las escorrentías son predichas separadamente para cada HRU y dirigidas para obtener las escorrentías totales para las cuencas. Esto aumenta la certeza y da una mejor descripción física del equilibrio del agua.

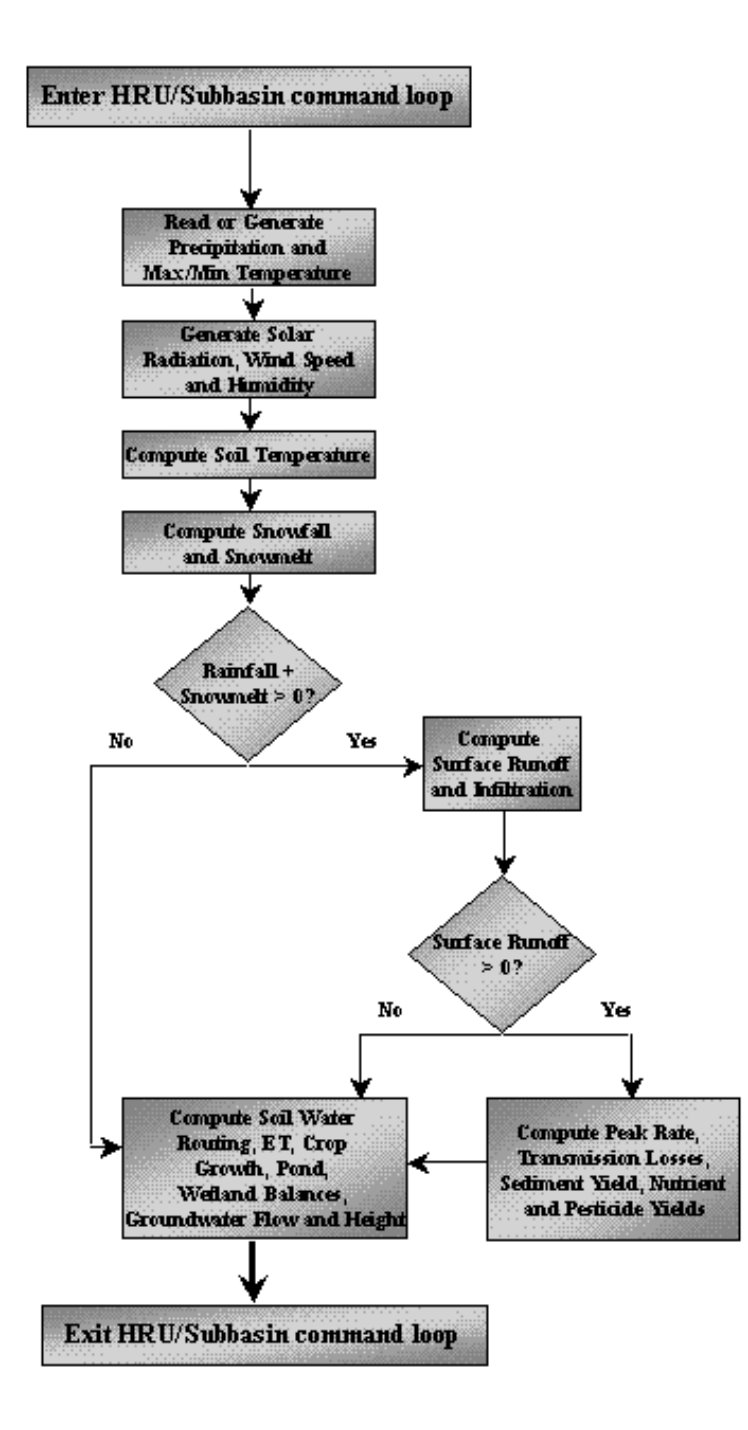

Figure 0,4: Comandos del circuito HRU/Sub-cuenca

Figure 0.4 muestra la secuencia general de procesos utilizados por SWAT para modelar la fase terrestre del ciclo hidrológico. Las diferentes entradas y procesos implican en esta fase del ciclo hidrológico, que están resumidos en las secciones siguientes.

#### <span id="page-26-0"></span>**0.2.1.1 CLIMA**

El clima de una cuenca proporciona las entradas de humedad y energía, que controlan el equilibrio del agua y determinan la importancia relativa de los diferentes componentes del ciclo hidrológico. Las variables climáticas necesarias por SWAT consisten en precipitación diaria, temperatura aérea máxima/mínima, radiación solar, velocidad del viento y humedad relativa. El modelo permite valores para la precipitación diaria, temperaturas aéreas máximas/mínimos, radiación solar, velocidad del viento y humedad relativa para ser ingresados por registros de datos observados o generados durante la simulación.

#### **GENERADOR DE CLIMA.**

Los valores diarios para el clima son generados del promedio de valores mensuales. El modelo genera un conjunto de datos del tiempo para cada sub-cuenca. Los valores para cualquiera de las sub-cuencas serán generadas independientemente y no habrá correlación espacial de valores generados entre las diferentes sub-cuencas.

#### **PRECIPITACION GENERADA.**

SWAT utiliza un modelo desarrollado por Nicks (1974) para generar precipitación diaria para simulaciones que no leen datos medidos. Este modelo de precipitación también es utilizado para llenar los datos faltantes en los registros medidos. El generador de la precipitación utiliza un modelo de cadena de primer-orden de Markov para definir un día como húmedo o seco comparando un número al azar (0.0-1.0) generado por el modelo a probabilidades húmedo-secas mensuales ingresadas por el usuario. Si el día se clasifica como húmedo, la cantidad de precipitación se genera de una distribución sesgada o una distribución exponencial modificada.

#### **PATRONES DE LLUVIA SUB-DIARIA**

Si valores sub-diarios de precipitación se necesitan, una doble función exponencial se utiliza para representar los patrones de intensidad dentro de una tormenta. Con la doble distribución exponencial, la intensidad de lluvia aumenta de manera exponencial con tiempo al máximo, o pico, de la intensidad. Una vez que la intensidad máxima es alcanzada, la intensidad de lluvia disminuye de manera exponencial con el tiempo hasta el fin de la tormenta

#### **TEMPERATURA AEREA GENERADA Y RADIACION SOLAR.**

Las mínimas y máximas temperaturas aéreas y la radiación solar son generadas de una distribución normal. Una ecuación de la continuidad es integrada en el generador para justificar variaciones de temperatura y radiación causadas por condiciones secas vs lluviosas. La temperatura aérea máxima y la radiación solar se ajustan hacia abajo al simular condiciones lluviosas y al simular hacia arriba condiciones secas. Los ajustes son hechos para que los valores generados a largo plazo para un promedio de temperatura máxima mensual y radiación solar mensual, concuerden con los promedios de entrada.

#### **VELOCIDAD DEL VIENTO GENERADA.**

Una ecuación exponencial modificada es utilizada para generar una media de viento diario dando la media mensual de la velocidad del viento.

# **HUMEDAD RELATIVA GENERADA.**

El modelo de la humedad relativa utiliza una distribución triangular para simular la humedad relativa, media y diaria del promedio mensual. Al igual que con temperatura y radiación, la media de humedad relativa es ajustada para justificar efectos de día húmedo - y seco.

#### **NIEVE.**

SWAT clasifica la precipitación como lluvia o lluvia/nieve usando el promedio temperatura diaria.

#### **COBERTURA DE NIEVE.**

El componente de cobertura de nieve del SWAT ha sido actualizado de un modelo sencillo y uniforme de la cobertura de nieve a un modelo más complejo que permite cobertura no uniforme debido a la sombra, alineación, topografía y cobertura de tierra. El usuario define una profundidad de nieve por encima de la que la nieve siempre se extenderá más del 100% del área. Cuando la profundidad de la nieve en una sub-cuenca disminuye debajo de este valor, la cobertura de nieve se permite disminuir no-linealmente basado en una curva de reducción de área.

#### **DERRETIMIENTO DE NIEVE.**

El derretimiento de la nieve es controlado por el aire y la temperatura del paquete de nieve, la proporción de derretimiento, y la cobertura de área de la nieve. Si la nieve esta presente, esta se derrite los días cuando la temperatura máxima excede 0°C usando una función lineal de la diferencia entre el paquete promedio de nieve y la temperatura aérea máxima, y la temperatura base o umbral para el derretimiento de nieve. La nieve derretida es tratada igual que como lluvia para estimar escorrentía y filtración. Para el derretimiento de nieve, la energía de lluvia es puesta en cero y las escorrentías máximas valoran son estimadas asumiendo nieve uniformemente derretida para una duración de 24 horas.

#### **BANDAS DE ELEVACION.**

El modelo permite a las cuencas a dividirse en un máximo de diez bandas de elevación. La cobertura de nieve y el derretimiento de nieve son simuladas separadamente para cada banda de elevación. Dividiendo la sub-cuenca en bandas de elevación, el modelo puede valorar las diferencias en la cobertura de nieve y el derretimiento causado por la variación orográfica en la precipitación y la temperatura.

#### **TEMPERATURA DEL SUELO.**

La temperatura del suelo impacta el movimiento del agua y la tasa de decrecimiento del residuo en la tierra. La temperatura diaria promedio del suelo se calcula en la superficie del suelo y el centro de cada capa de suelo. La temperatura de la superficie del suelo es una función de la cobertura de nieve, cobertura de planta y cobertura de residuo, la temperatura en la superficie descubierta de suelo, y la temperatura en la superficie de la tierra del día anterior. La temperatura de una capa de suelo es una función de la temperatura en la superficie, media anual de temperatura aérea y la profundidad en el suelo en el cuál se da una variación en la temperatura debido a que cambios en las condiciones climáticas ya no ocurren. Esta profundidad, referida a como la profundidad húmeda, es dependiente sobre la densidad bruta y el contenido de agua del suelo.

#### <span id="page-27-0"></span>**0.2.1.2. HIDROLOGIA**

Cuando precipitación desciende, puede ser interceptada y puede ser contenida en el dosel de vegetación o cae a la superficie del suelo. El agua en la superficie del suelo se infiltrará en el perfil de la tierra o fluirá sobre el terreno como escorrentía. La escorrentía se mueve relativamente rápido hacia un canal de corriente y contribuye en un corto plazo en la corriente. El agua infiltrada puede ser contenida en el suelo y evapotranspirada posteriormente o puede avanzar lentamente al sistema

de la de superficie-agua a través de pasos subterráneos. Las conductos potenciales de movimiento de agua simulados por SWAT en el HRU son ilustradas en la Figura 0,5.

#### **ALMACENAMIENTO DE DOSEL.**

El almacenamiento del dosel es el agua interceptada por superficies vegetativas (el dosel) donde se mantiene y se hace disponible para la evaporación. Cuando se usa el método de curva numérica para computar escorrentía de superficie, el almacenamiento de dosel se toma en cuenta en los cálculos de superficie de escorrentía. Sin embargo, si los métodos como Green & Ampt se usan para modelar infiltración y escorrentías, el almacenamiento de dosel debe ser modelado separadamente. SWAT permite al usuario a ingresar la cantidad máxima de agua que puede ser almacenada en el dosel en el índice máximo de área de hoja para la cobertura de tierra. Este valor y el índice del área de la hoja son utilizados por el modelo para computar el almacenamiento máximo en tiempo en el ciclo de desarrollo de la cobertura de tierra/cosecha. Cuándo la evaporación es computada, el agua primero se remueve del almacenamiento de dosel.

#### **INFILTRACION.**

La infiltración se refiere a la entrada de agua en un perfil de suelo de la superficie terrestre. Cuando la infiltración continúa, la tierra llega a ser cada vez más húmeda, causando que el promedio de infiltración disminuya con el tiempo hasta que alcance un valor constante. La tasa inicial de infiltración depende del contenido de humedad de la tierra antes de la introducción de agua en la superficie terrestre. La tasa final de infiltración equivale a la conductividad hidráulica saturada de la tierra. Porque el método de curva numérica calcula el sistema operativo de superficie de escorrentías en un tiempo diario, pudiendo no modelar directamente la infiltración. La cantidad de agua que entra el perfil de tierra se calcula como la diferencia entre la cantidad de lluvia y la cantidad de escorrentía de superficie. El método de infiltración Green & Ampt modela directamente la infiltración, pero requiere los datos de precipitación en incrementos más pequeños de tiempo.

# **REDISTRIBUCIÓN.**

La redistribución se refiere al movimiento continuado de agua por un perfil de tierra después de la entrada del agua (a través de precipitación o irrigación) haya dejado la superficie de tierra. La redistribución es causada por diferencias en el contenido de agua en el perfil. Una vez que el contenido de agua a través del perfil entero es uniforme, la redistribución cesará. El componente de la redistribución de SWAT usa un almacenamiento que dirige la técnica para predecir el flujo por cada capa de tierra en la zona principal. El flujo hacia abajo, o la filtración, ocurre cuándo la capacidad de espacio de una capa de tierra es excedida y la capa debajo de no esta saturada. La tasa del flujo es gobernada por la conductividad saturada de la capa de tierra. La redistribución es afectada por la temperatura del suelo. Si la temperatura en una capa particular es de 0°C o debajo, ninguna redistribución es permitida de esa capa.

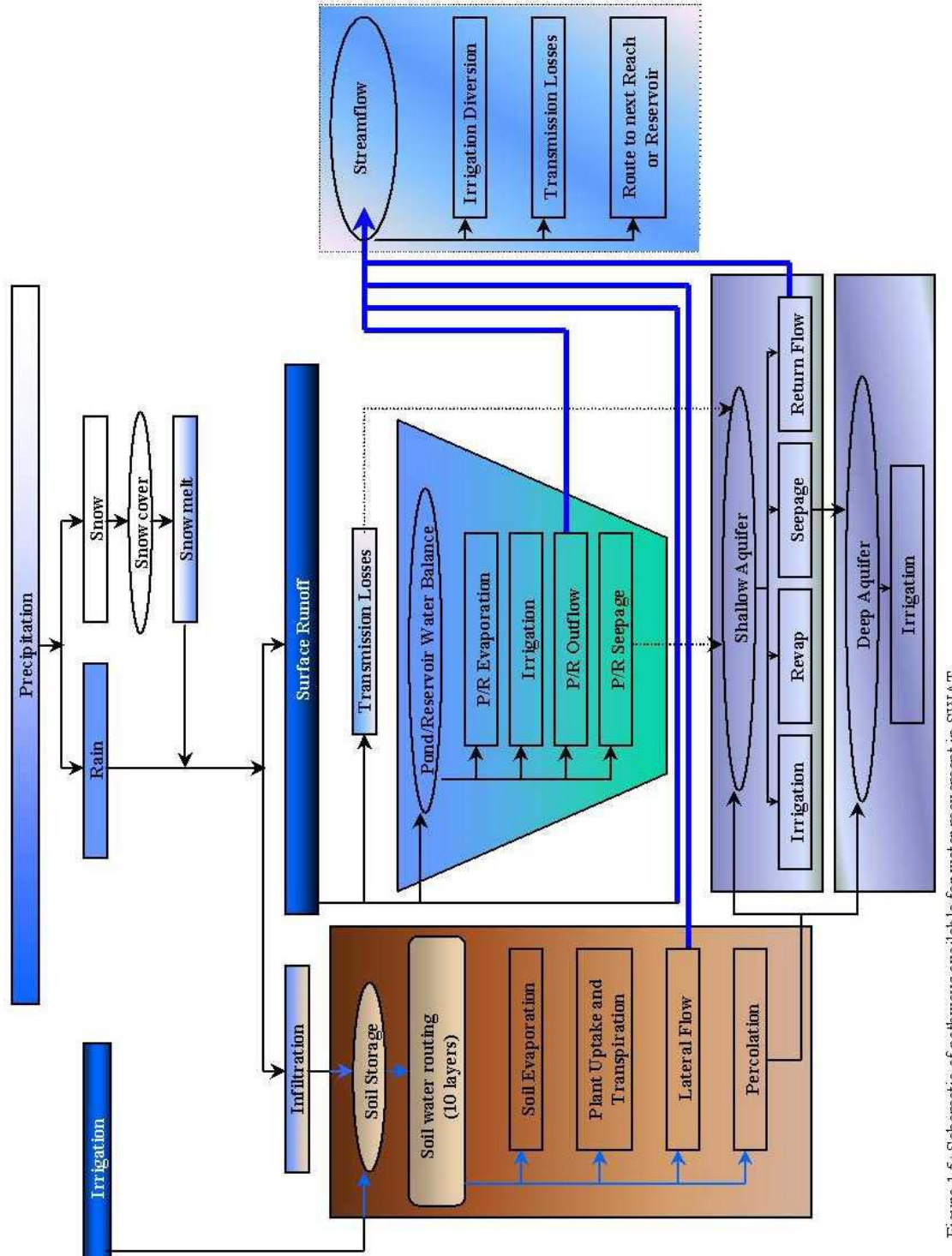

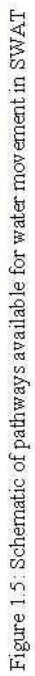

#### **EVAPOTRANSPIRATION.**

La evapotranspiración es un término colectivo para todos procesos en el que agua en fase líquida o sólida o cerca de la superficie terrestre se convierte en vapor atmosférico. La evapotranspiración incluye evaporación de ríos y lagos, suelo descubierto, y superficies vegetativas; evaporación de dentro de las hojas de plantas (transpiración); y la sublimación de superficies de hielo y nieve. El modelo computa la evaporación de suelos y plantas separadamente como descrito por Ritchie (1972). La evaporación potencial del agua del suelo se estima como una función de la evapotranspiración potencial y el índice de área de la hoja (el área de las hojas de la planta al área del HRU). La evaporación verdadera del agua del suelo se estima utilizando funciones exponenciales de profundidad de suelo y contenido de agua. La transpiración de la planta se simula como una función lineal de la evapotranspiración potencial e índice de área de hoja.

#### **EVAPOTRANSPIRATION POTENCIAL.**

La evapotranspiración potencial es la proporción en la cuál la evapotranspiración ocurriría de un gran área cubierta uniformemente y completamente con vegetación creciente que tiene acceso a un suministro ilimitado de agua terrestre. Esta proporción se asume para ser no afectada por efectos micro-climáticos de procesos como advección o calor de almacenamiento. El modelo ofrece tres opciones para estimar la evapotranspiración potencial: Hargreaves (Hargreaves et Al., 1985), Priestley-Taylor (Priestley y Taylor, 1972), y Penman-Monteith (Monteith, 1965).

#### **FLUJO SUBTERRANEO LATERAL.**

El flujo, o inter-flujo subterráneo lateral, es una contribución de la corriente de flujo que se origina debajo de la superficie pero por encima de la zona donde piedras están saturadas con agua. El flujo subterráneo lateral en el perfil de suelo (0-2m) se calcula simultáneamente con redistribución. Un modelo cinemático del almacenamiento se utiliza para predecir el flujo lateral en cada capa de tierra. Las cuentas ejemplares para la variación en la conductividad, la pendiente y contenido del manto freático.

#### **ESCORRENTIAS DE SUPERFICIE.**

Las escorrentías en la superficie, o flujo terrestre, es el flujo que ocurre a lo largo de una superficie inclinada. Utilizando las cantidades diarias o sub-diarias de lluvia, el SWAT simula volúmenes de superficie de escorrentías y promedios máximos de escorrentías para cada HRU.

**VOLUMEN DE ESCORRENTIA DE SUPERFICIE** es computado utilizando una modificación del método de curva numérica del SCS (Servicio de Conservación de Suelo del USDA, 1972) o el método de infiltración de Green & Ampt (Green y Ampt, 1911). En el método de curva numérica, la curva varía no-linealmente con el contenido de humedad del suelo. La curva numérica baja si la tierra se acerca el punto de marchitez y aumenta hasta cerca de 100 al acercarse el suelo a la saturación.

El método de Gree & Ampt requiere los datos sub-diarios de precipitación y calcula la infiltración como una función del frente potencial mátrico húmedo anterior y conductividad hidráulica efectiva. El agua que no se infiltra se convierte en escorrentía de superficie. El SWAT incluye una provisión para estimar escorrentías de suelo congelado donde un suelo se define como congelado si la temperatura en la primera capa es menos de 0°C. El modelo aumenta la escorrentía para tierras congelada pero que todavía permite la infiltración significativa cuando los suelos congelados están secos.

**VALOR DE ESCORRENTIA MAXIMA** se hacen predicciones con una modificación del método racional. En síntesis, el método racional se basa en la idea que si una lluvia de intensidad i inicia instantáneamente y continúa indefinidamente, la proporción de escorrentía aumentará hasta el tiempo de concentración, tc, cuando todo la sub-cuenca favorece el flujo hacia la salida. En la fórmula racional modificada, la proporción de escorrentías máximas es una función de la proporción de precipitación diaria que cae durante el tc de la sub-cuenca, el volumen diario de escorrentía de superficie, y el tiempo de concentración de la sub-cuenca. La proporción de lluvia durante el tc de la sub-cuenca se estima como una función del total de lluvia diaria que utiliza una técnica estocástica. El tiempo de concentración de la sub-cuenca se calcula utilizando la Fórmula de Manning teniendo en cuenta el flujo de canal y el terrestre.

#### **ESTANQUES.**

Los estanques son estructuras de almacenamiento de agua situados dentro de una sub-cuenca que intercepta escorrentías de superficie. La zona de captación de un estanque se define como una fracción del área total de la sub-cuenca. Los estanques se ocupan por estar situados en el canal principal en un sub-cuenca y nunca recibirán agua de cuencas río arriba. El almacenamiento del agua del estanque es una función de la capacidad del estanque, afluencias y desagües diarios, la infiltración y la evaporación. Las entradas necesarias son la capacidad de almacenaje y el área del estanque cuando se llena a su capacidad. El área debajo de la capacidad se estima como una función no lineal de almacenamiento.

#### **CANALES TRIBUTARIOS.**

Dos tipos de canales son definidos dentro de un sub-cuenca: el canal principal y los canales tributarios. Los canales tributarios son canales secundarios o de más bajo orden que se separan del canal principal dentro de la cuenca hidrográfica. Cada canal tributario dentro de un sub-cuenca vierte sólo una porción de la sub-cuenca y no recibe contribución del manto a su flujo. Todo flujo en los canales tributarios se descarga y es dirigido al canal principal de la sub-cuenca. El SWAT utiliza los atributos de canales tributarios para determinar el tiempo de concentración para la subcuenca.

#### **PERDIDAS DE TRANSMISION.**

Las pérdidas de transmisión son pérdidas de flujo de superficie a través de la lixiviación por el cauce. Este tipo de pérdida ocurre en corrientes efímeras o intermitentes donde la contribución del agua subterránea ocurre sólo en cierto tiempo del año, o del todo en absoluto. El SWAT utiliza el método de Lane descrito en el Capítulo 19 de la Guía de la Hidrología del SCS (Servicio de Conservación de Suelo del USDA, 1983) para estimar la transmisión de pérdidas. Las pérdidas de agua del canal son una función del ancho del canal y la duración de longitud y flujo. Tanto la proporción de volumen como la proporción máxima de ajustan cuándo las pérdidas de transmisión ocurren en canales tributarios.

#### **FLUJO DE RETORNO.**

El flujo del retorno, o flujo de base, es el volumen de agua subterránea originado del manto freático. El SWAT divide el agua subterránea en dos sistemas de acuíferos: un acuífero superficial y libre, que contribuye al flujo de regreso a las corrientes dentro de la cuenca hidrográfica y un acuífero profundo y limitado que contribuye al flujo de regreso a las corrientes fuera de la cuenca (Arnold et Al., 1993). Agua que filtrar mas allá del fondo de la zona de raíz se divide en dos fracciones—cada fracción se convierte en recarga para cada uno de los acuíferos. Además de retornar al flujo, el agua almacenada en el acuífero superficial puede abastecer de nuevo humedad en el perfil de suelo en condiciones muy secas o es absorbido directamente por la planta. El agua en el acuífero superficial o profundo puede se removido bombeando.

## <span id="page-32-0"></span>**0.2.1.3 COBERTURA DE TIERRA/CRECIMIENTO DE PLANTA**

El SWAT utiliza un solo modelo de crecimiento de plantas para simular toda clase de coberturas de tierra. El modelo puede diferenciar entre plantas anuales y perennes.

Las plantas anuales crecen de la fecha que plantación a la fecha de cosecha o hasta que las unidades de calor acumuladas igualen las unidades potenciales de calor para la planta. Las plantas perennes mantienen sus sistemas de raíz a través del año, llegando a ser inactiva en los meses de invierno. Ellas reanudan el crecimiento cuando el promedio de temperatura aérea diaria excede el mínimo, o la base, la temperatura requerida. El modelo del crecimiento de la planta es utilizado para valorar la eliminación de agua y nutrientes de la zona de la raíz, transpiración, y de la producción de biomasa.

#### **CRECIMIENTO POTENCIAL.**

El incremento potencial en la biomasa de planta en un día dado es definido como el aumento en la biomasa bajo condiciones ideales de crecimiento. El aumento potencial en la biomasa por un día es una función de la energía interceptada y la eficiencia de la planta para convertir energía hacia la biomasa. La intercepción de la energía es estimada como una función de la radiación solar e índice del área de la hoja de la planta.

#### **TRANSPIRACION ACTUAL Y POTENCIAL.**

El proceso usado para calcular la transpiración potencial de plantas es descrita en la sección de la evapotranspiración. La transpiración verdadera es una función de la transpiración potencial y disponibilidad de agua de tierra.

#### **ABSORCION DE NUTRIENTES.**

El uso de nitrógeno y fósforo en plantas se estima con un enfoque de oferta y demanda donde el nitrógeno diario de la planta y demandas de fósforo son calculados por la diferencia entre la concentración verdadera del elemento en la planta y la concentración óptima. La concentración óptima de los elementos varía con la etapa de crecimiento así como es descrito por Jones (1983).

**LIMITE/RESTRICCION DE CRECIMIENTO.** El crecimiento potencial de la planta y el rendimiento generalmente no son logrados debido a limitaciones impuestas por el ambiente. El modelo estima presión ocasionada por el agua, los nutrientes y la temperatura.

# <span id="page-32-1"></span>**0.2.1.4 EROSION**

La producción de erosión y sedimento se estima para cada HRU con la ecuación modificada de pérdida universal de suelo (MUSLE) (William, 1975). Mientras el USLE utiliza lluvia como un indicador de energía erosiva, MUSLE utiliza la cantidad de pérdidas para simular la producción de erosión y sedimento. La sustitución tiene como resultado varios beneficios: la certeza de predicción del modelo se incrementa, la necesidad para una proporción de entrega se elimina, y una sola tormenta de producción de sedimento pueden ser calculadas. El modelo de la hidrología suministra estimaciones de volumen de escorrentía y una tasa máxima de escorrentía que, con el área de la subcuenca, se utiliza para calcular la energía variable erosiva de escorrentía. El factor de manejo de cosecha se calcula nuevamente cada día que la escorrentía ocurre. Es una función de la biomasa en la superficie, del residuo del suelo en la superficie, y el factor C mínimo para plantas. Otros factores de la ecuación de erosión son evaluados como los descritos por Wischmeier y Smith (1978).

#### <span id="page-33-0"></span>**0.2.1.5 NUTRIENTES**

El SWAT rastrea el movimiento y la transformación de las diversas formas de nitrógeno y fósforo en las cuencas. En el suelo, la transformación de nitrógeno de una forma u otra es regida por el ciclo del nitrógeno como se representa en la Figura 0,6. La transformación del fósforo en el suelo es controlado por el ciclo del fósforo mostrado en la Figura 0,7. Los nutrientes pueden ser introducidos a los canales principales y transportados río abajo por escorrentía y flujo superficial o subterráneo **lateral** 

#### **NITROGENO.**

Los diferentes procesos modelados por SWAT en el HRUs y las varias piscinas de nitrógeno en la tierra son representados en la Figura 1.6. El uso de nitrógeno por las plantas se estima utilizando el enfoque de oferta y demanda descrito en la sección en el crecimiento de plantas. Adicionalmente al uso de las plantas, el nitrato y el N orgánico pueden ser removidos de la tierra a través del flujo masivo del agua. Las cantidades de NO3-N contenidas en las escorrentías, flujo lateral y filtración son estimados como productos del volumen de agua y la concentración de nitrato en la capa. El transporte del N orgánico con sedimento, es calculado, con una función de la carga desarrollada por McElroy et Al. (1976) y modificado por William y Hann (1978) para la aplicación a acontecimientos individuales de escorrentías. La función de la carga estima la pérdida diaria de escorrentías del N orgánico basada en la concentración del N orgánico en la primera capa de suelo, en la producción de sedimento, y en la proporción de enriquecimiento. La proporción del enriquecimiento es la concentración del N orgánico en el sedimento dividido por eso en el suelo.

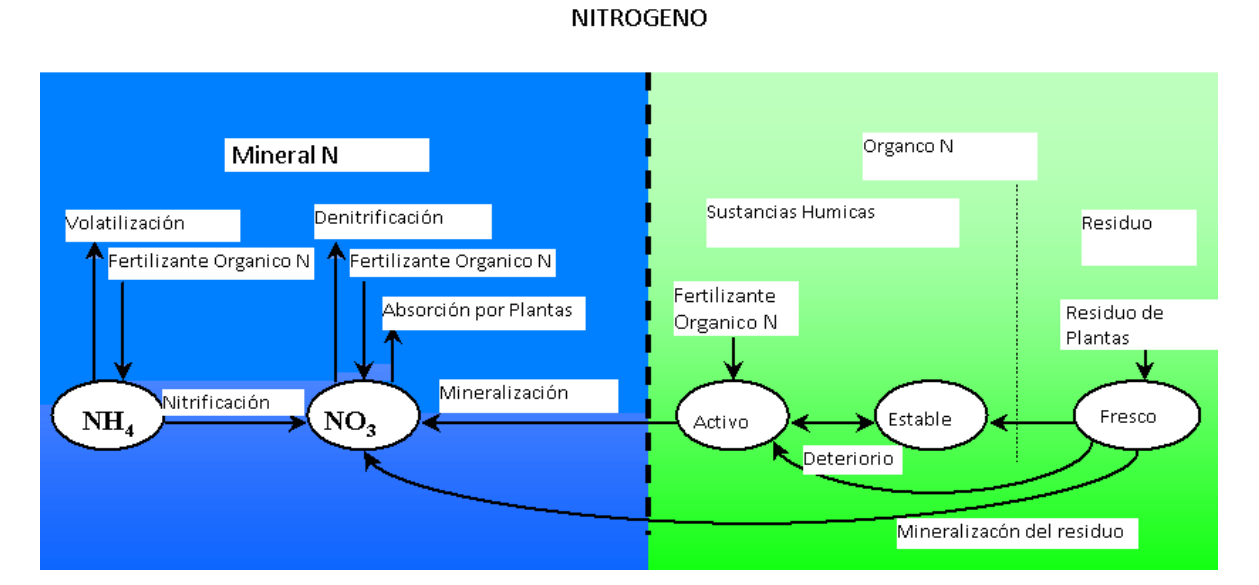

Figure 0.6: División del Nitrógeno en SWAT

#### **FOSFORO.**

Los diferentes procesos modelados por SWAT en el HRUs y las diversas piscinas de fósforo en el suelo son representados en la Figura 1.7. El uso del fósforo por las plantas se estima utilizando el enfoque de oferta y demanda descrito en la sección en el crecimiento de planta. Adicionalmente al uso por las plantas, el fósforo soluble y P orgánico pueden ser removidos de la tierra a través del flujo masivo de agua. El fósforo no es un nutriente móvil y la interacción entre escorrentías de superficie con solución P en los primeros 10 mm de suelo no serán completos. La cantidad de soluble P removido en las escorrentías se predice utilizando la concentración de solución P en los primeros 10 mm de suelo, el volumen de escorrentías más un factor de división. El transporte del sedimento de P se simula con una función de la carga como descrito en el transporte orgánico N.

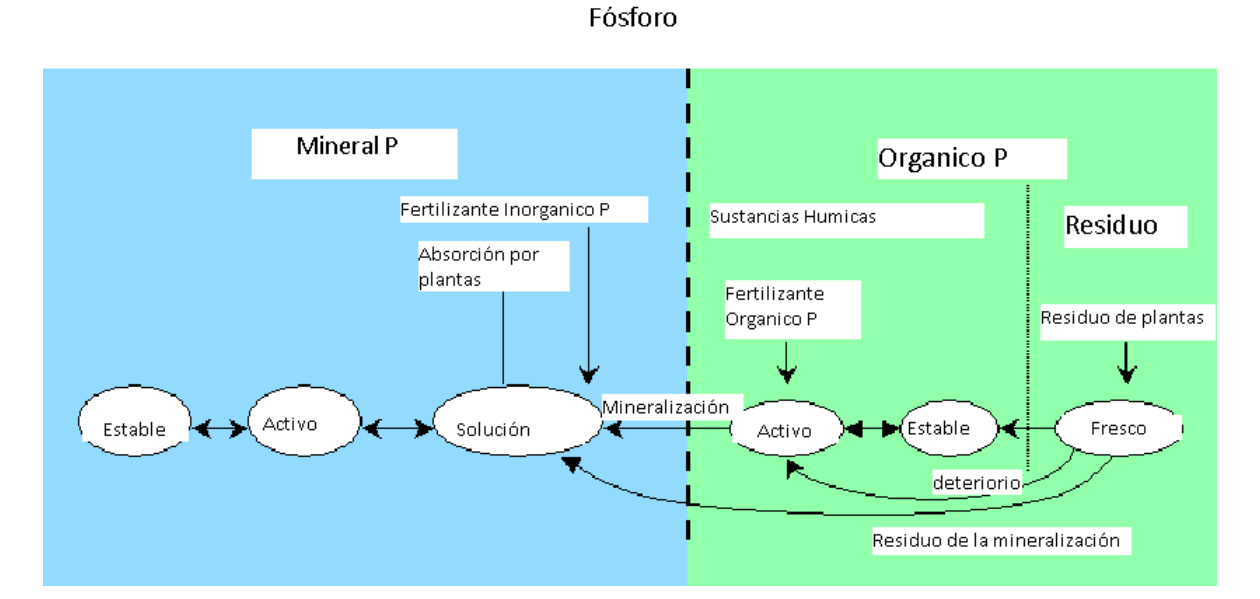

Figure 0.7: División del Fósforo en SWAT

#### <span id="page-34-0"></span>**0.2.1.6 PESTICIDAS**

Aunque SWAT no simule la presión ocasionada en el crecimiento de una planta debido a la presencia de hierbas, daño por insectos, y otras pestes, los pesticidas pueden ser aplicados a un HRU para estudiar el movimiento de la sustancia química en la cuenca. SWAT simula el movimiento de pesticidas en la red de corrientes a través vía escorrentías de superficie (en solución y absorción al sedimento transportado por las escorrentías), y hacia el perfil de suelo y acuífero por filtración (en la solución). Las ecuaciones usadas para modelar el movimiento del pesticida en la fase de suelo del ciclo hidrológico fueron adoptadas de GLEAMS (Leonard et Al., 1987). El movimiento del pesticida es controlado por su solubilidad, degradación de media-vida, y coeficiente de adsorción de carbón orgánico en el suelo. El pesticida en el follaje de la planta y en el suelo se degrada de manera exponencial según la media-vida apropiada. El transporte del pesticida por agua y sedimento se calcula para cada acontecimiento escorrentía y pesticida, se estima para cada capa de suelo cuando filtración ocurre.

#### **PESTICIDAS**

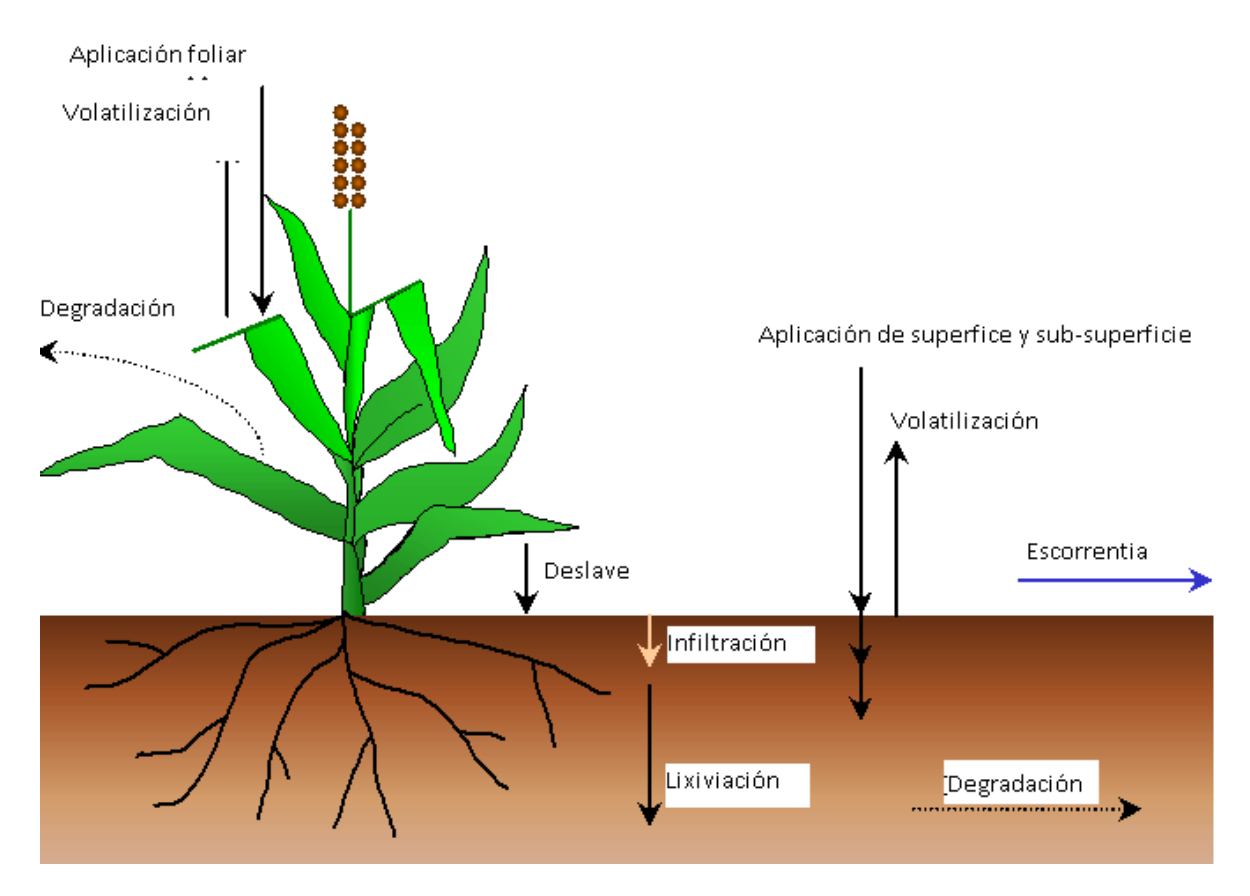

Figure 0,8 Destino del pesticida y transporte en SWAT

#### <span id="page-35-0"></span>**0.2.1.7 MANEJO**

SWAT permite al usuario definir las prácticas de manejo que suceden en cada HRU. El usuario puede definir el principio y conclusión de la época de cultivo, especificando tiempo y cantidades de abono, aplicaciones de pesticida e irrigación, así como el tiempo de operación del cultivo. Al final de la época de cultivo, la biomasa puede ser removida del HRU como rendimiento o colocada en la superficie como residuo.

Adicionalmente a estas prácticas básicas de gestión, las operaciones como aplicaciones automatizadas de abono y agua, y la incorporación de cada opción concebible de gestión para el uso de agua están disponibles. La última mejora para el manejo de suelos, y la incorporación de rutinas para calcular las cargas de sedimento y alimento nutrientes de áreas urbanas.
### **ROTACIONES**

El diccionario define una rotación como el desarrollo de diferentes cosechas en sucesión en un mismo campo o terreno, generalmente en una secuencia regular. Una rotación en el SWAT se refiere a un cambio en las prácticas de manejo de un año al próximo. No hay límite al número de años de diferentes operaciones de gestión, especificado en una rotación. SWAT también no limita el número de cobertura/cosechas desarrolladas un año en el HRU. Sin embargo, sólo una cobertura de tierra puede desarrollarse en cada ocasión.

## **USO DEL AGUA.**

Los dos más típicos usos del agua son para la aplicación a terrenos o como el abastecimiento de agua de una ciudad. El SWAT permite al agua para ser aplicada en un HRU de cualquier fuente de agua dentro o fuera de la cuenca. El agua puede también transferirse entre depósitos, alcances y sub-cuencas así como exportada de la cuenca.

## **0.2.2 FASE DE ENRUTAMIENTO DEL CICLO HIDROLOGICO**

Una vez que SWAT determina las cargas de agua, sedimento, nutrientes y pesticidas hacia el canal principal, las cargas son dirigidas por la red de corriente de la cuenca usando una estructura de orden semejante a la HYMO (William y Hann, 1972). Adicionalmente al seguimiento del flujo masivo en el canal, SWAT modela la transformación de sustancias químicas en la corriente y cauce. La figura 0.9 ilustra los diferentes procesos en-corriente modelados por SWAT.

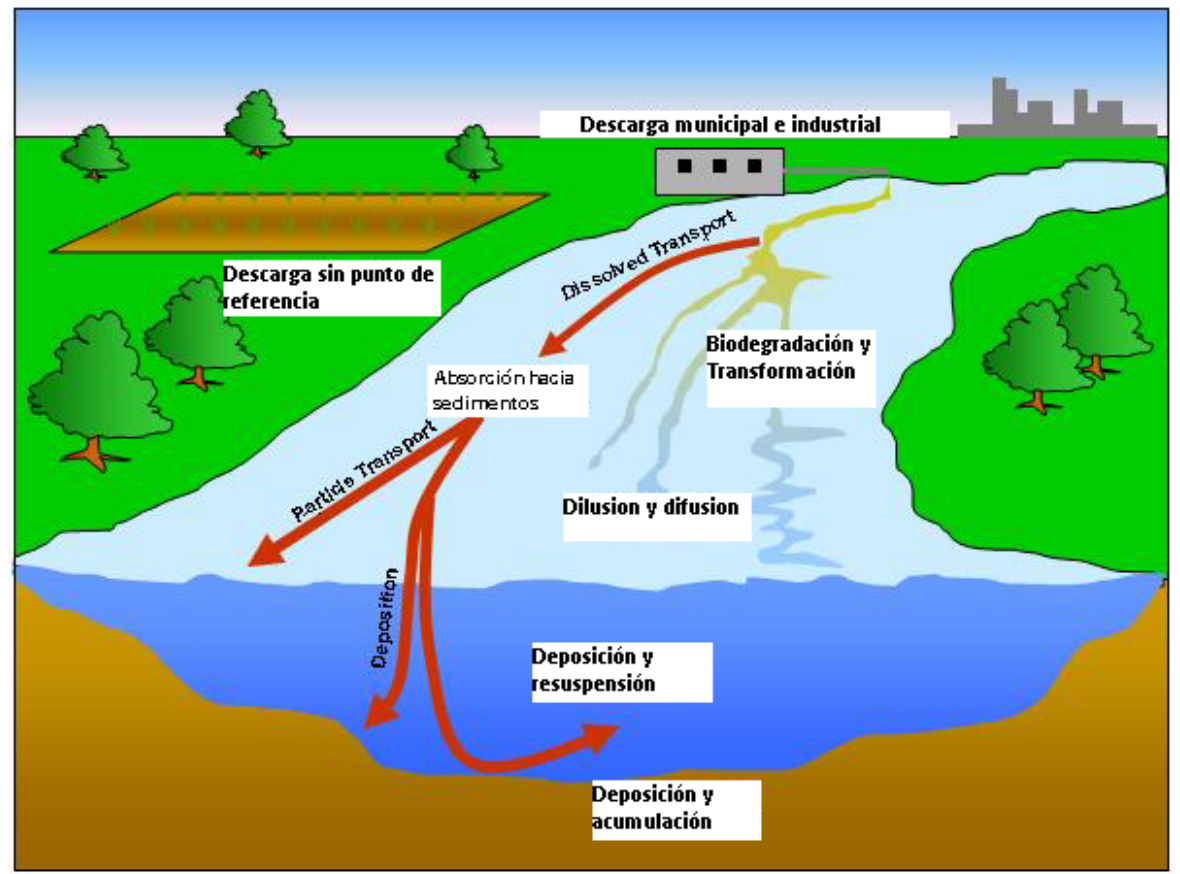

**Figura 0.9: Los procesos -corriente modelados por SWAT** 

## **0.2.2.1 ENRUTAMIENTO EN EL CANAL PRINCIPAL O ALCANCE**

El enrutamiento en el canal principal puede ser dividido en cuatro componentes: agua, sedimento, nutrientes y sustancias químicas orgánicas.

## **ENRUTAMIENTO DE FLUJO**

Cuando el agua fluye río abajo, una porción puede perderse debido a la evaporación y transmisión por la capa del canal. Otra pérdida potencial es la eliminación de agua del canal para el uso agrícola o humano. El flujo puede ser suplementado por la lluvia directamente en el canal y/o adicionado de agua de descargas del punto de la fuente. El flujo es dirigido por el canal que utiliza un método variable de coeficiente de almacenamiento desarrollado por William (1969) o el método de enrutamiento de Muskingum.

## **ENRUTAMIENTO DEL SEDIMENTO**

El transporte del sedimento hacia el canal es controlado por la operación simultánea de dos procesos, deposición y degradación. Las versiones anteriores de SWAT usaron la fuerza de la corriente para estimar deposición/degradación en los canales (Arnold et Al, 1995). Bagnold (1977) definió la fuerza de la corriente como el producto de la densidad de agua, proporción del flujo y pendiente de superficie de agua. William (1980) usó la definición de Bagnold de la fuerza de la corriente para desarrollar un método para determinar la degradación como una función de la pendiente del canal y velocidad. En esta versión de SWAT, las ecuaciones han sido simplificadas y la cantidad máxima de sedimento que puede ser transportado de un segmento de alcance es una función de la velocidad máxima del canal. El exceso de fuerza disponible de la corriente es utilizado al re entrar y el materia depositado hasta que toda la materia sea removida. El exceso de fuerza de la corriente causa degradación de la capa. La degradación de la capa es ajustada para la erosibilidad de la capa de corriente y cobertura.

## **ENRUTAMIENTO DE NUTRIENTES**

Las transformaciones del nutriente en la corriente son controladas por el componente de calidad de agua en-corriente del modelo. La cinética de la corriente usada en el SWAT para dirigir los nutrientes son adaptados de QUAL2E (Brown y Barnwell, 1987). El modelo rastrea nutrientes disueltos y adsorbidos del sedimento. Los nutrientes disueltos son transportados con el agua mientras esos absorbidos del sedimentos se permiten depositarse con el sedimento en la capa del canal.

## **ENRUTAMIENTO DEL PESTICIDA AL CANAL**

Mientras un número ilimitado de pesticidas puede ser aplicado al HRUs, sólo un pesticida puede ser dirigido por la red de canales de la cuenca debido a la complejidad de los procesos simulados. Al igual que con los nutrientes, la carga total de pesticida en el canal es dividida en disueltos y componentes de sedimento-adheridos. Mientras el pesticida disuelto es transportado con el agua, el pesticida adherido al sedimento es afectado por el transporte del sedimento y los procesos de deposición. Las transformaciones del pesticida en lo disuelto y las fases de absorbidas son regidos por las relaciones de deterioro de primer-orden. Los mayores procesos en-corriente simulados por el modelo son asentamiento, entierro, re-suspensión, volatilización, difusión y transformación.

## **0.2.2.2 ENRUTAMIENTO IN LOA DEPOSITOS/RESERVAS**

El equilibrio del agua para depósitos incluye afluencia, desagüe, lluvia en la superficie, evaporación, infiltración del fondo de depósito y diversidad.

## **DESAGUE DEL DEPÓSITO.**

El modelo ofrece tres alternativas para estimar el desagüe del depósito. La primera opción permite al usuario a ingresar desagüe medido. La segunda opción, esta diseñado para los pequeños y depósitos incontrolados, requiere a los usuarios especificar una proporción de la liberación de agua. Cuándo el volumen del depósito excede el almacenamiento principal, el agua extra es evacuada en la proporción especificada. El volumen que excede el vertedero de emergencia es evacuado en un día. La tercera opción, esta diseñada para depósitos más grandes y manejados, pide al usuario especificar los volúmenes mensuales para el depósito.

## **ENRUTAMIENTO DEL SEDIMENTO**

La afluencia del sedimento puede originarse del transporte a través de los alcances río arriba o de escorrentías de superficie dentro del sub-cuenca. La concentración de sedimento en el depósito es estimada utilizando una ecuación sencilla de continuidad basada en el volumen y la concentración de afluencia, desagüe, y del agua retenida en el depósito. El asentamiento del sedimento en el depósito es regido por una concentración de sedimento de equilibrio y la median del tamaño de la partícula del sedimento. La cantidad de sedimento en el desagüe de los depósitos, es el producto del volumen de fluidez del agua fuera del depósito, y la concentración suspendida del sedimento en el depósito en el momento de liberación.

## **NUTRIENTES EN DEPOSITOS/RESERVAS**

Un modelo sencillo para el nitrógeno y equilibrio de la masa del fósforo fue tomado de Chapra (1997). El modelo asume: 1) el lago esta completamente mezclado; 2) el fósforo es el alimento nutritivo restrictivo; y, 3) fósforo total es una medida del estatus trófico del lago. La primera suposición ignora estratificación del lago e intensificación de fitoplancton en el epilimnon. La segunda suposición es generalmente válida cuando fuentes de no-punto dominan y la tercera suposición implica que una relación existe entre fósforo y biomasa total. La ecuación del equilibrio de la masa del fósforo incluye la concentración en el lago, afluencia, desagüe y la tasa general de pérdida.

## **PESTICIDAS EN EL DEPÓSITO.**

El modelo del equilibrio del pesticida del lago es tomado de Chapra (1997) y asume condiciones bien combinadas. El sistema es dividido en agua bien mezclada de superficie estratifica subyacido por una capa bien mezclada de sedimento. El pesticida se divide en disuelto y fases de partícula en el capas de agua y sedimento. Los mayores procesos simulados por el modelo son la carga, desagüe, transformación, volatilización, asentamiento, difusión, re-suspensión y entierro.

# **0.3 REFERENCES**

Arnold, J.G., P.M. Allen, and G. Bernhardt. 1993. A comprehensive surfacegroundwater flow model. J. Hydrol. 142:47-69.

Arnold, J.G., J.R. Williams, A.D. Nicks, and N.B. Sammons. 1990. SWRRB: A basin scale simulation model for soil and water resources management. Texas A&M Univ. Press, College Station, TX.

Arnold, J.G., J.R. Williams and D.R. Maidment. 1995. Continuous-time water and sediment-routing model for large basins. Journal of Hydraulic Engineering 121(2):171-183.

Bagnold, R.A. 1977. Bedload transport in natural rivers. Water Resources Res. 13(2):303-312.

Brown, L.C. and T.O. Barnwell, Jr. 1987. The enhanced water quality models QUAL2E and QUAL2E-UNCAS documentation and user manual. EPA document EPA/600/3- 87/007. USEPA, Athens, GA.

Chapra, S.C. 1997. Surface water-quality modeling. McGraw-Hill, Boston.

Green, W.H. and G.A. Ampt. 1911. Studies on soil physics, 1. The flow of air and water through soils. Journal of Agricultural Sciences 4:11-24.

Hargreaves, G.L., G.H. Hargreaves, and J.P. Riley. 1985. Agricultural benefits for Senegal River Basin. J. Irrig. and Drain. Engr. 111(2):113-124.

Jones, C.A. 1983. A survey of the variability in tissue nitrogen and phosphorus concentrations in maize and grain sorghum. Field Crops Res. 6:133-147.

Knisel, W.G. 1980. CREAMS, a field scale model for chemicals, runoff and erosion from agricultural management systems. USDA Conservation Research Rept. No. 26.

Leonard, R.A. and R.D. Wauchope. 1980. Chapter 5: The pesticide submodel. p. 88-112. *In* Knisel, W.G. (ed). CREAMS: A field-scale model for chemicals, runoff, and erosion from agricultural management systems. U.S. Department of Agriculture, Conservation research report no. 26.

Leonard, R.A., W.G. Knisel, and D.A. Still. 1987. GLEAMS: Groundwater loading effects on agricultural management systems. Trans. ASAE 30(5):1403-1428.

McElroy, A.D., S.Y. Chiu, J.W. Nebgen, A. Aleti, and F.W. Bennett. 1976. Loading functions for assessment of water pollution from nonpoint sources. EPA document EPA 600/2-76-151. USEPA, Athens, GA.

Monteith, J.L. 1965. Evaporation and the environment. p. 205-234. *In* The state and movement of water in living organisms. 19th Symposia of the Society for Experimental Biology. Cambridge Univ. Press, London, U.K.

Nicks, A.D. 1974. Stochastic generation of the occurrence, pattern and location of maximum amount of daily rainfall. p. 154-171. *In* Proc. Symp. Statistical Hydrology, Tucson, AZ. Aug.-Sept. 1971. USDA Misc. Publ. 1275. U.S. Gov. Print. Office, Washington, DC.

Priestley, C.H.B. and R.J. Taylor. 1972. On the assessment of surface heat flux and evaporation using large-scale parameters. Mon. Weather Rev. 100:81- 92.

Ritchie, J.T. 1972. A model for predicting evaporation from a row crop with incomplete cover. Water Resour. Res. 8:1204-1213.

USDA Soil Conservation Service. 1983. National Engineering Handbook Section 4 Hydrology, Chapter 19.

USDA Soil Conservation Service. 1972. National Engineering Handbook Section 4 Hydrology, Chapters 4-10.

Williams, J.R. 1980. SPNM, a model for predicting sediment, phosphorus, and nitrogen yields from agricultural basins. Water Resour. Bull. 16(5):843- 848.

Williams, J.R. 1975. Sediment routing for agricultural watersheds. Water Resour. Bull. 11(5):965-974.

Williams, J.R. 1969. Flood routing with variable travel time or variable storage coefficients. Trans. ASAE 12(1):100-103.

Williams, J.R., A.D. Nicks, and J.G. Arnold. 1985. Simulator for water resources in rural basins. Journal of Hydraulic Engineering 111(6): 970-986.

Williams, J.R. and R.W. Hann. 1978. Optimal operation of large agricultural watersheds with water quality constraints. Texas Water Resources Institute, Texas A&M Univ., Tech. Rept. No. 96.

Williams, J.R. and R.W. Hann. 1972. HYMO, a problem-oriented computer language for building hydrologic models. Water Resour. Res. 8(1):79-85.

Williams, J.R., C.A. Jones and P.T. Dyke. 1984. A modeling approach to determining the relationship between erosion and soil productivity. Trans. ASAE 27(1):129-144.

Wischmeier, W.H., and D.D. Smith. 1978. Predicting rainfall losses: A guide to conservation planning. USDA Agricultural Handbook No. 537. U.S. Gov. Print. Office, Washington, D. C.

# **SECCION 1 CAPITULO 1 - ECUACIONES: ENERGIA**

Una vez que el agua se introduce al sistema como precipitación, la energía disponible, específicamente la radiación solar, ejerce un mayor control en el movimiento del agua en la fase terrenal del ciclo hidrológico. Los procesos que son grandemente afectados por la temperatura y la radiación solar incluyen la caída de nieve, el derretimiento de la nieve y la evaporación. Ya que la evaporación es el mecanismo primario de eliminación en la cuenca, las entradas de energía se tornan bien importantes en reproducir o simular en un balance preciso del agua.

#### **1:1.1 LAS RELACIONES TIERRA-SOL**

Un numero de conceptos básicos relacionados a la orbita de la tierra alrededor del sol se requieren por el modelo para hacer cálculos de la radiación solar. Esta sección resume estos conceptos. Iqbal (1983) provee una discusión detallada de estos y otros temas relacionados a la radiación solar para aquellos usuarios que requieran de más información.

#### **1:1.1.1 LA DISTANCIA ENTRE EL SOL Y LA TIERRA**

La media de distancia entre el sol y la tierra es  $1.496 \times 10^8$ km y se le llama unidad astronómica (UA). La tierra da vueltas alrededor del sol en una orbita elíptica y la distancia entre la tierra y el sol en cualquier día variara de un máximo de 1.017 UA a un mínimo de 0.983 UA.

Un valor preciso de la distancia del sol y la tierra es importante debido a la radiación que llega a la tierra es inversamente proporcional al cuadrado de su distancia del sol. La distancia se expresa tradicionalmente de manera matematica como una expansion de series de tipo Fourier con un número de coeficientes. Para la mayoria de aplicaciones de ingenieria una simple expresion utilizada por Duffie y Beckham (1980) es apropiada para calcular el reciproco del cuadrado del radio vector de la tierra, que tambien se conoce como factor de correcion de ecentricidad, Eo, de la orbita de la tierra:

$$
E_0 = \binom{r_0}{r}^2 - 1 + 0.038 \cos\left[\left(\frac{2\pi d_n}{365}\right)\right] \tag{1.1.1.1}
$$

donde *r*0 es la distancia media de la tierra al sol (1 UA), *r* es la distancia del sol a la tierra en cualquier dia del año (UA), y *dn* es el numero de dia del año, que va de 1 iniciando el 1ro de enero hasta el 365 el dia 31 de diciembre. Se asume que febrero siempre tiene 28 dias, haciendo que la precision de la ecuacion varie debido al ciclo del año bisiesto.

#### **1:1.1.2 DECLINACIÓN SOLAR**

La declinación solar es la latitud de la tierra en la cual los rayos solares entrantes son normales a la superficie de la tierra. La declinacion solar es de cero en la primavera y cae a equinocios, aproximadamente +231/2 $^{\circ}$  en el solsticio del verano y -231/2 $^{\circ}$  en el solsticio del invierno.

Una formula sencilla para calcular la declinacion solar de Perrin de Brichambaut (1975) es:

$$
\delta = \sin^{-1} \left\{ 0.4 \sin \left[ \frac{2\pi}{365} \left( d_{\frac{n}{11}} - 82 \right) \right] \right\}
$$
 (1.1.1.2)

donde δ es la declinacion solar reportada en radianes, y *dn* es el numero del dia del año.

#### **1:1.1.3 MEDIODIA SOLAR, SALIDA DEL SOL, PUESTA DEL SOL Y DURACION DEL DIA**

El angulo entre la linea de un observador en la tierra al sol y una linea vertical que se extiende hacia arriba desde el observador se le llama un angulo cenit, θ*z* (Figura 1:1-1). El mediodia solar ocurre cuando este angulo esta en su minimo valor por el dia.

Figura 1.1 – 1 Diagrama ilustrando ángulo cenit.

Para una posicion geografica cualquiera, la relacion entre el sol y la superficie horizontal de la superficie de la tierra es:

$$
cos \theta_{\mathbf{z}} = \sin \theta \sin \phi + cos \theta \cos \phi \cos \omega t \tag{1.1.1.3}
$$

donde δes la declinacion solar en radianes, φes la latitud geografica en radianes, ωes la velocidad angular de la rotacion de la tierra (0.2618 rad h-1 o 15° h-1), y t es la hora solar. t es igual a cero al mediodia solar, es un valor positivo en la mañana y es un valor negativo en la noche. El termino combinado *ωt* se refiere como angulo de hora.

El amanecer, *TSR*, y la puesta del sol, *Tss*, ocurre en momentos iguales antes y despues del mediodia solar. Estos tiempos pueden ser determinados al reagrupar la ecuacion anterior como:

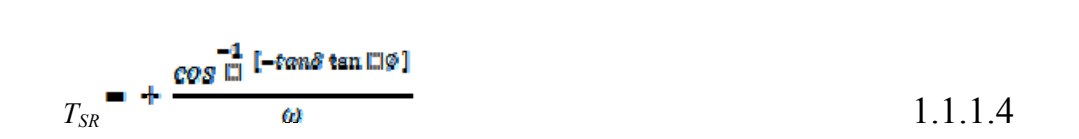

$$
T_{ss} = -\frac{\cos^{-1}[-\tan\delta\tan\phi]}{\omega} \qquad \qquad 1.1.1.5
$$

La duracion del dia, *TDL*, se calcula:

$$
T_{DL} = \frac{2\cos^{-1}\left[-\tan\delta\tan\phi\right]}{\omega} \tag{1.1.1.6}
$$

En latitudes arriba de 66.5º o debajo de -66.5º. el valor absoluto de [-tanδ tanφ] puede exceder 1 y no se puede utilizar la ecuacion anterior. Cuando esto sucede, o no hay amanecer (invierno) o puesto del sol (verano) y a *TDL* se le debe asignar un valor de 0 o de 24 horas, respectivamente.

Para determinar el minimo de duracion del dia que occurira durante el año, se resuelve la ecuacion 1:1.1.6 estableciendo la declinacion solar a -23.5º (-0.4102 radianes) para el hemisferio norte o +23.5º (0.4102 radianes) para el hemisferio sur.

La unica variante de variables de datos de entrada SWAT untilizada en las calculaciones es analizada en la seccion 1:1.1 y proporcionada en la Tabla 1:1-1.

#### **Tabla 1:1-1: Variables de entrada SWAT que se usan en los cálculos de la relación tierra-sol.**

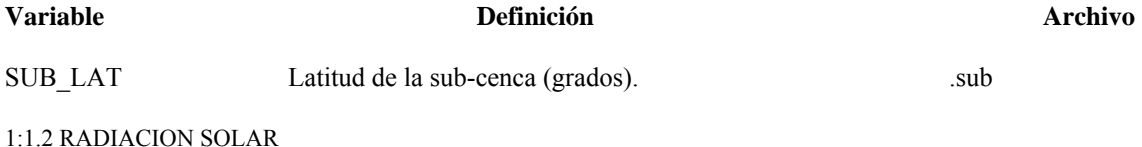

#### **1:1.2.1 RADIACION EXTRATERRESTRE**

La energia radiante del sol es practicamente la unica fuente de energia que hace impacto en los procesos climaticos de la tierra. La constante solar, *ISC*, es la frecuencia de energia solar en todas las longitudes de onda incidentes en una area de unidad expuesta normalmente a los rayos del sol a una distancia de 1 UA del sol. El cuantificar este valor ha sido el objeto de numerosos estudios a traves de los años. El valor oficialmente adoptado por la Comision para Instrumentos y Metodos de Observacion en octubre de 1981 es

 $Isc = 1367 W m-2 = 4.921 M J m-2 h-1$ 

En cualquier dia, la irradiancia extraterrestre (frecuencia de energia) em una superficie normal a los rayos del sol, *I*0*n*, es:

$$
I_{0n} = \mathbf{I}_{SC} E_{0n} \tag{1.1.2.1}
$$

donde *E*0 es el factor de correccion de excentricidad de la orbita de la tierra, y *I*0*n* tiene las mismas unidades que la constante solar, *ISC*.

Para calcular la irradiancia en una superficie horizontal, *I*0,

$$
I_0 = I_{\text{On } \text{cos} \theta_B} = I_{\text{SC}} \overset{\text{For } \mathcal{B}_0}{\sqcup} \overset{\text{cos} \theta_B}{\sqcup}
$$
 (1:1.2.2)

donde cos θ*z* es definida en la ecuacion 1:1.1.3.

La cantidad de energia que cae sobre una superficie horizontal durante el dia es proporcionada por

$$
H_0 = \int_{\text{err}}^{\text{ss}} I_0 \, dt = 2 \int_0^{\text{ss}} I_0 \, dt \tag{1.1.2.3}
$$

donde *H*0 es la irradiación extraterrestre diaria (MJ m-2 d-1), *sr* es el amanecer, y *ss* es la puesta del sol. Asumiendo que *E*0 permanezca de forma constante durante un día de tiempo y convirtiendo el tiempo *dt* a la hora angular, la ecuacion se puede escribir de esta manera

$$
H_0 = \frac{24}{\pi} I_{SC} E_0 \int_{\pi}^{\omega T_{SR}} (\sin \delta \sin \phi + \cos \delta \cos \phi \cos \omega t) d\omega t
$$
  
1:1.2.4  

$$
H_0 = \frac{24}{\pi} I_{sc} E_0 [\omega T_{SR} (\sin \delta \sin \omega t) + (\cos \delta \cos \phi \sin(\omega T_{SR}))]
$$
1:1.2.5

donde *ISC* es la constante solar (4.921 MJ m-2 h-1), *E*0 es el factor de correccion de excentricidad de la orbita de la tierra, ωes la velocidad angular de la rotacion de la tierra (0.2618 rad h-1), la hora del amanecer, *TSR*, es definida por la ecuacion 1:1.1.4, *δ* es la declinación solar en radianes, y φes la latitud geografica en radianes. Al multiplicar todas las constantes juntas esto nos da

## $H_0 = 37.59 E_0 \left[\omega T_{SR\ (sin\delta \sin \theta) + \cos \delta \cos \phi \sin(\omega T_{SR})\right]$  1:1.2.6

#### **1:1.2.2 RADIACION SOLAR BAJO CIELOS DESPEJADOS**

Cuando la radiacion solar ingresa a la atmosfera terrestre, una oporcion de energia es eliminada por la dispersion y adsorcion. La cantidad de pérdida de energia perdida es una funcion de transmitancia de la atmosfera, la composicion y concentracion de los componentes del aire en la locacion, la logitud del camino a traves de la cual la radiacion viaja a traves de la columna de aire y la logitud de onda de la radiacion.

 Debido a la complejidad del proceso y del detalle de la informacion que se requiere para predecir de forma precisa la cantidad de nergia perdida mientras pasa por la atmosfera, SWAT hace una asuncion extensa que dificilmente se pierde el 20% de la radiacion extraterrestre mientras pasa por la atmosfera bajo cielos despejados. Haciendo uso de esta suposición, la radiación máxima posible, *HMX,* en una ubicación particular de la superficie de la tierra se calcula como:

$$
H_{MX} = 30.0 E_0 \left[ \frac{\omega T_{SR} \sin \delta \sin \pi \phi + \cos \delta \cos \phi \sin(\omega T_{SR})}{\pi} \right] \qquad 1.1.2.7
$$

donde la radiación máxima posible, *HMX*, es la cantidad de radiacion que llega a la superficie de la tierra bajo cielo despejado (MJ m-2 d-1) .

#### **1:1.2.3 RADIACION SOLAR DIARIA**

La radiacion solar que llega la superficie de la tierra en cualquier dia, *Hday*, puede ser menor que *HMX* debido a la presencia de cubierta de nube. Los datos de la radiacion diaria requeridos por SWAT pueden ser leidos de un archivo de entrada o generados por el modelo.

 La variable SLRSIM en el archivo de cuenca maestra (file.cio) identifica el metodo a utilizarse para obtener datos de radiacion solar. Para poder leer los datos de radiacion solar diaria, la variable se establece en 1 y el nombre del archivo de los datos de la radiacion solar y se establece el número de registros de radiacion solar guardados. Para generar valores de radiacion solar diaria, SLRSIM se establece en 2. Las ecuaciones utilizadas para generar datos sobre la radiacion solar en SWAT son analizados en el Capitulo 1:3. Variables de entrada de SWAT correspondiente a la radiacion solar estan resumidos en la Tabla 1:1-2.

Tabla 1:1-2: Variable de entrada SWAT usadas en los cálculos de radiación.

Variable **Definición** Definición **Archivo** Archivo

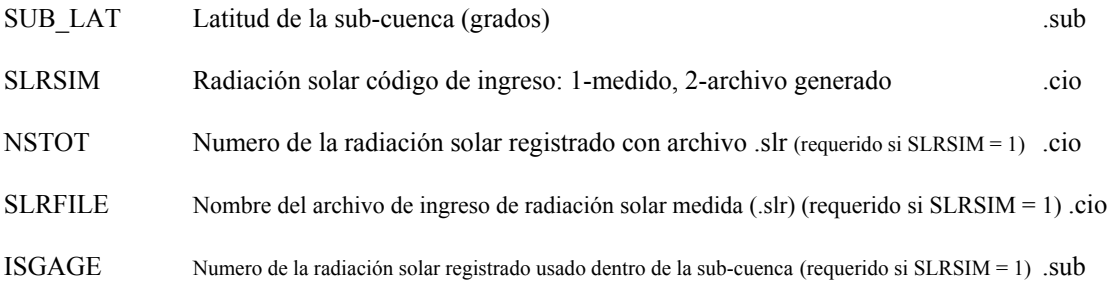

*Ver descripción de archivo .slr En el manual de usuario para ingreso y requerimientos de formato si la radiación solar diaria esta siendo usada.* 

#### **1:1.2.4 RADIACION SOLAR POR HORA**

La radiacion extraterrestre que cae sobre una superficie horizontal durante una hora es proveida por la ecuacion:

$$
I_0 = I_{SC} E_0 (\sin \delta \sin \mathcal{O} + \cos \delta \cos \mathcal{O} \cos \omega t) \qquad 1:1.2.8
$$

donde *I*0 es la radiación extraterrestre por una hora centrada alrededor del angulo de hora ω*t.*

Un calculo preciso de la radiacion para cada una hora requiere el conocimiento de la diferencia entre el tiempo estandar y el tiempo solar para la ubicación. SWAT simplifica el cálculo de la radiacion de la hora solar al asumir que el mediodía solar sucede a las 12:00pm tiempo local estándar.

Cuando los valores de *I*0 calculados para cada hora entre el amanecer y la puesta del sol son sumados, ellos seran igual al valor de *H*0. Debido a la relacion entre *I*0 y *H*0, es posible calcular los valores de radiacion por hora al multiplicar *H*0 por la fracción de la radiación que cae dentro de diferentes horas del dia. El beneficio de este metodo alternativo es que las supociones que se utilizan para estimar la diferencia entre la radiacion solar maxima y real que llega a la superficie de la tierra se pueden incorporar automaticamente en los cálculos de la radiación solar por hora en la superficie de la tierra.

SWAT calcula la radiacon solar por hora en la superficie de la tierra con la ecuación:

$$
I_{hr} = I_{frac} \cdot H_{day} \tag{1.1.2.9}
$$

donde *Ihr* es la radiación solar que llega a la superficie de la tierra durante una hora especifica del dia (MJ m-2 hr-1), *Ifrac* es la fracción del total diario de radiación que cae duante esa hora, y *Hday* es el total de radiacion solar que llega a la superficie de la tierra en ese dia.

La fracion de la radiacion total diaria que cae durante una hora se calcula

$$
I_{\text{frac}} = \frac{\sin\delta\sin\alpha + \cos\delta\cos\phi\cos\phi\omega t_i}{\sum_{i=s_R}^{ss}(\sin\delta\sin\alpha + \cos\delta\cos\phi\cos\phi\omega t_{\square})}
$$

donde *ti* es el tiempo solar en el punto medio de la hora *i*.

#### **1:1.2.5 RADIACION NETA DIARIA**

La radiación neta requiere la determinacion de ambos radiacion de onda corta entrante y reflejada y onda larga neta o radiacion termal. El expresar la radiacion neta en terminos de componentes de onda corta neat y onda larga nos da:

$$
H_{net} = H_{day} \cdot \mathbf{a} \cdot H_{day} \cdot \mathbf{H}_{day} + H_L \cdot \mathbf{H}_{xy} \cdot \mathbf{H}_{xy}
$$
 (1.1.2.11)

O

$$
H_{net} = (1 - \alpha) \cdot H_{day} + H_b \qquad 1:1.2.12
$$

donde *Hnet* es la radiación neta (MJ m-2 d-1), *Hday* es la radiación solar de onda corta que llega al suelo (MJ m-2 d-1), α es la onda corta reflectante o el albedo, *HL* es la radiación de onda larga (MJ m-2 d-1), *Hb* es la radiación neta de onda larga entrante (MJ m-2 d-1) y las flechas indican la direccion del flujo radiacion.

#### **1:1.2.5.1 RADIACION NETA DE ONDA CORTA**

Se define la radiacion de onda corta como (1−α) *H day* . SWAT calcula un valor diario pare el albedo como funcion del tipo de tierra, cubierta de plantas y cubierta de nieve. Cuando el equivalente del agua de nieve es mayor que 0.5mm,

$$
\alpha = 0.8 \tag{1.1.2.13}
$$

Cuando el equivalente de agua de nieve es menor que 0.5mm y no hay plantas creciendo en el HRU,

$$
\alpha = \alpha_{\text{soft}} \tag{1.1.2.14}
$$

donde α*soil* es el albedo de la tierra. Cuando hay plantas creciendo y el agua de nieve es equivalente es menor que 0.5mm,

$$
\alpha = \alpha_{plan} \cdot (1 + \omega v_{sol}) + \alpha_{sol} \cdot \omega v_{sol} \tag{1.1.2.15}
$$

donde α*plant* es el albedo de las plantas (establecido en 0.23), y *covsol* es el índice de cubierta de suelo. Se calcula el indice de cubierta de suelo

$$
covsol = exp(-6.0 \times 10^{\frac{1}{10}} \cdot CV)
$$
 1:1.2.16

donde *CV* es la biomasa sobre la tierra y el residuo (kg ha-1).

#### **1:1.2.5.2 RADIACION NETA DE ONDA LARGA**

La radiacion neta de onda larga es mitida por un objeto de acuerdo a la ley de la radiacion:

$$
H_R = \mathbf{e} \cdot \boldsymbol{\sigma} \cdot \mathbf{T}^{\mathbf{A}}_R \tag{1.1.2.17}
$$

donde *Hb* es la energía radiante (MJ m-2 d-1), ε es la emision, σ es la constante de Stefan-Boltzmann  $(4.903 \times 10.9 \text{ MJ m-2 K-4 d-1}),$  y *Tk* es la temperatura del aire media en Kelvin (273.15 + °C).

La radiación neta de onda larga se calcula utilizando una forma modificada de la ecuacion 1:1.2.17 (Jensen el al., 1990):

$$
= \int_{H_b} \prod_{i=1}^{4d} \binom{8a - e_{\text{ws}}}{i!} \cdot \mathcal{F} \cdot T_k^4
$$
 1:1.2.18

donde *Hb* es la radiación neta de onda larga (MJ m-2 d-1), *fcld* es el factor de ajuste para el cubierta de nube, ε*a* es la emisión atmosferica, y ε*vs* es la emisión de la tierra o vegetativa.

Wright y Jensen (1972) desarrollaron la siguiente expresión para el factor de ajuste de la cubierta de nube, *fcld*:

$$
F_{cld} = a \cdot \frac{H_{day}}{H_{MX}} - b \tag{1.1.2.19}
$$

donde a y b son constantes *Hday* es la radiación solar que llega a la superficie del suelo en un dia cualquiera (MJ m-2 d-1), y *HMX* es la radiación máxima posible que llega a la superficie del suelo en un dia cualquiera (MJ m-2 d-1).

Las dos emisiones en la ecuacion 1:1.2.18 se pueden combina en un solo término, la emision neta ε′. Se calcula la emision neta utilizando la ecuacion desarrollada por Brunt (1932):

$$
\mathcal{E} = \mathcal{E}^a_{\underbrace{\mathbb{H}}}_{\underbrace{\mathbb{H}}}\n- \mathcal{E}^{\text{pos}}_{\underbrace{\mathbb{H}}}\n- \left(\mathcal{E}^a_{\underbrace{\mathbb{H}}}\n+ \mathcal{E}^a_{\underbrace{\mathbb{H}}}\n\cdot \sqrt{\mathcal{E}}\right)
$$
 1:1.2.20

donde *a*1 y *b*1 son constantes y *e* es la presión del vapor en cualquier dia (kPa). El cálculo de (kPa). se proporciona en el Capitulo 1:2.

El combinar las ecuaciones 1:1.2.18, 1:1.2.19, y 1:1.2.20 resulta en una ecuacion general para la radiacion neta de onda larga:

$$
H_b = -\left[a \cdot \frac{H_{day}}{H_{MX}} - b\right] \cdot \left[a_{\frac{1}{11}} + b_{\frac{1}{11}} \sqrt{a}\right] \sigma \cdot T_K^4 \qquad 1:1.2.21
$$

Los valores experimentales para los coeficientes *a*, *b*, *a*1 y *b*1 se muestran en la Tabla 1:1.3. La ecuacion por defecto en SWAT utiliza los valores de coeficientes propuestos por Doorenbos y Pruitt (1977):

$$
H_b = -\left[0.9 \cdot \frac{H_{day}}{H_{MX}} + 0.1\right] \cdot \left[0.34_{\parallel} + 0.139 \sqrt{\epsilon}\right] \sigma \cdot T_K^4 \qquad 1:1.2.22
$$

Tabla 1:1-3: Coeficientes experimentales para ecuaciones de radiación de onda larga (Jensen et al., 1990)

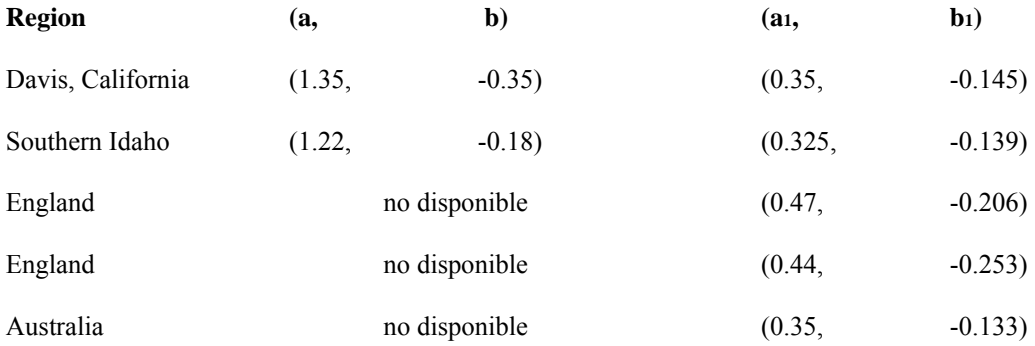

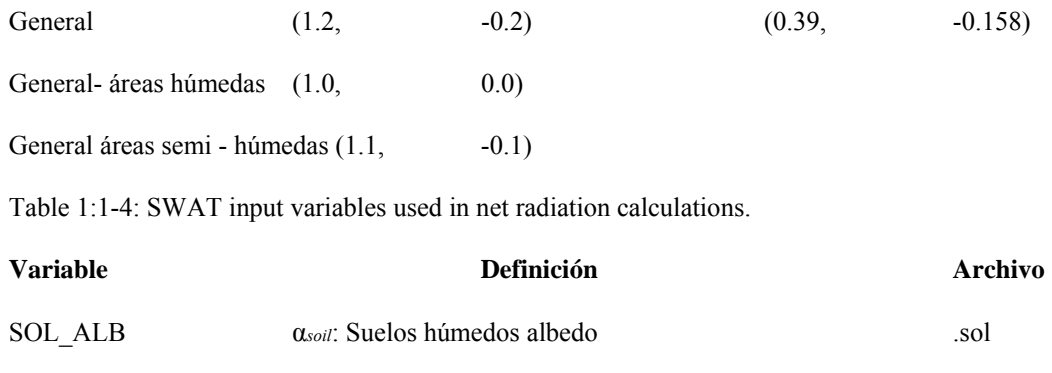

MAX TEMP *Tmx*: Temperatura diaria máxima (°C) .tmp

MIN TEMP  $T_{mn}$ : Temperatura diaria mínima ( ${}^{\circ}$ C) .tmp

SOL\_RAD *Hday*: Radiación diaria solar que alcanza la superficie terrestre (MJ m-2 d-1) .slr

#### **1:1.3 TEMPERATURA**

La temperatura influye en un número de procesos fisicos, quimicos y biologicos. La produccion de plantas es fuertemente dependiente de la temperatura, al igual que la mineralización y descomposición de la materia. Se puede ingresar la temperatura del aire diaria al modelo, se puede generar valores promedio mensuales. Las temperaturas de la tierra y del agua se derivan de la temperatura del aire.

#### **1.1.3.1 TEMPERATURA DIARIA DEL AIRE**

SWAT requiere un mínimo y máximo diario de la temperatura del aire. Estos datos pueden ser leidos del archivo de entrada o generados por el modelo. Se le recomienda al usuario que obtenga registros de temperaturas diarias medidas con indicadores en o cerca de la cuenca si es del todo posible. La precision de los resultados del modelo se mejoran de forma siginificativa por el uso de datos de temperatura medidas.

La variable TMPSIM en el archivo maestro de cuenca (file.ico) identifica el metodo a usarse para obtener datos de la temperatura del aire. Para leer datos diarios de la temperatura maxima y minima del aire, la variable se fija en 1 y el nombre de los archivos de los datos de temperatura y se establecen el número de registros de temperatura guardados en el archivo. Para generar valores diarios de la temperatura del aire, el TMPSIM se fija en 2. Las ecuaciones utilizadas en SWAT para generar datos sobre la temperatura del aire se analizan en el Capitulo 1:3. Las variables de entrada relacionadas a la temperatura del aire se reusmen en la Tabla 1:1-5

Table 1:1-5: SWAT input variables that pertain to daily air temperature.

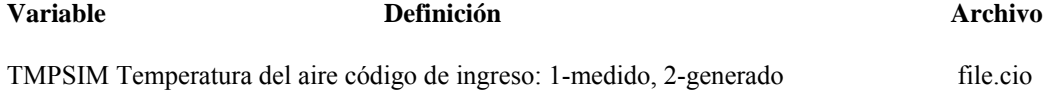

NTGAGE Número de calibrador de temperatura (.tmp) archivos usados en simulación (requerido si TMPSIM = 1)

file.cio

NTTOT Número de registros de temperatura utilizado en la simulación (requerido si TMPSIM = 1) file.cio NTFIL Número de registros de temperatura dentro de cada archivo.tmp (requerido si TMPSIM = 1) file.cio TFILE Nombre del archivo de entrada de temperatura medida (.tmp) hasta 18 archivos (requerido si TMPSIM = 1) file.cio ITGAGE Numero de registros de temperatura dentro de la sub-cuenca (requerido si TMPSIM = 1) .sub

#### **1:1.3.2 TEMPERATURA DEL AIRE POR HORA**

Los datos de temperatura del aire son usualmente facilitados en la forma de temperatura máxima y mínima. Una aproximación razonable para convertir estos a temperaturas por hora es se asumir una funcion de interpolación sinusoidal entre las temperaturas minimas y maximas diarias. Se asume que la temperatura máxima diaria sucede a las 1500 horas y la temperatura mínima diaria a las 300 horas (Campbell, 1985). La temperatura para la hora es entonces calculada con la ecuación:

$$
T_{hr} = T_{\text{av}} + \frac{(T_{\text{max}} - T_{\text{max}})}{2} \cdot \cos(0.2618 \cdot (\text{hr} - 15)) \qquad 1:1.3.1
$$

donde *Thr* es la temperatura del aire durante la hora *hr* del día (oC), *T av* es la temperatura promedio en el dia (oC), *Tmx* es la temperatura máxima diaria (oC), y *Tmn* es la temperatura mínima diaria  $(OC).$ 

Tabla 1:1-6: Variable de ingreso SWAT que pertenece a la temperatura horaria del aire

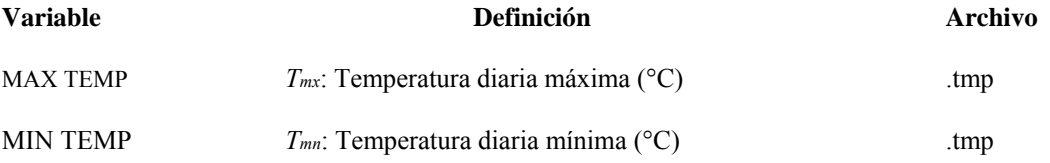

#### **1:1.3.3 TEMPERATURA DE LA TIERRA**

La temperatura de la tierra variara debido a variaciones de estacion y variaciones diurnas en la temperatura en la superficie. La Figura 1:1-2 delinea la temperatura del aire y la temperatura de la tierra a 5cm y 300 cm por debajo del solar en College Station, Tejas.

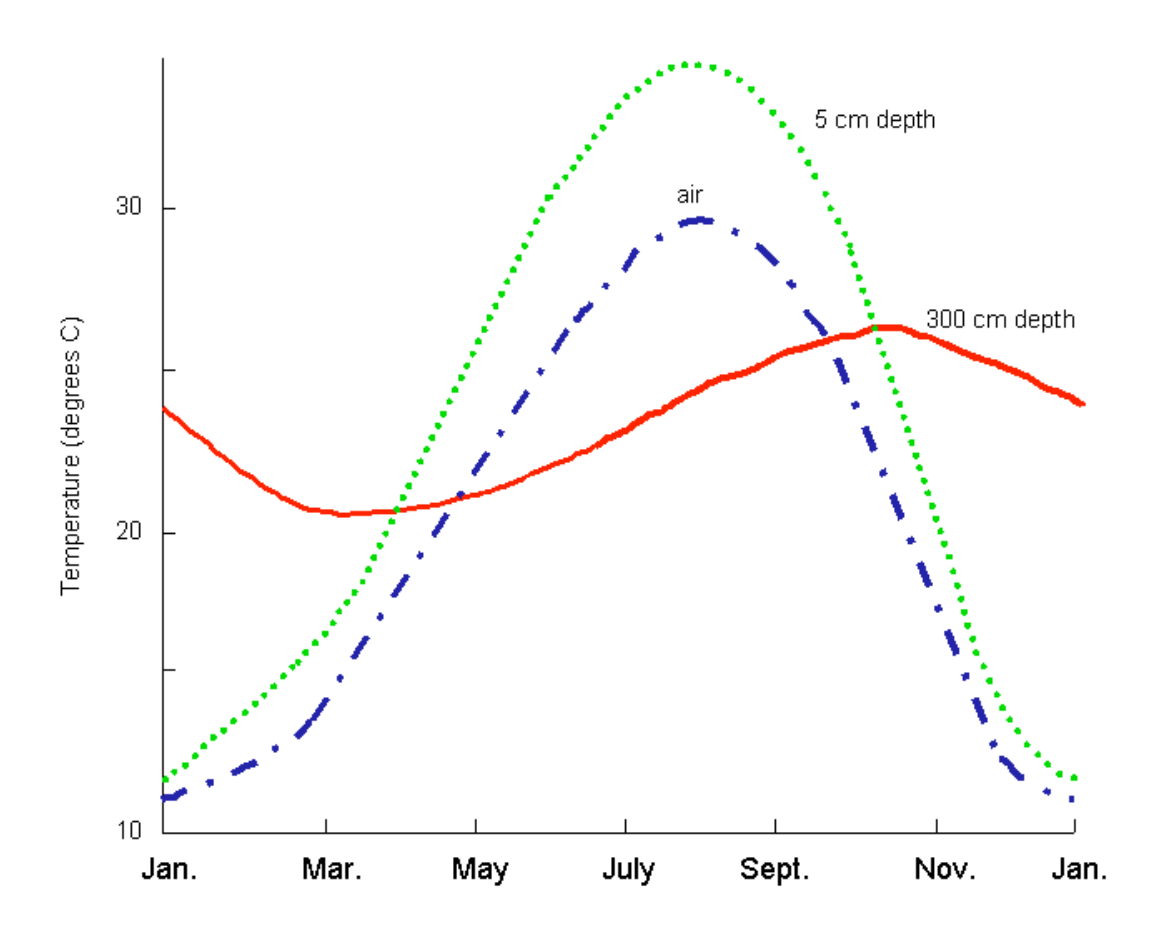

Figura 1:1-2: Promedio de cuatro años de temperatura del suelo y aire en College Station, Texas.

Esta figura ilustra varios atributos importantes de la variacion de temperatura en la tierra. Primero, la variacion anual en la temperatura de la tierra sigue una funcion sinusoidal. Segundo, la fluctuacion en temperatura durante el año (la amplitud de la onda seno) disminuye en profundidad, a cierta profundidad en la tierra, la temperatura se mantiene constante a traves del año. Finalmente, la medición del tiempo de las temperaturas máximas y mínimas varía con relación a la profundidad. Notese en el gráfico anterior que hay una diferencia de tres meses entre la lectura de la temperatura mínima (enero) y la temperatura mínima a los 300 cm (marzo).

Carslaw y Jaeger (1959) desarrollaron una ecuación para cuantificar la variacion estacional de la temperatura:

$$
T_{\text{solid}}(z, d_n) = T_{AA} + A_{\text{surf}} \exp\left(-\frac{z}{d} \right) \sin\left(\omega_{\text{tmp}} d_n - \frac{z}{d} \right) 1:1.3.2
$$

donde *Tsoil*(*z,dn*) es la temperatura de la tierra (oC) en profundidad *z* (mm) y el día del año *dn*, *T AA* es la temperatura promedio anual de la tierra (oC), y *Asurf* es la amplitud de las flunctuaciones de la superficie (oC), *dd* es la profundidad de humedad (mm), y ω*tmp* es la frecuencia angular. Cuando *z* = 0 (superficie de la tierra), ecuacion 1: 1.3.2 se reduce a Tsoil (0,dn) = TAA + Asurf sen(ω*tmp dn) .*  Como *As Z* → ∞, la ecuación 1:1.3.2 se convierte en *T*soil (∞,*d n* )  $= T A A$ 

Para poder calcular valores para algunas de las variables en esta ecuación, se debe saber la capacidad de calor y la conductividad termal. Estas son propiedades que comunmente no son medidas en los suelos e intentos para estimar valores de otras propiedades del suelo no han sido muy efectivos. Cosecuentemente, una ecuacion ha sido adoptada en SWAT que calcula la temperatura en el suelo como una función de la temperatura del suelo del día anterior, la temperatura del aire anual promedio, la temperatura de la superficie del suelo del dia corriente y la profundidad en el perfil.

La ecuación utilizada para calcular la temperatura promedio del suelo en el centro de cada capa es:

$$
T_{soll}(\mathbf{z}, d_n) = \lambda \cdot T \, \text{solid} \, (\mathbf{z}, d_n - 1) + [1.0 - \lambda] \cdot [df \cdot [T_{A \, \text{aair}} - T_{ssumf}] + T_{ssumf}] \, \bigg| \, \bigg| \, \bigg| \, \bigg| \, \bigg| \, \bigg| \, \bigg| \, \bigg| \, \bigg| \, \bigg| \, \bigg| \, \bigg| \, \bigg| \, \bigg| \, \bigg| \, \bigg| \, \bigg| \, \bigg| \, \bigg| \, \bigg| \, \bigg| \, \bigg| \, \bigg| \, \bigg| \, \bigg| \, \bigg| \, \bigg| \, \bigg| \, \bigg| \, \bigg| \, \bigg| \, \bigg| \, \bigg| \, \bigg| \, \bigg| \, \bigg| \, \bigg| \, \bigg| \, \bigg| \, \bigg| \, \bigg| \, \bigg| \, \bigg| \, \bigg| \, \bigg| \, \bigg| \, \bigg| \, \bigg| \, \bigg| \, \bigg| \, \bigg| \, \bigg| \, \bigg| \, \bigg| \, \bigg| \, \bigg| \, \bigg| \, \bigg| \, \bigg| \, \bigg| \, \bigg| \, \bigg| \, \bigg| \, \bigg| \, \bigg| \, \bigg| \, \bigg| \, \bigg| \, \bigg| \, \bigg| \, \bigg| \, \bigg| \, \bigg| \, \bigg| \, \bigg| \, \bigg| \, \bigg| \, \bigg| \, \bigg| \, \bigg| \, \bigg| \, \bigg| \, \bigg| \, \bigg| \, \bigg| \, \bigg| \, \bigg| \, \bigg| \, \bigg| \, \bigg| \, \bigg| \, \bigg| \, \bigg| \, \bigg| \, \bigg| \, \bigg| \, \bigg| \, \bigg| \, \bigg| \, \bigg| \, \bigg| \, \bigg| \, \bigg| \, \bigg| \, \bigg| \, \bigg| \, \bigg| \, \bigg| \, \bigg| \, \bigg| \, \bigg| \, \bigg| \, \bigg
$$

donde *Tsoil*(*z,dn*) es la temperatura del suelo (oC) en la profundidad *z* (mm) y día del año *dn*, λ es la coeficiente de retraso (que va de 0.0 a 1.0) la cual controla la influencia de la temperatura del dia anterior sobre la temperatura del dia actual, *Tsoil*(*z,dn*-1) es la temperatura del suelo (oC) en la capa del dia anterior, *df* es el factor de profundidad que cuantifica la influencia de la profundidad debajo de la superficie en la temperatura del suelo, *T AAair* es la temperatura promedio anual del aire (oC), y *Tssurf* es la temperatura de la superficie del suelo en el dia. SWAT establece el coeficiente de retraso, λ a 0.80. Se sabe la temperatura del dia anterior del suelo y se calcula la temperatura promedio anual del aire de las temperaturas maxima y minimas de largo plazo reportadas en el archivo de entrada del generador del clima (.wgn). Esto deja al factor de profundidad, *Tssurf*, y la temperatura de la superficie del suelo a ser definidas.

El factor de profundidad se calcula utilizando la ecuacion:

$$
\frac{zd}{df} = \frac{zd}{zd + exp(-0.867 - 2.078 \cdot zd)} \tag{1.1.3.4}
$$

donde *zd* es la proporción de la profundidad en el centro de la capa del suelo a la profundidad humeda:

$$
zd = \frac{z}{dd} \tag{1.1.3.5}
$$

donde *z* es la profundidad en el centro de la capa del suelo (mm) y *dd* es la profundidad humeda (mm).

De las tres ecuaciones anteriores (1:1.3.3, 1:1.3.4 y 1:1.3.5) una puede ver que en las profundidades cercanas a la superficie del suelo, la temperatura del suelo es una funcion de la temperatura de la superficie del suelo. Al incrementar la profundidad, la temperatura del suelo es grandemente influenciada por la temperatura promedio anual del aire, hasta que a la profundidad humeda, la temperatura del suelo esta dentro del 5% de *T AAair* .

La profundidad de amortiguamiento, *dd*, se calcula a diario y es una función de la profundida humeda maxima, densidad de volumen y agua del suelo. La profundidad maxima de humedad, *ddmax*, se calcula:

$$
d_{d_{max}} = 1000 + \frac{2500 \rho_b}{\sigma_{b+686 \text{ exp}(-8.68 \rho_b)}}
$$
  $1:1.3.6$ 

donde *ddmax* es la profundidad maxima de damping (mm), y *Pb* es la densidad de volumen del suelo (Mg/m3).

El impacto del contenido del agua de suelo en la profundidad damping es incorporada via un factor

de escala,  $\phi$ , que se calcula con la ecuación:

$$
\varphi = \frac{SW}{(0.356 - 0.144 \, \rho_b) \cdot z_{tot}} \tag{1.1.3.7}
$$

donde *SW* es la cantidad de agua en el perfil del suelo expresada como profundidad del suelo el perfil (mm H2O), ρ*b* es la densidad del volumen del suelo (Mg/m3), y *ztot* es la profundidad de la superficie del suelo hacia el fondo del perfil del suelo (mm).

El valor diario para la profundidad humeda, *dd* se calcula:

$$
dd = dd_{\text{max}} \exp\left[ln\left[\frac{500}{dd_{\text{max}}}\right] \cdot \left[\frac{1-\varphi}{1+\varphi}\right]^2\right]
$$
 (1.1.3.8)

donde *ddmax* es la profundidad maxima de humedad (mm), y Ԅ es el factor de escala para el agua

del suelo.

La temperatura de la superficie del suelo es una funcion de la temperatura del día previo, la cantidad de cubierta de tierra y la temperatura de la superficie cuando la cubierta no esta presente. La temperatura de la superficie solar se calcula con con la ecuación:

$$
T_{bare} = T_{av} + \epsilon_{sr} \frac{\left(1 - T_{mw} - T_{wm}\right)}{2}
$$
 1:1.3.9

donde *Tbare* es la temperatura de la superficie del suelo sin cubierta (oC), *T av* es la temperatura promedio en el dia (oC), *Tmx* es la temperatura máxima diaria (oC), *Tmn* es la temperatura minima diaria (oC), y ε*sr* es un termino de radiacion. El término de radiacion se calcula con la ecuación:

$$
\varepsilon_{sr} = \frac{H_{day} \cdot (1 - \alpha) - 14}{20} \tag{1.1.3.10}
$$

donde *Hday* es la radiación solar que llega a la tierra en el dia actual (MJ m-2 d-1),

y α es el albedo para el día.

Cualquier cubierta presente impactara siginificativamente la temperatura de la superficie del suelo. La influencia de la cubierta forestal o cubierta de nieve sobre la temperatura de suelo se incorpora con un factor de peso, *bcv* se calcula como:

$$
= \max \begin{cases} \frac{CV}{CV + exp(7.568 - 1.297 \times 10^{\frac{4}{1.1}} \times CV)} \\ \frac{SNO}{SNO + exp(6.055 - 0.3002 \cdot SNO)} \end{cases}
$$
 1:1.3.11

donde *CV* es la biomasa total y residuo sobre el suelo presente en el dia actual (kg ha-1) y *SNO* es el contenido de agua de la cubierta de nieve en el dia actual (mm H2O). El factor de peso, *bcv* es 0.0 para un solar y se acerca a 1.0 al incrementar la cubierta.

La ecuacion utilizada para calcular la temperatura de la superficie del suelo es:

$$
T_{ssurf} = bcv \prod_{i=1}^{n} \left(1_c \frac{d_n}{\ln} - 1\right) + (1 - bcv) \cdot T_{bare}
$$
 (1.1.3.12)

donde *Tssurf* es la temperatura de la superficie del suelo para el dia actual (oC), *bcv* es el factor de peso para impacto de cubierta de suelo, *Tsoil*(1,*dn*-1) es la temperatura del suelo de la primera capa de suelo del dia previo (oC), y *Tbare* es la temperatura de la superficie del solar (oC). La influencia de la cubierta del suelo es la de poner mayor énfasis en la temperatura del día previo cerca de la superficie.

SWAT ingresa variables que directamente impactan cálculos de la temperatura del suelo listados en la Tabla 1:1-7. Hay muchas otras variables que inician el residuo y la cubierta de nieve en las sub cuencas o HRUs (SON\_SUB y SNOEB en .sub; RSDIN en .hru). La influencia de estas variables estarán limitados a los primeros pocos meses de la simulación. Finalmente, el control del tiempo de las operaciones administrativas en el archivo .mgt afectaran a la cubierta de suelo y consecuentemente a la temperatura del suelo.

| <b>Variable</b> | Definición                                                      | <b>Archivo</b> |
|-----------------|-----------------------------------------------------------------|----------------|
| <b>TMPMX</b>    | Promedio de temperatura máxima mensual (°C)                     | .wgn           |
| <b>TMPMN</b>    | Promedio de temperatura mínima mensual (°C)                     | .wgn           |
| SOL Z           | z: Profundidad de la superficie de tierra al fondo de capa (mm) | .sol           |
| SOL BD          | ρ <sub>b</sub> : Densidad de humedad bruta (Mg m-3 o g cm-3)    | .sol           |
| <b>SOL ALB</b>  | Suelo húmedo albedo.                                            | .sol           |
| <b>MAX TEMP</b> | $T_{mx}$ : Temperatura máxima diaria (°C)                       | .tmp           |
| <b>MIN TEMP</b> | $T_{mn}$ : Temperatura mínima diaria (°C)                       | .tmp           |

Tabla 1:1-7: Variables de ingreso SWAT que pertenecen a la temperatura del suelo

#### **1:1.3.4 TEMPERATURA DEL AGUA**

Se requiere de la temperatura del agua para modelar procesos biológicos en el arroyo y de calidad de agua. SWAT utiliza una ecuación desarrollada por Stefan y Preud'homme (1993) para calcular la temperatura diaria promedio del agua de un arroyo mixto:

$$
T_{water} = 5.0 + 0.75T_{av}
$$
 1:1.3.13

donde *Twater* es la temperatura del agua pare el día (oC), y *T av* es la temperatura promedio en el día  $(0C)$ .

Debido a inercia termal del agua, la respuesta de la temperatura del agua al cambio en la temperatura del aire es húmeda y retrasada. Cuando se delinea la temperatura del agua y el aire para un arroyo o rio, los picos en la delineación de la temperatura del agua usualmente se retrasan de 2 a 7 horas detrás de los picos en la temperatura del aire. Al incrementarse la profundidad del rio, el tiempo de retraso puede incrementarse más allá de este intervalo típico. Para ríos muy grandes, el tiempo de retraso puede extenderse hasta una semana. La ecuación 1:1.3.13 asume que el tiempo de retraso entre las temperaturas del aire y del agua es menor a un día.

Además de la temperatura del aire, la temperatura del agua es influenciada por la radiación solar, la humedad relativa, velocidad del viento, profundidad del agua, el influjo del agua subterránea, entradas de calor artificial, conductividad termal de los sedimentos y la presencia de acorralamientos dentro de la red de la corriente. SWAT asume que el impacto de estas otras variables sobre la temperatura del agua no es significativo.

Tabla 1:1-8: Variables de ingreso SWAT que pertenecen a la temperatura del agua

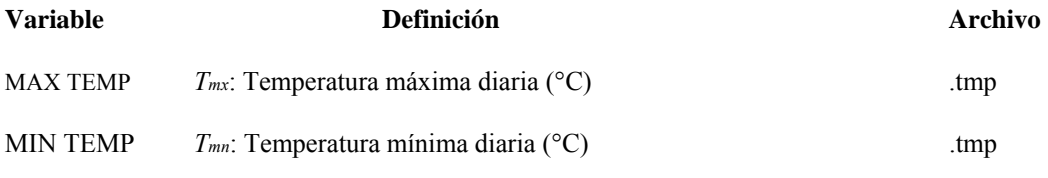

### **1:1.4 VELOCIDAD DEL VIENTO**

La velocidad del viento es requerida por SWAT si se utiliza la ecuación Penman-Monteith para estimar el potencial de evapotranspiración y transpiración. SWAT asume que la informacion de velocidad es recopilada por gages posicionados 1.7 metros sobre la superficie del suelo.

Cuando se usa la ecuacion de Penman-Montieth para estimar la transpiracion, la medida que se utiliza para medir el viento en la ecuacion debe estar sobre canopy. En SWAT, se especifica una diferencia mínima de 1 metro para la medida de altura de dosel y de velocidad de viento. Cuando la altura del dosel se exceda a 1 metro, se ajusta la medida original del viento se ajusta a:

$$
z_w = h_c + 100 \tag{1.1.4.1}
$$

donde *zw* es la altura de la medida de la velocidad del viento (cm), y *hc* es la altura canopy (cm).

La variacion de la velocidad del viento con elevacion cercana a la superficie ground es estimada con la ecuacion (Haltimer y Martin, 1957)

$$
u_{z2} = u_{z1} \cdot \left[\frac{z_2}{z_1}\right]^{aa} \tag{1.1.4.2}
$$

donde *uz*1es la velocidad del viento (m s-1) en la altura *z*1 (cm), *uz*2 es la velocidad del viento (m s-1) a la altura *z*2 (cm),y *aa* es un exponente entre 0 y 1 que varia con estabilidad atmosferica y aspereza de superficie. Jenses (1974) recomendo un valor de 0.2 para *aa* y este es el valor utilizado en SWAT.

La velocidad diaria del viento requerida por SWAT puede leerse de un archivo de entrada o generada por el modelo. La variable WNDSIM en el archivo maestro de cuenca (file.ico) identifica el metodo utilizado para obtener datos de la velocidad del viento. Para poder leer los datos de velocidad diaria del viento, la varianle se fija a 1 y el nombre del archivo de los datos de velocidad del viento y se fija el número de los diferentes registros salvados en el archivo. Para generar valores diarios de velocidad del viento, WNDSIM se fija en 2. Las ecuaciones utilizadas para generar datos de la velocidad del viento en SWAT se analizan en el Capitulo 1:3.

Tabla 1:1-9: Variables de ingreso SWAT usada para cálculos de la velocidad del viento

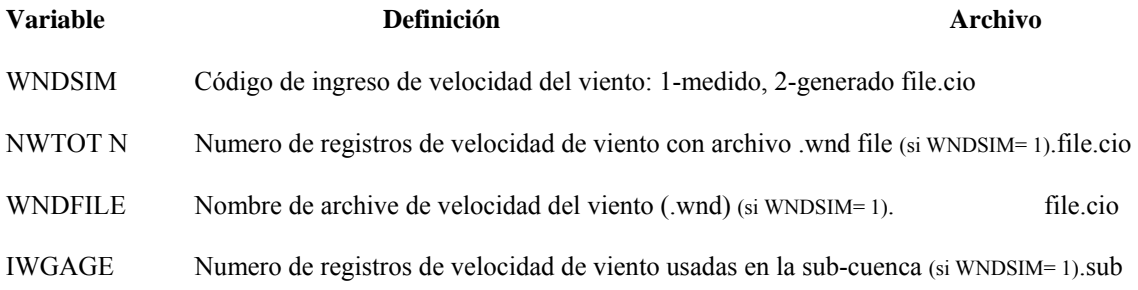

# **1:1.5 NOMENCLATURA**

- $A<sub>surf</sub>$  Amplitud de las fluctuaciones de la superficie en la temperatura del suelo ( $^{\circ}$ C)
- AU Unidad Astronómica (1 UA=  $1.496 \times 10^8$  km)
- AU Biomasa total sobre la tierra y residuo presente en el dia actual (kg ha-1)
- *E*0 Factor de corrección de excentricidad de la tierra (*r*0/*r*)2
- *H*<sup>0</sup> Irradiación extraterrestre diaria (MJ m-2 d-1)
- *Hb* Radiación neta saliente de onda larga (MJ m-2 d-1)
- *Hday* Radiación solar que llega a la tierra el dia actual de la simulación (MJ m-2 d-1)
- *HL* Radiación de onda larga (MJ m-2 d-1)
- *HMX* Radiación solar máxima posible (MJ m-2 d-1)
- *Hnet* Radiación neta en el día (MJ m-2 d-1)
- *HR* Energía radiante (MJ m-2 d-1)
- *Ifrac* Fracción de la radiacaion solar diaria que cae durante hora especifica en el dia actual de la simulacion
- *Ihr* Radiación solar que llega a la tierra durante hora especifica del dia actual de la simulación (MJ m-2 h-1)
- *ISC* Constante solar (4.921 MJ m-2 h-1)
- *I*0 Incidente de irradiación extraterrestre diaria en una superficie horizontal (MJ m-2 h-1)
- *I*0*n* Incidente de irradiación extraterrestre diaria en una superficie normal (MJ m-2 h-1)
- *SNO* Contenido de agua de cubierta de nieve en el dia actual (mm H2O)
- *SW* Cantidad de agua en el perfil del suelo (mm H2O)
- *Tbare* Duración del día (h)
- *Tbare* Temperatura del aire durante la hora (°C)
- *TK* Media de temperatura en Kelvin (273.15 +  $^{\circ}$ C)
- *Tmn* Temperatura mínima del aire por dia
- *Tmx* Temperatura máxima del aire por dia

*Tsoil* Temperatura del suelo (°C)

*Tssurf* Temperatura de la superficie del suelo (°C)

*TSR* Tiempo de la salida del sol en dia solar (°C)

*TSS* Tiempo de la puesta del sol en dia solar (°C)

*Twater* Temperatura promedio diaria del agua (°C)

*T AA* Temperatura promedio anual del suelo (°C)

*T AAair* Temperatura promedio anual del aire (°C)

*T av* Temperatura promedio del aire por día (°C)

*a* Constante en ecuación utilizada para calcular el factor de ajuste de la cubierta de nube

*a*1 Constante en ecuación utilizada para calcular le emisividad neta

*aa* Exponente entre 0 y 1 que varia con la estabilidad atmosferica y aspereza de la superficie que se utiliza para calcular la velocidad del viento a different altitudes

*b* Constante en ecuación utilizada para calcular el factor de ajuste de la cubierta de nube

*b*1 Constante en ecuación utilizada para calcular le emisividad neta

*bcv* Factor de peso por impacto de la cubierta de tierra en la temperatura de la superficie del suelo

*covsol* Índice de la cubierta de suelo para la determinación de albedo

*dn* Numero del día del año, 1 el 1ro de enero y 365 el 31 de diciembre

*dd* Profundidad de amortiguación

*ddmax* Profundidad máxima de amortiguación

*df* Factor de profundidad utilizado en los calculos de temperatura del suelo

*e* Presión del vapor (real) en cualquier dia (kPa)

*fcld* Factor a ajustar para cubierta de nube en cálculo de radiacion neta de onda larga

*hc* Altura de cubierta forestal

*hr* Hora del día

*r* Distancia real entre el sol y la tierra (UA)

*r*0 Distancia media entre el sol y la tierra, 1 UA

- *t* Numero de horas antes (+) o despues (-) del mediodia solar
- *ti* Tiempo solar al punto medio de la hora i
- *uz*1 Velocidad del viento (m s-1) a la altura *z*1 (cm)
- *uz*2 Velocidad del viento (m s-1)a la altura *z*2 (cm)
- *z* Profundidad debajo de la superficie del suelo (mm)
- *z*1 Altura de la medida de la velocidad del viento (cm)
- *z*2 Altura de la medida de la velocidad del viento (cm)
- *ztot* Profundidad al fondo del perfil del suelo (mm)
- *zw* Altura de la medida de la velocidad del viento (cm)
- *zd* Proporción de profundidad en el suelo a profundidad de humedad
- α Reflexión de onda corta o albedo
- α*plant* Albedo de las plantas (fijado a 0.23)
- α*soil* Albedo del suelo
- δ Declinación solar (radianes)
- ε Emisión
- ε´ Emisión neta
- εa Emisión atmosférica
- ε*sr* Termino de radiación para calcular temperatura de superficie del solar

ε*vs* Emisión del suelo o vegetativo

λ Coeficiente de retraso que controla la influencia de la temperatura del dia previo sobre la temperatura del dia actual

σ Constante de Stefan-Boltzmann (4.903 × 10-9 MJ m-2 K-4 d-1)

- θ*z* Angulo cenit (radianes)
- φ Latitud en radianes
- ρ*b* Densidad de suelo (Mg m-3)
- ϕ Scaling factor for impact of soil water on damping depth
- ω Angular velocity of the earth's rotation (0.2618 radians h-1)
- ω*tmp* Angular frequency in soil temperature variation

# **1:1.6 REFERENCIAS**

Brunt, D. 1932. Notes on radiation in the atmosphere. Quart. J. Roy. Meteorol. Soc. 58: 389-418.

Campbell, G.S. 1985. Soil physics with BASIC: transport models for soil-plant systems. Elsevier, Amsterdam.

Carslaw, H.S. and J.C. Jaeger. 1959. Conduction of heat in solids. Oxford University Press, London.

Doorenbos, J. and W.O. Pruitt. 1977. Guidelines for predicting crop water requirements. FAO Irrig. and Drain. Paper No. 24, 2nd ed. FAO, Rome.

Duffie, J.A. and W.A. Beckman. 1980. Solar engineering of thermal processes. Wiley, N.Y.

Haltiner, G.J. and F.L. Martin. 1957. Dynamical and physical meteorology. McGraw-Hill, New York.

Iqbal, M. 1983. An introduction to solar radiation. Academic Press, N.Y.

Jensen, M.E. (ed.) 1974. Consumptive use of water and irrigation water requirements. Rep. Tech. Com. on Irrig. Water Requirements, Irrig. And Drain. Div., ASCE.

Jensen, M.E., R.D. Burman, and R.G. Allen (ed). 1990. Evapotranspiration and irrigation water requirements. ASCE Manuals and Reports on Engineering Practice No. 70, ASCE, N.Y.

Perrin de Brichambaut, Chr. 1975. Cahiers A.F.E.D.E.S., supplément au no 1. Editions Européennes Thermique et Industrie, Paris.

Stefan, H.G. and E.B. Preud'homme. 1993. Stream temperature estimation from air temperature. Water Resources Bulletin 29(1): 27-45.

Wright, J.L. and M.E. Jensen. 1972. Peak water requirements of crops in Southern Idaho. J. Irrig. and Drain. Div., ASCE, 96(IR1):193-201.

#### Pg.48 SWAT DOCUMENTACION TEORICA, VERSION 2005

Densidad de volumen del suelo (azx)

Factor de escala para el impacto de agua de suelo en profundidad humeda

Velocidad angular de la rotacion de la tierra (azx)

Frecuencia angular en variacion de temperatura del suelo

#### 1:1.6 REFERENCIAS

# **SECCION 1 CAPITULO 2 - ECUACIONES: AGUA ATMOSFERICA**

La Precipitación es el mecanismo por la que el agua entra a la fase de terrestre del ciclo hidrológico. Debido a que la precipitación controla el equilibrio de agua, es crítico que la cantidad y la distribución de precipitación en el espacio y tiempo sean simuladas exactamente por el modelo.

# **1:2.1 PRECIPITACION**

La precipitación que alcanza la superficie terrestre en un día dado, *Rday*, puede ser leída de un archivo de entrada o engendrada por el modelo. Se recomienda a los usuarios incorporar la precipitación medida en las simulaciones cada vez que los datos están disponibles. La capacidad de SWAT para reproducir corrientes hidrográficas observadas se ha mejorado mucho por el uso de datos medidos de precipitación. Desafortunadamente, aún con el uso de precipitación medida, el usuario del modelo puede esperar algún error, debido a la inexactitud en datos de precipitación. La medida de precipitación en calibradores individuales es susceptible a error por varias causas y si un error adicional es introducido cuándo la precipitación regional se estima con valores puntuales. Típicamente las estimaciones totales o medias de precipitación de área por períodos de un año o más producen ciertas inexactitudes relativas de 10% (Winter, 1981).

Medidas de precipitación puntuales, generalmente capturan sólo una fracción de la precipitación verdadera. La incapacidad de un calibrador para captar una lectura verdadera es causada principalmente por remolinos de viento creados por el calibrador. Estos remolinos reducen la captación de las gotas de agua y copos de nieve más pequeños. Larson y Peck (1974) encontraron que deficiencias del 10% para lluvia y 30% para nieve son comunes para calibradores que proyectan por encima de la superficie del suelo que no están diseñados para prevenir efectos de viento. Aún cuando el calibrador esta diseñado para proteger para efectos del viento, esta fuente de error no se elimina. Para una discusión exhaustiva de este y otras fuentes de error, así como métodos para tratar con el error, es necesario referirse a Dingman (1994).

La variable *PCPSIM* en el archivo principal de cuencas (file.cio) identifica el método usado para obtener los datos de precipitación. Para leer en datos de precipitación, la variable de debe establecer en digito 1, y los nombres de los archivos de datos de precipitación, y el número de registros de precipitación, deben almacenarse en los archivos ya definidos. Para generar valores de precipitación, el *PCPSIM* se establece a 2. Las ecuaciones usadas para generar los datos de precipitación en el SWAT son revisadas en el Capítulo 1:3. Variables de entrada SWAT que pertenecen a la precipitación son resumidas en la Tabla 1:2-1.

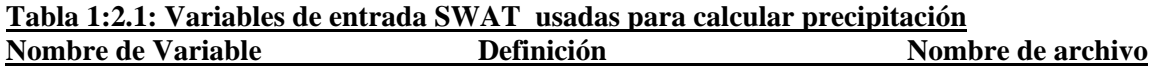

PCPSIM Código de entrada para precipitación: 1-medido, 2-generado file.cio NRGAGE Archivos de calibración para numero/ precipitaciones (.pcp) se usa (requerido si PCPSIM = 1) file.cio NRTOT Numero total de precipitaciones registradas usadas en la simulación (requerido si PCPSIM = 1) file.cio NRGFIL Numero de precipitación registrada en cada archivo .pcp (requerido si PCPSIM = 1) file.cio RFILE Numero de precipitaciones medidas en archivo(s) de entrada (.pcp) (requerido si PCPSIM = 1) file.cio IRGAGE Numero de precipitación registrada usada dentro de la Cuenca (requerido si PCPSIM = 1) .sub

*ver la descripción del archivo .pcp en el manual del usuario para los requisitos de entrada/datos y formato si se están utilizando los datos diarios de precipitación medida.* 

# **1:2.2 LLUVIA MAXIMA DE MEDIA HORA**

La lluvia máxima de media hora es requerida por el SWAT para calcular las escorrentías máximas. La lluvia máxima de media hora se reporta como una fracción de la suma de precipitaciones diaria. Si los datos de precipitación sub-diarios son utilizados en el modelo, el SWAT calculará la fracción máxima de lluvia de media hora directamente de los datos de precipitación. Si los datos diarios de precipitación son utilizados, el SWAT genera un valor para utilizar las ecuaciones resumidas en el Capítulo 1:3.

## **1:2.3 VAPOR DE AGUA**

La humedad relativa es requerida por el SWAT si la ecuación Penman-Monteith o Priestley-Taylor son utilizados para estimar evapotranspiración potencial. También es utilizado para calcular el déficit de presión de vapor en el crecimiento de plantas. La ecuación de Penman-Monteith incluye términos que cuantifican el efecto de la cantidad del vapor del agua en el aire cerca de la superficie en evaporación. Ambos Penman-Monteith y Priestley-Taylor requieren la presión de vapor verdadera, que es calculada de la humedad relativa. La humedad relativa es la proporción de la presión de actal de vapor del volumen de aire hacia su saturación de presión de vapor:

$$
Rh = \frac{R}{R0} \tag{1:2.3.1}
$$

Dónde *Rh* es la humedad relativa en un día dado, *e* es la presión de vapor actual en un día dado (*kPa*), y *e0* es la saturación de presión de vapor en un día dado (*kPa*).

La saturación de la presión del vapor es la presión máxima de vapor que es termodinámicamente fija y es una función de la temperatura aérea. El SWAT calcula la saturación de la presión de vapor usando una ecuación presentada por Tetens (1930) y Murray (1967) :

$$
e_0 = exp = \left[\frac{16.78 \cdot \text{raw} - 116.9}{\text{raw} + 237.8}\right]
$$
 (1:2.3.2)

Donde eo es la saturación de la presión de vapor en un día dado (kPa) y T av es la media diaria de temperatura aérea (°C). Cuándo la humedad relativa se conoce, la presión de vapor real puede ser calculada volviendo a reajustar la ecuación 1:2.3.1:

$$
e=Rh\,.\, \,eo
$$

La curva de la saturación de la presión de vapor es obtenida ajustando la ecuación 1:2.3.2. La media de la curva de la saturación de la presión de vapor puede ser calculada diferenciando la ecuación  $1:2.3.2$ :

$$
A = \left[\frac{4098 \cdot \text{e0}}{(Tav + 237 \cdot 3)2}\right]
$$

Dónde Δ es la pendiente de la saturación curva de presión de vapor *(kPa °C-1), eo* es la saturación de la presión de vapor en un día dado *(kPa) y av* T es el media de la temperatura aérea diaria (°C).

El promedio de evaporación es proporcional a la diferencia entre la presión de vapor de la capa de superficie y la presión de vapor del aire. Esta diferencia se determina como el déficit de presión de vapor:

$$
vpd = eo - e \tag{1:2.3.5}
$$

Donde *vpd* es el déficit de presión de vapor *(kPa),* eo es la saturación de la presión de vapor en un día dado *(kPa*), y e es la presión de vapor real en un día dado *(kPa).* Si mayor es el valor de *vpd* el promedio de evaporación es más alto.

El calor latente de vaporización, λ, es la cantidad de energía de calor que debe ser absorbida para romper la unión del hidrógeno entre moléculas de agua en el estado líquido para convertirlos a gas. El calor latente de vaporización es una función de temperatura y puede ser calculado con la ecuación (Harrison, 1963):

$$
\lambda = 2.501 - 2.361 \times 10^{-3} \cdot T_{av}
$$
 1:2.3.6

Dónde *λ* es el calor latente de vaporización (*MJ kg -1*) y *Tav* es la media diaria de temperatura aérea  $(^{\circ}C)$ .

La evaporación implica el intercambio de ambos; calor latente y calor sensible entre el cuerpo de evaporación y el aire. La constante [psicrométrica](http://www.dict4.com/1/?q=psicrom%C3%A9trica) γ, representa un equilibrio entre el calor sensible obtenida del aire afluente por un termómetro húmedo de bombilla y el calor sensible convertido al calor latente (Brunt, 1952) y se calcula:

$$
\gamma = \frac{Cp \cdot P}{0.622 \cdot \lambda} \tag{1:2.3.7}
$$

Dónde *γ* es la constante [psicrométrica](http://www.dict4.com/1/?q=psicrom%C3%A9trica) (*kPa °C-1*), cp es el calor específico de aire húmedo en una presión constante (*1,013 × 10-3 MJ kg -1 °C-1*), P es la presión atmosférica *(kPa*), *λ* es el calor latente de vaporización (*MJ kg-1*).

El cálculo de la constante [psicrométrica](http://www.dict4.com/1/?q=psicrom%C3%A9trica) requiere un valor para la presión atmosférica. El SWAT estima la presión atmosférica utilizando una ecuación desarrollada por Doorenbos y Pruitt (1977) de una media de datos barométricos de presión en varios sitios de África Oriental:

$$
P = 101.3 - 0.01152
$$
.  $EL + 0.544 \times 10^{-6} EL2$   $1:2.3.8$ 

Dónde *P* es la presión atmosférica *(kPa*) y *EL* es la elevación (*m*). Los datos relativos diarios de humedad necesarios por SWAT pueden ser leídos de un archivo de entrada o generados por el modelo. La variable RHSIM en la cuenca principal, el archivo (file.cio) identifica el método de los datos relativos de humedad obtenidos. Para leer los datos relativos diarios de humedad, la variable se establece en 1 y el nombre del archivo de datos relativo de humedad y el número de registros diferentes almacenados en el archivo, se asignan. Para generar valores relativos diarios de humedad, la RHSIM se establece en 2. Las ecuaciones usadas para generar los datos relativos de humedad en el SWAT son revisados en el capitulo 1:3.

**Table 1:2-2: Variables de ingreso SWAT usadas en los cálculos de la humedad relativa**. **Nombre de variable**  $\qquad \qquad$  **definición**  $\qquad \qquad$  Nombre de archivo

| $RHD R_h$ :       | Promedio diario de la humedad relativa                                                                 | .hmd     |
|-------------------|----------------------------------------------------------------------------------------------------|----------|
| TMP $MX T_{mx}$ : | Temperatura máxima por día (*C)                                                                        | .tmp     |
| TMP $MN T_{mn}$ : | Temperatura mínima por día (*C)                                                                        | .tmp     |
| SUB ELEV EL:      | elevación (m)                                                                                          | .sub     |
| <b>RHSIM</b>      | Código de ingreso de humedad relativa: 1-medida, 2-generada                                            | file.cio |
| NHTOT             | Numero de registros de la humedad relativa con archivo .hmd (requerida si RHSIM=1)                     | file.cio |
| RHFILE            | Nombre de archivo de la humedad relativa medida (.hmd) (requerida si RHSIM=1)                          | file.cio |
|                   | IHGAGE Numero de registros de la humedad relativa usada dentro de la sub-cuenca (requerida si RHSIM=1) |          |
|                   |                                                                                                    | .sub     |

*see description of .hmd file in the User's Manual for input and format requirements if measured relative humidity data is being used* 

*ver la descripción del archivo .hmd en el manual del usuario para los requisitos de entrada/datos y formato si se están utilizando los datos de la humedad relativa medida.* 

## **1:2.4 CUBIERTA DE NIEVE**

El SWAT clasifica la precipitación como lluvia o lluvia congelada/nieve por la media de temperatura diaria aérea. La temperatura limite, *Ts-r*, es usada para categorizar la precipitación como lluvia o nieve y estas son definidas por el usuario. Si la media de temperatura diaria aérea es menos que la temperatura limite, entonces la precipitación dentro del *HRU* es clasificada como nieve y el equivalente de agua de la precipitación de nieve son añadidos al paquete de nieve.

La nieve es almacenada en la superficie de suelo en forma de un paquete de nieve. La cantidad de agua almacenada en el paquete de nieve se reporta como un equivalente de agua de nieve. El paquete de la nieve aumentará con la nieve o disminuirá con el derretimiento o sublimación. El equilibrio para el paquete de nieve es:

$$
SNO = SNO + R_{day} - E_{sub} - SNO_{mlt}
$$
 1:2.4.1

Dónde *SNO* es el contenido de agua del paquete de nieve en un día dado (*mm H2O*), *Rday* es la cantidad de precipitación en un día dado (agregado sólo si *Tav ≤ T s-r)* (*mm H2O*), *Esub* es la cantidad de sublimación en un día dado (*mm H2O*), y *SNOmlt* es la cantidad de nieve derretida en un día dado *(mm H2O*). La cantidad de nieve es expresada como profundidad sobre el área total de *HRU.*

Debido a variables como movimiento, sombreo, y la topografía, el paquete de nieve en una subcuenca raramente estará distribuida uniformemente sobre el área total. Esto tiene como resultado una fracción del área de la sub-cuenca que esta descubierta de nieve. Esta fracción debe ser cuantificada para computar exactamente la nieve derretida en el sub-cuenca.

Los factores que contribuyen a la variable cubierta de nieve son generalmente similares de un año a otro, haciendo posible la correlación del área de cobertura de nieve con la cantidad presente de nieve en la sub-cuenca en un tiempo dado. Esta correlación es expresada como una curva de área de reducción, que es utilizada para describir el crecimiento y la recesión estacional del paquete de nieve como una función de la cantidad de nieve presente en el sub-cuenca (Anderson, 1976).

La curva de área de reducción requiere un umbral de profundidad de nieve, *SNO100*, para definir sobre de que siempre habrá 100% de cobertura. La profundidad del umbral dependerá de la distribución de factores como vegetación, viento que lleva nieve, viento que mueve nieve, la intercepción y el aspecto, y será único al interés de la cuenca.

La curva de reducción de área en un logaritmo natural. La ecuación de la curva de reducción de área es:

### **SNO**  $\delta$ *son cov* =  $\overline{SNO100}$  ( $\delta NO/SNO100$  +  $\exp$  ((cov1 – cov 2.  $\overline{SNO/SNO100})$ ) –  $\overline{18}$ 1:2.4.2

Donde *snocov* es la fracción del área de *HRU* cubierta por nieve, *SNO* es el contenido de agua del paquete de nieve en un día dado (*mm H2O*), *SNO100* es la profundidad del umbral de nieve al 100% de cobertura (*mm H2O*), *cov1 y cov2* son coeficientes que definen la forma de la curva. Los valores utilizados para cov1 y cov2 son determinados resolviendo la ecuación 1:2.4.2 usando dos puntos conocidos: 95% *SNO100*; y 50% de cobertura en un usuario de fracción especifico de *SNO100*.

Ejemplo de curvas de reducción de área para varias fracciones de *SNO100* al 50% de alcance son mostradas en las figuras siguientes.

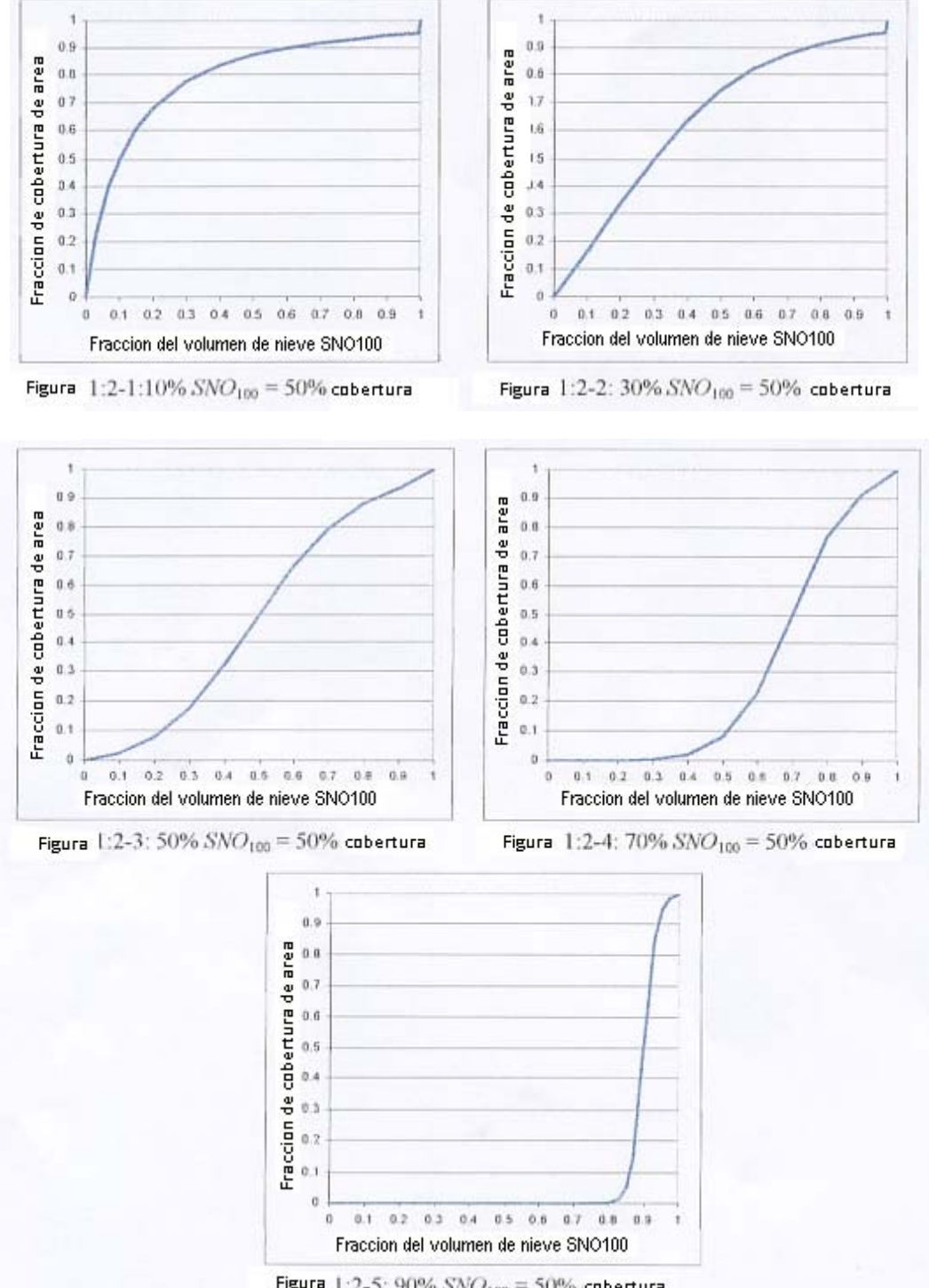

Figura | :2-5: 90%  $SNO_{100} = 50%$  cobertura

Es importante recordar que una vez que el volumen de agua contenido en el paquete de nieve excede *SNO100* la profundidad de nieve sobre el HRU es asumida ser uniforme, es decir *snocov* = 1.0. La curva de reducción de área afecta el derretimiento de nieve sólo cuando el contenido de agua del paquete de nieve es entre 0.0 y *SNO100.* Consecuentemente si *SNO100* es puesto a un valor
muy pequeño, el impacto de la curva de reducción de área en la nieve derretida será mínimo. Cuando el valor para *SNO100* aumenta, la influencia de la curva de reducción de área asumirá más importancia en los procesos de derretimiento de nieve.

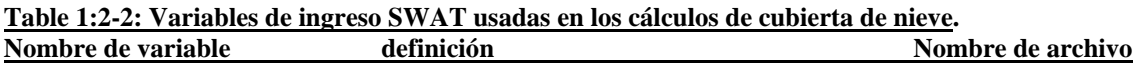

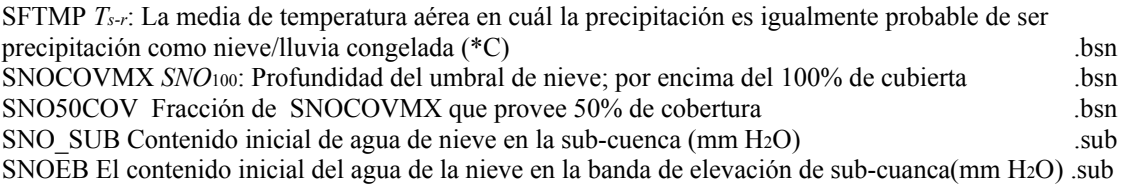

## **1:2.5 DERRETIMIENTO DE NIEVE**

El derretimiento de la nieve es controlado por el aire y temperatura del paquete de nieve, el promedio de derretimiento, y el alcance de área de nieve. El derretimiento de nieve es incluida con lluvia en los cálculos de escorrentía e infiltración. Cuándo el SWAT calcula la erosión, la energía de precipitación de la fracción del derretimiento de nieve del agua es establecido en cero. El agua liberada del derretimiento de la nieve es asumida para ser distribuida uniformemente sobre las 24 horas del día.

## **1:2.5.1 TEMPERATURA PAQUETE DE NIEVE**

La temperatura del paquete de nieve es una función de la media diaria de temperatura durante los días anteriores y varía como una función de temperatura húmeda aérea (Anderson, 1976). La influencia de la temperatura del paquete de nieve del día anterior en la temperatura del paquete de nieve del día actual, es controlada por un factor de retraso, λsno. El factor de retraso justifica intrínsecamente la densidad del paquete de nieve, profundidad del paquete de nieve, la exposición y otros factores que afectan la temperatura del paquete de nieve. La ecuación usada para calcular la temperatura del paquete de nieve es:

$$
T_{\text{snow (dn)}} = T_{\text{snow(dn-1)}} \cdot (1 - \lambda_{\text{snow}}) + T_{\text{av}} \cdot \lambda_{\text{sho}} \qquad 1:2.5.1
$$

Dónde *T snow (dn)* es la temperatura de paquete de nieve en un día dado (°C), *T snow(dn – 1)* es la temperatura de paquete de nieve en el día anterior (°C), λsno es el factor de demora de temperatura de nieve, y *T av* es la media de temperatura en el día actual (°C). Cuando λsno se acerca a 1.0, la media de temperatura aérea en el día actual ejerce una influencia cada vez más mayor en la temperatura de paquete de nieve y la temperatura de paquete de nieve del día anterior ejerce menos influencia.

El paquete de la nieve no se derretirá hasta que la temperatura del paquete de nieve exceda un valor de umbral, *Tmlt*. Este valor del umbral es especificado por el usuario.

# **1:2.5.2 ECUACIÓN DERRETIMIENTO DE NIEVE**

El derretimiento de nieve en el SWAT es calculado como una función lineal de la diferencia entre la promedio de temperatura aérea del paquete de nieve -máximo y la temperatura base o umbral para el derretimiento de nieve:

$$
SNO_{ml} = b_{ml} . son_{cov} = \left[\frac{Tsmow + Tmx}{2} - Tmlt\right]
$$
 1:2.5.2

Dónde *SNOmlt* es la cantidad de nieve que se derrite en un día dado (mm H2O), *bmlt* es el factor de derretimiento por el día (mm H2O/dia-°C), *snocov* es la fracción del área de HRU cubierta por nieve, la nieve *T snow* es la temperatura del paquete de nieve en un día dado (°C), *Tmx* es la temperatura aérea máxima en un día dado (°C), y *Tmlt* es la temperatura base por encima del derretimiento permitido (°C).

El factor de derretimiento permitido en una variación estacional con valores de máximo y mínimo que ocurren en el verano y solsticios de invierno:

$$
bmlt = ((bmlt6 + bmlt12)/(2) + \frac{(bmlt6 - bmlt12)}{2} \quad \text{sen} = \left[\frac{2\pi}{365} \cdot (dn - 81)\right]
$$
  
1:2.5.3

Donde *bmlt* es el factor de derretimiento por el día (mm H2O/dia-°C), *bmlt6* es el factor de derretimiento para el 21 de junio (*mm H2O/día-°C*), *bmlt12* es factor de derretimiento para el 21 de diciembre (*mm H2O/día-°C*), y *dn* son el número de días del año.

En áreas rurales, el factor de derretimiento variará de 1.4 a 6.9 mm H2O/día-°C (Huber y Dickinson, 1988). En áreas urbanas, los valores caerán en el mayor punto/termino de la gama debido a la compresión del paquete de nieve por vehículos, peatones, etc. Estudios de derretimiento de nieve urbana en Suecia (Bengston, 1981; Westerstrom, 1981) reportan factores de derretimiento que andan de 3.0 a 8.0 mm H2O/dia-°C. Los estudios de derretimiento de nieve en el asfalto (Westerstrom, 1984) dan factores de 1.7 a 6.5 m H2O/dia- °C.

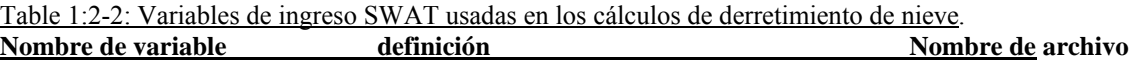

TIMP  $\sin \lambda$  : Snow temperature lag factor .bsn SMTMP *T<sub>mlt</sub>*: Threshold temperature for snow melt (°C) .bsn SMFMX  $b$ <sub>mlt6</sub>: Melt factor on June 21 (mm H<sub>2</sub>O/day-°C) .bsn SMFMN *bmlt*12: Melt factor on December 21 (mm H2O/day-°C) .bsn

# **1:2.6 NOMENCLATURA**

*Esub* Cantidad de sublimación en un día (mm H2O)

*EL* Elevación (m) *P* Presión atmosférica (kPa) *Rday* Cantidad de lluvia en un día (mm H2O) *Rh* Promedio de humedad relativa en un día *SNO* Contenido de agua en la cubierta de nieve en el día actual (mm H2O) *SNO*100 Cantidad de nieve encima del100% de cobertura (mm H2O) *SNOmlt* Cantidad de nieve derretida en un día (mm H2O) *Tmlt* La temperatura del umbral de nieve derretida (°C) *Tmx* Máxima temperatura de aire por día (°C) *Ts-r* Lluvia/nieve temperatura limite (°C) *snow T* Temperatura del paquete de nieve en un día dado (°C) *T av* Promedio de la temperatura del aire por día (°C) *bmlt* Factor de derretimiento por día (mm H2O/día-°C) *bmlt*6 Factor de derretimiento para Junio 21 (mm H2O/día-°C) *bmlt*12 Factor de derretimiento para Diciembre 21 (mm H2O/día-°C)  $c_p$  Calor específico de aire húmedo en presión constante (1.013 × 10.3 MJ kg.1 °C.1) *cov*1 Coeficiente de reducción de área de cobertura de nieve *cov*2 Coeficiente de reducción de área de cobertura de nieve *dn* Número del día al año, 1 para enero y 365 para el 31 de diciembre *e* La presión actual del vapor en un día dado (kPa) *eo* La saturación de la presión de vapor en un día dado (kPa) *snocov* La fracción del área de HRU cubierta por nieve *vpd* Déficit de presión de vapor (kPa) α0.5 Lluvia máxima de la media hora expresada como una fracción de la lluvia diaria Δ Pendiente de la curva de la saturación de presión de vapor (kPa °C-1) γ Constante Psicrométrica constante (kPa °C-1) λ Calor latente de vaporización (MJ kg-1) *sno* λ Factor de demora de la temperatura de nieve

# **1:2.7 REFERENCES**

Anderson, E.A. 1976. A point energy and mass balance model of snow cover. NOAA Technical Report NWS 19, U.S. Dept. of Commerce, National Weather Service.

Bengston, L. 1981. Snowmelt-generated runoff in urban areas. p. 444-451. *In*  B.C. Yen (ed.) Urban stormwater hydraulics and hydrology: proceedings of the Second International Conference on Urban Storm Drainage, held at Urbana, Illinois, USA, 15-19 June 1981. Water Resources Publications, Littleton, CO.

Brunt, D. 1952. Physical and dynamical meteorology, 2nd ed. University Press,

Cambridge.

Dingman, S.L. 1994. Physical hydrology. Prentice-Hall, Inc., Englewood Cliffs, NJ.

Doorenbos, J. and W.O. Pruitt. 1977. Guidelines for predicting crop water requirements. FAO Irrig. and Drain. Paper No. 24, 2nd ed. FAO, Rome.

Harrison, L.P. 1963. Fundamental concepts and definitions relating to humidity. *In* A. Wexler (ed.) Humidity and moisture, Vol. 3. Reinhold Publishing Company, N.Y.

Huber, W.C. and R.E. Dickinson. 1988. Storm water management model, version 4: user's manual. U.S. Environmental Protection Agency, Athens, GA.

Larson, L.L., and E.L. Peck. 1974. Accuracy of precipitation measurements for hydrologic modeling. Water Resources Research 10:857-863.

Murray, F.W. 1967. On the computation of saturation vapor pressure. J. Appl. Meteor. 6:203-204.

Tetens, O. 1930. Uber einige meteorologische Begriffe. Z. Geophys. 6:297-309.

Westerstrom, G. 1984. Snowmelt runoff from Porson residential area, Lulea, Sweden. p. 315-323. *In* Proceedings of the Third International Conference on Urban Storm Drainage held at Chalmers University, Goteborg, Sweden, June 1984.

Westerstrom, G. 1981. Snowmelt runoff from urban plot. p. 452-459. *In* B.C. Yen (ed.) Urban stormwater hydraulics and hydrology: proceedings of the Second International Conference on Urban Storm Drainage, held at Urbana, Illinois, USA, 15-19 June 1981. Water Resources Publications, Littleton, CO.

Winter, T.C. 1981. Uncertainties in estimating the water balance of lakes. Water Resources Bulletin 17:82-115.

# **SECCION 1 CAPITULO 3 - ECUACIONES: GENERADOR DEL CLIMA**

SWAT requiere valores diarios de precipitación, temperaturas máximas y mínimas, radiación solar, humedad relativa y velocidad del viento. El usuario puede escoger leer estos datos de entrada de un archivo o generar los valores utilizando los datos promedios mensuales compilados a través de un número de años.

SWAT incluye el modelo de generador de clima WXGEN (Sharpley y Williams, 1990) para generar datos climáticos o para llenar espacios en registros medidos. Este generador del clima fue desarrollado para los Estados Unidos. Si el usuario prefiere un generador del clima diferente, los valores diarios de entrada para diferentes parámetros del clima pueden ser generados con un modelo alternativo y formateado para ser ingresados a SWAT.

La ocurrencia de lluvia en un día cualquiera tiene un gran impacto en la humedad relativa, la temperatura y la radiación solar del día. El generador del clima primero genera independientemente la precipitación del día. Una vez que se genera la cantidad total de lluvia del día, se computa la distribución de la lluvia dentro del día si se utiliza el método de Green y Ampt para la infiltración. La temperatura máxima, temperatura mínima, radiación solar y la humedad relativa son después generadas basadas en la presencia o ausencia de lluvia del día. Finalmente, la velocidad del viento se genera independientemente.

### **1:3.1 PRECIPITACION**

El generador de precipitación diaria es un a Markov chain-skewed (Nicks, 1974) o modelo de cadena exponencial Markov (Williams, 1995). Una cadena de primer orden se utiliza para definir el día como seco o mojado. Cuando se genera un día húmedo, una distribución oblicua o distribución exponencial se utiliza para generar la cantidad de precipitación. La Tabla 1:3.1 lista las variables de entrada de SWAT que se pueden utilizar en el generador de precipitación.

## **1:3.1.1 OCURRENCIA DEL DIA HUMEDO O SECO**

Con el modelo de cadena Markov de primer orden, la probabilidad de lluvia para un día cualquiera día es condicionado del estatus de seco o húmedo del día previo. Se define un día húmedo como un día con 0.1 mm de lluvia o más.

Se le requiere al usuario de ingresar la probabilidad de un día húmedo en día *i* dado que un día húmedo el día *i* – 1, *Pi*(*W/W*),y la probabilidad de un día húmedo en día *i* dado un día seco en día *i* – 1, *Pi*(*W/D*), para cada mes del año. De estos datos de entradas las probabilidades restantes de transición se pueden derivar:

$$
P_i(D/W) = 1 - P_i(W/W)
$$
 1:3.1.1

$$
P_i(D/D) = 1 - P_i(W/D)
$$
 1:3.1.2

donde *Pi*(*D/W*)es la probabilidad de un día seco en día *i* dado un día húmedo en día *i* – 1 y *Pi*(*D/D*) es la probabilidad de un día seco en día i dado un día seco en día *i* – 1.

Para definir un día como húmedo o seco, SWAT genera un número al azar entre 0.0 y 1.0. este numero al azar es comparado a la probabilidad apropiada seco-húmedo, *Pi*(*W/W*) o *Pi*(*W/D*).Si el numero al azar es igual a o menor a la probabilidad húmedo-seco, el día se define como húmedo. Si el numero al azar es mayor es mayor a la probabilidad húmedo-seco, el día se define como seco.

#### **1:3.1.2 CANTIDAD DE PRECIPITACION**

Numerosas funciones de distribución de probabilidades han sido utilizadas para describir la distribución de cantidades de lluvia. SWAT provee al usuario con dos opciones: una distribución skew y a una distribución exponencial.

La distribución skew fue propuesta por Nicks (1974) y esta basada en la distribución skew utilizada por Fiering (1967) para generar un flojo de corriente representativo. La ecuación que se usa para calcular la cantidad de precipitación en un día húmedo es:

$$
R_{day} = \mu_{mon} + 2 \cdot \sigma_{mon} \cdot \left( \frac{\left[ \left( SND_{day} - \frac{g_{mon}}{6} \right) \cdot \left( \frac{g_{mon}}{6} \right) + 1 \right]^{3} - 1}{g_{mon}} \right) \qquad 1:3.1.3
$$

donde *Rday* es la cantidad de lluvia en un día cualquiera (mm H2O), μ*mon* es la lluvia media diaria (mm H2O) para el mes, σ*mon* es la desviación estándar de lluvia diaria (mm H2O) para el mes, *SNDday* es la desviación normal estándar calculada por día, y *gmon* es el coeficiente skew para la precipitación diaria en el mes.

La desviación normal estándar para el día se calcula:

$$
SND_{day} = \cos(6.283 \cdot rnd_2) \cdot \sqrt{-2\ln(rnd_1)} \tag{1.3.1.4}
$$

donde *rnd*1 y *rnd*2son números aleatorios entre 0.0 y 1.0.

La distribución exponencial se distribuye como una alternativa a la distribución skew. Esta distribución requiere menos datos de entrada y es mas comúnmente utilizada en áreas donde hay datos limitados disponibles sobre eventos de precipitación. La precipitación diaria se calcula con la distribución exponencial utilizando la ecuación:

$$
R_{\text{day}} = \mu_{\text{mon}} \cdot \left( -\ln(rnd_1) \right)^{\text{resp}} \tag{1.3.1.5}
$$

donde *Rday* es la cantidad de lluvia en un día cualquiera (mm H2O), μ*mon* es la caída de lluvia media diaria (mm H2O) para el mes, *rnd*1 es un numero aleatorio entre 0.0 y 1.0, y *rexp* es un exponente que debe ser fijado entre 1.0 y 2.0. Al incrementar el valor de *rexp*, el número de eventos de lluvia extrema durante el año incrementara. La realización de esta ecuación en diferentes locaciones a través de los Estados Unidos ha dado a conocer que un valor de 1.3 provee resultados satisfactorios.

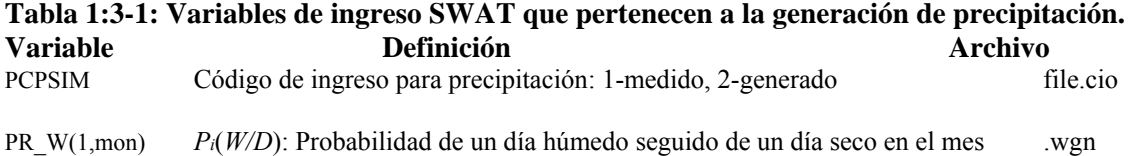

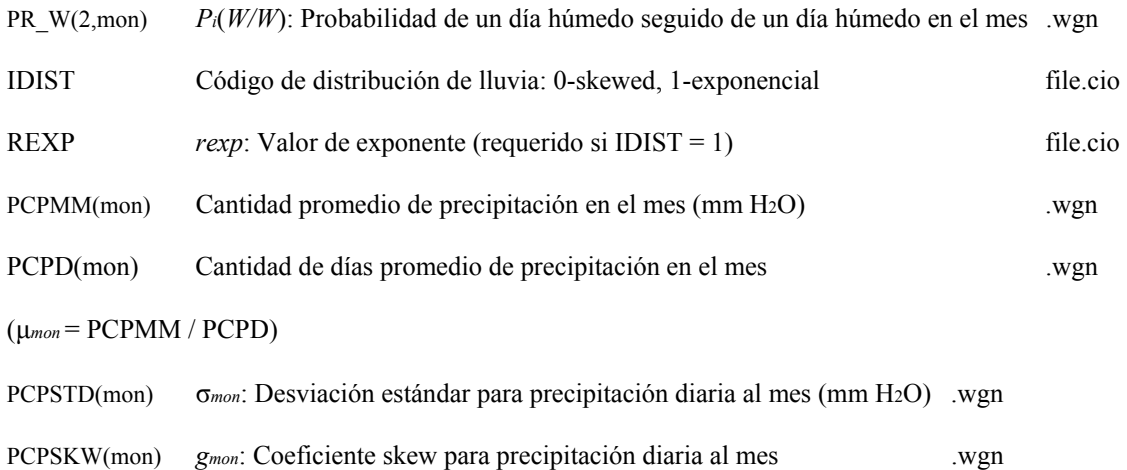

### **1:3.2 LLUVIA MAXIMA DE MEDIA HORA**

SWAT requiere una Lluvia Máxima de media hora para calcular la frecuencia de pico de flujo para escorrentías. Cuando los datos diarios de precipitación son utilizados por el modelo, se puede calcular la lluvia máxima en media hora de una distribución triangular utilizando los datos de lluvia máxima en media hora o el usuario puede decidir utilizar la lluvia máxima en media hora para todos los días en el mes. La Lluvia máxima en media hora se calcula solo días donde se ha generado escorrentías de superficie.

#### **1:3.2.1 LLUVIA MENSUAL DE MEDIA HORA**

Para cada mes, los usuarios proveen la lluvia máxima en media hora observada sobre todo el periodo del registro. Estos valores extremos se utilizan para calcular fracciones representativas de lluvia mensual en media hora.

Antes de calcular la fracción representativa de lluvia en media hora para cada mes, se suavizan los valores de lluvia en media hora extrema al calcular tres valores de promedios mensuales:

$$
R_{0.5sm(mon)} = \frac{R_{0.5x(mon-1)} + R_{0.5x(mon)} + R_{0.5x(mon+1)}}{3}
$$
 1:3.2.1

donde *R*0.5*sm*(*mon*)es la lluvia en media hora máxima suavizada para un mes cualquiera (mm H2O) y *R*0.5*x* es el máxima de lluvia en media hora para el mes especificado(mm H2O).

Una vez que se sabe la lluvia suavizada máxima de media hora, fracción representativa de lluvia de media hora se calcula usando la ecuación:

$$
\alpha_{0.5\text{mon}} = adj_{0.5\alpha} \cdot \left[ 1 - \exp\left( \frac{R_{0.5\text{sm}(mon)}}{\mu_{mon} \cdot \ln\left(\frac{0.5}{yrs \cdot days_{\text{wet}}}\right)} \right) \right]
$$
 1:3.2.2

donde α0.5*mon* es la fracción de lluvia promedio de media hora para el mes *adj0.5*αes un factor de ajuste, *R*0.5*sm* es la cantidad de lluvia de media hora suavizada por el mes (mm H2O), μ*mon* es la media de lluvia diaria (mm H2O) por el mes, *yrs* es el numero de años de datos sobre lluvias y *dayswet* son los números de días húmedos en el mes. El factor de ajuste se incluye para permitirles a los usuarios modificar estimaciones de fracciones de lluvia de media hora y las frecuencias de picos de flujo para escurrimientos.

#### **1:3.2.2 VALOR MAXIMO DIARIO DE LLUVIA DE MEDIA HORA**

El usuario tiene la opción de utilizar la lluvia mensual de media hora para todos los días del mes o generar un valor diario. La variable ISED\_DET en el archivo de entrada de la cuenca (.bsn) define cuales opciones prefiere el usuario. La aleatoriedad de la distribución triangular utilizada genera los valores diarios puede causar que el valor de la lluvia máxima de media hora salte. Para pequeños plots o micro cuencas en particular, la variabilidad de la distribución triangular es irrealista. La distribución triangular utilizada para generar la fracción del máximo de lluvia en media hora requiere cuatro datos de entrada: fracción de lluvia promedio en media hora mensual, fracción del valor máximo en media hora de lluvia permitida en un mes, fracción del valor mínimo en media hora de lluvia permitida en un mes, y un numero aleatorio entre 0.0 y 1.0.

La fracción máxima de media hora de lluvia o límite superior de la distribución triangular se calcula de la cantidad diaria de lluvia con la ecuación:

$$
\alpha_{0.5U} = 1 - \exp\left(\frac{-125}{R_{day} + 5}\right) \tag{1.3.2.3}
$$

donde α0.5*U* es la fracción mas grande de media hora que puede ser generada para un día cualquiera, y *Rday* es la precipitación en un día dado (mm H2O).

La fracción mínima de media hora, límite menor de la distribución triangular, α0.5*L*, se establece a 0.02083.

La distribución triagular usa uno o dos grupos de ecuaciones para generar una precipitación de  $\alpha$ 0.5 $man - \alpha$ 0.5L media hora por el dia. Si  $\left(\frac{a}{\alpha 0.5}U - a 0.5L\right)$  entonces

$$
\alpha_{0.5} = \alpha_{0.5\text{mon}} \cdot \frac{\alpha_{0.5L} + [rnd_1 \cdot (\alpha_{0.5U} - \alpha_{0.5L}) \cdot (\alpha_{0.5\text{mon}} - \alpha_{0.5L})]^{0.5}}{\alpha_{0.5\text{mean}}} \tag{1.3.2.4}
$$

If 
$$
rnd_1 > \left( \frac{\alpha_{0.5mon} - \alpha_{0.5L}}{\alpha_{0.5U} - \alpha_{0.5L}} \right)
$$
 then  
\n
$$
\alpha_{0.5U} - (\alpha_{0.5U} - \alpha_{0.5mon}) \cdot \left[ \frac{\alpha_{0.5U} (1-rnd_1) - \alpha_{0.5L} (1-rnd_1)}{\alpha_{0.5U} - \alpha_{0.5mon}} \right]^{0.5}
$$
\n
$$
\alpha_{0.5} = \alpha_{0.5mon} \cdot \frac{\alpha_{0.5mon} (1-rnd_1)}{\alpha_{0.5mean}} \approx 1.3.2.5
$$

donde α0.5 es la fracción máxima de lluvia en media hora por el día, α0.5*mon* es la fracción promedio máxima de lluvia en media hora para el mes, *rnd*1 es un numero aleatorio generado por el modelo cada día, α0.5*L* es la fracción mas pequeña de lluvia en media hora que puede ser generada, α0.5*U* es

la fracción mas grande en media hora que puede ser generada, y α0.5*mean* es el promedio de α0.5*L*, α0.5*mon*, y α0.5*U*.

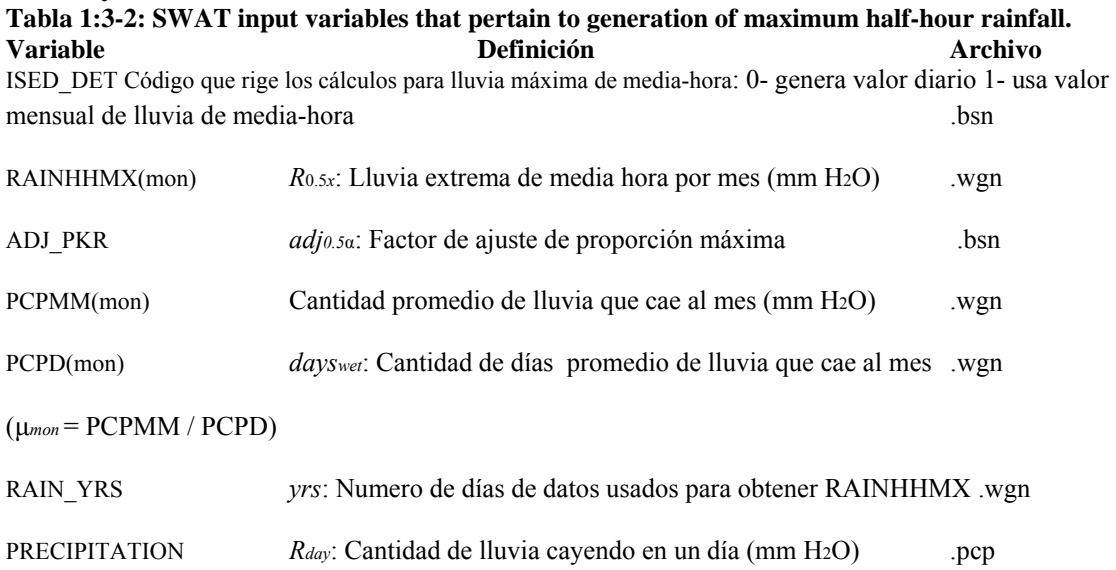

#### **1:3.3 DISTRIBUCION DE LLUVIA EN UN DIA**

Para simulaciones donde se requiera el control del tiempo durante un día, el valor de lluvia diaria debe ser particionado en incrementos de corto tiempo. El método utilizado por SWAT para desagregar datos de tormenta fue tomado de (Nicks et al., 1995).

Una función exponencial doble se utiliza para representar los patrones de intensidad dentro de una tormenta. Con la distribución de doble exponencial, la exponencial de la lluvia incrementa exponencialmente con el tiempo a un máximo, o pico, intensidad. Una vez que se alcanza la intensidad pico, la intensidad de lluvia exponencialmente decae con el tiempo hasta el final de la tormenta.

Las ecuaciones exponenciales que gobiernan la intensidad de la lluvia durante un evento de tormenta son:

$$
i(T) = \begin{cases} i_{mx} \cdot \exp\left[\frac{T - T_{peak}}{\delta_1}\right] & 0 \le T \le T_{peak} \\ i_{mx} \cdot \exp\left[\frac{T_{peak} - T}{\delta_2}\right] & T_{peak} < T < T_{dur} \end{cases}
$$
 1:3.3.1

donde *i* es la intensidad de la lluvia en tiempo T (mm/hr), *imx* es la máxima o intensidad pico de lluvia durante la tormenta (mm/hr), T es el tiempo desde el inicio de la tormenta (hr), *Tpeak* es el tiempo desde el inicio de la tormenta hasta que el pico de intensidad de lluvia ocurre (hr), *Tdur* es la duración de la tormenta (hr), δ1 and δ2son coeficientes de ecuación (hr).

Se calcula la máxima o intensidad pico de lluvia durante la tormenta asumiendo que la intensidad de pico de la lluvia es equivalente a la intensidad de la lluvia utilizada para calcular la frecuencia pico de escurrimiento. Las ecuaciones utilizadas para calcular intensidad se analizan en el Capitulo 2:1 (sección 2:1.3.3).

### **1:3.3.1 DISTRIBUCION DE INTENSIDAD NORMALIZADA**

La distribución de la intensidad de lluvia provista en la ecuación 1:3.3.1 puede ser normalizada para eliminar unidades. Para lograr esto, se dividen todos los valores del tiempo, o normalizados, por la duración de la tormenta y todos los valores de intensidad son normalizados por la intensidad promedio de la tormenta. Por ejemplo,

$$
\hat{i} = \frac{i}{i_{ave}}
$$
 1:3.3.2

$$
\hat{t} = \frac{T}{T_{dur}}
$$

donde *i*ˆ es la intensidad normalizada de la lluvia en el tiempo *t*ˆ , *i* es la intensidad de lluvia en el tiempo *T* (mm/hr), *iave* es la intensidad de lluvia de tormenta promedio (mm/hr), *t*ˆ es el tiempo durante la tormenta expresado como una fracción de la duración total de la tormenta (0.0-1.0), *T* es el tiempo desde el inicio de la tormenta (hr), y *Tdur* es la duración de la tormenta (hr).

La distribución de la intensidad normalizada de tormenta es

$$
\hat{i}(\hat{t}) = \begin{cases}\n\hat{i}_{mx} \cdot \exp\left[\frac{\hat{t} - \hat{t}_{peak}}{d_1}\right] & 0 \le \hat{t} \le \hat{t}_{peak} \\
\hat{i}_{mx} \cdot \exp\left[\frac{\hat{t}_{peak} - \hat{t}}{d_2}\right] & \hat{t}_{peak} < \hat{t} < 1.0\n\end{cases}
$$
\n1:3.3.4

donde *i*ˆ es la intensidad de lluvia normalizada al tiempo *i*ˆ, *i*ˆ*mx* es intensidad máxima de lluvia durante la tormenta, *i*ˆ es el tiempo durante la tormenta expresado como fracción del total de la duración de la tormenta (0.0-1.0), *t*ˆ *peak* es el tiempo desde el principio de la tormenta hasta la intensidad máxima/pico expresada como fracción de la duración total de la tormenta (0.0-1.0), *d*1 y *d*2 son coeficientes de la ecuación. La relación entre los coeficientes de la ecuación original y los coeficientes de la ecuación normalizada es:

$$
\delta_1 = d_1 \cdot T_{dur} \tag{1.3.3.5}
$$

$$
\delta_2 = d_2 \cdot T_{\text{dur}} \tag{1.3.3.6}
$$

donde δ1 es la coeficiente de ecuación para la intensidad de lluvia antes de alcanzar intensidad pico (hr), *d*1 es el coeficiente de ecuación normalizada para la intensidad de lluvia antes que alcance la intensidad pico,  $\delta$ 2 es el coeficiente de ecuación para intensidad de lluvia después que se alcanza la intensidad pico (hr), d2 es el coeficiente de ecuación normalizada para la intensidad de lluvia después que se alcanza la intensidad pico, *Tdur* es la duración de la tormenta(hr).

Valores para los coeficientes de ecuación, *d*1 y *d*2, puede ser determinado separando los coeficientes en la ecuación 1:3.3.4. a *t*ˆ = 0.0 y a *t*ˆ = 1.0, *i* / *i mx* ≈0.01 ˆ 0.01

$$
d_1 = \frac{\hat{t} - \hat{t}_{peak}}{\ln\left(\frac{\hat{i}}{\hat{i}_{mx}}\right)} = \frac{0 - \hat{t}_{peak}}{\ln(0.01)} = \frac{\hat{t}_{peak}}{4.605}
$$
1:3.3.7

$$
d_2 = \frac{\hat{t}_{peak} - \hat{t}}{\ln\left(\frac{\hat{i}}{\hat{i}_{max}}\right)} = \frac{\hat{t}_{peak} - 1}{\ln(0.01)} = \frac{1.0 - \hat{t}_{peak}}{4.605}
$$
 1:3.3.8

#### **1:3.3.2 TIEMPO GENERADO A INTENSIDAD PICO**

El tiempo normalizado a intensidad pico es calculado por SWAT utilizando una distribución triangular. La distribución triangular utilizada para generar el tiempo normalizado a intensidad pico requiere cuatro datos de entrada: el tiempo promedio a intensidad pico expresado como una fracción de la duración total de la tormenta (*t*ˆ *peakM* ),tiempo máximo a intensidad de pico expresada como una fracción de la duración total de la tormenta (*t*ˆ *peakU* ), tiempo mínimo a intensidad pico expresada como una fracción de la duración total de la tormenta ( $t$ <sup>^</sup> <sub>peakL</sub>), y un numero aleatorio entre 0.0 y 1.0.

El tiempo máximo a intensidad pico, o limite superior de la distribución triangular se fija a 0.95. El tiempo mínimo a intensidad pico o limite inferior de la distribución triangular se fija a 0.05. El tiempo medio a intensidad pico se fija a 0.25.

La distribución triangular utiliza uno de dos juegos de ecuaciones para generar un pico de intensidad normalizado por el día. Si *rnd* 1≤  $\mathcal{C}(\mathfrak{t}^n$ рвак $M$  –  $\mathfrak{t}^n$ рвак $U$  –  $\mathfrak{t}^n$ рвак $L$ )  $\mathfrak{t}^n$   $_{\text{entonces}}$  $1:3.3.9$ If  $rnd_1 > \left( \frac{\hat{t}_{peakM} - \hat{t}_{peakL}}{\hat{t}_{peakL} - \hat{t}_{peakL}} \right)$  then  $\hat{t}_{\text{peak}} = \hat{t}_{\text{peakM}} - \left(\hat{t}_{\text{peakU}} - \hat{t}_{\text{peakM}}\right) \cdot \left[\frac{\hat{t}_{\text{peakU}}(1-rnd_1) - \hat{t}_{\text{peakL}}(1-rnd_1)}{\hat{t}_{\text{peakU}} - \hat{t}_{\text{peakM}}}\right]^{0.5}$ 

donde *t*ˆ *peak* el tiempo desde el inicio de la tormenta hasta su intensidad pico expresada con una fracción de la duración total de la tormenta (0.0-1.0), *t*ˆ *peakM* es el tiempo promedio a intensidad pico expresada como una fracción de la duración de la tormenta, *rnd*1 es un numero aleatorio generado por el modelo cada día, *t*ˆ *peakL* es el tiempo mínimo a intensidad pico que se puede generar, *t*ˆ *peakU* es

el tiempo máximo a intensidad pico que se puede generar, y pico medio *t peak mean ,* es la media de *t*ˆ *peakL*, *t*ˆ *peakM* , y *t*ˆ *peakU*.

## **1:3.3.3 LLUVIA TOTAL Y DURACION**

El volumen de lluvia se relaciona a la intensidad de lluvia por:

$$
R_T = \int_0^1 i \, dT \tag{1.3.3.11}
$$

donde *RT* es la cantidad de lluvia que a caído en tiempo *T* (mm H2O) y *i* es la intensidad de lluvia en tiempo *T* (mm/hr).

Utilizando la definición de la intensidad de lluvia provista en la ecuación 1:3.3.1, la ecuación 1:3.3.11 puede ser integrada para obtener:

$$
R_{T} = \begin{cases} R_{\text{Tpeak}} - i_{mx} \cdot \delta_{1} \cdot \left( 1 - \exp\left[\frac{\left(T - T_{\text{peak}}\right)}{\delta_{1}}\right] \right) & 0 \le T \le T_{\text{peak}} \\ R_{\text{Tpeak}} + i_{mx} \cdot \delta_{2} \cdot \left( 1 - \exp\left[\frac{\left(T_{\text{peak}} - T\right)}{\delta_{2}}\right] \right) & T_{\text{peak}} < T \le T_{\text{dur}} \end{cases} \tag{1.3.3.12}
$$

donde *RT* es la cantidad cumulativa de lluvia que ha caído en tiempo *T* (mm H2O), *RTpeak* es la cantidad de lluvia que ha caído en tiempo *Tpeak* (mm H2O), *imx* es el máximo o intensidad pico de lluvia durante la tormenta (mm/hr), δ1es el coeficiente de ecuación para intensidad de lluvia antes que se alcance la intensidad pico (hr), δ2 es el coeficiente de ecuación después que se alcance la intensidad pico (hr), *Tpeak* es el tiempo desde el inicio de la tormenta hasta que occurre la intensidad pico de lluvia (hr), y *Tdur* es la duración de la tormenta (hr). El tiempo a intensidad pico se define como

$$
T_{peak} = \hat{t}_{peak} \cdot T_{dur} \tag{1.3.3.13}
$$

donde *Tpeak* es el tiempo desde el inicio de la tormenta hasta que ocurre la intensidad pico de lluvia (hr), *t*ˆ *peak* es el tiempo desde el inicio de la tormenta hasta la intensidad pico expresada como una fracción de la duración total de la tormenta (0.0-1.0), y *Tdur* es la duración de la tormenta (hr). El volumen cumulativo de lluvia que ha caído a *Tpeak* es

$$
R_{\text{Tpeak}} = t_{\text{peak}} \cdot R_{\text{day}} \tag{1.3.3.14}
$$

donde *RTpeak* es la cantidad de lluvia que ha caído a tiempo *Tpeak* (mm H2O), *t*ˆ *peak* es el tiempo desde el inicio de la tormenta hasta la intensidad pico expresada como una fracción de la duración total de la tormenta (0.0-1.0), y *Rday* es el total de lluvia en un día cualquiera (mm H2O).

La lluvia total por el día puede ser definida matemáticamente integrando la ecuación 1:3.3.11 y

resolviendo para la duración de toda la tormenta:

$$
R_{\text{dav}} = i_{mx} \cdot (\delta_1 + \delta_2) = i_{mx} \cdot T_{\text{duv}} \cdot (d_1 + d_2) \tag{1.3.3.15}
$$

donde *Rday* es la lluvia en un día cualquiera (mm H2O), *imx* es el máximo o intensidad pico de lluvia durante la tormenta (mm/hr), δ1 es el coeficiente de ecuación de intensidad de lluvia antes que se alcance la intensidad pico (hr), δ2 es el coeficiente de ecuación para la intensidad de lluvia después que se alcance la intensidad pico (hr), *d*1 es el coeficiente para la ecuación normalizada para la intensidad de lluvia antes que se alcance la intensidad pico, *d*2 es el coeficiente normalizado de intensidad de lluvia después que se alcance la intensidad pico, y *Tdur* es la duración de la tormenta (hr). Esta ecuación se puede reacomodar para calcular la duración de la tormenta:

$$
T_{dur} = \frac{R_{day}}{i_{mx} \cdot (d_1 + d_2)}
$$
 1:3.3.16

**Tabla 1:3-3: Variables de ingreso SWAT que pertenecen a la generación de lluvia máxima de media-hora Variables Definición Archivo**  PRECIPITATION *Rday*: Cantidad de lluvia que cae en un día dado (mm H2O) .pcp

### **1:3.4 RADIACION SOLAR Y TEMPERATURA**

El procedimiento utilizado para generar valores diarios para la temperatura máxima, temperatura mínima y radiación solar (Richardson, 1981; Richardson y Wright, 1984) se basa en el proceso de generación semanal estacionario presentado por Matalas (1967).

## 1:3.4.1 RESIDUOS DIARIOS

Residuos para la temperatura máxima, la temperatura mínima y radiación solar se requieren para calcular los valores diarios. Los residuos deben ser seriamente correlacionados con las correlaciones siendo constantes en todas las locaciones. La ecuación para calcular residuos es:

$$
\chi_i(j) = A\chi_{i-1}(j) + B\varepsilon_i(j) \tag{1.3.4.1}
$$

donde χ*i*(*j*) es una matriz 3 × 1 por día *i* cuyos elementos son residuales de la temperatura máxima (*j*  = 1), temperatura mínima (*j* = 2) y la radiación solar (*j* = 3), χ*i-1*(*j*) es una matriz 3 × 1 de los residuos del día previo, ε*i*es una matriz 3 × 1 de componentes aleatorios independientes, y A y B son matrices  $3 \times 3$  cuyos elementos son definidos de tal modo que las nuevas secuencias tienen las correlaciones seriales preferidas y coeficientes correlacionados. Las matrices A y B son dados por

$$
A = M_1 \cdot M_0^{-1} \tag{1.3.4.2}
$$

$$
B \cdot B^T = M_0 - M_1 \cdot M_0^{-1} \cdot M_1^T
$$
 1:3.4.3

donde el exponente –1 denota lo inverso de la matriz y la exponente *T* denota lo transpuesto de la

matriz. *M*0 y *M*1 se define como

$$
M_0 = \begin{bmatrix} 1 & \rho_0(1,2) & \rho_0(1,3) \\ \rho_0(1,2) & 1 & \rho_0(2,3) \\ \rho_0(1,3) & \rho_0(2,3) & 1 \end{bmatrix}
$$
 1:3.4.4  

$$
M_1 = \begin{bmatrix} \rho_1(1,1) & \rho_1(1,2) & \rho_1(1,3) \\ \rho_1(2,1) & \rho_1(2,2) & \rho_1(2,3) \\ \rho_1(3,1) & \rho_1(3,2) & \rho_1(3,3) \end{bmatrix}
$$
 1:3.4.5

ρ0 (*j,k*) es la correlación de coeficiente entre las variables *j* y *k* en el mismo dia donde *j* y *k* puede fijarse a 1 (temperatura máxima), 2 (temperatura mínima) o 3 (radiación solar) y ρ *1*(*j,k*) es el coeficiente de correlación entre la variable *j* y *k* con variable *k* retrasada un día con respecto a la variable j.

Se determinaron coeficientes de correlación para 31 locaciones en los Estados Unidos utilizando datos de 20 años de temperatura y radiación solar (Richardson, 1982). Utilizando los valores promedios de estos coeficientes, las matrices *M*0 y *M*1 se convierten en

$$
M_0 = \begin{bmatrix} 1.000 & 0.633 & 0.186 \\ 0.633 & 1.000 & -0.193 \\ 0.186 & -0.193 & 1.000 \end{bmatrix}
$$
 1:3.4.6  

$$
M_1 = \begin{bmatrix} 0.621 & 0.445 & 0.087 \\ 0.563 & 0.674 & -0.100 \\ 0.015 & -0.091 & 0.251 \end{bmatrix}
$$
 1:3.4.7

Usando la ecuaciones 1:3.4.2 y 1:3.4.3, las matrices A y B se hacen

$$
A = \begin{bmatrix} 0.567 & 0.086 & -0.002 \\ 0.253 & 0.504 & -0.050 \\ -0.006 & -0.039 & 0.244 \end{bmatrix}
$$
 1:3.4.8  

$$
B = \begin{bmatrix} 0.781 & 0 & 0 \\ 0.328 & 0.637 & 0 \\ 0.238 & -0.341 & 0.873 \end{bmatrix}
$$
 1:3.4.9

Las matrices A y B definidas en las ecuaciones 1:3.4.8 y 1:3.4.9 se usan en conjunción con la ecuación 1:3.4.1 para generar secuencias diarias de residuos de temperatura máxima, temperatura mínima y radiación solar.

### **1:3.4.2 VALORES GENERADOS**

Los valores diarios generados se determinan multiplicando los elementos residuales generados con la ecuación 1:3.4.1 por la desviación mensual estándar y sumando el valor promedio mensual.  $T_{\text{mv}} = \mu m x_{\text{mm}} + \chi_i(1) \cdot \sigma m x_{\text{mm}}$  $1:3.4.10$ 

$$
T_{mn} = \mu mn_{mon} + \chi_i(2) \cdot \sigma mn_{mon} \tag{1:3.4.11}
$$

$$
H_{\text{day}} = \mu \text{rad}_{\text{mon}} + \chi_i(3) \cdot \sigma \text{rad}_{\text{mon}} \tag{1.3.4.12}
$$

donde *Tmx* es la temperatura máxima por el día (°C), μ*mxmon* es la temperatura promedio diaria por el mes (°C), χ*i*(1)es el residual para temperatura máxima en el día dado, σ*mxmon* es la desviación estándar para temperatura máxima en un día cualquiera (°C), *Tmn* es la temperatura mínima por el día (°C), μ*mnmon* es la temperatura mínima diaria promedio para el mes (°C), χ*i*(2)es el residuo para la temperatura mínima en el día dado, σ*mnmon* es la desviación estándar para la temperatura mínima diaria durante el mes (°C), *Hday* es la radiación solar por el día (MJ m-2), μ*radmon* es la radiación solar diaria promedio para el mes, (MJ m-2), χ*i*(3)es el residuo de la radiación solar en el día dado, y σ*radmon* es la desviación solar estándar para la radiación solar diaria durante el mes (MJ m-2).

Se le requiere al usuario que ingrese la desviación estándar para la temperatura máxima y mínima. Se estima que para la radiación solar la desviación estándar es de ¼ de la diferencia entre el valor extremo y medio para cada mes.

$$
\sigma rad_{mon} = \frac{H_{mx} - \mu rad_{mon}}{4}
$$
 1:3.4.13

donde σ*radmon* es la desviación estándar para la radiación solar diaria durante el mes (MJ m-2), *Hmx*  es la radiación solar mínima que puede llegar a la superficie de la tierra es un día cualquiera (MJ m-2), y μ*radmon* es el promedio diario de radiación solar para el mes (MJ m-2).

#### **1:3.4.3 Ajuste para Condiciones Despejadas/ Nubladas**

La temperatura máxima y la radiación solar serán menor en un día nublado que en días despejados. Para incorporar la influencia de los días secos/ húmedos en los valores generados de la temperatura máxima y de radiación solar, la temperatura máxima promedio diaria, μ*mxmon*,y la radiación solar diaria, μ*radmon*, en ecuaciones 1:3.4.10 y 1:3.4.12 se ajustan para condiciones mojadas o secas.

### **1:3.4.3.1 TEMPERATURA MAXIMA**

La ecuación de continuidad relaciona la temperatura máxima diaria promedio ajustada para condiciones mojadas o secas a la temperatura máxima diaria promedio para el mes:<br> $\mu m x_{mon} \cdot days_{tot} = \mu W m x_{mon} \cdot days_{vet} + \mu D m x_{mon} \cdot days_{dr}$  $1.3414$ donde μ*mx<sub>mon</sub>* es la temperatura máxima diaria promedio para el mes (°C), *daystot* son el total de números de días en el mes, μ*Wmxmon* es la temperatura máxima diaria promedio del mes en días húmedos (°C), *dayswet* son el numero de días húmedos en el mes, μ*Dmxmon* es la temperatura máxima diaria promedio de el mes en días secos (°C), y *daysdry* son el numero de días secos en el mes.

La temperatura máxima promedio en días húmedos se asume que es menor a las de la temperatura máxima promedio de un día seco por una fracción de (μ*mxmon* - μ*mnmon*):

$$
\mu Wmx_{\text{mon}} = \mu Dmx_{\text{mon}} - b_T \cdot (\mu mx_{\text{mon}} - \mu mn_{\text{mon}}) \qquad 1:3.4.15
$$

donde μ*Wmxmon* es la temperatura máxima diaria promedio de el mes en días húmedos (oC), μ*Dmxmon* es la temperatura máxima diaria promedio de el mes en días secos (oC), *bT* es el factor de escala que controla los grados de desviación en la temperatura causada por la presencia o ausencia de precipitación, μ*mxmon* es la temperatura máxima diaria promedio por el mes (oC), y μ*mnmon* es la temperatura mínima diaria promedio por el mes (oC). El factor de escala, *bT*, se fija a 0.5 en SWAT.

Para calcular el promedio de la temperatura máxima en un día seco, se combinan las ecuaciones 1:3.4.14 y 1:3.4.15 y se resuelven para μ*Dmxmon*:

$$
\mu Dmx_{mon} = \mu mx_{mon} + b_T \cdot \frac{days_{wet}}{days_{tot}} \cdot (\mu mx_{mon} - \mu mn_{mon}) \qquad 1:3.4.16
$$

Incorporando los valores modificados a la ecuación 1:3.4.10, SWAT calcula la temperatura máxima para un día húmedo utilizando la ecuación:

$$
T_{\scriptscriptstyle mx} = \mu W m x_{\scriptscriptstyle man} + \chi_i(1) \cdot \sigma m x_{\scriptscriptstyle mon} \qquad 1:3.4.17
$$

y la temperatura máxima para un día seco utilizando la ecuación:

$$
T_{mx} = \mu Dmx_{mon} + \chi_i(1) \cdot \sigma mx_{mon} \qquad 1:3.4.18
$$

#### 1:3.4.3.2 RADIACION SOLAR

La ecuación de continuidad relaciona la radiación solar diaria ajustada para condiciones mojadas o secas a la radiación solar diaria promedio para el mes:

$$
\mu rad_{mon} \cdot days_{tot} = \mu Wrad_{mon} \cdot days_{vet} + \mu Drad_{mon} \cdot days_{dry} \quad 1:3.4.19
$$

donde μ*radmon* es la radiación solar diaria promedio para el mes (MJ m-2), *daystot* son el numero total de días en el mes, μ*Wradmon* es la radiación solar diría promedio en el mes en días húmedos (MJ m-2), *dayswet* son los números de días húmedos en el mes, μ*Dradmon* es la radiación solar promedio diaria de el mes en días secos (MJ m-2), y *daysdry*son los números de días secos en el mes.

La radiación solar promedio en un día húmedo se asume que es menor que la radiación solar promedio de un día seco por alguna fracción:

$$
\mu W rad_{mon} = b_R \cdot \mu D rad_{mon} \tag{1.3.4.20}
$$

donde μ*Wradmon* es la radiación solar diaria promedio del mes en días húmedos (MJ m-2), μ*Dradmon* es la radiación solar diaria promedio del mes en días secos (MJ m-2), y *bR* es el factor de escala que controla el grado de desviación en la radiación solar causado por la presencia o ausencia de precipitación. El factor de escala, *bR*, se fija en 0.5 in SWAT.

Para calcular la radiación solar promedio de día seco, se combinan las ecuaciones 1:3.4.19 y

1:3.4.20 y se resuelven para μ*Dradmon*:

$$
\mu\text{Drad}_{\text{mon}} = \frac{\mu\text{rad}_{\text{mon}} \cdot \text{days}_{\text{tot}}}{b_R \cdot \text{days}_{\text{wet}} + \text{days}_{\text{dry}}}
$$
 1:3.4.21

Incorporando los valores modificados a la ecuación 1:3.4.12, SWAT calcula la radiación solar en un día húmedo que utiliza la ecuación:

$$
H_{\text{day}} = \mu W \text{rad}_{\text{mon}} + \chi_i(3) \cdot \sigma \text{rad}_{\text{mon}} \qquad 1:3.4.22
$$

y la radiación solar en un día seco que utiliza la ecuación:

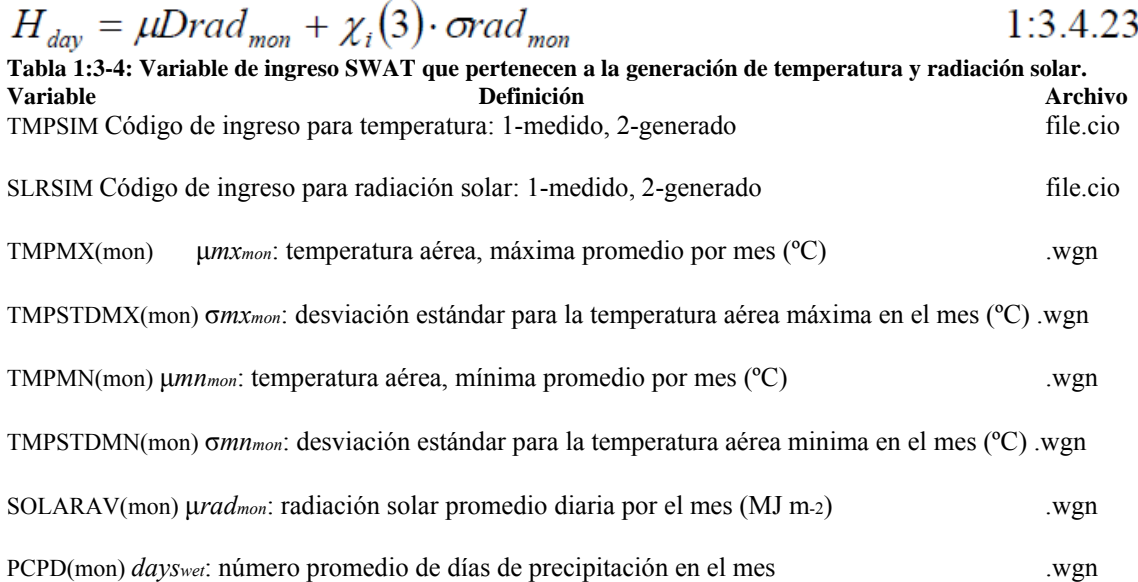

### **1:3.5 HUMEDAD RELATIVA**

Se requiere la humedad relativa por SWAT cuando se utiliza la ecuación Penman-Monteith para calcular la evapotranspiración. También se usa para calcular el déficit de la presión de vapor en el crecimiento de las plantas. Se calculan los valores de humedad relativa diaria promedio de una distribución triangular utilizando la humedad relativa mensual promedio. Este método fue desarrollado por J.R. Williams para el modelo EPIC (Sharpley y Williams, 1990).

#### **1:3.5.1 HUMEDAD RELATIVA**

Se define a la humedad relativa como una proporción de la presión real de vapor a la saturación de presión de vapor en una temperatura dada:

$$
R_{hmon} = \frac{e_{mon}}{e_{mon}^o}
$$

donde *Rhmon* es la humedad relativa promedio para el mes, *emon* es la presión de vapor real a la temperatura media mensual (kPa), y *eº mon* es la saturación de la presión de vapor en la temperatura media mensual (kPa). La presión de saturación de vapor, *eºmon* se relaciona a la temperatura media del aire con la ecuación:

$$
e_{mon}^o = \exp\left[\frac{16.78 \cdot \mu \text{tmp}_{mon} - 116.9}{\mu \text{tmp}_{mon} + 237.3}\right]
$$
 1:3.5.2

donde *eºmon* es la saturación de la presión de vapor en la temperatura mensual media (kPa), y utmp<sub>mon</sub> es la temperatura media del aire por el mes (<sup>O</sup>C). La temperatura media del aire para el mes se calcula promediando la temperatura máxima media mensual, μ*mxmon*, y la temperatura mínima media mensual, μ*mnmon*.

La temperatura de punto de rocío a la cual la presión actual del vapor presente en la atmosfera es igual a la presión del vapor de saturación. Por lo tanto, al sustituir la temperatura del punto de niebla en vez de la ecuación 1:3.5.2 de la temperatura promedio mensual se puede calcular la presión del vapor actual:

$$
e_{\text{mon}} = \exp\left[\frac{16.78 \cdot \mu \text{d} \text{ew}_{\text{mon}} - 116.9}{\mu \text{d} \text{ew}_{\text{mon}} + 237.3}\right]
$$
 1:3.5.3

donde *emon* es la presión del vapor actual a temperatura mensual media (kPa), y μ*dewmon* es el promedio de la temperatura del punto de rocío para el mes (°C).

### **1:3.5.2 VALOR DIARIO GENERADO**

La distribución triangular utilizada para generar valores de humedad relativa diaria requiere cuatro datos de entrada: humedad relativa media mensual, el valor máximo de humedad relativa permitido en el mes, el valor mínimo de humedad relativa permitida en el mes, y un número aleatorio entre 0.0 y 1.0.

El valor máximo de humedad relativa, o el límite superior de la distribución triangular se calcula de la humedad relativa media mensual con la ecuación:

$$
R_{hUmon} = R_{hmon} + (1 - R_{hmon}) \cdot \exp(R_{hmon} - 1) \qquad 1:3.5.4
$$

donde *RhUmon* es el valor mas grande de humedad relativa que se puede generar en un día cualquiera en el mes, y *Rhmon* es la humedad relativa promedio para el mes.

El valor mínimo de humedad relativa, límite inferior de la distribución triangular se calcula de la humedad relativa media mensual con la ecuación:

$$
R_{hLmon} = R_{hmon} \cdot (1 - \exp(-R_{hmon})) \qquad 1:3.5.5
$$

donde *RhLmon* es el valor mas pequeño de humedad relativa que se pueda generar en un día cualquiera del mes, y *Rhmon* es el promedio de la humedad relativa para el mes.

La distribución triangular utiliza uno de dos sets de ecuaciones para generar el valor de humedad  $Rh_{\text{max}} - Rh_{\text{Lman}}$ 

relativa para el día. Si *rnd*  $1 \leq (Rh$ Uman -  $Rh$ Lman entonces

$$
R_h = R_{h_{\text{H}}}
$$
  $\cdot$   $\frac{R_{h_{\text{H}}}$   $\cdot$   $\left(R_{h_{\text{H}}}$   $\cdot$   $\left(R_{h_{\text{H}}}$   $\cdot$   $\cdot$   $\left(R_{h_{\text{H}}}$   $\cdot$   $\cdot$   $\left(R_{h_{\text{H}}}$   $\cdot$   $\cdot$ 

If  $rnd_1 > \left(\frac{R_{imon} - R_{iLmon}}{R_{iLmon} - R_{iLmon}}\right)$  then

$$
R_{hUmon} - (R_{hUmon} - R_{hmon}) \cdot \left[ \frac{R_{hUmon} (1-rnd_1) - R_{hLmon} (1-rnd_1)}{R_{hUmon} - R_{hmon}} \right]^{0.5}
$$
  

$$
R_{hUmon} - R_{hmon} \cdot \frac{R_{hUmon} - R_{hmon} (1-rnd_1)}{R_{hmon,mean}}
$$

donde *Rh* es la humedad relativa promedio calculada por el dia, *rnd*1 es un numero aleatorio generado por el modelo cada día, *Rhmon* es la humedad relativa promedio para el mes, *RhLmon* es el valor mas pequeño de humedad relativa que se pueda generar en un día cualquiera en el mes, *RhUmon* es el valor mas grande de humedad relativa que se pueda generar en un día cualquiera en el mes, y *Rhmon,mean* medio es el medio de *RhLmon*, *Rhmon*, y *RhUmon*.

#### **1:3.5.3 Ajuste para Condiciones Despejadas/ Nubladas**

Para incorporar el efecto del clima despejado y nublado en valores generados de humedad relativa, los valores mensuales de humedad relativa pueden ser ajustados para condiciones mojadas o secas.

La ecuación de continuidad relaciona la humedad relativa promedio ajustada para condiciones mojadas o secas a la humedad relativa promedio para el mes:

 $R_{hmon} \cdot days_{tot} = R_{hWmon} \cdot days_{wet} + R_{hDmon} \cdot days_{dry}$  $1:3.5.8$ donde *Rhmon* es la humedad relativa promedio para el mes, *daystot* son el numero total de días en el mes, *RhWmon* es la humedad relativa promedio para el mes en días húmedos, *dayswet* son el numero de días húmedos en el mes, *RhDmon* es la humedad relativa promedio del mes en días secos y *daysdry*  son el numero de días secos en el mes.

La humedad relativa promedio de un día húmedo se asume que es mayor a la humedad relativa promedio para un día seco por alguna fracción:

$$
R_{hWmon} = R_{hDmon} + b_H \cdot (1 - R_{hDmon})
$$
 1:3.5.9

donde *RhWmon* es la humedad relativa promedio del mes en días húmedos, *RhDmon* es la humedad relativa diaria promedio del mes en días secos, y *bH* es un factor de escala que controla el grado de desviación en la humedad relativa causada por la presencia o ausencia de precipitación. El factor de escala *bH*, se fija a 0.9 en SWAT.

$$
R_{hDmon} = \left(R_{hmon} - b_H \cdot \frac{days_{wet}}{days_{tot}}\right) \cdot \left(1.0 - b_H \cdot \frac{days_{wet}}{days_{tot}}\right)^{-1}
$$
 1:3.5.10

Para calcular la humedad relativa de un día seco, las ecuaciones 1:3.5.8 y 1:3.5.9 son combinadas y resueltas por *RhDmon*:

Para reflejar el impacto de las condiciones mojadas o secas, SWAT reemplazara *Rhmon* con *RhWmon*  en días húmedos o *RhDmon* en días secos en ecuaciones 1:3.5.4 hasta la ecuación 1:3.5.7. Table 1:3-5: Variables de ingreso SWAT que pertenecen a la generación de humedad relativa. Variable **Definición** Definición **Archivo** Archivo RHSIM Código de ingreso de humedad relativa: 1-medida, 2-generada file.cio TMPMN(mon) μ*mn<sub>mon</sub>*: Promedio de temperatura aérea, mínima por el mes (°C) .wgn TMPMX(mon) μ*mxmon*: Promedio de temperatura aérea, mínima por el mes (ºC) .wgn DEWPT(mon) μ*dewmon*: Promedio de temperatura de rocío por el mes (°C) .wgn PCPD(mon) *dayswet*: Promedio de días de precipitación por el mes .wgn

## **1:3.6 VELOCIDAD DEL VIENTO**

SWAT requiere la velocidad del viento cuando se utiliza la ecuación Penman-m Monteith para calcular la evapotranspiración potencial. Se genera un valor medio diario de la velocidad del viento en SWAT utilizando una ecuación exponencial modificada:

$$
\mu_{10m} = \mu \nu m d_{mon} \cdot \left( -\ln(r n d_1) \right)^{0.3} \tag{1.3.6.1}
$$

donde μ10*m* es la media de velocidad del viento para el día (m s-1), μ*wndmon* es la velocidad del viento promedio para el mes (m s-1), y *rnd*1 es un numero aleatorio entre 0.0 y 1.0. Tabla 1:3-6: Variable de ingreso SWAT que pretence a la generacion de la velocidad del viento **Variable Definición Archivo**  WNDSIM Codigo de ingreso de velocidad de viento: 1-medido, 2-generado file.cio

WNDAV(mon) *μwnd<sub>mon</sub>*: Promedio de velocidad de viento en un mes (m/s) .wgn

## **1:3.7 NOMENCLATURE**

*A* 3 × 3 matrix of elements defined to ensure serial and cross correlation of generated temperature and radiation values  $A = M_1 \cdot M_0 -1$ 

*B* 3 × 3 matrix of elements defined to ensure serial and cross correlation of generated temperature and radiation values *B*.  $B_T = MO - MI$ . *M 0 -1*. *M T*<sub>1</sub>

*Hday* Solar radiation reaching ground on current day of simulation (MJ m-2 d-1)

*HMX* Maximum possible solar radiation (MJ m-2 d-1)

 $M_0$  3  $\times$  3 matrix of correlation coefficients between maximum temperature, minimum temperature and solar radiation on same day

 $M_1$  3  $\times$  3 matrix of correlation coefficients between maximum temperature, minimum temperature and solar radiation on consecutive days

*Pi*( $D/D$ ) Probability of a dry day on day *i* given a dry day on day  $i - 1$ 

*P<sub>i</sub>*( $D/W$ ) Probability of a dry day on day *i* given a wet day on day  $i - 1$ 

*P<sub>i</sub>*(*W*/*D*) Probability of a wet day on day *i* given a dry day on day  $i - 1$ 

*Pi*( $W/W$ ) Probability of a wet day on day *i* given a wet day on day  $i - 1$ 

*R*0.5*sm* Smoothed maximum half-hour rainfall for a given month (mm H2O)

*R*0.5*x* Extreme maximum half-hour rainfall for the specified month (mm H2O)

*Rday* Amount of rainfall on a given day (mm H2O)

*Rh* Average relative humidity for the day

*RhDmon* Average relative humidity of the month on dry days

*RhLmon* Smallest relative humidity value that can be generated on a given day in the month

*RhUmon* Largest relative humidity value that can be generated on a given day in the month

*RhWmon* Average relative humidity for the month on wet days

*Rhmon* Average relative humidity for the month

*Rhmon,mean* Mean of *RhLmon*, *Rhmon*, and *RhUmon* 

*SNDday* Standard normal deviate for the day

*T* Time since the beginning of the storm (hr)

*Tdur* Duration of the storm (hr)

*Tmn* Minimum air temperature for day (°C)

*Tmx* Maximum air temperature for day (°C)

*Tpeak* Time from the beginning of the storm till the peak rainfall intensity occurs (hr)

*adj0.5*α Peak rate adjustment factor

*bH* Scaling factor that controls the degree of deviation in relative humidity caused by

the presence or absence of precipitation

*bR* Scaling factor that controls the degree of deviation in solar radiation caused by the presence or absence of precipitation

*bT* Scaling factor that controls the degree of deviation in temperature caused by the presence or absence of precipitation

*d*1 Equation coefficient for normalized rainfall intensity distribution before peak intensity is reached

*d*2 Equation coefficient for normalized rainfall intensity distribution after peak

intensity is reached

*daysdry* Number of dry days in the month

*daystot* Total number of days in the month

*dayswet* Number of wet days in the month

*emon* Actual vapor pressure at the mean monthly temperature (kPa)

*e omon* Saturation vapor pressure at the mean monthly temperature (kPa)

*gmon* Skew coefficient for daily precipitation in the month

*i*ˆ Normalized rainfall intensity at time *t*ˆ

*i*ˆ *mx* Normalized maximum or peak rainfall intensity during the storm

*rexp* Exponent for exponential precipitation distribution

*rnd*1 Random number between 0.0 and 1.0

*rnd*2 Random number between 0.0 and 1.0

*t*ˆ Time during the storm expressed as a fraction of the total storm duration (0.0-1.0)

*t*ˆ *peak* Time from the beginning of the storm till the peak intensity expressed as a fraction of the total storm duration (0.0-1.0)

*t*ˆ *peak mean* Mean of *t*ˆ *peakL* , *t*ˆ *peakM* , and *t*ˆ *peakU*

*t*ˆ *peakL* Minimum time to peak intensity that can be generated

*t*ˆ *peakM* Average time to peak intensity expressed as a fraction of storm duration

*t*ˆ *peakU* Maximum time to peak intensity that can be generated

*yrs* Number of years of rainfall data used to obtain values for monthly extreme halfhour rainfalls α0.5 Maximum half-hour rainfall expressed as a fraction of daily rainfall α0.5*L* Smallest half-hour rainfall fraction that can be generated on a given day α0.5*mon* Average maximum half-hour rainfall fraction for the month α0.5*mean* Mean of α0.5*L*, α0.5*mon*, α0.5*<sup>U</sup>*

α0.5*U* Largest half-hour rainfall fraction that can be generated on a given day  $\delta_1$ 

Equation coefficient for rainfall intensity before peak intensity is reached (hr) δ2 Equation coefficient for rainfall intensity after peak intensity is reached (hr)  $\varepsilon$ *i*  $3 \times 1$  matrix of independent random components σ*mon* Standard deviation of daily rainfall (mm H2O) for the month σ*mnmon* Standard deviation for daily minimum temperature during the month (°C) σ*mxmon* Standard deviation for daily maximum temperature during the month (°C) σ*radmon* Standard deviation for daily solar radiation during the month (MJ m-2)  $p_0(i,k)$  Correlation coefficient between variables *j* and *k* on the same day where *j* and *k* may be set to 1 (maximum temperature), 2 (minimum temperature) or 3 (solar radiation)

ρ*1* (*j,k*) Correlation coefficient between variable *j* and *k* with variable *k* lagged one day with respect to variable *j* 

μ*mon* Mean daily rainfall (mm H2O) for the month

μ*Dmxmon* Average daily maximum temperature of the month on dry days (°C)

μ*Dradmon* Average daily solar radiation of the month on dry days (MJ m-2)

μ*Wmxmon* Average daily maximum temperature of the month on wet days (°C)

μ*Wradmon* Average daily solar radiation of the month on wet days (MJ m-2)

μ*dewmon* Average dew point temperature for the month (°C)

μ*mnmon* Average daily minimum temperature for the month (°C) μ*mxmon* Average daily maximum temperature for the month (°C) μ*radmon* Average daily solar radiation for the month (MJ m-2) μ*tmpmon* Mean air temperature for the month (°C) μ*wndmon* Average wind speed for the month (m s-1) μ10*m* Mean wind speed for the day at height of 10 meters (m s-1) χ*i* 

(*j*)  $3 \times 1$  matrix for day *i* whose elements are residuals of maximum temperature (*j* =

1), minimum temperature  $(j = 2)$  and solar radiation  $(j = 3)$ ,

# **1:3.8 REFERENCIAS**

Fiering, M.B. 1967. Streamflow synthesis. Harvard University Press, Cambridge.

Matalas, N.C. 1967. Mathematical assessment of synthetic hydrology. Water Resources Res. 3(4):937-945.

Nicks, A.D. 1974. Stochastic generation of the occurrence, pattern, and location of maximum amount of daily rainfall. p. 154-171. *In* Proc. Symp. Statistical Hydrology, Aug. Sept. 1971, Tuscon, AZ. U.S. Department of Agriculture, Misc. Publ. No. 1275.

Nicks, A.D., L.J. Lane, and G.A. Gander. 1995. Chapter 2: Weather generator. p.

2.1-2.22. *In* D.C. Flanagan and M.A. Nearing (ed.) USDA-Water Erosion Prediction Project: Hillslope profile and watershed model documentation.

NSERL Report #10, National Soil Erosion Research Laboratory, West Lafayette, IN.

Richardson, C.W. 1982. Dependence structure of daily temperature and solar radiation. Trans. ASAE 25(3):735-739.

Richardson, C.W. 1981. Stochastic simulation of daily precipitation, temperature, and solar radiation. Water Resources Res. 17(1):182-190.

Richardson, C.W. and D.A. Wright. 1984. WGEN: a model for generating daily weather variables. U.S. Department of Agriculture, Agricultural Research Service, ARS-8.

Sharpley, A.N. and J.R. Williams, eds. 1990. EPIC-Erosion Productivity Impact Calculator, 1. model documentation. U.S. Department of Agriculture, Agricultural Research Service, Tech. Bull. 1768.

Williams, J.R. 1995. Chapter 25. The EPIC Model. p. 909-1000. *In* Computer Models of Watershed Hydrology. Water Resources Publications. Highlands Ranch, CO.

# **SECCION 1 CAPITULO 4 - ECUACIONES: ADAPTACION CLIMATICA**

SWAT es capaz de simular un número de opciones de adaptaciones climáticas. Impactos orográficos en la temperatura y la precipitación de cuenca en regiones montañosas puede ser simulado. El modelo también modificara los datos de entrada para simulaciones que analizan el impacto del cambio climático en cualquier cuenca. Finalmente, SWAT permite a que se incorpore un periodo del pronóstico del tiempo a una simulación para estudiar los efectos del tiempo pronosticado en una cuenca.

#### **1:4.1 BANDAS DE ELEVACION**

Precipitación orográfica es un fenómeno significante en ciertas aéreas del mundo. Para contabilizar efectos orográficos en ambas temperatura y precipitación, SWAT permite que se defina hasta 10 bandas de elevación en cada sub cuenca. La precipitación y las temperaturas máximas y mínimas son calculadas para cada banda como una función de la respectiva frecuencia de lapso y la diferencia entre la elevación calibrada y la elevación promedio especificada para la banda. Para precipitación,

$$
R_{band} = R_{day} + \left( EL_{band} - EL_{gage} \right) \cdot \frac{plaps}{days_{pcp,yr} \cdot 1000} \text{ when } R_{day} > 0.01 \text{ 1:4.1.1}
$$

donde *Rband* es la precipitación cayendo en la banda de elevación (mm H2O), *Rday* es la precipitación registrada a la calibración o generada del los datos calibrados (mm H2O), *Elband* es la elevación media en la banda de elevación (m) *Elgage* es la elevación del calibre registrado (m), *plaps* es la frecuencia del lapso de precipitación (mm H2O), *daypcp, yr* es el numero de días promedio de precipitación en la sub cuenca en el año y 1000 es el factor que se necesita para convertir metros a kilómetros. Para temperatura,

$$
T_{mx, band} = T_{mx} + \left( EL_{band} - EL_{gage} \right) \cdot \frac{tlops}{1000} \tag{1.4.1.2}
$$

$$
T_{mn,band} = T_{mn} + \left( EL_{band} - EL_{gage} \right) \cdot \frac{tlaps}{1000} \tag{1.4.1.3}
$$

$$
\overline{T}_{av, band} = \overline{T}_{av} + (EL_{band} - EL_{gage}) \cdot \frac{tlaps}{1000}
$$
 1:4.1.4

donde *Tmx,band* es la temperatura máxima diaria en la banda de elevación (ºC), *Tmn,band*es la temperatura mínima diaria en la banda de elevación (ºC), *T av*,*band* es la temperatura media diaria en la banda de elevación (ºC), *Tmx* es la temperatura máxima diaria registrada al calibre o generada de los datos calculados (ºC), *T av* es la temperatura diaria mínima registrada al calibre o generados de los datos de calibre (ºC), *Elband* es la media de elevación en la banda de elevación (m), *Elgage* es la elevación en el calibre registrada (m), *tlaps* es la frecuencia de lapso de temperatura (°C/km), 1000 es el factor necesario para convertir metros a kilómetros.

Una vez que los valores de precipitación y de temperatura hayan sido calculados para cada banda de elevación en la sub cuenca, se calculan nuevos valores promedios de precipitación de sub cuenca y de temperatura:

$$
R_{day} = \sum_{bnd=1}^{6} R_{band} \cdot f_{bnd}
$$
 1.4.1.5

L.

 $\overline{ }$ 

$$
T_{mx} = \sum_{bnd=1}^{b} T_{mx, band} \cdot f_{bnd}
$$
 1:4.1.6

$$
T_{mn} = \sum_{bnd=1}^{o} T_{mn,band} \cdot f_{rbnd}
$$
 1:4.1.7

$$
\overline{T}_{av} = \sum_{bnd=1}^{b} \overline{T}_{av, band} \cdot f_{r_{bnd}} \qquad 1:4.1.8
$$

donde *Rday* es el promedio diario de precipitación ajustados para efectos orográficos (mm H2O), *Tmx*  es la temperatura diaria máxima promedio ajustada para efectos orográficos (oC), *Tmn* es la temperatura mínima diaria ajustada para efectos orográficos (ºC), Tav, es la media de temperatura diaria ajustada para efectos orográficos(ºC) *Rband*es la precipitación cayendo en banda de elevación *bnd* (°C), *Tmn,band* es la temperatura máxima diaria en banda de elevación *bnd* (°C), *Tmn,band*es la temperatura mínima diaria en banda de elevación *bnd* (°C), *T av*,*band* es la temperatura media diaria en banda de elevación *bnd* (°C), *frbnd* es la fracción del área de la sub cuenca dentro de la banda de elevación, y b es el numero de bandas de elevación en la sub cuenca.

Los únicos procesos modelados separadamente para cada banda de elevación son la acumulación, sublimación y la disipación de la nieve. De la misma manera como a la precipitación inicial y los datos de temperatura, después que se determinan las cantidades de sublimación y disipación de la nieve para cada banda de elevación, se calculan los valores promedios de la sub cuenca. Estos valores promedios son los valores utilizados en el resto de la simulación y se reportan en los archivos de resultados.

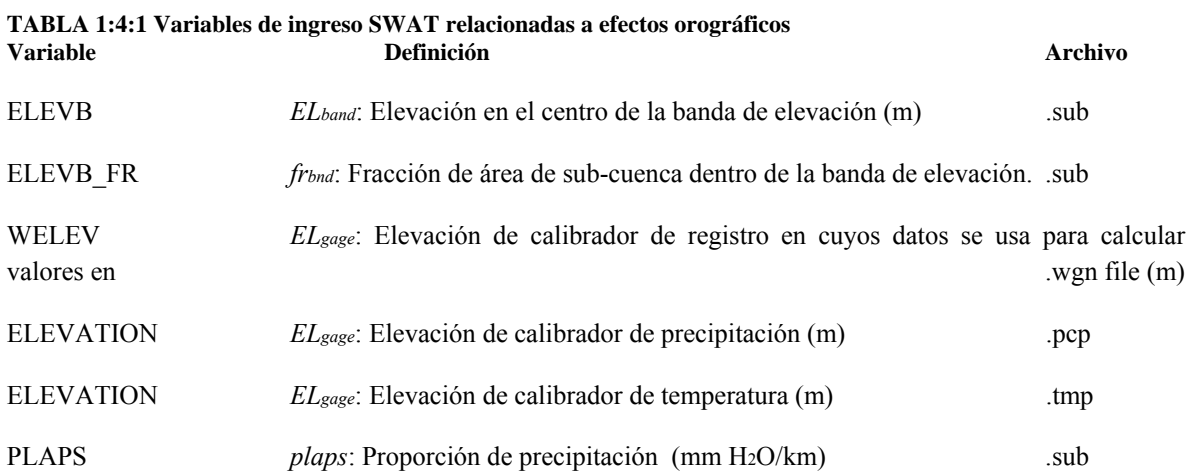

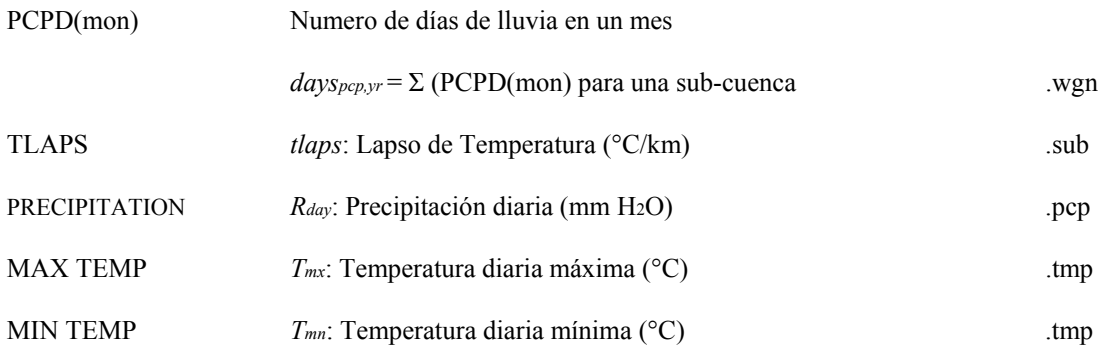

### **1:4:2 CAMBIO CLIMATICO**

El impacto del cambio climático global en el suministro de agua es una vasta área de investigación. El cambio climático puede ser simulado con SWAT manipulando la información climática que es leída al modelo (precipitación, temperatura, radiación solar, humedad relativa, velocidad del viento, evapotranspiración potencial y parámetros de generación climática). Un método de menor consumo de4 tiempo es el de establecer factores de ajuste para varios valores climáticos.

SWAT les permitirá a los usuarios ajustar precipitación, temperatura, radiación solar, humedad relativa, y niveles de dióxido de carbono en cada sub cuenca. La alteración de precipitación, temperatura, radiación solar y humedad son bastante directo:

$$
R_{\text{day}} = R_{\text{day}} \cdot \left( 1 + \frac{\text{adj}_{\text{pop}}}{100} \right) \tag{1.4.2.1}
$$

donde *Rday* es la precipitación que cae en la sub-cuenca en cualquier día (mm H2O), y *adjpcp* es el % de cambio de la lluvia.

$$
T_{mx} = T_{mx} + adj_{tmp}
$$
 1:4.2.2  
donde  $T_{mx}$  es la temperatura máxima diaria (°C), y *adjimp* es el cambio de temperatura (°C).  
 $T_{mn} = T_{mn} + adj_{tmp}$  1:4.2.3  
donde  $T_{mn}$  es la temperatura diaria mínima (°C), y *adjimp*es el cambio de temperatura (°C).  
 $\overline{T}_{av} = \overline{T}_{av} + adj_{tmp}$  1:4.2.4

donde *T av* es la temperatura media diaria (ºC), y *adjtmp*es es el cambio de temperatura (ºC).

$$
H_{\text{day}} = H_{\text{day}} + \alpha d j_{\text{rad}} \tag{1.4.2.5}
$$

donde *Hday* es la radiación solar diaria que llega a la superficie de la tierra (MJ m-2), y *adjrad* es el cambio en radiación (MJ m-2d-1).

$$
R_h = R_h + \frac{adj_{hmd}}{2}
$$
 1:4.2.6

donde *Rb* es la humedad relativa por el día expresada como una fracción, y *adjhmd* es el cambio en humedad relativa expresada como fracción.

SWAT permite que los términos de ajuste varíen de mes a mes para que el usuario pueda simular cambios de temporada en condiciones climáticas.

Los cambios en niveles de carbono dióxido impactan el crecimiento del desarrollo de las plantas. Al incrementar los niveles de carbono de dióxido, la productiva de las plantas incrementa y los requerimientos de agua para plantas disminuyen. La ecuación utilizada para considerar el impacto de los niveles de carbono dióxido en los requerimientos de agua para plantas es analizada en los capítulos 2:2 y 5:2. Cuando se simula los efectos del dióxido de carbono en los cambios de clima, se debe utilizar la ecuación Penman-Monteiuth para calcular la evapotranspiración. Este método ha sido modificado para considerar los impactos potenciales del dióxido de carbono en los niveles evapotranspiración.

#### **Tabla 1:4-2: Variables de ingreso SWAT que pertenecen al cambio climático**

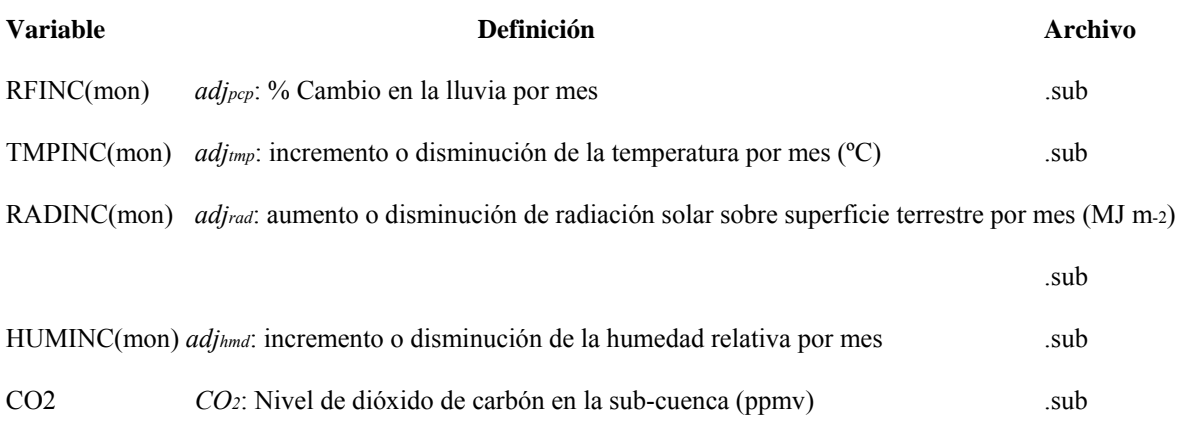

# IPET Método de evapotranspiración potencial .bsn

### **1:4:3 INCORPORACION DE LA PREDICCION DEL TIEMPO**

El ser capaz de evaluar el impacto del clima predicho en una cuenca es útil para algunas aplicaciones. Por ejemplo, la administración de cisterna podrá mejorar el tiempo que se necesita liberación de agua si saben el impacto de las tormentas en el futuro cercano.

SWAT permite que se defina un periodo de predicción en una simulación. La simulación se divide en dos partes. Durante la primera parte de la simulación, los datos climáticos se leen de los archivos de entrada o archivos generados utilizando los promedios de largo rango ingresados por el usuario en el archivo de generador de clima (.wgn). Cuando la simulación alcanza el primer día del periodo de pronóstico (definido por FCSTDAY y FCSTYR en el archivo.cio) el modelo remplaza los promedios de largo rango del generador climático con promedios proveídos por el periodo del pronóstico. Todos los datos climáticos requeridos por SWAT son generados durante el primer periodo de pronóstico.

Los datos de pronóstico proveídos por el Servicio Nacional Climatológico de los Estados Unidos se compendian por región. SWAT le permite incorporar al usuario datos de múltiple regiones dentro de una simulación. El numero de región de pronostico asignado a una sub cuenca debe corresponder al numero de región de pronostico data a un ser de datos específicos en el archivo de entrada de pronostico (.cst)

SWAT le permite al usuario definir los promedios de temperaturas promedio y de precipitación para el periodo del pronóstico para generar valores de precipitación diaria y de temperatura. Para temperatura, el usuario especifica la temperatura máxima y mínima del aire y la desviación normal para estos promedios. Para precipitación, el usuario especifica la cantidad promedio de precipitación que cae por mes al igual que la desviación normal y el coeficiente inclinado para ese promedio. El usuario debe además definir la probabilidades de seco/ mojado y el promedio de días que se esperan de precipitación.

El periodo del pronóstico debe ser simulado unas cuantas veces para poder obtener una distribución de posibles situaciones climáticas. El usuario define el número de pruebas hechas (FCSTCYCLES en archivo.cio). Se recomienda un mínimo de 20 ciclos. La única diferencia entre las situaciones de pronóstico es el valor del número de semillas al azar utilizadas para generar valores climáticos diarios.

| <b>Variable</b>        | <b>Definition</b>                                                                        | <b>Archivo</b> |      |
|------------------------|------------------------------------------------------------------------------------------|----------------|------|
| <b>FCSTDAY</b>         | Primer día de periodo de pronostico (julian date).                                       | file.cio       |      |
| <b>FCSTYR</b>          | año que el período de pronosticó empieza.                                                | file.cio       |      |
| <b>FCSTCYCLES</b>      | Número de veces el período de pronosticó es simulado.                                    | file.cio       |      |
| <b>FCSTFILE</b>        | Nombre de archive de ingreso conteniendo datos de pronostico data.                       | file.cio       |      |
| FCST REG               | Numero de pronósticos regionales                                                         | .sub, .cst     |      |
| FCST_REGTOT            | Total de números de pronósticos regionales usadas en cuencas                             |                | .cst |
| FTMPMX(mon)            | µmx <sub>mon</sub> : Promedio máximo de temperatura aérea por mes (°C)                   |                | .cst |
| FTMPMN(mon)            | µmn <sub>mon</sub> : Promedio mínimo de temperatura aérea por mes (°C)                   |                | .cst |
| FTMPSTDMX(mon)         | σ <i>mx<sub>mon</sub></i> : Desviación estándar máximo de temperatura aérea por mes (°C) |                | .cst |
| FTMPSTDMN(mon)         | σmn <sub>mon</sub> : Desviación estándar mínimo de temperatura aérea por mes (°C)        |                | .cst |
| FPCPMM(mon)            | Cantidad promedio de precipitación que cae al mes (mm H <sub>2</sub> O)                  |                | .cst |
| FPCPSTD(mon)           | Omon: standard deviation for daily precipitation in month (mmH2O)                        |                | .cst |
| FPCPSKW(mon)           | g <sub>mon</sub> : skew coefficient for daily precipitation in month                     |                | .cst |
| FPR $W(1, \text{mon})$ | $P_i(W/D)$ : probability of a wet day following a dry day in month                       |                | .cst |
| FPR $W(2, \text{mon})$ | $P_i(W/W)$ : probability of a wet day following a wet day in month                       |                | .cst |
| FPCPD(mon)             | average number of days of precipitation in month                                         |                | .cst |

**Table 1:4-3: SWAT input variables that pertain to forecast incorporation.** 

#### **1:4.4 NOMENCLATURA**

*CO*2 Concentración de dióxido de carbono en la atmosfera (ppmv)

*ELband* Elevación media en la banda de elevación (m)

*ELgage* Elevación en la precipitación, temperatura, o datos del registro de medición del generador de clima

*Hday* Radiación solar que llega al suelo el día corriente de la simulación (MJ m-2 d-1)

*Rband* Precipitación que cae en la banda de elevación (mm H2O)

*Rday* Cantidad de lluvia que cae en un día cualquiera (mm H2O)

*Rh* Humedad relativa promedio del día

*Tmn* Temperatura mínima del aire del día (oC)

*Tmn,band* Temperatura diaria mínima en la banda de elevación (oC)

*Tmx* Temperatura máxima del aire del día (oC)

*Tmx,band* Temperatura diaria máxima en la banda de elevación (oC)

*T av* Media de temperatura del aire del día (oC)

*T av*,*band* Temperatura media diaria en la banda de elevación (oC)

*adjhmd* Cambio en la humedad relativa expresada como una fracción

*adjpcp* % de cambio en la caída de la lluvia

*adjrad* Cambio en radiación (MJ m-2 d-1)

*adjtmp* Cambio en temperatura (oC)

*dayspcp,yr* Numero promedio de días de precipitación en la sub-cuenca en un año

*frbnd* Fracción del área de la sub-cuenca dentro de la banda de elevación *plaps* Proporción de precipitación (mm H2O/km)

*tlaps* Proporción de temperatura (ºC/km)

# **SECCION 2 CAPITULO 1 - ECUACIONES: ESCORRENTIA SUPERFICIAL**

La escorrentía superficial ocurre cuando el índice de la aplicación del agua a la tierra excede el índice de infiltración. Cuando el agua es inicialmente aplicada a un suelo seco, el índice de infiltración es bien alto. Sin embargo, reducirá al suelo volverse más húmedo. Cuando el índice de aplicación es mayor al índice de infiltración, la depresión de la superficie se comienza a llenar. Si el índice de aplicación continua siendo mayor al índice de infiltración una vez se haya llenados todas las depresiones superficiales, iniciara entonces la escorrentía superficial.

SWAT provee dos métodos para poder estimar la escorrentía superficial: el procedimiento de distribución del numero de curva SCS (SCS, 1972) y el método de infiltración Green y Ampt (1911)

#### **2:1.1 VOLUMEN DE ESCORRENTIA:**

### **PROCEDIMIENTO DE DISTRIBUCION DEL NÚMERO DE CURVA SCS**

La ecuación de escorrentía SCS es un modelo empírico que se volvió de uso común en los años 50. Fue el producto de más de 20 años de estudios que involucraban las relaciones de lluvia y escorrentía de pequeñas cuencas rurales alrededor de los Estados Unidos. El modelo fue desarrollado para proveer una base consistente para estimar las cantidades de escorrentía bajo tierra de uso variado y tipos de suelo (Rallison y Miller, 1981)

La ecuación de la distribución del número de curva SCS es (SCS, 1972):

$$
Q_{\text{surf}} = \frac{\left(R_{\text{day}} - I_a\right)^2}{\left(R_{\text{day}} - I_a + S\right)}
$$
 2:1.1.1

donde *Qsurf* es la escorrentía acumulada o el exceso de lluvia (mm H2O). *Rday* es la profundidad de la lluvia por el día (mm H2O), *Ia* es la abstracción inicial los que incluye almacenaje de la superficie, intercepción e infiltración antes de la escorrentía (mm H2O), y *S* es el parámetro de retención (mm H2O). El parámetro de retención varia espacialmente debida a los cambios en suelos, uso de la tierra, manejo e inclinación y temporalmente debido a cambios en el contenido del agua de suelo. Se define el parámetro de retención como:

$$
S = 25.4 \left(\frac{1000}{CN} - 10\right) \tag{2.1.1.2}
$$

donde *CN* es el numero de distribución para el día. Las abstracciones iníciales, *Ia*,es comúnmente aproximado como 0.2S y la ecuación 2:1.1.1 se convierte en

La escorrentía solo sucederá cuando *Rday* >1 una solución grafica de la ecuación 2:1.1.3 para diferentes valores del numero de curva se muestran en la Figura 2:1-1.

## **2:1.1.1 NUMERO DE CURVA SCS**

El número de curva SCS es una función de la permeabilidad del suelo, uso de la tierra y condiciones antecedentes del agua de suelo. Números típicos de la curva para condiciones húmedas II se muestran en las tablas 2:1-1, 2:1-2 y 2:1-3 para varias cubiertas de tierra y tipos de suelos (División de Ingeniería de SCS, 1986) Estos valores son apropiados para una inclinación del 5%.

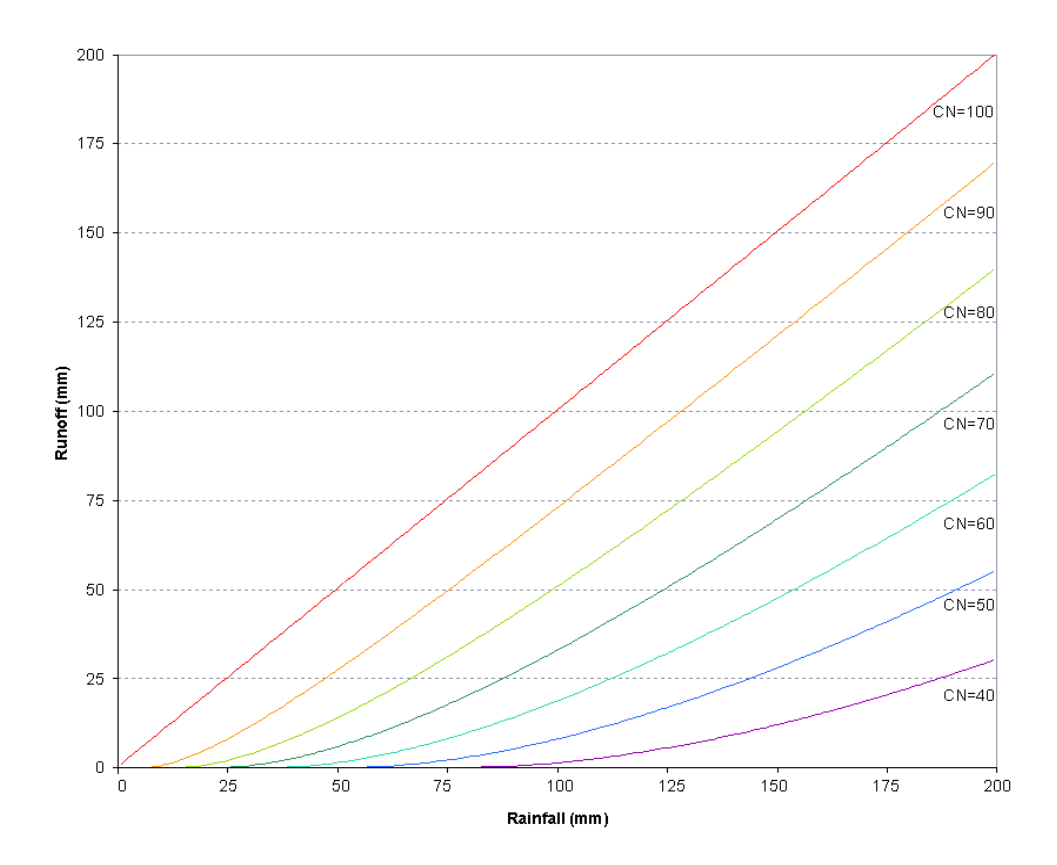

Figura 2:1-1: relación de la escorrentía a la lluvia en el método de número de curva SCS

Tabla 2:1-1: números de curva de escorrentía para tierras agropecuariamente cultivadas.

#### **Cubierta**

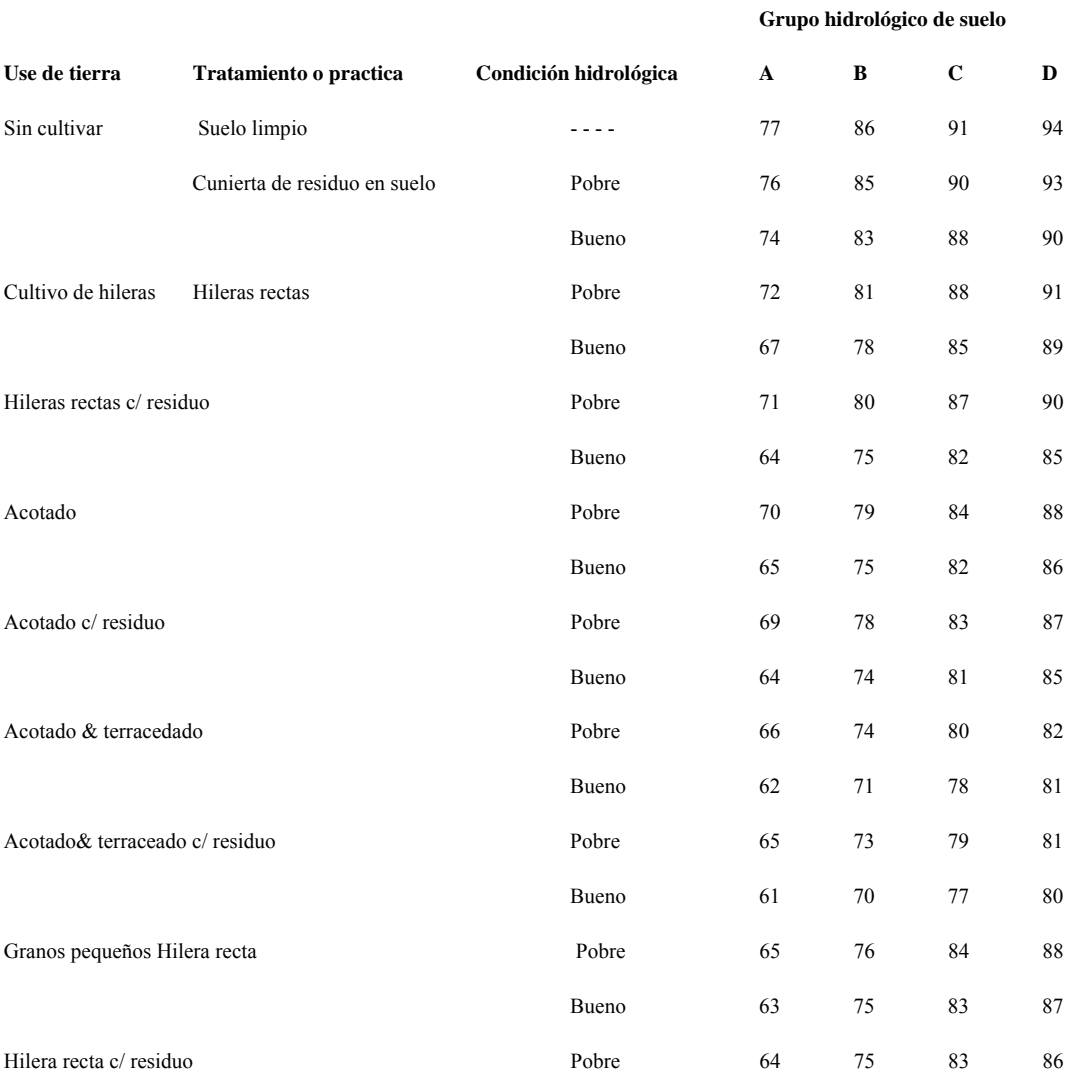

\*\* cubierta de residuos de plantas aplica solamente si el residuo de al menos 5% de la superficie a través del año

Tabla 2:1-1, cont.: Curva de escorrentía para tierras agropecuariamente cultivadas.

**Cubierta** 

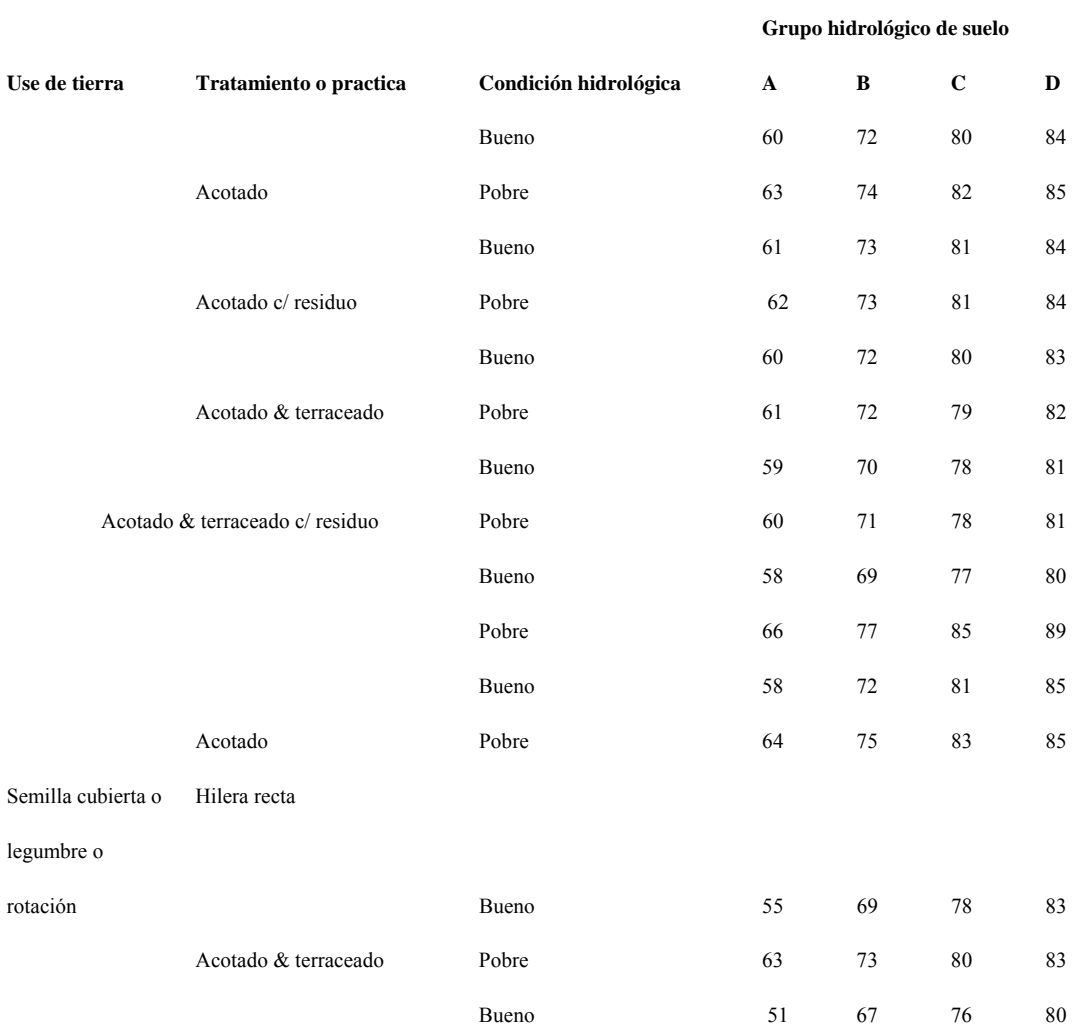

Tabla 2:1-2: Curva de escorrentía para tierras agropecuariamente cultivadas (SCS Engineering Division, 1986)

**Cubierta** 

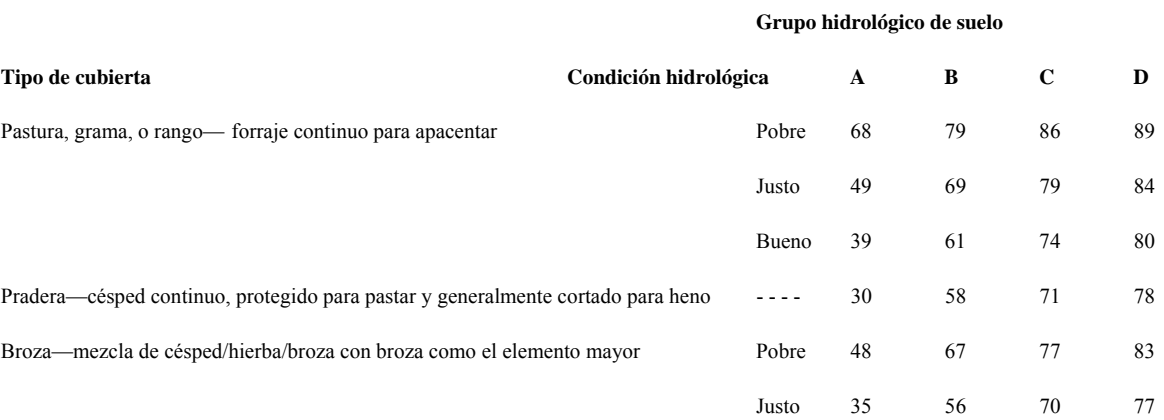

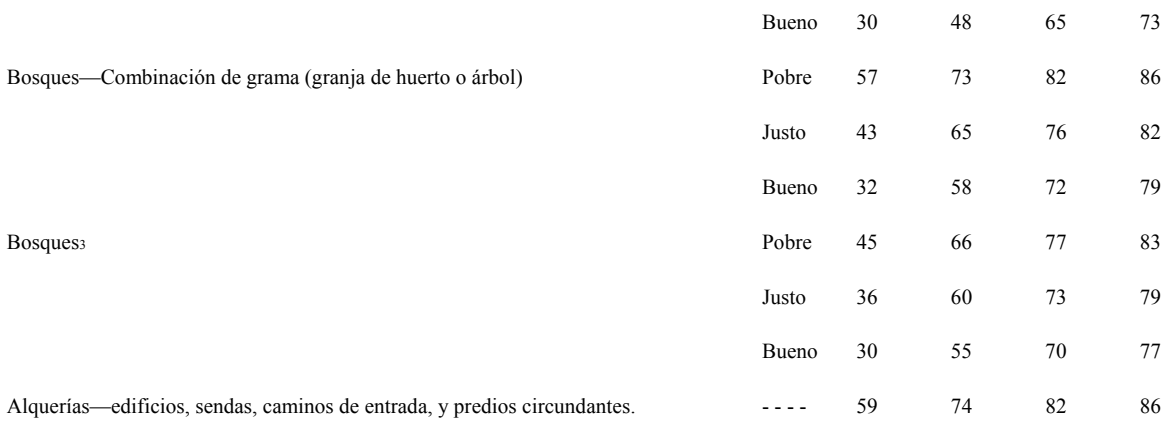

### Tabla 2:1-3: Curva de escorrentía para áreas urbanas§ (SCS Engineering Division, 1986)

#### **Cubierta**

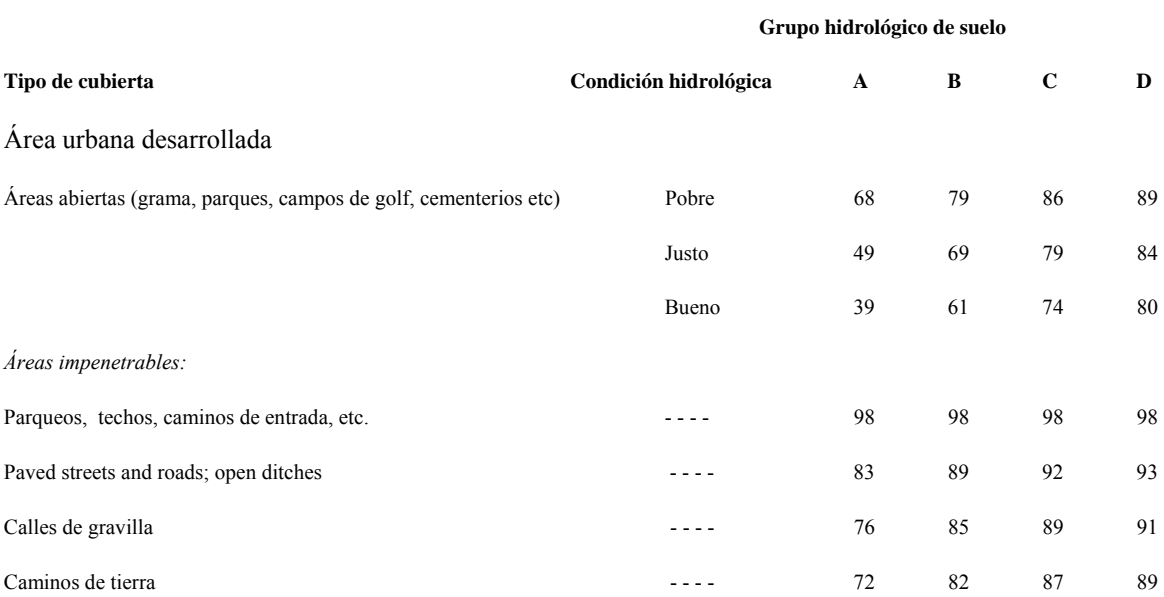

#### **Cubierta**

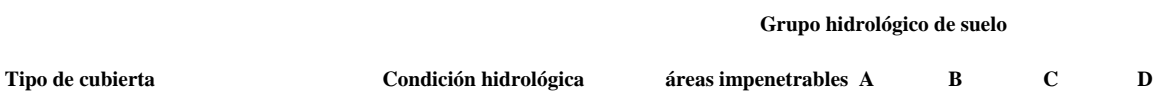
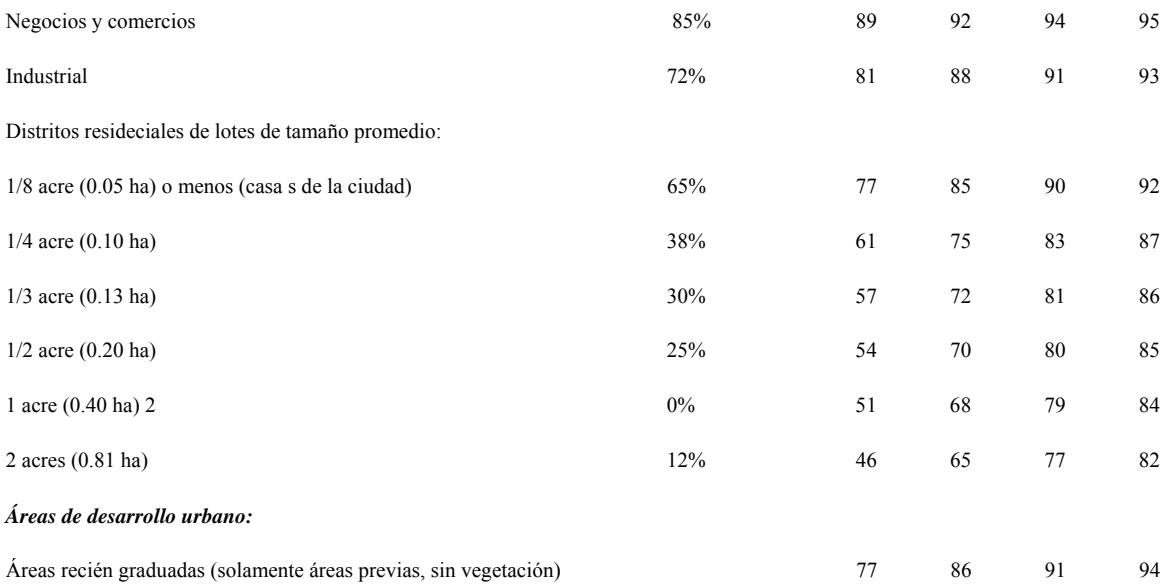

### **2:1.1.1.1 GRUPOS DE SUELOS HIDROLOGICOS**

El Servicio de Conservación de los Recursos Naturales de los Estados Unidos (NRCS, siglas en ingles) clasifica en cuatro grupos hidrológicos a los suelos basados en las características de infiltración de los suelos. El equipo de Exanimación de Suelos de la NRCS (1966) define a un grupo hidrológico como un grupo de suelos que poseen potencial de escorrentía bajo condiciones similares de cubierta y de tormenta. Las propiedades que influyen el potencial de escorrentía son aquellas que impactan el índice mínimo de infiltración para un solar después de una humedad prolongada y no cuando no esta congelada. Estas propiedades son profundidad a nivel freático alto estacional, conductividad hidráulica saturada, y profundidad a una capa permeable lentamente. El suelo puede ser clasificado en uno de cuatro grupos, A, B, C y D o en tres clases dobles, A/D, B/D, y C/D.

Las definiciones de las clases son:

A: (potencial de escorrentía bajo). Los suelos tienen un alto índice de infiltración aun cuando han sido totalmente humedecidos. Principalmente consisten de arenas u hormigón bien drenados o excesivamente drenados. Tienen un índice alto de transmisión de agua.

B: Los suelos tienen un índice moderado de infiltración cuando se humedecen completamente. Son principalmente moderados de profundo a profundo, suelos moderadamente bien drenados a bien drenados los cuales tienen texturas finas a texturas toscas. Tiene un índice lento de transmisión de agua.

D: (Potencial Alto de escorrentía). Los suelos tienen un índice bien lento de infiltración cuando están completamente humedecidos. Principalmente consisten de suelos de barro los cuales tienen un alto potencial de abultamiento.

Se proveen ciertos grupos hidrológicos duales para ciertos suelos húmedos que pueden ser adecuadamente drenados. La primera letra se aplica a la condición drenada y la segunda a la condición sin drenar. Solo suelos que son calificados con D en su condición natural se les asigna clases duales.

#### **2:1.1.1.2 CONDICION ANTECEDENTE DE HUMEDAD DEL SUELO**

El SCS define tres condiciones de humedad antecedente: I- seco (punto de marchitez), II- humedad promedio, y III- húmedo (capacidad de campo). La condición de humedad I de curva numérica es el valor mas bajo de curva numérica diario que se puede asumir en condiciones secas. Las curvas numéricas para condiciones húmedas I y III se calculan con las ecuaciones:

$$
CN_1 = CN_2 - \frac{20 \cdot (100 - CN_2)}{(100 - CN_2 + \exp[2.533 - 0.0636 \cdot (100 - CN_2)])}
$$
 2:1.1.4

$$
CN_3 = CN_2 \cdot \exp[0.00673 \cdot (100 - CN_2)] \qquad \qquad 2:1.1.5
$$

donde *CN1* es la curva numérica de la condición húmeda I, *CN2* es la curva numérica de la condición húmeda II, y *CN3* es la curva numérica de la condición húmeda III.

### **2:1.1.1.3 PARAMETRO DE RETENCION**

Con SWAT2005 se les permite a los usuarios seleccionar entre dos métodos para calcular los parámetros de retención. El método tradicional es de permitirle variar al parámetro de retención con el perfil del suelo de contenido de agua. Una alternativa adicionada a SWAT2005 le permite variar al parámetro de retención con la evapotranspiración acumulada de las plantas. La calculación del valor CN diario como función de la evapotranspiración de las plantas fue añadida debido a que el método de humedad esta pronosticando demasiada escorrentía en suelos poco profundos. Al calcular el CN diario como una función de la evapotranspiración de las plantas el valor se vuelve menos dependiente en el almacenaje del suelo y más dependiente en el clima antecedente.

Cuando el parámetro de retención varía con un perfil de suelo con contenido de agua, se utiliza la siguiente ecuación:

$$
S = S_{\text{max}} \cdot \left(1 - \frac{SW}{\left[SW + \exp\left(w_1 - w_2 \cdot SW\right)\right]}\right) \tag{2.1.1.6}
$$

donde S es el parámetro de retención para un día cualquiera (mm), *Smax* es el valor máximo que el parámetro de retención puede obtener en un día cualquiera (mm), *SW* es el contenido de agua en suelo del perfil completo excluyendo la cantidad de agua en el perfil en el punto de marchitez (mm H2O) y *W1 y W2* son coeficientes de forma. El valor máximo de retención, *Smax* se calcula al resolver la ecuación 2:1.1.2 utilizando *CN1*

Los coeficientes de forma se determinan al resolver la ecuación 2:1.1.5 asumiendo que

1) el parámetro de retención para la curva numérica de condición húmeda I corresponde al punto de marchitez de l contenido de agua en el perfil de suelo

2) el parámetro de retención corresponde a la curva numérica de condición de humedad III para el contenido de agua del perfil de suelo de la capacidad de campo y

3) el suelo tiene un numero de curva de 99 ( $S = 2.54$ ) cuando esta completamente saturado.

$$
w_1 = \ln \left[ \frac{FC}{1 - S_3 \cdot S_{\text{max}}^{-1}} - FC \right] + w_2 \cdot FC
$$
  
2:1.1.7  

$$
w_2 = \frac{\left( \ln \left[ \frac{FC}{1 - S_3 \cdot S_{\text{max}}^{-1}} - FC \right] - \ln \left[ \frac{SAT}{1 - 2.54 \cdot S_{\text{max}}^{-1}} - SAT \right] \right)}{(SAT - FC)}
$$
  
2:1.1.8

donde *W1* es la primer coeficiente de forma, *W2* es la segunda coeficiente de forma, *FC* es la cantidad de agua en el perfil del suelo a capacidad de campo (mm H2O), S3 es el parámetro de retención para el numero de curva de la condición de humedad III, *Smax* es el parámetro de retención del numero de curva para la condición de humedad I, SAT es la cantidad de agua en el perfil del suelo cuando esta completamente saturada (mm H2O) y 2.54 es el valor del parámetro de retención para un numero de curva de 99.

Cuando el parámetro de retención varía con la evapotranspiración de las plantas, se utiliza la siguiente ecuación para actualizar el parámetro de retención al final de cada día:

$$
S = S_{prev} + E_o * \exp\left(\frac{-\text{cncoef} - S_{prev}}{S_{\text{max}}}\right) - R_{day} - Q_{surf} \tag{2.1.1.9}
$$

donde S es el parámetro de retención para un día cualquiera (mm), *Sprev* es el parámetro de retención del día anterior (mm), *eo* es la evapotranspiración por el día (mm d-1), *cncoef* es el coeficiente de peso utilizado para calcular el coeficiente de retención para los calculaos de el numero de curva diario dependientes en la evapotranspiración de las plantas, *Smax* es el valor máximo de el parámetro de retención que se puede alcanzar en cualquier día dado (mm), *Rday* es la profundidad de la lluvia por el día (mm H2O) y *Qsurf* es la escorrentía superficial (mm H2O). El valor inicial del parámetro de retención se define como *S* = 0.9 ∗ *Smax* .

Cuando la capa superior del suelo se congela, el perímetro de retención se modifica utilizando la siguiente ecuación:

$$
S_{fiz} = S_{\text{max}} \cdot [1 - \exp(-0.000862 \cdot S)] \tag{2.1.1.10}
$$

donde *Sfrz* es el parámetro de retención ajustado a las condiciones heladas (mm), *Smax* es el valor máximo que el parámetro de retención puede obtener en un día cualquiera (mm), y *S* es el parámetro de retención para cualquier contenido húmedo calculado con la ecuación 2:1.1.6 (mm).

El valor del número de curva ajustado para contenido de humedad se calcula al reacomodar la ecuación 2:1.1.2 e insertando el parámetro de retención calculado para el contenido de humedad:

$$
CN = \frac{25400}{(S + 254)}
$$
 2:1.1.11

donde CN es el numero de curva en un día cualquiera y S es el parámetro de retención calculado para el contenido de humedad del suelo en ese día.

### **2:1.1.1.4 AJUSTES DE LA PENDIENTE**

La curva numérica de la condición de húmeda II proveídos en las tablas se asume apropiada para pendientes del 5%. Williams (1995) desarrollo una ecuación para ajustar el número de curva a una pendiente diferente:

$$
CN_{2s} = \frac{(CN_3 - CN_2)}{3} \cdot [1 - 2 \cdot \exp(-13.86 \cdot slp)] + CN_2 \qquad 2.1.1.12
$$

donde CN2s es el numero de curva de la condición de humedad II ajustada para la pendiente. CN3 es la curva numérica de la condición de humedad III para una pendiente por defecto del 5%, CN2 es la curva numérica de la condición de humedad II para una pendiente por defecto del 5%, y *slp* es la fracción de la pendiente promedio de la sub cuenca. SWAT no ajusta la curva numérica para la pendiente. Si el usuario desea ajustar los números de curva para efectos de la pendietne, el ajuste debe hacerse antes de ingresar la curva numérica en el archivo de administración de entrada.

Tabla 2:1-1: Variables de ingreso SWAT relacionadas a la escorrentía superficial calculada con el método de curva numérica del SCS.

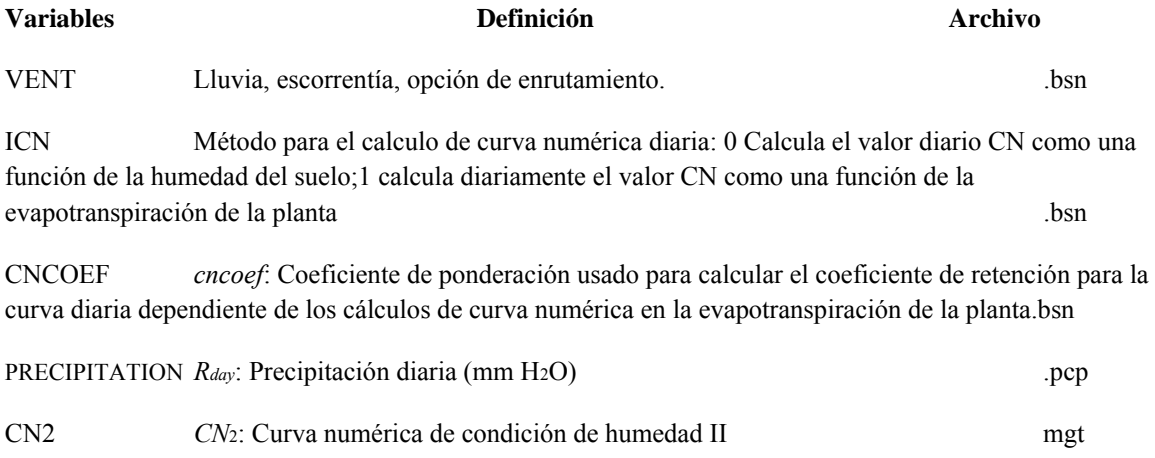

CNOP *CN*<sub>2</sub>: Curva numérica de condición de humedad II .mgt

# **2:1.2 VOLUMEN DE ESCORRENTIA:**

### **METODO DE INFILTRACION GREEN Y AMPT**

La ecuación Green y Ampt fue desarrollada para poder predecir infiltración asumiendo agua de exceso en la superficie a todo tiempo (Green y Ampt, 1911). La ecuación asume que el perfil del suelo es homogéneo y la humedad antecedente es distribuida uniformemente en el perfil. A medida que el agua se infiltra en el suelo, el modelo asume que el suelo sobre el frente de humedad esta completamente saturado y que hay un interrupción aguda en el contenido de humedad en el frente húmedo. La Figura 2:1-2 ilustra de forma grafica la diferencia entre la distribución húmeda con profundidad modelado por la ecuación de Green y Ampt y lo que en realidad ocurre.

Figura 2:1-2: Comparación de la distribución del contenido de humedad modelado por Green y Ampt y una distribución típica observada.

Mein y Larson (1973) desarrollaron una metodología para determinar tiempo de estancamiento con infiltración utilizando la ecuación de Green y Ampt. El método de lluvia de exceso de Green- Ampt Mein-Larson se incorporo a SWAT para proveer una opción alternativa para determinar la escorrentía superficial. Este método requiere que el usuario provea datos de precipitación sub diarios.

El índice de infiltración Green-Ampt Mein-Larson se define como:

$$
f_{\text{inf},t} = K_e \cdot \left( 1 + \frac{\Psi_{\text{wf}} \cdot \Delta \theta_{\text{v}}}{F_{\text{inf},t}} \right) \tag{2.1.2.1}
$$

donde *Finf* es el índice de infiltración en el tiempo t (mm/hr). *Ke* el la conductividad hidráulica efectiva (mm/hr), *Ψ wf* es el potencial del frente húmedo (mm), Δ θ*v* es el cambio de contenido volumétrico de humedad a través del frente húmedo (mm/mm) y *Finf* es la infiltración cumulativa en el tiempo t (mm H2O).

Cuando la intensidad de lluvia es menor al índice de infiltración, toda la lluvia se infiltrara durante el periodo de tiempo y la infiltración cumulativa para ese periodo de tiempo se calcula:

$$
F_{\text{inf},t} = F_{\text{inf},t-1} + R_{\Delta t} \tag{2.1.2.2}
$$

donde *Finf* es la infiltración cumulativa para un tiempo dado (mm H2O), *Finf* es la infiltración cumulativa para el paso de tiempo previo (mm H2O), y  $R^{**}$  es la cantidad de lluvia que cae durante el paso del tiempo (mm H2O).

El índice de infiltración definido por la ecuación 2:1.2.1 es una función del volumen infiltrado, la cual a su vez es una función de los índices de infiltración en pasos de tiempo previos. Para evitar errores numéricos sobre pasos del tiempo prolongados, *Finf* es remplazada por *dFinf/dt* en la ecuación 2:1.2.1 e integrada para obtener

$$
F_{\text{inf},t} = F_{\text{inf},t-1} + K_e \cdot \Delta t + \Psi_{\text{wf}} \cdot \Delta \theta_{\text{v}} \cdot \ln \left[ \frac{F_{\text{inf},t} + \Psi_{\text{wf}} \cdot \Delta \theta_{\text{v}}}{F_{\text{inf},t-1} + \Psi_{\text{wf}} \cdot \Delta \theta_{\text{v}}} \right]
$$
 2.1.2.3

La ecuación 2:1.2.3 deben ser resuelta iterativamente para *Finf,t*, la infiltración cumulativa al final del paso del tiempo. Se utiliza una técnica de substitución sucesiva.

El parámetro de conductividad efectivo hidráulico, *Ke*, es el equivalente aproximado a un medio la conductividad hidráulica saturada del suelo, *Ksat* (Bouwer, 1969). Nearing et al (1996) desarrollo una ecuación para calcular la conductividad hidráulica efectiva como una conductividad hidráulica saturada y numero de curva. Esta ecuación incorpora los impactos de cubierta de tierra a la calculada efectividad de la conductividad hidráulica. Esta ecuación para la conductividad hidráulica efectiva es:

$$
K_e = \frac{56.82 \cdot K_{sat}^{0.286}}{1 + 0.051 \cdot \exp(0.062 \cdot CN)} - 2
$$

donde *Ke* es la conductividad hidráulica efectiva (mm/hr), *Ksat* es la conductividad hidráulica saturada (mm/hr), y *CN* es el numero de curva.

Potencial mátrico de frente húmedo, *Ψwf,* se calcula como una función de la porosidad, porcentaje de arena y porcentaje de barro (Rawls y Brakensick, 1985):

$$
\Psi_{wf} = 10 \cdot \exp\left[6.5309 - 7.32561 \cdot \phi_{soil} + 0.001583 \cdot m_c^2 + 3.809479 \cdot {\phi_{soil}}^2 + 0.000344 \cdot m_s \cdot m_c - 0.049837 \cdot m_s \cdot {\phi_{soil}} + 0.001608 \cdot {m_s}^2 \cdot {\phi_{soil}}^2 + 0.001602 \cdot m_c^2 \cdot {\phi_{soil}}^2 - 0.0000136 \cdot m_s^2 \cdot m_c - 0.003479 \cdot m_c^2 \cdot {\phi_{soil}} - 0.000799 \cdot m_s^2 \cdot {\phi_{soil}}\right]
$$
 2:1.2.5

donde φ*soil* es la porosidad del suelo (mm/mm), *mc* es el porcentaje de contenido de barro y m es el porcentaje de contenido de arena.

El cambio en el contenido de humedad volumétrica a través del frente húmedo se calcula al inicio de cada día como:

$$
\Delta \theta_{\rm v} = \left(1 - \frac{SW}{FC}\right) * \left(0.95 * \phi_{\rm soil}\right) \tag{2.1.2.6}
$$

donde *Δ θv* es el cambio de contenido volumétrico de humedad a través del frente húmedo (mm/mm), *SW* es el contenido de agua en el suelo para todo el perfil excluyendo la cantidad de agua retenida en el perfil en el punto de marchitez (mm H2O), *FC* es la cantidad de agua en el perfil del suelo a capacidad de campo (mm H2O) y φ*soil* es la porosidad del suelo (mm/mm). Si un evento de lluvia esta en progreso a medianoche, Δθ*v* es entonces calculada:

$$
\Delta \theta_{\rm v} = 0.001 * (0.95 * \phi_{\rm soil}) \tag{2.1.2.7}
$$

Para cada paso del tiempo, SWAT calcula la cantidad de agua que entra al suelo. El agua que no se infiltra en el suelo se convierte en la escorrentía superficial.

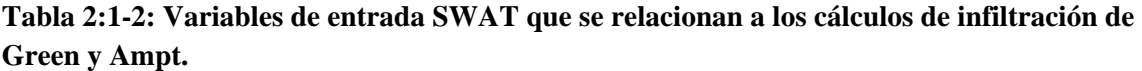

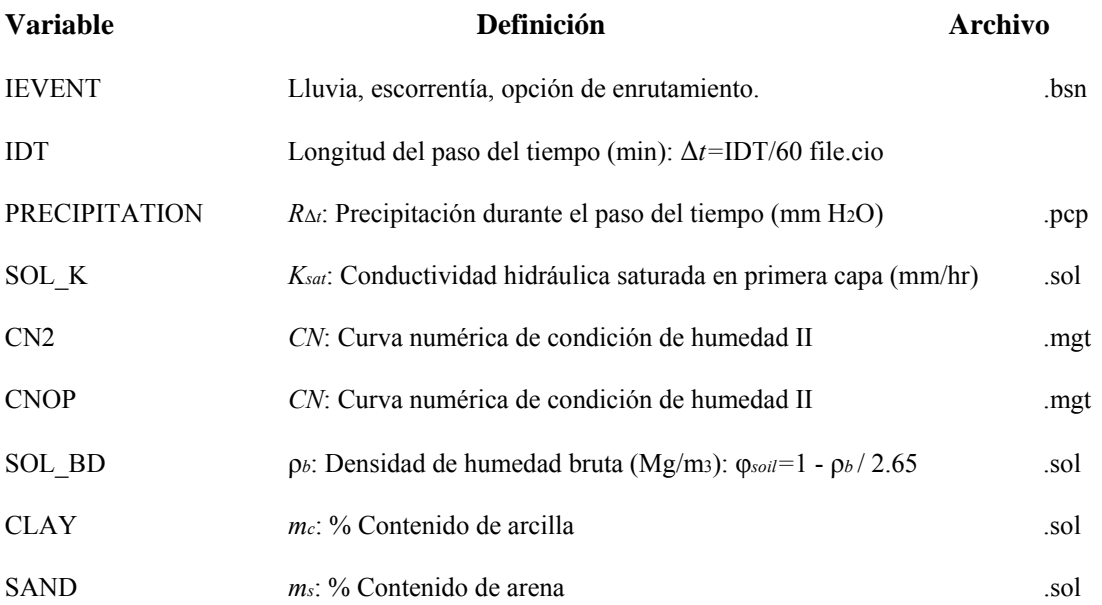

### **2:1.3 INDICE MAXIMO DE ESCORRENTIA**

El índice de pico de escorrentía es el índice máximo de flujo de escorrentía que ocurre en un evento de lluvia dado. El índice de pico de escorrentía es un indicador del poder erosivo de una tormenta y se utiliza para predecir perdida de sedimento. SWAT calcula el índice de pico de escorrentía con un método racional modificado.

El método racional es de uso común en el diseño de fosas, canales y sistemas de control de agua de tormenta. El método racional se basa en asumir que la intensidad de lluvia i inicia al tiempo t=0 y continua indefinidamente, el índice de escorrentía incrementara hasta el tiempo de concentración, t=*tconc* cuando el área completa de la sub cuenca esta contribuyendo a fluir a la salida. La formula racional es:

$$
q_{\text{peak}} = \frac{C \cdot i \cdot \text{Area}}{3.6} \tag{2.1.3.1}
$$

donde *qpeak* es el índice de pico de escorrentía (m3 s-1), C es el coeficiente de escorrentía, *i* es la intensidad de lluvia (mm/hr), *Area* es el área de la sub-cuentca (km2) y 3.6 es un factor de unidad de conversión.

#### **2:1.3.1 TIEMPO DE CONCENTRACION**

El tiempo de concentración es la cantidad de tiempo desde el inicio de un evento de lluvia hasta que el área de sub cuenca contribuye a fluir a la salida. En otras palabras, el tiempo de concentración es el tiempo para que una gota de agua fluya desde el punto más remoto en la sub cuenca hasta la salida de la sub cuenca. El tiempo de concentración se calcula sumando el tiempo de flujo superficial (el tiempo que toma para que el flujo desde el punto más remoto en la sub cuenca llegue al canal) y el tiempo de flujo del canal (el tiempo que toma para que el flujo en los canales de la corriente arriba llegue a la salida):

$$
t_{conc} = t_{ov} + t_{ch}
$$

La ecuación en la sección 2:1.3 utiliza el área de la sub-cuenca en vez del nivel HRU. A diferencia de los HRUs, las sub-cuencas son áreas geográficamente contiguas. Al utilizar el área de sub cuenca hace que sea más fácil conceptualizar la ecuación para el tiempo de concentración y el índice máximo de escorrentía.

En el modelo, estos cálculos se hacen al nivel de HRU. Se hacen dos modificaciones para adaptar las ecuaciones a los HRUs. Primero, se reemplaza el área de la sub-cuenca por el área del HRU. Segundo, el término de longitud del canal, L, utilizado en el cálculo del tiempo de concentración del flujo del canal se multiplica por la fracción del área de la sub-cuenca con el HRU de interés.

donde *tconc* es el tiempo de concentración para una sub cuenca (hr), *tov* es el tiempo de concentración del flujo terrestre (hr), y *tch* es el tiempo de concentración para flujo de canal (hr).

#### **2:1.3.1.1 TIEMPO DE CONCENTRACION DE FLUJO TERRESTRE**

El tiempo de concentración de flujo terrestre, *tov* puede ser computado utilizando la ecuación

$$
t_{ov} = \frac{L_{\text{slp}}}{3600 \cdot v_{ov}}
$$
 (2.1.3.3)

donde *Lslp* es la longitud de la inclinación de la sub cuenca (m), *vov* es la velocidad de flujo superficial (m s -1) y 3600 es un factor de unidad de conversión.

La velocidad de flujo superficial puede ser estimada de la ecuación de Manning al considerar una tira de un metro de ancho hacia debajo de una superficie inclinada:

$$
v_{ov} = \frac{q_{ov}^{0.4} \cdot s l p^{0.3}}{n^{0.6}}
$$
 2:1.3.4

donde *qov* es el índice promedio de flujo superficial (m3 s-1), *slp* es la pendiente promedio en la sub-cuenca (m m-1), y n es la coeficiente de aspereza de Manning para la sub-cuenca. Asumiendo que el índice promedio de flujo es de 6.35 mm/hr y las unidades de conversión

$$
v_{ov} = \frac{0.005 \cdot L_{slp}^{0.4} \cdot slp^{0.3}}{n^{0.6}}
$$
 2:1.3.5

Substituir la ecuación 2:1.3.5 por la ecuación 2:1.3.3 nos da

$$
t_{ov} = \frac{L_{slp}^{0.6} \cdot n^{0.6}}{18 \cdot slp^{0.3}}
$$

Table 6-3: Valores de coeficiente de aspereza de Manning,n, para el flujo terrestre (Engman, 1983).

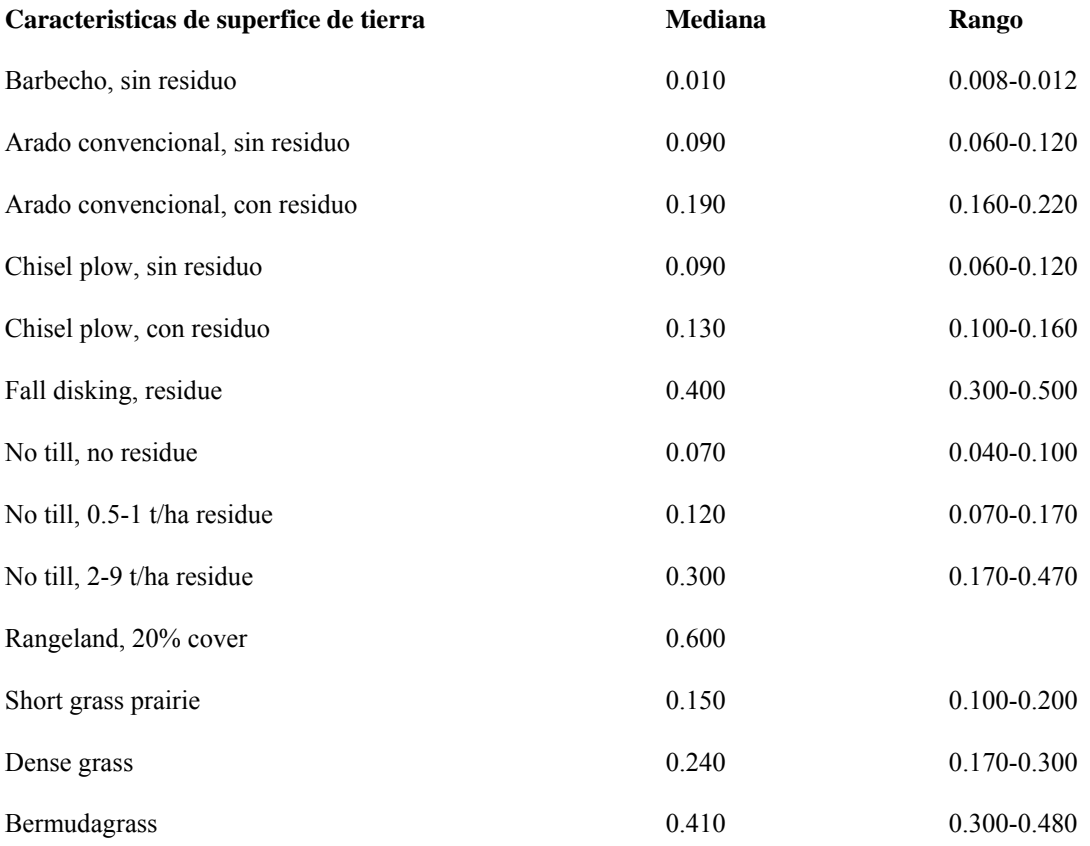

#### **2:1.2.1.2 TIEMPO DE CONCENTRACION DEL FLUJO DEL CANAL**

El tiempo de concentración del flujo del canal, *tch,* pueden ser computado utilizando la ecuación:

$$
t_{ch} = \frac{L_c}{3.6 \cdot v_c}
$$

donde *L* es la longitud promedio del canal de flujo para la sub-cuenca (km), *vc* es la velocidad promedio del canal, (m s-1), y 3.6 es un factor de conversión de unidades.

La longitud promedio del canal de flujo puede ser estimada utilizando la ecuación

$$
L_c = \sqrt{L \cdot L_{cen}} \tag{2.1.3.8}
$$

donde *L* es la longitud del canal desde el punto mas distante a la salida de la sub-cuenca (km), y *Lcen* es la distancia a través del canal hacia el centro de la sub-cuenca (km). Asumiendo que *Lcen*=0.5 . L, la longitud promedio del canal de flujo es

$$
L_c = 0.71 \cdot L \tag{2.1.3.9}
$$

La velocidad promedio puede ser estimada desde la ecuación de Manning asumiendo que un canal trapezoide con pendiente lateral de 2:1 y una proporción de anchura-profundidad de 10:1.

$$
v_c = \frac{0.489 \cdot q_{ch}^{0.25} \cdot s l p_{ch}^{0.375}}{n^{0.75}}
$$
 2:1.3.10

donde *vc* es la velocidad promedio del canal (m s-1), *qch* es el índice de flujo promedio del canal (m3 s-1), *slpch* es la inclinación del canal (m m-1), y *n* es el coeficiente de aspereza para el canal. Para expresar el índice de flujo promedio del canal en unidades de mm/hr, se utiliza la siguiente expresión

$$
q_{ch} = \frac{q_{ch}^{*} \cdot Area}{3.6}
$$
 2:1.3.11

donde *qch* es el índice de flujo promedio del canal (mm hr-1), *Area* es el área de la sub-cuenca (km2), y 3.6 es un factor de conversión de unidades. El índice de flujo promedio del canal se relaciona al índice de flujo del área de unidad fuente (área de unidad fuente= 1 ha)

$$
q_{ch}^* = q_0^* \cdot (100 \cdot Area)^{-0.5} \tag{2.1.3.12}
$$

donde *q0* es el índice de flujo del área de unidad fuente (mm hr-1), *Area* es el área de la sub-cuenca (km2)y 100 es un factor de conversión unitario. Asumiendo que el índice de flujo del área de unidad fuente es de 6.35 mm/hr y substituyendo las ecuaciones 2:1.3.11 y 2:1.3.12 a 2:1.3.10 nos da

$$
v_c = \frac{0.317 \cdot Area^{0.125} \cdot s l p_{ch}^{0.375}}{n^{0.75}}
$$
 (2.1.3.13)

Substituyendo las ecuaciones 2:1.3.9 y 2:1.3.13 a 2:1.3.7 nos da

$$
t_{ch} = \frac{0.62 \cdot L \cdot n^{0.75}}{Area^{0.125} \cdot slp_{ch}^{0.375}}
$$
 (2.1.3.14)

donde *tch* es el tiempo de concentración del flujo del canal (hr), *L* es la longitud del canal desde el punto mas distante de la salida de la sub-cuenca (km), n es el coeficiente de aspereza de Manning para el canal, *Area* es el área de la sub-cuenca (km2), y *slpch* es la pendiente del canal (m m-1)

Tabla 2:1-4: Valores de las coeficientes de aspereza de Manning, n , es para flujo del canal (Chow, 1959)

| <b>Mediano</b> | Rango           |
|----------------|-----------------|
|                |                 |
| 0.025          | $0.016 - 0.033$ |
| 0.035          | $0.023 - 0.050$ |
| 0.075          | $0.040 - 0.140$ |
|                |                 |

Corrientes naturales

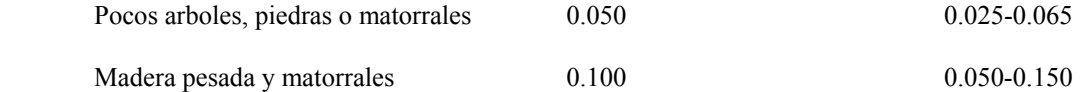

1 Chow (1959) tiene una lista muy extensa de coeficientes de aspereza de Manning. Estos valores representan sólo una porción de la lista total en su libro.

A pesar que algunas asunciones en el desarrollo de la ecuaciones 2:1.3.6 y 2:1.3.14 puedan parecer liberales, los valores obtenidos de tiempo de concentración generalmente proveen resultados satisfactorios en sub-cuencas homogéneas. Debido a que las ecuaciones 2:1.3.6 Y 2:1.3.14 están basadas en concentraciones hidráulicas, son más confiables que las ecuaciones puramente empíricas.

#### **2:1.3.2 COEFICIENTE DE ESCORRENTIA**

El coeficiente de escorrentía es la proporción del índice de flujo*, i . Area*, al índice de descarga pico, *qpeak*. El coeficiente variara de tormenta en tormenta y se calcula con la ecuación:

$$
C = \frac{Q_{\text{surf}}}{R_{\text{day}}}
$$
 (2.1.3.15)

donde *Qsurf* es la escorrentía superficial (mm H2O) y *Rday* es la lluvia por el día (mm H2O).

### **2:1.3.3 INTENSIDAD DE LLUVIA**

La intensidad de lluvia es el índice promedio de lluvia durante el tiempo de concentración. Basados en esta definición se puede calcular con la ecuación:

$$
i = \frac{R_{tc}}{t_{conc}}
$$

donde *i* es la intensidad de lluvia (mm/hr), *Rtc* es la cantidad de lluvia que cae durante el tiempo de concentración (mm H2O), y *tconc* es el tiempo de concentración para la sub-cuenca (hr).

Un análisis de los datos de lluvia recopilada por Hershfield (1961) de las diferentes duraciones y frecuencias, mostro que la cantidad de lluvia que cae durante el tiempo de concentración era proporcional a la cantidad de lluvia que cae en un periodo de 24 horas.

$$
R_{tc} = \alpha_{tc} \cdot R_{day} \tag{2.1.3.17}
$$

donde *Rtc* es la cantidad de lluvia que cae durante el tiempo de concentración (mm H2O), α*tc* es la fracción de lluvia diaria que sucede durante el tiempo de concentración, y *Rday* es la cantidad de lluvia que cae durante el día (mm H2O).

Para tormentas de corta duración, toda o la mayor parte de la lluvia caerá durante el tiempo de la concentración, causando a α*tc* a alcanzar su límite superior de 1.0. El valor mínimo de α*tc* se vería en tormentas de intensidad uniforme  $(i24 = i)$ . Este valor mínimo puede ser definido al substituir los productos del tiempo y de la intensidad de la lluvia a la ecuación 2:1.3.17

$$
\alpha_{tc,min} = \frac{R_{tc}}{R_{day}} = \frac{i \cdot t_{conc}}{i_{24} \cdot 24} = \frac{t_{conc}}{24}
$$
 (2:1.3.18)

de este modo α*tc* cae en el rango *tconc*/24 ≤ α*tc* ≤ 1.0.

SWAT estima la fracción de lluvia que cae en el tiempo de concentración como una función de la fracción de la lluvia diaria en la media hora de la intensidad más alta de lluvia.

$$
\alpha_{tc} = 1 - \exp[2 \cdot t_{conc} \cdot \ln(1 - \alpha_{0.5})]
$$
 (2.1.3.19)

donde α0.5 es la fracción de la lluvia que cae diariamente en la media hora de intensidad mas alta, y *tconc* es el tiempo de concentración para al sub-cuenca (hr). La determinación de un valor para α0.5 se analiza en los Capítulos 1:2 y 1:3.

#### **2:1.3.4 FORMULA RACIONAL MODIFICADA**

La formula racional modificada utilizada para estimar el índice pico de flujo se obtiene al substituir las ecuaciones 2:1.3.15, 2:1.3.16, y 2:1.3.17 a la ecuación 2:1.3.1

$$
q_{\text{peak}} = \frac{\alpha_{\text{tc}} \cdot Q_{\text{surf}} \cdot \text{Area}}{3.6 \cdot t_{\text{conc}}}
$$
 (2.1.3.20)

donde *qpeak* es el índice pico de escorrentía (m3 s-1), α*tc* es la fracción de lluvia diaria que ocurre durante el tiempo de concentración, *Qsurf* es la escorrentía superficial (mm H2O), *Area* es el área de la sub-cuenca (km2), *tconc* es el tiempo de concentración para la sub-cuenca (hr) y 3.6 es un factor de conversión unitario.

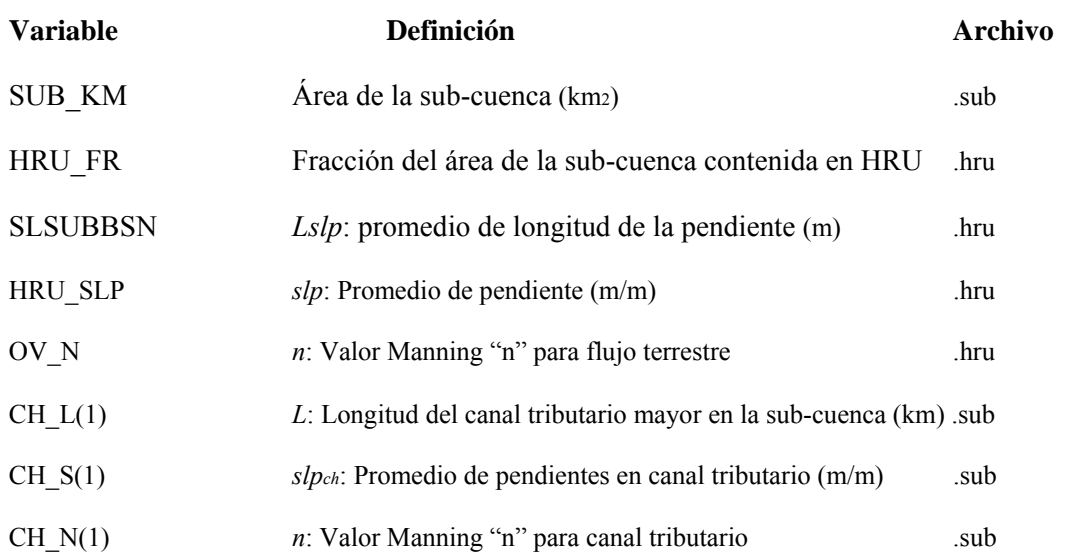

**Tabla 2:1-5: Variables de ingresos de datos de SWAT relacionados a los cálculos de índices pico.** 

#### **2:1.4 RETRASO DE LA ESCORRENTIA SUPERFICIAL**

En sub-cuencas grandes con un tiempo de concentración mayor a la de un día, solamente una porción de la escorrentía superficial llegara al canal principal en el día que es generada. SWAT incorpora una opción de almacenaje de escorrentía superficial para retrasar una porción de la escorrentía liberada al canal principal.

Una vez que se calcula la escorrentía superficial con el número de curva o con el método de Green y Ampt, la cantidad de la escorrentía superficial liberada al canal principal se calcula:

$$
Q_{surf} = (Q'_{surf} + Q_{stor,i-1}) \cdot \left(1 - \exp\left[\frac{-surlag}{t_{conc}}\right]\right)
$$
 2:1.4.1

donde *qsurf* es la cantidad de escorrentía superficial descargada al canal principal en un día cualquiera (mm H2O), *Qsurf* es la cantidad de escorrentía superficial generada en la sub-cuenca en un día cualquiera (mm H2O), *Qstor, i-l* es la escorrentía superficial almacenada o retrasada del día anterior (mm H2O), *surlag* es el coeficiente de retraso de escorrentía superficial y *tconc* es el tiempo de concentración para la sub-cuenca (hrs).

La expresion (1-exp  $\frac{-\text{surlag}}{|\text{teone}|}$  ) en ecuación 2:1.4.1 representa la

Fracción del total de agua disponible que se le permitirá entrar al alcance en cualquier día. La figura 2:1-3 delinea valores para esta expresión a diferentes valores para *surlag y tconc*.

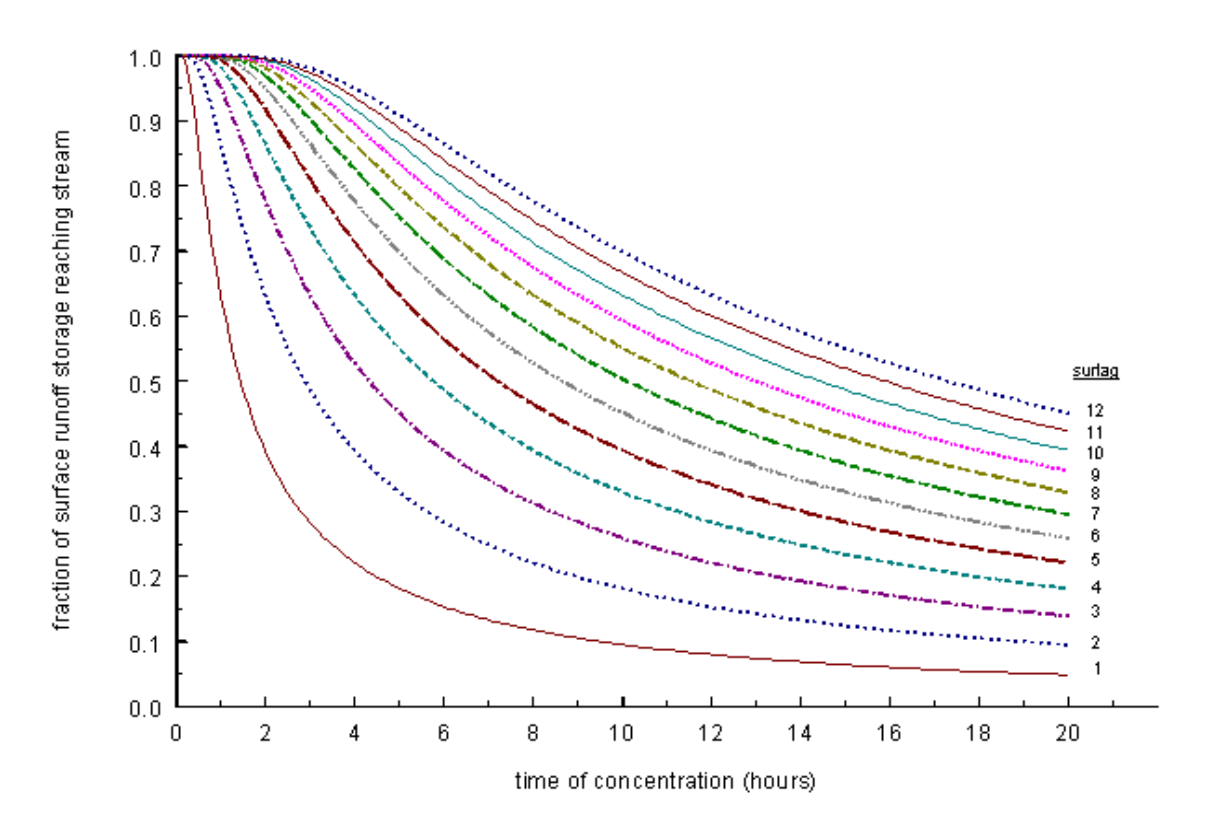

Figura 2:1-3: influencia de *surlag y tconc* en fracción liberada de escorrentía superficial.

Nótese que por un tiempo dado de concentración, al disminuir *surlag* en valor se retiene mas agua en almacenamiento. El retraso en la descarga de escorrentía superficial suavizara el hidrográfico de flujo de la corriente simulado en el alcance

Tabla 2:1-6: variables de ingreso de SWAT que se relacionan a los cálculos de retraso de la escorrentía superficial.

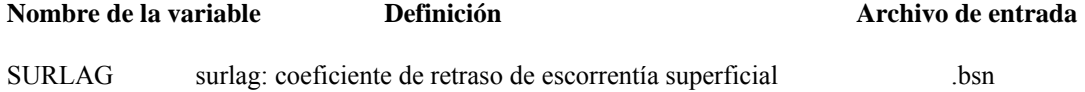

### **2:1.5 PERDIDAS DE TRASMISION**

Muchas cuencas áridas y semiáridas tienen canales efímeros que abstracta cantidades grandes de flujo de corriente (Lane, 1982). Las abstracciones o pérdidas de transmisión, reducen el volumen de

escorrentía a la vez que las ondas de flujo viajan corriente abajo. El capitulo 19 del Manual de Hidrología del SCS (Lane, 1983) describe un procedimiento para estimar las perdidas de transmisión para corrientes efímeras las cuales han sido incorporadas en SWAT. Este método fue desarrollado para estimar las perdidas de transmisión en la ausencia de datos analizados de flujo entrante y saliente y no asume flujo entrante lateral o contribuciones de flujo fuera del banco a la escorrentía.

La ecuación de predicción para el volumen de escorrentía después de las perdidas de transmisión es

$$
vol_{Qsurf,f} = \begin{cases} 0 & vol_{Qsurf,i} \le vol_{thr} \\ a_x + b_x \cdot vol_{Qsurf,i} & vol_{Qsurf,i} > vol_{thr} \end{cases}
$$
 2:1.5.1

donde *volqsurf f* es el volumen de la escorrentía después de las perdidas de transmisión (m3), *ax* es la intercepción de regresión para la longitud de un canal *L* y su ancho *W(m3) bx* es la pendinte de regresión para un canal de largo *L* y ancho *W*, *volqsurf* es el volumen de escorrentía antes de las perdidas de transmisión (m3), y *volthr* es el volumen inicial para la longitud *L* y ancho *W* para un canal (m3). El volumen del umbral es

$$
vol_{thr} = -\frac{a_x}{b_x} \tag{2.1.5.2}
$$

La ecuación correspondiente para el índice pico de escorrentía es

$$
q_{\text{peak},f} = \frac{1}{(3600 \cdot \text{dur}_{\text{flow}})} \cdot \left[a_x - (1 - b_x) \cdot \text{vol}_{\text{Qsurf},i}\right] + b_x \cdot q_{\text{peak},i} \tag{2.1.5.3}
$$

donde *qpeak f* es el índice pico después de las perdidas de transmisión (m3/s*), durflw* es la duración de flujo (hr), *ax* es la intercepción de regresión para la longitud *L* y ancho *W* de un canal (m3), *bx* es la pendiente de regresión para la longitud *L* y el ancho *W*, *volqsurf i* es el volumen de escorrentía previo a las perdidas de transmisión (m3), *qpeak i* es el índice pico antes de considerar las perdidas de transmisión (m3/s). La duración del flujo es calculada con la ecuación:

$$
dur_{\text{flow}} = \frac{Q_{\text{surf}} \cdot \text{Area}}{3.6 \cdot q_{\text{peak}}} \tag{2.1.5.4}
$$

donde *durflw* es la duración del flujo de escorrentía (hr), *qsurf* es la escorrentía superficial (mm H2O), *Area* es el área de la sub-cuenca (km2), *qpeak* es el índice pico de escorrentía (m3/s), y 3.6 es el factor de conversión.

Para poder calcular los parámetros de regresión para canales de diferentes longitudes y anchura, se necesitan los parámetros de unidad de canal. Una unidad de canal se define como una canal de longitud L -1km y anchura W =1 m. Los parámetros de unidad de canal son calculados con las ecuaciones:

$$
k_r = -2.22 \cdot \ln \left[ 1 - 2.6466 \cdot \frac{K_{ch} \cdot dur_{fw}}{vol_{Qsurf,i}} \right]
$$
 (2.1.5.5)

$$
a_r = -0.2258 \cdot K_{ch} \cdot dur_{fw} \tag{2.1.5.6}
$$

$$
b_r = \exp[-0.4905 \cdot k_r] \tag{2.1.5.7}
$$

donde *kr* es el factor de deterioro (m-1 km-1), *ar* es la intercepción de regresión de la unidad de canal (m3), *br* es la inclinación de regresión de la unidad de canal, *Kch* es la conductividad hidráulica efectiva del aluvión del canal (mm/hr), *durflw* es la duración del flujo de la escorrentía (hr), y *volqsurf i* es el volumen inicial de escorrentía (m3). Los parámetros de regresión son

$$
b_x = \exp[-k_r \cdot L \cdot W] \tag{2.1.5.8}
$$

$$
a_x = \frac{a_r}{(1 - b_r)} \cdot (1 - b_x) \tag{2.1.5.9}
$$

 donde *ax* es la intercepción de regresión para la longitud del canal *L* y anchura *W* (m3), *bx* es la inclinación de regresión para la longitud L u anchura W, *kr* es el factor de deterioro (m-1 km-1), *L*  es la longitud del canal desde el punto mas distante a la salida de la sub-cuenca (km), *W* es la anchura promedio del flujo, i.e anchura del canal (m) *ar* es la intercepción de regresión de unidad de canal (m3), y *br* es la inclinación de regresión de la unidad de canal.

Las pérdidas de transmisión de la escorrentía superficial se asume que se filtran hacia un acuífero superficial.

# **Tabla 2:1-7: variables de entrada de SWAT se relacionan a los cálculos de pérdida de transmisión.**

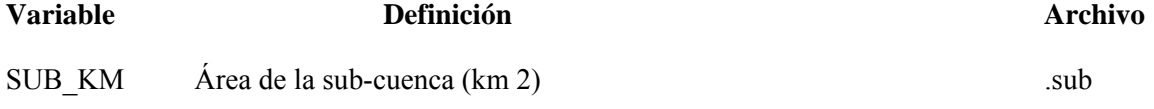

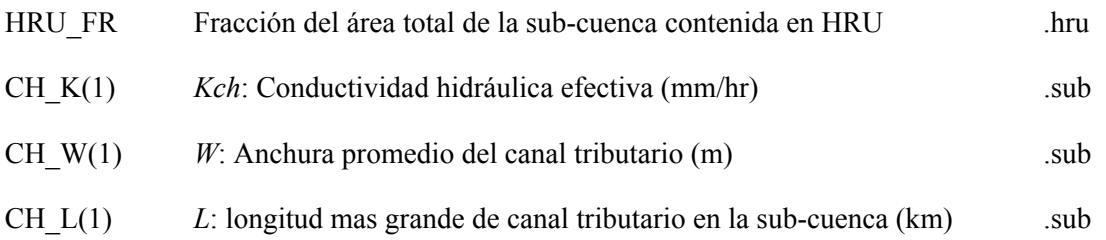

# **2:1.6 NOMENCLATURA**

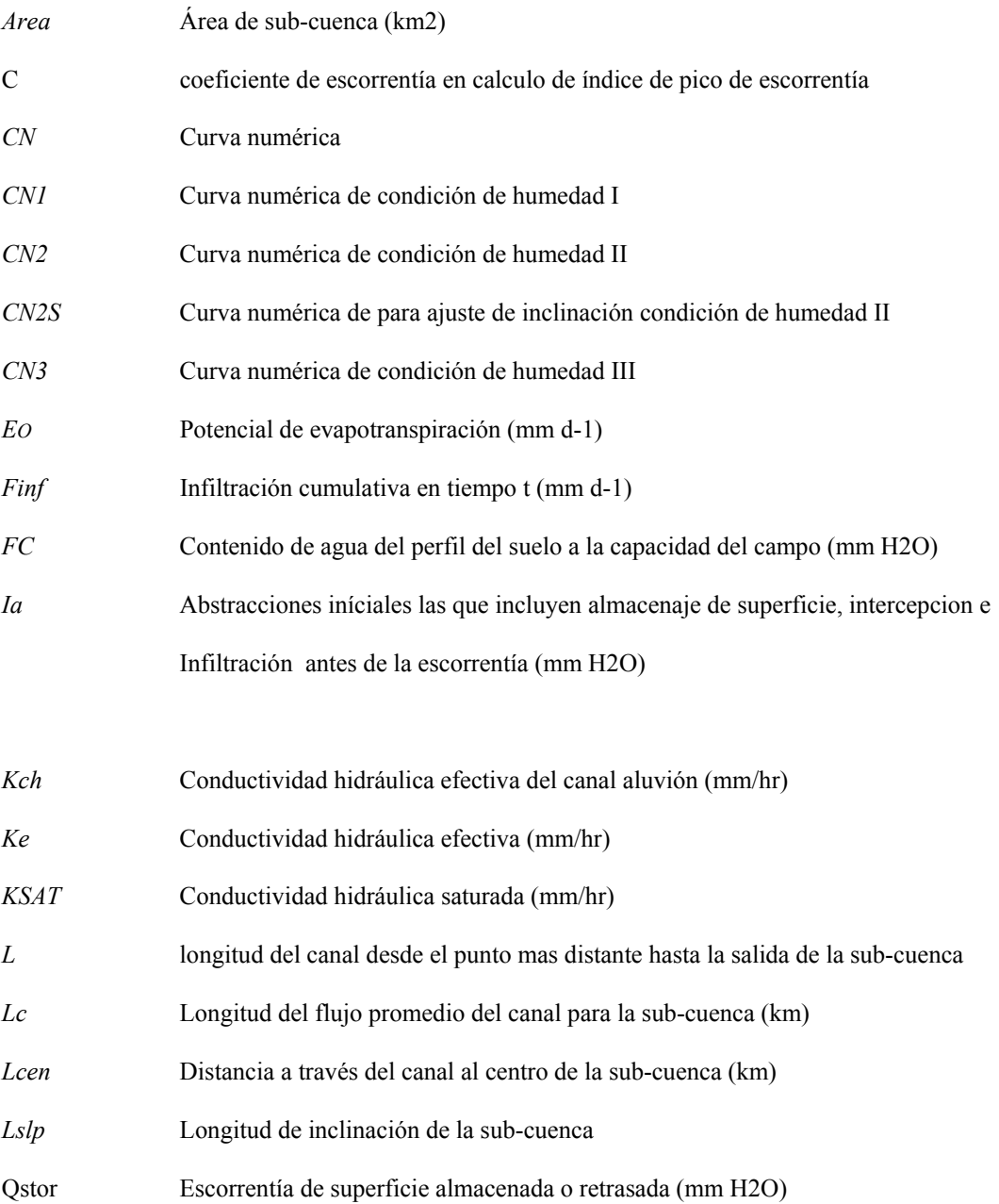

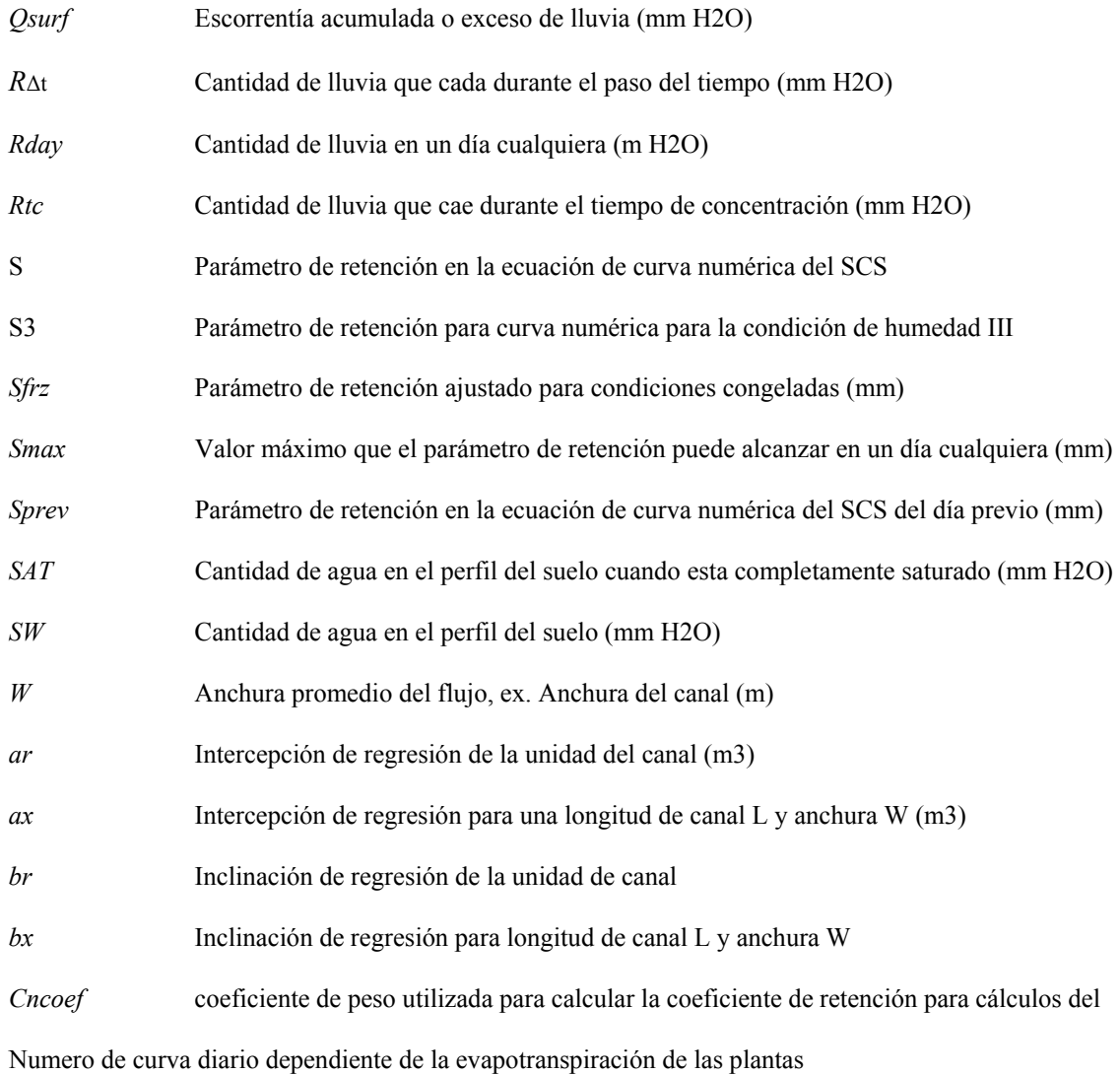

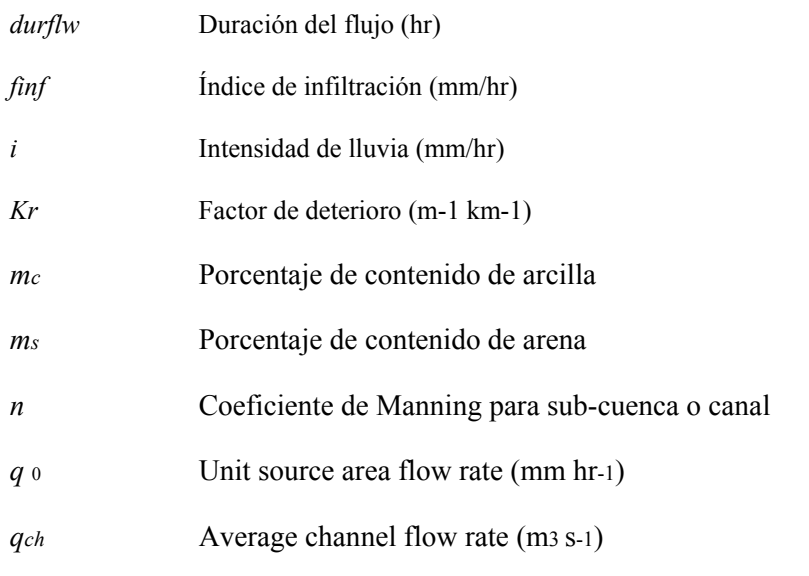

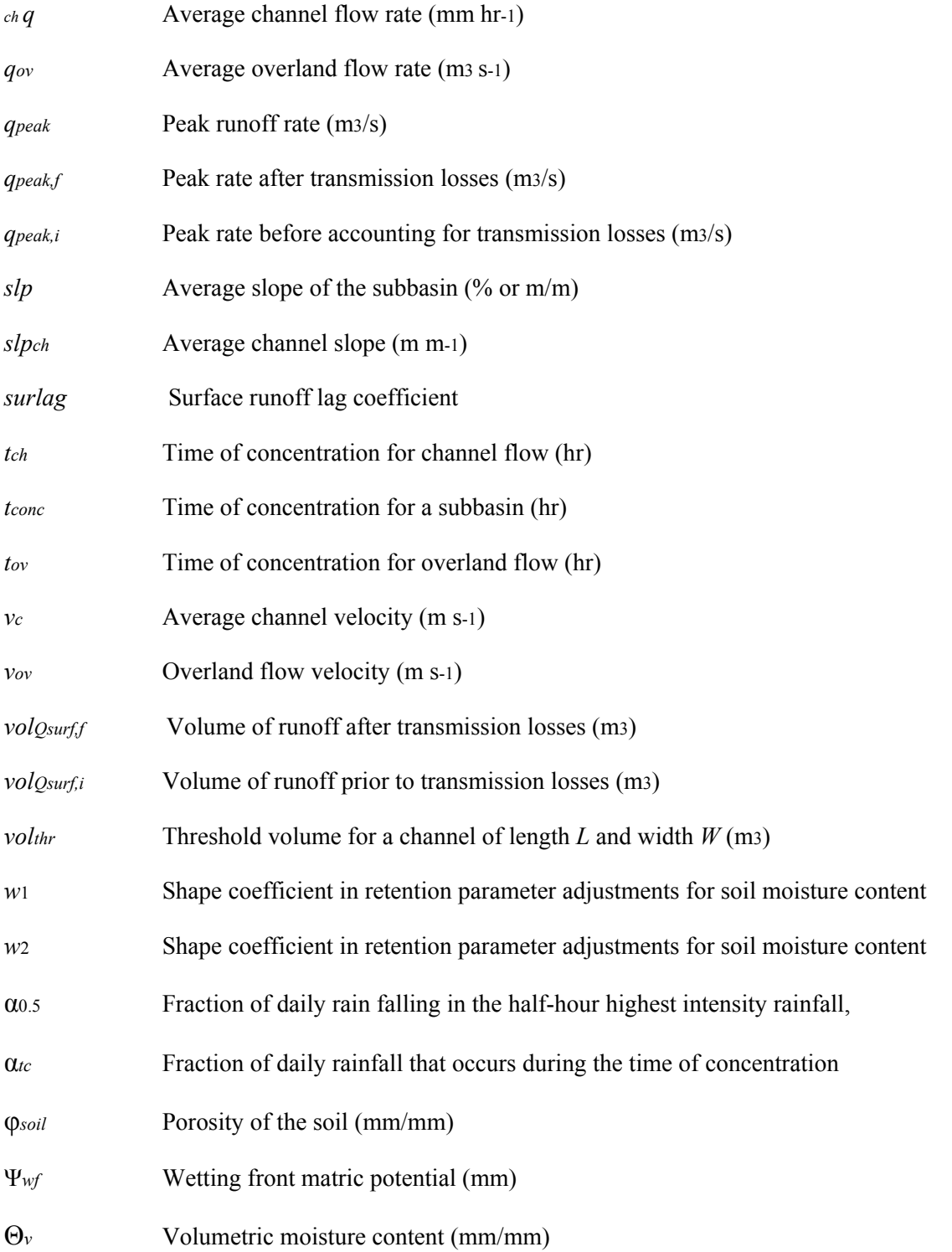

# **2:1.7 REFERENCIAS**

Bouwer, H. 1969. Infiltration of water into nonuniform soil. Journal Irrigation and Drainage Div., ASCE 95(IR4):451-462.

Chow, V.T. 1959. Open-channel hydraulics. McGraw-Hill, New York.

Engman, E.T. 1983. Roughness coefficients for routing surface runoff. Proc. Spec. Conf. Frontiers of Hydraulic Engineering.

Green, W.H. and G.A. Ampt. 1911. Studies on soil physics, 1. The flow of air and water through soils. Journal of Agricultural Sciences 4:11-24.

Hershfield, D.M. 1961. Rainfall frequency atlas of the United States for durations from 30 minutes to 24 hours and return periods from 1 to 100 years. U.S. Dept. Commerce Tech. Paper No. 40.

Lane, L.J. 1983. Chapter 19: Transmission Losses. p.19-1–19-21. *In* Soil Conservation Service. National engineering handbook, section 4: hydrology. U.S. Government Printing Office, Washington, D.C.

Lane, L.J. 1982. Distributed model for small semi-arid watersheds. J. Hydraulic

Eng., ASCE, 108(HY10):1114-1131.

Mein, R.G. and C.L. Larson. 1973. Modeling infiltration during a steady rain.

Water Resources Research 9(2):384-394. Natural Resources Conservation Service Soil Survey Staff. 1996. National soil survey handbook, title 430-VI. U.S. Government Printing Office, Washington, D.C.

Nearing, M.A., B.Y. Liu, L.M. Risse, and X. Zhang. 1996. Curve number and Green-Ampt effective hydraulic conductivities. Water Resources Bulletin 32:125-136.

Rallison, R.E. and N. Miller. 1981. Past, present and future SCS runoff procedure. p. 353-364. *In*  V.P. Singh (ed.). Rainfall runoff relationship. Water Resources Publication, Littleton, CO8.

Rawls, W.J. and D.L. Brakensiek. 1985. Prediction of soil water properties for hydrologic modeling. p. 293-299. *In* E.B. Jones and T.J. Ward (eds). Watershed management in the 80's. ASCE, New York, N.Y.

Soil Conservation Service. 1972. Section 4: Hydrology *In* National Engineering Handbook. SCS.

Soil Conservation Service Engineering Division. 1986. Urban hydrology for small watersheds. U.S. Department of Agriculture, Technical Release 55.

Williams, J.R. 1995. Chapter 25: The EPIC model. p. 909-1000. *In* V.P. Singh (ed). Computer models of watershed hydrology. Water Resources Publications, Highlands Ranch, CO.

# **SECCIÓN 2 CAPITULO 2 - ECUACIONES: EVAPOTRANSPIRACIÓN**

Evapotranspiración es un término colectivo que involucra a todos los procesos por el que el agua en la superficie terrestre es convertida en vapor. Esto incluye evaporación de la canopea forestal, transpiración, sublimación y evaporación de la tierra.

La evapotranspiración es el mecanismo primario por el cual el agua es removida de una cuenca. Aproximadamente 62% de la precipitación que cae en los continentes es evapotranspirada. La evapotranspiración excede las escorrentías en la mayoría de las cuencas de río y en todos continentes menos Antártida (Dingman, 1994).

La diferencia entre precipitación y evapotranspiración es el agua disponible para el uso humano y gestión. Una estimación exacta de la evapotranspiración es crítica en la evaluación de recursos de agua y el impacto del clima así como el uso de la tierra cambia esos recursos.

# **2:2.1 ALMACENAMIENTO DE CANOPEA**

La canopea forestal puede afectar significativamente la infiltración, escorrentía superficial y evapotranspiración. Cuando la lluvia se precipita la intercepción de dosel reduce la energía erosiva de las gotas capturando una porción de la lluvia dentro del dosel. La influencia que el dosel ejerce en estos procesos, es una función de la densidad de cobertura forestal y la morfología de la especies de plantas. Al calcular la escorrentía de la superficie, el método de curva numérica de SCS engloba la intercepción de dosel en término de abstracciones iníciales. Esta variable también incluye almacenamiento e infiltración de escorrentía de la superficie y se estima como 20% del valor de parámetro de retención en un día dado (ver Capítulo 2:1). Cuándo la ecuación de Green y Ampt se utiliza para calcular la escorrentía superficial y la infiltración, la intercepción de la lluvia por el dosel debe ser calculada separadamente.

El SWAT permite la cantidad máxima de agua que puede ser contenida en el dosel de almacenamiento y su variación día a día, como una función del índice de área de las hojas:

$$
c_{\text{anday}} = c_{\text{anmx}} \cdot \frac{\text{LAI}}{\text{LAImax}}
$$

Donde *canday* es la cantidad máxima de agua que puede ser atrapada en el dosel en un día dado (*mm H2O*), *canmx* es la cantidad máxima de agua que puede ser atrapada en el dosel cuando el dosel se desarrolla completamente (*mm H2O*), *LAI* es el índice de área de hoja por día dado, y *LAImx* son el índice máximo de área de hoja para la planta.

Cuándo hay precipitación en algún día, el almacenamiento de dosel se llena antes que cualquier cantidad de agua alcance el suelo:

 $R_{INT ( f)} = R_{INT i} + R'_{day}$  y  $R_{day} = 0$ 

cuando 
$$
R'_{day} \leq can_{day} - R_{INT(i)}
$$
 2.2.1.2

 $R_{\text{INT ( f)}} = \text{can}$  day  $\forall R_{\text{day}} = R'_{\text{day}} - (\text{can} \text{ day} - R_{\text{INT }i})$ 

cuando 
$$
R'_{day} > can_{day} - R_{INT(i)} 2.2.1.3
$$

dónde *RINT (i)* es la cantidad inicial de agua libre contenida en el dosel en un día dado (*mm H2O*), *RINT (F)* es la cantidad final de agua libre contenida en el dosel en un día dado ( *mm H2O*), *R*′*day* es la cantidad de precipitación en un día dado previo a la intercepción de dosel se remueva (mm H2O), *Rday* es la cantidad de precipitación en un día dado que alcanza la superficie de tierra (*mmH2O), y canday* es la cantidad máxima de agua que puede ser atrapada en el dosel en un día dado (mm H2O).

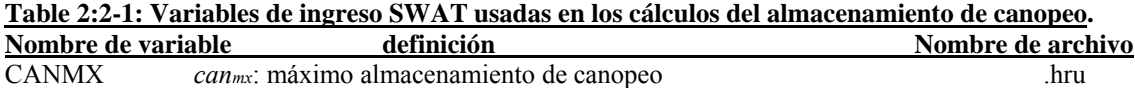

# **2:2.2 EVAPOTRANSPIRACIÓN POTENCIAL**

La evapotranspiración Potencial (PET) fue un concepto originalmente introducido por Thornthwaite (1948) como parte de un esquema de clasificación del clima. El definió PET como la proporción en la cuál evapotranspiración ocurriría de un área extensa cubierta uniformemente con vegetación creciente que tiene acceso a un suministro ilimitado de agua terrestre y no ha sido expuesta a los efectos de almacenamiento de calor. Porque el promedio de evapotranspiración es influida totalmente por varias características de la superficie vegetativa, Penman (1956) redefinió PET como "la cantidad de agua transpirada por una cosecha verde corta, sombreando completamente el suelo, de altura uniforme y nunca sin agua". Penman utilizó grama como su cosecha de referencia, pero investigadores posteriores (Jensen, et Al., 1990) han sugerido que la alfalfa a una altura de 30 a 50 cm puede ser una elección más apropiada.

Numerosos métodos han sido desarrollados para estimar PET. Tres de estos métodos han sido integrados en el SWAT: el método de Penman-Monteith (Monteith, 1965; Allen, 1986; Allen et Al., 1989), el método de Priestley-Taylor (Priestley y Taylor, 1972) y el método de Hargreaves (Hargreaves et Al., 1985). El modelo también leerá valores diarios de PET, si el usuario prefiere aplicar un método potencial diferente de evapotranspiración.

Los tres métodos del PET incluidos en el SWAT varían en la cantidad de entradas necesarias. El método de Penman-Monteith requiere radiación solar, temperatura aérea, velocidad relativa de

humedad y viento. El método de Priestley-Taylor requiere radiación solar, temperatura aérea y humedad relativa. El método de Hargreaves requiere solo temperatura aérea.

# **2:2.2.1 METODO PENMAN-MONTEITH**

La ecuación de Penman-Monteith combina componentes que justifican la energía necesitada para sostener evaporación, la fuerza del mecanismo necesario para quitar el vapor del agua y términos aerodinámicos y de superficie de resistencia.

La ecuación de Penman-Monteith es:

$$
\Delta E = \frac{\Delta \cdot (\text{Hnet} - G) + \text{Pair} \cdot \text{Cp} \cdot \frac{[\text{e0} - \text{ez}]}{\text{ra}}}{\Delta + \gamma \cdot (1 + \frac{\text{re}}{\text{ra}})}
$$
 2.2.2.1

dónde λE es la densidad latente del flujo de calor (*MJ M-2 d-1), E* es la evaporación de la tasa de profundidad (*mm d-1),* es la pendiente de la curva de saturación de presión de vapor -temperatura, *de/dT (kPa °C-1), Hnet* es la radiación neta (*MJ M-2 d-1), G* es la densidad de flujo de calor al suelo (MJ M-2 d-1), es la densidad aérea (*kg m-3), Cp* es el calor específico en presión constante *(MJ kg-1 c-1)* es la saturación de la presión de vapor de aire en altura *Z (kPa), ez* es la presión del vapor del agua del aire en altura *Z (kPa),* es la constante de psicrométrica (*kPa °C-1), rc* es la resistencia de dosel forestal (*s m-1), y ra* son la resistencia de difusión de la capa aérea (resistencia aerodinámica) *(s m-1).*

Para plantas bien-irrigadas bajo la estabilidad atmosférica neutral y asumiendo perfiles logarítmicos de viento, la ecuación de Penman-Monteith puede ser escrita (Jensenet Al., 1990):

Dónde λ es el calor latente de vaporización (*MJ kg-1),* Et es el promedio máximo de transpiración (*mm d-1), K1* es una coeficiente de dimensión necesario para asegurar que los dos términos en el numerador tenga las mismas unidades (*para uz en m s-1, K1 = 8.64 X 104), y P* es la presión atmosférica (*kPa).* 

El cálculo de radiación neta, *Hnet,* es revisado en el Capítulo 1:1. Los cálculos para el calor latente de vaporización, la pendiente de la curva de la saturación de presión de vapor -temperatura, de la constante psicrométrica, y de la saturación de vapor y presión actual, *e0 y ez*, son revisados en el Capítulo 1:2. Los términos indefinidos restantes son el flujo de calor de tierra, *G,* es el término combinado *K10.622 λp/P* la resistencia aerodinámica, *ra*, y la resistencia de dosel, *rc.*

# **2:2.2.1.1 FLUJO DE CALOR DE TIERRA**

El almacenamiento del calor de la tierra o la liberación pueden ser significativos sobre unas pocas horas, pero son generalmente mínimos de día a día porque el calor almacenado cuando la tierra se calienta temprano en el día, este se pierde cuando la tierra se refresca tarde de día o noche. Si la magnitud de flujo diario de calor de tierra es de un periodo de 10 a 30 días, este es poco cuando la tierra está bajo una cobertura de cosecha, esta puede omitirse normalmente para la mayoría de las estimaciones de equilibrios de energía. El SWAT asume el flujo diario de calor de tierra, G, es siempre igual a cero.

### **2:2.2.1.2 RESISTENCIA AERODINAMICA**

La resistencia aerodinámica a la transferencia sensible del calor y el vapor*, ra,* se calcula:

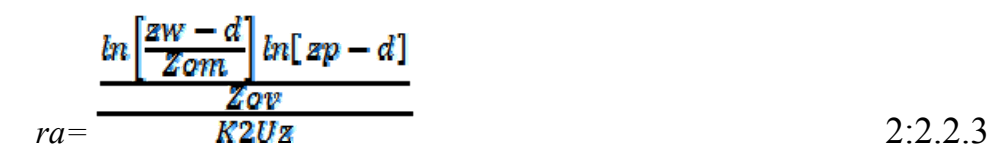

Donde *zw* es la altura de la medida de la velocidad del viento *(cm), zp* es la altura de la humedad (psicrométrica) y medidas de temperatura (*cm), D* es el desplazamiento plano cero del perfil del viento *(cm), zom* es la longitud desigual para la transferencia transitoria (cm), *zov* es la longitud de la desigualdad para la transferencia de vapor (cm), *K* es la constante de von Kármán, y *uz* son la velocidad del viento en la altura zw (m s-1).

La constante de von Kármán es considerada una constante universal en el flujo turbulento. Su valor ha sido calculado para estar cerca del *0.4* con un rango entre 0.36 a 0.43 (*Jensen et Al., 1990*). Un valor de *0.41* es utilizado por SWAT para la constante de von Kármán.

Brutsaert (1975) determinó que el parámetro desigual de superficie, *zo*, es relacionado a la altura media (*hc)* del dosel forestal por la relación *hc/zo = 3e o 8,15* donde e es la base de log natural. Basado en esta relación, la longitud desigual para el momento de transferencia es estimada como:

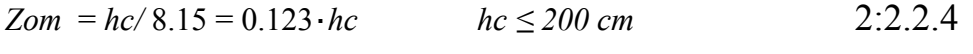

$$
Zom = 0.058 \cdot (hc)1.19 \qquad \qquad hc > 200 \, cm \qquad \qquad 2.2.2.5
$$

Donde la media de altura del dosel forestal *(hc)* se reporta en centímetros.

La longitud desigual para el momento de transferencia incluye los efectos de fuerzas de cuerpo no fuselado. Estas fuerzas no tienen impacto en la transferencia de calor y vapor, y en la longitud desigual para la transferencia de vapor, es sólo una fracción de eso, para el momento de transferencia. Para estimar la longitud desigual para la transferencia de vapor, Stricker y Brutsaert (1978) recomendaron utilizar:

$$
zov = 0.1 \cdot zom \qquad \qquad 2:2.2.6
$$

La altura del desplazamiento para una planta se puede estimar utilizando la relación siguiente (Monteith, 1981; Plate, 1971):

$$
d = 2 / 3 \cdot hc \tag{2.2.2.7}
$$

La altura de la medida de la velocidad de viento, zw, y la altura de la humedad (psicrómetro) y medidas de temperatura, zp, siempre se asume en 170 cm.

### **2:2.2.1.3 RESISTENCIA DE CANOPEO**

Los estudios en la resistencia de dosel han mostrado que la resistencia de dosel para una cosecha bien irrigada como referencia puede ser estimada dividiendo la resistencia dela superficie mínima para una sola hoja por la una mitad del índice de área de la hoja de dosel (Jensen et. Al, 1990):

$$
rc = rl/(0.5 \cdot LAI)
$$
 2:2.2.8

Donde rc es la resistencia de dosel (s m-1), rl es la resistencia efectiva mínima de estoma de una sola hoja (s m-1), y LAI son el índice de área de una hoja del dosel.

La distribución de estomas en una hoja de planta variará entre la especie. Típicamente, las estomas son distribuidas desigualmente encima y debajo de las hojas de la planta. Las plantas con estomas situadas en sólo un lado se clasifican como hipostómatas, mientras que las plantas con un número igual de estomas en ambos lados de la hoja son llamadas amfiestomas. La resistencia efectiva de la estoma de la hoja, es determinada teniendo en cuenta la resistencia de la estoma por encima (adaxial) y en el fondo (abaxial) para ser conectados en paralelo (Rosenburg, et Al., 1983). Cuándo hay números desigual encima y en el fondo, la resistencia efectiva de la estoma se calcula:

$$
rl = \frac{rl - ad \cdot rl - ab}{rl - ab + rl - ad}
$$

dónde *rl* es la resistencia efectiva mínima de la estoma de una sola hoja *(s m-1),rl-ad* es la resistencia mínima adaxial de la estoma de la hoja (*s m-1*), *y rl-ab* es la resistencia mínima abaxial de la estoma de la hoja (*s m-1).* Para hojas de amfiestomas, la resistencia efectiva de la estoma es:

$$
rl = \frac{rl - ad}{2} = \frac{rl - ab}{2}
$$
  
2:2.2.10

Para la hoja hipostómata, la resistencia efectiva de la estoma es:

$$
rl = rl-ad = rl-ab
$$
 2:2.2.11

La conductividad de la hoja es definida como el inverso de la resistencia de la hoja:

$$
gl = \frac{1}{rl}
$$
 2:2.2.12

Dónde gl es la conductividad efectiva máxima de la hoja *(m s-1).* Cuándo la resistencia de dosel es expresada como una función de la conductividad de la hoja en vez de la resistencia de la hoja, la ecuación 2:2.2.8 se convierte en:

$$
rc = (0.5 \text{ gl. } LAI) - I
$$
 2:2.2.13

Donde *rc* es la resistencia de dosel *(s m-1),* gl es la conductividad máxima de una sola hoja (*m s-1),* y LAI son el índice de área de la hoja del dosel. Para simulaciones de cambio de clima, el término de resistencia de dosel puede ser modificado para reflejar el impacto del cambio en la concentración del *CO2* en la conductividad de hoja. La influencia de concentraciones del *CO2* crecientes en la conductividad de hoja fue revisada por Morison (1987). Morison encontró que en concentraciones de *CO2* entre 330 y 660 ppmv, una duplicación en la concentración del *CO2* tiene como resultado un 40% de reducción en la conductividad de la hoja. Dentro del rango especifico, la reducción en la conductividad es lineal (Morison y Gifford, 1983). Easterling et Al. (1992) propuso la modificación siguiente al término de la conductividad de la hoja, para simular efectos de concentración de bióxido de carbono en el evapotranspiración:

$$
gl, co2 = gl. [1.4 - 0.4. (CO2/330)] \qquad \qquad 2.2.2.14
$$

Dónde, *gl CO2* es la hoja conductiva modificada para reflejar efectos de *CO2 (s M-1) y CO2* es la concentración de bióxido de carbono en la atmósfera (*ppmv).* Incorporando esta modificación en la ecuación 2:2.2.8 resulta

$$
rc = rl \cdot [(0.5 \cdot LAI) \cdot (1.4 - 0.4 \cdot \text{CO2/330)}] - 1 \qquad (2.2.2.15)
$$

El SWAT dejará el valor de concentración *CO2* por defecto a 330 *ppmv* si ningún valor se ingresa por el usuario. Con esto el término a 1.0 por defecto y la ecuación de resistencia de dosel se convierte en la ecuación 2:2.2.8.

Al calcular la evapotranspiración actual, el término de resistencia de dosel es modificado para reflejar el impacto de alto déficit de la presión de vapor en la conductividad de la hoja (Stockle et Al, 1992). Para unas especies particulares de plantas, un déficit de presión de vapor es definido en que la conductividad de la hoja de la planta, se comienza a dejar a caer, en respuesta al déficit de la presión del vapor. La conductividad ajustada de la hoja es calculada:

$$
gl = gl,mx
$$
. [1- $\triangle$ gl,  $(vpd - vpd_{thr})$ ]  $si vpd > vpd_{thr}$  2:2.2.16  
\n $gl = gl,mx$   $si vpd \le vpd_{thr}$  2:2.2.17

dónde gl es la conductividad de una sola hoja (m s-1), *gl,mx*, es la conductividad máxima de una sola hoja (m s-1), *Δgl,dcl*, es la tasa de descenso en la conductividad de la hoja por aumento en el déficit de presión de vapor (*m s -1 kPa-1*), *vpd* es el déficit de presión de vapor (*kPa*), y *vpdthr* es el déficit de presión de vapor por encima en la que una planta mostrara reducción en la conductividad de la hoja *(KPa).*

La tasa de descenso en la conductividad de hoja por aumento de unidad en el déficit de presión de vapor, es calculada resolviendo la ecuación 2:2.2.16, utilizando valores medidos para la conductividad de la estoma en dos déficits diferentes de presión de vapor:

$$
\mathcal{A}_{gl,del} = \frac{(1 - frg, m\mathbf{x})}{(vdpfr - vpdtnr)}
$$
 (2.2.2.18)

Donde *Δgl,dcl*, es la tasa de descenso en la conductividad de la hoja, por el aumento en el déficit de presión de vapor (*m s-1 kPa-1*), *fr g,mx* es la fracción de la conductividad máxima de la estoma, *gl,mx* logrado en el déficit de presión de vapor *vpdfr*, y *vpdthr* es el déficit de presión de vapor por encima de lo que una planta mostrara una conductividad reducida de hoja (*kPa*). El déficit de la presión del vapor se asume para ser 1.0 kPa para todas las especies de planta.

# **2:2.2.1.4 TÉRMINO COMBINADO**

Para la velocidad del viento en la m s -1, Jensen et Al. (1990) proporcionó la relación siguiente para calcular K10.622  $\lambda$ ρ/P:

$$
K. \ 0.622 \ . \ \lambda. \ \rho \ / P = 1710 - 6.85. \ T_{av} \tag{2.2.2.19}
$$

dónde *Tav* es la media de temperatura aérea por día (°C).

Para calcular la evapotranspiración potencial, la ecuación de Penman-Monteith debe ser resuelta para una cosecha de referencia. El SWAT utiliza alfalfa en una altura de 40 cm con una resistencia mínima de hoja de *100 s m-1* para la cosecha de referencia. Utilizando esta altura de dosel, la ecuación para la resistencia aerodinámica (2:2.2.3) se simplifica a:

$$
ra = \frac{114}{Uz}
$$

La ecuación para la resistencia de dosel requiere el índice de área de la hoja. El índice del área de la hoja para la cosecha de referencia se estima utilizando una ecuación desarrollada por Allen et Al. (1989) calcular LAI como una función de altura de dosel. Para césped y alfalfa no podados con más de 3 cm de altura:

$$
LAI = 1.5. \ln(hc) - 1.4 \tag{2.2.2.21}
$$

Dónde LAI es el índice de área de la hoja y *hc* es la altura de dosel (cm). Para la alfalfa con 40 cm de altura de dosel, el índice de área de la hoja es 4.1. Utilizando este valor, la ecuación para la resistencia de dosel se simplifica a:

$$
rc = 49/(1.4 - 0.4 \cdot \frac{CO2}{330})
$$
 2:2.2.22

Las estimaciones más exactas de evapotranspiración con ecuación de Penman- Monteith estan hechas cuándo la evapotranspiración se calcula en una base por hora y sumado para obtener los valores diarios. Esto significa que los valores diarios han sido mostrados para proporcionar estimaciones seguras de valores de parámetro diarios de evapotranspiración y esto es el enfoque utilizado en el SWAT. Sin embargo, el usuario debe estar enterado que al calcular la evapotranspiración con la ecuación de Penman-Monteith usando media de valores puede potencialmente conllevar a errores significativos. Estos errores resultan de distribuciones diurnas de

velocidad de viento, de la humedad, y de radiación neta que en combinación crea condiciones los que en los promedios diarios no se replican.

# **2:2.2.2 El METODO DE PRIESTLEY-TAYLOR**

Priestley y Taylor (1972) desarrollaron una versión simplificada de la combinación de la ecuación para usarse cuando las áreas son húmedas. Se removió el componente aerodinámico y el componente de energía fue multiplicado por un coeficiente α*pet* = 1,28, cuando los alrededores generales son húmedos o bajo condiciones húmedas

$$
\lambda E_0 = \alpha_{pet} \cdot \frac{\Delta}{\Delta + \gamma} \quad (Hnet - G)
$$
 2:2.2.23

Dónde *λ*es el calor latente de evaporización (MJ kg-1*), Eo* es la evapotranspiración potencial (*mm d-1),* α*pet* es un coeficiente, Δ es la pendiente de la curva de la saturación de la presión de vapor temperatura, *de/dT (kPa °C-1), γ* es la constante psicrométrica (*kPa °C-1), Hnet* es la radiación neta (MJ m-2 d-1), y G es la densidad de flujo de calor al suelo (*MJ m-2 d-1).*

La ecuación de Priestley-Taylor proporciona estimaciones potenciales de evapotranspiración para condiciones bajas de advección. En áreas semiáridas o áridas donde el componente de advección del equilibrio de energía es significativo, la ecuación de Priestley-Taylor subestimará la evapotranspiración potencial.

### **2:2.2.3 El METODO DE HARGREAVES**

El método de Hargreaves fue derivado originalmente de ocho años de datos de cool-season Alta fescue grass lysimeter data from Davis, California (Hargreaves,1975). Varias mejoras fueron hechas a la ecuación original (Hargreaves y Samani, 1982 y 1985) y la forma utilizada en el SWAT fue publicada en 1985 (Hargreaves et Al., 1985):

$$
\lambda E = 0.0023 \cdot H_0 \cdot (T_{mx} - T_{mn}) \cdot 0.5 \cdot (T_{av} + 17.8) \tag{2.2.2.24}
$$

Dónde λ es el calor latente de vaporización (*MJ kg-1*), Eo es la evapotranspiración potencial *(mm d-1), H0* es la radiación extraterrestre (*MJ M-2 d-1), Tmx* es la temperatura aérea máxima por un día dado (°C), Tmn es la temperatura aérea mínima por un día dado (°C), y *T av* es la temperatura aérea mala por un día dado (°C).

| Nombre de variable                                                                                                  | definición                                                                                                | Nombre de archivo |
|----------------------------------------------------------------------------------------------------|----------------------------------------------------------------------------------------------------|-------------------|
| <b>IPET</b>                                                                                                    | Método de evapotranspiración potencial                                                                    | .bsn              |
| WND SP                                                                                                    | $u_z$ : Velocidad diaria del viento $(m/s)$                                                               | .wnd              |
| CO <sub>2</sub>                                                                                                    | $CO2$ : Concentración de dióxido de carbón (ppmv)                                                         | .sub              |
| <b>MAX TEMP</b>                                                                                                    | $T_{mx}$ : Temperatura diaria máxima (°C)                                                                 | .tmp              |
| <b>MIN TEMP</b>                                                                                                    | $T_{mn}$ : Temperatura diaria mínima (°C)                                                                 | tmp.              |
| <b>GSI</b>                                                                                                    | $g_{\perp,mx}$ : Conductividad máxima de hoja (m s-1)                                                     | crop.dat          |
| FRGMAX                                                                                                    | $f_{\mathcal{B},mx}$ : Fracción de conductividad máxima de hoja lograda en el déficit de presión de vapor |                   |
| especificado por $\nu p d_{f}$                                                                                      |                                                                                                    | crop.dat          |
| VPDFR $vpd_r$ : El déficit de la presión del vapor que corresponde al valorar dado por $fr_{g,mx}(kPa)$<br>crop.dat |                                                                                                    |                   |

**Tabla 2:2-2: Variables de ingreso SWAT usadas en los cálculos de la evapotranspiración resumida en esta sección.**

# **2:2.3 EVAPOTRANSPIRACIÓN ACTUAL**

Una vez que la evapotranspiración potencial es determinada, la evaporación verdadera debe ser calculada. Primeramente SWAT evapora primero cualquier lluvia interceptada por el dosel de planta. Luego el SWAT calcula la cantidad máxima de transpiración y la cantidad máxima de evaporación de sublimación/tierra que utiliza un enfoque semejante al de Richtie (1972). La cantidad verdadera de sublimación y evaporación en la tierra entonces se calcula. Si la nieve esta presente en el HRU, la sublimación ocurrirá. Sólo cuando no hay nieve presente la evaporación del suelo sucede.

# **2:2.3.1 EVAPORACION DE LLUVIA INTERCEPTADA**

Cualquier cantidad de agua presente en el dosel es fácilmente disponible para la eliminación por evapotranspiración. La cantidad de evapotranspiración verdadera aportada por la lluvia interceptada, es especialmente significativa en bosques donde la evaporación en caso de lluvia interceptada es más que transpiración. El SWAT toda el agua posible del almacenamiento de dosel, al calcular la evaporación verdadera. Si la evapotranspiración potencial, *Eo*, es menos que la cantidad de agua libre contenida en el dosel, *RINT*, entonces

$$
E_a = E_{can} = E_0 \tag{2.2.3.1}
$$

$$
RINT(f) = RINT(i) - Ecan
$$
 2:2.3.2

dónde *Ea* es la cantidad verdadera de evapotranspiración en la cuenca en un día dado *(mm H2O), Ecan* es la cantidad de evaporación del agua libre en el dosel en un día dado (mm H2O), *Eo* es la evapotranspiración potencial en un día dado (*mm H2O), RINT (i)* es la cantidad inicial de agua libre contenida en el dosel en un día dado (*mm H2O), y RINT (F)* es la cantidad final de agua libre contenida en el dosel en un día dado (*mm H2O).* Si la evapotranspiración potencial, *Eo*, es mayor que la cantidad de agua libre contenida en el dosel, *RINT,* entonces

$$
E_{can} = R_{INT(i)} \tag{2.2.3.3}
$$

$$
R_{INT(\theta)} = 0 \tag{2.2.3.4}
$$

Una vez que cualquier agua libre en el dosel ha sido evaporada, la demanda remanente de agua evaporadora (*Ea = Ecan = E0*) es dividida entre la vegetación y la nieve/tierra.

# **2:2.3.2TRANSPIRACION**

Si la ecuación de Penman-Monteith es seleccionada como el método potencial de evapotranspiración, la transpiración también es calculada con las ecuaciones resumidas en la Sección 2:2.2.1. Para los otros métodos potenciales de evapotranspiración, la transpiración es calculada como:

$$
Et = \frac{E^*0. LAI}{3.0}
$$
  $0 \le LAI \le 3.0$   $2:2.3.5$ 

$$
Et = E'0
$$
  $LAI > 3.0$   $2:2.3.6$ 

Dónde Et es la transpiración máxima en un día dado (mm H2O), E′0 es el evapotranspiración potencial ajustada para la evaporación de agua libre en el dosel (mm H2O), y LAI son el índice de área de hoja. El valor para la transpiración calculada por ecuaciones 2:2.3.5 y 2:2.3.6 es la cantidad de transpiración que ocurrirá en un día dado cuando la planta crece bajo condiciones ideales. La cantidad verdadera de transpiración puede ser menos que esta debido a la falta de agua disponible en el perfil de tierra. El cálculo de recepción verdadera de agua de la planta y transpiración son revisados en los Capítulos 5:2 y 5:3.

# **2:2.3.3 SUBLIMACION Y EVAPORACION DESDE LA TIERRA**

La cantidad de evaporación y sublimación desde tierra será afectada por el grado de sombra. La cantidad máxima de evaporación de sublimación/tierra en un día dado es calculada como:

$$
Et = E'O \cdot COV \, sol \tag{2.2.3.7}
$$

Dónde *E*s es la evaporación máxima de sublimación/tierra en un día dado (*mm H2O), E′0* es la evapotranspiración potencial ajustada para la evaporación de agua libre en el dosel (*mm H2O),* y *COVsol* es el índice de cobertura de tierra. El índice de la cobertura de la tierra es calculado

$$
COV sol = exp(-5.0X10-5. CV)
$$
 2:2.3.8

Dónde CV es la biomasa y el residuo en la superficie (kg ha-1). Si el contenido de agua de nieve es más que 0.5 mm H2O, el índice de cobertura de tierra es puesto a 0,5.

La cantidad máxima de evaporación de sublimación/tierra es reducida durante períodos del uso alto de agua de la planta con la relación:

$$
E_s = min[E_s, \frac{ES \cdot EG}{ES + Et}] \qquad (2.2.3.9)
$$

Donde s *E′s* la evaporación máxima de sublimación/tierra ajustada para el uso de agua de planta en un día dado (*mm H2O*), *Es* es la evaporación máxima de sublimación/tierra en un día dado *(mm H2O), E′0* es la evapotranspiración potencial ajustada para la evaporación de agua libre en el dosel (*mm H2O), y Et* es la transpiración en un día dado *(mm H2O*).

# Es  $E'_{s} \rightarrow \frac{ES}{1 + COV sol}$

### **2:2.3.3.1 SUBLIMACION**

Una vez que la cantidad máxima de sublimación/ evaporación tierra por día se calcula, el SWAT removerá primero el agua del paquete de nieve para encontrar la demanda de evaporación. Si el contenido de agua del paquete de nieve es más que la demanda máxima de evaporación de sublimación/tierra, entonces

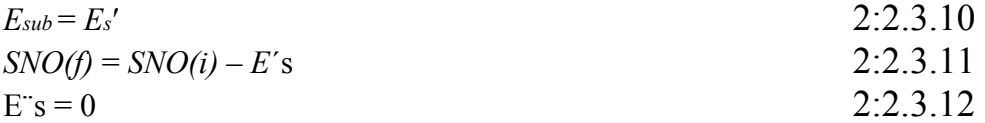

dónde *Esub* es la cantidad de sublimación en un día dado *(mm H2O), E´s* es la evaporación máxima de sublimación/tierra ajustada para el uso de agua de la planta en un día dado (*mm H2O), SNO (f)* es la cantidad de agua en el paquete de nieve en un día dado antes de contabilizar la sublimación (*mmH2O), SNO (F)* es la cantidad de agua en el paquete de nieve en un día dado después de contabilizar la sublimación (mm H2O*), y E′′s* es la evaporación máxima de agua de tierra en un día dado (*mm H2O).* Si el contenido de agua del paquete de nieve es menos que la demanda máxima de evaporación de sublimación/tierra, entonces

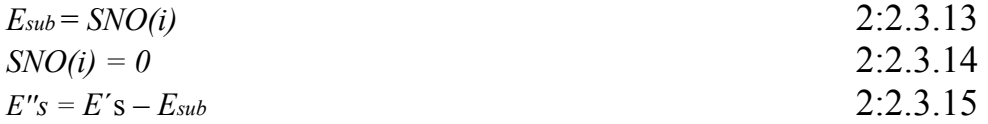

# **2:2.3.3.2 EVAPORACION DE AGUA DE LA TIERRA**

Cuando existe una demanda de evaporación para el agua de tierra, el SWAT debe dividir primero la demanda de evaporación entre las diferentes capas. La distribución de la profundidad determina la cantidad máxima de agua permitida para evaporarse y es:

$$
\frac{Z}{E_{sol,z} = E^{\prime\prime}s}\frac{Z}{Z + \exp(2.374 - 0.00713, z)}
$$
  
2:2.3.16

Dónde *Esoil, Z* es la demanda evaporadora en profundidad *Z (mm H2O), E′′s* es la evaporación máxima de agua de tierra en un día dado (*mm H2O), y Z* es la profundidad debajo de la superficie. Los coeficientes en esta ecuación fueron seleccionados para que 50% de la demanda evaporadora sea extraída de los primeros 10 mm de tierra y 95% de la demanda evaporadora es extraída de los primeros 100 mm de tierra.

La cantidad de demanda de evaporación para una capa de tierra es determinada tomando la diferencia entre las demandas de evaporación calculadas en los límites superiores e inferiores de la capa de tierra:

Dónde *Esoil,ly* es la demanda de evaporación para la capa *ly* (*mm H2O), Esoil, zl* es la demanda de evaporación en la frontera más baja de la capa de tierra (*mm H2O),* y E*soil, zu* es la demanda evaporadora en la frontera superior de la capa de tierra *(mm H2O).* 

La figura 2:2-1 grafica la distribución de profundidad de la demanda de evaporación para un terreno que ha sido dividido en capas de 1 mm asumiendo una demanda total de evaporación de tierra de 100 mm.

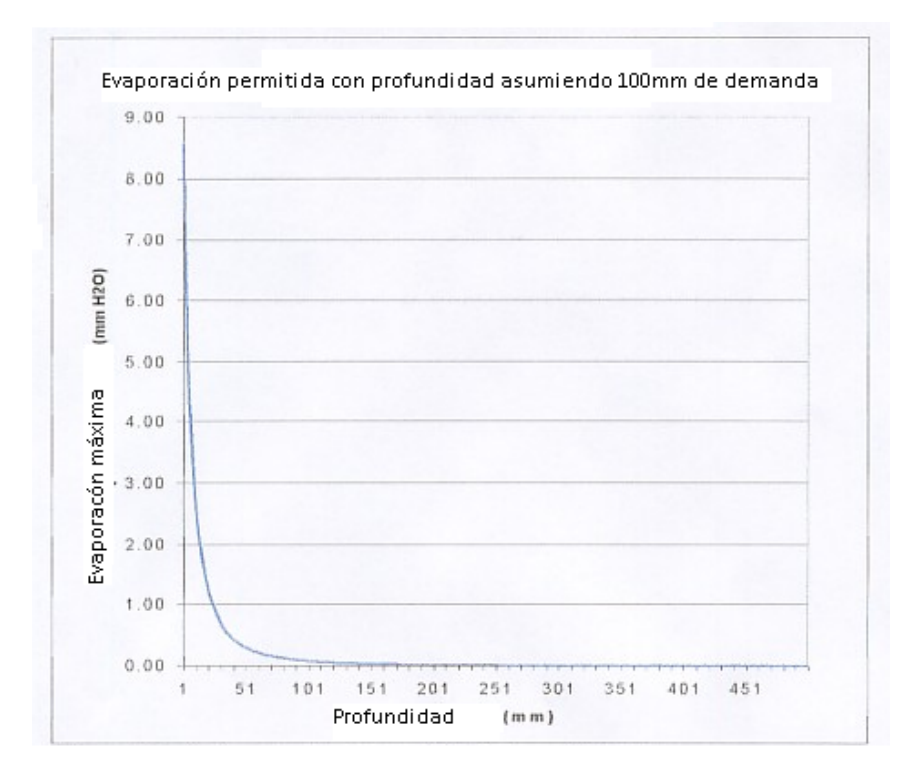

Figura 2:2-1: Distribución de demanda de evaporación con profundidad.

Cuando antes mencionado, la distribución de profundidad asume que un 50% de la demanda de evaporación se encuentra por el agua de tierra almacenada en los primeros 10 mm del perfil de tierra. Con nuestro ejemplo de un 100 mm de demanda de evaporación total, 50 mm de agua es 50%. Esto es una demanda que la primera capa no puede satisfacer.

SWAT no permite una capa diferente para compensar la incapacidad de otra capa para encontrar su demanda de evaporación. La demanda de evaporación no encontrada en una capa de tierra tiene como resultado una reducción en la evapotranspiración real para el HRU.

Un coeficiente ha sido integrado en la ecuación 2:2.3.16 para permitirle al usuario modificar la profundidad de distribución usada para encontrar la demanda de evaporación en la tierra. La ecuación modificada es:

$$
Esoil,ly = Esoil,zl - Esoil,zu . esco
$$
 2:2.3.17

Dónde *Esoil, ly* es la demanda de evaporación para la capa E (mm H2O), *Esoil,zl* es la demanda de evaporación en el limite más bajo de la capa de tierra (*mm H2O), Esoil,zu* es la demanda de evaporación superior de la capa de tierra (*mm H2O), y esco* es el coeficiente de compensación de evaporación de tierra. Las soluciones a esta ecuación para valores diferentes de *esco* son trazadas en la Figura 7-2. El trazo para *esco* = 1,0 se muestra en la Figura 2:2-1.

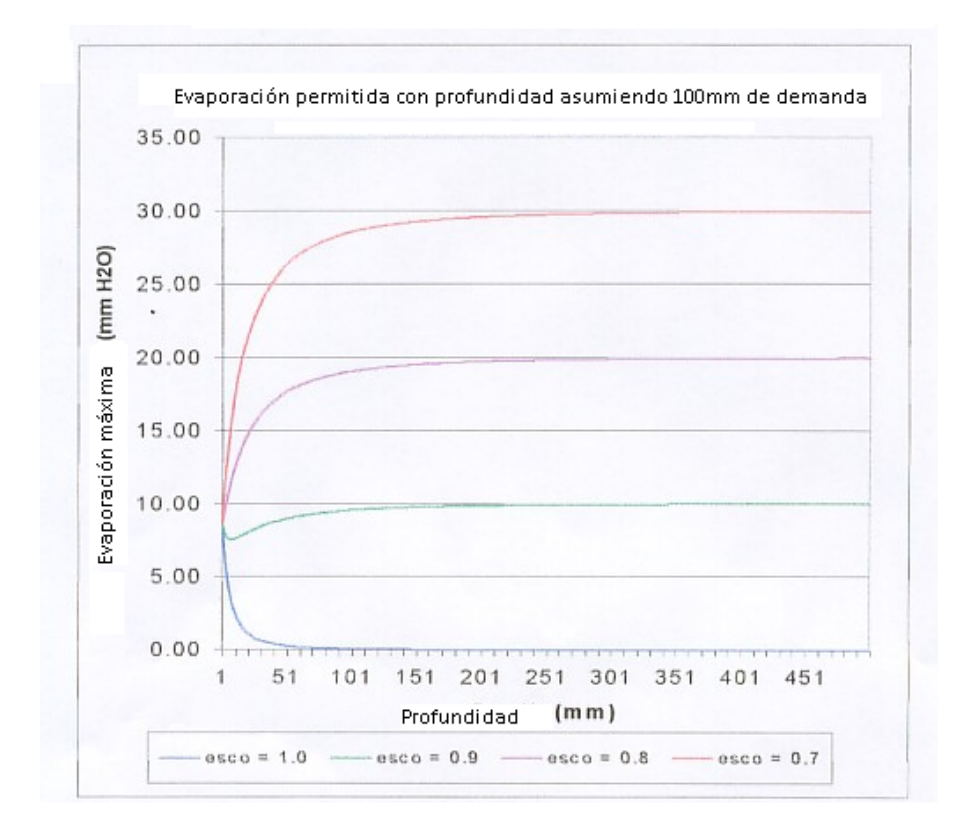

Figura 2:2-2: Distribución de demanda de evaporación de suelo con profundidad.

Así como el valor para esco se reduce el modelo puede extraer más de la demanda de evaporación para los niveles más bajos. Cuándo el contenido de agua de una capa de tierra está por debajo de la capacidad de campo, la demanda de evaporación para la capa es reducida según las ecuaciones siguientes:

 $E_{soil,ly} = E_{soil,ly}$   $\cdot$  exp ( *c* **2.5**  $\cdot$  *cSWly*  $-$  *FCly*)) */* (*FCly*  $-$  *WPly*)) *cuando SW<sub>ly</sub> <FCly* 2:2.3.18  $E_{soil,lv} = E_{soil,lv}$  *cuando SW<sub>ly</sub>*  $\geq$   $FC_l$  2:2.3.19

Donde *E,′soil, ly* es la demanda de evaporación para la capa ly ajustada para el contenido de agua (*mm H2O), Esoil,ly* es la demanda de evaporación para la capa *ly (mm H2O), SW* es el contenido de agua de tierra de la capa *E (mm H2O), FCly* es el contenido de agua dela capa *ly* en la capacidad de campo (*mm H2O),* y *WPly* es el contenido de agua de la capa *ly* en el punto de marchitez (*mm H2O).*

Además de limitar la cantidad de agua removida por la evaporación en condiciones secas, el SWAT define un valor máximo de agua que puede ser removido en cualquier tiempo. Este valor máximo es 80% del agua disponible en la planta en un día dado donde el gua disponible en la planta se define
como el contenido total de agua de la capa de tierra, menos el contenido de agua de la capa de tierra en el punto de marchitez *(-1.5 MPa).*

$$
E\ddot{\text{ }s}oil, ly = min (E'soil, ly \qquad 0.8 (SWly - WPly)) \qquad \qquad 2:2.3.20
$$

Donde tierra *E¨soil,ly* es la cantidad de agua removida de la capa E por la evaporación (*mm H2O), E′soil,ly* es la demanda de evaporación para la capa *ly* ajustada para el contenido de agua *(mm H2O), SW* es el contenido de agua de tierra de la capa *ly (mm H2O), y WPly* es el contenido de agua de la capa *ly* en el punto de marchitez (*mm H2O).* 

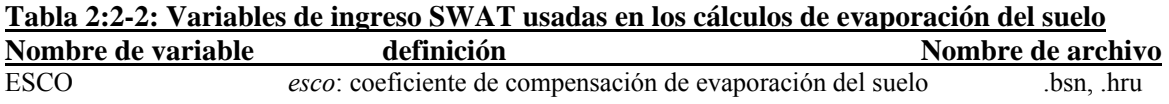

# **2:2.4 NOMENCLATURA**

*CO2* Concentración de bióxido de carbono en la atmósfera (ppmv)

*CV* Total de la biomasa y el residuo presente en la superficie en el día actual (kg ha-1)

E Promedio de evaporación de profundidad (mm d-1)

*Ea* Cantidad real de evapotranspiración en un día dado (mm H2O)

*Ecan* Cantidad de evaporación de agua libre en el dosel en un día dado (mm H2O)

*Eo* Evapotranspiración potencial (mm d-1)

*E*′ *<sup>o</sup>*Evapotranspiración potencial ajustada por la evaporación de agua libre en el dosel (mm  $H<sub>2</sub>O$ 

*Es* Evaporación máxima de la sublimación/tierra en un día dado (mm H2O)

*E*′ *<sup>s</sup>*Evaporación máxima de la sublimación/tierra ajustada por el uso de agua de la planta en un día dado (mm H2O)

*E*′′ *<sup>s</sup>*Evaporación máxima del agua de la tierra en un día dado (mm H2O)

*Esoil,ly* Demanda de evaporación para la capa *ly* (mm H2O)

*E* ′ *soil ly* Demanda de evaporación para la capa ly ajustada por el contenido de agua (mm  $H<sub>2</sub>O$ 

*E* ′′*soil ly*, Cantidad de agua removida de la capa ly por la evaporación (mm H2O)

*Esoil,z* Demanda de evaporación en la profundidad z (mm H2O)

*Esub* Cantidad de sublimación en un día dado (mm H2O)

*Et* Tasa de transpiración (mm d-1)

*FCly* Contenido de agua de la capa ly en la capacidad de campo (mm H2O)

*G* Densidad de flujo de calor hacia el suelo (MJ m-2 d-1)

*H*0 Radiación extraterrestre diaria (MJ m-2 d-1)

*Hnet* Radiación neta diaria en un día (MJ m-2 d-1)

*K*1 Coeficiente de dimensión de la ecuación de Penman-Monteith

*LAI* Índice de área de la hoja por la planta

*LAImx* Índice máximo de área de la hoja de la planta

*P* Presión atmosférica (kPa)

*Rday* Cantidad de lluvia en un día dado (mm H2O)

*R*′ *day* Cantidad de precipitación en un día dado antes de la intercepción de dosel se removida

 $\text{(mm H2O)}$ 

*RINT* Cantidad de agua libre contenido en el dosel en un día dado (mm H2O)

*SNO* Contenido de agua de cobertura de nieve en el día actual (mm H2O)

*SWly* Contenido de agua de la capa *ly* (mm H2O)

*Tmn* Temperatura aérea mínima por día (°C)

*Tmx* Temperatura aérea máxima por día (°C)

*T av* Media de temperatura aérea por día (°C)

*WPly* Contenido de agua capa ly en punto de marchitez (mm H2O).

 $c_p$  Calor específico de aire húmedo en presión constante (1.013  $\times$  10.3 MJ kg. <sup>o</sup>C-1)

*canday* Cantidad máxima de agua que puede ser atrapada en el dosel en un día dado (mm  $H<sub>2</sub>O$ 

*canmx* Cantidad máxima de agua que puede ser atrapada en el dosel cuando el dosel es desarrollado completamente (mm H2O)

*covsol* Índice de cobertura de suelo

*d* Desplazamiento cero en el plano del perfil de viento (cm)

*e* Presión de vapor real en un día dado (kPa)

*eo* Saturación de presión de vapor en un dia dado (kPa)

*esco* Coeficiente de compensación de evaporación de suelo

*frg,mx* Fracción máxima de conductividad de estoma *g mx* l, , alcanzada en el déficit de presión de vapor, *vpdfr*

*g*<sup>l</sup> Conductividad de hoja (m s-1)

*g mx* l, Conductividad máxima de una sola hoja (m s-1)

*hc* Altura del dosel (cm)

*k* Constante de Von Karman

*ra* Resistencia de la difusión de la capa aérea (resistencia aerodinámica) (s m-1)

*rc* Resistencia de planta de dosel (s m-1)

 $r_1$ Resistencia efectiva mínima de una sola hoja (s m-1)

*r*l−*ab* Resistencia mínima abaxial de la estoma de la hoja (s m-1)

*r* l<sup>−</sup> *ad* Resistencia mínima adaxial de la estoma de la hoja (s m-1)

*uz* Velocidad del viento a la altura *zw* (m s-1)

*vpd* Déficit de presión de vapor (kPa)

*vpdfr* Deficit correspondiente a la presiond e vapor para *frg,mx* (kPa)

*vpdthr* Déficit de la presión del vapor del umbral encima del que la planta demostrara la conductividad reducida de hoja (kPa)

*z* Profundidad por debajo de la superficie del suelo (mm)

*zom* Longitud desigual para el momento de transferencia (cm)

*zov* Longitud desigual para transferencia de vapor (cm)

*zp* Altura de la humedad (psicrometrica) y medidas de temperatura (cm)

*zw* Medida de la altura de la velocidad de viento (cm)

α*pet* Coeficiente en la ecuación de Priestley-Taylor

Δ Pendiente de saturación de la curva de la presión de vapor (kPa °C-1)

Δ*g* l, *dcl* Porcentaje de descenso en la conductividad de la hoja por aumento en el déficit de la presión del vapor (ms-1 kPa-1)

*ρair* Densidad del aire(kg m-3)

γ Constante psicrométrica (kPa °C-1)

λ Calor latente de vaporización (MJ kg-1)

# **2:2.5 REFERENCIAS**

Allen, R.G. 1986. A Penman for all seasons. J. Irrig. and Drain Engng., ASCE, 112(4): 348-368.

Allen, R.G., M.E. Jensen, J.L. Wright, and R.D. Burman. 1989. Operational estimates of evapotranspiration. Agron. J. 81:650-662.

Brutsaert, W. 1975. Comments on surface roughness parameters and the height of dense vegetation. J. Meterol. Soc. Japan 53:96-97.

Dingman, S.L. 1994. Physical hydrology. Prentice-Hall, Inc., Englewood Cliffs, NJ.

Easterling, W.E., N.J. Rosenburg, M.S. McKenney, C.A. Jones, P.T. Dyke, and J.R. Williams. 1992. Preparing the erosion productivity impact calculator (EPIC) model to simulate crop response to climate change and the direct effects of CO2. Agricultural and Forest Meteorology 59:17-34.

Hargreaves, G.H. 1975. Moisture availability and crop production. Trans. ASAE 18: 980-984.

Hargreaves, G.H. and Z.A. Samani. 1985. Reference crop evapotranspiration from temperature. Applied Engineering in Agriculture 1:96-99.

Hargreaves, G.H. and Z.A. Samani. 1982. Estimating potential evapotranspiration. Tech. Note, J. Irrig. and Drain. Engr. 108(3):225-230.

Hargreaves, G.L., G.H. Hargreaves, and J.P. Riley. 1985. Agricultural benefits for Senegal River Basin. J. Irrig. and Drain. Engr. 111(2):113-124.

Jensen, M.E., R.D. Burman, and R.G. Allen (ed). 1990. Evapotranspiration and irrigation water requirements. ASCE Manuals and Reports on Engineering Practice No. 70, ASCE, N.Y. 332 pp.

Monteith, J.L. 1965. Evaporation and the environment. p. 205-234. *In* The state and movement of water in living organisms, XIXth Symposium. Soc. For Exp. Biol., Swansea, Cambridge University Press.

Monteith, J.L. 1981. Evaporation and surface temperature. Quart. J. Roy. Meteorol. Soc. 107:1-27.

Morison, J.I.L. 1987. Intercellular CO2 concentration and stomatal response to CO2. p. 229-251. *In* E. Zeiger, G.D. Farquhar and I.R. Cowan (ed.)

Stomatal function. Standford University Press, Palo Alto, CA. Morison, J.I.L. and R.M. Gifford. 1983. Stomatal sensitivity tocarbon dioxide and humidity. Plant Physiol. 71:789-796.

Penman, H.L. 1956. Evaporation: An introductory survey. Netherlands Journal of Agricultural Science 4:7-29.

Plate, E.J. 1971. Aerodynamic characteristics of atmospheric boundary layers. U.S. Atomic Energy Comm., Critical Review Series, TID-25465. 190 pp.

Priestley, C.H.B. and R.J. Taylor. 1972. On the assessment of surface heat flux and evaporation using large-scale parameters. Mon. Weather. Rev. 100:81-92.

Ritchie, J.T. 1972. Model for predicting evaporation from a row crop with incomplete cover. Water Resour. Res. 8:1204-1213.

Rosenburg, N.J., B.L. Blad, and S.B. Verma. 1983. Microclimate: the biological environment, 2nd ed. John Wiley & Sons, New York.

Stockle, C.O., J.R. Williams, N.J. Rosenberg, and C.A. Jones. 1992. A method for estimating the direct and climatic effects of rising atmospheric carbon dioxide on growth and yield of crops: Part 1—Modification of the EPIC model for climate change analysis. Agricultural Systems 38:225-238.

# **SECCIÓN 2 CAPITULO 3 - EQUACIONES: AGUA SUBTERRANEA**

El agua que entra hacia el suelo, puede moverse a lo largo de diversos caminos. El agua puede ser removida del suelo por la absorción de plantas o la evaporación. Se puede infiltrar más allá de la parte inferior del perfil de suelo y convertirse en última instancia, en una recarga del acuífero. Una opción final es que el agua puede moverse lateralmente en el perfil y contribuir al flujo pluvial. De todos estos diversos caminos, la absorción del agua por las plantas es la mayoría del agua que se incorpora al perfil de suelo.

## **2:3.1 ESTRUCTURA DEL SUELO**

El suelo comprende tres fases; sólido, líquido y gas. La fase sólida consiste en los minerales y/o la materia orgánica que forman la matriz o el esqueleto del suelo. Entre las partículas sólidas, se forman los poros del suelo que conforman la fase líquida y gaseosa. La solución del suelo puede llenar los poros del suelo totalmente (saturado) o parcialmente (no saturado). Cuando el suelo no esta saturado, la solución del suelo se encuentra como películas finas a lo largo de las superficies de la partícula, como cuñas anulares alrededor de puntos de contacto de partículas y como cuerpos aislados en espacios estrechos del poro.

La densidad aparente del suelo define las cantidades relativas de espacio/poro y de la matriz del suelo. Se calcula la densidad aparente como:

$$
Pb = \underline{M}_S
$$
 2:2.1.1

donde *Pb* es la densidad aparente (Mg m-3 ) el Ms es la masa de los sólidos (Mg), y el *V T* es el volumen total (m3). Se define al volumen total como

$$
V_T = V_A + V_W + V_S \tag{2.2.1.2}
$$

donde *V A* es volumen del aire (m3), *V W* es el volumen del agua (m3), y *V S* es el volumen de los sólidos (m3). La relación entre la porosidad del suelo y la densidad aparente del suelo es

$$
\Phi \text{ soil} = 1 \, \frac{P_b}{P_s} \tag{2.2.1.3}
$$

donde *Φ soil* es la porosidad del suelo expresada como fracción del volumen total del suelo, el *P b* es la densidad aparente (Mg m-3), y  $P_s$  es la densidad de la partícula (Mg m-3). La densidad de la partícula, o la densidad de la fracción sólida, es una función de la composición mineral de la matriz del suelo. De acuerdo con la investigación, un valor prefijado de 2,65 del Mg m-3 se utiliza para la densidad de la partícula.

El almacenamiento, el transporte y la disponibilidad de la solución del suelo y del aire del suelo no son tan dependientes en la cantidad total de porosidad como lo son en el arreglo del espacio/poro. Los poros del suelo varían de tamaño y forma debido a su arreglo de textura y estructura. De acuerdo con el diámetro del poro en el punto más estrecho, los poros se pueden clasificar como los macro-poros (diámetro más estrecho > 100μm), meso-poros (diámetro más estrecho 30-100μm), y micro-poros (diámetro más estrecho < 30 μm) (Koorevaar et al, 1983). Los macro-poros conducen el agua solo durante inundaciones y acumulaciones de lluvia y el drenaje de agua de estos poros se completa efectivamente después del cese del abastecimiento de agua. Los macro-poros controlan la aeración y los procesos de drenaje en el suelo. Los meso-poros conducen el agua incluso después que los macro-poros han vaciado, e.g. durante la no acumulación de lluvia y redistribución. Los micro-poros retienen la solución del suelo o la conducen muy lentamente.

Al comparar suelos de diversa textura, los suelos de arcilla contienen una mayor fracción de mesoporos y de micro-poros; mientras que los suelos de arena, contienen sobre todo macro-poros. Esto es evidente cuando las conductividades hidráulicas de los suelos de arcilla y de arena se comparan. La conductividad de un suelo de arena puede ser de varias órdenes de magnitud, mayores que para un suelo de arcilla.

El contenido de agua de un suelo puede partir de un rango de cero cuando el suelo se seca al horno a un valor máximo (φsoil) cuando el suelo se satura. Para las interacciones planta-suelo, se reconocen dos etapas intermedias: capacidad de campo y punto permanente de marchite. La capacidad de campo es el contenido de agua encontrado cuando un suelo húmedo se ha drenado por aproximadamente dos días. El punto de marchite permanente es el contenido en agua encontrado cuando las plantas que crecen en el suelo se marchitan y no se recuperan, si sus hojas se mantienen en una atmósfera húmeda nocturna. Para que estas dos etapas sean cuantificadas más fácilmente, se han redefinido en términos de tensiones, en las cuales el agua es conservada por el suelo. La capacidad de campo es la cantidad de agua que se conserva o retiene en el suelo en una tensión de 0,033 MPa y el punto de marchite permanente es la cantidad de agua sostenida en el suelo en una tensión de MPa 1,5. La cantidad de agua en el suelo, entre la capacidad de campo y el punto de marchite permanente, se considera por el agua disponible en la extracción por las plantas.

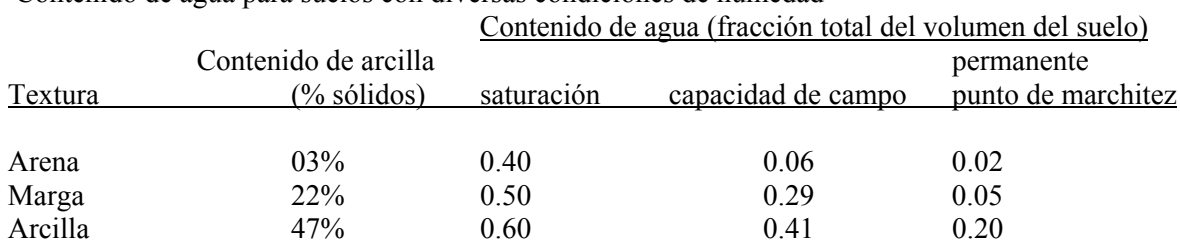

Tabla  $2:3 - 1$ Contenido de agua para suelos con diversas condiciones de humedad

Tabla 2:3 - 1 Enumera el contenido de agua para tres suelos como fracción del volumen total para diversas condiciones de humedad. Observen que la porosidad total, dada por el contenido de agua en la saturación, es la más baja para el suelo de arena y la más alta para el suelo de arcilla.

El suelo de arena drena más rápidamente que la marga y la arcilla. Solamente 15% del agua presente en el suelo de arena en la saturación permanece en la capacidad de campo. El 58% del agua presente en la saturación de la marga permanece en la capacidad de campo, mientras que el 68% del agua presente en la saturación en el suelo de arcilla permanece en la capacidad de campo.

La reducción de la pérdida de agua con aumento en el contenido de arcilla es causada por dos factores. Según lo mencionado previamente, los suelos de arcilla contienen más meso-poros y micro-poros que los suelos de arena. También, a diferencia de las partículas de arena y del fango, las partículas de arcilla poseen una carga negativa neta. Debido a la naturaleza polar de las moléculas de agua, las partículas de la arcilla puedan atraer y conservar las moléculas de agua. La retención mayor de agua de los suelos de arcilla también es un factor en la fracción del agua presente en el punto de marchite permanente. En los suelos enumerados en la tabla 2:3 - 1, el contenido volumétrico de agua de la arcilla es 0,20 en el punto de marchite, mientras que la arena y la marga tienen un contenido volumétrico de agua de 0.02 y 0.05 respectivamente.

El agua disponible en las plantas, también referida como la capacidad disponible de agua, es calculada; restando la fracción del agua presente en el punto de marchite permanente, de ésa misma presente en la capacidad de campo.

$$
AWC = FC - WP
$$
 2:3.1.4

donde AWC es el contenido de agua disponible en plantas, FC es el contenido de agua en la capacidad de campo, y el WP es el contenido en agua en el punto de marchita permanente. Para las tres texturas de suelo enumeradas en la Tabla 2:3 - 1, la arena tiene una capacidad disponible de agua de 0.04, la marga tiene una capacidad disponible de agua de 0.24 y la arcilla tiene una capacidad disponible de agua de 0.21. Aunque la arcilla contiene una mayor cantidad de agua que la marga en las tres tensiones, la marga tiene una cantidad mayor de agua disponible para la absorción en plantas, que la arcilla. Esta característica es en verdad general.

El SWAT estima el contenido volumétrico de agua en el punto permanente del punto de marchite para cada capa del suelo como:

$$
W P_{b} = 0.40 \cdot \frac{mc \cdot Pb}{100} \tag{2.3.1.5}
$$

donde *WPly* es el contenido de agua en el punto de marchita expresado como una fracción del volumen total del suelo, *mc* es el porcentaje del contenido de arcilla en la capa (%), y el ρb es la densidad aparente para la capa de suelo (Mg m-3). Se estima el contenido en agua de la capacidad de campo como

$$
\text{FC } \text{ly} = \text{WP}_{\text{ly}} + \text{AWC } \text{ly}
$$

donde *FCly* es el contenido de agua en la capacidad de campo expresada como fracción del volumen total del suelo, *WPly* es el contenido de agua en el punto de marchitez expresado como fracción del volumen total del suelo, y *AWCly* es la capacidad disponible de agua de la capa del suelo expresada como una fracción del volumen total del suelo. *AWCly* es un insumo por el usuario.

El agua en el suelo puede fluir bajo condiciones saturadas o no saturadas. En suelos saturados, el flujo es conducido por la gravedad y ocurre generalmente en dirección hacia abajo. El flujo no saturado es causado presentándose por gradientes en aumento debido a las áreas adyacentes del contenido en agua de cielo y tierra. El flujo no saturado puede ocurrir en cualquier dirección.

El SWAT simula directamente el flujo saturado solamente. El modelo registra los contenidos de agua de las diversas capas del suelo asumiendo que el agua está distribuida uniformemente dentro de una capa dada. Esta suposición elimina la necesidad de modelar un flujo no saturado en dirección horizontal. El flujo no saturado entre las capas se modela indirectamente, con la distribución de la profundidad de la absorción de agua en las plantas (ecuación5:2.2 .1) y la distribución de la profundidad de la evaporación del agua del suelo (ecuación 2:2.3 .16).

El flujo saturado ocurre cuando el contenido de agua de una capa del suelo supera la capacidad de campo para la capa. El agua superior al contenido de agua de la capacidad de campo está disponible por la filtración, el drenaje lateral del flujo o drenaje de teja a menos que la temperatura de la capa del suelo esté debajo de 0°C. Cuando se congela la capa del suelo, no se calcula ningún movimiento del agua.

Tabla 2:3-1: Variables de datos SWAT usadas en cálculos de filtración

| Nombre de Variable |                    | definición                            | nombre de archivo |
|--------------------|--------------------|---------------------------------------|-------------------|
| <b>CLAY</b>        | $mc$ :             | porcentaje de de contenido de arcilla | .sol              |
| SOL BD             | $Pb$ :             | Densidad aparente (Mg m-3)            | .sol              |
| SOL AWC            | $\mathcal{A}WClv:$ | Capacidad de agua disponible          | .sol              |

## **2:3.2FILTRACIÓN**

La filtración se calcula para cada capa del suelo en el perfil. El agua se permite filtrar si el contenido en agua excede el contenido en agua de la capacidad de campo para esa capa y la capa abajo no se satura. Cuando se congela la capa del suelo, no se calcula ninguna corriente fuera de la capa.

El volumen de agua disponible para la filtración en la capa del suelo se calcula:

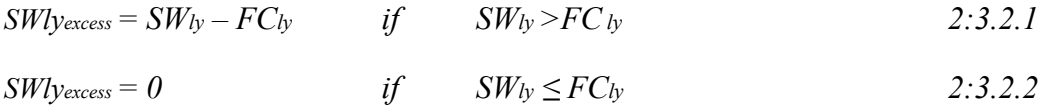

donde *SWlyexcess* es el volumen drenable de agua en la capa del suelo en un día dado (mm H2O), *SWly* es el contenido en agua de la capa del suelo en un día dado (mm H2O) y *FCly* es el contenido en agua de la capa del suelo en la capacidad de campo (mm H2O).

La cantidad de agua que se mueve de una capa a la capa subyacente, se calcula usando la metodología de encaminamiento del almacenamiento. La ecuación usada para calcular la cantidad de agua filtrada a la capa es:

$$
W_{perc, by} = SW_{byexcess} \left( 1 - exp \underline{\int \underline{\text{-} \underline{\text{1}t}} } \underline{\text{1}} \underline{\text{1}} \underline{\text
$$

donde *wperc,ly* es la cantidad de agua filtrada a la capa subyacente del suelo en un día dado (mm H2O), *SWlyexcess* es el volumen drenable de agua en la capa del suelo en un día dado (mm H2O), Δt es la longitud del tiempo (horas), y *TTperc* es el tiempo que tarda la filtración (horas). Si el HRU

tiene un nivel freático estacional, la filtración no se permite cuando *SW ly+1*  $\leq$  *FC ly+1* + 0.5 (*SAT ly+1 – EC ly+1)* donde SWly+1 es el contenido de agua de la capa subyacente del suelo (mm H2O), FCly+1 es el contenido en agua de la capa subyacente del suelo en la capacidad de campo (mm H2O), y SATly+1 es la cantidad de agua en la capa subyacente del suelo cuando está totalmente saturado (mm H2O). El agua permanecerá acumulada en la capa superior.

La tiempo de infiltración es única para cada capa. Se calcula

$$
TT_{perc} = \frac{SAT_{ly} - FC_{ly}}{K_{sat}}
$$

donde *TTperc* es el tiempo de filtración (horas), *SATly* es la cantidad de agua en la capa del suelo cuando está totalmente saturado (mm H2O), *FCly* es el contenido de agua de la capa del suelo en la capacidad de campo (mm H2O), y *Ksat* es la conductividad hidráulica saturada para la capa (mm•h-1).

El agua que se filtra fuera de la capa más baja del suelo entra en la zona vadosa. La zona vadosa es la zona no saturada entre la parte inferior del perfil de suelo y la parte alta del acuífero. El movimiento del agua a la zona vadosa y a los acuíferos se revisa en el capítulo 2: 4.

Tabla 2:3.2 Variables de datos SWAT usadas en cálculos de filtración

| Nombre de Variable | Definición                                                                      | Nombre de archivo |
|--------------------|---------------------------------------------------------------------------------|-------------------|
| SOL K              | Ksat: Conductividad hidráulica saturada (mm/hr)                                 | .sol              |
|                    | IWATABLE nivel freático mas alto: 0- no nivel freático en el perfil de suelo 1- | .sol              |
|                    | Alto nivel freático estacional presente en el perfil                            |                   |

# **2:3.3 DESVIO DE FLUJO**

Una de las órdenes más únicas de suelo son los Vertisoles. Estos suelos son caracterizados por ser propensos a encogerse cuando se secan y expanden al humedecerse.

Cuando el suelo esta seco, se forman grandes grietas en la superficie del suelo. Este comportamiento es un resultado del tipo de material y clima presente en el suelo. Los Vertisoles contienen por lo menos 30% de arcilla con una fracción de arcilla dominada por mineralogía esméctica y ocurre en áreas con períodos cíclicos húmedos y secos. Los Vertisoles se encuentran en todo el mundo (figura 2:3 - 1). Tienen un número de nombres locales, algunos cuyos se enumeran en la tabla 2:3-3

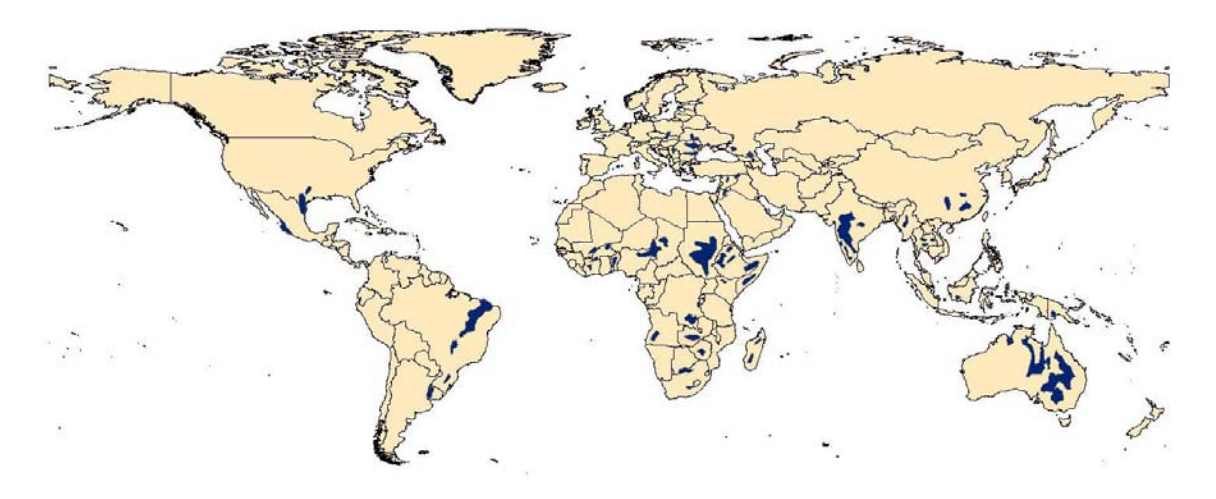

Figura 2:3-1: Asociación de suelos Vertisoles (Después de Dudal y Eswarsan, 1988)

Tabla 2:3-3: Nombres alternativos para Vertisoles o suelos con propiedades verticas (Dudal y Ewersan, 1988)

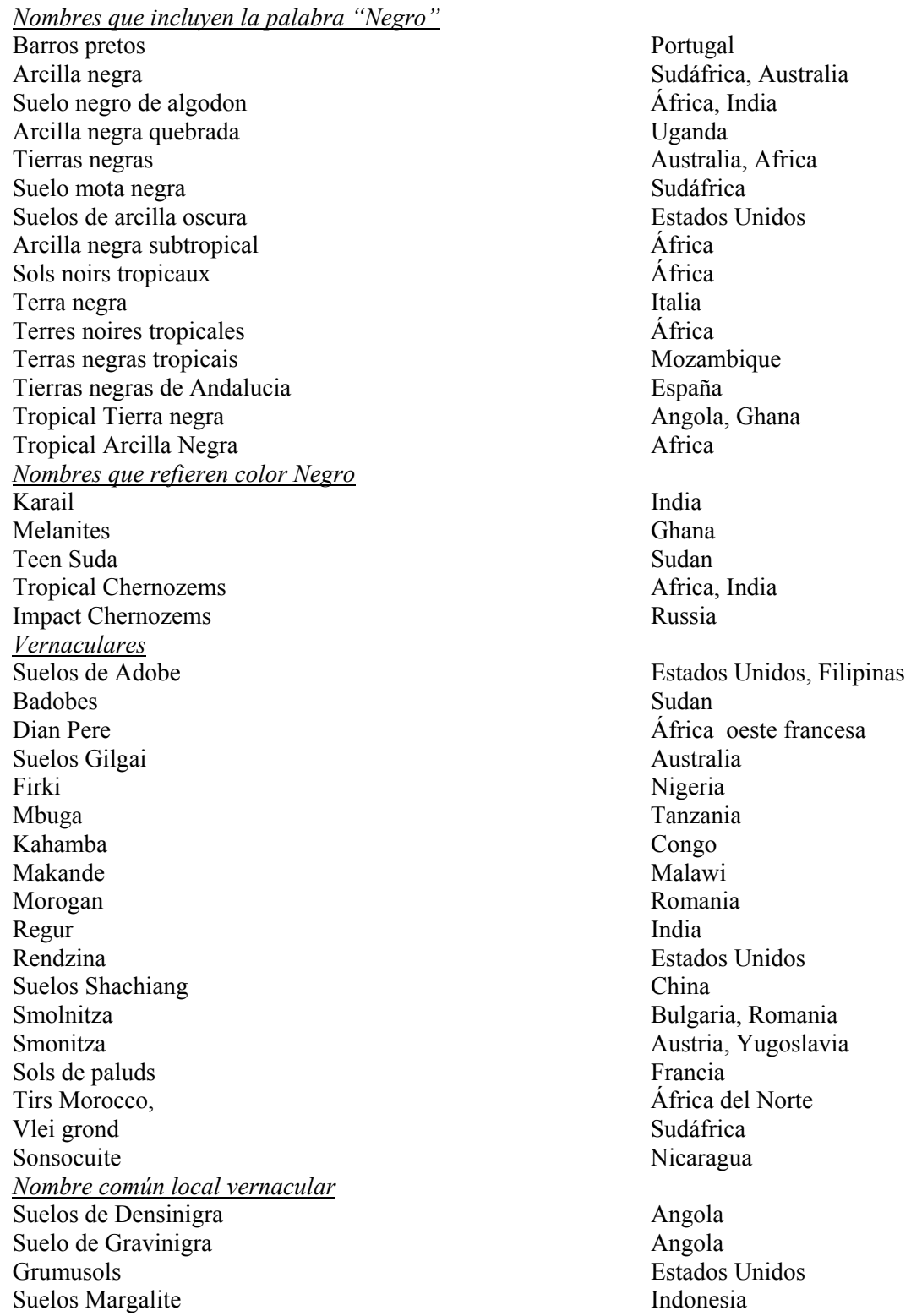

Los criterios usados para clasificar un suelo como Vertisol son la formación de grietas de contracción en la estación seca de las cuales penetren a una profundidad más de 50 cm y son por lo menos 1 cm de par en par en 50cm de profundidad. Las grietas pueden ser considerablemente más anchas en la superficie (30cm) la grietas formadas en la superficie no son inusuales aunque grietas de 6-15 del cm son más típicas.

Para predecir exactamente la salida superficial y la infiltración en las áreas dominadas por los suelos que exhiben las propiedades de Vértice, el cambio temporal en el volumen del suelo debe ser cuantificado. Bouma y Loveday (1988) identificaron tres condiciones de humedad del suelo para las cuales la infiltración necesita ser definida (figura 2:3 - 2).

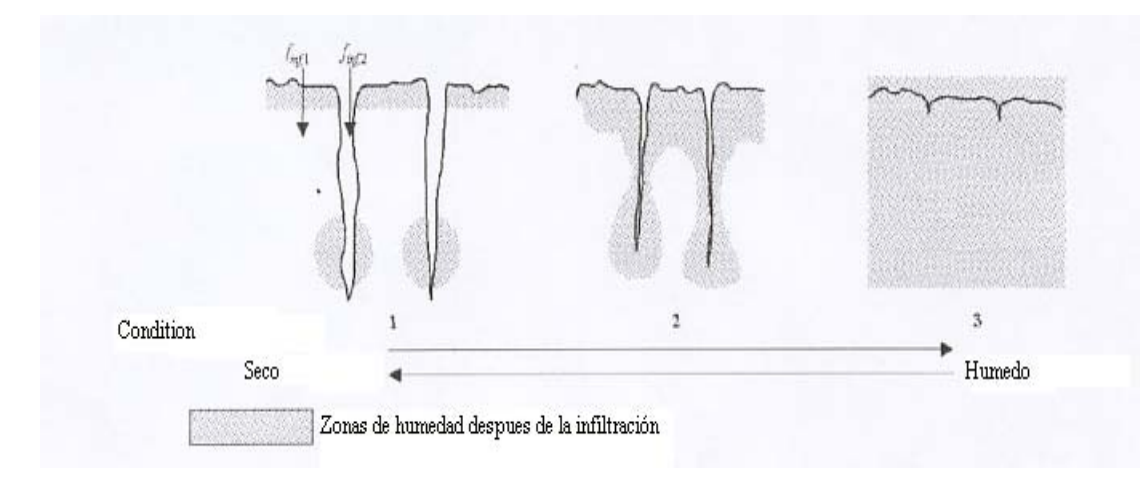

Figura 2:3-2: Diagrama que demuestra el efecto de humedad y resequedad en grietas de Vertisoles (Bouma y Loveday, 1988)

Los modelos tradicionales de infiltración son aplicables a los suelos en los cuales las grietas han sido cerradas al expandirse y el suelo actúa como medio poroso relativamente homogéneo (condición 3 en la figura 2:3 - 2). Condición 1 en la figura 2:3 - 2 representa el estado más seco con las grietas un con ancho máximo, una condición presente al final de la estación seca/principio de la estación lluviosa. Condición 2 en la figura 2:3 - 2 presenta el desarrollo de la típica grieta en una cosecha activamente creciente que requiere acontecimientos múltiples de irrigación o de precipitación para sostener el crecimiento. El flujo de desvío, el movimiento vertical del agua libre a lo largo de los macro-poros con horizontes de suelo no saturados, ocurrirá en las condiciones 1 y 2. Flujo de desvío (*finf, 2* en la figura 2:3 - 2) ocurre cuando el índice de precipitación o de irrigación excede el promedio de infiltración vertical en la pedología del suelo (*finf, 1* figura 2:3 - 2).

Cuando se modela el flujo de desvío, el SWAT calcula el volumen de la grieta de la matriz del suelo para cada día de simulación por capa. Eln los días en los cuales la precipitación sucede, la infiltración y la salida superficial primero se calcula para la pedología del suelo (*finf, 1* figura 2:3 - 2) usando la curva numérica o el método de Green y Ampt. Si se genera cualquier escorrentía superficial, esta permite entrar en las grietas. Un volumen de agua equivalente al volumen total de la grieta para el perfil de suelo puede incorporarse al perfil como flujo de desvío. La salida superficial superior al volumen de la grieta sigue siendo un flujo terrestre.

El agua que entra en las grietas rellena la capa con un menor agrietamiento. Después de que las grietas en una capa se rellenen, las grietas en la capa subyacente también se llena.

El volumen de la grieta inicialmente estimada para una capa se calcula:

$$
cr_{kly, i}=cr_{kmax, ly}=\frac{Coef \,erk.FCly-SWly}{2acoef \,erk.FCly}
$$

donde *crkly,i* es el volumen inicial de la grieta calculado para la capa del suelo en un día dado expresado como profundidad (mm), *crkmax,ly* es el volumen máximo de la grieta posible para la capa del suelo (mm), *coefcrk* es un coeficiente del ajuste para el flujo de la grieta, *FCly* es el contenido de agua de la capa del suelo en la capacidad de campo (mm H2O), y *SWly* es el contenido de agua de la capa del suelo en un día dado (mm H2O). El coeficiente del ajuste para el flujo de la grieta, *coefcrk*, se fija en 0.10.

Cuando el contenido de humedad del perfil entero cae debajo del 90% del contenido en agua de la capacidad de campo para el perfil durante la etapa de sequía, el volumen de la grieta por un día dado es una función del volumen de la grieta estimado con el 2:3.3 .1 de la ecuación y del volumen de la grieta de la capa en el día anterior. Cuando el suelo está húmedo y/o cuando el contenido de agua del perfil está sobre el 90% del contenido de agua de la capacidad de campo, el volumen de la grieta por un día dado es igual al volumen calculado con la ecuación 2:3.3 .1.

$$
crk_{b} = l_{crk}.crk_{b}, d-l + (1.0 - l_{crk})crk_{b,i}
$$

*Donde SW* <0.90 *. FC y crk*<sub>ly, i</sub> 
$$
> crk_{y, d-1}
$$
 2:3.3.2

 $crk$  *ly* =  $crk$ *ly,i* 

*Donde SW ≥ 0.90 . FC o crkly, i ≤ crk ly d-1* 2:3.3.3

donde *crkly* está el volumen de la grieta para la capa del suelo en un día dado expresado como profundidad (mm), el *lcrk* es el factor del retraso para el desarrollo de la grieta durante la sequedad, *crkly, d-1* es el volumen de la grieta para la capa del suelo en el día anterior (mm), *crkly, i* es el volumen inicial de la grieta calculado para la capa del suelo en un día dado usando la ecuación 2:3.3 .1 (mm), *SW* es el contenido en agua del perfil de suelo en un día dado (mm H2O), y *FC* es el contenido de agua del perfil de suelo en la capacidad de campo (mm H2O).

Mientras que la tensión en la cual el agua sostenida por las partículas del suelo aumenta, el índice de difusión del agua se reduce. Porque el índice de difusión del agua es análogo al coeficiente de consolidación en la teoría clásica de la consolidación (Mitchell, 1992), la reducción en la difusión

afectará a la formación de la grieta. El factor del retraso se introduce durante la etapa de sequía para explicar el cambio en la dinámica de la redistribución de la humedad que ocurre mientras que el suelo se seca. El factor del retraso, lcrk, se fija a un valor de 0.99.

El volumen máximo de la grieta para la capa, *crkmax, ly,* se calcula:

$$
crk
$$
  $maxly$ , = 0.916.  $crk$   $max$ .  $exp \left[ -0.0012 \cdot Z_{l,ly} \right]$ .  $depthly$ 

donde *crk maxly,* es el volumen máximo de la grieta posible para la capa del suelo (mm), el *crk max* es el volumen potencial de la grieta para el perfil de suelo expresado como fracción del volumen total, *Z l,ly* es la profundidad de la superficie del suelo a la parte inferior de la capa del suelo (mm), y *depthly* es la profundidad de la capa del suelo (mm). El volumen potencial de la grieta para el perfil de suelo, crkmax, es insumo por el usuario. Esos que necesitan la información sobre la medida de este parámetro esta referido por Bronswijk (1989; 1990).

Una vez que el volumen de la grieta para cada capa se calcula, se determina el volumen total de la grieta para el perfil de suelo.

$$
C_{\rm rk} = \sum_{\alpha=1}^{n} \mathbf{erk} y^{\square}
$$
 2:3.3.5

donde *crk* es el volumen total de la grieta para el perfil de suelo en un día dado (mm), *crkly* es el volumen de la grieta para la capa del suelo en un día dado expresado como profundidad (mm), *ly* es la capa, y *n* es el número de capas en el perfil de suelo.

Después de que la salida superficial se calcule para los eventos de precipitación usando la curva numérica o el método de Green y Ampt, la cantidad de escorrentía es reducida por el volumen de las grietas presentes ese día:

$$
Q_{\text{surf}} = Q_{\text{surf}} = -crk \qquad \qquad \text{si } Q_{\text{surf}} > crk \qquad \qquad 2.3.3.6
$$

$$
Q_{\text{surf}} = 0 \qquad \qquad \text{si } Q_{\text{surf }i} < \text{crk} \qquad \qquad 2.3.3.7
$$

donde *Q surf* es el exceso acumulado de escorrentía o precipitación para el día (mm H2O), *Q surf i* es la acumulación inicial de escorrentía o precipitación determinado por Green y Ampt o el método de curva numérica (mm H2O), y crk es el volumen total de la grieta para el perfil de suelo en un día dado (mm). La cantidad total de agua que entra en el suelo entonces se calcula:

$$
W_{\text{inf}} = R_{\text{day}} - Q_{\text{surf}} \tag{2.3.3.8}
$$

donde *winf* es la cantidad de agua que se incorpora al perfil de suelo en un día dado (mm H2O), *Rday* es la profundidad de la precipitación para el día ajustado según la interceptación de dosel (mm H2O), y *Qsurf* es el exceso acumulado de escorrentía o precipitación para el día (milímetro H2O).

El flujo de desvío más allá de la parte inferior del perfil se calcula:

$$
W_{Crk,bin} = 0.5 \cdot crk = \left(\frac{\mathbf{crk ly} = \mathbf{nn}}{depthly = \mathbf{nn}}\right)
$$

donde *Wcrk,btm* es la cantidad de corriente más allá del límite debajo del perfil de suelo debido al flujo de desvio (mm H2O), *crk* es el volumen total de la grieta para el perfil de suelo en un día dado (mm), *crkly=nn* es el volumen de la grieta para la capa más profunda del suelo *(ly=nn)* en un día dado expresado como profundidad (mm), y el *depthly=nn* es la profundidad de la capa más por debajo del suelo *(ly=nn) (mm).* 

Después que *wcrk,btm* se calcula, cada capa del suelo se llena con el contenido de agua de la capacidad de campo de la capa más baja y moviéndose hacia arriba, hasta la cantidad total de agua que entra en el suelo, *winf* se ha explicado por.

Tabla 2:3-4 Variables SWAT de insumos/ingreso para cálculos de desvío de flujo Nombre de variable  $\longrightarrow$  Definición Nombre de archivo ICRK Código desvió de Flujo: 0-no modela el desvío; 1 si modela el desvío .bsn SOL CRK crk<sub>max:</sub> Volumen potencial de grieta para el perfil de suelo .sol

# **2:3.4 NIVEL FREÁTICO ELEVADO**

Para un HRU con un nivel estacional freático elevado, si el perfil de suelo se satura al punto que la filtración para que las capas superiores del suelo hacia las capas del suelo se inhibe, el agua se acumulará en el perfil de suelo y creará una capa freática elevada.

SWAT permite que el usuario defina la profundidad de una capa impermeable para el HRU. Si la profundidad de la capa impermeable está en el perfil de suelo, no se permite filtrar fuera del perfil de suelo. Si la capa impermeable se define debajo del perfil de suelo, la filtración fuera del perfil de suelo se ajusta desde el valor determinado con la ecuación 2:3.2 .3 usando:

$$
W_{perc,bin} = W_{perc,bin,orig}
$$
\n
$$
W_{perc,bin} = W_{perc,bin,orig}
$$
\n
$$
2:3.4.1
$$
\n
$$
W_{perc,bin} = 2:3.4.1
$$

donde *Wperc,btm* es la cantidad de agua que se filtra fuera del perfil de suelo en un día dado (mm H2O), *Wperc,btm,orig* es la cantidad de agua que se filtra fuera del perfil de suelo en un día dado calculado con la ecuación 2:3.2 .3 (mm H2O), y *depthdiff* es la distancia de la parte inferior del perfil de suelo a la capa impermeable (m).

El agua se acumula en el perfil de suelo de la parte inferior del perfil. Después de que la capa inferior del perfil alcance la saturación, cualquier agua que excede la memoria de la capa inferior se permite llenar la capa sobrepuesta. Esto continúa hacia arriba hasta que se haya distribuido todo el exceso de agua.

La altura de la capa freática encaramada se calcula:

$$
-\frac{SW - FC}{(POR - FC)\cdot (1 - \varphi\mathbf{alr})}\bigg|_{depth_{imp}}
$$

donde *hwtbl* es la altura de la capa freática (mm), el interruptor es el contenido de agua del perfil de suelo (mm H2O), FC es el contenido de agua del perfil de suelo en la capacidad de campo (mmH2O), *POR* es la porosidad del perfil de suelo (mm), *φair* es la porosidad de aire-llena expresada como fracción, y el *depthimp* es la profundidad hacia la capa impermeable (mm).

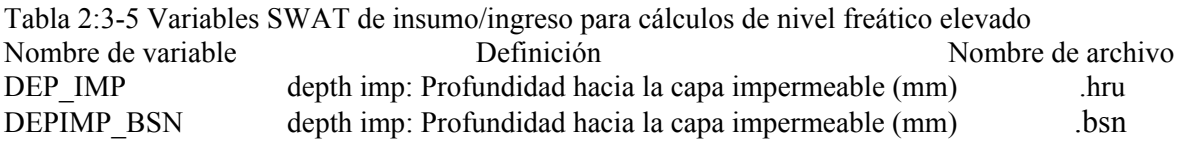

## **2:3.5 FLUJO LATERAL**

El flujo lateral será significativo en áreas con suelos que tienen altas conductividades hidráulicas en capas superficiales y una capa impermeable o semipermeable a poca profundidad. En tal sistema, la precipitación se filtrará verticalmente hasta que encuentre la capa impermeable. El agua entonces se acumula sobre la capa impermeable formando una zona saturada del agua, es decir una capa freática encaramada. Esta zona saturada es la fuente de agua para el flujo de la sub-superficie lateral. SWAT incorpora un modelo cinemático de almacenamiento para el flujo sub-superficial desarrollado por Sloan et al. (1983) y resumido por Sloan y Moore (1984).

Este modelo simula flujo de sub-superficie en una sección representativa bidimensional a lo largo de una trayectoria de una pendiente muy alta. La aproximación cinemática fue utilizada en su derivación.

Este modelo se basa en la ecuación total de la continuidad, o el balance de la masa de agua, con el segmento entero de la pendiente, usado como el volumen de control. El segmento de la pendiente tiene una capa superficial del suelo permeable de profundidad Dperm y de longitud Lhill con una capa o un límite impermeable del suelo a como se muestra en la figura 2:3 - 3.

El segmento de la pendiente es el ángulo αhill orientado horizontalmente.

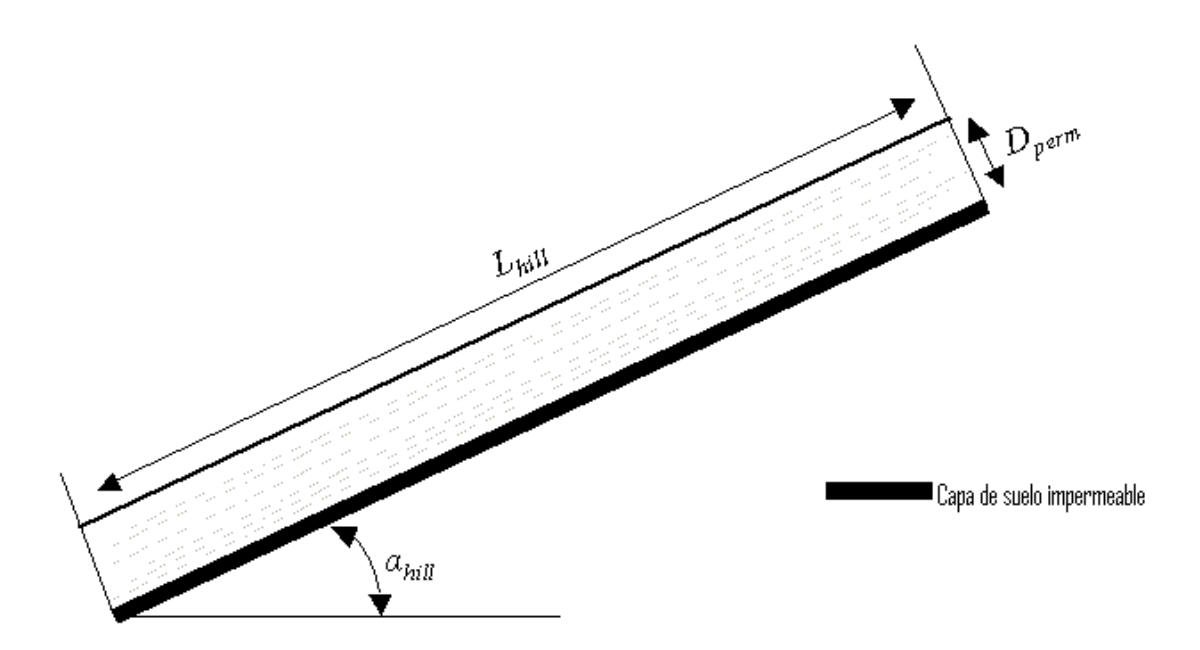

Figure 2:3-3: Representación conceptual del segmento de la pendiente

La aproximación cinemática de la onda de la superficie inferior saturada o del flujo lateral asume que las líneas de flujo en la zona saturada son paralelas al límite impermeable y la pendiente hidráulica igual a la pendiente de la capa.

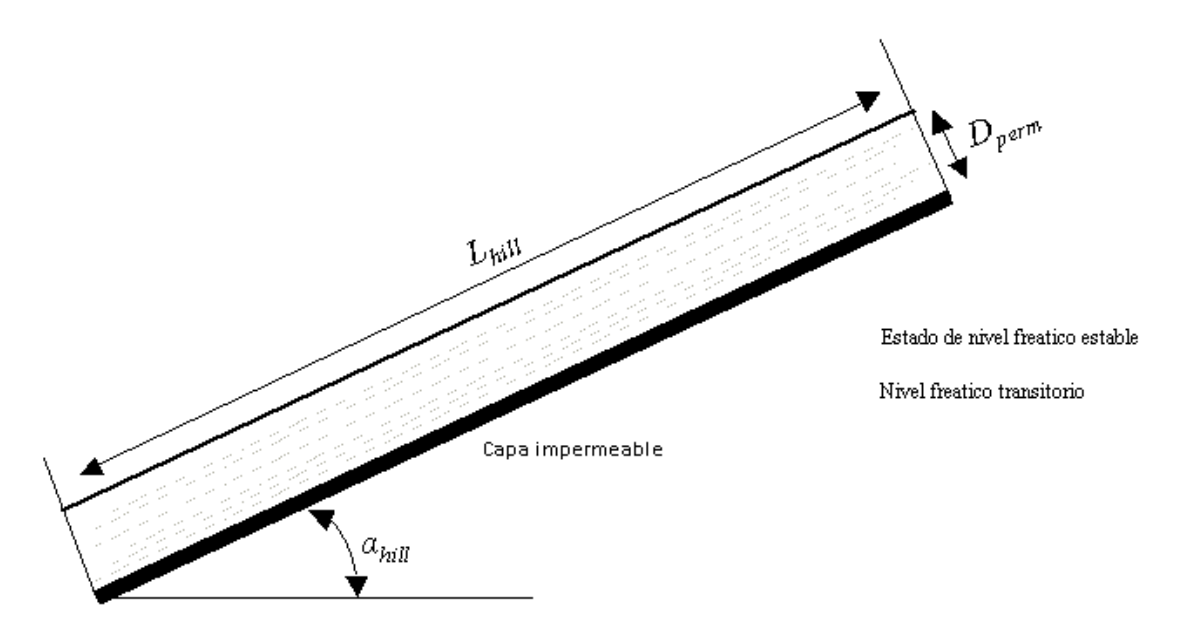

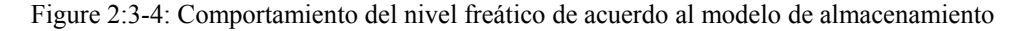

De la figura 2:3 - 4, el volumen drenable de agua almacenado en la zona saturada del segmento de la pendiente por el área de unidad, SWly,excess es

$$
SWly, excess = \frac{1000.Ho - qd.L.}
$$

donde está el volumen *SWly,excess* drenable de agua almacenado en la zona saturada de la pendiente por el área de unidad (mm H2O), Ho es el grueso saturado normal a la pendiente en el mercado expresado como fracción del grueso total (mm/mm), el φ d es la porosidad drenable del suelo (mm/mm), *Lhill* es la longitud de pendiente (m), y 1000 es un factor necesario para convertir los metros a los milímetros. Esta ecuación se puede cambiar para solucionar para Ho:

$$
SWly, excess = \frac{2.SWby, excess}{1000.Ho - \varphi d.L.}
$$

La porosidad drenable de la capa del suelo se calcula:

 $\varphi d = \varphi$ *soil*  $-\varphi$ *fc* 

donde *φd* es la porosidad drenable de la capa del suelo (mm/mm), *φsoil* es la porosidad total de la capa del suelo (mm/mm), y *φfc* es la porosidad de la capa del suelo se llena de agua cuando la capa está en el contenido de agua de la capacidad de campo (mm/mm).

Una capa del suelo se considera estar saturada siempre que el contenido de agua de la capa exceda el contenido de agua de la capacidad del campo de la capa. El volumen drenable de agua almacenado en la capa saturada se calcula:

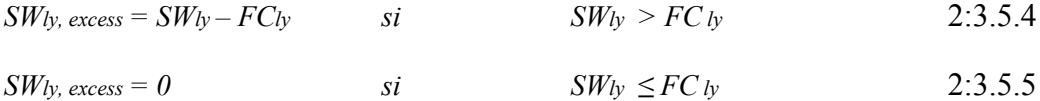

donde *SWly* es el contenido de agua de la capa del suelo en un día dado (mm H2O) y *FCly* es el contenido de agua de la capa del suelo en la capacidad de campo (mm H2O).

La descarga neta a la salida de la pendiente Qlat, se da por

$$
Q_{lat} = 24. H_o. V_{lat}
$$
 2:3.5.6

donde *Qlat* es el agua descargada de la salida de la pendiente (*mm H2O/day),* Ho es el grueso saturado normal a la salida de la pendiente expresado como fracción del grueso total (mm/mm), *Vlat* es la velocidad del flujo en la salida *(mm•h-1),* y 24 es un factor para convertir horas a días.

La velocidad del flujo en la salida se define como

$$
V_{lat} = K_{sat} \cdot \sin \left( \frac{a_{hill}}{2} \right) \tag{2.3.5.7}
$$

donde *Ksat* es la conductividad hidráulica saturada (mm•h-1) y αhill es la pendiente del segmento de la pendiente. La pendiente es un insumo para SWAT como la elevación aumenta por unidad de distancia *(slp)* la que es equivalente a tan *(αhill).* Porque *tan (αhill)* ≅ *seno (αhill)* , ecuación 2:3.5.3 se modifica para utilizar el valor para la pendiente como insumo al modelo:

*Vlat = Ksat . tan (ahill) = Ksat .slp* 

Combinando las ecuaciones  $2:3.5 \cdot 2 \vee 2:3.5 \cdot 8$  con la  $2:3.5 \cdot 6$  se produce la siguiente ecuación

$$
Q_{lat} = 0.024 \left( \frac{2.SW \text{ by excess.} Ksat. \text{slp}}{\text{gd.} \text{Lthill}} \right) \tag{2.3.5.9}
$$

donde todos los términos se definen previamente.

## **2:3.4 .1 RETRASO DE FLUJO LATERAL**

En grandes sub-cuencas con un tiempo de concentración mayor a un día, solamente una porción del flujo lateral alcanzará el canal principal en el día que se genera.

SWAT incorpora una característica lateral del almacenamiento de flujo para retrasar una porción del flujo lateral al canal principal.

Una vez que el flujo es calculado, la cantidad de flujo lateral descargado al canal principal se calcula:

$$
= (Qtlat + Qlatstor, t - 1). \left(1 - \exp\left[\frac{1}{TTlag}\right]\right)
$$
  
Q<sup>lat</sup> (2:3.5.10)

donde *Qlat* es la cantidad de flujo lateral descargada al canal principal en un día dado (mm H2O), el *Q′lat* del es la cantidad de flujo lateral generada en la sub cuenca en un día dado (mm H2O), Qlatstor, i-1 es el flujo lateral almacenado o retardado a partir del día anterior (mm H2O), y *TTlag*  es el tiempo de viaje del flujo lateral (días).

El modelo calculará tiempo de viaje del flujo lateral o utilizará un tiempo definido por el usario. En la mayoría de los casos, el usuario debe permitir que el modelo calcule el tiempo de viaje. Si el drenaje de teja está presente en el HRU, se calcula el tiempo de viaje del flujo lateral:

$$
TTlag = \frac{\text{tile lag}}{24} \tag{2.3.5.11}
$$

donde TTlag es el tiempo de viaje del flujo lateral (días) y el tilelag es el tiempo de retraso de la drenaje de teja (horas). En HRUs sin drenaje de teja, se calcula el tiempo de viaje del flujo lateral:

$$
TTlag = 10.4 \frac{Lhull}{Ksat,mx}
$$
 (2.3.4.12)

donde *TTlag* es el tiempo de viaje del flujo lateral (días), *Lhill* es la longitud de la pendiente (m), y Ksat,mx es la conductividad hidráulica saturada de la capa más alta del perfil de suelo (mm/hr).

La expresión  $\left(1 - \exp\left[\frac{1}{TTlag}\right]\right)$  en la ecuación 2:3.5.10 representa la fracción del agua disponible total que será permitida incorporarse en cualquier día. La Figura 2:3 - 5 valores de los diagramas para esta expresión en diversos valores de *TTlag*.

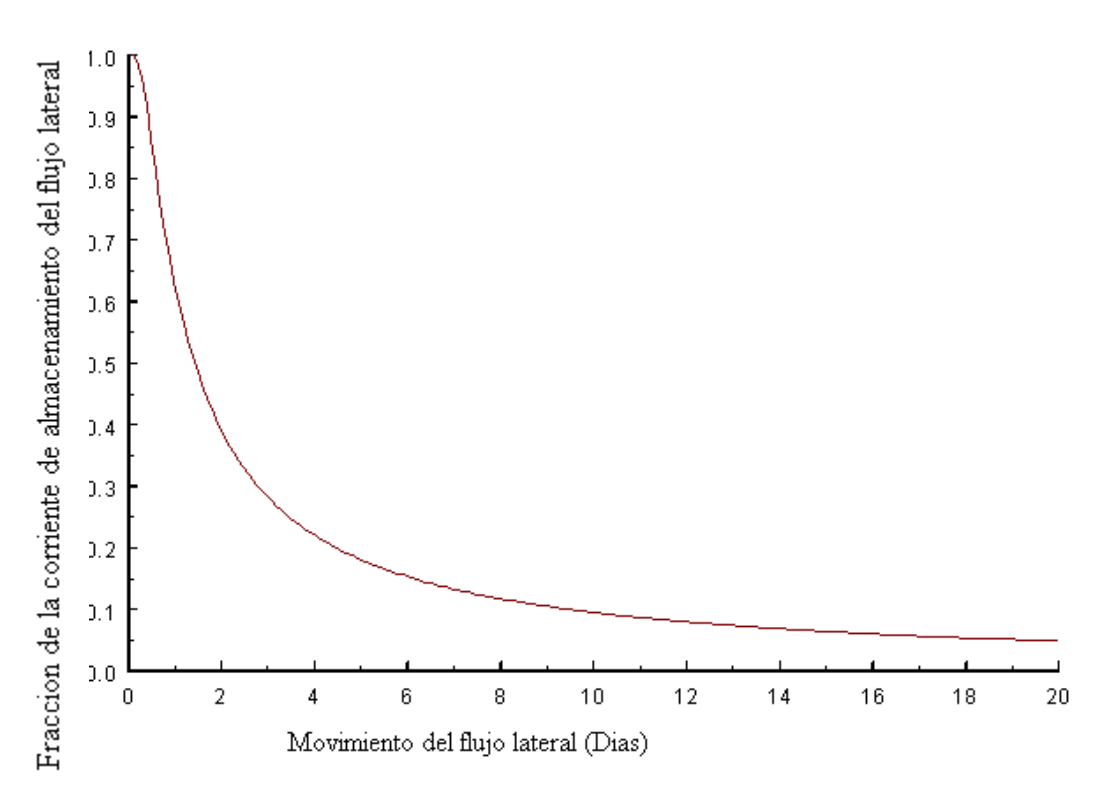

El retraso en desplace del flujo lateral suavizara la corriente hidrográfica simulada en el alcance.

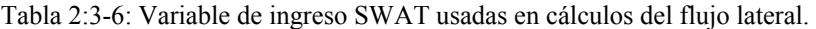

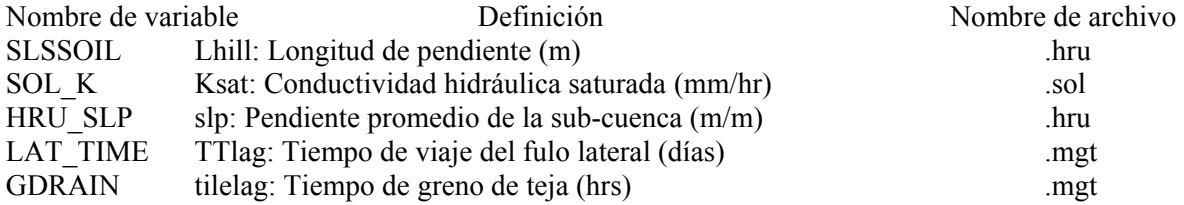

# **2:3.6 NOMENCLATURA**

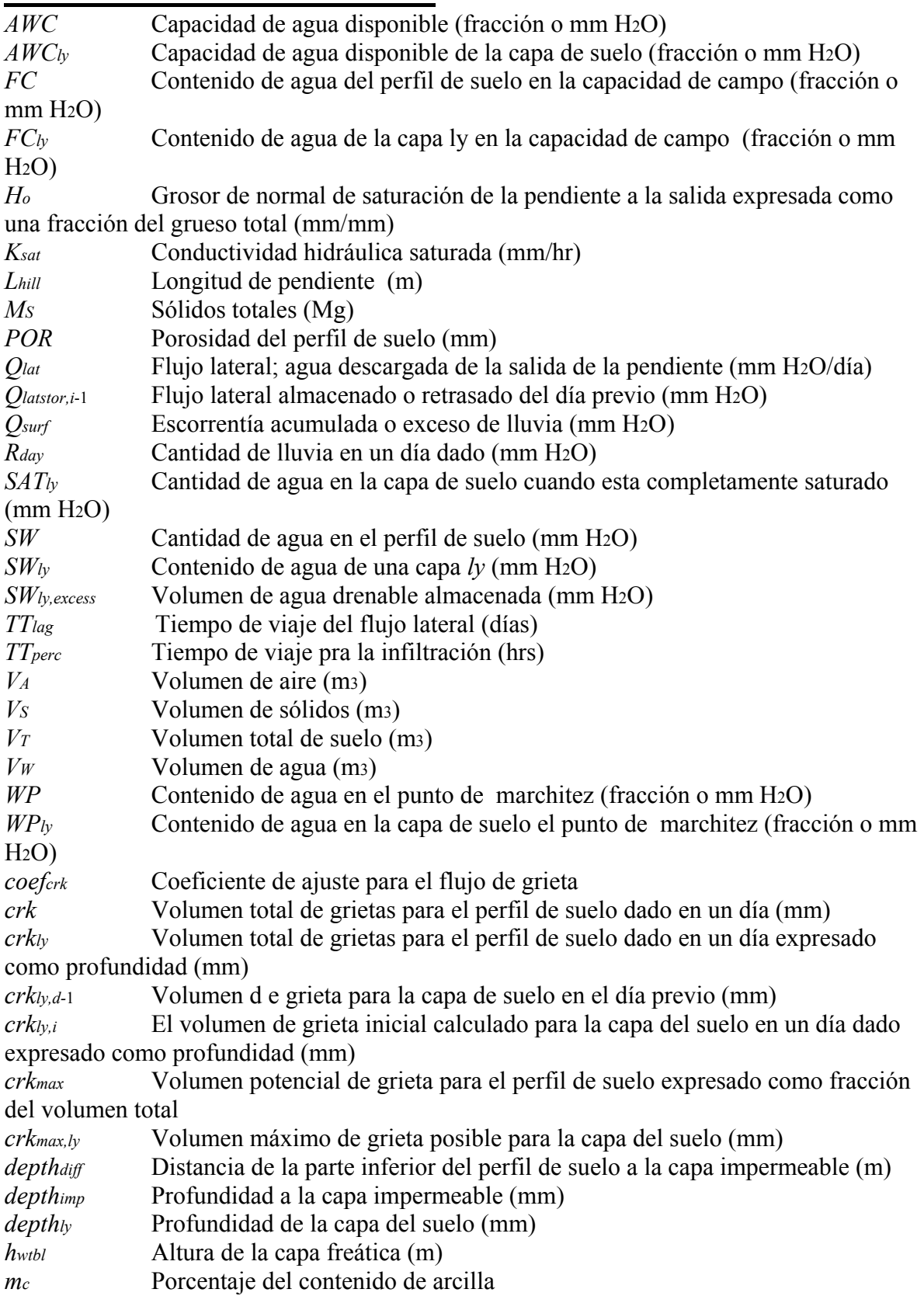

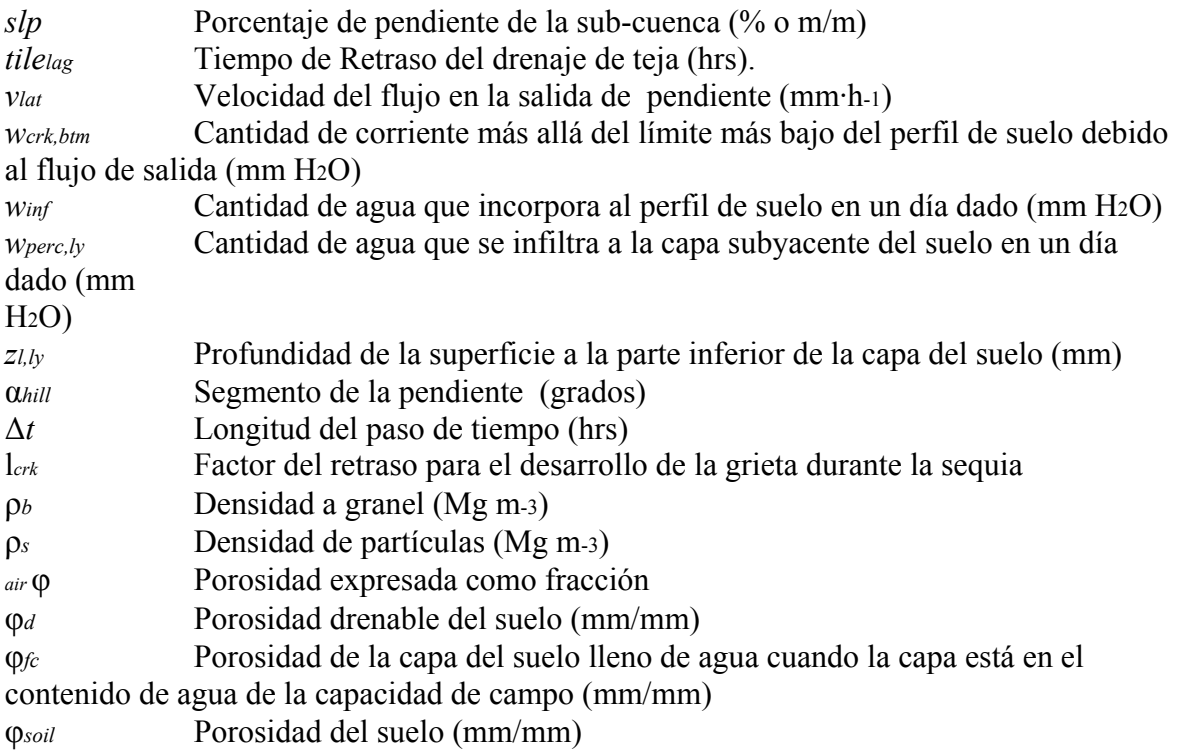

# **2:3.7 REFERENCIAS**

Bouma, J. and J. Loveday. 1988. Chapter 5: Characterizing soil water regimes in swelling clay soils. p. 83-96. *In* L.P. Wilding and R. Puentes (ed). Vertisols: their distribution, properties, classification and management. Texas A&M University Printing Center, College Station, TX.

Bronswijk, J.J.B. 1989. Prediction of actual cracking and subsidence in clay soils. Soil Science 148:87-93.

Bronswijk, J.J.B. 1990. Shrinkage geometry of a heavy clay soil at various stresses. Soil Science Soc. Am. J. 54:1500-1502.

Dudal, R. and H. Eswaran. 1988. Chapter 1: Distribution, properties and classification of vertisols. p. 1-22. *In* L.P. Wilding and R. Puentes (ed). Vertisols: their distribution, properties, classification and management. Texas A&M University Printing Center, College Station, TX.

Koorevaar, P., G. Menelik, and C. Dirksen. 1983. Elements of Soil Physics. Elsevier, Amsterdam.

Mitchell, A.R. 1992. Shrinkage terminology: escape from 'normalcy'. Soil. Sci. Soc. Am. J. 56:993-994.

Sloan, P.G. and I.D. Moore. 1984. Modeling subsurface stormflow on steeply sloping forested watersheds. Water Resources Research. 20(12): 1815- 1822.

Sloan, P.G., I.D. Morre, G.B. Coltharp, and J.D. Eigel. 1983. Modeling surface and subsurface stormflow on steeply-sloping forested watersheds. Water Resources Inst. Report 142. Univ. Kentucky, Lexington.

# **SECCION 2 CAPITULO 4 - ECUACIONES : AGUA SUBTERANEA**

El agua subterránea es el agua existente en la zona de saturación de los materiales terrestre bajo una presión mayor que la presión atmosférica, por ejemplo, presión positiva. Hay que recordar que en el perfil del suelo el agua se mantiene a presión negativa debido a la atracción entre las partículas calizas con carga negativa y el agua. El nivel de agua subterránea es la profundidad en la que la presión entre el agua y la matriz del suelo circundante es igual a la presión atmosférica. El agua pasa al almacenamiento de agua subterránea principalmente a través de la infiltración/percolación, aunque puede ocurrir la recarga por filtración de cuerpos de aguas superficiales. El agua sale del almacenamiento de agua subterránea principalmente por el flujo hacia ríos o lagos. Sin embargo, es posible también que el agua se mueva hacia arriba desde el nivel freático dentro del estrato capilar, una zona encima del nivel de freático que esta saturado.

# **2:4.1SISTEMAS DE AGUAS SUBTERRANEAS**

Dentro de la zona de saturación de agua subterránea se pueden encontrar regiones de alta y baja conductividad. Las regiones de alta conductividad se componen de partículas de grano grueso con un alto porcentaje de macro esporas que permiten que el agua se mueva fácilmente. Las regiones de baja conductividad se componen de partículas de grano fino con un alto porcentaje de meso esporas y micro esporas que restringen el movimiento del agua.

Un acuífero es "una unidad geológica que puede almacenar agua y transmitirla a una velocidad lo bastante rápida para ser hidrológicamente significativa". (Dingman, 1994). Un acuífero no confinado es aquel cuyo límite superior es el nivel freático. Un acuífero confinado es aquel que esta delimitado por encima y abajo por formaciones geológicas cuya conductividad hidráulica es significativamente mas baja que la del acuífero no confinado.

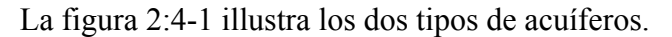

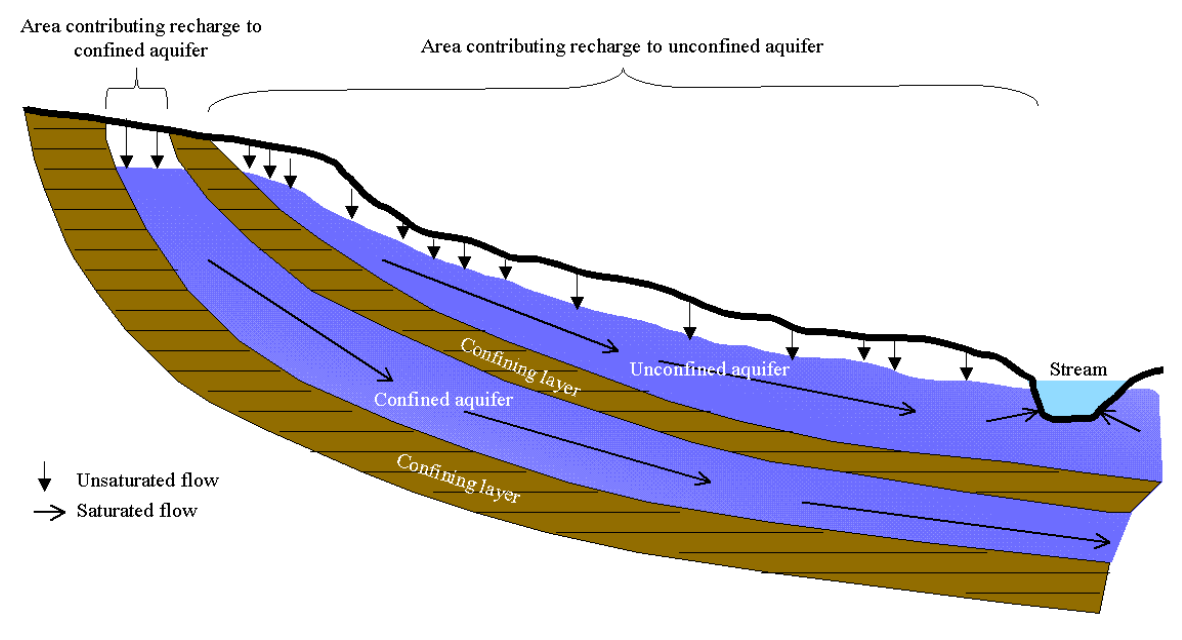

Figura 2:4-1: Acuiferos no confinados y confinados (After Dingman, 1994).

La recarga de los acuíferos no confinados ocurre a través de la percolación hacia el nivel freático desde una parte considerable de la superficie terrestre. En contrate, la recarga de los acuíferos confinado por percolación desde la superficie terrestre se da solamente agua arriba al final del acuífero confinado donde la formación geológica que contiene el acuífero esta expuesta en la superficie terrestre, el caudal no esta limitado y se encuentra el nivel freático.

La topografía ejerce una influencia importante en el flujo del agua subterránea. El flujo del agua subterránea en un área ideal de meseta empinada se muestra en la Figura 2:4-2. El paisaje puede dividirse en áreas de recarga y área de descarga. Una área de recarga se define como una parte de una cuenca de desagüe hacia donde se dirige el caudal del agua subterránea lejos del nivel freático. Un área de descarga se define como una parte de una cuenca de desagüe hacia donde se dirige el caudal del agua subterránea. El nivel freático esta en o cerca de la superficie en áreas de desagüe y los cuerpos de agua superficiales se localizan normalmente en área de desagüe.

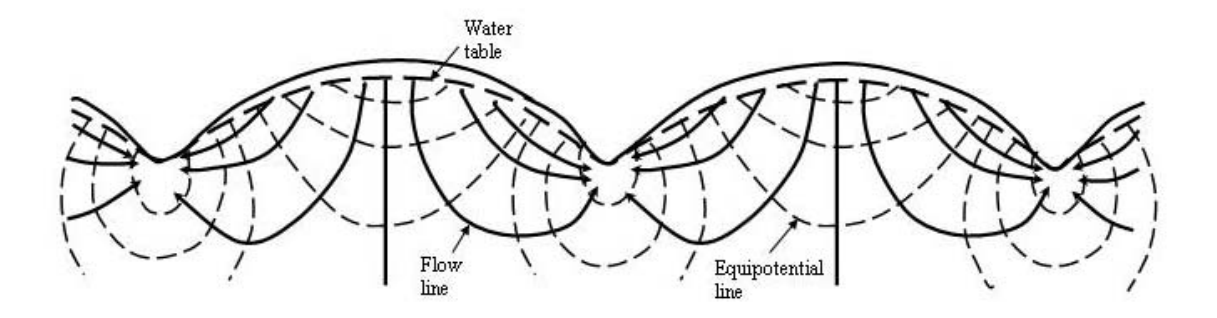

Figura 2:4-2: Flujo neto de agua subterránea en una region idealizada de meseta con material permeable homogéneo que descansa sobre una base impermeable (After Hubbert, 1940)

Las corrientes se pueden clasificar por su relación en el sistema de agua subterránea. Una corriente localizada en un área de desagüe que recibe caudal de agua subterránea gana un efluente o una corriente efluente (Figura 2:4-3a). Este tipo de corriente se caracteriza por un incremento en la descarga agua bajo. Una corriente perdida puede conectarse a (Figura 2:4-3b) o suspenderse por encima (Figura 2:4-3c) del área del caudal del agua subterránea. Una corriente que recibe y simultáneamente pierde agua subterránea es una corriente de flujo directo (Figura 2:4-3d).

Figura 2:4-3: Relaciones agua subterránea-corrientes:

a) corriente con ganancia que recibe agua del caudal subterráneo ;

b) corriente con perdida conectada al sistema de agua subterránea ;

c) corriente con perdida suspendida encima del sistema de agua subterránea; y

d) corriente continua (After Dingman, 1994).

SWAT simula dos acuíferos en cada subcuenca. El acuífero poco profundo es un acuífero no confinado que contribuye al flujo hacia el cauce principal o tramo de la subcuenca. El acuífero profundo es un acuífero confinado. Se supone que el agua que entra al acuífero profundo contribuye al flujo de la corriente en algún lugar fuera de la cuenca hidrográfica . (Arnold et al., 1993).

## **2:4.2 ACUIFERO POCO PROFUNDO**

El balance de agua para el acuífero poco profundo es :

 $aq_{sh,i} = aq_{sh,i-1} + w_{rchrg,sh} - Q_{gw} \cdot w_{revap} \cdot w_{pump,sh}$  2:4.2.1

donde *aqsh,i* es la cantidad de agua almacenada en el acuífero poco profundo al dia *i* (mm H2O), *aqsh,i*-1 es la cantidad de agua almacenada en el acuífero poco profundo al dia *i*-1 (mm H2O), *wrchrg,sh* es la cantidad de recarga que entra al acuífero poco profundo al dia *i* (mm H2O), *Qgw* es el caudal de agua subterránea of flujo normal dentro del cauce principal al dia *I* (mm H2O), *wrevap* is es la cantidad de agua que entra a la zona del suelo en respuesta a las deficiencias de agua al dia *i* (mm H2O), y *wpump,sh* es la cantidad de agua extraída del acuífero poco profundo por bombeo al dia *i* (mm H2O).

## **2:4.2.1 RECARGA**

El agua que se mueve desde la zona mas profunda del perfil del suelo por percolación o flujo de desviación pasa entra y fluye a través de la zona vadosa antes de convertirse en un acuífero poco profundo y/o de recarga. El lapso entre el tiempo que el agua sale del perfil del suelo y pasa al acuífero poco profundo dependerá de la profundidad del nivel freático y de las propiedades hidráulicas de las formaciones geológicas en la zona vadosa y las zonas de aguas subterráneas.

Una función exponencial de desintegración ponderada Un Venetis (1969) y usada por Sangrey et al. (1984) en un modelo de respuesta de precipitación/agua subterránea es utilizado en SWAT para justificar la demora en la recarga del acuífero una vez que el agua sale del perfil del suelo. La función del tiempo de demora acomoda las situaciones donde la recarga desde el suelo hasta el acuífero no es instantánea, es decir, tarda 1 dia o menos.

La recarga de ambos acuíferos en un día dado es calculado asi:

$$
Wrchrg_i = (1-exp[-1/\delta g w]) \cdot Wsep + 1-exp[-1/\delta g w] \cdot Wrchrg_i
$$

donde *wrchrg,i* es la cantidad de recarga que entra a los acuiferos al dia *i* (mm H2O), δ*gw* es el tiempo de demora o tiempo de desagüe de los formaciones geológicas sobreyacentes (dias), *wseep* es la cantidad total de agua saliendo del fondo del perfil del suelo al dia *i* (mm H2O), y *wrchrg,i*-1 es la cantidad de recarga entrando a los acuíferos por día *i*-1 (mm H2O). La cantidad total de agua saliendo del fondo del perfil del suelo al dia *i* se calcula :

 $W_{\text{keep}} = \text{Wperc}, \text{ly} = n + \text{Wcrk}, \text{btm}$  2:4.2.3

donde *wseep* es la cantidad de agua saliendo del fondo del perfil del suelo al dia *i* (mm H2O), *wperc,ly=n* es la cantidad de agua en percolación fuera de la nivel mas profunda, *n*, en el perfil del suelo al dia *i* (mm H2O), y *wcrk,btm* es el volumen del caudal después de los limites mas bajos del perfil del suelo debido a un flujo de desviación al dia *i* (mmH2O).

El tiempo de demora , δ*gw*, no puede ser medido directamente. Este puede ser estimado por recargas del acuífero simuladas usando diferentes valores para δ*gw* y comparando

variaciones simuladas en el nivel de nivel freático con valores observado. Johnson (1977) desarrollo un programa simple para probar iterativamente y evaluar estadísticamente diferentes tiempos de demora para una cuenca. Sangrey et al. (1984) señalaron que el monitoreo de pozos en la misma área tenia valores similares para δ*gw*, de modo que una vez que se define el valor del tiempo de demora para una área geomorfica, tiempos de demora similares pueden usarse en cuencas adyacentes dentro de la misma provincia geomorfica.

## **2:4.2.2 DIVISION DE LA RECARGA ENTRE UN ACUIFERO POCO PROFUNDO Y UN ACUIFERO PROFUNDO**

Una fracción de la recarga total diaria puede ser dirigida al acuífero profundo.

La cantidad de agua será entonces desviada desde el acuífero poco profundo debido a la percolación hacia el acuífero profundo en un día dado.

*wdeep =* β*deep . wrchrg* 2:4.2.4

donde *wdeep* es la cantidad de agua entrando al acuífero profundo al dia *i* (mm H2O), β*deep* es el coeficiente de percolación del acuífero, y *wrchrg* es la cantidad de recaraga entrando a ambos acuíferos al dia *i* (mm H2O). La cantidad de recarga al acuífero poco profundo es:

$$
Wrchrg.sh = Wrchrg - Wdeep
$$
 2:4.2.5

donde *wrchrg,sh* es la cantidad de recarga entrando al acuifero poco profundo al dia *i*   $\text{(mm H2O)}.$ 

#### **2:4.2.3 AGUA SUBTERRANEA/FLUJO NORMAL**

El acuífero poco profundo contribuey al flujo normal hacia el cauce principal o tramo dentro de la subcuenca.

El flujo normal puede entrar a la cuenca solo si la cantidad de agua almacenada en el acuífero poco profundo excede el valor del umbral por el usuario, *aqshthr,q*.

La respuesta de estado permanente del flujo de agua subterránea para la recarga es (Hooghoudt, 1940):

$$
Q_{\rm gw} = \frac{\text{8000} \cdot \text{Ksat}}{L_{\rm gw2}} \cdot h_{\rm wtbI} \tag{2.4.2.6}
$$

donde *Qgw* es esl flujo de agua subterránea, o flujo normal, en el cauce principal en un dia *i*  (mm H2O), *Ksat* es la conductividad hidráulica del acuífero (mm/day), *Lgw* es la distancia desde la cresta o de la subcuenca dividida para el sistema freático al cauce principal (m), and *hwtbl* es la altura del nivel freático (m).

Las fluctuaciones del nivel freático debido a una respuesta de estado no permanente del flujo de agua subterránea en la recarga periódica se calcula (Smedema and Rycroft, 1983):

$$
\frac{d\mathbf{h}_{\text{wcbi}}}{dt} = \frac{\text{Work} \cdot \mathbf{g}_{\text{r}} \cdot \mathbf{h} - \text{Q}_{\text{gw}}}{800. \mu}
$$
\n
$$
2.4.2.7
$$

#### $d$ kwtbl

donde  $\overline{dt}$  es el cambio en la altura del nivel freático con tiempo (mm/dia), *wrchrg,sh* es la cantidad de recarga que entra al acuifero poco profundo al dia *i* (mm H2O), *Qgw* es el caudal de agua subterranean en el cauce principal al dia *i* (mm H2O), y μ es el rendimiento especifico del acuifero poco profundo (m/m). Asumiendo que la variacion del flujo de agua subterránea esta linealmente relacionado al cambio en la altura del nivel freático, las ecuaciones 2:4.2.7 y 2:4.2.6 pueden combinarse para obtener:

 $\frac{Q_{gw}}{dt}$  = 10.  $\frac{Ksat}{\mu Lgwa}$  (*Wrchrg,sh - Qgw)* =  $\alpha_{gw}$  (*Wrchrg,sh - Qgw)* 2:4.2.8 donde *Qgw* es el flujo de agua subterránea en el cauce principal por día *i* (mm H2O), *Ksat* es

la conductividad hidráulica del acuífero (mm/day), μ es el rendimiento del acuífero poco profundo (m/m), *Lgw* es la distancia desde la cresta o de la subcuenca dividida para el sistema de agua subterránea en el cauce principal (m), *wrchrg,sh* es el volume de la recarga que entra al acuífero poco profundo al dia *i* (mm H2O) and α*gw* es la constante de

disminución del flujo normal o constante de proporcionalidad. La integración de ecuación 2:4.2.8 y otra disposición para resolver *Qgw* rendimientos:

$$
Q_{gw,i} = Q_{gw,i-1} \cdot \exp\left[-\alpha_{gw} \cdot \Delta t\right] + \text{Wrchrg.sh} \cdot (1 - \exp\left[-\alpha_{gw} \cdot \Delta t\right])
$$
\n
$$
si \text{ } aq_{sh} > aq_{shthr,q}
$$
\n
$$
Q_{gw,i} = 0
$$
\n
$$
2:4.2.9
$$
\n
$$
2:4.2.10
$$

donde *Qgw,i* es el flujo de agua subterránea en el cauce principal al dia *i* (mm H2O), *Qgw,i*-1 es el flujo de agua subterránea en el cauce principal en el cauce principal al dia *i*-1 (mm H2O), α*gw* es la constante de disminución del flujo normal, Δ*t* es el nivel de tiempo (1 dia), *wrchrg,sh* es el volumen de la recarga que entra al acuífero poco profundo al dia *i* (mm H2O), *aqsh* es la cantidad de agua almacenada en el acuífero poco profundo al inicio del dia *i*  (mm H2O) y *aqshthr,q* es el nivel del umbral freático en el acuífero poco profundo para que pase agua subterránea al cauce principal (mm H2O).

La constante de disminución del flujo normal, α*gw*, es un índice directo de la respuesta del flujo de agua subterránea a los cambios en la recarga (Smedema and Rycroft, 1983). Los valores varían desde 0.1-0.3 en la tierra con una respuesta rápida. Aunque la constante de disminución del flujo normal puede calcularse, los mejores estimado se obtienen mediante el análisis de la medida del flujo estable cuando no hay recarga en la cuenca. Cuando el acuífero poco profundo no recibe recarga, la ecuación 2:4.2.9 se simplifica a:

$$
Q_{gw} = Q_{gw,0} \cdot exp[-\alpha_{gw,t}]
$$
  
\n
$$
Q_{gw,i} = 0
$$
  
\n
$$
Q_{gw,i} = 0
$$
  
\n
$$
G_{gw,i} = 0
$$
  
\n
$$
G_{gw,i} = 0
$$
  
\n
$$
G_{gw,i} = 0
$$
  
\n
$$
G_{gw,i} = 0
$$
  
\n
$$
G_{gw,i} = 0
$$
  
\n
$$
G_{gw,i} = 0
$$
  
\n
$$
G_{gw,i} = 0
$$
  
\n
$$
G_{gw,i} = 0
$$
  
\n
$$
G_{gw,i} = 0
$$
  
\n
$$
G_{gw,i} = 0
$$
  
\n
$$
G_{gw,i} = 0
$$
  
\n
$$
G_{gw,i} = 0
$$
  
\n
$$
G_{gw,i} = 0
$$
  
\n
$$
G_{gw,i} = 0
$$
  
\n
$$
G_{gw,i} = 0
$$
  
\n
$$
G_{gw,i} = 0
$$
  
\n
$$
G_{gw,i} = 0
$$
  
\n
$$
G_{gw,i} = 0
$$
  
\n
$$
G_{gw,i} = 0
$$
  
\n
$$
G_{gw,i} = 0
$$
  
\n
$$
G_{gw,i} = 0
$$
  
\n
$$
G_{gw,i} = 0
$$
  
\n
$$
G_{gw,i} = 0
$$
  
\n
$$
G_{gw,i} = 0
$$
  
\n
$$
G_{gw,i} = 0
$$
  
\n
$$
G_{gw,i} = 0
$$
  
\n
$$
G_{gw,i} = 0
$$
  
\n
$$
G_{gw,i} = 0
$$
  
\n
$$
G_{gw,i} = 0
$$
  
\n
$$
G_{gw,i} = 0
$$
  
\n
$$
G_{gw,i} = 0
$$
  
\n
$$
G_{gw,i} = 0
$$
  
\n
$$
G_{gw,i} = 0
$$
  
\n
$$
G_{gw,i} = 0
$$
  
\n
$$
G_{gw,i} =
$$

donde *Qgw* es el flujo de agua subterránea en el cauce principal a tiempo *t* (mm H2O), *Qgw*,0 es el flujo de agua subterránea en el cauce principal al inicio de la disminución (tiempo *t*=0) (mm H2O), α*gw* es la constante de diminución del flujo normal, y *t* es el tiempo transcurrido desde el inicio de la disminución (dias), *aqsh* es la cantidad de agua almacenada en acuífero poco profundo al inicio del dia *i* (mm H2O) y

*aqshthr,q* es el nivel del umbral freático en el acuífero poco profundo para que el agua subterránea pasea al cauce principal (mm H2O). La constante de disminución del flujo normal se mide al volver a arreglar la ecuación 2:4.2.11.

$$
\frac{Q_{gw_e}w}{\alpha_{gw_e} \ln(\overline{Q_{gw_e} \mathbf{0}})}
$$
  
2:4.2.13

donde α*gw* es la constante de disminución del flujo normal, *N* es el tiempo transcurrido desde el inicio de la disminución (days), *Qgw,N* es el flujo de agua subterránea por al día *N* (mm H2O), *Qgw,*0 es el flujo de agua subterránea al inicio de la disminución (mm H2O). Es muy común encontrar los dias del flujo normal reportados para una corriente medida o cuenca. Este es el numero de dias para que el flujo normal descienda a través de un ciclo de registro. Cuando los días de flujo normal se usan, la ecuación 2:4.2.13 puede simplificarse más:

$$
\alpha_{\text{gw}} = \frac{1}{N} \cdot \ln \left( \frac{Q_{\text{gw},\text{d}}}{Q_{\text{gw},\text{d}}} \right) = \frac{1}{\text{DEFD}} \cdot \ln \left[ 10 \right] = \frac{2.3}{\text{EFD}}}{2.4.2.14}
$$

donde α*gw* es la constante de disminución del flujo normal, y *BFD* es el numero de días del flujo normal para la cuenca hidrográfica.

## **2:4.2.4 REVAPORIZACION**

El agua pasa del acuífero poco profundo hacia la zona no saturada sobreyacente. En periodos cuando el material sobreyacente del acuífero se seca, el agua del estrato capilar que divide las zonas saturadas y las zonas no saturadas se evaporara y difuminara hacia arriba. A medida que el agua es eliminada del estrato capilar por la evaporación, es reemplazada por agua proveniente del acuífero subyacente. El agua también puede ser removida del acuífero por plantas de raíces profundas las cuales toman agua directamente del acuífero.

SWAT representa el movimiento del agua en las niveles sobreyacentes no saturados como una función de demanda de agua para evapotranspiracion. Para evitar la confusión con la evaporación del suelo y transpiración este proceso ha sido llamado 'revap'. Este proceso es significativo en cuencas donde la zona de saturación no esta muy debajo de la superficie o donde crecen las plantas de raíces profundas. Debido a que el tipo de cubierta vegetal afectara la importancia de la revap en el balance de agua, los parámetros que determinan la revap usualmente varían de acuerdo al uso de la tierra. La revap es permitida solo si la cantidad de agua almacenada en el acuífero poco profundo excede el valor del umbral especificado por el usuario, *aqshthr,rvp*.

La cantidad maxima de agua que sera removida del acuifero a traves de la 'revap' en un dia dado es:

 $W$ *revap,mx* =  $\beta$ *rev . E0* 2:4.2.15 donde *wrevap,mx* es la cantidad máxima de agua moviéndose en la zona del suelo es respuesta a las deficiencias de agua (mm H2O), β*rev* es el coeficiente de revap, y *Eo* es la evapotranspiración potencial para el dia (mm H2O). El movimiento real de la revap que ocurrirá en un dia dado se calcula asi:

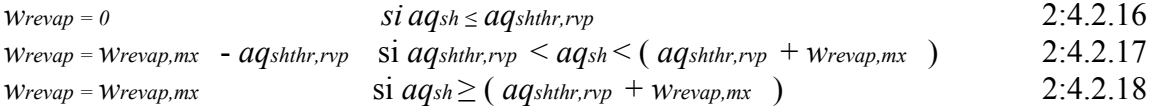

donde *wrevap* es el movimiento de agua real moviéndose en la zona del suelo en respuesta a las deficiencias de agua (mm H2O), *wrevap,mx* es la cantidad maxima de agua moviendose en la zona del suelo en respuesta a las deficiencias del agua (mm H2O), *aqsh* es la cantidad de agua almacenada en el acuífero poco profundo al inicio del dia *i* (mm H2O) y *aqshthr,rvp* es el nivel del umbral del agua en el acuífero poco profundo para que ocurra la revap (mm  $H<sub>2</sub>O$ ).

## **2:4.2.5 BOMBEO**

Si el acuífero poco profundo es utilizado como fuente de riego o se extrae agua del mismo para uso fuera de la cuenca, el modelo permitirá que se extraiga una cantidad de agua de equivalente al total del volumen del acuífero poco profundo en cualquier dia dado. Se puede encontrar información detallada sobre el manejo del agua en el Capitulo 6:2.

### **2:4.2.6 ALTURA DEL AGUA SUBTERRANEA**

Aunque SWAT actualmente no imprime la altura del agua subterránea en los archivos de resultados, la altura del nivel freático es actualizado diario por el modelo. La altura del nivel freático esta relacionada al caudal del agua subterránea por la ecuación 2:4.2.6.

 $Q_{gw} = \frac{8000 \cdot K_{sat}}{L_{gw}}$   $h_{wtbl} = \frac{8000 \cdot \mu}{10}$   $\frac{10 \cdot K_{sat}}{\mu \cdot L_{gw}}$   $h_{wtbl} = 800 \cdot \mu \cdot \alpha_{gw}$ .  $h_{wtbl}$ 2:4.2.19

donde *Qgw* es el caudal del agua subterránea en el cauce principal al dia *i* (mm H2O), *Ksat*  es la conductividad hidráulica del acuífero (mm/day), *Lgw* es la distancia desde la cresta o subcuenca divisoria para el sistema de agua subterránea en el cauce principal (m), *hwtbl* es la altura del nivel freático (m), μ es el rendimiento especifico del acuífero poco profundo (m/m), y α*gw* is la constante de disminución del flujo normal. Sustituyendo esta definición por *Qgw* en la ecuación 2:4.2.9 resulta

 $h_{\text{wtbl},i} = h_{\text{wtbl},i-1}$ . exp  $[\text{-}\alpha_{\text{gw}}, \Delta t] + (\text{WroReg.}(\texttt{1} - \texttt{exp}[\texttt{-}\alpha_{\text{gw}}, \Delta t]) / (\texttt{800} \cdot \texttt{m} \alpha_{\text{gw}})$  $2.4220$ 

donde *hwtbl,i* es la altura del nivel freático al dia *i* (m), *hwtbl,i*-1 es la altura de la nivel freatica al dia *i*-1 (m), α*gw* es la constante de disminución del flujo normal , Δ*t* es el nivel de tiempo (1 dia), *wrchrg* es el volumen de la recarga que entra al acuífero al dia *i* (mm H2O), and μ es el rendimiento especifico del acuífero poco profundo (m/m).

Table 2:4-1: Variables de ingreso SWAT usadas en los cálculos usados en el acuífero poco profundo .

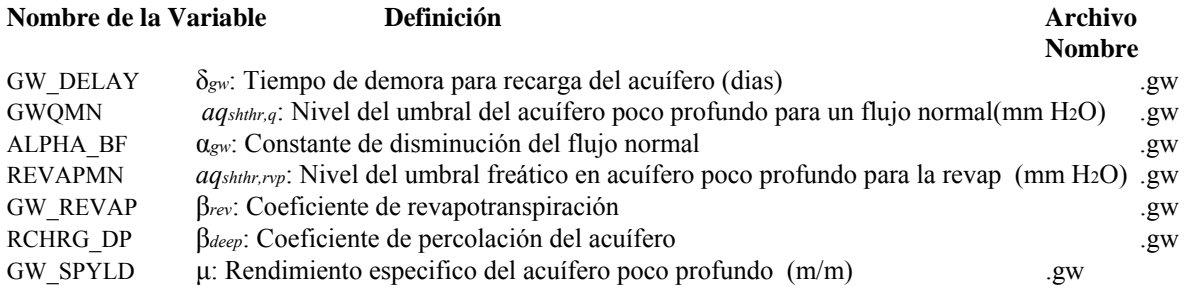

# **2:4.3 ACUIFERO PROFUNDO**

El balance de agua para el acuífero profundo es :

 $aq_{dp,i} = aq_{dp,i-1} + W_{deep} - W_{pump,dp}$  2:4.3.1 donde *aqdp,i* es el volumen de agua almacenada en el acuífero profundo al dia day *i* (mm H2O), *aqdp,i*-1 es la cantidad de agua almacenada en el acuífero profundo. *i*-1 (mm H2O), *wdeep* is the cantidad de agua que percola del acuifero poco profundo en el acuifero profundo al dia *i* (mm H2O), y *wpump,dp* es la cantidad de agua sacada del acuífero profurndo por bombeo al dia *i* (mm H2O). La cantidad de agua que percola en el acuífero profundo se calcula en las ecuaciones revisadas en la sección 2:4.2.4.

Si el acuífero profundo es considerado la fuente de irrigación o se le saca agua para uso fuera de la cuenca, el modelo permitirá que se extraiga una cantidad de agua hasta por el volumen total del agua del acuífero profundo en un día dado.

El agua que ingresa al acuífero profundo no se considera en los cálculos futuros para presupuesto de agua y puede considerarse como una perdida de sistema.

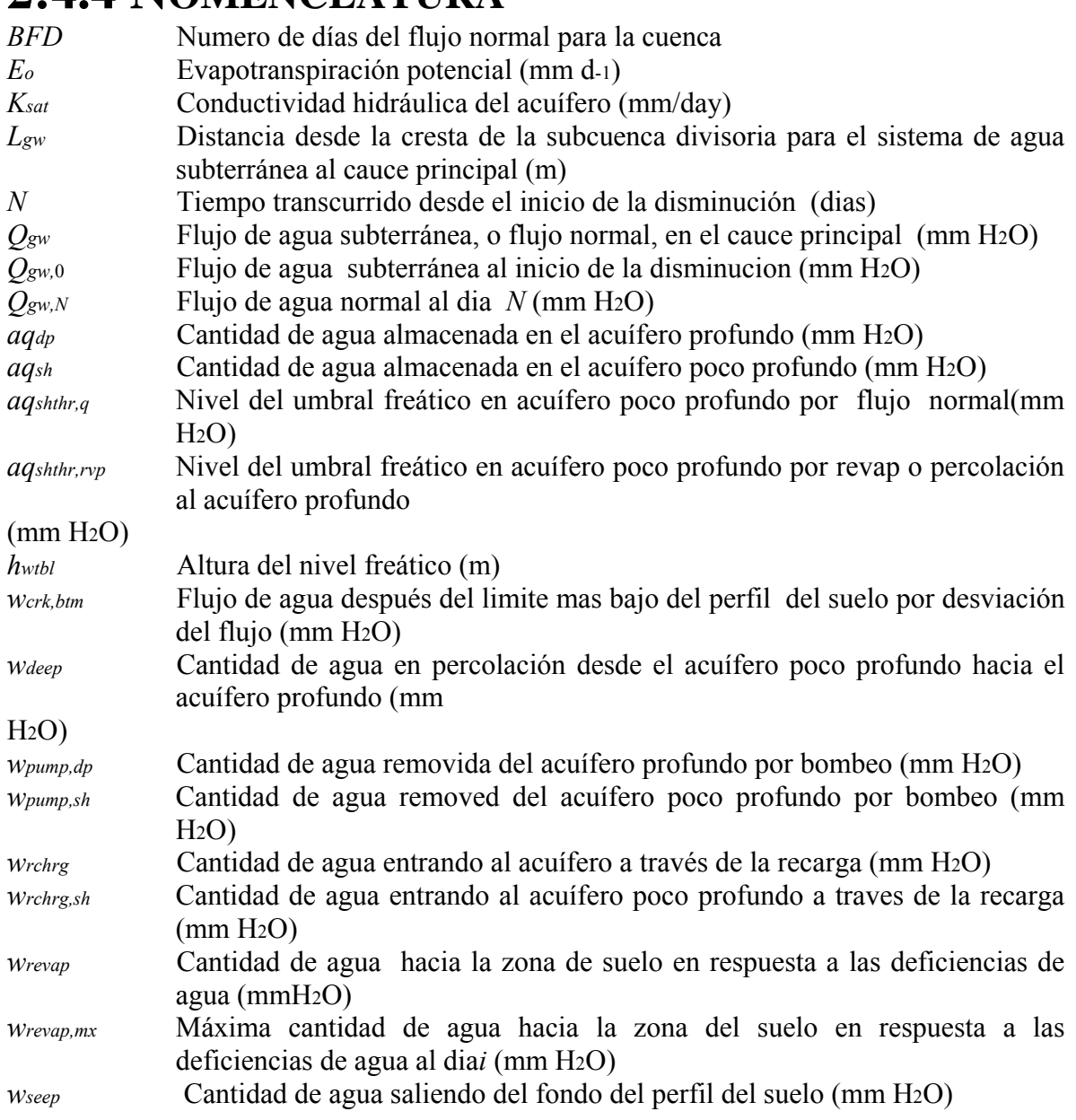

## 2:4.4 **NOMENCLATURA**

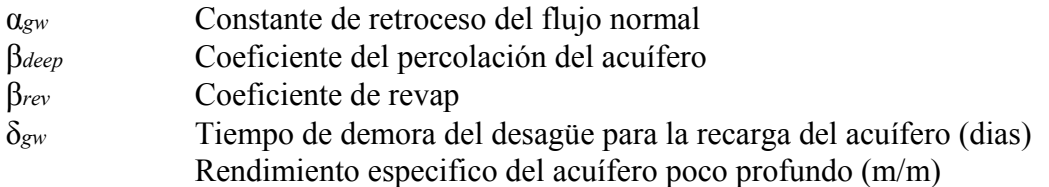

# **SECCION 3 CAPITULO 1 - ECUACIONES: NITROGENO**

La complejidad del ciclo del nitrógeno y la importancia del nitrógeno en el crecimiento de las plantas han hecho de este elemento el sujeto de mucha investigación. El ciclo del nitrógeno es un sistema dinámico que incluye el agua, la atmosfera y el suelo. Las plantas requieren nitrógeno mas que cualquier otro elemento esencial, excluyendo el carbono, el oxigeno y el hidrogeno. El nitrógeno es representado por SWAT en el perfil del suelo y el acuífero poco profundo.

# **3:1.1 EL CICLO DEL NITROGENO EN EL SUELO**

Las tres formas principales de nitrógeno en los suelos minerales son el nitrógeno orgánico asociado con el humus, formas minerales de nitrógeno sostenidas por suelos coloides, y formas de nitrógenos minerales en solución. El nitrógeno se puede agregar al suelo por medio de los fertilizantes, abono o aplicación de residuos, por fijación de bacterias simbióticas y no simbióticas y la lluvia. El nitrógeno es eliminado del suelo por absorción por las plantas, lixiviación, volatilización, desnitrificacion y por la erosion. La figura 3:1-1 muestra los principales componentes del ciclo del nitrógeno.

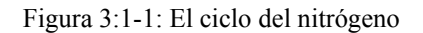

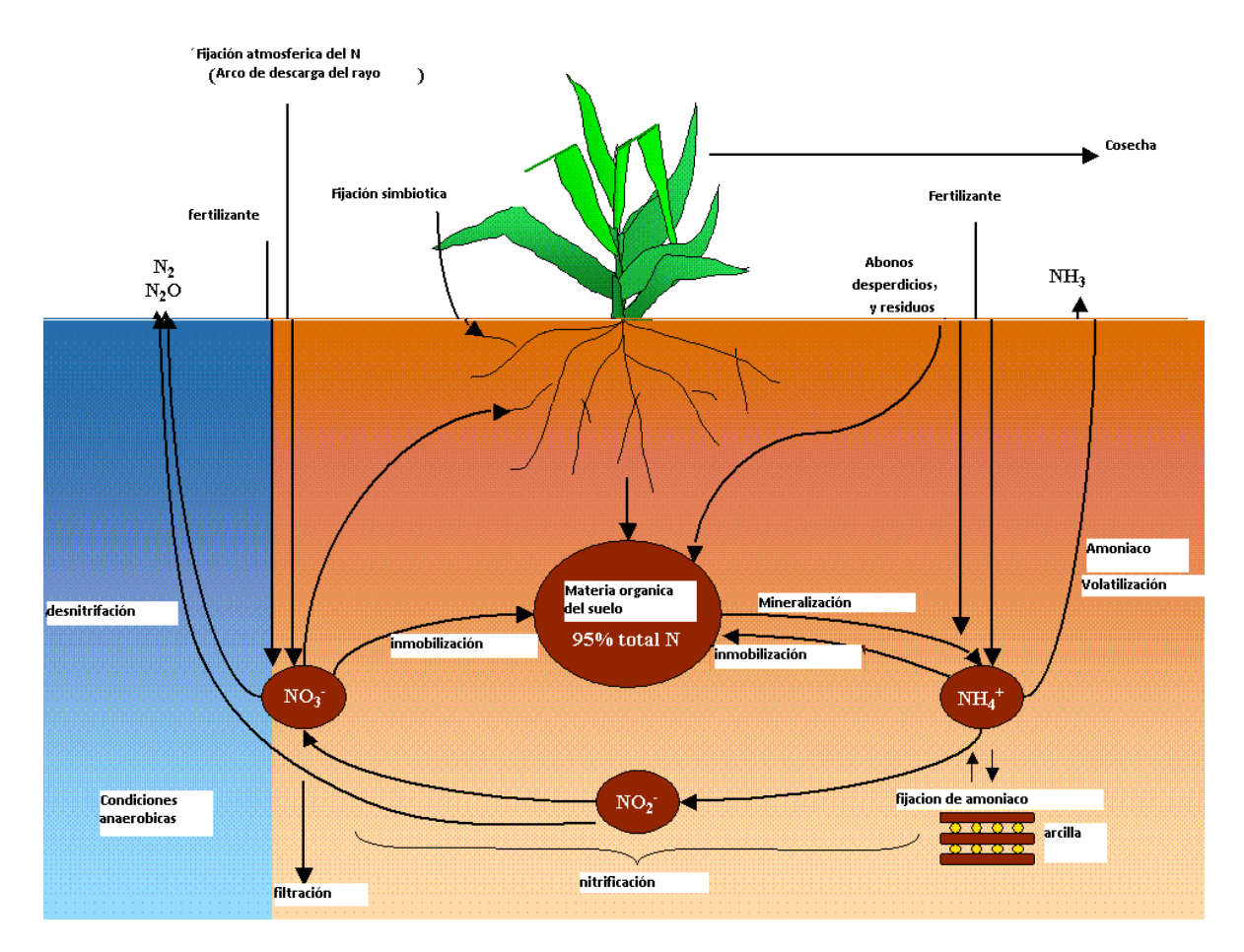

El nitrógeno es considerado como un elemento extremadamente reactivo. La naturaleza altamente reactiva del nitrógeno resulta de su capacidad para existir en un número de estados de valencia. El estado de valencia o estado de oxidación describe el número de electrones orbitando el núcleo del átomo del nitrógeno relativo al número presente en un átomo electrónicamente neutral. El estado de valencia será positivo mientras el átomo pierda electrones y será negativo cuando el átomo gane electrones. Ejemplos del nitrógeno en diferentes estados de valencia son:

Más oxidado

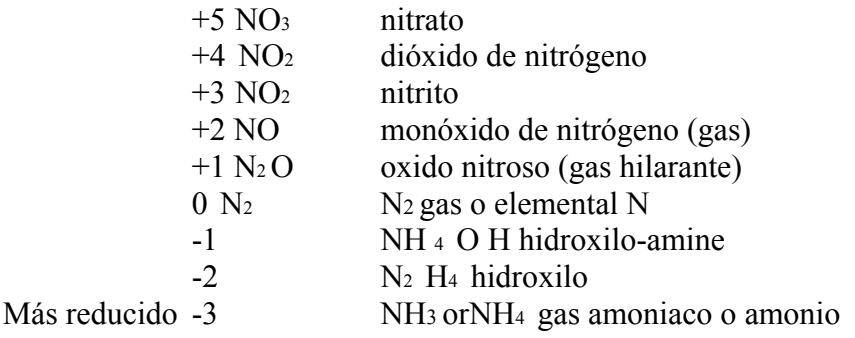

La capacidad de variar su estado de valencia hace del nitrógeno un elemento altamente voluble.

Prever el movimiento del nitrógeno entre los diferentes charcos en el suelo es crítico para el manejo exitoso de este elemento en el ambiente.

SWAT monitorea cinco diferentes charcos de nitrógeno en el suelo. (Figura 3:1-2).

Dos charcos son formas de inorgánicas de nitrógeno, NH4 + and - 3 NO , mientras los otros tres son formas orgánicas de nitrógeno. El N orgánico fresco se asocia con residuos de cultivo y biomasa microbiana mientras los charcos N orgánicos estable y activos se asocian Con el humus del suelo. El nitrógeno orgánico asociado al humus es particionado en dos charcos para explicar la variación en la disponibilidad de sustancias húmicas en la mineralización.

Figura 3:1-2: Muestra SWAT charcos de nitrógeno en el suelo y los procesos que mueven al nitrógeno dentro y fuera de los charcos.

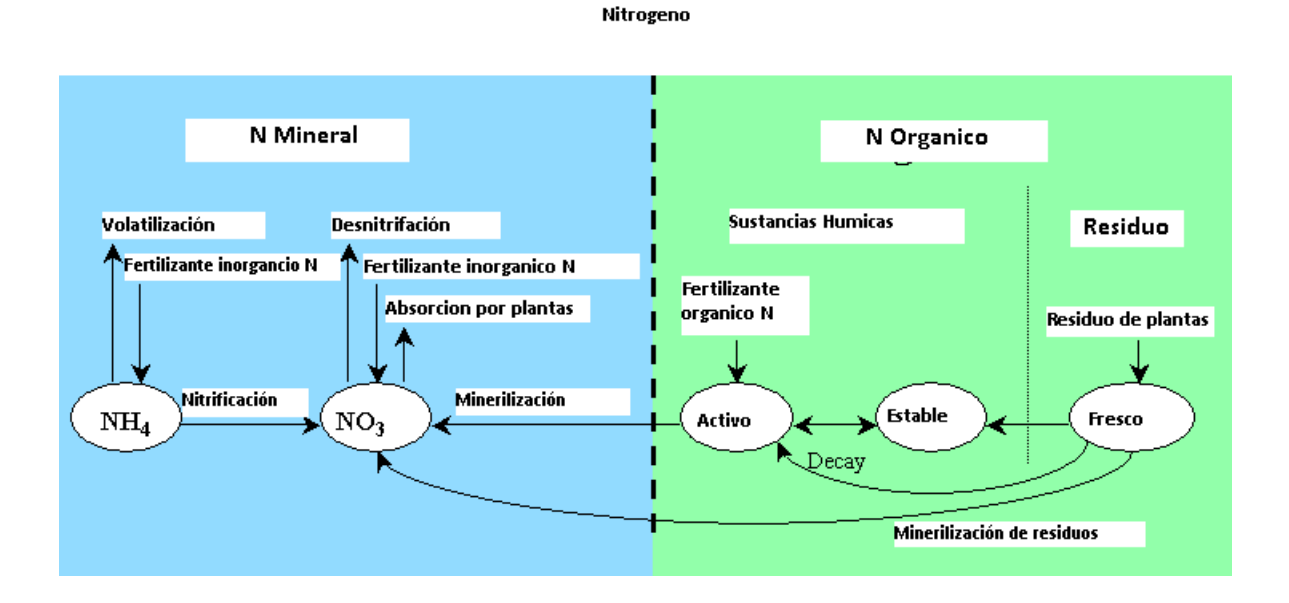

## **3:1.1.1 INICIALIZACION DE LOS NIVELES DE NITROGENO EN EL SUELO**

Los usuarios pueden definir la cantidad de nitrato y nitrógeno orgánico contenido en sustancias húmicas para todas las capas del suelo al inicio de la simulación. Si el usuario no especifica las concentraciones iniciales de nitrógeno, SWAT inicializara los niveles de nitrógeno en los diferentes charcos.

Los niveles iníciales de nitrato en el suelo varían de acuerdo a la profundidad usando la relación:

$$
NO3_{conc,z} = 7. \ exp{1000}
$$
  $3:1.1.1$ 

donde *NO3conc,z* es la concentración de nitrato en el suelo a profundidad *z* (mg/kg or ppm), y *z* es la profundidad de la superficie del suelo (mm). La concentración de nitrato en profundidad calculada por la ecuación 3:1.1.1 se muestra en la Figura 3:1-3. e La concentración de nitrato para un estrato se calcula resolviendo la ecuación 3:1.1.1 de la profundidad del límite inferior del horizonte.

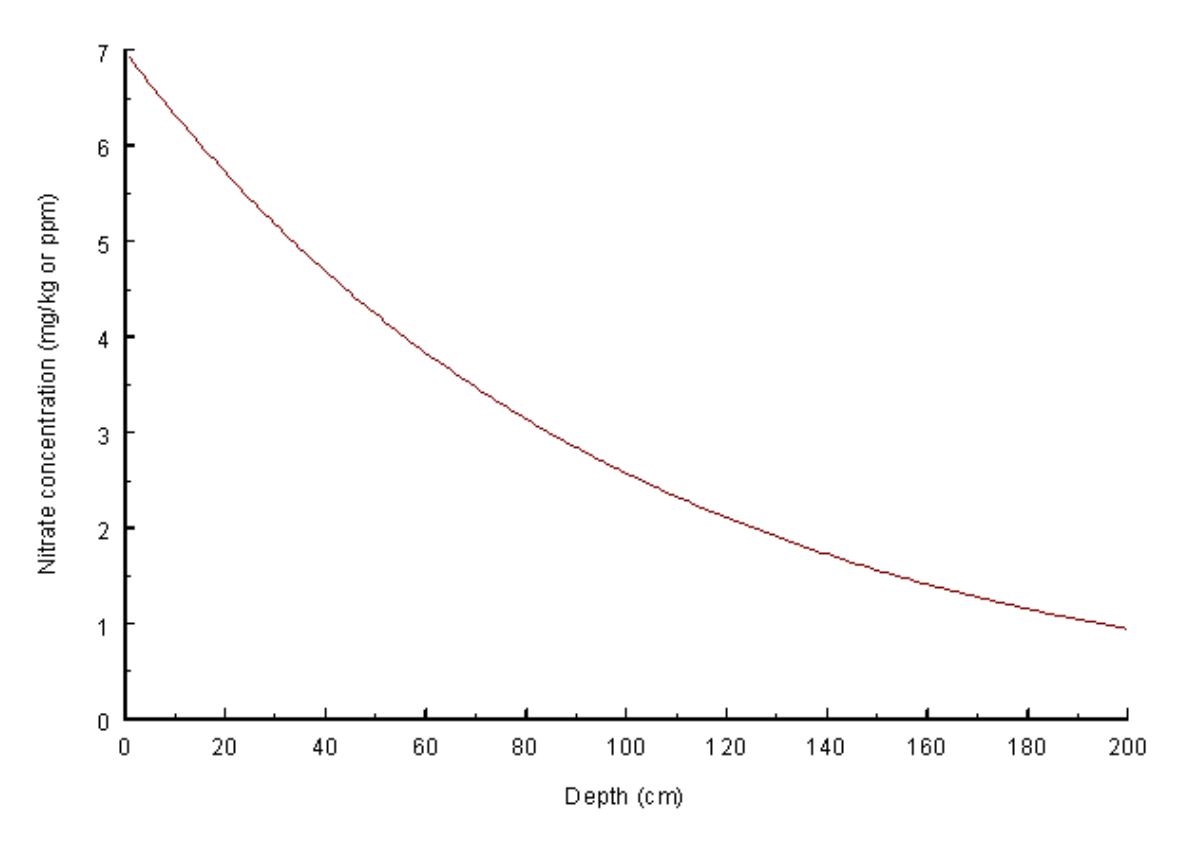

Figure 3:1-3: Concentracion de nitrato a profundidad.

Los niveles orgánicos de nitrógeno se asignan suponiendo que relación C:N para los materiales húmicos es 14:1. La concentración de nitrógeno orgánico húmico en la capa del suelo se calcula:

$$
orgN_{hum,ly} = 104. \left(\frac{orgCly}{14}\right) \hspace{3cm} 3.1.1.2
$$

donde *orgNhum,ly* es la concentración de nitrógeno orgánico húmico en la capa (mg/kg or ppm), y *orgCly* es la cantidad de carbono orgánico en la capa (%). El N orgánico húmico es particionado entre los charcos activos y estables usando las siguientes ecuaciones:

$$
orgN_{act,ly} = orgN_{hum,ly} \cdot frac{N}{\qquad \qquad }
$$

$$
orgN_{act, by} = orgN_{hum, by} \quad (1 - frac{tN})
$$

donde *orgNact,ly* es la concentración de nitrógeno en el charco orgánico activo (mg/kg), *orgNhum,ly* es la concentración de nitrógeno orgánico húmico en la capa
(mg/kg), *fractN* es la fracción de nitrógeno húmico en el charco activo, y *orgNsta,ly* es la concentración de nitrógeno en el charco orgánico estable (mg/kg). La fracción de nitrógeno húmico en el charco activo, *fractN*, es fijada en 0.02.

El nitrógeno en el charco orgánico fresco es fijado en zero en todas las capas excepto en la parte superior a 10 mm del suelo. En esa parte superior a 10 mm, el charco de nitrógeno orgánico fresco es fijado a 0.15% de la cantidad inicial de residuo en la superficie del suelo.

$$
orgN_{frsh, surf} = 0.0015 \cdot rsd_{surf} \qquad \qquad 3:1.1.5
$$

donde *orgNfrsh,surf* es el nitrógeno en el charco organico fresco en la parte superior a 10 mm (kgN/ha), y *rsdsurf* es el material en el charco de residuos para la parte superior de 10 mm de suelo (kg/ha).

La reserva de amoniaco para el nitrogeno del suelo, *NH4ly*, es inicializado a 0 ppm. Mientras SWAT permite la entrada de los índices de nutrientes como concentraciones, aquel realiza todos los cálculos de acuerdo a la masa. Para transformar una concentración a masa, la concentración es multiplicada por la densidad aparente y la profundidad de la capa dividida por 100:

$$
\frac{\text{concN} \ \rho \ b \ \text{depthly}}{100} = \frac{\text{kgN}}{\text{ha}}
$$

$$
3:1.1.6
$$

donde *concN* es la concentración de nitrógeno en la capa (mg/kg or ppm), ρ *<sup>b</sup>*es la densidad aparente de la capa (Mg/m3), y *depthly* es la profundidad de la capa (mm).

Tabla 3:1-1: SWAT ingresa variables de las charcas de nitrógeno.

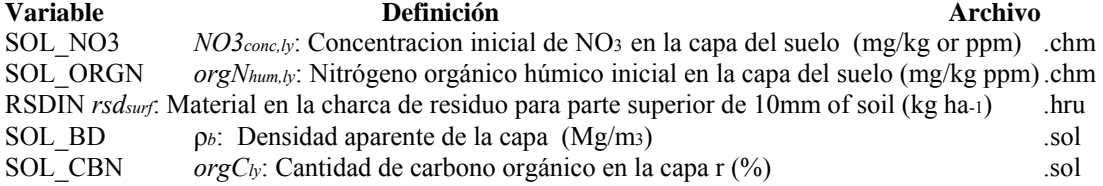

## **3:1.2MINERALIZACION Y DESCOMPOSICION / IMMOBILIZACION**

La descomposición es la disgregación de residuos orgánicos frescos en componentes orgánicos más simples. La mineralización es la conversión microbiana del nitrógeno orgánico disponible en el plancton a nitrógeno inorgánico en la planta La inmovilización es la conversión microbiana de nitrógeno del suelo a través de las plantas a nitrógeno orgánico a través del plancton.

Las bacterias descomponen materia orgánica para obtener energía para sus procesos de desarrollo. El residuo vegetal es convertido a glucosa el cual a su vez es transformado en energía:

#### $\text{CH12O6+O2} \rightarrow 6\text{CO2} + 6\text{H2O}$

La energía liberada por la conversión de glucosa en dióxido de carbono y agua es usada para varios procesos celulares incluyendo síntesis de proteínas. La síntesis de proteínas necesita nitrógeno. Si los residuos de los cuales se obtiene la glucosa contienen suficiente nitrógeno, la bacteria usara el nitrógeno del material orgánico para satisfacer las demandas para la síntesis de la proteína. Si el contenido de nitrógeno del residuo es muy bajo para satisfacer la demanda de la bacteria por nitrógeno, entonces la bacteria usara NH4 + y - 3 NO de las soluciones del suelo para satisfacer su demanda.

Si el contenido de nitrógeno del residuo sobrepasa la demanda de la bacteria por el nitrógeno, la bacteria liberara el exceso de nitrógeno en forma de soluciones del suelo como H4 +. Una relación general entre C:N y mineralización/inmovilización es:

 $C:N > 30:1$  la inmovilización ocurre, un descenso neto en el suelo NH<sub>4</sub> + and  $\cdot$  3 NO  $20:1 \leq C:N \leq 30:1$  no se espera cambio neto; la inmovilizacion y los procesos de mineralizacion estan en equilibrio C:N < 20:1 tiene lugar la mineralizacin , ganancia neta en el suelo NH4 + y - 3 NO

Los algoritmos de mineralización del nitrógeno en SWAT son algoritmos de mineralizaciones **netas** las cuales incorporan la inmovilización en las ecuaciones. Los algoritmos fueron adaptados del modelo de mineralización PAPRAN (Seligman and van Keulen, 1981). Se consideran dos fuentes para la mineralización: el N orgánico fresco asociado con los residuos de cultivo y biomasa microbiana y el charco de N orgánico activo asociado con el humus del suelo. La mineralización y descomposición pueden ocurrir solo si la temperatura de la capa del suelo esta por encima de 0°C.

La mineralización y la descomposición dependen de la disponibilidad de agua y de la temperatura.

En las ecuaciones de mineralización y descomposición se usan dos factores para explicar el impacto de la temperature y el agua en estos procesos.

El factor temperatura en el ciclo de nutrientes se calcula:

T sail, by  $\gamma_{\text{tmp,ly}} = 0.9$  .  $\overline{T_{\text{soft, by}}}$  +  $\exp[9.93 - 0.312$ .  $\overline{T_{\text{soft, by}}}$  1 + 0.1 3:1.2.1

donde γ*tmp,ly* es el factor temperatura del ciclo de nutrientes para la capa *ly*, y *Tsoil,ly* es la temperatura de la capa *ly* (°C). El factor temperatura en el ciclo de nutrientes nunca debe debe bajar 0.1.

El factor temperatura en el ciclo de nutrientes se calcula:

$$
\gamma_{sw,ly} = \frac{SWly}{FCly} \tag{3.1.2.2}
$$

donde γ*sw,ly* es el factor agua del ciclo de nutrientes para la capa *ly*, *SWly* es el contenido de agua en la capa *ly* en un dia dado (mm H2O), y *FCly* es el contenido de agua de la capa *ly*  en capacidad de rendimiento (mm H2O). El factor agua del ciclo de nutrientes nunca debe dejarse caer debajo de 0.05.

#### **3:1.2.1 MINERALIZACION DEL HUMUS**

El nitrógeno puede moverse entre los charcos activos y orgánicos estables en una fracción de humus. La cantidad de nitrógeno que pasa de un charco a otro se calcula:

$$
N_{trns,ly} = \beta_{trns. \, orgN_{act,ly}} \cdot (\overline{f_{FactN}} - 1) - orgN_{act,ly}
$$
 3:1.2.3

*Ntrns,ly* es la cantidad de nitrógeno transferida entre los charcos activos y orgánicos estables (kg N/ha), β*trns* es la constante del índice (1×10-5), *orgNact,ly* es la cantidad de nitrógeno en el charco orgánico activo (kg N/ha), *fractN* es la fracción de nitrógeno húmico el charco activo (0.02), y *orgNsta,ly* es la cantidad de nitrógeno en el charco orgánico estable (kg N/ha). Cuando *Ntrns,ly* es positivo, el nitrógeno se mueve del charco orgánico activo al charco orgánico estable. La mineralización del humus del charco de N orgánico activo se calcula:

$$
N_{\text{mina},\text{by}} = \beta_{\text{min}} \cdot \gamma_{\text{tmp},\text{by}} \cdot \gamma_{\text{sw},\text{by}} \frac{1}{2} \cdot \frac{\log N_{\text{act},\text{by}}}{\log N_{\text{act},\text{by}}}
$$

donde *Nmina,ly* es el nitrógeno mineralizado del humus del charco de N orgánico activo (kg N/ha), β*min* es el coeficiente para la mineralización del humus de los nutrientes orgánicos activos, γ*tmp,ly* es el factor temperatura del ciclo de nutrientes para la capa *ly*, γ*sw,ly* es el factor agua en el ciclo de nutrientes para la capa *ly*, *orgNact,ly* es la cantidad de nitrógeno en el charco activo orgánico (kg N/ha).

El nitrógeno mineralizado del humus del charco orgánico activo es agregado al chaco de nitrato en la capa del suelo.

#### **3:1.2.2 DESCOMPOSICION DE LOS RESIDUOS Y MINERALIZACION**

La descomposición y mineralización de los charcos de nitrógeno orgánico fresco se da solamente la primera capa del suelo. La descomposición y mineralización son controladas por una constante del índice de desintegración que se actualiza diario. La constante de índice de desintegración se calcula como una función de C:N radio y C:P radio del residuo, temperatura contenido del agua del suelo

La relación C:N de los residuos se calcula:

$$
0.58 \text{ .} \text{ rad}_{\text{bg}}
$$
\n
$$
\varepsilon_{C:N} = \overline{\text{orgN}_{\text{f} \text{ref}_{\text{g}} \text{bg}}} + \text{NO3}_{\text{bg}}
$$
\n
$$
3:1.2.5
$$

donde ε*C:N* es la C:N relación de los residuo en la capa del suelo, *rsdly* es el residuo en la capa *ly* (kg/ha), 0.58 es la fracción de residuo que es el carbono, *orgNfrsh,ly* es el nitrógeno es el charco orgánico fresco en la capa *ly* (kg N/ha), and *NO3ly* es la cantidad de nitrato en la capa en la capa *ly* (kg N/ha).

La C:P relación de los residuos se calcula:

$$
C.P = \frac{0.58 \cdot rsd_W}{\text{arc}_{\text{SP}} \cdot rsd_W + \text{Position}_\text{e} \cdot \text{w}}
$$
  
3:1.2.5

donde ε*C:P* es C:P la relación de los residuos en la capa del suelo, *rsdly* es el residuo en la capa *ly* (kg/ha), 0.58 es la fracción de residuo que es carbono, *orgPfrsh,ly* es el fosforo en el charco orgánico fresco en la capa del suelo *ly* (kg P/ha), y *Psolution,ly* es la cantidad de fosforo en solución en la capa *ly* (kg P/ha).

La constante de desintegración define la fracción del residuo que es descompuesto.

La constante de desintegración se calcula:

$$
\delta_{ntr,ly} = \beta_{rsd} \cdot \gamma_{ntr,ly} \cdot (\gamma_{tmp,ly} \cdot \gamma_{sw,ly})1/2
$$
 3:1.2.7

donde δ*ntr,ly* es la constante de desintegración, β*rsd* es el coeficiente para la mineralización de los residuos de nutrientes orgánicos frescos, γ*ntr,ly* es el factor composición del ciclo de los residuos para la capa *ly*, γ*tmp,ly* es el factor temperatura del ciclo de nutrientes para la capa *ly*, y γ*sw,ly* es el factor agua del ciclo de nutrientes *ly*.

El factor composición de los residuos del ciclo de los nutrientes se calcula:

$$
\{\{(ex_{P} \boxtimes [0.693..((ec_{1}N-25))/25 \boxtimes @exp \boxtimes [-0.693..((ec_{1}P-200))/200 \boxtimes 1.0)\}\}\}
$$

donde γ*ntr,ly* es el factor composición de los residuos del ciclo de nutrientes para la capa *ly*, ε*C:N* es la C:N relación de los residuos en la capa del suelo ε*C:P* es la C:P relación en los residuos en la capa del suelo.

La mineralización de los residuos del charco N orgánicos fresco se calcula:

 $N_{minf,ly} = 0.8$ .  $\delta_{ntr,ly}$ . *orgNfrsh,ly*  $3:1.2.9$ 

donde *Nminf,ly* es el nitrógeno mineralizado del charco N orgánico fresco (kg N/ha), δ*ntr,ly* es

la constante de desintegración de los residuos ,y *orgNfrsh,ly* es el nitrógeno en el charco orgánico fresco en la capa *ly* (kg N/ha). El nitrógeno mineralizado del charco orgánico fresco es agregado al charco de nitrato en la capa del suelo

La descomposición del charco de N orgánico fresco se calcula:

 $N_{dec,ly} = 0.2$  .  $\delta_{ntr,ly}$  *orgNfrsh,ly*  $3:1.2.9$ donde *Ndec,ly* es el nitrógeno descompuesto del charco N orgánico o fresco (kg N/ha), δ*ntr,ly*  es la constante de desintegración de los residuos, y *orgNfrsh,ly* es el nitrógeno en el charco orgánico fresco en la capa *ly* (kg N/ha). El nitrógeno descompuesto es agregado al humus del charco organice activo en la capa del suelo.

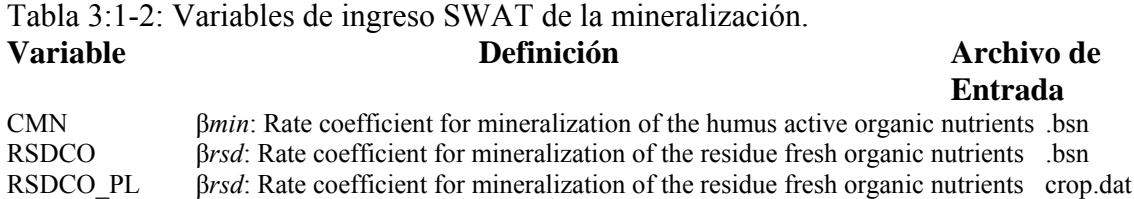

#### **3:1.3 NITRIFICACION Y VOLATILIZACION DEL AMONIACO**

La nitrificación es la oxidación bacterial en dos fases de NH<sub>4</sub> a NO<sub>3</sub>

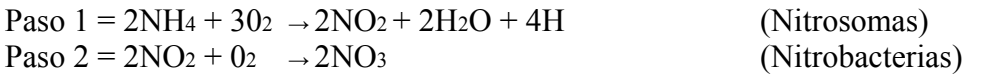

La volatilización del amoniaco es la perdida gaseosa de NH3 que ocurre cuando el amoniaco, NH4 +, se aplica en la superficie en un suelo calcáreo o cuando la urea, (NH2)2CO, es aplicada en la superficie de cualquier suelo.

NH4 + aplicada en la superficie de un suelo calcáreo: Paso  $1 = \text{CaCO}_3 + 2\text{NH}_4\text{X} \rightarrow (\text{NH}_4)_2 \text{CO}_3 + \text{CaX2}$ Paso 2 = (NH<sub>4</sub>)<sub>2</sub> CO<sub>3</sub> → 2NH<sub>4</sub> + CO<sub>2</sub> + H<sub>2</sub>O Superficie de Urea aplicada a cualquier suelo:

Paso  $1 = (NH<sub>2</sub>)<sub>2</sub> CO<sub>2</sub> + 2N<sub>2</sub>O \rightarrow (NH<sub>4</sub>)<sub>2</sub> CO<sub>3</sub>$ Paso 2 = (NH<sub>4</sub>)<sub>2</sub> CO<sub>3</sub> → 2NH<sub>4</sub> + CO<sub>2</sub> + H<sub>2</sub>O

SWAT simula la nitrificación y volatilización el amoniaco usando una combinacion de métodos desarrollados por Reddy et al. (1979) y Godwin et al.(1984). La cantidad total de nitrificación y volatilización del amoniaco se calcula y luego se divide entre los dos procesos. La nitrificación es una función de la temperatura del suelo y del agua del suelo, mientras la volatilización del amoniáco es una función de la temperatura del suelo, profundidad y la capacidad de intercambio de cationes. Se usan cuatro coeficientes en los

algoritmos de nitrificación/volatilización para explicar el impacto de estos parámetros. La nitrificación/volatilización ocurre solo cuando la temperatura del suelo excede los 5°C.

El factor temperatura de la nitrificación /volatilización se calcula:

$$
\eta_{tmp,ly} = 0.41 \frac{(\text{Test } h_y - 3)}{10} \qquad \qquad \text{si } T_{soil,ly} > 5
$$
3:1.3.1

donde η*tmp,ly* es el factor temperatura de la nitrificación/volatilización, y *Tsoil,ly* es la temperatura de la capa *ly* (°C).

El factor de nitrificación del agua del suelo se calcula:

$$
m_{\text{sw},\text{by}} = \frac{\text{SWly} - \text{WPly}}{0.25 \text{ (FCly} - \text{WPly)}} \quad \text{si } \text{SWly} < 0.25 \quad \text{Fcly} - 075. \text{WPly} \tag{3.1.3.2}
$$

$$
\eta_{sw,ly} = 1.0 \qquad \qquad si \; SWly \ge 0.25 \; . \; Fcly - 075. \; WPIy \qquad \qquad 3:1.3.3
$$

donde re η*sw,ly* es el factor agua de nitrificación del agua del suelo, *SWly* es el contenido de agua del suelo enn la capa *ly* en un dia dado (mm H2O), *WPly* es la cantidad de agua mantenida en la capa del suelo en punto de marchitamiento (mm H2O), y *FCly* es la cantidad de agua mantenida en la capa del suelo a capacidad de una extensión de agua (mm H2O).

El factor profundidad de la volatilización se calcula:

$$
\gamma_{tmp,ly} = 1 - \frac{2md_e lys}{2md_e lys} + \exp[4.706 - 0.305 \cdot 2md_e lys - 1]
$$
  
3:1.3.4

donde η*midz,ly* es el factor profudidad de la volatilización, y *zmid,ly* es la profundidad desde la superficie del suelo a la mitad de la capa (mm).

SWAT no require que el usuario proporcione información sobre la capacidad de intercambio de cationes del suelo. El factor intercambio cationico de la volatilización se establece como un valor constante:

$$
n_{cec,b} = 0.15 \tag{3.1.3.5}
$$

El impacto de los factores ambientales en la nitrificación y la volatilización del amoniaco en una capa se definen por el regulador de la nitrificación y el regulador de la volatilización. El regulador de la nitrificación se calcula:

$$
\eta_{\textit{nit},\textit{ly}} = \eta_{\textit{tmp},\textit{ly}} \quad \eta_{\textit{sw},\textit{ly}}
$$

y el regulador de la volatilización se calcula:

 $\eta_{vol,ly} = \eta_{tmp,ly}$  .  $\eta_{midz,ly}$  . *ncec,ly*  $\qquad \qquad 3:1.3.7$ 

donde η*nit,ly* es el regulador de la nitrificación , η*vol,ly* es el regulador de la volatilización, η*tmp,ly* es el factor temperatura de la nitrificación/volatilización , η*sw,ly* es el factor agua del suelo de la nitrificación, y η*midz,ly* es el factor profundidad de la volatilización.

La cantidad total de amoniaco perdido en la nitrificación y la volatilización se calcula usando una ecuación de índice kenético de primer orden (Reddy et al., 1979):

*N nit, vol ly* =*NH4ly* . (1 -  $exp[-\eta_{nit,ly} - \eta_{vol,ly}]$  3:1.3.8 donde *N nit, vol ly* es la cantidad de amoniaco convertido a través dela nitrificación y la volatilización en la capa *ly* (kg N/ha), *NH4ly* es la cantidad de amoniaco presente en la capa *ly* (kg N/ha), η*nit,ly* es el regulador de la nitrificación, y η*vol,ly* es el regulador de la volatilización.

Para dividir *N*, *nit, vol ly* entre la nitrificación y la volatilización, la expresión por la cual *NH4ly*  es multiplicada en la ecuacion 3:1.3.8, se resuelve usando cada regulador individualmente para obtener una fracción de amoniaco removido por cada proceso:

$$
f_{\text{Init},ly} = 1 - \exp\left[-\eta_{\text{init},ly}\right] \tag{3.1.3.9}
$$

 $f_{\text{fvol},\text{ly}} = 1 - \exp \left[ -\eta_{\text{vol},\text{ly}} \right]$  3:1.3.10

donde *frnit,ly* es la fracción estimada de nitrógeno perdido por la nitrificación, *frvol,ly* es la fracción estimada de nitrógeno perdido por la volatilización, η*nit,ly* es el regulador de la nitrificación, y η*vol,l* es el regulador de la volatilización.

La cantidad de nitrógeno eliminado del charco de amoniaco por la nitrificación se calcula:

$$
N_{\text{nit},\text{ly}} = \frac{\text{F}^{\text{rmt},\text{ly}}}{\text{F}^{\text{rmt},\text{ly}} + \text{f}^{\text{rvat},\text{ly}}}.
$$
 N nit,<sub>vol,y</sub>  
3:1.3.11

y la cantidad de nitrógeno eliminado del charco de amoniaco por la volatilización es:  $f_{\text{on}}$  or  $r$ .

$$
N_{vol,ly} = \frac{1 + \text{var}, \text{var}}{\text{frank}, \text{log} + \text{frval}, \text{log} \sum_{i=1}^{n} N_{i} \text{nt}, \text{vol}, \text{log} \sum_{i=1}^{n} N_{i} \text{nt}, \text{vol}, \text{log} \sum_{i=1}^{n} N_{i} \text{nt} \text{nt} \text{nt} \text{nt} \text{nt}
$$

where *Nnit,ly* es la cantidad de nitrógeno convertido de NH4 + to - 3 NO en la capa *ly* (kg N/ha), *Nvol,ly* es la cantidad de nitrógeno convertido de NH4 + to NH3 en la capa *ly* (kg N/ha), *frnit,ly* es la fracción estimada de nitrógeno perdido por la nitrificación *frvol,ly* es la f Fracción estimada de nitrógeno perdido por volatilización, y , *N nit vol ly* , es la cantidad de amoniaco convertido por la nitrificación y la volatilización en la capa *ly* (kg N/ha)

#### **3:1.4 DESNITRIFICACION**

La desnitrificación es la reducción bacteriana de nitrato, -3 NO, to N2 or N2O gases bajo condiciones anaeróbicas (reducidas ) . La desnitrificación es una funcion del contenido de agua, temperatura, presencia de fuente de carbono y nitrato. En general, cuando la porosidad del suelo lleno de agua es mayor que 60% se observara la desnitrificacion en el suelo. A medida que aumenta el agua del suelo, se desarrollan condiciones anaeróbicas por la difusión del oxigeno 10,000 veces más despacio que en el aire. Debido a que el índice

de oxigeno difundido a través del agua es lento, a medida que aumenta la temperatura, la temperatura también influye la desnitrificación.

En los sistemas de cultivo donde se estanca agua, tales como arroz, se puede perder una gran cantidad de fertilizantes por la desnitrificación. Para un sistema de cultivos regular, se estima que hay una perdida de 10-20% of de nitrógeno fertilizante por la desnitrificación. En un sistema de cultivo de arroz, se puede perder 50% de nitrógeno fertilizante debido a la desnitrificación. En un sistema de cultivo inundado, la profundidad del agua juega un papel importante porque esta controla la cantidad de oxigeno que se difunde a traves de la misma para llegar al suelo

S WAT determina la cantidad de perdida de nitrato en la desnitrificación con la ecuación:

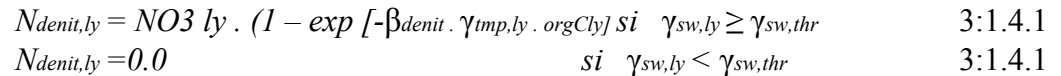

donde *Ndenit,ly* es la cantidad de nitrógeno perdido en la desnitrificación (kg N/ha), *NO3ly* is the cantidad de nitrato es la capa *ly* (kg N/ha), β*denit* es el coeficiente de la desnitrificación, γ*tmp,ly* es factor temperatura del ciclo de nutrientes para la capa *ly* calculado con la ecuación 3:1.2.1, γ*sw,ly* es el factor agua del ciclo de nutrientes para la capa *ly* calculado con la ecuación 3:1.2.2, *orgCly* es la cantidad carbón orgánico en la capa (%), y γ*sw,thr* es el factor agua del valor del umbral del ciclo de nutrientes para que ocurra la desnitrificación

. Tabla 3:1-3: Valores de ingreso SWAT de la desnitrificación.

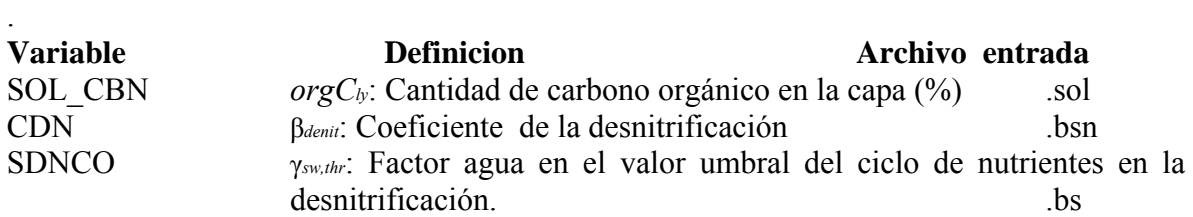

#### **3:1.5 EL NITROGENO EN LAS PRECIPITACIONES**

Las descargas eléctricas convierten el N2 atmosférico en acido nítritico que puede ser transferido luego al suelo con las precipitaciones. Las fases químicas involucradas son: Fase 1: N O arc of electricity  $2NO_{22} + \rightarrow (monoxido)$ Fase 2:  $22NO + O \longrightarrow NO$  (dioxido) Fase 3: 3NO H O 2HNO NO 222+  $\rightarrow$  + (acido nítrico y monóxido)

Con la precipitacionse agregaá más nitrógeno al suelo en areas de mayor actividad eléctrica que en areas de menor actividad eléctrica. La cantidad de nitrato agregado suelo por la precipitacionse calcula:

$$
N_{rain} = 0.01 \cdot RNO3 \cdot Rday \qquad \qquad 3:1.5.1
$$

donde *Nrain* es el nitrato agregado por la precipitacion(kg N/ha), *RNO3* es la concentración de nitrógeno en la precipitacion(mg N/L), y *Rday* es la cantidad de precipitación en un día dado (mm H2O).

El nitrógeno proviente de la precipitacionse agregara al charco de nitrato a la parte superior a 10 mm del suelo.

Tabla 3:1-4: Variables de ingreso SWAT del nitrógeno en la lluvia. **Variable Definicion Salida Archivo**  CN *RNO3*: Concentración de nitrógeno en la lluvia (mg N/L) .bsn

## **3:1.6 FIJACION**

Las legumbres son capaces de obtener una parte de su demanda de nitrógeno a traves de la fijación del N2 transformado por rizobios viviendo en asociación con la planta. A cambio, la planta suministra a la bacteria carbohidratos por nitrógeno

SWAT estimula la fijación del nitrógeno por las legumbres cuando el suelo no suministra a la planta la cantidad de nitrógeno necesario para su crecimiento. El nitrógeno obtenido mediante la fijación es incorporado directamente en la biomasa de la planta y nunca llega al suelo a menos que la planta muera). Las ecuaciones para la fijación del nitrógeno por las legumbres se revisa en el Capitulo 5:2.

#### **3:1.7 MOVIMIENTO ASCENDENTE DEL NITRATO EN EL AGUA**

A medida que el agua se evapora de la superficie del suelo, el agua de la superficie cae en forma de gotas, creando un gradiente en el perfil. El agua del perfil del suelo se moverá hacia arriba en respuesta al gradiente, acarreando con ella nutrientes disueltos. SWAT permite el transporte del nitrato desde la primera capa del suelo a la superficie encima de 10 mm del suelo con la ecuación:

$$
N_{evap} = 0.1 \cdot NO3ly \cdot \frac{Esotl, ly}{SWly} \qquad \qquad 3:1.7.1
$$

donde *Nevap* es la cantidad de nitrato que se mueve desde la primera capa del suelo a la zona superficial del suelo (kg N/ha), *NO3ly* es el contenido de nitrato de la primera capa del suelo (kg N/ha), *E*, " *soil ly* es la cantidad de agua removida desde la primera capa del suelo como resultado de la evaporación (mm H2O), and *SWly* es el agua del suelo de la primera capa del suelo (mm H2O).

## **3:1.8 LIXIVIACION**

La mayoría de los nutrientes esenciales de una planta son cationes que son atraídos y absorbidos hacia partículas del suelo con cargas negativas. Como las plantas extraen esos cationes de las soluciones del suelo, las partículas del suelo liberan cationes de rebote en la solución del suelo para llevar el radio de nutrientes en la solución y en las partículas del suelo de regreso al equilibrio.

En efecto, el suelo amortigua la concentración de cationes en solución.

En contraste, el nitrato es un anión y no es atraído o absorbido por las partículas del suelo. Debido a que la retención de nitrato por el suelo es mínima, el nitrato es muy susceptible a la filtración. Los algoritmos usados por SWAT para calcular la filtración de nitrato

simultáneamente resuelve también la pérdida de nitrato en las escorrentías superficiales y flujos laterales. Dichos algoritmos son revisados en el Capitulo 4:2.

#### **3:1.9 NITRATO EN EL ACUFIERO POCO PROFUNDO**

El flujo de agua subterránea que entra al cauce principal desde el acuífero poco profundo puede contener nitrato. Con SWAT 2005 el charco de nitrato en el acuífero poco profundo es representado permitiendo más fluctuaciones en las cargas de nitrato en el nivel freático .

El nitrato entra al acuífero poco profundo en la recarga desde el perfil del suelo. El agua ntra y fluye a través de la zona vadosa antes de convertirse en una recarga de acuífero poco profundo y/o de acuífero profundo. SWAT supone que no hay cambio en la concentración de nitrato de la recarga mientras se mueve a través de la zona vadosa.

Una función exponencial de desintegración ponderada Un Venetis (1969) y usada por Sangrey et al. (1984) en un modelo de respuesta de precipitación/agua subterránea es utilizado en SWAT para explicar la demora en la recarga del acuífero una vez que el agua sale del perfil del suelo. La función del tiempo de demora acomoda las situaciones donde la recarga desde el suelo hasta el acuífero no es instantánea, es decir, tarda 1 dia o menos.

La misma relación es usada para explicar la demora en el movimiento del nitrato del perfil del suelo hacia los acuiferos.

L a recarga de nitrato en ambos acuíferos en un día es calculada:

 $NOS_{rchrg,i} = (1-exp[-1/\delta_{gw}])$ .  $NOS_{rchrg,i} = 3:1.9.1$ donde *NO3rchrg,i* es la cantidad de nitrato en la recarga que entra a los acuiferos al dia *i*  (kg N/ha), δ*gw* es el tiempo de demora o tiempo de desagüe de las formaciones geologicas sobreyacentes (days), *NO3perc* es la cantidad total de nitrato que sale del fondo del perfil del suelo al dia *i* (kg N/ha), y *NO3rchrg,i*-1 es la cantidad de nitrato en la recarga que entra al acuífero al dia *i*-1 (mm H2O). La cantidad total de nitrato que sale del fondo del perfil del suelo al dia *i* se calcula usando la ecuación de percolación dada en el Capitulo4:2.

El nitrato en el acuífero poco profundo puede permanecer en el acuífero, moverse con la recarga al acuífero profundo, moverse con el flujo de agua subterránea hacia el cauce principal o ser transportado fuera del acuífero poco profundo con el agua fluyendo en la zona del suelo en respuesta a las deficiencias de agua. La cantidad de nitrato en el acuífero poco profundo después de todos estos procesos se tomaran en cuenta es:

*NO3sh,i = (NO3sh,i-*1 + *NO3rchrg,i) . aqsh,i/( aqsh,I + Qgw + wrevap + wrechrg,dp)* 3:1.9.2 mientras la cantidad de nitrato perdida en el flujo freático es

$$
NO3_{gw} = (NO3_{sh,i-1} + NO3_{rchrg,i}) . Qgw / (aq_{sh,I} + Q_{gw} + Wrevap + Wrevhrg, dp)
$$
 3:1.9.3  
la cantidad de nitrato perdido en revap hacia el perfil de suelo es

*NO3revap =(NO3sh,i-*1 + *NO3rchrg,i) . wrevap/ ( aqsh,I + Qgw + wrevap + wrechrg,dp)* 3:1.9.4 y la cantidad de nitrato transportado a la profundidad del acuífero es

 $NOS_{dp} = (NO3_{sh,i-1} + NO3_{rehrg,i})$  . Wrechrg,dp /( $aqsh, I + Q_{gw} + Wrevap + Wrevhrg, dp$ ) 3:1.9.5

donde *NO3sh,i* es la cantidad de nitrato en el acuifero poco profindo al final del dia *i*(kg N/ha), *NO3sh,i-*1 es la cantidad de nitrato en el acuífero poco profundo al final del dia *i* – 1 (kg N/ha), *NO3rchrg,i* es la cantidad de nitrato en la recarga que entra a los acuíferos al dia *i*  (kg N/ha), *NO3gw* esla cantidad de nitrato en el flujo de agua subterránea del acuífero al dia day *i* (kg N/ha), *NO3revap* es la cantidad de nitrato en la revap del perfil del suelo del acuífero poco profundo al dia *i* (kg N/ha), *NO3dp* es la cantidad de nitrato en la recarga que entra al acuifero profundo al dia *i* (kg N/ha), *aqsh,i* es la cantidad de agua almacenada en el acuífero poco profundo al final del dia *i* (mm H2O), *wrchrg* es el volume de la recarga que entra a los acuíferos al dia *i* (mm H2O), *Qgw* es el caudal subterráneo, o flujo normal, en el cauce principal al dia *i* (mm H2O),*wrevap* es la cantidad de agua que se mueve en la zona del suelo en respuesta a las deficiencias de agua al dia *i* (mm H2O), y *wrechrg,dp* es el volumen de la recarga que entra al acuífero profundo al dia *i* (mm H<sub>2</sub>O). Puesto que el nitrógeno es un elemento altamente reactivo, el nitrato del acuífero poco profundo puede perderse por la absorción por las bacterias que hay en el acuífero, por transformaciones por cambios en el redox potencial del acuífero y por otros procesos. Para explicar las perdidas de nitrato por procesos químicos y biológicos, debe definirse la vida media del nitrato especificando el número de días requeridos para que una concentración de nitrato dado sea reducida a la mitad.

La vida vida definida para el nitrato en el acuífero poco profundo es un parámetro total que incluye el efecto neto de todas las reacciones que ocurren en el acuífero.

La elimininacion del nitrato en el acuífero poco profundo es regulada por procesos kinéticos de primer orden.

$$
NO3_{sh,t} = NO3_{sh,o}.exp[-kNO3_{,sh}.t]
$$
 3:1.9.6

donde *NO3sh,t* es la cantidad de nitrato en el acuífero poco profundo en tiempo *t* (kg N/ha), *NO3<sub>sh,o</sub>* es la cantidad inicial de nitrato en el acuífero poco profundo (kg N/ha), *kNO3,sh* es la constante para eliminar el nitrato en el acuífero poco profundo (1/day), y *t* es el tiempo transcurrido desde que se determino la cantidad inicial de nitrato (dias).

La constante esta relacionada a la vida media del nitrato a como sigue:

$$
t1/2, NO3, sh = \frac{0.698}{KNO3.8h}
$$
 3:1.9.6

donde *t*1/2*,NO3,sh* es es la vida media del nitrato en el acuífero poco profundo (días) .gw

Tabla 3:1-5: Variable de ingreso SWAT del nitrógeno en el acuífero poco profundo. **Variable Definición Archivo de entrada**  GW\_DELAY δ*gw*: Tiempo de demora para la recarga del acuífero (días) .gw SHALLST<sub>N</sub> *NO3sh*: Cantidad de nitrato en el acuífero poco profundo (kg N/ha) .gw HLIFE\_NGW *t*1/2*,NO3,sh*: Vida media del nitrato en el acuífero poco profundo (días)

#### **3:1.10 NOMENCLATURA**

*E* , ′′ *soil ly* Cantidad de agua eliminada de la capa *ly* por evaporación (mm H2O)

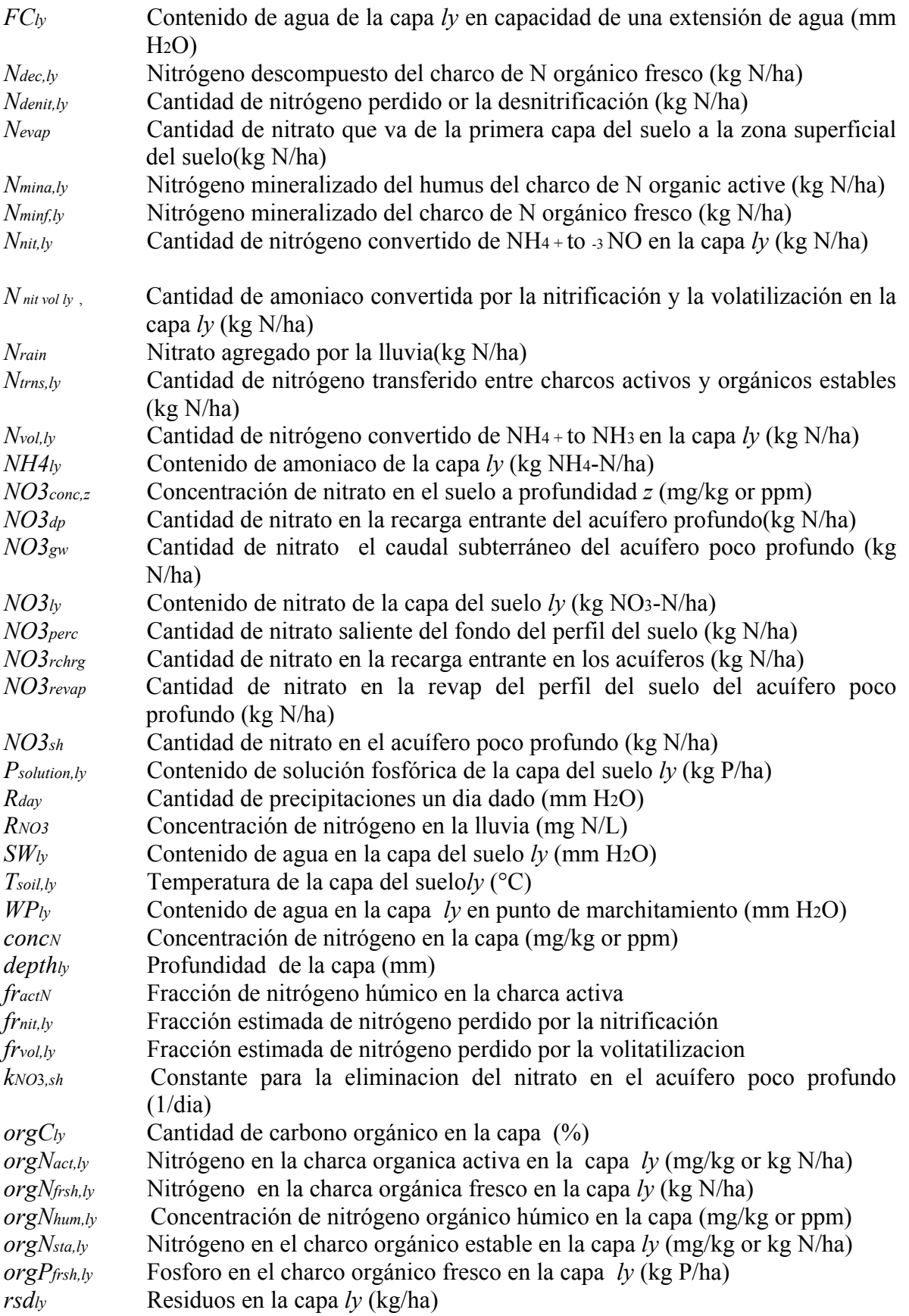

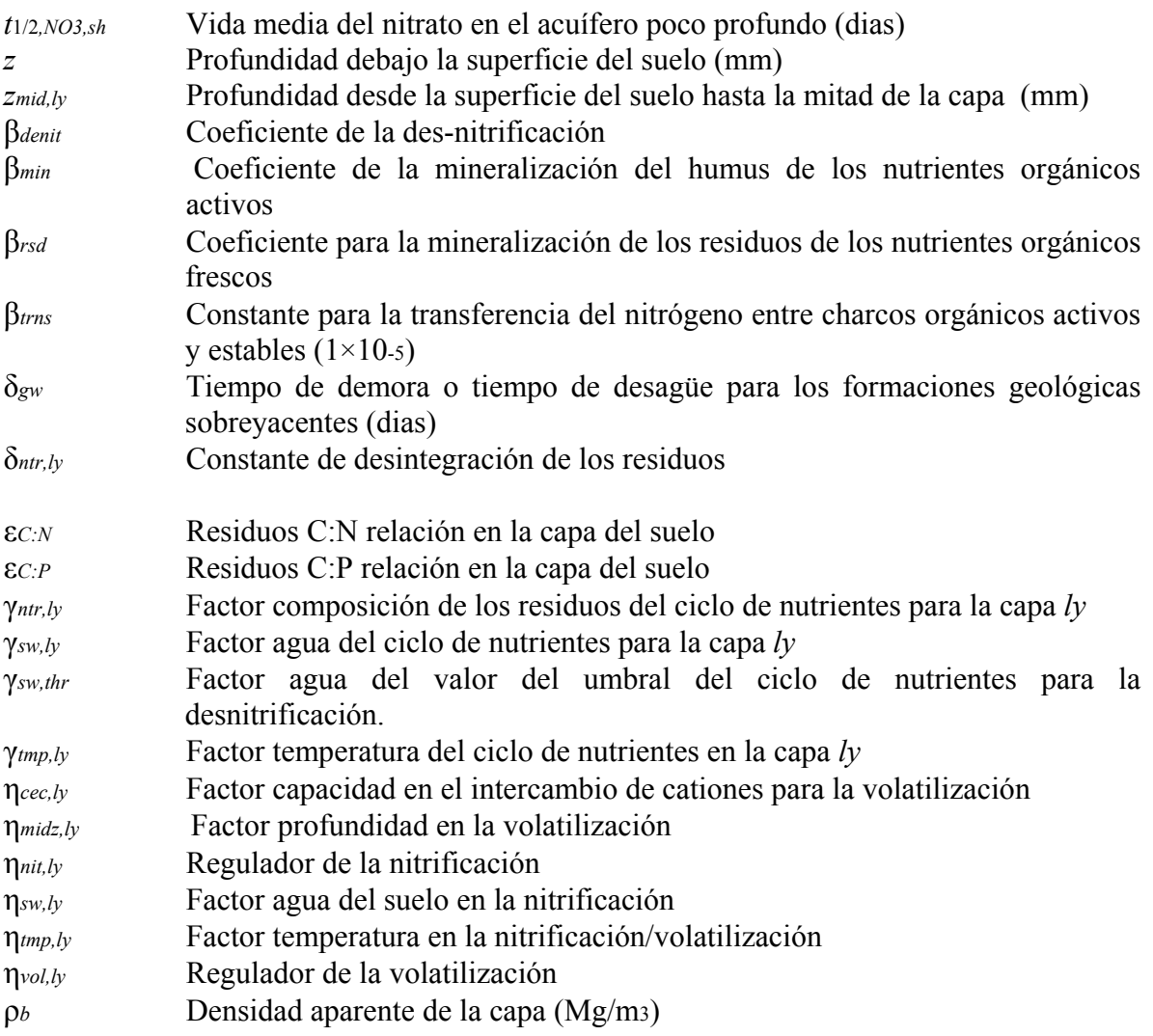

### **3:1.11 REFERENCIAS**

Godwin, D.C., C.A. Jones, J.T. Ritchie, P.L.G. Vlek, and L.G. Youngdahl. 1984. The water and nitrogen components of the CERES models. p. 95-100. *In* Proc. Intl. Symp. On Minimum Data Sets for Agrotechnology Transfer, March 1983, Patancheru, India. Intl. Crops Research Institute for the Semi-Arid Tropics.

Reddy, K.R., R. Khaleel, M.R. Overcash, and P.W. Westerman. 1979. A nonpoint source model for land areas receiving animal wastes: II. Ammonia volatilization. Trans. ASAE 22:1398-1404.

Seligmand, N.G. and H. van Keulen. 1981. PAPRAN: A simulation model of annual pasture production limited by rainfall and nitrogen. p. 192-221. *In* M.J. Frissel and J.A. van Veeds. (eds) Simulation of nitrogen behaviour of soil-plant systems, Proc. Workshop. Wageningen, Jan.-Feb. 1980.

# **SECCION 3 CAPITULO 2 - ECUACIONES: EL FOSFORO**

Aunque la demanda de las plantas por el fósforo es considerablemente menor que la demanda por el nitrógeno, el fósforo es necesario para muchas funciones esenciales. La más importantes de estas es su papel en el almacenamiento y transferencia de energía. La energía obtenida de la fotosíntesis y el metabolismo de los carbohidratos es almacenada en compuestos fosfóricos para su posterior uso en los procesos de crecimiento y reproducción.

# **3:2.1 EL CICLO DEL FOSFORO**

Los tres componentes principales del fósforo en los suelos minerales son el fósforo orgánico asociado con el humus, formas insolubles de fósforo mineral y el fósforo que se encuentra en las plantas en soluciones del suelo. El fósforo puede ser agregado al suelo por los fertilizantes, estiércol o aplicaciones de residuos. El fósforo es eliminado del suelo por absorción de las plantas y por la erosión.

La Figura 3:2-1 muestra los principales componentes del ciclo del fósforo

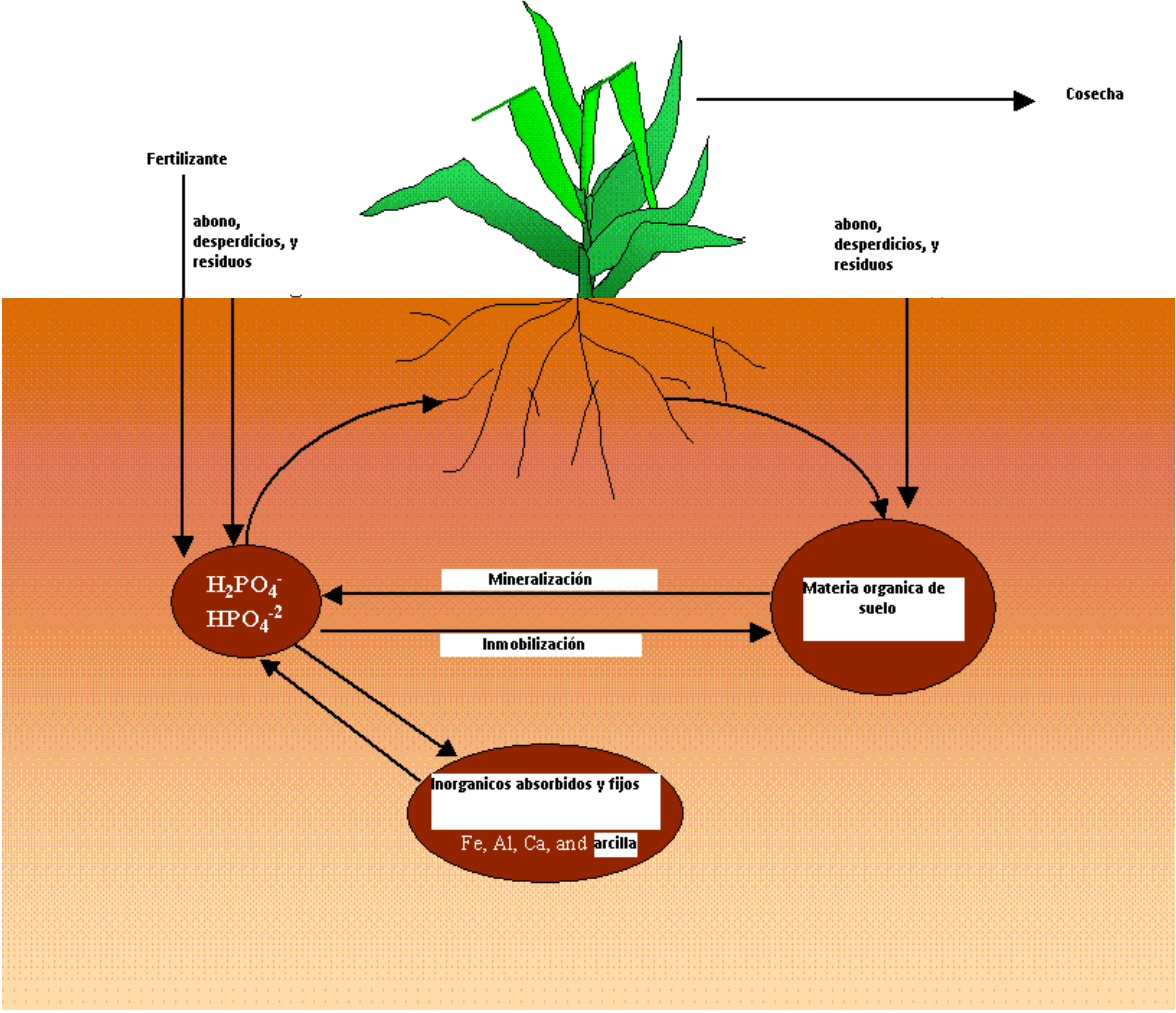

Figura 3:2-1: El ciclo del fósforo

A diferencia del nitrógeno es cual es altamente móvil, la solubilidad del fósforo es limitada en la mayoría de los ambientes. El fósforo se combina con otros iones para formar un número de compuestos insolubles que se precipitan fueran de la solución. Estas características contribuyen a la formación del fósforo cerca de la superficie del suelo que es fácilmente disponible para ser transportado en la escorrentía superficial. Sharpley y Syers (1979) observaron que la escorrentía superficial es el primer mecanismo por el cual es transportado el fósforo desde las zonas de captación de agua.

WAT monitorea seis pools diferentes de fósforo en el suelo (Figura 3:2-2). S

Tres pools son formas inorgánicas de fósforo mientras las otras tres son formas orgánicas de fósforo. El F orgánico fresco es asociado con los residuos de cultivos y biomasa microbiana mientras los pools de F orgánicos estables y activos son asociados con el humus del suelo. El fósforo orgánico asociado con el humus es dividido en dos pools para explicar la variación en la disponibilidad de sustancias húmicas para la mineralización. El F inorgánico del suelo es dividido en soluciones y pools estables. El pool de solución entra rápidamente en equilibrio (varios días o semanas) con el pool activo. Este último tiene un bajo equilibrio con el pool estable.

Figura 3:2-2: SWAT muestra pools de fósforo del suelo y procesos que mueven el F dentro y fuera de los pools. Fosforo

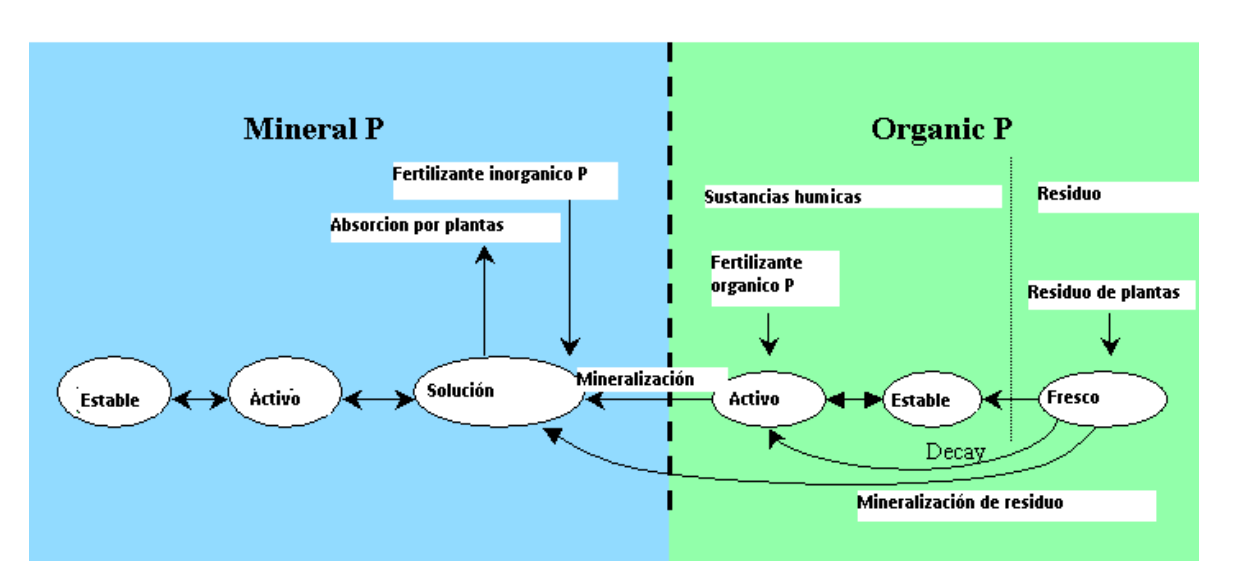

#### 3:2.1.1 INICIALIZACION DE LOS NIVELES DE FOSFORO EN EL **SUELO**

Los usuarios pueden definir la cantidad de F soluble y F orgánico contenido en sustancias húmicas para todas las capas del suelo al inicio de la simulación. Si el usuario no especifica las concentraciones iníciales de fósforo, SWAT inicializara los niveles de fósforo en los diferentes pools.

La concentración de soluciones fosfóricas en todas las capas es fijado inicialmente a 5 mg/kg del suelo. Esta concentración es representativa de las tierras no manejadas en sitios de vegetación nativa. Una concentración de 25 mg/kg de suelo arado es considerada representativa de tierras para cultivo (Cope et al., 1981).

La concentración de fósforo en el pool mineral activo es inicializada a (Jones et al., 1984):

$$
minP_{act,ly} = P_{solution,ly} \cdot \frac{1-pat}{pai}
$$
  
3:2.1.1

donde *minPact,ly* es la cantidad de fósforo en el pool mineral activo (mg/kg), *Psolucion,ly* es t la cantidad de fósforo en solución n (mg/kg), y *pai* es el índice de de disponibilidad del fósforo

The concentración de fósforo en el pool de mineral estable es inicializada a(Jones et al., 1984):

$$
minP_{sta,ly}=4.\,minP_{act,ly}\qquad \qquad 3:2.1.2
$$

donde *minPsta,ly* es the cantidad de fósforo en el pool mineral estable (mg/kg), y *minPact,ly* es la cantidad de fósforo en el pool de mineral activo (mg/kg). Los niveles de fosforo orgánico se asignan suponiendo que la relación N:P para los materiales húmicos es de 8:1. La concentración de fósforo orgánico húmico en la capa del suelo se calcula:

 $\log P_{\text{hum},l} = 0.125 \cdot \text{org} P_{\text{hum},l}$ 

donde *orgPhum,ly* es la concentración de fósforo orgánico húmico en la capa (mg/kg) y *orgNhum,ly* es la concentración de nitrógeno orgánico húmico en la capa (mg/kg). El fósforo en el pool orgánico fresco es fijado en cero en todas las capas excepto la parte superior a 10mm del suelo. En la parte superior a 10 mm, el pool orgánico fresco es fijado a 0.03% de la cantidad inicial de residuos en la superficie del suelo.

 *orgPfrsh,surf = 0.0003 . rsdsurf* 3:2.1.4

donde *orgPfrsh,surf* es es fósforo en el pool orgánico fresco en la parte superior a 10mm (kg P/ha), y *rsdsurf* s son los materiales el pool de residuos en la parte superior a 10mm del suelo (kg/ha). Mientras SWAT permite el ingreso de los niveles de nutrientes como concentraciones, realiza cálculos de acuerdo a la base. Para convertir una concentración a masa, la concentración es multiplicada por la densidad aparente y por la profundidad de la capa dividida por 100:

$$
\frac{concp \cdot depthly}{100} = \frac{kgP}{h\alpha}
$$
 3:2.1.5

Tabla 3:2-1: SWAT ingresa ariables de los pools de nitrogeno.

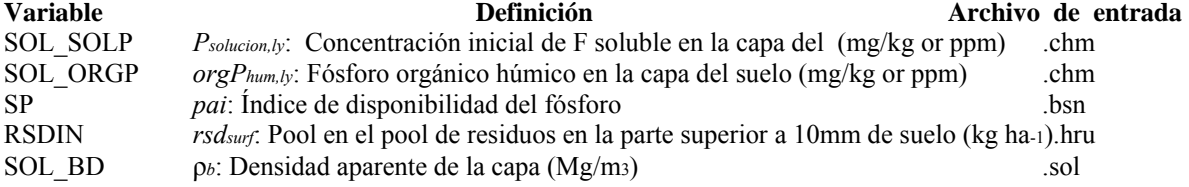

## **3:2.2MINERALIZACION Y DESCOMPOSICION / INMOVILIZACION**

La descomposición es la disgregación de residuos orgánicos frescos en componentes orgánicos más simples. La mineralización es la conversión microbiana del fósforo orgánico disponible en el plancton a fósforo en inorgánico en la planta La inmovilización es la conversión microbiana de fósforo del suelo a través de las plantas a fósforo orgánico a través del plancton.

Los algoritmos de la mineralización del fósforo en SWAT son mineralización son algoritmos de mineralizaciones **netas** las cuales incorporan la inmovilización en las ecuaciones.

Los algoritmos de mineralización fosfórica desarrollados por Jones et al. (1984) son similares en estructura a los algoritmos de mineralización del nitrógeno. Se consideran dos fuentes para la mineralización: el pool de F orgánico asociado a los residuos de cultivos y la biomasa microbiana y el pool de F orgánico activo asociado con el humus del suelo. La mineralización y la descomposición se dan solo si la temperatura de la capa del suelo es por encima de 0°C.

La mineralización y la descomposición dependen de la disponibilidad de agua y de la temperatura. Se emplean dos factores en las ecuaciones de mineralización y descomposición para explica el impacto de la temperatura y el agua en estos procesos.

El factor temperatura del ciclo de nutrientes se calcula:

$$
\gamma_{tmp,ly} = 0.9 \text{ (Tsotl, ly )/(Tsotl, ly + exp [[9.93 - 0.312.Tsotl, ly > ] + 0.1]}
$$
  
3:2.2.1

donde γ*tmp,ly* es el factor temperatura del ciclo de nutrientes para la capa *ly*, y *Tsoil,ly* es la temperatura de la capa *ly* (°C). El factor temperatura en el ciclo de nutrientes nunca debe debe bajar 0.1.

El factor temperatura en el ciclo de nutrientes se calcula:

$$
\gamma_{sw,ly} = \frac{\text{SWly}}{\text{Fely}} \qquad \qquad 3.2.2.2
$$

donde γ*sw,ly* es el factor agua del ciclo de nutrientes para la capa *ly*, *SWly* es el contenido de agua en la capa *ly* en un dia dado (mm H2O), y *FCly* es el contenido de agua de la capa r *ly*  en capacidad de rendimiento (mm H2O). El factor agua del ciclo de nutrientes nunca debe dejarse caer debajo de 0.05.

#### **3:2.2.1 MINERALIZACION DEL HUMUS**

El fósforo en las fracciones de humus se divide entre los pools orgánicos activos y estables usando la relación del humus del N orgánico activo a N orgánico estable.

La cantidad de fósforo en el pool orgánico activo y estable se calcula:

$$
orgP_{act,ly} = orgP_{hum,ly} \cdot \overline{orgP_{act,ly} + orgN_{sta,ly}}
$$
  
3:2.2.3  
orgN<sub>sta,ly</sub> = orgP<sub>hum,ly</sub>  $\overline{orgP_{act,ly} + orgN_{sta,ly}}$   
3:2.2.4

donde *orgPact,ly* la cantidad de fósforo en el pool orgánico activo (kg P/ha), *orgPsta,ly* es la cantidad de fósforo en el pool orgánico estable (kg P/ha), *orgPhum,ly* es la concentración de fosforo orgánico húmico en la capa (kg P/ha), *orgNact,ly* es la cantidad de nitrógeno en el orgánico activo (kg N/ha), y *orgNsta,ly* es la cantidad de nitrógeno en el pool orgánico estable (kg N/ha).

La mineralización del pool de F orgánico activo se calcula:

 $P_{mina,ly} = 1.4$  .  $\beta_{men}$  .  $\gamma_{\{imp,ly\}}$  .  $\gamma_{\{sw,ly\}}$  1/2 .  $\sigma$ rg $P_{act,ly}$   $3:2.2.5$ 

donde *Pmina,ly* es el fósforo mineralizado del humus del pool orgánico activo (kg P/ha), β*men*  es el coeficiente para la mineralización del humus del de los nutrientes orgánicos activos γ*tmp,ly* es el factor temperatura del ciclo de nutrientes en la capa *ly*, γ*sw,ly* es el factor agua del ciclo de nutrientes para la capa *ly*, y *orgPact,ly* es la cantidad de fósforo en el pool orgánico activo (kg P/ha). El fósforo mineralizado del humus del pool orgánico activo se agrega al pool de la solución de F en la capa.

#### **3:2.2.2 DESCOMPOSICION DE RESIDUOS Y MINERALIZACION**

La descomposición y mineralización de los pools de fósforo orgánico fresco es permitida solamente en la primera capa del suelo. La descomposición y mineralización son controladas por una constante del índice de desintegración que se actualiza diario. La constante de índice de desintegración se calcula como una función de C:N radio y C:P radio del residuo, temperatura contenido del agua del suelo

La relación C:N de los residuos se calcula :

$$
rac{0.58}{\epsilon_{C:N}} = \frac{0.58}{\sigma r g P_{frs} h_r h_r} + \text{NO31y}
$$
  
3:2.2.6

donde ε*C:N* es la C:N relación de los residuos en la capa del suelo, *rsdly* es el residuo en la capa *ly* (kg/ha), 0.58 es la fracción de residuo que es el carbono, *orgPfrsh,ly* es el fósforo en el pool orgánico fresco en la capa *ly* (kg P/ha), y *NO3lyy* es la cantidad de nitrato en la capa en la capa *ly* (kg P/ha).

$$
\frac{0.58 \cdot r \, \text{s} \, \text{d} \text{y}}{ \text{argP} \text{first} \, \text{dy} + \text{P} \text{solution} \, \text{ly}}
$$
  
3:2.2.7

donde ε*C:P* es la C:N relación de los residuos en la capa del suelo, *rsdly* es el residuo en la capa *ly* (kg/ha), 0.58 es la fracción de residuo que es el carbono, *orgPfrsh,ly* es el fósforo en el pool orgánico fresco en la capa *ly* (kg P/ha), y *Psolution <sup>y</sup>*es la cantidad de fosforo en la capa en la capa *ly* (kg P/ha).

La constante de desintegración define la fracción del residuo que es descompuesto. La constante de desintegración se calcula:

δ*ntr,ly* = β*rsd .* γ*ntr,ly* (γ*tmp,ly* . γ*sw,ly* )1/2 3:2.2.8

donde δ*ntr,ly* es la constante de desintegración, β*rsd* es el coeficiente para la mineralización de los residuos de nutrientes orgánicos frescos, γ*ntr,ly* es el factor composición del ciclo de los residuos para la capa *ly*, γ*tmp,ly* es el factor temperatura del ciclo de nutrientes para la capa *ly*, y γ*sw,ly* es el factor agua del ciclo de nutrientes *ly* (kg P/ha).

El factor composición de los residuos del ciclo de los nutrientes se calcula:

$$
\{\{(cx_p \boxtimes [-0.693..((c \epsilon \cdot \text{N} - 25))/25 \boxtimes \text{Q} \text{exp} \boxtimes [-0.693..((c \epsilon \cdot \text{N} - 200))/200 \boxtimes 1.0)\}\}\}
$$

donde γ*ntr,ly* es el factor composición de los residuos del ciclo de nutrientes para la capa *ly*, ε*C:N* es la C:N relación de los residuos en la capa del suelo ε*C:P* es la C:P relación en los residuos en la capa del suelo.

La mineralización de los residuos del charco F orgánicos fresco se calcula:

 $N_{min,1} = 0.8$ .  $\delta_{ntr,lv}$ .  $\sigma$ rg $N_{frsh,lv}$   $(3.2.2.10)$ 

donde *Pmenf,ly* es el fosforo mineralizado del pool de F orgánico fresco (kg P/ha), δ*ntr,ly* es la constante de desintegración de residuos, y *orgPfrsh,ly* el fosforo en el pool orgánico fresco en la capa *ly* (kg P/ha). El fosforo mineralizado del pool orgánico fresco agregado al pool de solución en la capa.

La descomposición del pool de F residuos orgánicos fresco se calcula:

$$
P_{dec,ly} = 0.2 \cdot \delta_{ntr,ly} \cdot \text{orgP}_{frsh,ly} \tag{3.2.2.11}
$$

donde P*dec,ly* es el fosforo descompuesto del pool de F orgánico fresco (kg P/ha), δ*ntr,ly* es constante de desintegración, y *orgPfrsh,ly* es el fosforo en el pool orgánico fresco en la capa *ly* (kg P/ha). El fosforo descompuesto del pool orgánico fresco es agregado al humus del pool orgánico en la capa del suelo.

Tabla 3:2-2: Variables de ingreso SWAT de la mineralización.

**Variable Definicion Archivo de entrada**  CMN β*men*: Coeficiente del humus de los nutrientes orgánicos activos .bsn

RSDCO β*rsd*: Coeficiente de la mineralización de los residuos de los nutrientes orgánicos frescos .bsn

RSDCO\_PL β*rsd*: Coeficiente de la mineralización de los residuos de los nutrientes orgánicos frescos crop.dat

#### **3:2.3 SORCION DEL F INORGANICO**

Mucho estudios han demostrado que después de una aplicación de fertilizante de F soluble, la concentración de solución de F disminuye rápidamente con el tiempo debido a la reacción con el suelo. Esta reacción "rápida" inicial es seguida por un descenso mas lento en la solución del F que puede continuar por muchos años (Barrow y Shaw, 1975; Munns y Fox, 1976; Rajan y Fox, 1972; Sharpley, 1982). Con el fin de explicar la rápida disminución en la solución de F, SWAT supone que se da un equilibrio rápido entre la solución de F y el pool de "mineral activo". La disminución subsecuente es simulada por la supuesta existencia entre los pools de minerales "activos" y "estables". Los algoritmos que regulan el movimiento inorgánico entre estos tres pools son tomados Jones et al. (1984). El equilibrio entre el pool de solución y el de mineral active es regulada por el indice de disponibilidad de fósforo. Este índice especifica la fracción de fertilizante de F la cual se encuentra en forma de solución después de un periodo de incubación, por ejemplo, después de un periodo de reacción rápida.

Se han desarrollado una cantidad de métodos para medir el índice de disponibilidad del fósforo. Jones et al. (1984) recomienda un método diseñado por Sharpley et al. (1984) en el cual se agregan varias cantidades de fósforo en solución al suelo como K2HPO4. El es humidificado a una gran capacidad y luego secado lentamente a 25°C. Cuando el suelo se seca, es humidificado de nuevo con agua ionizada. El suelo es expuesto a ciclos de secado y re humidificación por un periodo de incubación de 6 meses. Al final del periodo de incubación, la solución fosfórica es determinada por la extracción con resina de intercambio amónico.

El índice de disponibilidad de F se calcula:

$$
Pai = \frac{Psolutiont f - Psolutiont i}{f
$$
er  $t$ <sub>menP</sub>  
3:2.3.1

donde *pai* es el índice de disponibilidad de fosforo, *Psolucion,f* es la cantidad de fosforo en solución después de la fertilización e incubación, *Psolucion,i* es la cantidad de fosforo en solución antes de la fertilización, y *fertmenP* es la cantidad de fertilizante de F soluble agregada a la muestra.

El movimiento del fosforo entre el pool de solución mineral activo y estable es regulado por ecuaciones de equilibrio:

| pal                                                                                                |           |
|----------------------------------------------------------------------------------------------------|-----------|
| $P_{sol \text{ act } ly} = P_{solution,ly} - minP_{act,ly} \cdot (\overline{1 - pat})$             | $pai$     |
| $Si \text{ } P_{solution,ly} > minP_{act,ly} \cdot (\overline{1 - pat})$                           | $3:2.3.2$ |
| $P_{sol \text{ act } ly} = 0.1 \cdot (P_{solution,ly} - minP_{act,ly} \cdot (\overline{1 - pat}))$ | $pai$     |
| $Si \text{ } P_{solution,ly} < minP_{act,ly} \cdot (\overline{1 - pat})$                           | $pai$     |
| $Si \text{ } P_{solution,ly} < minP_{act,ly} \cdot (\overline{1 - pat})$                           | $3:2.3.3$ |

donde *P sol act ly* , es la cantidad de fósforo transferida entre el pool de mineral activo y soluble (kg P/ha), *Psolucion,ly* es la cantidad de fósforo en solución (kg P/ha), *minPact,ly* es la cantidad de fósforo en el pool de mineral activo (kgP/ha), y *pai* es el índice de disponibilidad de fósforo. Cuando *sol act ly P* , es positivo, el fósforo es transferido desde la solución al pool de mineral activo. Cuando *sol act ly P* , es negativo, el fósforo es transferido del pool de mineral activo a la solución. Nótese que el índice de flujo del pool de mineral activo a las soluciones es 1/10th del índice de solución del flujo desde la solución al pool de mineral activo.

SWAT simula la absorción lenta de fósforo al suponer que el pool de mineral activo se encuentra en un equilibrio lento con el pool de mineral active estable. A ese equilibrio, el pool de mineral estable es 4 veces el tamaño del pool mineral activo. Cuando no hay equilibrio, el movimiento del fósforo entre los pools de minerales activos y estables es regulado por las siguientes ecuaciones:

$$
P_{sol\,act\,ly} = \beta_{eqP}.\ (4. \ minP_{act,ly} - minP_{sta,ly})
$$
\n
$$
Si\,minP_{sta,ly} < 4. \ minP_{act,ly}.
$$
\n
$$
P_{sol\,act\,ly} = 0.1.\ \beta_{eqP}.\ (4. \ minP_{act,ly} - minP_{sta,ly})
$$
\n
$$
Si\,minP_{sta,ly} > 4. \ minP_{act,ly}.
$$
\n
$$
3:2.3.4
$$
\n
$$
3:2.3.4
$$

donde *P act sta ly* , es la cantidad de fosforo transferida entre los pools minerales activos(kg P/ha), β*eqP* es la constante del equilibrio lento (0.0006d-1), *minPact,ly* es la cantidad de fosforo del pool mineral activo (kg P/ha), y *minPsta,ly* es la cantidad de fósforo en el pool mineral activo kg P/ha). Donde *P act sta ly* , es el fósforo positivo transferido del pool de mineral activo al pool de mineral estable. Cuando *P act sta ly* , es negativo, el fosforo es transferido del pool de mineral estable al pool de mineral activo. Nótese que el índice de flujo desde el pool mineral estable al pool de mineral activo es 1/10th del índice del flujo del pool de mineral activo

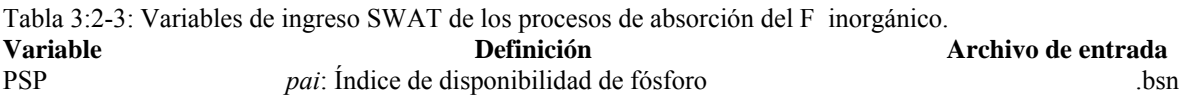

### **3:2.4 LIXIVIACION**

El mecanismo primario del movimiento del fósforo en el suelo es por difusión. La difusión es la migración iones a pequeñas distancias (1-2 mm) en la solución del suelo en respuesta a la concentración de gradiente. La concentración de gradientes es creada cuando las raíces de las plantas eliminan el fósforo soluble de la solución del suelo, agotando la solución fosfórica en la zona de la raíz.

Debido a la baja movilidad del fósforo, SWAT permite la lixiviación del F soluble solamente desde la parte superior a 10 mm del suelo en la primera capa del suelo. La cantidad de solución de F que se mueve desde la parte superior a 10 mm en la primera capa del suelo es:

 $P$ saluotan, surf $\,$ . Wyero, surf $\,$ .  $P_{\textit{perc}}$  =  $\textbf{10}$  .  $\boldsymbol{\rho}$  b .  $\boldsymbol{dep}$  theurf . kd, perc 3:2.4.1

donde *Pperc* es la cantidad de fósforo que va de la parte superior a 10 mm en la primera capa del suelo (kg P/ha), *Psolucion,surf* es la cantidad de fósforo en solución en la parte superior a 10 mm (kg P/ha), *wperc,surf* es la cantidad de agua percolando en la primera capa del suelo desde la parte superior a 10 mm en un día dado (mm H2O), ρ *<sup>b</sup>*es la densidad aparente de la parte superior a 10 mm (Mg/m3) (supuesta a ser equivalente a la densidad aparente de la primera capa del suelo), *depthsurf* es la profundidad de la "superficie" de la capa (10 mm), y *kd,perc* es el coeficiente de percolación del fósforo (10 m3/Mg). El coeficiente de percolación del fósforo es la relación de la concentración del fosforo en la superficie a 10 mm del suelo a la concentración de fósforo en la percolación.

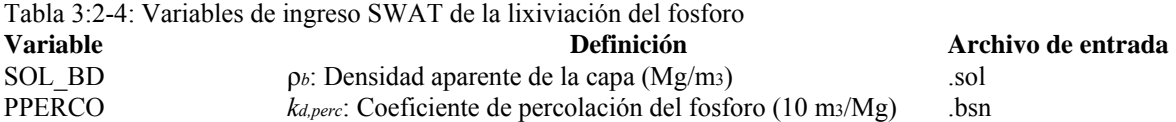

#### **3:2.5 El FOSFORO ENEL ACUIFERO POCO PROFUNDO**

El flujo de agua subterránea que llega al cauce principal desde el acuífero poco profundo puede contener fósforo soluble. Con SWAT 2005 el fósforo soluble del acuífero poco profundo no esta directamente ejemplificado. Sin embargo, una concentración de fósforo soluble en el acuífero poco profundo y el flujo de agua subterránea pueden especificarse para explicar las cargas de fósforo con el agua subterránea.

Tabla 3:2-5: Variables de ingreso SWAT para el fosforo en el agua subterránea **Variable Definición Archivo de entrada**  GWSOLP Concentración de fosforo soluble en el flujo de agua subterránea (mg P/L) .gw

#### **3:2.6 NOMENCLATURA**

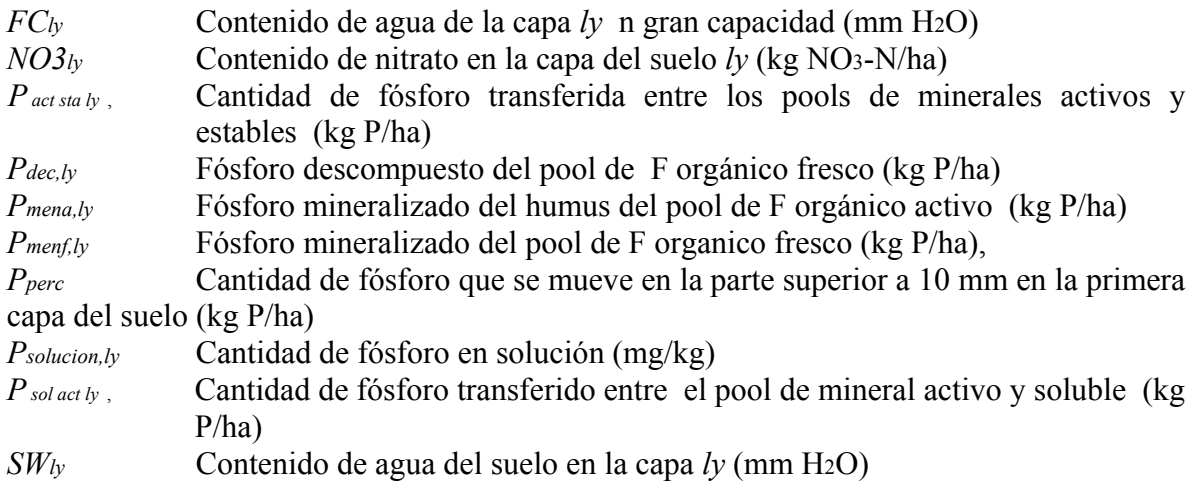

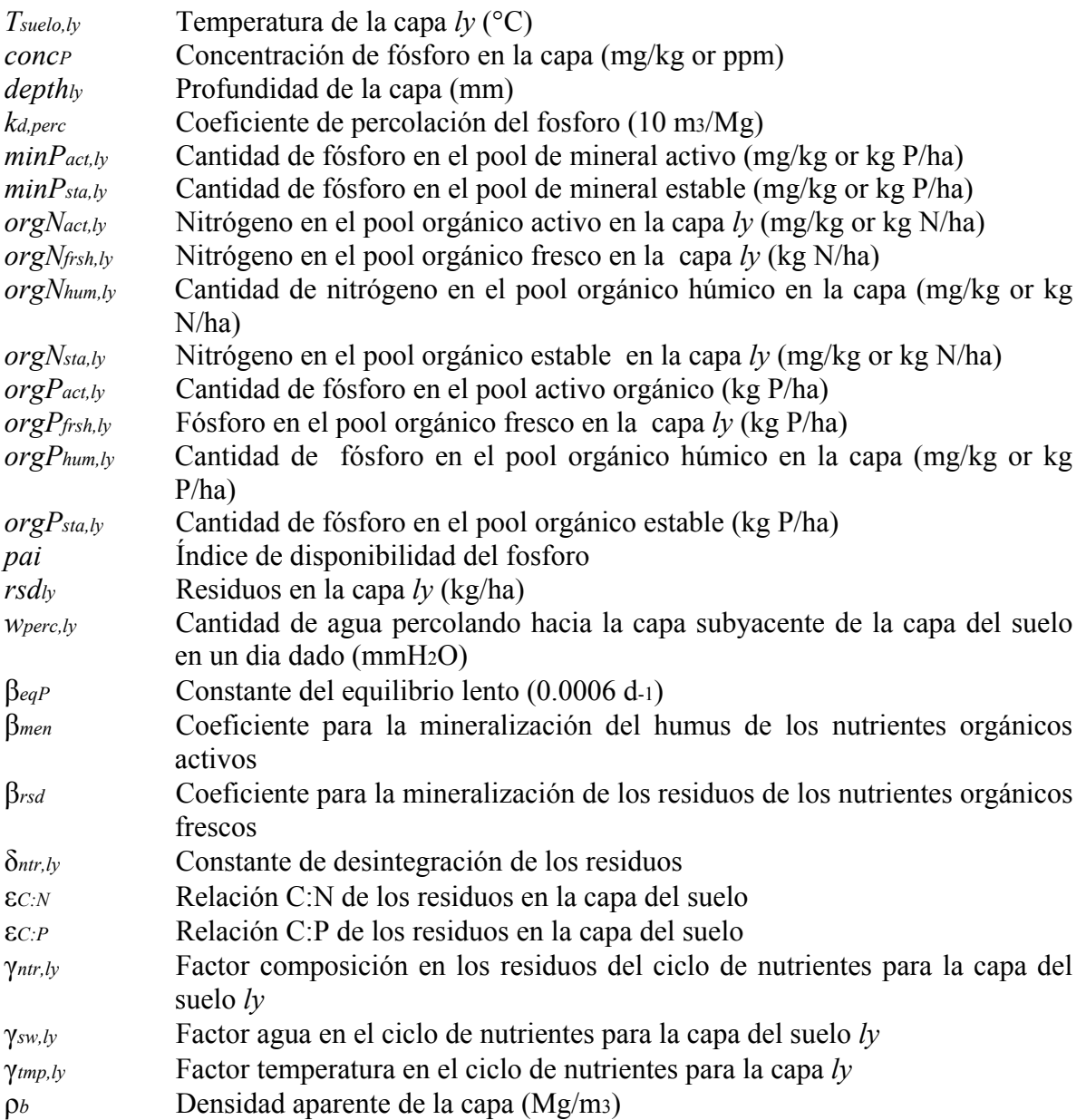

### **3:2.7 REFERENCIAS**

Barrow, N.J. and T.C. Shaw. 1975. The slow reactions between soil and anions. 2. Effect of time and temperature on the decrease in phosphate concentration in soil solution. Soil Sci. 119:167-177.

Cope, J.T., C.E. Evans, and H.C. Williams. 1981. Soil test fertility recommendations for Alabama crops. Alabama Agric. Station Circular No. 251.

Jones, C.A. C.V. Cole, A.N. Sharpley, and J.R. Williams. 1984. A simplified soil and plant phosphorus model. I. Documentation. Soil Sci. Soc. Am. J. 48:800-805.

Munns, D.N. and R.L. Fox. 1976. The slow reaction which continues after phosphate adsorption: Kinetics and equilibrium in some tropical soils. Soil Sci. Soc. Am. J. 40:46-51.

Rajan, S.S.S. and R.L. Fox. 1972. Phosphate adsorption by soils. 1. Influence of time and ionic environment on phosphate adsorption. Commun. Soil. Sci. Plant Anal. 3:493-504.

Sharpley, A.N. 1982. A prediction of the water extractable phosphorus content of soil following a phosphorus addition. J. Environ. Qual. 11:166-170.

Sharpley, A.N., C. Gray, C.A. Jones, and C.V. Cole. 1984. A simplified soil and plant phosphorus model. II. Prediction of labile, organic, and sorbed P amounts. Soil Sci. Soc. Am. J. 48:805-809.

Sharpley, A.N. and J.K. Syers. 1979. Phosphorus inputs into a stream draining an agricultural watershed: II. Amounts and relative significance of runoff types. Water, Air and Soil Pollution 11:417-428.

# **SECCION 3 CAPITULO 3 - ECUACIONES: PESTICIDAS**

Uno de los propósitos principales de las practicas de labranza y cosecha en los primeros sistemas agrícolas primitivos era la eliminación de los residuos de las plantas del campo lo mas posible de modo que las pestes no tuvieran fuente de alimento para sostenerse hasta la próxima estación de cosecha. En la medida que las investigaciones han vinculado la erosión a la falta de cobertura del suelo, los agricultores empezaron a reducir las labores agrícolas y alteraron los métodos de cosecha para dejar mas residuos. Como los métodos de control de las pestes fueron minimizados o eliminados, los métodos químicos para el control de las pestes empezaron a jugar un papel decisivo en el manejo de los organismos no deseados.

Los pesticidas son tóxicos intencionalmente y hay un interés natural sobre el impacto de su presencia en la salud humana en la calidad ambiental. El destino y el transporte de los pesticidas son regulados por propiedades tales como su solubilidad en el agua, la volatilidad y facilidad de degradación. Los algoritmos utilizados en SWAT para imitar el movimiento y destino de los pesticidas es adaptado de GLEAMS (Leonard et al., 1987).

Los pesticidas pueden aplicarse de forma aérea a una HRU con algunas fracciones interceptadas por el follaje de las plantas y algunas fracciones llegan hasta el suelo. El pesticida puede también ser incorporado al suelo a través de la labranza. SWAT monitorea la cantidad de pesticida en el follaje y en todas las capas del suelo. Figura 3:3-1 muestra las posibles rutas y los procesos simulados en SWAT.

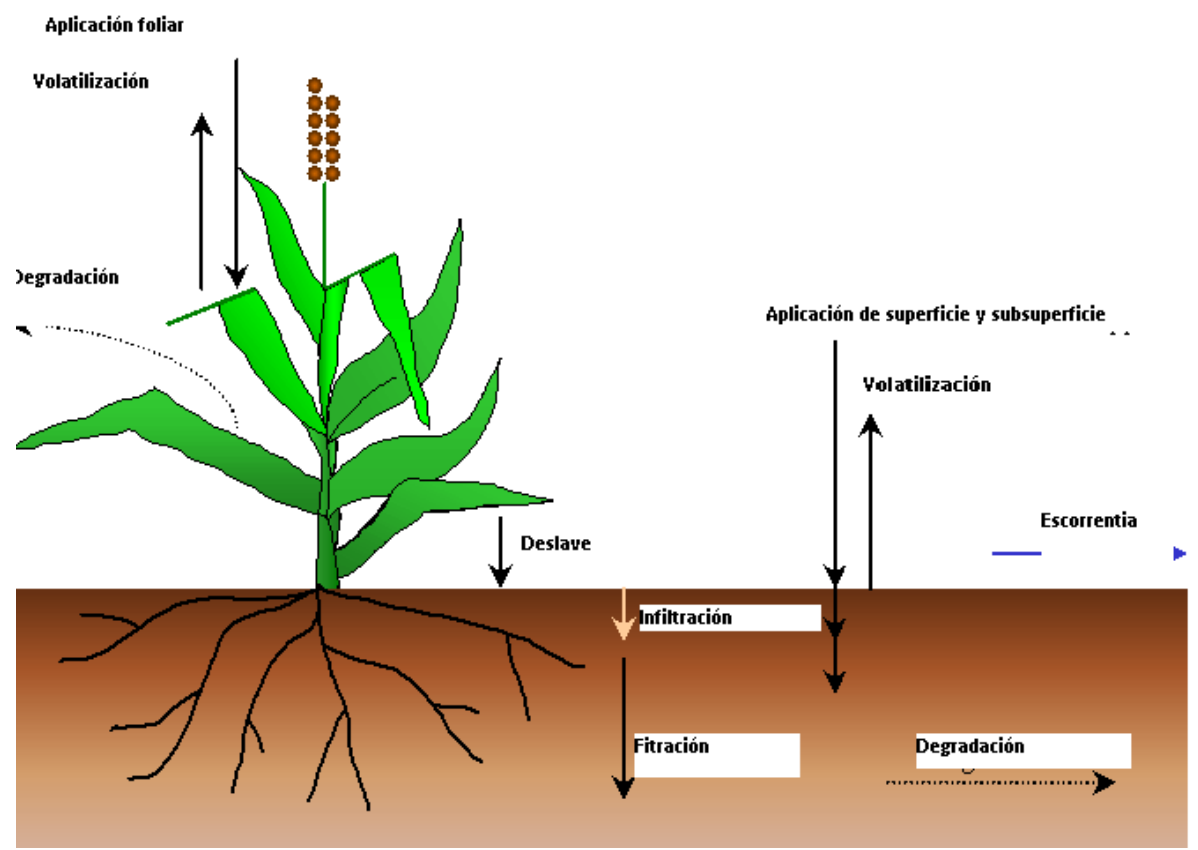

Figura 3:3-1: Transporte y destino en SWAT.

### **3:3.1 LAVADO**

Una parte del pesticida del follaje de la planta puede ser eliminado durante épocas de lluvia. La fracción lava es una función de la morfología de la planta, la solubilidad del pesticida y el tiempo e intensidad de la precipitación. El lavado ocurrirá cuando la cantidad de precipitación en un dia dado exceda los 2.54 mm. La cantidad de pesticida lavado de la planta durante una precipitación en un dia dado se calcula:

*pstf,wsh = frwsh . pstf* 3:3.1.1

Donde *pstf,wsh* es la cantidad de pesticida en el follaje que es lavado de la planta y sobre la la superficie del suelo en un dia dado (kg pst/ha), *frwsh* es la fracción lavada de pesticida y *pstf* es la cantidad de pesticida en el follaje (kg pst/ha). La fracción lavada representa la porción desprendible de pesticida en el follaje.

Table 3:3-1: Variables de ingreso SWAT del lavado del pesticida. **Variable Definicion Archivo de entrada**  WOF *frwsh*: fraccion lavada de pesticida pest.dat

## **3:3.2 DEGRADACION**

La degradación es la conversión de un compuesto en formas menos complejas. Un compuesto en el suelo puede degradarse cuando esta expuesto a la luz (foto degradacion), por reacciones químicas del suelo o por el uso como sustrato para los organismos (biodegradacion ). La mayoría de los pesticidas que se utilizan hoy son compuestos orgánicos. Debido a que los compuestos orgánicos contienen carbono, el cual lo usan los microbios en reacciones biológicas para producir energía, los pesticidas orgánicos pueden ser susceptibles a degradaciones microbianas. En contraste, los pesticidas que son inorgánicos nos son susceptibles a degradación microbiana. Algunos ejemplos de pesticidas que no se degradaran son el arseniato de plomo, una sal metálica comúnmente aplicada en huertos antes que se inventara el DDT, y acido arsénico, un compuesto antes usado para defoliar el algodón.

Los pesticidas varían en su susceptibilidad a la degradación. Los compuestos con estructuras en cadena son mas fáciles de separar que los compuestos con anillos aromáticos u otras estructuras complejas. La susceptibilidad de un pesticida a la degradación se cuantifica por la vida media del mismo.

La vida media de un pesticida define el número de días requeridos para que la concentración de un pesticida dado sea reducido a la mitad. La vida media del suelo proporcionada para un pesticida es un parámetro concentrado que incluyen el efecto neto de volatilización, fotolisis, hidrólisis, degradación biológica y reacciones químicas en el suelo

Como el pesticida del follaje se degrada mas rápidamente que el pesticida en el suelo SWAT permite una definición distinta de vida media para la degradación foliar.

La degradación del pesticida o eliminación en todas las capas del suelo es regulada por procesos kinéticos de primer orden:

 $p_{Sts,ly,t} = p_{Sts,ly,o} \cdot exp[-k_{p,soil} \cdot t]$   $3:3.2.1$ donde *psts,ly,t* es la cantidad de pesticida en la capa del suelo en tiempo *t* (kg pst/ha), *psts,ly,o*  es la cantidad inicial de pesticida en la capa del suelo (kg pst/ha), *kp,soil* es la constante para la degradación o eliminación del pesticida en el suelo (1/dia), y *t* es el tiempo transcurrido desde que se determino la cantidad inicial de pesticida (dias). La constante esta relacionada a la vida media del suelo a como sigue:

0.693  $t/2$ ,  $s = k p$ , soll  $3.3.2.2$ 

donde *t*1/2*,s* es la vida media del pesticida en el suelo (dias). La ecuacion que regula la degradacion del pesticida es:

*pstf,t* = *pstf,o. exp [ - kp,foliar. t ]*  $3:3.2.3$ 

donde *pstf,t* es la cantidad de pesticida en el follaje en tiempo *t* (kg pst/ha), *pstf,o* es

la cantidad inicial de pesticida en el follaje (kg pst/ha), *kp,foliar* es la constant para la degradación o eliminación del pesticida del follaje (1/dia), y *t* es el tiempo transcurrido desde que se determino la cantidad inicial de pesticida (dias). La constante esta relacionada a la vida media foliar a como sigue:

$$
t1/2, s = \frac{0.6998}{k\pi \text{Polar}}
$$

donde *t*1/2*,f* es la vida media del pesticida en el follaje (days).

Table 3:3-2: SWAT ingresa variables de la degradacion del pesticid. **Variable Definicion Archivo de entrada**  HLIFE\_S *t*1/2*,s*: Half-life of the pesticide in the soil (days) pest.dat HLIFE\_F *t*1/2*,f*: Half-life of the pesticide on foliage (days) pest.dat

## **3:3.3 LIXIVIACION**

Los pesticidas altamente solubles en el agua pueden ser transportados a través de la percolación profunda en el perfil del suelo y potencialmente contaminan los sistemas de agua potable. Los algoritmos usados por SWAT para calcular la lixiviación de pesticidas resuelve simultáneamente la pérdida de pesticidas en escorrentías superficiales y también en flujos laterales. Estos algoritmos son revisados en el Capitulo 4:3.

#### **3:3.4 NOMENCLATURA**

*frwsh* Fracción de lavado del pesticida

*kp,foliar* Constante de la degradación o eliminación del pesticida en el follaje (1/dia)

*kp,soil* Constante de la degradación o eliminación del pesticida en el suelol (1/dia)

- *pstf* Cantidad de pesticida en el follaje (kg pst/ha)
- *pstf,wsh* Cantidad de pesticida en el follaje que es lavada de la planta y sobre la superficie del suelo en un dia dado (kg pst/ha)
- *psts,ly* Cantidad de pesticida en el suelo (kg pst/ha)
- *t* Tiempo transcurrido desde que se determino la cantidad inicial de pesticida (dias)
- *t*1/2*,f* Vida media del pesticida en el follaje (dias)
- *t*1/2*,s* Vida media del pesticida en el suelo (dias)

### **3:3.5 REFERENCES**

Leonard, R.A., W.G. Knisel., and D.A. Still. 1987. GLEAMS: Groundwater loading effects of agricultural management systems. Trans. ASAE. 30:1403-1418.

# **SECCION 3 CAPITULO 4 - ECUACIONES: BACTERIAS**

La Contaminación de de agua potable por organismos patógenos es una preocupación ambiental importante. Semejante a la contaminación del agua por exceso de nutrientes, la contaminación del agua por patógenos microbianos también puede ser causada por fuentes de origen con referencia y no referencia. La contaminación del agua con origen de referencia normalmente resulta de una entrada directa de las aguas residuales municipales o agua de sistemas de tratamiento en un suministro de agua potable. Las fuentes de contaminación sin origen de referencia bacteriana pueden ser difíciles de identificar por que estas pueden originarse en unidades de producción de animales, aplicación de tierra con diferentes tipos de abono, y de la fauna.

Aunque hay muchas fuentes potenciales de cargas patógenas hacia las corrientes, la practica agronómica utiliza abonos animales contaminados con organismos patógenos o parasitarios parecen ser la fuente mayor de contaminación sin origen de referencia en las cuencas. En los últimos años, una concentración de operación de alimentación de animales ha ocurrido en el ganado, cerdo e industrias de la producción de aves. Estas operaciones generan cantidades substanciales de abono animal que son normalmente aplicados crudamente en áreas relativamente limitadas de tierra. Aunque el abono animal puede considerarse como un aditivo de abono beneficioso al suelo, altas proporciones de aplicación de abono crudo aumenta el riesgo de contaminación del agua de la superficie o agua subterránea, el exceso de nutrientes y organismos patógenos como Cryptosporidium, Salmonela, o Escherichia 0157:H7 coli.

Coliforme Fecal (formas genéricas de bacterias) han sido usadas como las de costumbre, como indicadores de contaminación potencial de patógenos para ambos propósitos de monitoreo y modelo (Baudart et Al., 2000; Hunter et Al., 2000; Pasquarell y Boyer, 1995; Walker et Al., 1990; Stoddard et Al., 1998; Moore et Al., 1988). Sin embargo, estudios recientes han documentado estallidos flotantes de enfermedad causados por Cryptosporidium, por Norwalk y hepatitis A, y por la salmonella, a pesar de niveles aceptablemente bajos de bacterias (Field et Al, 1996).

El SWAT considera el coliforme fecal como un indicador de contaminación patógena. Sin embargo, para justificar la presencia de patógenos graves que pueden seguir dos patrones de crecimiento distintos, SWAT permite dos especies de patógenos claramente distintos con proporciones de crecimiento y extinción definidos. El enfoque de dos-poblaciones utilizado para justificar los impactos a largo plazo de bacterias persistentes aplicadas a tierras, cuyo densidad de población cuando inicialmente es aplicado puede ser insignificante comparado a esos de bacterias menos persistentes. Algunas poblaciones de bacterias pueden ser presentadas en un HRU por uno de los tres tipos de aplicaciones de abono revisados en el Capítulo 6:1. Cuándo las bacterias en el abono son aplicadas a un HRU, alguna fracción de esta es interceptada por el follaje de la planta y el resto por la tierra. El SWAT controla las dos poblaciones de bacterias en el follaje y en la cima de 10 mm de suelo que interactúa con las escorrentías de la superficie. Las bacterias en la capa de la superficie del suelo pueden estar en la solución o asociados con la fase sólida. Las bacterias incorporadas en lo más profundo en la tierra por cultivo o transporte por la filtración del agua se asumen como extinta.

#### **3:4.1 LAVADO**

Una porción de las bacterias en el follaje de las plantas pueden ser lavadas durante los acontecimientos de lluvia. La fracción lavada es una función de la morfología de la planta, de

características de bacterias, y tiempo e intensidad del acontecimiento de lluvia. El lavado ocurrirá cuando la cantidad de precipitación en un día dado excede los 2.54 mm. La cantidad de bacterias que se lavan del follaje de la planta durante un acontecimiento de precipitación en un día dado es calculada:

*bact lp,wsh = frwsh,lp. bactlp,fol*  $3:4.1.1$ 

$$
bact\ p, wsh = frwsh.p.\ bactlp, fol
$$

donde *bactlp, wsh* es la cantidad de bacterias menos persistentes en el follaje que es lavado de la planta hacia la superficie de tierra en un día dado (#cfu/m2), *bactp, wsh* es la cantidad de bacterias persistentes que es lavado del follaje de la planta y superficie de suelo en un día dado (#cfu/m2), frwsh lp es la fracción de lavado para las bacterias menos persistentes, *frwsh, p* es la fracción de lavado para las bacterias persistentes, *bactlp, fol* es la cantidad de bacterias menos persistentes adheridas al follaje (# cfu/m2), y *bactp, fol* es la cantidad de bacterias persistentes adheridas al follaje (# cfu/m2). La fracción de lavado representa la porción de las bacterias en el follaje que se desaloja. Las bacterias que lava el follaje son asumidas para permanecer en la solución en la tierra capa de superficie.

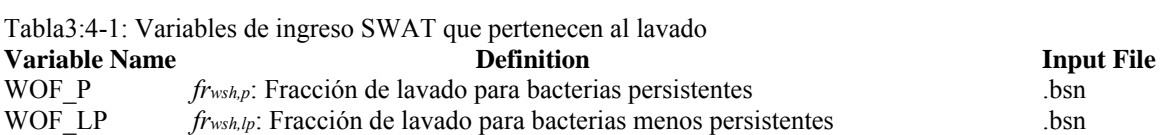

#### **3:4.2 EXTINCIÓN/RENACIMIENTO DE BACTERIAS**

Ley de primero orden de deterioro de bacterias de Nick se utiliza para determinar la cantidad de bacterias removidas del sistema por extinción y adición al sistema por recrecimiento. La ecuación para extinción/recrecimiento fue tomada de Reddy et Al. (1981) modificada por Crane y Moore (1986) y posteriormente por Moore et Al. (1989). La ecuación fue modificada en el SWAT para incluir un mínimo diario de perdida definido por el usuario. Extinción/recrecimiento es modelado para las dos poblaciones de bacterias en el follaje, en la solución de superficie de suelo y absorción a la superficie de partículas de suelo. Las ecuaciones para calcular diariamente los niveles de bacterias en los diferentes pool son:

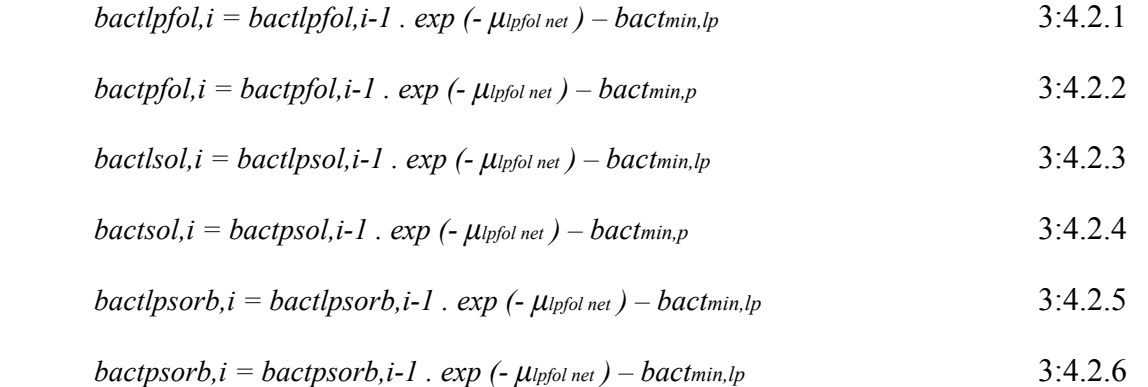

donde *bactlpfol*, i es la cantidad de bacterias menos persistentes presenta en el follaje en un día i (#cfu/m2), bactlpfol,i-1 es la cantidad de bacterias menos persistentes presenta en el follaje en día i-1 (#cfu/m2), *μlpfol,net* es la constante de proporción completa para extinción/recrecimiento de bacterias menos persistentes en el follaje (1/día), *bactmin,lp* es el mínimo diario de pérdida de bacterias menos persistente (#cfu/m2), *bactpfol,i* es la cantidad de bacterias persistentes presentes

en el follaje en un día i (#cfu/m2) *bactpfol,i-1* es la cantidad de bacterias persistentes presentes en el follaje en día i-1 (#cfu/m2), *μpfol,net* es la constante de proporción completa para la extinción/recrecimiento de bacterias persistentes en el follaje (1/día), *bactmin, p* es el mínimo diario de pérdida de bacterias persistente (#cfu/m2), *bactlpsol,i* es la cantidad de bacterias menos persistentes presentes en la solución de suelo en un día i (#cfu/m2), bactlpsol,i-1 es la cantidad de bacterias menos persistentes presentes en la solución de suelo en el día *i*-1 (#cfu/m2), *μlpsol,net* es la constante de proporción completa para la extinción/recrecimiento de bacterias menos persistentes en la solución de suelo (1/día ), *bactpsol,i* es la cantidad de bacterias persistentes presentes en la solución de tierra en día i (#cfu/m2), bactpsol,i-1 es la cantidad de bacterias persistentes presentes en la solución de tierra en un día i-1 (#cfu/m2), *μpsol,net* es la constante de proporción completa para la extinción/recrecimiento de bacterias persistentes en la solución de suelo (1/día), *bactlpsorb,i* es la cantidad de bacterias menos persistentes absorbidas por suelo en un día i (#cfu/m2), bactlpsorb,i-1 es la cantidad de bacterias persistente absorbidas por el suelo en un día i-1 (#cfu/m2), *μlpsorb,net* es la constante de proporción de extinción/recrecimiento completa para bacterias menos persistentes absorbidas por el suelo (1/día).

La constante de proporción completa define el cambio neto en la población bacteriana para los diferentes pool modeladas. El impacto del efecto de temperatura en la extinción/recrecimiento e bacterias fue justificado usando las ecuaciones propuestas por Mancini (1978). El usuario define los factores de extinción/recrecimiento para las dos poblaciones bacterianas en los diferentes pools en 20°C. Las constantes de proporción completa a 20°C entonces se calculan:

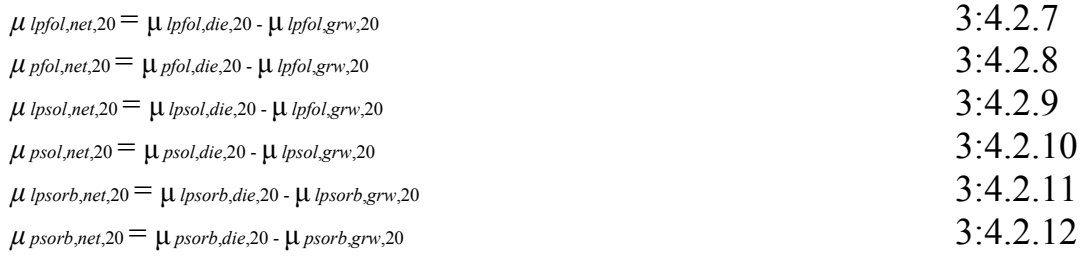

dónde *μlpfol,net,*20 es la constante de proporción completa para la extinción/recrecimiento de bacterias menos persistentes en el follaje a 20°C (1/día), *μlpfol,die,*20 es la constante de proporción de extinción para bacterias menos persistentes en el follaje a 20°C (1/día), *μlpfol,grw,*20 es la constante de proporción para el recrecimiento de bacterias menos persistentes en el follaje a 20°C (1/día), *μpfol,net,*20 es la constante de proporción completa para la extinción/recrecimiento de bacterias persistentes en el follaje a 20°C (1/día) *μpfol,die,*20 es la constante de proporción de bacterias persistentes en el follaje a 20°C (1/día), *μpfol,grw,*20 es la constante de proporción para el recrecimiento de bacterias persistentes en el follaje a 20°C (1/día), *μlpsol,net,*20 es la constante de proporción para la extinción/recrecimiento de bacterias menos persistentes en la solución del suelo a 20°C (1/día), *μlpsol,die,*20 es la constante de proporción para la extinción de bacterias menos persistentes en la solución del suelo a 20°C (1/día), *μlpsol,grw,*20 es la constante de proporción para el recrecimiento en la solución de suelo a 20°C (1/día), *μpsol,net,*20 es la constante de proporción para la extinción/recrecimiento de bacterias persistentes en la solución de suelo a 20°C (1/día), *μpsol,die,*20 es la constante de proporción para la extinción de bacterias persistentes en la solución de suelo a 20°C (1/día), *μpsol,grw,*20 es la constante de proporción para el recrecimiento de bacterias persistentes en la solución de suelo a 20°C (1/día), *μlpsorb,net,*20 es la constante de proporción para la

extinción/recrecimiento a 20°C (1/día), *μlpsorb,die,*20 es la constante de proporción para la extinción/recrecimiento de bacterias menos persistentes adheridas a partículas a 20°C (1/día), *μlpsorb,grw,*20 es la constante de proporción para el recrecimiento de bacterias menos persistentes adheridas a las partículas del suelo a 20°C (1/día), *μpsorb,net,*20 es la constante de proporción para la extinción/recrecimiento de bacterias persistentes adheridas a las partículas de suelo a 20°C (1/día), *μpsorb,die,*20 es la constante de proporción para la extinción de bacterias persistentes adheridas a las partículas de suelo a 20°C (1/día), y *μpsorb,grw,*20 es la constante de proporción para el recrecimiento de bacterias persistentes adheridas a las partículas del suelo a 20°C (1/día). La constante de proporción completa se ajusta para la temperatura usando las ecuaciones:

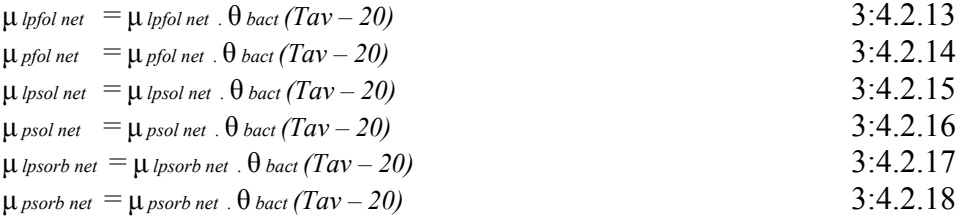

dónde *θbact* es el factor de ajuste de temperatura para la extinción/recrecimiento de bacterias, *T av* es la media de temperatura diaria aérea, y todos los otros términos como son definidos anteriormente.

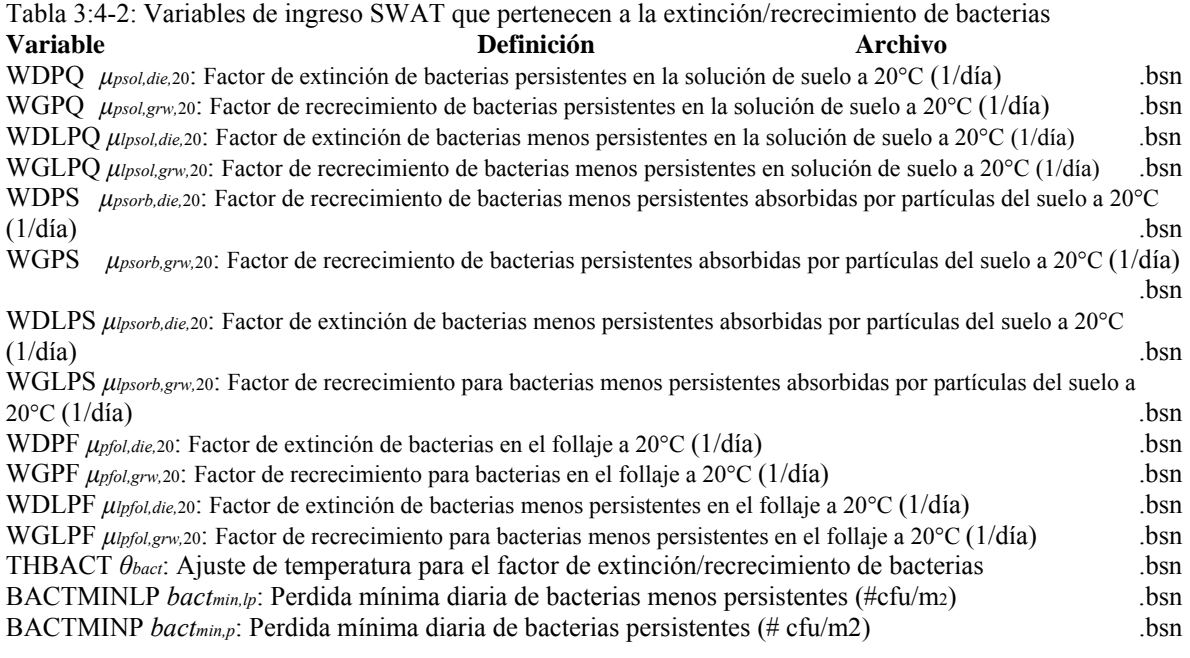

#### **3:4.3 LIXIVIACIÓN**

Las Bacterias pueden ser transportadas por la filtración en el perfil del suelo. Sólo las bacterias presentes en la solución del suelo son susceptibles a la lixiviación. Las bacterias removidas de la capa de superficie del suelo lixiviando son asumidas para extinguirse en las capas más profundas de suelo.

La cantidad de bacterias transportas en los 10 mm de la primera capa de tierra es:

*bactlp,perc =*  3:4.3.1 *bactp,perc =*  3:4.3.2

donde *bactlp, perc* es la cantidad de bacterias menos persistentes transportadas en los 10 mm de la capa de suelo (#cfu/m2), *bactlpsol* es la cantidad de bacterias menos persistentes presentes en la solución de suelo(#cfu/m2), *wperc,surf* es la cantidad de agua filtrada a la primera capa de 10 mm de suelo en un día dado (mm H2O), Pb es la densidad bruta de los primeros 10 mm (mg/m3) (asumida para ser el equivalente a la densidad bruta de la primera capa de suelo), *depthsurf* es la profundidad de la capa "de superficie" (10 mm), *kbact, perc* es el coeficiente de filtración de bacterias (10 m3/Mg), *bactp, perc* es la cantidad de bacterias persistentes transportadas de los primeros 10 mm de la capa de suelo (#cfu/m2), y *bactpsol* es la cantidad de bacterias persistentes presentes en la solución de suelo (#cfu/m2).

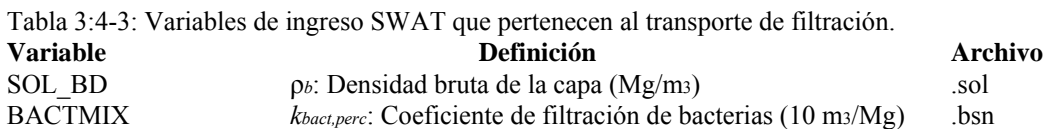

#### **3:4.4 NOMENCLATURA**

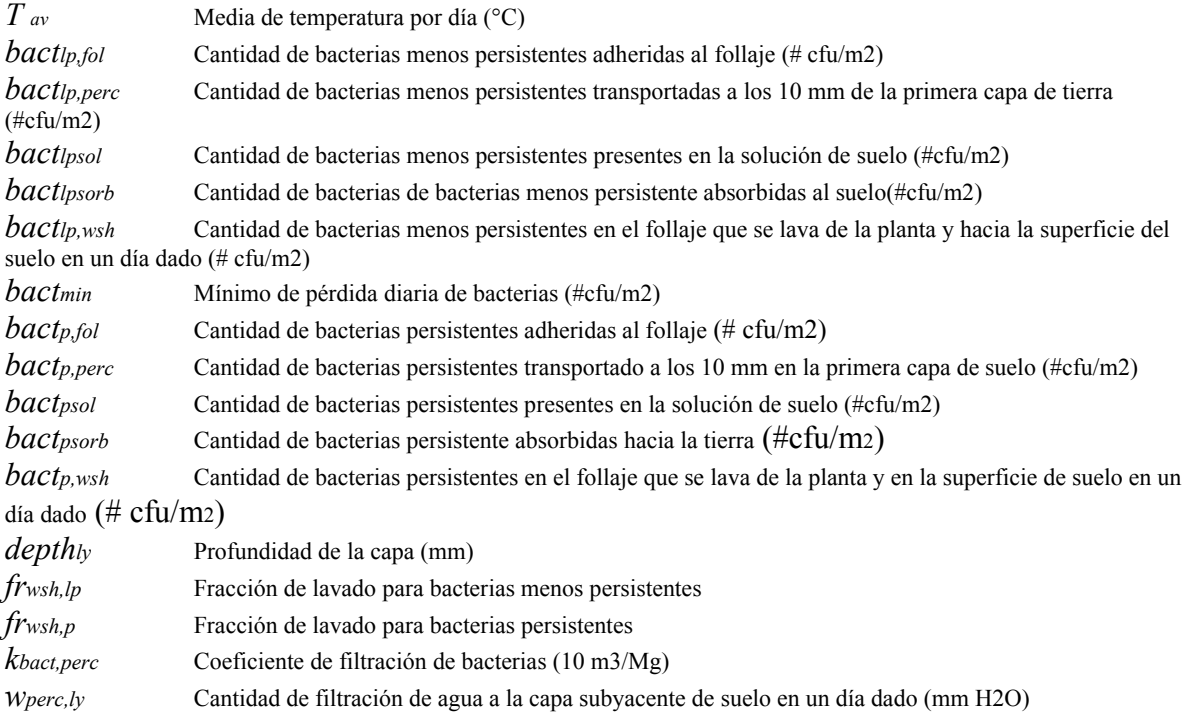

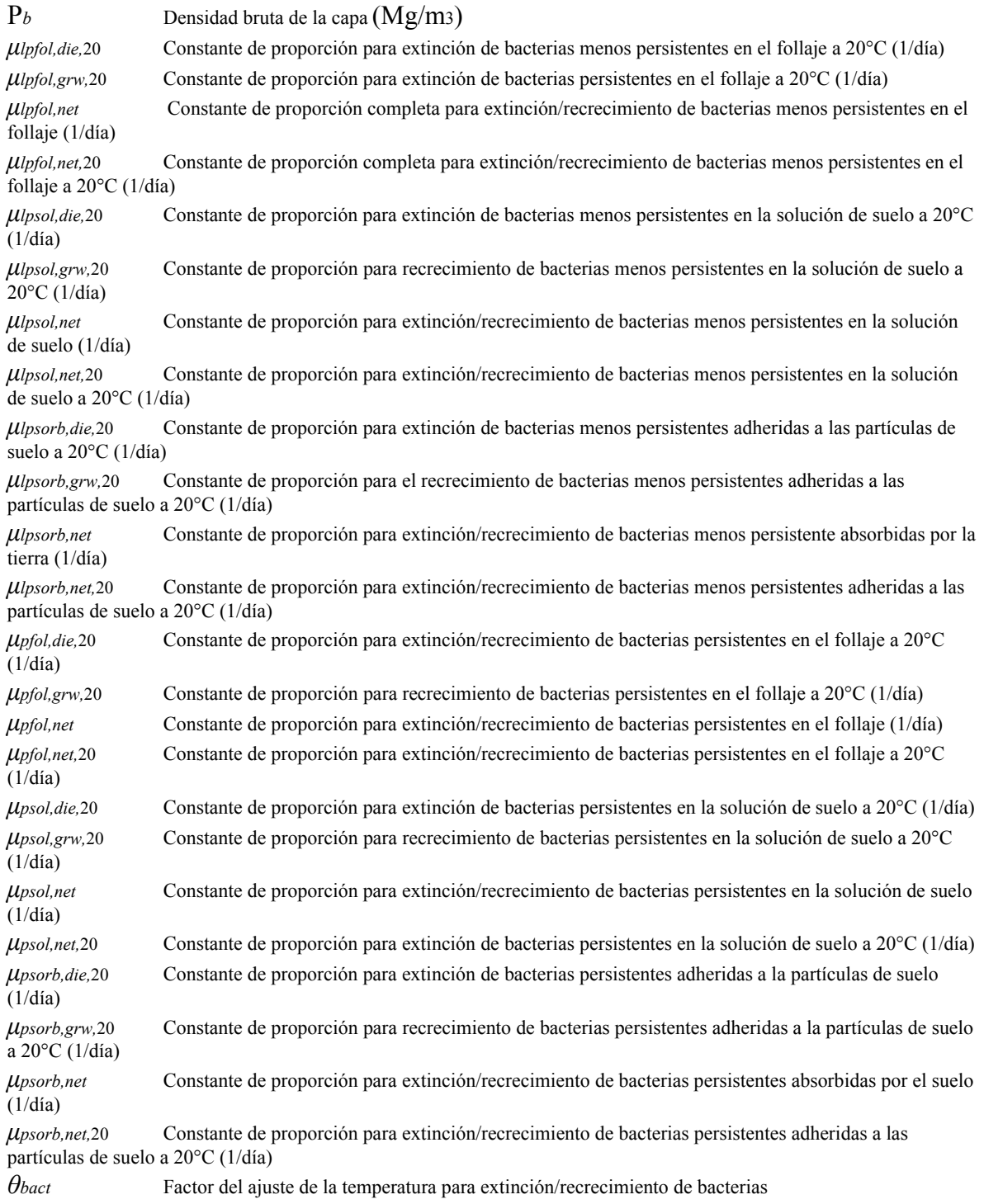

## **3:4.5 REFERENCIAS**

Baudart, J., J. Grabulos, J.P. Barusseau, and P. Lebaron. 2000. *Salmonella spp*. and fecal coliform loads in coastal waters from point vs. nonpoint sources of pollution. J. Environ. Qual. 29:241-250.

Crane, S.R. and J.A. Moore. 1986. Modeling enteric bacterial die-off: a review. Water, Air, and Soil Pollution 27: 411-439.

Field, R., M. Borst, M. Stinson, C. Fan, J. Perdek, D. Sullivan, and T. O'Conner. 1996. Risk management research plan for wet weather flows. National Risk Management Research Laboratory, EPA/600/R-96/140. Cincinnati.

Hunter, C., J. Perkins, J. Tranter, and P. Hardwick. 2000. Fecal bacteria in the waters of an upland area in Derbyshire, England: The influence of agricultural land use. J. Environ. Qual. 29: 1253-1261.

Mancini, J.L. 1978. Numerical estimates of coliform mortality rates under various conditions. J. Water Poll. Cont. Fed. 50: 2477-2484.

Moore, J.A., J.D. Smyth, E.S. Baker, and J.R. Miner. 1988. Evaluating coliform concentrations in runoff from various animal waste management systems. Special Report 817. Agricultural Experiment Stations, Oregon State University, Corvallis.

Moore, J.A., J.D. Smyth, E.S. Baker, J.R. Miner, and D.C. Moffit. 1989. Modeling bacteria movement in livestock manure systems. Trans. ASAE 32: 1049-1053.

Pasquarell, G.C. and D.G. Boyer. 1995. Agricultural impacts on bacterial water quality in karst groundwater. J. Environ. Qual. 24: 959-969.

Reddy, K.R., R. Khaleel, and M.R. Overcash. 1981. Behavior and transport of microbial pathogens and indicator organisms in soils treated with organic wastes. J. Environ. Qual. 10: 255-266.

Stoddard, C.S., M.S. Coyne, and J.H. Grove. 1998. Fecal bacteria survival and infiltration through a shallow agricultural soil: Timing and tillage effects. J. Environ. Qual. 27: 1516-1523.

Walker, S.E., S. Mostaghimi, T.A. Dillaha, and F.E. Woeste. 1990. Modeling animal waste management practices: Impacts on bacteria levels in runoff from agricultural lands. Trans. ASAE 33: 807-817.

## **SECCION 4 CAPITULO 1 - ECUACIONES: SEDIMENTO**

La erosión es el desgaste de un terreno con el tiempo. Esto involucra la separación, transporte, deposición de partículas del suelo por las fuerzas erosivas de las gotas de la lluvia así como el flujo del agua en la superficie.

Un terreno contiene riachuelos y canales. El impacto de las gotas de la lluvia puede separar partículas de la tierra en superficies desprotegidas de tierra entre riachuelos, e iniciar el transporte de estas partículas hacia los arroyos. Desde los pequeños riachuelos las partículas se mueven hasta los riachuelos más grandes, luego hacia canales efímeros y posteriormente a los ríos. El arrastre y deposición de partículas puede ocurrir en cualquier punto a lo largo del camino. Cuándo la erosión ocurre sin influencia humana, es llamada erosión geológica. La erosión acelerada ocurre cuándo la actividad humana aumenta el promedio de la erosión.

La erosión en las cuencas es una preocupación para los directores de los recursos naturales. Una de las dos principales razones por lo que depósitos y reservas de agua son construidos, es para controlar las inundaciones. La erosión río arriba de una reserva sedimenta el fondo del depósito disminuyendo la capacidad de almacenamiento y consecuentemente, su utilidad para ambos propósitos. La superficie de la tierra es la parte perfil de la tierra, mayormente en materia orgánica y nutrientes. La materia orgánica forma complejos con partículas de tierra, para que la erosión de las partículas de tierra también removerá los nutrientes.

La erosión excesiva puede agotar las reservas de nitrógeno y fósforo de la tierra, necesitados por las plantas para crecer, y la erosión extrema puede degradar la tierra al grado que la vida vegetal seria imposible sostenerse. Si la erosión es severa y suficientemente esparcida, el equilibrio del agua de una cuenca puede ser alterada – no obviando que la mayor parte del agua de una cuenca se pierde a través de la evapotranspiración. La erosión causada por lluvia y escorrentías es computada con la Ecuación de Pérdida Universal Modificada de Tierra (MUSLE) (William, 1975). MUSLE es una Versión Modificada de la Ecuación de Pérdida Universal de Tierra (USLE) desarrollada por Wischmeier y Smith (1965, 1978).

USLE predice el promedio de la erosión total anual, como una función de la energía de lluvia. En MUSLE, el factor de energía de lluvia se reemplaza con un factor de escorrentías. Esto mejora la predicción de producción de sedimento, elimina la necesidad para proporciones de entrega, y permite que la ecuación sea aplicada a eventos individuales de tormenta. La predicción de producción del sedimento se mejora porque las escorrentías son una función de condición previa a la humedad, así como a la energía de lluvia. Las proporciones de entrega (producción de sedimento en cualquier punto a lo largo del canal dividido por la fuente de erosión sobre ese punto) son requeridas por el USLE, porque el factor de lluvia representa la energía utilizada en la separación. Las proporciones de entrega no son necesitadas con MUSLE porque el factor de escorrentías representa la energía usada en la separación y transporte del sedimento.
### **4:1.1 MUSLE**

La ecuación universal modificada de la pérdida de suelo (William, 1995) es:

 $sed = 11.8$ . (Osurf. qpeak. areahru) 0.56 . Kusle . C usle . Pusle . LSusle . CFRG  $4:1.1.1$ 

dónde *sed* es la producción de sedimento en un día dado (toneladas métricas), *Qsurf* es el volumen de superficie de escorrentías (*mm H2O/ha), qpeak* es la escorrentía máxima *(m3/s*), *areahru* es el área del *HRU (ha), Kusle* es el factor de erosibilidad del suelo (*0,013 tonelada métrica m2 hr/ (m3-ton métrica cm)), CUSLE* es el factor de cobertura y gestión de *USLE, PUSLE* es el factor de la práctica de apoyo de *USLE, LSUSLE es el USLE* factor topográfico y *CFRG* es el factor de fragmento macro. Las escorrentías de superficie y los cálculos del promedio mayor son revisados en el Capítulo 2:1. Los factores de *USLE* son discutidos en las secciones siguientes.

### **4:1.1.1 FACTOR DE EROSIBILIDAD DEL SUELO**

Algunos suelos se erosionan más fácilmente que otros, aún cuando, todos los factores son los mismos. Esta diferencia es llamada erosibilidad del suelo y es causado por las propiedades de la tierra misma. Wischmeier y Smith (1978) define el factor de erosibilidad de suelo como el promedio de pérdida de suelo por índice de erosión unitario, para un suelo específico medido en un cuadro unitario. Un cuadro unitario es 22.1-m (72.6-ft) de largo, con un largo uniforme de 9- por ciento, en barbecho continuo, arada de arriba-abajo de la pendiente. El barbecho continuo es definido como tierra que ha sido arada y se ha mantenido libre de vegetación durante más de 2 años. Las unidades para el factor de erosibilidad de suelo de USLE en MUSLE son numéricamente equivalentes a las unidades inglesas tradicionales de 0.01 (acre/tonelada/hora) (acre/pie-ton plg)

Wischmeier y Smith (1978) notó que un de tipo suelo llega a ser generalmente menos erosible con una disminución en la fracción del aluvión, a pesar de que el correspondiente aumento está en la fracción de arena o la fracción de arcilla.

La medida directa del factor de erosibilidad es el consumo de tiempo y alto costo. Wischmeier et Al. (1971) desarrolló una ecuación general para calcular el factor de erosibilidad de tierra cuando el aluvión, y contenido muy fino de arena, son menos del 70% de tamaño de la distribución de partícula de suelo.

$$
K_{usle} = \frac{0.00021.M1.14.(12-0M) + 3.25.(Csoltstr - 2) + 2.5.(Cperm - 3)}{100}
$$

Dónde KUSLE es el factor de erosibilidad del suelo, M es el parámetro de partícula-tamaño, OM es el porciento de materia orgánica (%), csoilstr es el código de estructura de suelo usado en la clasificación de suelo, y cperm es la clase de la permeabilidad del perfil.

El parámetro del tamaño de la partícula, M, es calculada

 $M=(\text{msilt} + \text{mvfs}) \cdot 100 - \text{mc})$  4:1.1.3

Donde msilt es el porcentaje de contenido del aluvión (0.002-0.05 mm de diámetro/partículas), mvfs es el porcentaje de contenido muy fino de arena (0.05-0.10 mm de diámetro/partículas), y mc es el porcentaje de contenido de arcilla (<0,002 mm de diámetro/partículas).

El porcentaje de contenido de la materia orgánica, OM, de una capa puede ser calculado: *OM=1.72 . orgC* 4:1.1.4 Donde orgC es el porcentaje de contenido de carbón orgánico de la capa (%).

La estructura de la tierra se refiere al agregado de partículas primarias de tierra en las partículas compuestas, las que son separadas de los agregados adyacentes por debilidad en la superficie. Un agregado natural individual del suelo se llama pedología. La descripción de campo de la estructura del suelo nota la forma y el arreglo de pedología, el tamaño de su pedología, y de la distinción y durabilidad de la pedología visible. La terminología de la Inspección de la Tierra de USDA para la estructura consiste en conjuntos separados de términos que definen cada una de estas tres calidades.

La forma y arreglo de la pedología es designado como un tipo de estructura de suelo; el tamaño de la pedología como clase; y el grado de distinción como grado. Los códigos de la estructura del suelo para la ecuación 4:1.1.2 son definidos por el tipo y la clase de estructura de tierra presente en la capa. Hay cuatro tipos primarios de estructura:

-Plató, con partículas arregladas alrededor de un plano, generalmente horizontal

-Tipo Prismático, con partículas arregladas alrededor de una línea vertical y salteada por superficies verticales relativamente planas

-Tipo Bloque o Poliédrico, con partículas arregladas alrededor de un punto y formado por superficies planas o redondeadas con moldes y caras de una pedología circundante

-Esferoide o poliédrico, con partículas arregladas alrededor de un punto y formado por superficies curvas o muy irregulares que no permite una acomodación por agregados

Casa uno de los últimos tres tipos tienen dos subtipos:

-Tipo Prismático Prismático: sin puntas superiores redondeados Columnar: con tapas redondeadas - Tipo Bloque Bloque Angular: formado o rodeado por planos que cruzan en ángulos relativamente agudos - Bloque Sub-angular: Tiene mezcla de ser redondeado y con vértices en su mayor parte redondeados -Esferoide

Granular: relativamente no poroso, muy poroso

Los criterios del tamaño para la clase variarán por tipo de estructura y son resumidos en la Tabla 4:1-1. Los códigos asignados al *csoilstr* son:

1 muy fino granular

2 fino granular

3 medio o áspero granular

4 bloque, plato, tipo prima o masivo

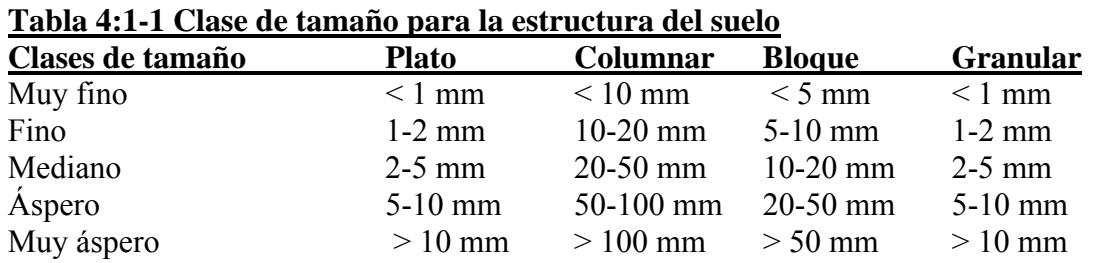

La permeabilidad es definida como la capacidad de la tierra para transmitir agua y aire por el horizonte más restringido (capa) cuándo húmedo. Las clases de la permeabilidad del perfil son basadas en la conductividad hidráulica bajo saturada en el perfil. Los códigos asignados al *cperm* son:

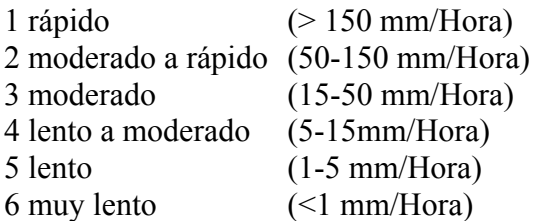

William (1995) propuso una ecuación alternativa:

$$
K_{usle} = f_{csand} \cdot f_{cl} - st \cdot f_{orgc} \cdot f_{hisand}
$$
 4:1.1.5

donde *fcsand* es un factor que da factores bajos de erosibilidad del suelo para suelos con alto contenido de arena gruesa y valores altos para tierras con poca arena, *fcl-si* es un factor dando factores bajos de erosibilidad para suelos con alto porcentaje en arcilla y aluvión, *forgc* es un factor que reduce erosibilidad del suelo para suelos con alto contenido de dióxido de carbono, y *fhisand* es un factor que reduce la erosibilidad del suelo para suelos con muy alto contenido de arena. Los factores son calculados:

$$
f_{csand} = \left(0.2 + 0.3 \cdot \exp\left[-0.256 \cdot \text{ms} \cdot \left(1 - \frac{\text{mstlt}}{100}\right)\right]\right)
$$
  

$$
f_{cl-si} = \left(\frac{\text{mstlt}}{\text{mc} + \text{mstlt}}\right)_{0.3}
$$
  

$$
4:1.1.7
$$

$$
f_{orgc} = (1 - \frac{0.25 \cdot orgC}{100orgC + exp[3.72 - 2.95 \cdot orgC]})
$$
  
\n
$$
f_{orgc} = (1 - \frac{100orgC + exp[3.72 - 2.95 \cdot orgC]}{1}
$$
  
\n(0.7 \cdot (1 - ms/100) )/( (1 - ms/100 + Exp[-5.51 + 22.9 \cdot (1 - ms/100)]~~8~~) )

4:1.1.9

dónde la ms es el porcentaje de contenido de arena (0.05-2.00 mm de diámetro de partículas), msilt es el porcentaje de contenido de cieno (0.002-0.05 mm de diámetro de partículas mc es el porcentaje de contenido de arcilla (<0,002 mm de diámetro de partículas), y orgC es el porcentaje de contenido de carbón orgánico de la capa (%).

### **4:1.1.2 FACTOR DE COBERTURA Y GESTION**

El factor de la cobertura y gestión de *USLE, CUSLE*, es definido como la proporción de pérdida de suelo de suelos cosechados bajo condiciones especificadas a la correspondiente pérdida del barbecho continuo y limpieza de arado (Wischmeier y Smith, 1978). El dosel de planta afecta la erosión, reduciendo la energía efectiva de la intercepción de las gotas de lluvia. Las gotas del agua que caen del dosel pueden recobrar velocidad apreciable pero es menor a la velocidad de las gotas de agua en caída libre. La altura media de la caída de las gotas del dosel y la densidad del dosel determinará la reducción en la energía de la lluvia hacia la superficie del suelo. Un porcentaje dado de residuos en la superficie del suelo es más efectivo que el mismo porcentaje de cobertura de dosel. El residuo intercepta las gotas de agua que caen muy cerca de la superficie que las gotas recobran su velocidad de caída.

El residuo también obstruye el flujo de la escorrentía, reduciendo su capacidad de velocidad y transporte. Porque la cobertura de planta varía durante el ciclo del crecimiento de la planta, el *SWAT* actualiza *CUSLE* utilizando diariamente la ecuación:

 $C_{\text{cycle}} = \exp(fln(0.8) - ln(C_{\text{use},\text{mn}}).exp[0.001115.\text{rsd}_{\text{surf}}]+ln[C_{\text{use},\text{mn}}])$  4:1.1.10

dónde CUSLE, mn es el valor mínimo para el factor de cobertura y gestión para la cobertura de tierra, y rsdsurf es la cantidad de residuo en la superficie de suelo (kg/ah). El factor C mínimo puede ser estimado de un factor anual conocido C, usando la ecuación siguiente (Arnold y William, 1995):

$$
C_{usle,mn} = 1.463ln[C_{usle,aa}]+0.1034
$$
 4:1.1.11

dónde C*USLE, mn* es el factor C mínimo para la cobertura de tierra y *CUSLE, aa* es el factor C anual promedio para la cobertura de tierra.

### **4:1.1.3 FACTOR DE PRÁCTICA DE APOYO**

El factor de la práctica de apoyo, PUSLE, es definido como la proporción de pérdida de tierra con una práctica específica de apoyo a la correspondiente pérdida arriba-abajo cultura de pendientes. Las prácticas del apoyo incluyen cultivo de contorno, líneas de cosecha en el contorno, y sistemas de terraza. Las vías navegables estabilizadas para la disposición de exceso lluvia de exceso son una parte necesaria de cada una de estas prácticas.

El cultivo del contorno y las cosechas proporcionan una protección casi completa contra la erosión de tormentas de baja a moderada intensidad, pero poca o ninguna protección contra tormentas severas ocasionales que causan extensos rompimientos. El contornear es más efectivo en pendientes del 3 al 8 por ciento. Los valores para PUSLE y límites de longitud de pendientes para prácticas de apoyo de contorno son dadas en la tabla 4:1-2.

Tabla 4:1-2: El factor P valora y limita la longitud para las pendientes en el contorneo (Wischmeier y Smith, 1978).

| Pendiente $(\% )$ | <b>PUSLE</b> | Máxima longitud (m) |
|-------------------|--------------|---------------------|
| 1 a 2             | 0.60         | 122                 |
| 3 a 5             | 0.50         | 91                  |
| 6 a 8             | 0.50         | 61                  |
| 9 a 12            | 0.60         | 37                  |
| 13a16             | 0.70         | 24                  |
| 17 a 20           | 0.80         | 18                  |
| 21 a 25           | 0.90         | 15                  |

La cosecha de tiras es una práctica en la que tiras de contorno de césped se alternan con tiras de igual-anchura de cosechas de granos pequeños. Los valores recomendados para la cosecha de tiras de contorno se mencionan en la tabla 4:1-3.

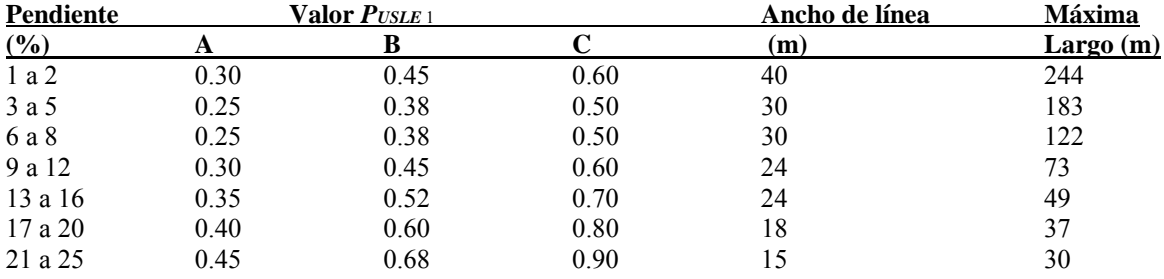

Valores P:

**A:** Para la rotación de 4 años de cosecha de fila, con grano pequeño para sembrar, y con 2 años de gramilla. Una segunda cosecha de fila puede reemplazar el grano pequeño si la gramilla se establece en esta.

**B:** Para la rotación de 4 años de 2 años de cosecha en fila, grano de invierno con siembra de gramilla, y 1 año de gramilla.

**C:** Para tiras alternas de cosecha de fila y grano de invierno.

Las terrazas son una serie de aristas horizontales hechas en una ladera. Hay varios tipos de terrazas. Las terrazas de base ancha que son construidas al inclinar ligeramente la tierra y el canal y la arista se cortan al mismo ancho como el área del área de la terraza. La terraza escarpada de laderas inclinadas, donde la inclinación está hacia la grama, es más común en terrenos mas escarpados. Las terrazas embalsadas son terrazas con salidas subterráneas.

Las terrazas dividen la ladera de la colina en segmentos igual al intervalo horizontal de la terraza. Con el terraceo la longitud de la pendiente es el intervalo de la terraza. Para terrazas de base ancha el intervalo horizontal de la terraza es la distancia desde el centro de la arista al centro del canal para la terraza siguiente. El intervalo horizontal de la terraza para terrazas escarpadas de pendiente trasera es la distancia del punto donde el cultivo empieza en la base de la arista a la base de la ladera frontal de la terraza siguiente.

Los valores para PUSLE para la agricultura de contorno en campos de terrazas son enumerados en la tabla 4:1-4. Estos valores aplican a la base ancha, pendientes altas y terrazas planas. Tener presente que los valores dados en la tabla 4:1-4 no justifica todos beneficios de control de erosión de terrazas. La longitud de pendiente más cortas usadas en el cálculo del factor de largo de pendientes producirá una reducción adicional.

**Terreno Plan de cultivo Cómputo de producción de sedimento Facto P contorno Factor P cultivo de líneas canales de gramilla subterráneas** 1 a 2 0.60 0.30 0.12 0.05  $3a8$  0.50 0.25 0.10 0.05 9 a 12 0.60 0.30 0.12 0.05 13 a 16 0.70 0.35 0.14 0.05 17 a 20 0.80 0.40 0.16 0.06 0.06 21 a 25 0.90 0.45 0.18 0.06

**Tabla 4:1-4: Valor del factor P para contorno-cultivado en terrazas de campo1 (Wischmeier y Smith,1978)** 

1 longitud de pendientes es el intervalo horizontal de la terraza. Los valores listados son para la agricultura de contorno. Ningún factor adicional de contorneo es utilizado en el cómputo.

2 El uso de estos valores para el control de erosión de inter-terrazas dentro de tolerancias especificadas de pérdida de suelo.

3 Estos valores incluyen eficiencia de captura y son utilizados para el control de sedimento fuera de sitio, dentro de límites, y para estimar la contribución del campo a la producción de sedimento a la cuenca.

#### **4:1.1.4 FACTOR TOPOGRAFICO**

El factor topográfico, LSUSLE, es la proporción esperada de pérdida de tierra por área unitaria de una pendiente de campo de una longitud uniforme de 22.1-m con 9 por ciento de pendiente, bajo condiciones de otro modo idénticas. El factor topográfico es calculado:

$$
LS_{\text{usle}} = \frac{\text{LHIII}}{(22.1)} \cdot (65.41. \text{ sen2 (a_{hill})} + 4.56. \text{ sen a_{hill}} + 0.065) \qquad 4.1.1.12
$$

Dónde *Lhill* es la longitud de la pendiente (m), m es el término exponencial, y *αhill* es el ángulo de la pendiente. El término exponencial, m, se calcula:

$$
m = 0.6 \cdot (1 - \exp\{-35.835 \cdot \text{slp}\})
$$
 4.1.1.13

Donde slp es la pendiente del HRU expresada como la altura sobre el recorrido (m/m). La relación entre *αhill* y slp es:

$$
slp = tan\alpha_{hill} \tag{4.1.1.14}
$$

### **4:1.1.5 FACTOR DE FRAGMENTO BRUTO**

El factor tosco de fragmento es calculado:

 $CFRG = exp(-0.053 - rock)$  4.1.1.15

donde rock es el porcentaje de piedra en la primera capa de tierra (%).

**Tabla 4:1-5: Variables de entrada SWAT que pertenecen a la producción de sedimento. Nombre de variable Definición Archivo**

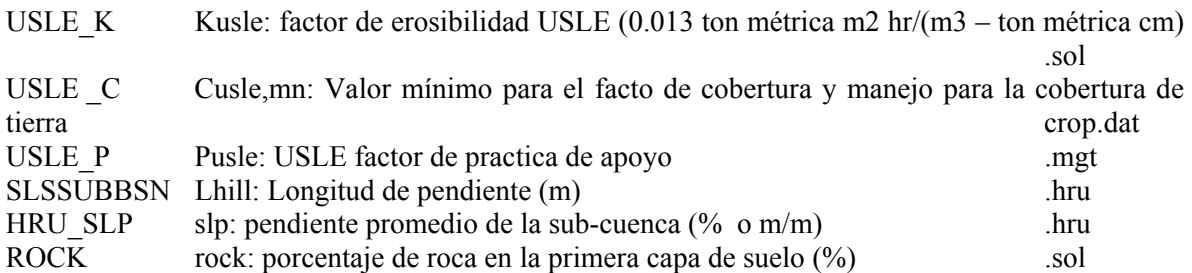

4:1.2USLE

Para propósitos comparativos SWAT emite cargas de sedimento calculadas con USLE. Estos valores no son utilizados por el modelo, ellos son solo para comparación. La ecuación universal de pérdida de suelo (William, 1995) es:

 $\textit{sed} = 1.292$  . ELusle . Kusle . Cusle . Pusle . LS usle . CFRG  $4.1.2.1$ 

Dónde sed es la producción de sedimento en un día dado (toneladas métrica/ha) *EIUSLE* es el índice de erosión de lluvia (*0.017 tonelada métrica cm/(m2 hr)), KUSLE* es el factor de erosibilidad del suelo de *USLE (0.013 tonelada métrica cm/(m2 hr)), CUSLE* es el factor de cobertura y gestión de *USLE*, PUSLE es el factor de la práctica de apoyo de USLE, *LSUSLE* es el factor topográfico *USLE y CFRG* es el factor de fragmento grueso. Los factores diferentes que *EIUSLE* son discutidos en las secciones anteriores.

### **4:1.2.1 INDICE DE EROSIBILIDAD POR LLUVIA**

El valor de EIUSLE para un aguacero dado es el producto, totaliza en los tiempos de energía de tormenta en el máximo de 30 minutos de intensidad. La energía de la tormenta indica el volumen de lluvia y escorrentía mientras los 30 minutos de intensidad indica los promedios máximos prolongadas de la separación y escorrentía.

*EI USLE* = *E storm* . *I30* 4.1.2.2

dónde *EIUSLE* es el índice de erosión de lluvia (*0.017 tonelada métrica cm/(m2 hr)), Estorm* es la energía total de tormenta *(0.0017 ton métrica/m2), y I30* es el máximo de 30-minutos de intensidad (*mm/hr).*

La energía de un aguacero es una función de la cantidad de lluvia y de intensidades del componente de toda la tormenta. Porque la lluvia es proporcionada al modelo en totales diarios, una suposición debe ser hecha acerca de variación en la intensidad de lluvia. La variación de la intensidad de la lluvia con tiempo, es asumida para ser distribuida exponencialmente:

$$
i_l = i_{mx} \cdot \exp\left(-\frac{t}{kt}\right) \tag{4.1.2.3}
$$

dónde *it* es la intensidad de lluvia en tiempo *t (mm/hr) imx* es la intensidad máxima de lluvia (*mm/hr) t* es el tiempo (*hr),* y *ki* es la constante de decrecimiento para la intensidad de lluvia (hr).

La ecuación de la energía de *USLE* es

$$
E_{storm} = \Delta R_{day} \cdot (12.1 + 8.9 \cdot (\log \left[ -\frac{\Delta Rday}{\Delta t} \right])
$$
 4.1.2.4

dónde *ΔRday* es la cantidad de lluvia durante el intervalo de tiempo *(mm H2O),* y *Δt* es el intervalo de tiempo *(hr).* Esta ecuación puede ser expresada analíticamente como:

$$
E_{storm} = 12. \int_0^{\text{m}} t t dt \Big|_{1} + 8.9 \int_0^{\text{m}} t t \Big|_{100 \text{ it dt}} \, dt \tag{4.1.2.5}
$$

Combinando la ecuación 4:1.2.5 y 4:1.2.3 e integrando se obtiene la ecuación para estimar energía diaria de lluvia:

$$
E_{storm} = \frac{Rday}{1000} (12.1 + 8.9 \cdot (log10 [inax] - 0.434)) \tag{4.1.2.6}
$$

Dónde Rday es la cantidad de precipitación en un día dado *(mm H2O), y imx* es la intensidad máxima de lluvia (*mm/hr).* Para computar la intensidad máxima de lluvia, *imx*, la ecuación 4:1.2.3 es integrada para dar

$$
R_{day} = i_{max}. k_i
$$
 4.1.2.7

$$
yRt = Rday . {1 - exp [- t/ki] }
$$
 4:1.2.8

Dónde Rday es la cantidad de precipitación en un día dado (*mm H2O), imx* es la intensidad máxima de lluvia (*mm/hr) ki* es la constante de decrecimiento para la intensidad de lluvia (*hr), Rt* es la cantidad de lluvia que cae durante un intervalo de tiempo (*mm H2O), y t* es el intervalo de tiempo *(hr).* La lluvia máxima de media hora para el acontecimiento de precipitación es conocida como:

$$
R_{0.5} = \alpha_{0.5} \cdot \text{Rday} \tag{4.1.2.9}
$$

dónde R0.5 es la lluvia máxima de media hora (mm H2O), *α0.5* es la lluvia máxima de media hora expresada como una fracción de la lluvia diaria, y R<sub>day</sub> es la cantidad de precipitación en un día dado (mm H2O). El cálculo de *α0.5* es revisado en el capítulo 1:2 y capítulo 1:3. Sustituyendo la ecuación 4:1.2.9 y 4:1.2.7 en 4:1.2.8 y resolviendo para la intensidad máxima nos da:

$$
i_{max} = -2 \cdot R_{day} \cdot ln \ (1 - \alpha_{0.5}) \tag{4.1.2.10}
$$

donde *imx* es la intensidad máxima de lluvia *(mm/Hora) Rday* es la cantidad de precipitación en un día dado (*mm H2O),* y *α0.5* es la lluvia máxima de media hora expresada como una fracción de lluvia diaria.

La intensidad máxima de 30 minutos se calcula:

$$
I_{30} = -2 \cdot \alpha_{0.5} R_{day} \tag{4.1.2.11}
$$

Dónde *I30* es la intensidad máxima de 30 minutos (*mm/Hora) α0.5* es la lluvia máxima de media hora expresada como una fracción de lluvia diaria, y *Rday* es la cantidad de precipitación que cae en un día dado (*mm H2O).*

**Tabla 4:1-6: Variables de entrada SWAT que pertenecen a la producción de sedimento de USLE.** 

| Nombre de variable | Definición                                                                    | Archivo  |
|--------------------|-------------------------------------------------------------------------------|----------|
| USLE K             | KUSLE: Factor de erosibilidad USLE (0.013 ton métrica m2 hr/(m3- ton          |          |
| métrica cm)        |                                                                               | .sol     |
| USLE C             | $C_{USLE,mn}$ : Valor mínimo para la cobertura y gestión para la cobertura de |          |
| tierra             |                                                                               | crop.dat |
| USLE P             | PUSLE: Factor de práctica de apoyo USLE                                       | .mgt     |
| <b>SLSUBBSN</b>    | Lhill: Longitud de pendiente (m)                                              | .hru     |
| <b>SLOPE</b>       | slp: Promedio de pendiente de la sub-cuenca (% or m/m)                        | .hru     |
| <b>ROCK</b>        | <i>rock</i> : Porcentaje de roca en la primera capa de suelo (%)              | .sol     |

### **4:1.3 EFECTOS DE COBERTURA NIEVE**

El poder erosivo de la lluvia y escorrentías será menor cuando hay cobertura de nieve presente, que cuando no hay cobertura de nieve. Durante los períodos cuando la nieve esta presente en un HRU, SWAT modifica la producción de sedimento usando la siguiente relación:

$$
sed = \frac{sed^c}{exp\left[\frac{3.5NO}{25.4}\right]}
$$
  
4:1.3.1

dónde sed es la producción de sedimento en un día dado *(toneladas métricas), sed′* es la producción de sedimento calculado con *MUSLE (toneladas métricas), y SNO* es el contenido de agua de la cobertura de nieve (*mm H2O).*

#### **4:1.4 DEMORA DEL SEDIMENTO EN ESCORRENTIAS DE SUPERFICIE**

En una sub-cuenca grande con un tiempo de concentración mayor a 1 día, sólo una porción de la escorrentía de superficie alcanzará el canal principal en el día que se genera. El SWAT integra una característica de almacenamiento de escorrentía de superficie para retrasar una porción de la escorrentía de superficie desembocada al canal principal. El sedimento en la escorrentía de superficie también se retrasa.

Una vez que la carga de sedimento en las escorrentías de superficie se calculada, la cantidad de sedimento enviado al canal principal se calcula como:

$$
sed = (sed' + sed_{stor,i-1}) \cdot (1-exp\left[-\frac{-surlag}{\text{teone}}\right]) \qquad (4.1.4.1)
$$

dónde sed es la cantidad de sedimento descargado al canal principal en un día dado (*toneladas métricas), sed′* es la cantidad de carga de sedimento generada en el *HRU* en un día dado (*toneladas métricas), sedstor,i-1* es el sedimento almacenado o retrasado del día anterior (*toneladas métricas), surlag* es el coeficiente de la escorrentía de superficie que se retrasa, y tconc es el tiempo de concentración para el *HRU (hr).*

La expresión  $(1-exp \left[ -\frac{-surtag}{tcone} \right]$  en la ecuación 4:1.4.1 representa la fracción del sedimento disponible total que será permitido entrar en cualquier día. Los puntos/gráficos de la figura 4:1-1 dan valor para esta expresión en valores diferentes para el *surlag y tconc*.

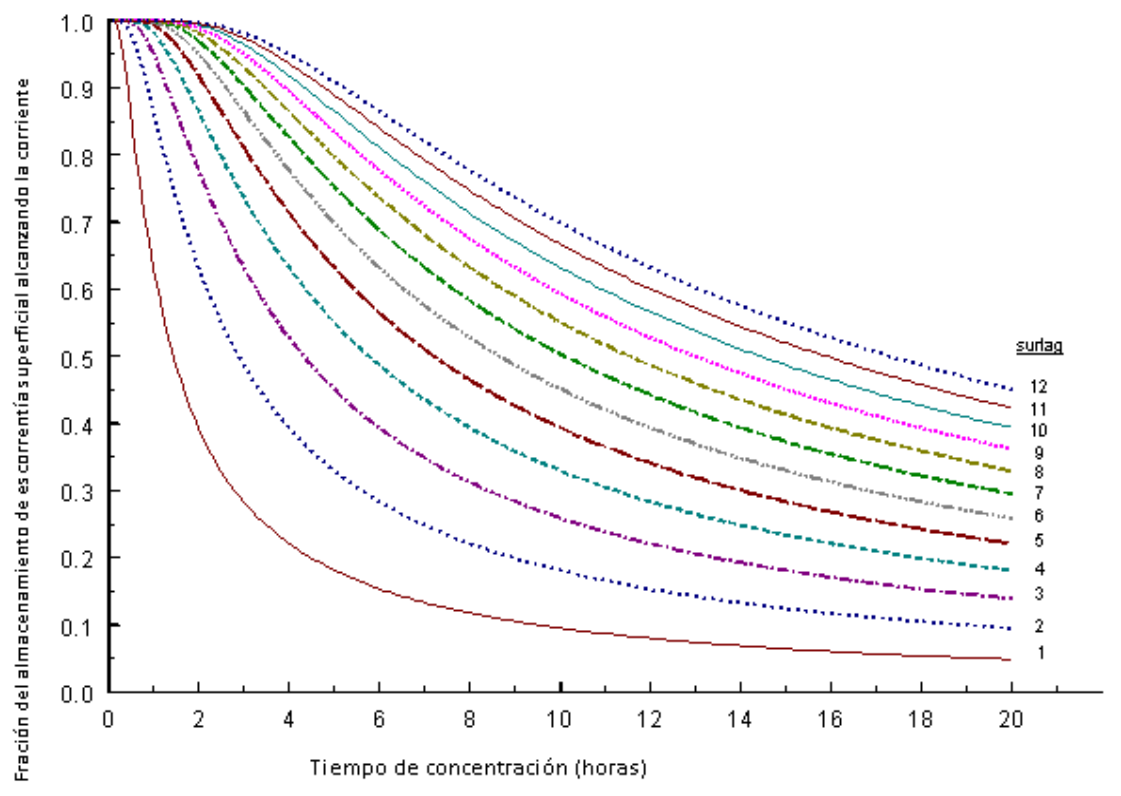

**Figura 4:1-1: Influencia de** *surlag y tconc* **en la fracción de escorrentía de superficie y liberación del sedimento** 

Observar que para un tiempo dado de concentración, mientras surlag disminuye en valor, más sedimento es contenido en almacenamiento.

#### **4:1.4 SEDIMENTO EN FLUJO DE AGUA LATERAL & SUBTERRANEA**

SWAT permite el flujo de agua lateral y subterránea para dirigir el sedimento al canal principal. La cantidad de sedimento contribuido por el flujo de agua lateral y subterránea es calculado:

$$
\text{secl}_{\text{lat}}\text{=}\frac{\text{(Qlat + Qgw)}.\text{area} \textit{bru} \text{. cone sed}}{1000}
$$

donde sed*lat* es la carga de sedimento en el flujo de agua lateral y subterránea (toneladas métricas), Qlat es el flujo lateral por un día dado (Mm H2O), Qgw es el flujo de agua subterránea por un día dado (de mm H2O), areahru es el área del HRU (km2), y concsed es la concentración de sedimento en el flujo de agua lateral y subterránea (mg/L).

# **4:1.6 NOMENCLATURA**

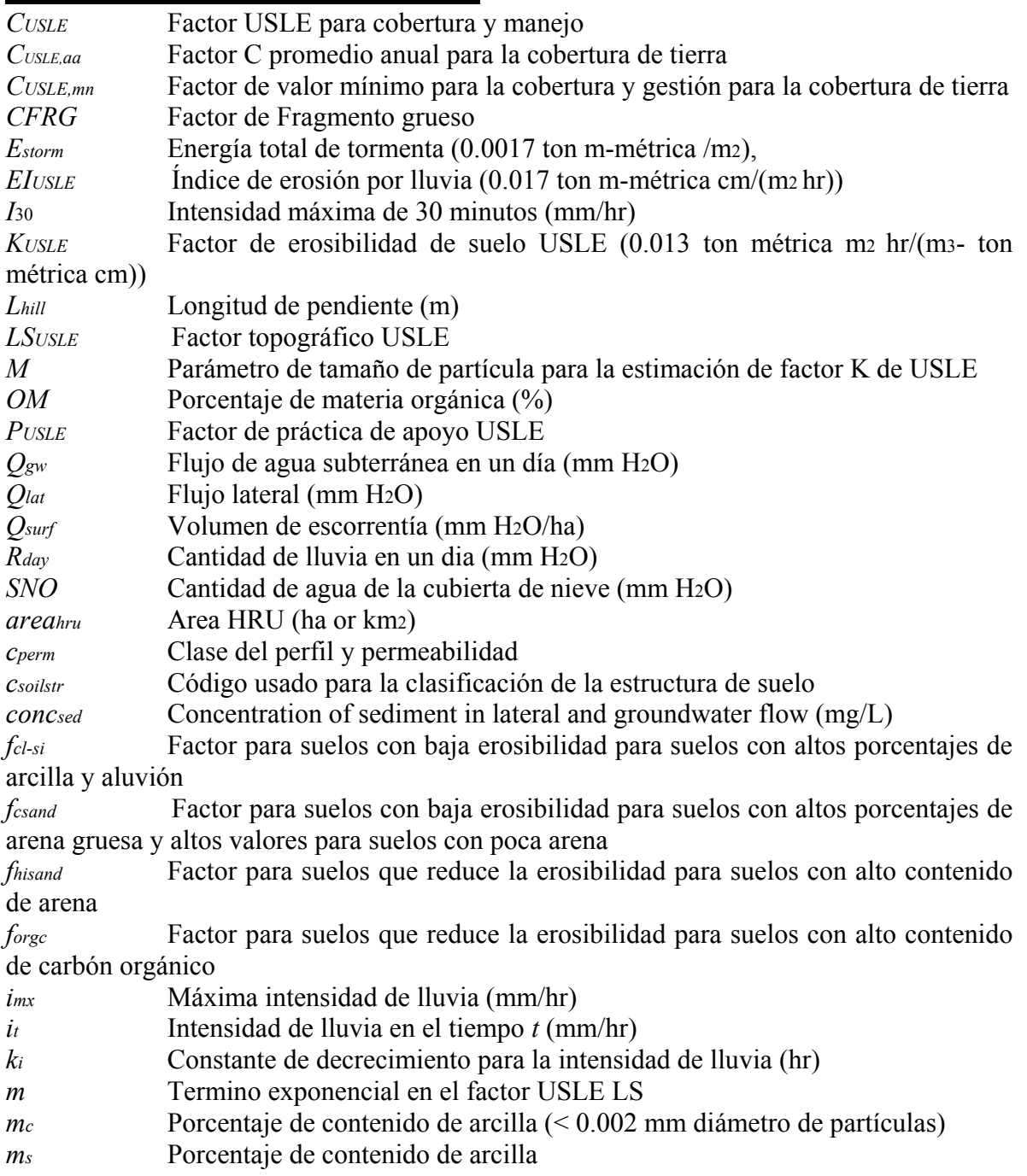

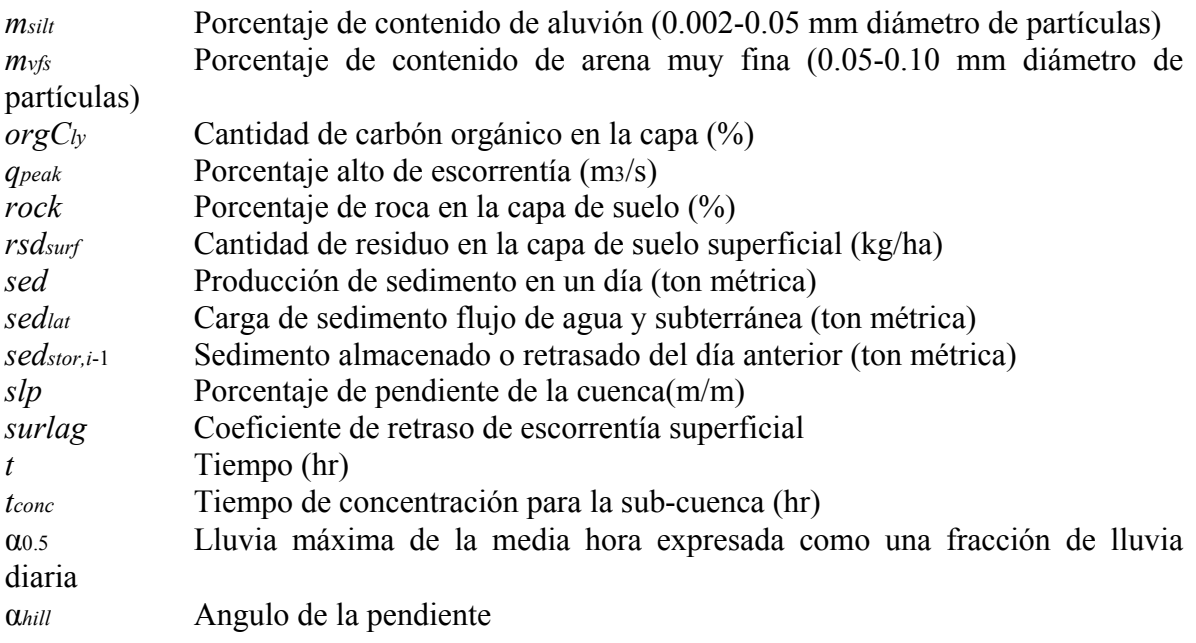

# **4:1.7 REFERENCES**

Arnold, J.G. and J.R. Williams. 1995. SWRRB—A watershed scale model for soil and water resources management. p. 847-908. *In* V.P. Singh (ed)

Computer models of watershed hydrology. Water Resources Publications.

Williams, J.R. 1975. Sediment-yield prediction with universal equation using runoff energy factor. p. 244-252. *In* Present and prospective technology for predicting sediment yield and sources: Proceedings of the sedimentyield workshop, USDA Sedimentation Lab., Oxford, MS, November 28- 30, 1972. ARS-S-40.

Williams, J.R. 1995. Chapter 25: The EPIC model. p. 909-1000. *In* V.P. Singh (ed.) Computer models of watershed hydrology. Water Resources Publications.

Wischmeier, W.H., C.B. Johnson, and B.V. Cross. 1971. A soil erodibility nomograph for farmland and construction sites. Journal of Soil and Water Conservation 26:189-193.

Wischmeier, W.H. and D.D. Smith. 1965. Predicting rainfall-erosion losses from cropland east of the Rocky Mountains. Agriculture Handbook 282. USDA-ARS

Wischmeier, W.H. and D.D. Smith. 1978. Predicting rainfall erosion losses: a guide to conservation planning. Agriculture Handbook 282. USDA-ARS

### **SECCION 4 CAPITULO 2 - ECUACIONES: TRANSPORTE DE NUTRIENTES**

 El transporte de nutrientes de áreas de tierra hacia las vertientes y cuerpos de agua es un resultado normal de procedimiento de erosión. Sin embargo, la carga excesiva de nutrientes en las corrientes y cuerpos agua acelerará la eutrofización e inhabilita el agua para el consumo humano. Este capítulo revisa los algoritmos que rigen el movimiento de mineral y formas orgánicas de nitrógeno y fósforo de áreas de tierra a la red de corrientes.

#### **4:2.1 MOVIMIENTO DEL NITRATO**

La mayoría de los minerales de tierra tienen carga negativa en un pH normal y la interacción neta con aniones como el nitrato es una repulsión de las partículas de la superficie. Esta repulsión es llamada la exclusión negativa de absorción o anión.

Los aniones son excluidos del área inmediatamente adyacente a superficies minerales debido al atractivo preferente de cationes a estos sitios. Este procedimiento tiene un impacto directo en el transporte de aniones a través de la tierra pero excluye efectivamente los aniones de la porción móvil más lenta del volumen de agua de tierra encontrada cerca a las superficies cargadas de partículas (Jury et Al, 1991). En efecto, la senda neta del anión a través del suelo es más corta que si toda el agua de tierra tuviese que ser utilizada (Thomas y McMahon, 1972).

El nitrato puede ser transportado con escorrentías de superficie, flujo lateral o filtración. Para calcular la cantidad de nitrato removido con el agua, la concentración de nitrato en el agua móvil se calcula. Esta concentración entonces se multiplica por el volumen de agua móvil en cada senda para obtener la masa del nitrato perdido de la capa de tierra.

La concentración de nitrato en la fracción de agua móvil se calcula:

dónde *concNO3,mobile* es la concentración de nitrato en el agua de móvil para una capa dada (el kg N/mm H2O), NO3ly es la cantidad de nitrato en la capa (kg N/ha) *wmobile* es la cantidad de agua móvil en la capa (mm H2O), *θ<sup>e</sup>* es la fracción de la porosidad de la cuál los aniones son excluidos, y *SATly* es el contenido de agua saturada de la capa de suelo (mm H2O). La cantidad de agua móvil en la capa es la cantidad de agua perdida por escorrentías de superficie, flujo lateral o filtración:

donde *wmobile* es la cantidad de agua de móvil en la capa (Mm H2O), *Qsurf* es la escorrentía de superficie generada en un día dado (Mm H2O), *Qlat,ly* es el agua descargada de la capa por el flujo lateral (mm H2O), y *wperc, ly* es la cantidad de agua filtrada a la capa subyacente de suelo en un día dado (mm H2O). Las escorrentías de superficie son permitidas para interactuar y para transportar nutrientes en los primeros 10 mm de suelo. El nitrato removido de las escorrentías en la superficie se calcula:

dónde *NO3surf* es el nitrato removido en las escorrentías de superficie (kg N/ha) β*NO3* es el coeficiente de filtración de nitrato, concNO3,mobile es la concentración de nitrato en el agua móvil para los primeros 10 mm de suelo (kg N/mm H2O), y *Qsurf* es la escorrentía de superficie generada en un día dado (mm H2O). El coeficiente de filtración del nitrato permite que el usuario establezca la concentración de nitrato en las escorrentías de superficie a una fracción de la concentración en la infiltración. El nitrato removido en el flujo lateral se calcula:

dónde *NO3lat,ly* es el nitrato removido en el flujo lateral de una capa (kg N/ha) β*NO3* es el coeficiente de filtración de nitrato, *concNO3,mobile* es la concentración de nitrato en el agua móvil para la capa (kg N/mm H2O), y *Qlat, ly* es el agua descargada de la capa por el flujo lateral (mm H2O).

El nitrato removido a la capa subyacente por filtración se calcula:

dónde *NO3perc,ly* es el nitrato removido a la capa subyacente por filtración (kg N/ha) *concNO3,mobile* es la concentración de nitrato en el agua móvil para la capa (kg N/mm H2O), y *wperc, ly* es la cantidad de filtración de agua hacia la capa subyacente de suelo en un día dado (mm  $H2O$ ).

Tabla 4:2-1: Variables de ingreso SWAT que perteneecen al transporte de nitrato ANION EXCL  $\theta_e$ : Fracción de la porosidad de la cuál los aniones son excluidos .sol NPERCO β*NO3*: Coeficiente de filtración de nitrato .bsn

#### **4:2.2 N ORGANICO EN ESCORRENTIAS DE SUPERFICIE**

Los N orgánicos adheridos a las partículas de suelo pueden ser transportadas por escorrentías de superficie al canal principal. Esta forma de nitrógeno se asocia con la carga de sedimento del HRU y cambios en la carga de sedimento se reflejaran en la carga orgánica de nitrógeno. La cantidad de nitrógeno orgánico transportado junto al sedimento hacia la corriente se calcula con una función de la carga desarrollada por McElroy et Al. (1976) y modificado por William y Hann (1978).

donde *orgNsurf* es la cantidad de nitrógeno orgánico transportado al canal principal en la escorrentía de superficie (kg N/ha) concorgN es la concentración de nitrógeno orgánico en los primeros 10 mm (g N/tonelada métrica de suelo), *sed* es el rendimiento del sedimento en un día dado (toneladas métricas), *areahru* es el área de HRU (ah), y ε*N:sed* es la proporción de enriquecimiento de nitrógeno.

La concentración de nitrógeno orgánico en la capa suelo de la superficie, *concorgN*, se calcula:

donde *orgNfrsh,*surf es nitrógeno en el pool orgánico fresco en los primeros 10 mm (kg N/ha) *orgNsta,surf* es el nitrógeno en el pool orgánico fijo (kg N/ha) *orgNact,surf* es el nitrógeno en el pool orgánico activo en los primeros 10 mm ( kg N/ha) Pb es la densidad bruta de la primera capa de suelo (Mg/m3), y *depthsurf* es la profundidad de la capa suelo de la superficie (10 mm).

#### **4:2.2.1 PRORCION DE ENRIQUECIMIENTO**

Así como fluye la escorrentía de superficie sobre la superficie de suelo, parte de la energía del agua es utilizada para recoger y transportar las partículas de suelo. Las partículas más pequeñas pesan menos y más fácilmente transportadas que las partículas más gruesas. Cuándo la distribución del tamaño de la partícula del sedimento transportado se compara a eso de la capa de suelo de la superficie, la carga de sedimento hacia el canal principal tiene una parte más grande que las partículas de arcilla calibradas. Es decir, la carga de sedimento es enriquecida en partículas de arcilla. El nitrógeno orgánico en la tierra se adhiere principalmente a las partículas (arcilla) coloidal, así que la carga de sedimento también contendrá una gran parte o mayor concentración de N orgánico del encontrado en la capa de suelo de la superficie.

La proporción del enriquecimiento se define como la razón de la concentración de nitrógeno orgánico transportado con el sedimento a la concentración en la capa de suelo de la superficie. El SWAT calculará la proporción de enriquecimiento para cada acontecimiento de tormenta, o permitirá que el usuario defina una razón particular de enriquecimiento para el nitrógeno orgánico que se usa para todas las tormentas durante la simulación. Para calcular la proporción de enriquecimiento, SWAT utiliza una relación descrita por Menzel (1980) en que la proporción de enriquecimiento se relaciona logarítmicamente a la concentración del sedimento. La ecuación usada para calcular la razón de enriquecimiento del nitrógeno, para cada acontecimiento de tormenta es:

donde *concsed, surq* es la concentración de sedimento en escorrentías de superficie (Mg sed/m3 H2O). La concentración de sedimento en escorrentías de superficie se calcula:

dónde *sed* es el rendimiento del sedimento en un día dado (toneladas métricas), *areahru* es el área del HRU (ha), y *Q,surf* es la cantidad de escorrentías de superficie en un día dado (mm H2O).

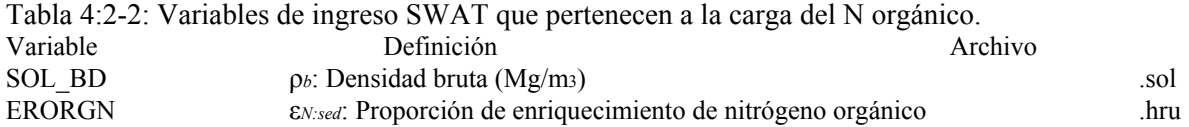

#### **4:2.3 MOVIMIENTO SOLUBLE DEL FOSFORO**

El mecanismo primario del movimiento del fósforo en el suelo es por difusión. La difusión es la migración de iones sobre distancias pequeñas (1-2 mm) en la solución de suelo, en respuesta a un declive de la concentración. Debido a la baja movilidad de la solución del fósforo, escorrentías de superficie sólo interactuarán parcialmente con la solución P almacenada en los primeros 10 mm de suelo. La cantidad de solución P transportado en las escorrentías de superficie es:

dónde *Psurf* es la cantidad de fósforo soluble perdido en las escorrentías de superficie (kg P/ha) *Psolution,surf* es la cantidad de fósforo en solución en los 10 mm (kg P/ha) *Q,surf* es la cantidad de escorrentías de superficie en un día dado (mm H2O), Pb es la densidad bruto de los primeros 10 mm (Mg/m3) (asumidos para ser equivalentes a la densidad del volumen de la primera capa de suelo), *depthsurf* es la profundidad de la capa "de superficie" (10 mm), y *kd,surf* es el coeficiente de división del fósforo del suelo (m3/Mg). El coeficiente del fósforo del suelo que divide la razón de la concentración soluble de fósforo en el de superficie 10 mm de suelo a la concentración de fósforo soluble en escorrentías de superficie.

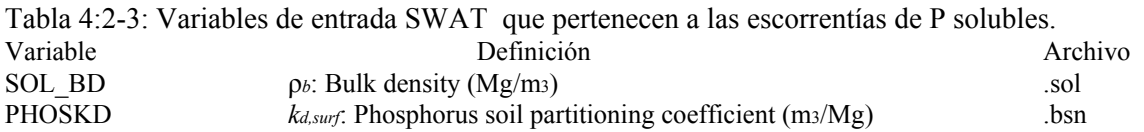

#### **4:2.4 P ORGANICO &MINERAL ADHERIDO AL SEDIMENTO EN ESCORRENTIAS DE SUPERFICIE**

P orgánico y mineral adherido a las partículas de suelo que pueden ser transportadas por escorrentías de superficie al canal principal. Esta forma de fósforo es asociada con la carga de sedimento del HRU y los cambios en la carga de sedimento serán reflejados en la carga de estas formas de fósforo. La cantidad de fósforo transportado con el sedimento a la corriente se calcula con una función de la carga desarrollada por McElroy et Al. (1976) y modificado por William y Hann (1978).

donde *sedPsurf* es la cantidad de fósforo transportado con sedimento hacia el canal principal en las escorrentías de superficie (kg P/ha) *concsedP* es la concentración de fósforo adherido al sedimento en los 10 mm (g P/tonelada métrica de suelo), *sed* es el rendimiento del sedimento en un día dado (toneladas métricas), *areahru* es el área de HRU (ha), y ε*P:sed* es la proporción de enriquecimiento de fósforo.

La concentración de fósforo adherido al sedimento en la capa de suelo de superficie, *concsedP*, se calcula:

donde *minPact,surf* es la cantidad de fósforo en el pool mineral activo en los primeros 10 mm (P/AH de kg) *minPsta,surf* es la cantidad de fósforo en el pool mineral fijo en los primeros 10 mm (kg P/ha) *orgPhum,surf* es la cantidad de fósforo en el pool orgánico húmico en los primeros 10 mm ( kg) *orgPfrsh,surf* es la cantidad de fósforo en el pool orgánico *frescoen* los primeros 10 mm (kg P/ha) ρ*b* es la densidad bruta de la primera capa de suelo (Mg/m3), y *depthsurf* es la profundidad de la capa suelo de la superficie (10 mm).

#### **4:2.4.1 PROPORCION DEL ENRIQUECIMIENTO**

La proporción de enriquecimiento es definida como la proporción de la concentración de fósforo transportado con el sedimento a la concentración de fósforo en la capa de suelo de la superficie. El SWAT calculará una proporción de enriquecimiento para cada acontecimiento de tormenta, o permitirá que el usuario defina una proporción particular de enriquecimiento para el fósforo adherido al sedimento que es utilizado para todas tormentas durante la simulación. Para calcular la proporción de enriquecimiento, SWAT utiliza una relación descrita por Menzel (1980) en que la proporción de enriquecimiento se relaciona logarítmicamente a la concentración del sedimento. La ecuación usada para calcular la proporción de enriquecimiento de fósforo, para cada acontecimiento de la tormenta es:

donde *concsed, surq* es la concentración de sedimento en escorrentías de superficie (Mg sed/m3 H2O). La concentración de sedimento en escorrentías de superficie se calcula:

dónde *sed* es el rendimiento de sedimento en un día dado (toneladas métricas), *areahru* es el área de HRU (ha), y Qsurf es la cantidad de escorrentías de superficie en un día dado (mm H2O).

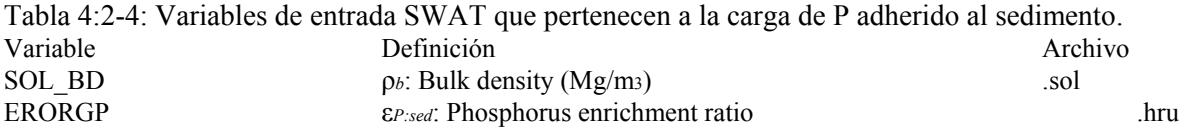

#### **4:2.5 RETRASO DE NUTRIENTES EN ESCORRENTIAS DE SUPERFICIE Y FLUJO LATERAL**

En las sub-cuencas grandes con un tiempo de concentración mayor a 1 día, sólo una porción de la escorrentía de superficie y flujo lateral alcanzará el canal principal en el día que se genera. SWAT incorpora una característica de almacenamiento para retrasar una porción de las escorrentías de superficie y flujo lateral liberado al canal principal. Los nutrientes en las escorrentías de superficie y flujo lateral son retrasados también.

Una vez que la carga de nutrientes en las escorrentías de superficie y flujo lateral se determina, la cantidad de nutrientes liberados al canal principal se calcula:

dónde *NO3surf* es la cantidad de nitrato descargado al canal principal en escorrentías de superficie en un día dado (kg N/ha) *NO3′surf* es la cantidad de nitrato de escorrentías de superficie generado en el HRU en un día dado (kg N/ha) *NO3surstor,i-1* es el nitrato de escorrentías de superficie almacenado o retrasado del día anterior (kg N/ha) *NO3lat* es la cantidad de nitrato descargado al canal principal en el flujo lateral en un día dado (kg N/ha) *NO3l′at* es la cantidad de nitrato lateral de flujo generado en el HRU en un día dado (kg N/ha) *NO3latstor,i-1* es el nitrato lateral del flujo almacenado o retrasado del día anterior (kg N/ha) *orgNsurf* es la cantidad de N orgánico descargado al canal principal en escorrentías de superficie en un día dado (kg N/ha) *orgN* es la carga de N orgánico generado en un día dado (kg N/ha) *orgNstor,i-1* es N orgánico almacenado o retrasado del día anterior (kg N/ha) *Psurf* es la cantidad de solución P descargado al canal principal en escorrentías de superficie en un día dado (kg P/ha) *P′surf* es la cantidad de carga de solución P generada en el HRU en un día dado (kg P/ha) *Pstor,i-1* es la carga de solución P almacenado o retrasado (kg P/ha) *sedPsurf* es la cantidad de sedimento-adherido P descargado al canal principal en escorrentías de superficie en un día dado (kg P/ha) *sedP´surf* es la cantidad de carga de sedimento-adherido P generado en el HRU en un día dado (kg P/ha) *sedPstor,i-1* es la sedimentoadherido P almacenado o se retrasado del día anterior (kg P/ha) *surlag* es el coeficiente de escorrentía de superficie que se retrasan, *tconc* es el HRU (Horas) y *TTlag* es el tiempo de viaje del flujo lateral (días).

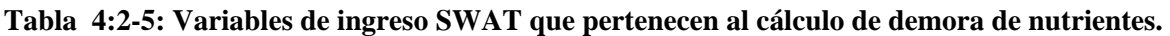

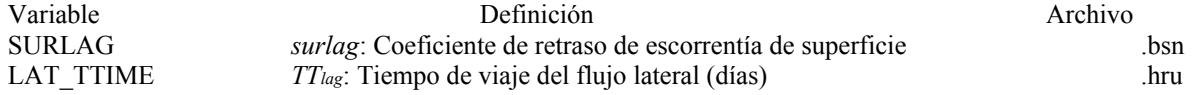

# **4:2.6 NOMENCLATURA**

*NO3lat,ly* Nitrato removido en el flujo lateral de la capa (kg N/ha)

*NO3*′ *lat* Cantidad de nitrato de flujo lateral generado en HRU en un día dado (kg N/ha) *NO3latstor,i*-1 Nitrato del flujo lateral almacenado o retrasado del día anterior (kg N/ha) *NO3ly* Cantidad de nitrato en la capa (kg N/ha)

*NO3perc,ly* Nitrato movido a la capa subyacente por filtración (kg N/ha)

*NO3surf* Nitrato removido en la escorrentía de superficie (kg N/ha)

*NO3*′ *surf* Cantidad de nitrato de escorrentía de superficie generado en HRU en un día dado (kg N/ha)

*NO3surstor,i*-1 Nitrato de escorrentías de superficie almacenado o retrasado del día anterior (kg N/ha)

*Psolution,surf* Cantidad de fósforo en la solución en los primeros10 mm (kg P/ha)

*Pstor,i*-1 Carga de solución P almacenado o retrasado del día anterior (kg P/ha)

*Psurf* Cantidad de fósforo soluble perdido en escorrentías de superficie (kg P/ha)

*P*′ *surf* Cantidad carga de solución P generada en HRU en un día dado (kg P/ha)

*Qlat* Flujo lateral de la capa de tierra (mm H2O)

*Qsurf* Escorrentías acumuladas o exceso de lluvia (mm H2O)

*SATly* Cantidad de agua saturada de la capa de suelo (mm H2O)

*TTlag* Tiempo de viaje del flujo lateral (días)

*areahru* Área del HRU (ha)

*concNO3,mobile* Concentración de nitrato en el agua movible por un día dado (kg N/mm H2O) *concorgN* Concentración de nitrógeno orgánico en la superficie de suelo en los primeros 10mm de la capa (g N/ tons métricas de suelo)

*concsed,surq* Concentración de sedimento en escorrentías de superficie (Mg sed/m3 H2O)

*concsedP* Concentración de fosforo adherido al sedimento in los primeros10 mm (g P/ tons métricas de suelo)

*depthsurf* Profundidad de la capa de superficie (10 mm)

*kd,surf* Coeficiente de división del fosforo del suelo (m3/Mg)

*minPact,ly* Cantidad de fosforo en el pool active mineral (kg P/ha)

*minPsta,ly* Cantidad de fosforo en el pool mineral estable (kg P/ha)

*orgNact,ly* Nitrógeno en el pool orgánico activo (mg/kg o kg N/ha)

*orgNfrsh,surf* Nitrógeno en el pool orgánico fresca en los primeros 10 mm (kg N/ha)

*orgNsta,ly* Nitrógeno en el pool organic estable (mg/kg or kg N/ha)

*orgNstor,i*-1 Escorrentías de superficie orgánicas N almacenadas o retrasadas del día anterior (kg N/ha)

*orgNsurf* Cantidad del transporte de nitrógeno orgánico al canal principal en escorrentías de superficie (kg N/ha)

*orgNs*′*urf* Cantidad de escorrentías de superficie orgánicas N generadas en HRU en un día dado (kg N/ha)

*orgPfrsh,ly* Fosforo en el pool orgánico fresco en la capa *ly* (kg P/ha)

*orgPhum,ly* Cantidad de fosforo en el pool orgánico húmico en la capa (kg P/ha)

*sed* Producción de sedimento en un día dado (tons métricas)

*sedPstor,i*-1 Sedimento-adherido P almacenado o retrasado del día anterior (kg P/ha)

*sedPsurf* Cantidad de fósforo transportado con sedimento al canal principal en escorrentías de superficie (kg P/ha)

*sedP*′ *surf* Cantidad de carga de sedimento adherido P generado en el HRU en un día dado (kg P/ha)

*surlag* Coeficiente de retraso de escorrentía de superficie

*tconc* Tiempo de concentración de la sub-cuenca (hr)

*wmobile* Cantidad de agua movible en la capa (mm H2O)

*wperc,ly* Cantidad de agua filtrada a la capa subyacente de suelo en un dia dado (mm H2O)

- β*NO3* Coeficiente de filtración de nitrato
- θ*e* Fracción de la porosidad de la cual los aniones son excluidas

ε*N:sed* Proporción de enriquecimiento de nitrógeno

ε*P:sed* Proporción de enriquecimiento de fosforo

ρ*b* Densidad bruta ( Mg/m3)

### **SECCION 4 CAPITULO 3 - ECUACIONES: TRANSPORTE DE PESTICIDA**

El transporte de pesticida de áreas de tierra en cuerpos de agua y corrientes es un resultado de los procedimientos de erosión. La carga excesiva de pesticidas en cuerpos de agua y corrientes puede producir condiciones tóxicas que dañan la vida acuática y e inhabilita el agua para el consumo humano. Este capítulo revisa los algoritmos que rigen el movimiento de soluble y formas de absorción de pesticida de áreas de tierra a la red de la corriente. Los algoritmos del transporte del pesticida en el SWAT fueron tomados de EPIC (William, 1995).

#### **4:3.1 FASE DE DISTRIBUCION DEL PESTICIDA**

El pesticida en el ambiente puede ser transportado en la solución o adjuntado al sedimento. La división de un pesticida entre las fases de suelo y solución se define por el coeficiente de absorción de suelo para el pesticida. El coeficiente de absorción de suelo es la razón de la concentración de pesticida en el suelo o la fase sólida a la concentración del pesticida en la solución o fase líquida:

$$
K_p = \frac{C_{\text{solidphase}}}{C_{\text{solution}}} \tag{4.3.1.1}
$$

dónde *Kp* es el coeficiente de absorción de suelo (mg/ kg) /(mg/L) o m3/ton), *Csolidphase* es la concentración del pesticida absorbido a la fase sólida (mg químico/kg materia sólida o g/tonelada) y *Csolution* es la concentración del pesticida en la solución (mg químico/L solución o g/tonelada). La definición del coeficiente de absorción de tierra en la ecuación 4:3.1.1 asume que el procedimiento de absorción de pesticida es lineal con concentración e instantáneamente reversible.

Porque la división del pesticida es dependiente sobre la cantidad de materia orgánica en la tierra, coeficiente de ingreso de absorción de tierra al modelo, es normalizada para la cantidad de carbón orgánico del suelo. La relación entre el coeficiente de absorción de suelo y el coeficiente de absorción de tierra normalizado para la cantidad de carbón orgánico en el suelo es:

$$
K_p = K_{oc} \cdot \frac{orgC}{100} \tag{4.3.1.2}
$$

dónde *Kp* es el coeficiente de absorción de suelo (mg/ kg) /(mg/L) *Koc* es el coeficiente de absorción de suelo normalizado para el contenido de carbono orgánico en el suelo (mg/ kg) /(mg/L) o m3/ton), y *orgC* es el porcentaje de carbón orgánico presente en el suelo.

Tabla 4:3-1: Variables de entrada SWAT que pertenecen a la división de la fase del pesticida. Variable **Definición** Definición **Archivo** Archivo SOL CBN *orgCly*: Cantidad de carbón orgánico en la capa  $(\%)$  .sol SKOC *Koc*: coeficiente de absorción de suelo normalizado para contenido de carbón orgánico en el suelo (ml/g or (mg/kg)/(mg/L) or L/kg)

#### **4:3.2 MOVEMIENTO DE PESTICIDA SOLUBLE**

El pesticida de en la fase soluble puede ser transportado con escorrentías de superficie, flujo lateral o infiltración. El cambio en la cantidad de pesticida contenido en una capa de suelo debida al transporte en la solución con el flujo es una función del tiempo, concentración y cantidad del flujo:

$$
\frac{dpst_{s,ly}}{dt} = 0.01 \cdot C_{solution} \cdot w_{mobile}
$$

donde *psts,ly* es la cantidad de pesticida en la capa de tierra (kg pst/ah) *Csolution* es la concentración de pesticida en la solución (mg/L o g/tonelada) y *wmobile* es la cantidad de agua móvil en un día dado (mm H2O). La cantidad de agua móvil en la capa, es la cantidad de agua perdida por escorrentías de superficie, flujo lateral o la filtración:

$$
w_{\text{mobile}} = Q_{\text{surf}} + Q_{\text{lat,surf}} + w_{\text{perc,surf}} \qquad \text{for top 10 mm} \tag{4.3.2.2}
$$

$$
w_{\text{mobile}} = Q_{\text{lat},\text{ly}} + w_{\text{perc},\text{ly}}
$$
 for lower soil layers 4:3.2.3

donde *wmobile* es la cantidad de agua móvil en la capa (mm H2O), *Qsurf* es la escorrentías de superficie generadas en un día dado (mm H2O), *Qlat,ly* es el agua descargada de la capa por el flujo lateral (mm H2O), y *wperc,ly* es la cantidad de agua a la capa subyacente de suelo en un día dado (mm H2O). La cantidad total de pesticida en la capa de suelo es la suma de las fases de absorción y disolución:

$$
pst_{s,b} = 0.01 \cdot \left( C_{\text{solution}} \cdot \text{SAT}_{b} + C_{\text{solidphase}} \cdot \rho_b \cdot \text{depth}_{b} \right) \tag{4.3.2.4}
$$

donde psts,ly es la cantidad de pesticida en la capa de suelo (kg pst/ha) *Csolution* es la concentración de pesticida en la solución (mg/L o la g/tonelada) SATly es la cantidad de agua en la capa de suelo en saturación (mm H2O), *Csolidphase* es la concentración de pesticida absorbido a la fase sólida (mg/kg o g/tonelada) *ρb* es la densidad bruta de la capa de suelo (mg/m3), y *depthly* es la profundidad de la capa de suelo (mm). Re arreglando la ecuación 4:3.1.1 para resolver para *Csolidphase* y sustituyendo en ecuación 4:3.2.4:

$$
pst_{s,ly} = 0.01 \cdot \left( C_{\text{solution}} \cdot SAT_{ly} + C_{\text{solution}} \cdot K_p \cdot \rho_b \cdot depth_{ly} \right) \tag{4.3.2.5}
$$

cuál vuelve a arreglar a

$$
C_{solution} = \frac{ps_{s,y}}{0.01 \cdot (SAT_{ly} + K_p \cdot \rho_b \cdot depth_{ly})}
$$
 4:3.2.6

Combining equation 4:3.2.6 with equation 4:3.2.1 yields

 $\sim$   $\sim$   $\sim$ 

$$
\frac{dpst_{s,ly}}{dt} = \frac{pst_{s,ly} \cdot w_{mobile}}{(SAT_{ly} + K_p \cdot \rho_b \cdot depth_{ly})}
$$
 (4:3.2.7)

Integration of equation 4:3.2.7 gives

$$
pst_{s,y,t} = pst_{s,y,o} \cdot \exp\left[\frac{-w_{mobile}}{(SAT_{b} + K_{p} \cdot \rho_{b} \cdot depth_{b})}\right]
$$
 4:3.2.8

donde psts, ly,t es la cantidad de pesticida en la capa de tierra en tiempo t (kg pst/ha) psts, ly,o es la cantidad inicial de pesticida en la capa de suelo (kg pst/ha) *wmobile* es la cantidad de agua móvil en la capa (mm H2O), *SATly* es la cantidad de agua en la capa de suelo en saturación (mm H2O), *Kp* es el coeficiente de absorción de suelo ((mg/kg/(mg/L) Pb es la densidad bruta de la capa de suelo (mg/m3), y *depthly* es la profundidad de la capa de suelo (mm). Para obtener la cantidad de pesticida removido en la solución con el flujo, la cantidad final de pesticida es restada de la cantidad inicial de pesticida:

$$
pst_{flow} = pst_{s,ly,o} \cdot \left(1 - \exp\left[\frac{-w_{mobile}}{(SAT_{ly} + K_{p} \cdot \rho_{b} \cdot depth_{ly})}\right]\right)
$$
 4:3.2.9

donde *pstflow* es la cantidad de pesticida removido en el flujo (kg pst/ha) y todos los otros términos fueron definidos anteriormente.

Para los primeros 10 mm que interactúa con escorrentías de superficie, la concentración de pesticida en el agua móvil se calcula:

$$
conc_{pst,flow} = \min \left\{ \frac{pst_{flow} / [w_{perc,surf} + \beta_{pst} (Q_{surf} + Q_{lat,surf})]}{pst_{sol} / 100.} \right\}
$$
 4:3.2.10

mientras que para capas mas bajas

$$
conc_{pst,flow} = \min \begin{cases} pst_{flow} / w_{mobile} \\ \n & \text{if } \frac{pst_{slow} / 100}{n} \n \end{cases}
$$

donde *concpst, flow* es la concentración de pesticida en el agua móvil (kg pst/ha mm H2O), pstflow es la cantidad de pesticida removido en el flujo (kg pst/ha) β*pst* es el coeficiente de filtración de pesticida, *Qsurf* es la escorrentía de superficie generada en un día dado (mm H2O), Qlat,ly es el agua descargada de la capa por el flujo lateral (mm H2O), *wperc,ly* es la cantidad de agua infiltrada a la capa de suelo subyacente en un día dado (mm H2O), *wmobile* es la cantidad de agua móvil en la capa (mm H2O), y *pstsol* esla solubilidad del pesticida en el agua (mg/L).

El pesticida removido a la capa subyacente por filtración se calcula:

$$
pst_{perc,ly} = conc_{pst,flow} \cdot w_{perc,ly}
$$

donde *pstperc, ly* es el pesticida removido a la capa subyacente por infiltración (kg pst/ha) *concpst, flow* es la concentración de pesticida en el agua de móvil para la capa (kg pst/mm H2O), y *wperc,ly* es la cantidad de agua que se filtra a la capa subyacente de suelo en un día dado (Mm H2O). El pesticida removido en el flujo lateral se calcula:

$$
pst_{lat,surf} = \beta_{pst} \cdot conc_{pst,flow} \cdot Q_{lat,surf} \qquad \text{for top 10 mm} \qquad 4:3.2.13
$$

$$
pst_{lat,ly} = conc_{pst,flow} \cdot Q_{lat,ly} \qquad \text{for lower layers} \qquad 4:3.2.14
$$

donde *pstlat,ly* es el pesticida removido en el flujo lateral de una capa (pst/ah de kg) *βpst* es el coeficiente de filtración de pesticida, *concpst, flow* es la concentración de pesticida en el agua móvil para la capa (kg pst/mm H2O), y *Qlat,ly* es el agua descargada de la capa por el flujo lateral (mm H2O). El coeficiente de filtración del pesticida permite que el usuario fije la concentración de pesticida en escorrentía y flujo lateral de los primeros 10 mm a una fracción de la concentración en infiltración. El pesticida removido en escorrentías de superficie se calcula:

$$
pst_{surf} = \beta_{pst} \cdot conc_{pst,flow} \cdot Q_{surf} \tag{4.3.2.15}
$$

donde *pstsurf* es el pesticida removido en escorrentías de superficie (kg pst/ha) es el coeficiente de filtración del pesticida, *concpst,flow* es la concentración de pesticida en el agua móvil para los

primeros 10 mm de suelo (kg pst/mm H2O), y *Qsurf* es la escorrentía de superficie generadas en un día dado (mm H2O).

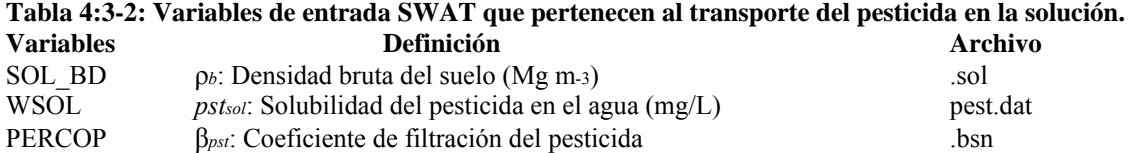

#### **4:3.3 TRANSPORTE DEL PESTICIDA ABSORBIDO**

El pesticida adherido a las partículas del suelo puede ser transportado por escorrentías de superficie al canal principal. Esta fase de pesticida es asociada con la carga de sedimento del HRU y cambios en la carga de sedimento impactara la carga de pesticida absorbido. La cantidad de pesticida transportado con sedimento a la corriente se calcula con una función de carga desarrollada por McElroy et Al. (1976) y modificado por William y Hann (1978).

$$
pst_{sed} = 0.001 \cdot C_{solid phase} \cdot \frac{sea}{area_{brev}} \cdot \varepsilon_{pstised}
$$
 4:3.3.1

donde *pstsed* es la cantidad de pesticida absorbido transportado al canal principal en escorrentías de superficie (kg pst/ha) *Csolidphase* es la concentración de pesticida en el sedimento en los primeros 10 mm (g pst / tonelada métrica de suelo), sed es el rendimiento de sedimento en un día dado (toneladas métricas), *areahru* es el área de HRU (ha), y ε*pst:sed* es la proporción de enriquecimiento de pesticida.

La cantidad total de pesticida en la capa de suelo es la suma de fases de absorción y disueltas:

$$
pst_{s,ly} = 0.01 \cdot \left( C_{\text{solution}} \cdot \text{SAT}_{ly} + C_{\text{solidphase}} \cdot \rho_b \cdot \text{depth}_{ly} \right) \tag{4.3.3.2}
$$

donde *psts,ly* es la cantidad de pesticida en la capa de suelo (kg pst/ha) *Csolution* es la concentración de pesticida en la solución (mg/L o g/tonelada) *SATly* es la cantidad de agua en la capa de tierra en saturación (mm H2O), *Csolidphase* es la concentración del sorbed de pesticida a la fase sólida (mg/kg o g/tonelada) *Pb* es la densidad bruta de la capa de suelo (mg/m3), y *depthly* es la profundidad de la capa de suelo (mm).Re arreglando la ecuación 4:3.1.1 para resolver para *Csolution* y sustituyendo en ecuación 4:3.3.2:

$$
pst_{s,y} = 0.01 \cdot \left(\frac{C_{\text{solidphase}}}{K_p} \cdot SAT_{ly} + C_{\text{solidphase}} \cdot \rho_b \cdot depth_{ly}\right) \tag{4.3.3.3}
$$

which rearranges to

$$
C_{\text{solidphase}} = \frac{100 \cdot K_p \cdot \text{pst}_{s,y}}{\left(SAT_{ly} + K_p \cdot \rho_b \cdot \text{depth}_{ly}\right)}
$$
\n
$$
4:3.3.4
$$

dónde *Csolidphase* es la concentración del pesticida absorbido a la fase sólida (mg/kg o g/tonelada) *Kp* es el coeficiente de adsorción de suelo (mg/kg/mg/L) o ton m3/) *psts,ly* es la cantidad de pesticida en la capa de suelo (kg pst/ha) *SATly* es la cantidad de agua en la capa de tierra en saturación (mm H2O), ρ*b* es la densidad de volumen de la capa de suelo (mg/m3), y *depthly* es la profundidad de la capa de suelo (mm).

#### 4:3.3.1 PROPORCION DE ENRIQUECIMIENTO

Así como las escorrentías de superficie fluyen sobre la superficie del suelo, parte de la energía del agua es utilizada para recoger y transportar partículas de tierra. Las partículas más pequeñas pesan menos y son transportados más fácilmente que las partículas más toscas. Cuándo la distribución de tamaño de partícula del sedimento transportado es comparada a la de la capa de suelo de la superficie, la carga del sedimento al canal principal tiene una parte mayor de arcilla de partículas. Es decir, la carga de sedimento es enriquecida con partículas de arcilla. La fase de absorción de pesticida en e suelo es adherida principalmente a las partículas de (arcilla) coloidal, así que la carga de sedimento también contendrá una parte o la concentración más grande de pesticida que la encontrada en la capa de suelo de la superficie.

La proporción del enriquecimiento se define como la proporción de la concentración de pesticida absorbido transportado con el sedimento a la concentración en la capa de suelo de la superficie. SWAT calculará una proporción de enriquecimiento para cada acontecimiento de tormenta, o permitirá que el usuario defina una razón particular de enriquecimiento para pesticida de sorbed que es utilizado para todas tempestades durante la simulación. Para calcular la proporción de enriquecimiento, SWAT utiliza una relación descrita por Menzel (1980) en que la razón de enriquecimiento es relacionada logarítmicamente a la concentración del sedimento. La ecuación calcula la razón de enriquecimiento del pesticida, ε*pst:sed*, para cada acontecimiento de tormenta es:

$$
\varepsilon_{\text{pstised}} = 0.78 \cdot \left(\text{conc}_{\text{sed,surg}}\right)^{-0.2468} \tag{4.3.3.5}
$$

donde *concsed, surq* es la concentración de sedimento en escorrentías de superficie (Mg sed/m3 H2O). La concentración de sedimento en escorrentías de superficie se calcula:

$$
conc_{\text{sed,surg}} = \frac{\text{sed}}{10 \cdot \text{area}_{\text{hru}} \cdot Q_{\text{surf}}}
$$
 4:3.3.6

dónde sed es la producción de sedimento en un día dado (toneladas métricas), *areahru* es el área de HRU (ha), y *Qsurf* es la cantidad de escorrentías de superficie en un día dado (mm H2O).

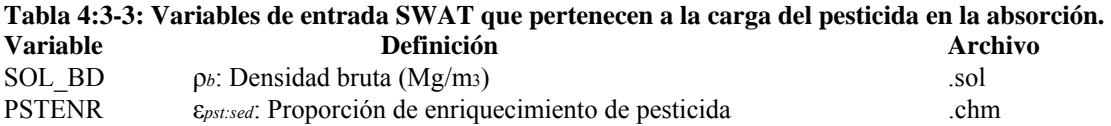

4:3.4 DEMORA DEL PESTICIDA EN ESCORRENTIAS DE SUPERFICIE Y FLUJO LATERAL En grandes sub-cuencas con un tiempo de concentración mayor a 1 día, sólo una porción de las escorrentías de superficie y flujo lateral alcanzará el canal principal en el día que se genera. El SWAT incorpora una característica de almacenamiento para retrasar una porción de las escorrentías de superficie y el flujo lateral liberado hacia el canal principal. Los pesticidas en las escorrentías de superficie y flujo lateral se retrasan de igual manera.

Una vez que la carga del pesticida en las escorrentías de superficie y flujo lateral se determina, la cantidad de pesticida liberado al canal principal se calcula:

$$
pst_{surf} = (pst'_{surf} + pst_{surstor,i-1}) \cdot \left(1 - \exp\left[\frac{-surlag}{t_{conc}}\right]\right)
$$
 4:3.4.1

$$
pst_{lat} = (pst'_{lat} + pst_{latstor, i-1}) \cdot \left(1 - \exp\left[\frac{-1}{TT_{lat}}\right]\right)
$$
 4:3.4.2

$$
pst_{sed} = (pst'_{sed} + pst_{sedstor,i-1}) \cdot \left(1 - \exp\left[\frac{-surlag}{t_{conc}}\right]\right)
$$
 4:3.4.3

donde *pstsurf* es la cantidad de pesticida soluble descargado al canal principal en escorrentías de superficie en un día dado (kg pst/ha ) *pst ´surf* es la cantidad de escorrentías de superficie de pesticida soluble generado en HRU en un día dado (kg pst/ha) *pstsurstor,i-1* es la escorrentía de superficie de pesticida soluble almacenado o retrasado del día anterior (kg pst/ha) *pstlat* es la cantidad de pesticida soluble descargado al canal principal por el flujo lateral en un día dado (kg pst/ha) pst lat es la cantidad del flujo lateral de pesticida soluble generado en HRU en un día dado (kg pst/ha) *pstlatstor,i-1* es el pesticida en flujo lateral almacenado o retrasado del día anterior (kg pst/ha) *pstsed* es la cantidad de pesticida absorbido descargado al canal principal en escorrentías de superficie en un día dado (kg pst/ha) *pst´sed* es la carga de pesticida absorbido en un día dado (kg pst/ha) pstsedstor,i-1 es el pesticida de sorbed almacenado o retrasado del día anterior (pst/ah de kg) *surlag* es el coeficiente de la escorrentías de superficie que se retrasa, *tconc* es el tiempo de concentración para el HRU (Horas) y *TTlag* es el tiempo de viaje del flujo lateral (días).

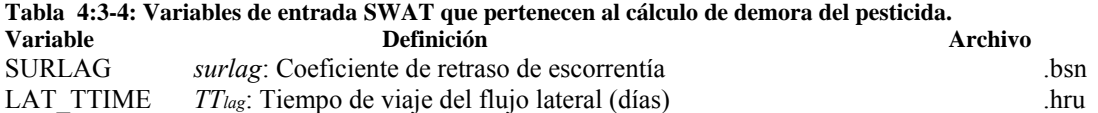

### **4:3.5 NOMENCLATURA**

*Csolidphase* Concentración del pesticida absorbido a la fase sólida (mg/kg or g/ton) *Csolution* Concentración del pesticida en la solución (mg/L or g/ton) *Koc* Coeficiente de adsorción de suelo normalizado para el contenido de carbón orgánico en el suelo (ml/g or (mg/kg)/(mg/L) or L/kg) *Kp* Coeficiente de absorción de suelo ((mg/kg)/(mg/L))

*Qlat* flujo lateral de la capa de suelo (mm H2O)

*Qsurf* Escorrentía acumulado o exceso de lluvia (mm H2O)

*SATly* Contenido de agua de la capa *ly* en saturación (mm H2O)

*TTlag* Tiempo de viaje del flujo lateral (días)

*areahru* Área del HRU (ha)

*concpst,flow* Concentración de pesticida en el agua móvil (kg pst/ha-mm H2O)

*concsed,surq* Concentración de sedimento en la escorrentía de superficie (Mg sed/m3 H2O)

*depthly* Profundidad de la capa de suelo (mm)

*orgCly* Cantidad de carbón orgánico en la capa (%)

*pstflow* Cantidad de pesticida removido del flujo (kg pst/ha)

*pstlat,ly* Pesticida removido en el flujo lateral de una capa (kg pst/ha)

*pst*′*lat* Cantidad del pesticida soluble de flujo lateral generado en HRU en un día dado (kg pst/ha) *pstlatstor,i*-1 Pesticida del flujo lateral almacenado o retrasado del día anterior (kg pst/ha) *pstperc,ly* Pesticida movido a la capa subyacente por filtración (kg pst/ha) *psts,ly* Cantidad de pesticida en el suelo (kg pst/ha) *pstsed* Cantidad de pesticida absorbido transportado al canal principal en escorrentia de superficie (kgpst/ha) *pst*′*sed* Carga de pesticida absorbido generado en HRU en un día dado (kg pst/ha) *pstsedstor,i*-1 Pesticida absorbido almacenado o retrasado del día anterior (kg pst/ha) *pstsol* Solubilidad del pesticida en el agua (mg/L) *pstsurf* Pesticida removido en escorrentía de superficie (kg pst/ha) *psts*′*urf* Cantidad de pesticida soluble de escorrentía de superficie generado en HRU en un día dado (kgpst/ha) *pstsurstor,i*-1 Pesticida soluble de escorrentías de superficie almacenado o retrasado del día anterior (kg pst/ha) *sed* Producción de sedimento en un día dado (ton métricas) *surlag* Coeficiente de retraso de escorrentía superficial *tconc* Tiempo de concentración para una sub-cuenca (hr) *wmobile* Cantidad de agua móvil en la capa (mm H2O) *wperc,ly* Cantidad de agua filtrándose a la capa subyacente de suelo en un día dado (mmH2O) β*pst* Coeficiente de filtración del pesticida ε*pst:sed* Proporción de enriquecimiento de pesticida ρ*b* Densidad bruta del suelo (Mg m-3) ρ*w* Densidad de agua(1 Mg m-3)

# **4:3.6 REFERENCIAS**

McElroy, A.D., S.Y. Chiu, J.W. Nebgen, A. Aleti, and F.W. Bennett. 1976. Loading functions for assessment of water pollution from nonpoint sources. Environ. Prot. Tech. Serv., EPA 600/2-76-151.

Menzel, R.G. 1980. Enrichment ratios for water quality modeling. p. 486-492. *In* W.G.

Knisel (ed.) CREAMS, A field scale model for chemicals, runoff, and erosion from agricultural management systems. U.S. Dept. Agric. Conserv. Res. Rept. No. 26.

Williams, J.R. 1995. Chapter 25: The EPIC model. p. 909-1000. *In* V.P. Singh (ed.). Computer models of watershed hydrology. Water Resources Publications.

Williams, J.R. and R.W. Hann. 1978. Optimal operation of large agricultural watersheds with water quality constraints. Texas Water Resources Institute, Texas A&M Univ., Tech. Rept. No. 96.

# **SECCION 4 CAPITULO 4 - ECUACIONES: TRANSPORTE DE BACTERIAS**

El transporte de bacterias patógenas desde partes de tierra hacia corrientes y cuerpos de agua es un asunto de interés en algunas cuencas hidrográficas. La carga excesiva de bacteria en las corrientes y cuerpos de agua puede contaminar potencialmente el agua potable y causar brotes de infecciones entre la población humana que consume el agua Este capitulo revisa los algoritmos que regulan el movimiento de las bacterias desde partes de la tierra hacia la red de corrientes de agua.

### **4:4.1BACTERIAS EN LA ESCORRENTIA SUPERFICIAL**

Debido a la baja movilidad de las bacterias en solución del suelo, la escorrentía superficial interactuara solo parcialmente con las bacterias presentes la solución del suelo. La cantidad de bacterias transportadas en escorrentía superficial es:

$$
backlpsol . Q, sur f
$$
  
backlpsurf =  $\overline{\rho b . depth, sur f . kback, sur f}$   
4:4.1.1

$$
bactpsol.Q, sur f
$$
  

$$
bact_{p, surf} = \overline{\rho b \cdot depth, sur f \cdot kback, sur f}
$$
  
4:4.1.2

donde *bactlp,surf* es la cantidad bacteria menos persistente en las bacterias perdidas en la escorrentía superficial(#cfu/m2), *bactp,surf* es la cantidad of bacteria persistente en la bacteria perdida en la escorrentía superficial (#cfu/m2), *bactlpsol* es la cantidad of bacteria menos persistente presente en la solución del suelo (#cfu/m2), *bactpsol* es la cantidad de bacteria persistente presente en la solución del suelo (#cfu/m2), *Q,surf* es la cantidad de escorrentía superficial en un dia dado (mm H2O), ρ*b* es la densidad aparente de la parte superior 10 mm (Mg/m3) (supuesta a ser equivalente a la densidad aparente de la primera capa del suelo), *depthsurf* es la profundidad de la capa "superficial " (10 mm), y *kbact,surf* es el coeficiente de partición de la bacteria del suelo (m3/Mg). El coeficiente de partición de la bacteria del suelo es la relación de la concentración de bacterias en la superficie a 10 mm de la solución del suelo a la concentración de bacterias en la escorrentía superficial.

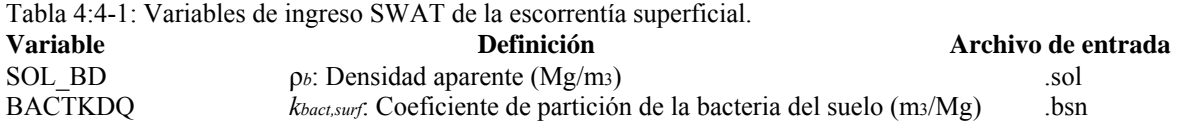

# **4:4.2BACTERIAS ADHERIDAS AL SEDIMENTO EN LA ESCORRENTIA SUPERFICIAL**

La bacteria adherida a las partículas del suelo puede ser transportada por la escorrentía superficial al cauce principal. Esta bacteria esta asociada con la carga de sedimento de HRU y los cambios en la carga de sedimento serán reflejados en la carga del tipo de bacteria. La cantidad de bacteria transportada con el sedimento para la corriente, se calcula con una función de carga desarrollada por McElroy et al. (1976) y modificada por Williams y Hann (1978) para nutrientes.

$$
bactlp, sed = 0.0001. conseedarea Art Exercise 4:4.2.1
$$
  
**back sec sec** <

donde *bactlp,sed* es la cantidad de bacteria menos persistente transportada con el sedimento en la escorrentía superficial (#cfu/m2), *bactp,sed* es la cantidad bacteria persistente transportada con el sedimento en la escorrentía superficial (#cfu/m2), c*oncsedlpbact* es la concentración de bacteria menos persistente adherida al sedimento en la parte superior a 10 mm (# cfu/ ton metric suelo), c*oncsedpbact* es la concentración bacteria persistente adherida al sedimento in the top 10 mm (# cfu/ metric ton soil), *sed* es el rendimiento de sedimento en un día dado (tons metric), *areahru* es el area HRU (ha), y ε*bact:sed* es la relación de enriquecimiento.

La concentración de bacteria adherida al sedimento en la capa superficial del suelo se calcula:

$$
conC \textit{conC} \textit{scall} \textit{back} \textit{to} \textit{in} \textit{in
$$

$$
bact \scriptsize{begin}
$$

 $\text{conC} \text{se}(p \text{back}) = 1000$ .  $\phi$ **b.**  $\text{depth} \text{supf}$  4:4.2.4

donde *bactlpsorb* es la cantidad de bacteria menos persistente sorbida por el suelo (#cfu/m2), *bactpsorb* es la cantidad de bacteria persistente sorbida por el suelo (#cfu/m2), ρ*b* es la densidad aparente de la primera capa del suelo (Mg/m3), y *depthsurf* es la profundidad de la la capa superficial del suelo (10 mm).

### **4:4.2.1 RELACION DE ENRIQUECIMIENTO**

La relación de enriquecimiento se define como la concentración de bacteria transportada con el sedimento hacia la concentración de bacteria adherida a las partículas del suelo en la capa del suelo. SWAT calcula una relación de enriquecimiento para cada evento de tormenta la cual se utiliza para los cálculos de carga de bacteria. Para calcular la relación de enriquecimiento, SWAT emplea una relación descrita por Menzel (1980) en la cual la relación de enriquecimiento está logarítmicamente relacionada a la concentración de sedimento. La ecuación usada para calcular la relación de enriquecimiento de la bacteria , ε*bact:sed*, para cada evento de tormenta es:

ε*bact:sed = 0.78 . (concsed,surq ) -0.2468* 4:4.2.5

donde *concsed,surq* es la concentración de sedimento en la escorrentía superficial (Mg sed/m3 H2O). La concentración de sedimento en la escorrentía superficial se calcula:

sed *concsed,surq =*  $4.426$ 

donde es rendimiento de sedimento campo en un día dado (metric tons), *areahru* es el área HRU area (ha), y *Qsurf* es la cantidad de de escorrentía superficial en un día dado (mm  $H<sub>2</sub>O$ ).

Tabla 4:4-2: SWAT ingresa variables de la carga de bacteria adherida al sedimento.

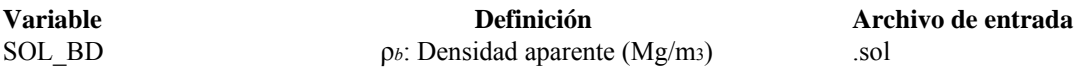

### **4:4.3 TIEMPO DE DEMORA DE LAS BACTERIAS EN LA ESCORRENTIA SUPERFICIAL**

En subcuencas grandes con un tiempo de concentración mayor que 1 día, solamente una parte de la escorrentía superficial llegará al cauce principal en el mismo día que es creada SWAT incorpora un tipo de almacenamiento principal para retardar una parte de la salida de la escorrentía superficial al cauce principal. También se demora la descarga de bacterias en la escorrentía superficial.

Una vez que se determina la carga de la bacteria en la escorrentía superficial, la cantidad de bacteria liberada hacia el cauce principal se calcula:

$$
bact_{lp,surf} = (bact'_{lp,surf} + bact_{lp,surstor,i-1}) \cdot (1 - \exp \cdot \frac{\text{surface}}{\text{teone}})
$$
\n4:4.3.1  
\n
$$
bact_{p,surf} = (bact'_{p\text{ surf}} + bact_{p,surstor,i-1}) \cdot (1 - \exp \cdot \frac{\text{surface}}{\text{teone}})
$$
\n4:4.3.2  
\n
$$
bact_{p,sed} = (bact'_{lp\text{ sed}} + bact_{p,\text{sedstor},i-1}) \cdot (1 - \exp \cdot \frac{\text{surface}}{\text{teone}})
$$
\n4:4.3.3  
\n
$$
bact_{p,\text{sed}} = (bact'_{p\text{ sed}} + bact_{p,\text{sedstor},i-1}) \cdot (1 - \exp \cdot \frac{\text{surface}}{\text{teone}})
$$
\n4:4.3.4

donde *bactlp,surf* es la cantidad de bacteria menos persistente descargada en el cauce principal en la escorrentía superficial en un día dado (#cfu/m2), *bact lp surf* , es la cantidad de bacteria menos persistente de la escorrentía superficial generada en la HRU en un día dado (#cfu/m2), *bactlp,surstor,i*-1 es la bacteria menos persistente almacenada de la escorrentía superficial o demorada desde el día anterior (#cfu/m2), *bactp,surf* es la cantidad de bacteria persistente descargada al cauce principal en la escorrentía superficial en un día dado (#cfu/m2), *bact* ´ *p surf* es la cantidad de bacteria persistente de la escorrentía superficial generada en la HRU en un día dado (#cfu/m2), *bactp,surstor,i*-1 es la bacteria persistente de la escorrentía superficial almacenada o retardada desde el día anterior (#cfu/m2), *bactlp,sed* es la cantidad de bacteria persistente adherida al sedimento descargada al cauce principal en la escorrentía superficial en un día dado (#cfu/m2), *bact* ´ *lp sed* es la cantidad de bacteria persistente adherida al sedimento generada en la HRU en un día dado (#cfu/m2), *bactlp,sedstor,i*-1 es la bacteria menos persistente adherida al sedimento almacena o demorada desde el día anterior (#cfu/m2), *bactp,sed* es la cantidad bacteria persistente adherida al sedimento descargada al cauce principal en la escorrentía superficial en un día dado

(#cfu/m2), *p sed bact* , ′ es la cantidad de bacteria persistente adherida al sedimento generada en la HRU en un día dado (#cfu/m2), *bactp,sedstor,i*-1 es la bacteria persistente adherida al sedimento almacenada o demorada desde el dia anterior (#cfu/m2), *surlag* es el coeficiente de demora de la escorrentía superficial, y *tconc* es el tiempo de concentración para la HRU (hrs).

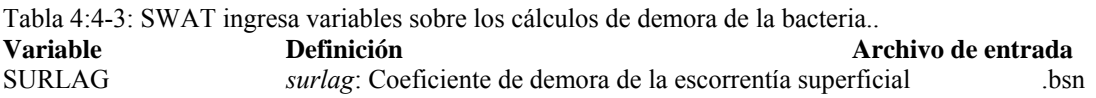

# **4:4.4 NOMENCLATURA**

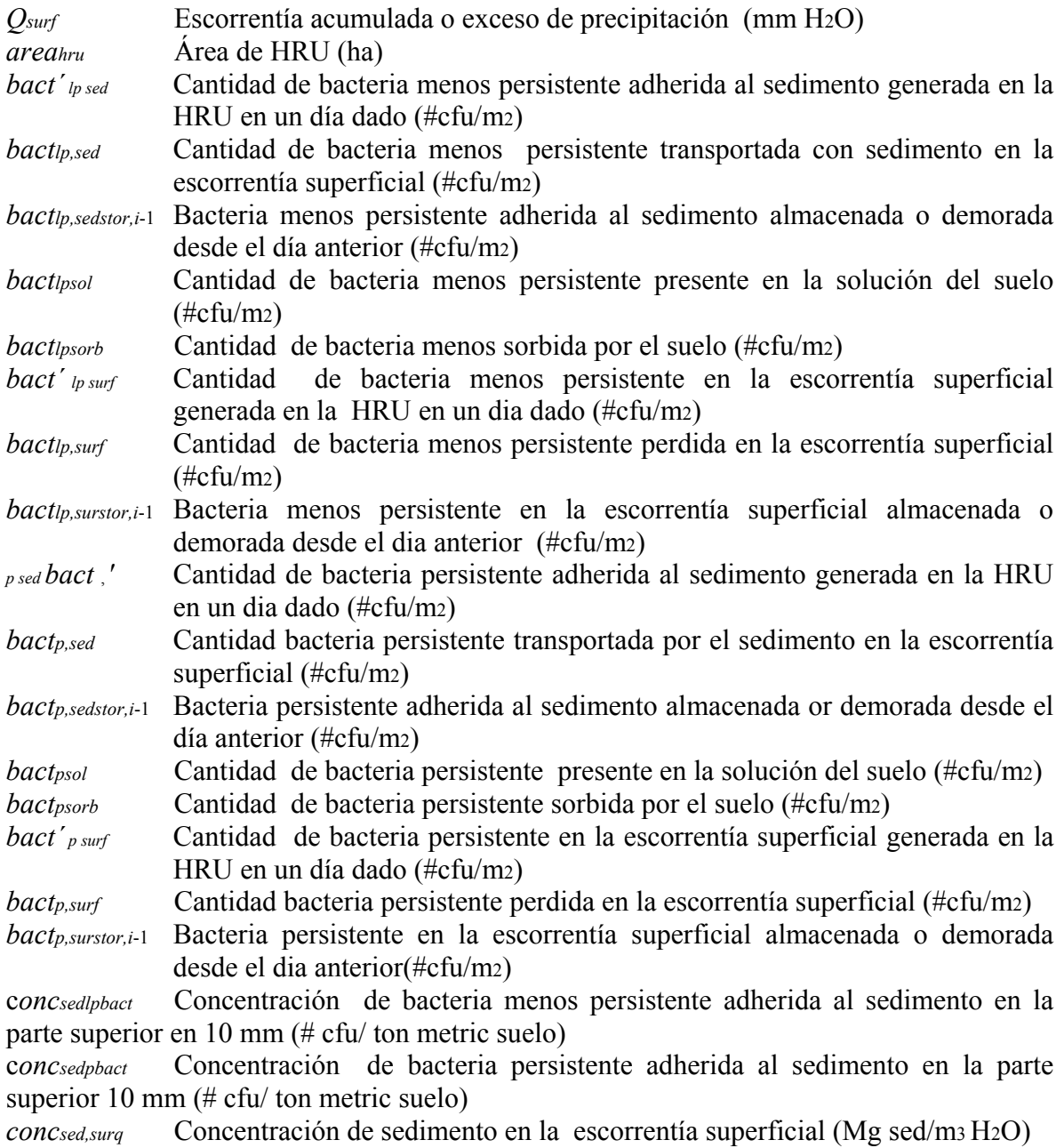

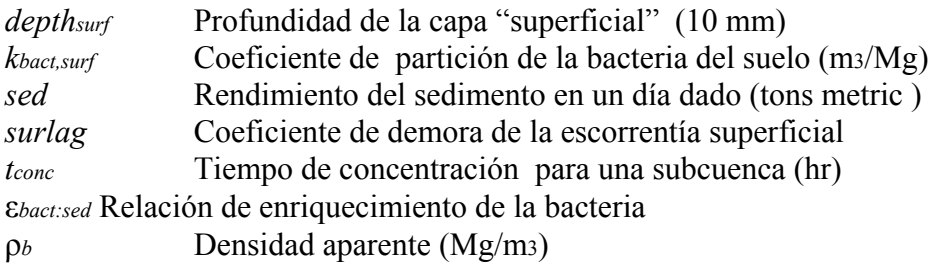

# **SECCION 4 CAPITULO 5 - ECUACIONES: PARAMETROS DE CALIDAD DEL AGUA**

Además de los sedimentos, nutrientes y pesticidas, SWAT calculará cantidad algas nitrógeno disuelto y demanda biológica de oxígeno carbónico (DBOC) que entra al cauce principal de la escorrentía superficial. Las cargas de estos tres parámetros impactará la calidad de la corriente de agua. Este capitulo revisa los algoritmos que regulan el movimiento de las algas, el oxigeno disuelto y la DBOC desde un área de la tierra hasta la red de la corriente. Debido a que estos algoritmos se basaron en datos de campo limitados, los cálculos de estas cargas se han hecho opcionales.

# **4:5.1 LAS ALGAS**

.

La biomasa de alga suspendida está supuesta a ser directamente proporcional a la clorofila *a*. Por consiguiente, la carga de biomasa de alga hacia la corriente puede estimarse como la carga de la clorofila a desde un área de la tierra. Cluis et al. (1988) desarrollaron una relación entre el índice de enriquecimiento del nutriente (total N: total P), clorofila a, y el crecimiento potencial del agua en el Rio North Yamaska en Canada.

$$
(AGP + chla) \cdot v_{surf} \left(\frac{I N}{T P}\right)_{s}
$$

4:5.1.1

donde *AGP* es el crecimiento potencial del alga (mg/L), *chla* es la concentración de clorofila en la escorrentía superficial (μg/L), *vsurf* es el índice de escorrentía superficial (m3/s), *TN* es la carga de nitrógeno Kjeldahl total (kmoles), *TP* es la carga de fósforo total (kmoles), *f* es un coeficiente y *g* es un exponente. La concentración de clorofila *a*  concentración en la escorrentía superficial es calculada en SWAT usando una versión simplificada de la versión exponencial de Cluis et al.(1988):

$$
Chla = 0 \qquad \text{if } \left( v_{\text{surf}} \leq 10^{-8} \frac{m^2}{\Box} s \right) \text{ or } (\text{TP and TN} < 10^{-6}) \qquad \qquad 4:5.1.2
$$

$$
Chla = \frac{0.5 \cdot 10^{2.7}}{v_{\text{surf}}}
$$
 if  $v_{\text{surf}} \ge 10^{-8}$   $m^3 \frac{10}{s}$ , and  $(TP \text{ and } TN > 10^{-6})$   
4:5.1.3

$$
Chla = \frac{0.5 \cdot 10^{0.8}}{v_{surf}} \quad \text{if} \quad v_{surf} \ge 10^{-8} \quad m^2 \frac{\square}{s} \quad (TP < 10^{-6} \text{ and } TN > 10^{-6})
$$

### **4:5.2 DEMANDA BIOLOGICA DE OXIGENO CARBONICO**

La demanda biológica de oxigeno carbónico (DBOC) define la cantidad de oxigeno requerido para descomponer la materia orgánica transportada en la escorrentía superficial. La función de carga SWAT para la DBOC se basa en la relación dada por Thomann Mueller (1987):

$$
= \frac{2.7 \cdot \text{orgC}_{\text{surq}} \Box}{Q_{\text{surr}} \Box \cdot \text{argC}_{\text{surr}} \Box}
$$
  
4.5.2.1

donde *cbodsurq* es la concentración de DBOC en la escorrentía superficial (mg CBOD/L), *orgCsurq* es el carbón orgánico en la escorrentía superficial (kg orgC), *Qsurf* es la escorrentia superficial en un dia dado (mm H2O), y *areahru* es area de HRU (km2).

La cantidad de carbón orgánico en la escorrentía superficial se calcula:

$$
orgCsurq = 1000 \cdot \frac{orgCsurf \square}{100} \cdot \frac{\epsilon_{C,sed} \square}{100} \tag{4.5.2.2}
$$

donde *orgCsurq* es el carbón orgánico en la escorrentia superficial (kg orgC), *orgCsurf* es el por ciento de carbón orgánico en la parte superior a 10 mm del suelo soil (%), *sed* es la carga de sedimento desde la HRU (metric tons), y ε*C:sed* es la relación de enriquecimiento de carbón.

### **4:5.2.1 RELACION DE ENRIQUECIMIENTO**

A medida que la escorrentía fluye sobre la superficie del suelo, parte de la energía del agua se usa para recoger y transportar partículas del suelo. Las partículas más pequeñas pesan menos y son transportadas más fácilmente que las partículas gruesas. Cuando la distribución del tamaño de las partículas del sedimento transportado es comparada con la de la superficie del suelo, la carga de sedimento al cauce principal es de una proporción mayor que la de las partículas de caliza. En otras palabras, la carga de sedimento es enriquecida en partículas calizas.

El carbón orgánico en el suelo esta principalmente unido a partículas coloidales (caliza), de tal modo que la carga de sedimento también contendrá una mayor proporción de carbón orgánico que el encontrado en la capa superficial del suelo. La relación de enriquecimiento es definida como la correspondencia de la concentración de carbono orgánico transportado con el sedimento a la concentración en la capa superficial del suelo. SWAT calculará una relación de enriquecimiento para cada evento de tormenta. Para calcular el índice de enriquecimiento, SWAT utiliza una relación descrita por Menzel (1980) en la cual la relación de enriquecimiento esta logarítmicamente relacionada a la concentración del sedimento. La ecuación usada para calcular la relación de enriquecimiento del carbón ε*C:sed*, para cada evento de tormenta es :

 $s_{\text{Closed}}$   $\Box$  = 0.78  $\cdot$  (conc<sub>sed surg</sub>  $\Box$ )<sup>-0.2468</sup>

4:5.2.3

donde *concsed,surqes* es la concentración el sedimento en la superficie en la escorrentía superficial (Mg sed/m3H2O). La concentración de sedimento en la escorrentía superficial se calcula:  $\sim d$ 

$$
\frac{10. \text{area}}{10. \text{area}_{\text{true}}}
$$
  
4:5.2.4

donde *sed* es el rendimiento de sedimento en un día dado (metric tons), *areahru* es la HRU area (ha), y *Qsurf* es la cantidad de escorrentía superficial en un día dado (mm H2O).

Tabla 4:5-1: Variable de entrada SWAT que pertenecen a la CBOD en escorrentías de superficie. **Variable Definición Archivo**  SOL CBN *orgC<sub>ly</sub>*: Porcentaje de carbón orgánico en parte superior a 10 mm del suelo (%) .sol

# **4:5.3 OXIGENO DISUELTO**

Se presupone que las precipitaciones son saturadas de oxígeno. Para determinar la concentración de oxígeno disuelto en la escorrentía superficial- se resta el oxígeno absorbido por la sustancia que lo necesita en la escorrentía- menos la concentración de saturación de oxígeno.

$$
Ox_{surf} = Ox_{sat} - k_1 \cdot \text{cbod}_{sure} \cdot \frac{\epsilon_{opt}}{24}
$$
  
4:5.3.1

donde *Oxsurf* es la concentración de oxigeno disuelto en la escorrentía superficial (mg O2/L), *Oxsat* es la concentración de saturación de oxigeno (mg O2/L), κ 1 es el índice de concentración de la DBOC (dia -1), *cbodsurq* es la concentración de DBOC en la escorrentía superficial (mg CBOD/L), y *tov* es el tiempo de concentración del flujo superficial (hr). Para las cargas de HRUs, SWAT asume  $\kappa$ 1 = 1.047 dia-1.

### **4:5.3.1 CONCENTRACION DE SATURACION DE OXIGENO**

La concentración de oxigeno que puede ser disuelto en el agua es una función de la concentración de la temperatura de los sólidos disueltos y la presión atmosférica. Una ecuación desarrollada por APHA (1985) se usa para calcular la concentración de oxigeno disuelto en saturación:

$$
O_{x_{sat}} = exp
$$
\n
$$
= exp
$$
\n
$$
+ \frac{1.875701 \times 10^{8}}{(T_{\text{wat},k} \text{m})} - \frac{6.642308 \times 10^{7}}{(T_{\text{wat},k} \text{m})^{2}}
$$
\n
$$
+ \frac{1.243800 \times 10^{10}}{(T_{\text{wat},k} \text{m})^{2}} + \frac{8.621949 \times 10^{11}}{(T_{\text{wat},k} \text{m})^{4}}
$$
\n
$$
+ \frac{1.53.2}{(T_{\text{bat},k} \text{m})^{2}}
$$

donde *Oxsat* es la concentración de saturación de oxigeno en equilibrio en 1.00 atm (mg O2/L), y *Twat,K* es la temperatura del agua en Kelvin (273.15+°C).

# **4:5.4 NOMENCLATURA**

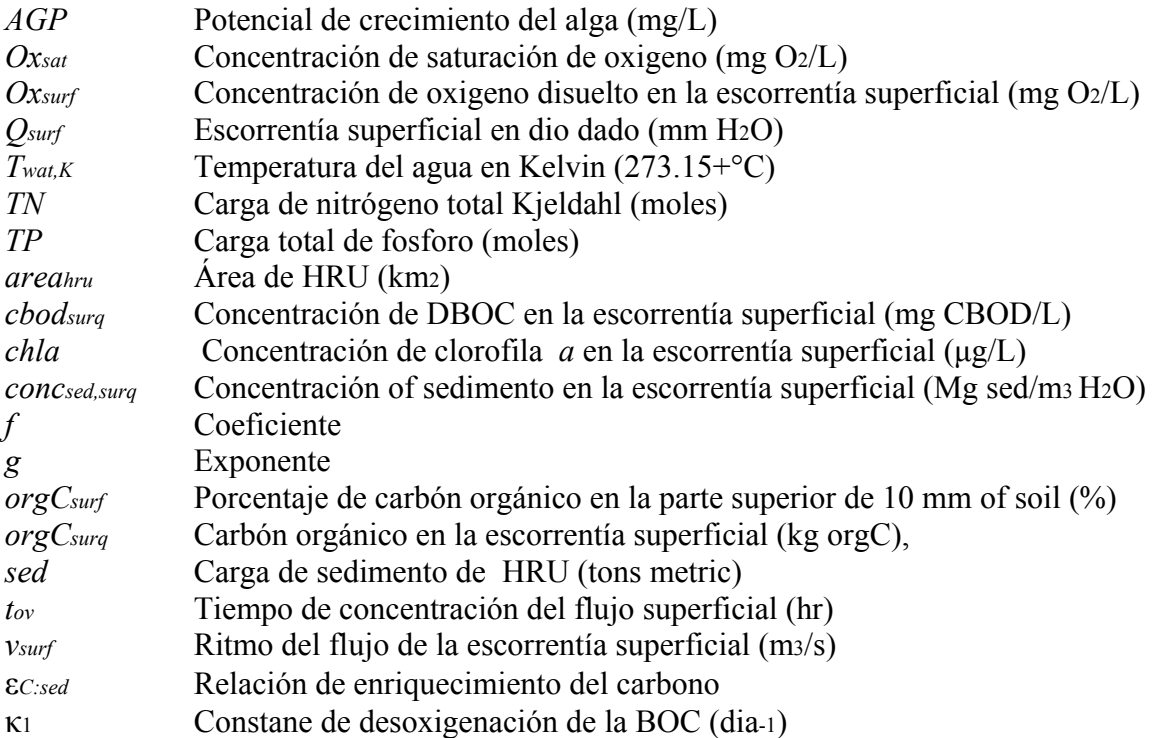

# **4:5.5 REFERENCIAS**

American Public Health Association. 1985. Standard methods for the examination of water and wastewater, 16th edition. American Public Health Association, Inc.

Cluis, D., P. Couture, R. Bégin, and S.A. Visser. 1988. Potential eutrophication assessment in rivers; relationship between produced and exported loads. Schweiz. Z. Hydrol. 50:166- 181.

Menzel, R.G. 1980. Enrichment ratios for water quality modeling. p. 486-492. *In* W.G. Knisel (ed.) CREAMS, A field scale model for chemicals, runoff, and erosion from agricultural management systems. U.S. Dept. Agric. Conserv. Res. Rept. No. 26.

Thomann, R.V. and J.A. Mueller. 1987. Principles of surface water quality modeling and control. Harper & Row Publishers, New York.

# **SECCION 5 CAPITULO 1 - ECUACIONES: CICLO DE CRECIMIENTO**

El ciclo de crecimiento de una planta es controlado por atributos resumidos en la base de datos del crecimiento de la planta y por el tiempo de operación listado en el archivo de manejo. Este capítulo revisa la teoría de unidades de calor, usado para reglamentar el ciclo de crecimiento de plantas. El capítulo 6:1 se centra en el impacto de entradas de datos del usuario en operación de manejo en el crecimiento y desarrollo de plantas.

### **5:1.1 UNIDADES DE CALOR**

La temperatura es uno de los factores más importantes que rigen el crecimiento de una planta. Cada planta tiene su propio rango de temperatura, es decir su mínimo, óptimo, y máximo para el crecimiento. Para cualquier planta, un mínimo o temperatura base deben ser alcanzados antes que cualquier crecimiento tenga lugar. Por encima de la temperatura base, y la temperatura más alta, el promedio de crecimiento de la planta, es más rápido. Una vez que la temperatura óptima es excedida, la tasa de crecimiento empezará a disminuir, hasta que una temperatura máxima se alcanza con la cuál el crecimiento deja.

Durante 1920 y 1930, las fábricas de conservas buscaban maneras de cronometrar el cultivo de guisantes dulces para que hubiese un movimiento constante de máxima perfección de los guisantes en la fábrica de enlatados. Las cosechas desarrolladas en intervalos semanales a principios de la primavera vendrían a veces a la madurez con sólo un 1- o 2 días de diferencia, mientras que otras veces habría de 6- a 8 días de diferencia (Boswell, 1926; 1929). Una teoría de la unidad de calor fue sugerida (Boswell, 1926; Magoon y Culpepper, 1932) y fue revisada y fue aplicada exitosamente (Barnard, 1948; Phillips, 1950) por las compañías de enlatados para determinar cuándo las plantaciones debías ser realizada para asegurar una cosecha constante de guisantes sin ninguna interrupción.

La teoría de unidad de calor postula que las plantas tienen requisitos de calor, que puede ser cuantificado y ligado al cronometrar la madurez. Porque una planta no podrá crecer cuando la media de temperatura cae debajo de su temperatura base, la única porción de la media diaria de temperatura que contribuye hacia el desarrollo de una planta; es la cantidad que excede la temperatura base. Para medir los requisitos totales de calor de una planta, la acumulación de medias de temperaturas darías aéreas, por encima de la temperatura base de la planta es registrada sobre el período del crecimiento de la planta y expresada en función de unidades de calor. Por ejemplo, si se asume que los guisantes dulces crecen a una temperatura base de 5°C. Si la media de temperatura en un día dado es 20 $^{\circ}$ C, las unidades de calor acumuladas en ese día son 20 – 5 = 15 unidades de calor. Sabiendo la fecha de inicio de plantación, fecha de madurez, temperatura base y media de temperatura diaria, el número total de unidades de calor requerido para traer una cosecha a la madurez puede se puede calcular.

El índice del calor utilizado por SWAT es un índice directo de suma. Cada grado de la temperatura diario media por encima de la temperatura base es una unidad de calor. Este método asume que la tasa de crecimiento es directamente proporcional al aumento de temperatura. Es importante tener presente que la teoría de unidad de calor sin un corte de temperatura alta, no justifica el impacto de las temperaturas altas perjudiciales. El SWAT asume que todo calor por encima de la temperatura base acelera el crecimiento de cosechas y desarrollo.

Figura 5:1-1: Media diaria de temperatura registrada para Greenfield, Indiana

La media diaria de temperatura durante 1992 para Greenfiel, Indiana es graficada en la Figura 5:1-1 junto con la temperatura base para el maíz (8°C). El crecimiento de la cosecha sólo ocurrirá en esos días donde el medio diario de temperatura excede la temperatura base. La acumulación de la unidad de calor por un día dado, es calculada con la ecuación:

$$
HU = Tav - Tbase
$$
 cuando Tav >Tbase 5:1.1.1

dónde *HU* es el número de unidades de calor acumuladas en un día dado (unidades de calor), *Tav* es la media diaria de temperatura (°C), y *Tbase* es la temperatura base o mínima de la planta para el crecimiento (°C). El número total de unidades de calor requerido para una planta para alcanzar la madurez se calcula:

$$
PHU = \sum_{d=1}^{m} H U
$$
 5:1.1.2

dónde *PHU* es el total de unidades de calor requeridas para la madurez de la planta (unidades de calor), *HU* es el número de unidades de calor acumuladas en un día *d donde d = 1* en el día de plantación y m es el número de días requeridos para que una planta alcance la madurez. PHU también es referido como unidades potenciales de calor.

Al calcular las unidades potenciales de calor para una planta, se debe conocer el número de días para alcanzar la madurez. Para la mayoría de las cosechas, estos números han sido cuantificados y son fácilmente accesibles. Para otras plantas, como los bosques o rangos, el tiempo que las plantas comienzan a desarrollar brotes, deben ser utilizados como el principio de la época de cultivo y el tiempo que la semilla de planta siembra alcanza su maduración, siendo este el fin de la época de cultivo. Para el ejemplo de Indiana, un híbrido de maíz de 120 días fue plantado el 15 de mayo. Sumando valores diarios de unidades de calor, las unidades totales de calor requeridas para llevar al maíz a la madurez fue de1456.

#### **5:1.1.1 PROGRAMACION DE LA UNIDAD DE CALOR.**

Cuando la teoría de la unidad de calor fue probada como un pronosticador fiable de fechas de cosecha para toda clase de cultivos, fue adaptado por investigadores para la predicción del tiempo de otro tipo de estados desarrollo de planta como el florecimiento (Crossy Zuber, 1972). La adaptación exitosa de unidades de calor para predecir el tiempo de las fases de la planta, ha llevado subsecuentemente al uso de unidades de calor para planificar las operaciones de manejo.
SWAT permite que las operaciones de manejo sean planificadas por día por fracción de unidades potenciales de calor. Para cada operación el modelo revisa para verificar si el mes y el día han sido especificados para el tiempo de operación. Si esta información se proporcionada, SWAT ejecutara la operación en ese mes y día. Si ni el mes y el día son especificados, el modelo requiere una fracción de unidades potenciales de calor para ser especificada. Por regla general, si las fechas exactas están disponibles para la operación de programación, estas fechas deben ser utilizadas.

La programación por unidades de calor permite que el modelo cronometre la operación como una función de temperatura. Este método de tiempo es útil para varias situaciones. Cuándo grandes cuencas son simuladas donde el clima en una porción de la cuenca es muy distinta a la del clima en otra sección de la cuenca, que afecte el tiempo de operación, por ende la programación de la unidad de calor puede ser beneficiosa. Utilizando la programación de unidad de calor, sólo un archivo genérico de manejo tiene que ser ingresado para un uso de tierra dado. Este conjunto genérico de operación entonces puede ser utilizado dondequiera el uso de tierra se encuentra en la cuenca hidrológica. También, en áreas donde el clima puede variar mucho de un año a otro, la programación de unidad de calor, permitirá que el modelo ajuste el tiempo de operación a los estado del tiempo durante cada año.

Mientras programación por unidades de calor es conveniente, hay algunos negativos a utilizar en este tipo de programación que los usuarios necesitan para tomar en consideración. En el mundo verdadero, las aplicaciones de abono o pesticida generalmente no son planificadas en un día lluvioso. Sin embargo cuándo las aplicaciones son planificadas por unidades de calor, el usuario no tiene conocimiento de si o no la fracción de unidad de calor que provoca la aplicación ocurrirá un día con lluvia o no. Si ellos coinciden, habrá una cantidad significativa de la materia aplicada transportada con escorrentía de superficie (asumiendo que las escorrentías son engendradas en ese día), mucho mayor que si la aplicación tuvo lugar aún un día antes del acontecimiento de lluvia.

Para planificar por unidades de calor, el tiempo de las operaciones se expresa como fracciones de las unidades potenciales de calor para la planta o la fracción de la madurez. Utilicemos el ejemplo siguiente para el maíz en Indiana.

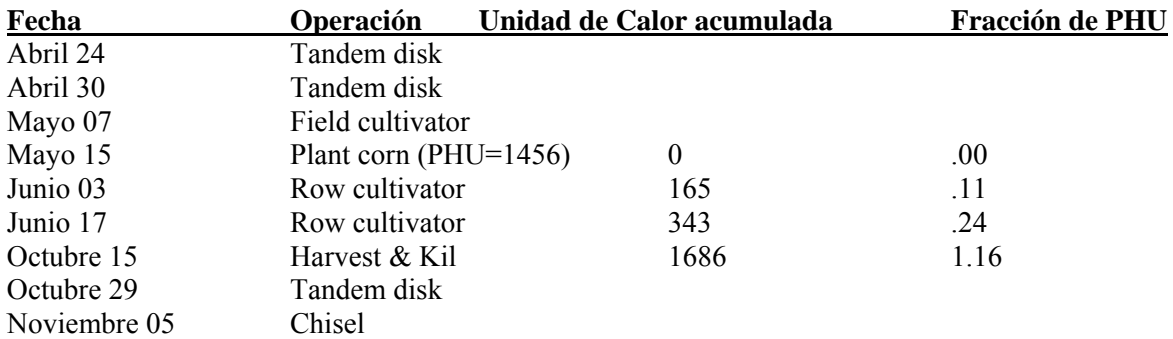

El número de unidades de calor acumuladas para los diferentes tiempos de operación es calculado sumando las unidades de calor para cada día que comienza con la fecha de plantación (15 de mayo) y finaliza con el día que la operación tiene lugar. Para calcular la fracción de PHU en que la operación tiene lugar, las unidades de calor acumuladas son divididas por el PHU para la cosecha (1456).

Note que la fracción de PHU para la operación de cosecha es 1.16. La fracción es más que 1.0 porque al maíz se permite secar antes de la cosecha. El modelo simulará el crecimiento de la planta hasta que la cosecha alcance la madurez (donde la madurez es definida como PHU = 1456). De allí en adelante, las plantas no transpirarán, ni tomarán nutrientes y se irrigaran. Ellas se detendrán en el HRU hasta convertirlos a residuos o cosechas.

Mientras las operaciones después de la plantación han sido planificadas por la fracción de *PHU*, las operaciones—inclusive la plantación—que ocurre durante los períodos cuando ninguna cosecha crece todavía debe ser planificada. Para planificar estas operación, el SWAT sigue un segundo índice de calor donde las unidades de calor sobre el año entero que utiliza *Tbase = 0°C.* Este índice del calor es únicamente una función del clima y se determina como índice base cero de calor. Para el índice de base cero, las unidades de calor acumuladas en un día dado son:

$$
HU_0 = Tav \qquad cuando \, Tav > 0^{\circ}C \tag{5.1.1.3}
$$

dónde *HU0* es el número de unidades base cero de calor acumulado en un día dado (unidades de calor), y Tav es la media diaria de temperatura (°C). El número total de unidades de calor para el año se calcula:

$$
PHU_0 = \sum_{d=1}^{200} HU_0
$$
 5:1.1.4

dónde PHU0 son las unidades totales de calor base cero (unidades de calor), HU0 es el número de unidades de calor de base cero acumuladas en día d donde  $d = 1$  el 1<sup>°</sup> de enero y 365 el 31 de diciembre. A diferencia de la planta PHU que debe ser proporcionado por el usuario, PHU0 es el promedio calculado por SWAT que utiliza los datos a largo plazo del tiempo proporcionados en archivo .wgn.

Por el ejemplo de la cuenca en Indiana, PHU0 = 4050. Las fracciones de la unidad del calor para las operaciones restantes son calculadas utilizando este valor para unidades potenciales de calor.

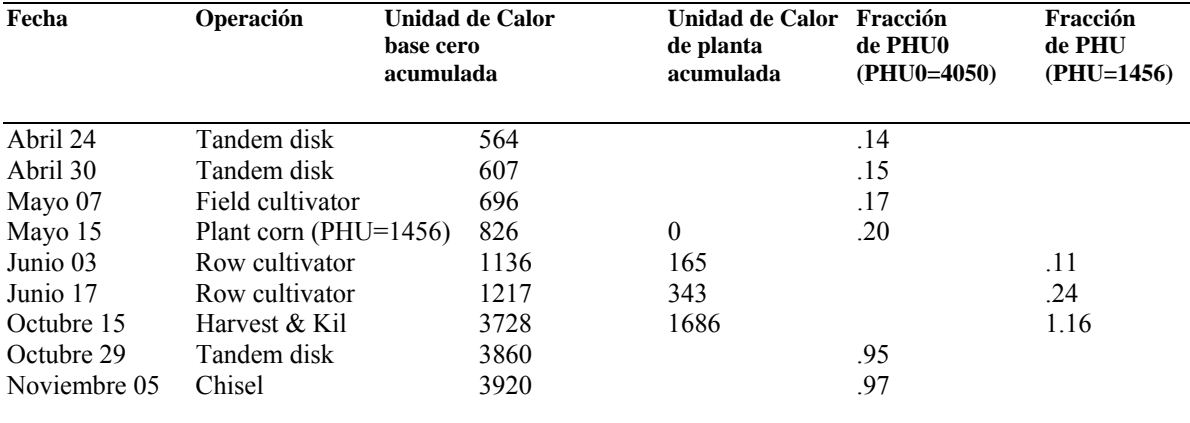

Como expresado anteriormente, el SWAT siempre mantiene seguimiento de las unidades de calor base cero.

La programación de la unidad del calor base cero es utilizada en cualquier tiempo que no haya plantas creciendo en el HRU (antes e inclusive la operación de plantación y después de la operación de corte). Una vez que el crecimiento inicia, el modelo cambia a programación de unidad de calor de crecimiento hasta que la planta sea cortada.

Las fracciones siguientes de la unidad del calor han sido encontradas para proporcionar tiempos razonables para las operaciones especificadas:

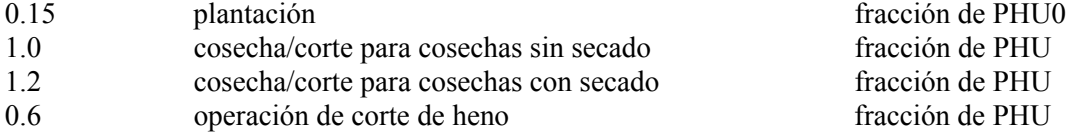

Tabla 5:1-1: Variables de entrada SWAT que pertenecen a las unidades de calor.

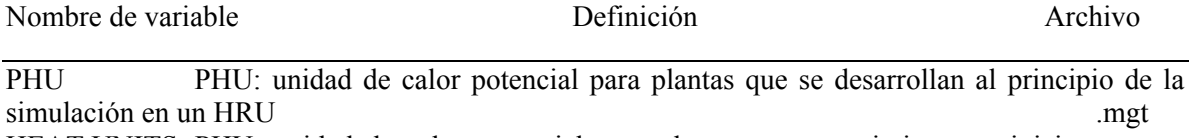

HEAT UNITS PHU: unidad de calor potencial para plantas cuyo crecimiento se inicia con una operación de plantación.  $mgt{m}$ HUSC fracción de unidad de calor potencial en la que una operación toma lugar .mgt T\_BASE *Tbase*: Temperatura mínima para desarrollo de plantas (\*C) crop.dat

### **5:1.2 LATENCIA**

SWAT asume árboles, plantas perennes y temporada anual fresca pueden ir a inactivo así como el día se acerca al mínimo dio más corto para el año. Durante el estado latente, las plantas no crecen. El principio y el fin del estado latente son definidos por un umbral de la luz del día. El umbral de luz de día se calcula:

$$
T_{DL, thr} = T_{DL,mn} + t \text{ dom}
$$

dónde *TDL, thr* es el umbral de la luz del día para iniciar latencia (horas), *TDL, mn* es la luz de día mínima para la cuenca durante el año (horas), y *tdorm* es el umbral del estado latente (*horas*). Cuándo la luz de día se hace mas corta que *TDL, thr* en otoño, para plantas que crecen en la cuenca entrarán en estado latente. Las plantas salen de estado latente una vez que el la luz de día excede *TDL, thr* en la primavera.

El umbral del estado latente, *tdorm*, varía con la latitud.

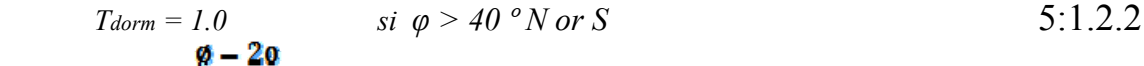

*Tdorm = si 20 º N o S ≤ φ ≤ 40 º N o S* 5:1.2.3

$$
T_{\text{dorm}} = 0.0 \qquad \qquad \text{si } \varphi < 40 \text{ or } S \qquad \qquad 5.1.2.4
$$

donde *tdorm* es el umbral de estado latente usado para comparar luz de día real a la luz de día mínima *(horas*) y es la latitud expresada como un valor positivo (*grados*).

Al principio del período inactivo para árboles, una fracción de la biomasa es convertida al residuo e índice de área de la hoja para la especie de árbol, es puesto al valor mínimo permitido (la fracción de la biomasa convertida al residuo y el *LAI* mínimo es definida en la base de datos del crecimiento de planta). Al principio del período inactivo para plantas perenes, 10% de la biomasa es convertida

al residuo y el índice de área de la hoja para la especie, es puesto al valor mínimo permitido. Para la temporada fresca anual, ninguno de la biomasa es convertido al residuo.

Tabla 5:1-2: Variables de entrada SWAT que pertenecen a la latencia.

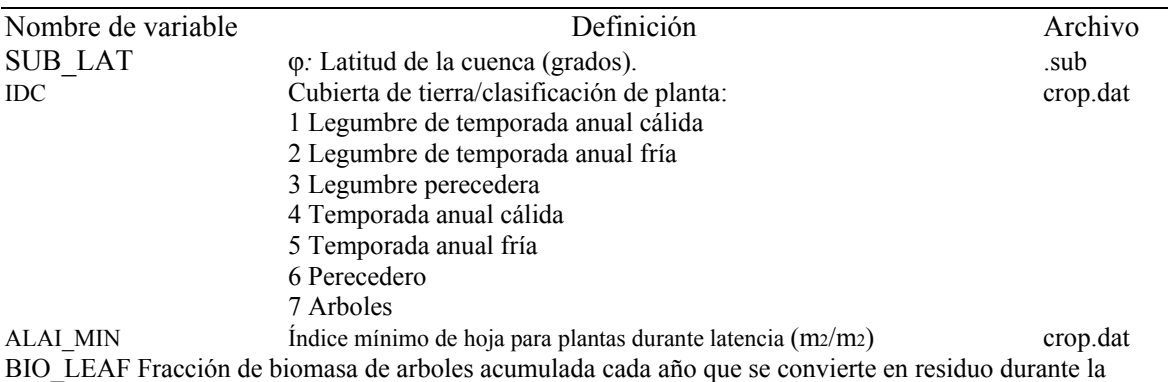

latencia crop.dat crop.dat crop.dat crop.dat crop.dat crop.dat crop.dat crop.dat crop.dat crop.dat crop.dat crop.dat crop.dat crop.dat crop.dat crop.dat crop.dat crop.dat crop.dat crop.dat crop.dat crop.dat crop.dat crop.d

## **5:1.3 TIPOS DE PLANTA**

SWAT clasifica las plantas en siete diferentes tipos:

Legumbre de temporada anual cálida, legumbre de temporada anual fría, legumbre perecedera, temporada anual calidad, temporada anual fría, perecedera y árboles. Las diferencias entre los diferentes tipos de planta, como se modelan por SWAT, son así:

1 Legumbre de temporada anual cálida:

- Simula fijación de nitrógeno
- Profundidad de raíz varía durante el crecimiento de su raíz
- 2 Legumbre de temporada anual fría:
- Simula fijación de nitrógeno
- Profundidad de raíz varía durante el crecimiento de su raíz
- Las plantas de otoño y su cubiertas de tierra plantados de tierra irán inactivas cuándo la luz de día
- es menor que el umbral de luz de día
- 3 Legumbre perecedera:
- Simula fijación de nitrógeno
- La profundidad de la raíz siempre será igual al máximo de margen de la especie de planta y tierra
- Planta será inactiva cuándo la luz de día es menor que el umbral de luz de día
- 4 Temporada anual cálida:
- Profundidad de raíz varía durante el crecimiento de su raíz
- 5 Temporada fría anual:
- Profundidad de raíz varía durante el crecimiento de su raíz
- Las plantas de otoño y su cubiertas de tierra plantados de tierra irán inactivas cuándo la luz de día es menor que el umbral de luz de día
- 6 Perecedera:
- Profundidad de raíz siempre igualar al máximo dejar un margen la especie de planta y tierra
- Planta será inactiva cuándo la luz de día es menor que el umbral de luz de día
- 7 Arboles:
- La profundidad de la raíz siempre será igual al máximo de margen de la especie de planta y tierra
- Divide el crecimiento nuevo entre hojas/agujas y crecimiento leñoso

• El crecimiento en un año dado variará dependiendo de la edad relativa del de árbol al número de años requeridos para el árbol desarrollo/madurez completa • Planta será inactiva cuándo la luz de día es menor que el umbral de luz de día

### **Tabla 5:1-2: Variables de entrada SWAT que pertenecen a los tipos de plantas**

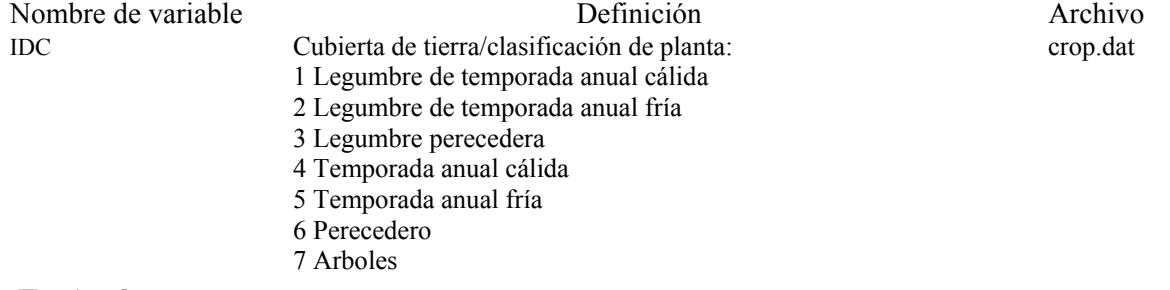

## **5:1.4 NOMENCLATURA**

*HU El número de unidades de calor acumulado en un día dado donde la temperatura base depende de la especie de planta (unidades de calor)* 

*HU*0 El número de unidades de calor de base cero acumulado en un día dado (unidades de calor)

*PHU* Las unidades potenciales de calor o unidades totales de calor requeridas para la madurez de la planta donde la temperatura base dependiendo de la especie de planta (unidades de calor)

*PHU*0 Las unidades potenciales de calor o unidades potenciales de calor base cero (unidades de calor)

*Tbase* Temperatura base o mínima para el crecimiento de la planta (\*C)

*TDL,mn* Día de luz mínimo para la cuenca durante el año (hrs)

- *TDL,thr* Umbral de día de luz para iniciar latencia (hrs)
- *T av* Media de temperatura aérea por día (\*C)
- *tdorm* Umbral de latencia (hrs)
- φ Latitud expresada como valor positive (grados)

## **5:1.5 REFERENCIAS**

Barnard, J.D. 1948. Heat units as a measure of canning crop maturity. The Canner 106:28.

Boswell, V.G. 1929. Factors influencing yield and quality of peas—Biophysical and biochemical studies. Maryland Agr. Exp. Sta. Bul. 306.

Boswell, V.G. 1926. The influence of temperature upon the growth and yield of garden peas. Proc. Amer. Soc. Hort. Sci. 23:162-168.

Cross, H.Z. and M.S. Zuber. 1972. Prediction of flowering dates in maize based on different methods of estimating thermal units. Agronomy Journal 64:351-355.

Magoon, C.A. and C.W. Culpepper. 1932. Response of sweet corn to varying temperatures from time of planting to canning maturity. U.S.D.A. tech. Bull. 312. Phillips, E.E. 1950. Heat summation theory as applied to canning crops. The Canner 27:13-15.

# **SECCION 5 CAPITULO 2 - ECUACIONES: CRECIMIENTO ÓPTIMO**

Por cada día de simulación, el crecimiento potencial de una planta, es decir el crecimiento de una planta bajo una condición ideal, se calculad. La condición ideal de crecimiento consiste en un suministro de agua y nutrientes adecuados así como un clima favorable. Las diferencias en el crecimiento entre diferentes especies de planta son definidas por los parámetros contenidos en la base de datos del crecimiento de planta.

## **5:2.1 CRECIMIENTO POTENCIAL.**

El crecimiento de la planta es modelado simulando el desarrollo del área de la hoja, intercepción y conversión ligeras de luz interceptada en la biomasa, asumiendo una eficiencia de la especie de planta así como eficiencia en radiación-uso.

## **5:2.1.1 PRODUCCION DE BIOMASA**

La cantidad de radiación solar diaria interceptada por el área de hoja de la planta se calcula usando la ley de Beer (Monsi y Saeki, 1953):

$$
H_{phosyn} = 0.5
$$
.  $H_{day}$ .  $(1-exp(-kl LAI))$  5:2.1.1

dónde Hphosyn es la cantidad de radiación fotosintéticamente activa interceptada en un día dado (MJ m-2), Hday es el incidente total solar (de MJ m-2), Hday es el incidente de radiación fotosintéticamente activa (MJ m-2), Kl es el coeficiente ligero de extinción, y LAI son el índice de área de hoja.

La radiación fotosintéticamente activa es la radiación con una longitud de onda entre 400 y 700 mm (McCree, 1972). Un rayo de radiación solar directa contiene aproximadamente 45% de radiación fotosintéticamente activa mientras radiación difusa contiene alrededor 60% de radiación fotosintéticamente activa (Monteith, 1972; Ross, 1975). La fracción de radiación fotosintéticamente activa variará del día al día con variación en condiciones nubladas pero en los estudio en Europa e Israel indican que 50% es una media de valor representativo (Monteith, 1972; Szeicz, 1974; Stanhill y Fuchs, 1977).

La eficacia de uso-radiación es la cantidad de la biomasa seca fabricada por unidad interceptada por radiación solar. La eficacia de uso-radiación es definida en la base de datos del crecimiento de planta y es asumida para ser independiente de la fase del crecimiento de la planta. El incremento máximo en la biomasa en un día dado que resultará de la radiación fotosintéticamente activa interceptada es estimada (Monteith, 1977):

$$
\Delta bio = RUE \cdot Hphosyn \qquad \qquad 5:2.1.2
$$

dónde Δ*bio* es el incremento potencial en la biomasa total de la planta en un día dado (*kg/ha) RUE* es la eficacia de uso-radiación de la planta(kg/ha.(*MJ/m2 )-1 o 10-1 g/MJ) y Hphosyn* es la cantidad de radiación fotosintéticamente activa interceptada en un día dado (*MJ m-2*). La ecuación 5:2.1.2 asume que la tasa fotosintética de un dosel es una función lineal de la energía radiante.

La biomasa total en un día dado, d, es calculada como:

$$
bio = \sum_{k=1}^{d} \Delta b \text{tot}
$$
 5:2.1.3

donde *bio* es la biomasa total de la planta en un día dado (*kg ha-1*), y es el incremento en la biomasa de planta en un día *i (kg/ah).* 

### **5:2.1.1.1 El IMPACTO DEL CLIMA EN LA EFICACIA DEL USO DE RADIACION**

La eficacia del uso-radiación es sensible a variaciones en concentraciones atmosféricas de CO2 y las ecuaciones han sido incorporadas en el SWAT para modificar los valores por defecto de la eficacia de uso-radiación en la base de datos de la planta para los estudios de cambio de clima. La relación usada para ajustar la eficacia del uso-radiación para del efecto de un elevado CO2 es (Stockle et Al., 1992):

$$
100.022
$$
  
RUE =  $\overline{002 + \exp8(rt - r2.002)}$   
5:2.1.4

dónde RUE es la eficacia del uso-radiación de la planta (kg/ha . (MJ/m2)-1 o 10-1 g/MJ) CO2 es la concentración de bióxido de carbono en la atmósfera (ppmv), y r1 y r2 son coeficientes de forma. Los coeficientes de forma son calculados resolviendo la ecuación 5:2.1.4 y usando dos puntos conocidos (RUEamb, CO2amb) y (RUEhi, CO2hi):

$$
r1 = ln\{\overline{(0.01.RUE\text{ amb})} - CO2\text{amb} + r2 \cdot CO2\text{amb}\}
$$
  
5:2.1.5  

$$
\frac{ln\left[\frac{CO2\text{amb}}{(0.01.RUE\text{ amb})} - CO2\text{amb}\right] - ln\left[\frac{CO2\text{amb}}{(0.01.RUE\text{ amb})} - CO2\text{amb}\right]}{CO2\text{amb} - CO2\text{amb}}
$$

$$
r2 = \frac{5:2.1.6}{V}
$$

dónde r1 es el primer coeficiente de forma, r2 es el segundo coeficiente de forma, CO2amb es la concentración de CO2 de ambiente atmosférico (ppmv), RUEamb es la eficacia del uso-radiación de la planta en concentración CO2 de ambiente atmosférico(kg/ha.(MJ/m2)-1 o 10-1 g/MJ), CO2hi es una concentración CO2 atmosférica elevada (ppmv), RUEhi es la eficacia del uso-radiación de la planta en la concentración CO2 en atmosfera elevada, CO2hi, (kg/ha(MJ/m2)-1 o 10-1 g/MJ)). La

ecuación 5:2.1.4 fue desarrollada cuando la concentración CO2 atmosférica ambiente etaba a 330 ppmv y es válido para concentraciones de bióxido de carbono en la distancia 330-660 ppmv.

 Aunque la concentración atmosférica ambiente de bióxido de carbono sea ahora más alta que 330 *ppmv*, este valor todavía es utilizado en el cálculo. Si la concentración CO2 utilizada en la simulación es menos de 330 *ppmv*, el modelo define *RUE = RUEamb.* 

Stockle y Kiniry (1990) han mostrado que la eficacia del uso-radiación de una planta es afectada por el déficit de presión de vapor. Para una planta, un déficit de umbral de presión de vapor es definido en que la eficacia del uso-radiación de la planta empieza a la caída en respuesta al déficit de la presión del vapor. La eficacia ajustada del uso-radiación se calcula:

$$
RUE = RUEvpd=1 - Arued.
$$
 (vpd - vpd<sub>thr</sub>) si vpd > vpdthr  $5:2.1.7$ 

$$
RUE = RUE_{\nu pd-1}
$$
 *si vpd > vpdthr* 5:2.1.8

dónde *RUE* es la eficacia del uso-radiación ajustada para el déficit de presión de vapor (*kg/ha . MJ/m2)-1 o 10-1 g/MJ) RUEvpd* = 1 es la eficacia del uso-radiación para la planta en un déficit de presión de vapor de 1 *kPa (kg/ha .(MJ/m2)-1 o 10-1 g/MJ)* Δ*ruedcl* es la tasa de disminución en eficacia de uso-radiación por unidad en de incremento en déficit de presión de vapor *(kg/ha .(MJ/m2)-1 o 10-1 g/MJ).kPa-1 vpd es* el déficit de presión de vapor (*kPa), y vpdthr* es el déficit de umbral de presión de vapor sobre el cuál una planta expondrá eficacia reducida de uso-radiación *(kPa).* El valor de la eficacia del uso-radiación reportado para la planta en la base de datos del crecimiento de planta, *RUEamb*, o ajustado para niveles elevados de bióxido de carbono (ecuación 5:2.1.4) es el valor utilizado para *RUEvpd = 1*. El déficit del umbral de la presión del vapor para la eficacia reducida del uso-radiación es asumido para ser *1.0 kPa* para todas las plantas (*vpdthr = 1.0*).

La eficacia del uso-radiación nunca es permitida caer por debajo de 27% de *RUEamb*. Este valor mínimo fue basado en observaciones de campo (Kiniry, comunicación personal, 2001).

#### **5:2.1.1.2 MODIFICACION DE CALCULO DE BIOMASA PARA ARBOLES.**

Con plantas anuales y perennes, las plantas pueden alcanzar la madurez completa dentro de un solo año calendario. Con árboles, varios años se necesitan para que una planta vaya de la transición de una semilla a un árbol joven a un árbol completamente desarrollado. Los parámetros en la base de datos del crecimiento de la planta relacionaron a la eficacia del uso-radiación representa el crecimiento anual para un árbol completamente desarrollado. Las unidades del calor para el ingreso de la madurez en el archivo de manejo también son utilizadas para simular el crecimiento dentro de un solo año, definiendo para árboles y plantas perennes el período dentro de un año limitado por el desarrollo de brotes al principio de la época de cultivo anual y la maduración de semillas de planta a fines de la época de cultivo.

Para simular la cantidad menor de acumulación de biomasa vista en semilleros/árboles joven, el crecimiento del árbol dentro de un solo año es limitado a una cantidad fija determinada por la edad del árbol relativo al número de años para la especie del árbol para alcanzar el desarrollo completo.

Los parámetros en la base de datos del crecimiento de planta definen el número total de años para árboles de alcanzar su desarrollo completo así como la biomasa de un árbol completamente desarrollado. Hasta que los árboles en un HRU alcance un desarrollo completo, la cantidad de la biomasa que ellos puedan acumular en un solo año es limitado a:

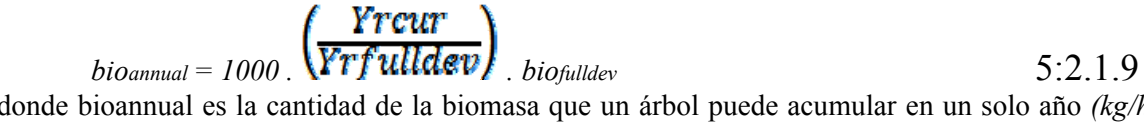

donde bioannual es la cantidad de la biomasa que un árbol puede acumular en un solo año *(kg/ha) yrcur* es la edad actual del árbol (años), *yrfulldev* es el número de años para la especie de árbol de alcanzar desarrollo completo (años), *biofulldev* es la biomasa de un árbol completamente desarrollado determinado para la especie específica del árbol (toneladas métrica/ha) y 1000 es un factor de conversión.

Una vez que el crecimiento total en la biomasa en un año, *bio*, alcanza el límite anual*, biofulldev,* no más crecimiento ocurre hasta que el año próximo cuando un límite anual nuevo es calculado. Cuándo un soporte de árbol ha alcanzado su límite de la biomasa en un año, el incremento en la biomasa de la planta por un día, es puesto a 0.

## **5:2.1.2 CUBIERTA DE DOSEL Y ALTURA.**

El cambio en la altura de dosel y área de hoja para plantas anuales y plantas perennes durante la época de cultivo como es modelado por SWAT es ilustrado usando parámetros por Alamo Switchgrass en las Figuras 5:2-1 y 5:2-2.

Figura 5:2-1: El cambio estacional en la altura de dosel de planta anual/perenne durante la época de cultivo.

Figura 5:2-2: El cambio estacional en el índice de hoja de planta anual/perenne durante la época de cultivo.

En el período inicial del crecimiento de la planta, la altura del dosel y el desarrollo del área de la hoja son controlados por la curva óptima de desarrollo del área de la hoja:

$$
frPHUfrLAlmx = \overline{frPHU + \exp(l1 - l2 . frPHU)}
$$
  
5:2.1.10

donde *frLAImx* es la fracción del índice máximo de área de hoja de planta que corresponde a una fracción dada de unidades potenciales de calor para la planta, f*rPHU* es la fracción de unidades potenciales de calor acumuladas para la planta en un día dado en la época de cultivo, y *l1 y l2* son coeficientes de forma. La fracción de unidades potenciales de calor acumuladas por una fecha dada es calculada:

$$
f_{fPHU} = \frac{\Sigma_{l=1}^{d} HUI}{PHU} \tag{5.2.1.11}
$$

donde *frPHU* es la fracción de unidades potenciales de calor acumuladas para la planta en el día d en la época de cultivo, HU son las unidades de calor acumuladas en día *i* (unidades de calor), y *PHU* son las unidades potenciales totales de calor para la planta (unidades de calor). Los coeficientes de la forma son calculados resolviendo utilizar de ecuación 5:2.1.10 y dos puntos conocidos *(frLAI,1,frPHU,1) y (frLAI,2,frPHU,2):*

$$
II = ln \left[ \overrightarrow{PHU} \overrightarrow{fFLAI, 1} - f\overrightarrow{rPHU, 1} \right] + li . \overrightarrow{fr}, PHU, I
$$
  
5:2.1.12  

$$
\left( ln \left[ \frac{fr \overrightarrow{PHU}}{\overrightarrow{frLAI, 1}} - f\overrightarrow{rPHU, 1} \right] - ln \left[ \frac{fr \overrightarrow{PHU2}}{\overrightarrow{frLAI, 2}} - f\overrightarrow{rPHU, 2} \right] \right)
$$

$$
I2 = \frac{fr \overrightarrow{PHU, 2} - f\overrightarrow{rPHU, 1}}{5:2.1.13}
$$

dónde *l1* es el primer coeficiente de forma, *l2* es el segundo coeficiente de forma, *frPHU, 1* es la fracción de la época de cultivo (es decir fracción de unidades potenciales totales de calor) correspondiente al primer punto en la curva óptima de desarrollo del área de la hoja, *frLAI, 1* es la fracción del índice máximo del área de la hoja de planta (*es decir fracción de LAImx)* correspondiente al primer punto en la curva óptima de desarrollo de área de hoja, *frPHU, 2* es la época de cultivo que correspondiendo al segundo punto en la curva óptima de desarrollo de área de hoja, y en *frLAI, 2* es la fracción del índice máximo de área de hoja de la planta correspondiente al segundo punto en la curva óptima de desarrollo de área de hoja.

La altura del dosel en un día dado se calcula:

$$
hc = hc, mx \cdot \sqrt{frLAtmx}
$$
 5:2.1.15

donde con agua caliente y fría es la altura de dosel por un día dado *(m),* con agua caliente y fría, mx es la altura máxima de dosel de planta *(m), y frLAImx* es la fracción del índice máximo de área de hoja de planta que correspondiendo a una fracción dada de unidades potenciales de calor para la planta. Cuando puede ser visto de la Figura 5:2-1, una vez que la altura máxima de dosel es alcanzada, con agua caliente y fría permanecerá constante hasta que la planta sea matada. Para soportes de árbol, la altura de dosel varía de un año a otro antes que día al día:

$$
\Delta L Ali = (frL Almx, i-frLAlmx, i-1) \cdot LAlmx \cdot (1-exp(5.LAli-1-LAlmx))) \quad 5:2.1.16
$$

donde *hc* es la altura del dosel por un día dado *(m), hc,mx* es la altura máxima del dosel de planta (*m), yrcur* es la edad del árbol (años), y *yrfulldev* es el número de años para la especie de árbol al alcanzar su desarrollo completo (años). La cantidad de la cubierta de dosel expresada como el índice del área de la hoja. Para plantas anuales y las plantas perennes, el área de hoja agregado el día que se calcula:

$$
\text{ALAli} = \text{(frLAlmx, i-frLAlmx, i-1)}.\text{(\text{yrfulldev})}\text{LAlmx.}
$$
\n
$$
\text{(\text{1-exp (5. (LAli-1 ((\text{yrfulldev})). LAlmx))})}\text{5.2.1.17}
$$

El índice total del área de la hoja se calcula:

#### *LAIi=LAIi-1 + ΔLAIi* 5:2.1.18

dónde *ΔLAIi* es el área de hoja agregada en un día *i, LAIi y LAIi-1* son los índices del área de la hoja por día i y i-1 respectivamente *frLAImx, i y frLAImx,i-1* son la fracción del índice máximo de área de la hoja de la planta calculada con la ecuación 5:2.1.10 para un día *i y i- 1, LAImx* es el índice máximo del área de la hoja para la planta, *yrcur* es la edad del árbol (años), y *yrfulldev* son los años para la especie de árbol para alcanzar desarrollo completo (años).

El índice del área de la hoja es definido como el área de hoja verde por área de unidad de tierra (Watson, 1947). Cuando es mostrado en la Figura 5:2-2, una vez que el índice máximo del área de la hoja es alcanzado, *LAI* permanecerá constante hasta que la senectud de la hoja comience a exceder el crecimiento de la hoja. Una vez que la senectud de la hoja llega a ser el procedimiento dominante del crecimiento, el índice del área de la hoja para las anuales y perennales se calcula:

$$
\underbrace{(1 - frPHU)}_{\text{LAI} = \text{LAINx}} \cdot \underbrace{(1 - frPHU, sen)}_{\text{(1 - frPHU, sen)}}
$$

*LAI= LAImx . frPHU > frPHU,* 

mientras para los arboles, los cálculos son

$$
LAI = (\overbrace{yrfulldev}^{yrcur}), LAImx \cdot (1 - frPHU, sen) \text{ f}rPHU \text{ f}rPHU > frPHU, mx
$$
  
5:2.1.20

dónde *LAI* es el índice del área de la hoja por un día dado, *LAImx* es el índice máximo del área de la hoja, *frPHU* es la fracción de unidades potenciales de calor acumuladas para la planta en un día dado en la época de cultivo, *frPHU,sen* es la fracción de época de cultivo (*PHU)* en la cuál la senectud llega a ser el procedimiento dominante del crecimiento, *yrcur* es el número de años de desarrollo que el árbol se ha acumulado (años), y *yrfulldev* es el número de años para la especie de árbol para alcanzar su desarrollo completo (años).

#### **5:2.1.3 DESARROLLO DE LA RAIZ**

La cantidad de la biomasa total de la planta dividida al sistema de la raíz es 30-50% en semilleros y disminuye a 5-20% en plantas maduras (Jones, 1985). El SWAT varía la fracción de la biomasa total en raíces de 0.40 en salida a 0.20 en la madurez.

La fracción de biomasa diaria de la raíz se calcula con la ecuación:

$$
froot = 0.40 - 0.20 \cdot f rPHU
$$
 5:2.1.21

donde *frroot* es la fracción de la biomasa total dividida en raíces en un día dado, en la época de cultivo, y *frPHU* es la fracción de unidades potenciales de calor acumuladas para la planta en un día dado, en la época de cultivo.

El cálculo de profundidad de raíz varía según el tipo de planta. El SWAT asume que las plantas perennes y los árboles tienen raíces hacia abajo al máximo de profundidad de raíz definida para la tierra a través de la época de cultivo:

$$
Zroot = Zroot, mx \tag{5:2.1.22}
$$

donde *zroot* es la profundidad de desarrollo de raíz en el suelo en un día dado (mm), y *zroot,mx* es la profundidad máxima para el desarrollo de la raíz en la tierra (mm). La profundidad simulada de la raíz para las anuales varía linealmente de 10.0 mm al principio de la época de cultivo, al máximo de profundidad de raíz en frPHU = 0.40 utilizando la ecuación:

$$
Zroot = 2.5 \text{ . } frPHU \text{ . } Zroot, mx \text{ si } frPHU \le 0.40
$$
 5:2.1.23

$$
Zroot = Zroot, mx \qquad \qquad \text{si frPHU} > 0.40 \qquad \qquad \text{5:2.1.24}
$$

donde *zroot* es la profundidad de desarrollo de la raíz en la tierra en un día dado (*mm), frPHU* es la fracción de unidades potenciales de calor acumuladas para la planta en un día dado, en la época de cultivo, y en *zroot,mx* es la profundidad máxima para el desarrollo de la raíz en la tierra (*mm*). El máximo de profundidad la raíz es definido comparando el potencial máximo de profundidad de raíz para la planta de la base de datos del crecimiento de la planta (*RDMX en crop.dat*), y el potencial máximo de profundidad de raíz para el suelo del archivo de entrada del suelo (*SOL\_ZMX en. sol* si ningún valor es proveído para esta variable, el modelo lo pondrá a la mayor profundidad especificada para el perfil de suelo). La más superficial de estas dos profundidades es el valor utilizado para el *zroot,mx.*

### **5:2.1.4 MADUREZ**

La madurez de la planta es alcanzada cuando la fracción de unidades potenciales de calor acumulado, *frPHU*, es igual a 1.00. Una vez que la madurez es alcanzada, la planta deja de transpirar y absorbe agua y nutrientes. La biomasa simulada de la planta permanece fija hasta que la planta sea cosechada o es cortada a través de una operación de manejo.

| Nombre de variable        | Definición                                                                                                    | Archivo  |
|---------------------------|----------------------------------------------------------------------------------------------------|----------|
| <b>EXT COEF</b>           | $k\in\mathbb{C}$ Coeficiente de extinción de luz                                                                      | crop.dat |
| BIO E                     | $RUE_{amb}$ : Eficiencia del uso de radiación en el ambiente $CO2((kg/ha)/(MJ/m2))$                                   | crop.dat |
| CO <sub>2</sub> HI        | $CO2hi$ : Concentración elevada de CO2 atmosférico (ppmv) crop.dat                                                    |          |
| <b>BIOEHI</b>             | $RUE_{hi}$ : Eficiencia del uso de radacion concentración elevada de CO2 atmosférico valor para                       |          |
| CO2HI $((kg/ha)/(MJ/m2))$ |                                                                                                    | crop.dat |
| MAT YRS                   | yrfulldev: El numero de años para que un árbol alcance su desarrollo completo (años)                                  |          |
|                           |                                                                                                    | crop.dat |
| <b>BMX TREES</b>          | biofuldev: La biomasa de un tallo completamente desarrollado de una especie especifica de                             |          |
| árbol (tons métricas /ha) |                                                                                                    | crop.dat |
| <b>WAVP</b>               | $\Delta \textit{rue}\textit{dc}$ : Tasa de descenso en la eficiencia del uso-radiación por incremento en la unidad en |          |
|                           | el déficit de presión de vapor (kg/ha· $(MJ/m_2)$ -1·kPa-1 o $(10$ -1 g/MJ)·kPa-1)                                    | crop.dat |
| PHU                       | <i>PHU</i> : Unidades de calor potencial para plantas en desarrollo al principio de la simulación                     |          |
| (unidades de calor)       |                                                                                                    | .mgt     |
| <b>HEAT UNITS</b>         | PHU: Unidades potenciales del calor para planta cuyo crecimiento es iniciado en una                                   |          |
|                           | operación de plantación (unidades de calor)                                                                           | .mgt     |
|                           |                                                                                                    |          |

Tabla 5:2-1: Variables de entrada SWAT que pertenecen al crecimiento óptimo de la planta.

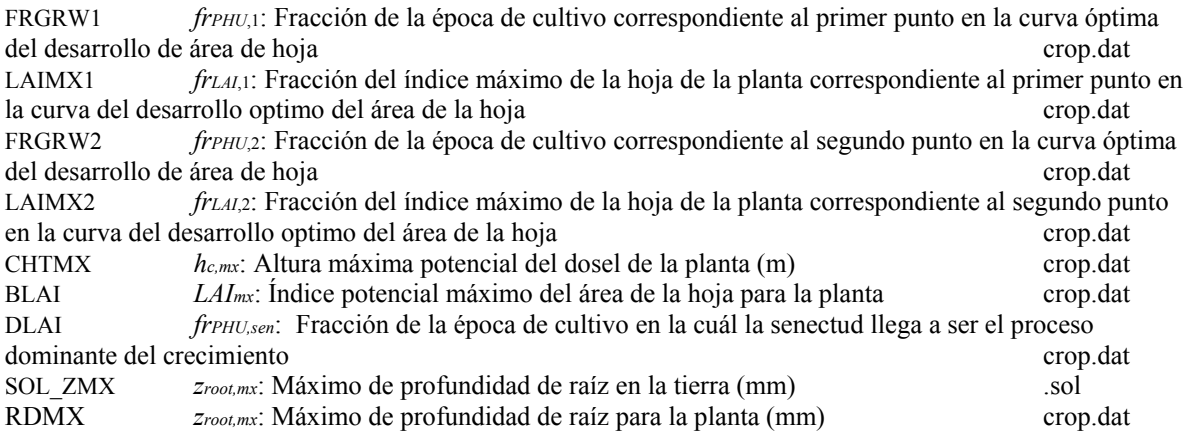

#### 5:2.2 RECEPCION DEL AGUA POR LAS PLANTAS.

La recepción potencial del agua de la superficie de tierra a cualquier profundidad en la zona de la raíz es estimada con la función:

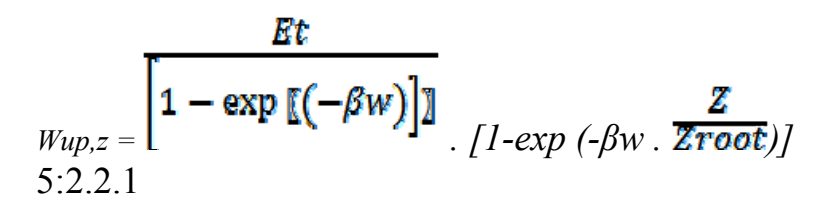

donde *wup,z* es la recepción potencial de agua de la superficie de tierra a una profundidad especifica, z, en un día dado (*mm H2O),* Et es la transpiración máxima de la planta en un día dado (mm H2O), *βw* es el parámetro de la distribución del uso de agua, *z* es la profundidad de la superficie de tierra (*mm), y zroot* es la profundidad del desarrollo de la raíz en el suelo (*mm*). La recepción potencial de la agua de cualquier capa de tierra puede ser calculada resolviendo la ecuación 5:2.2.1 para la profundidad por encima y en el fondo de la capa de suelo y tomando la diferencia.

$$
Wup, ly = Wup, zl - Wup, zw \tag{5.2.2.2}
$$

donde *wup,ly* es la recepción potencial de agua para la capa *ly (mm H2O),Wup,zl* es la recepción potencial de agua para el perfil al limite más bajo de la capa de suelo (*mm H2O), y wup,zu* es la recepción potencial de agua para el perfil al limite superior de la capa de suelo (*mm H2O*).

Desde que la densidad de la raíz es más grande por cerca de la superficie del suelo y disminuye con la profundidad, la recepción de agua de las capas superiores es asumida para ser mucho más que eso en las capas más bajas. El parámetro de la distribución del uso-agua, es puesto a 10 en el SWAT. Con este valor, 50% de la recepción de agua ocurrirá en el 6% superior de la zona de la raíz. La figura 5:2-3 demuestra gráficamente la recepción del agua en profundidades distintas de la zona de la raíz.

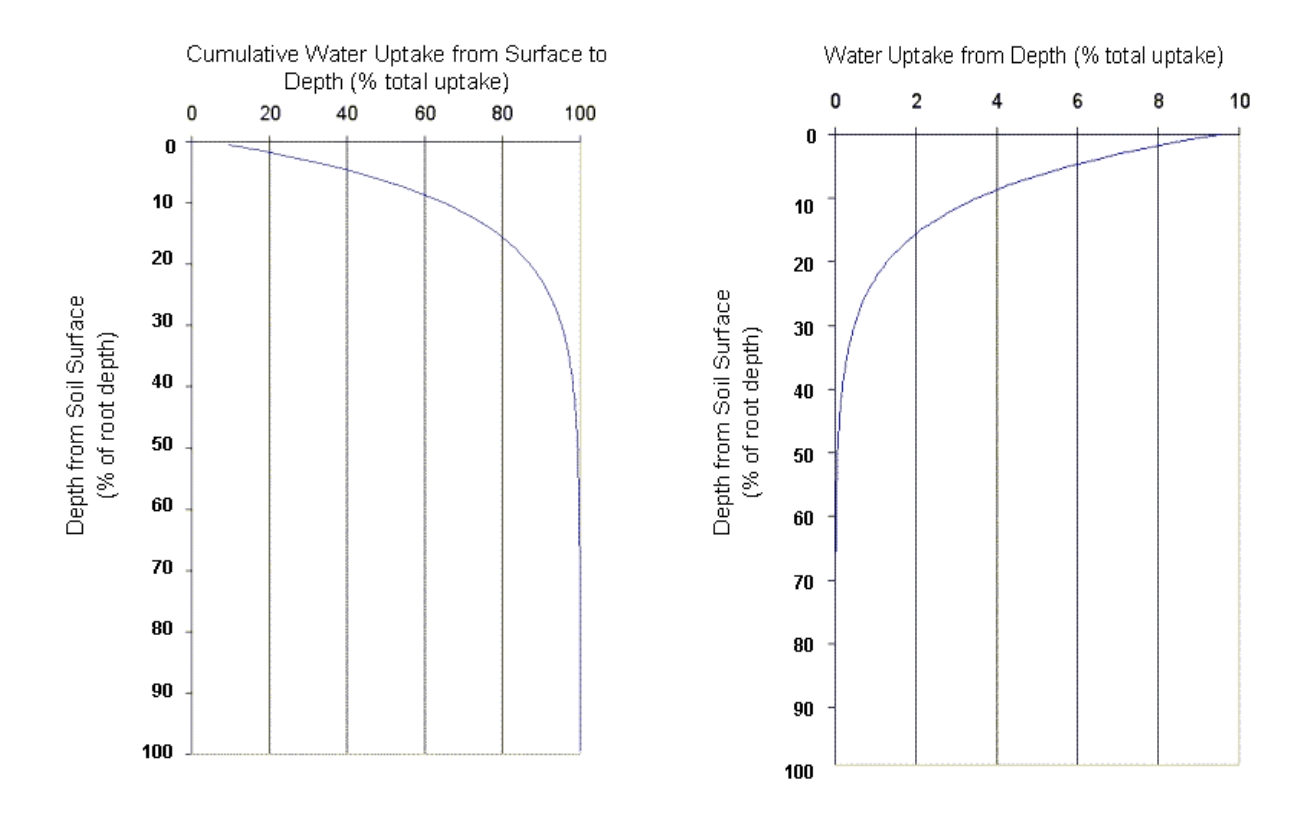

Figura 5:2-3: Distribución de la profundidad de la recepción de agua.

La cantidad de recepción de agua que ocurre en un día dado es una función de la cantidad de agua requerida por la planta para la transpiración, Et, y la cantidad de agua disponible en la tierra, SW. Las ecuaciones 5:2.2.1 y 5:2.2.2 calculan la recepción potencial de agua únicamente como una función de la demanda de agua para la transpiración y la distribución de profundidad definida en la ecuación 5:2.2.1. El SWAT modifica la recepción potencial inicial de agua de una capa dada de tierra para reflejar la disponibilidad de agua de la tierra en las formas siguientes.

#### **5:2.2.1 El IMPACTO DE SUELOS BAJOS EN EL CONTENIDO DE AGUA**

Si las capas superiores en el perfil del suelo no contienen suficiente agua para cumplir la recepción potencial de agua calculada con la ecuación 5:2.2.2, el usuario puede permitir capas más bajas para compensar. La ecuación usada para calcular la recepción potencial ajustada de absorción de agua es:

$$
W'_{up,ly} = W_{up,ly} + W_{demand} \quad \text{epco} \tag{5.2.2.3}
$$

dónde arriba *Wup,ly,* es la recepción potencial de agua ajustada para la capa *ly (mm H2O),Wup,ly*, es la recepción potencial de agua para la capa E calculada con la ecuación 5:2.2.2 (*mm H2O*), *wdemand* es la demanda de recepción de agua no encontrada al recubrir las capas de suelo (*mm H2O), y epco es* el factor de la compensación de recepción de planta. El factor de la compensación de la recepción de la planta puede recorrer de 0.01 a 1.00 y es puesto por el usuario. Al aproximarse *epco* cerca de 1.0, el modelo permite más de la demanda de recepción de agua para ser encontradas por capas más bajas en el suelo. Cuando *epco* se acerca a 0.0, el modelo permite menos variación en la distribución de la profundidad descrita por la ecuación 5:2.2.1 para tener lugar.

Cuando el contenido de agua del suelo disminuye, el agua en el suelo es retenida cada vez más ajustadamente por las partículas de suelo y se hace cada vez más difícil para la planta el extraer agua del suelo. Para reflejar la disminución en la eficacia de la planta para extraer el agua de suelos más secos, la recepción potencial de agua es modificada utilizando las ecuaciones siguientes:

$$
W \text{ in } W \text{ in } W \text
$$

dónde *W¨up,ly* es la recepción potencial de agua ajustada para el contenido inicial de agua del suelo (*mm H2O*), *W´up,ly* es la recepción potencial de agua ajustada para la capa *ly (mm H2O), SWly* es la cantidad de agua en la capa de tierra en un día dado (*mm H2O), y AWCly* es la capacidad disponible de agua para la capa *ly (mm H2O).* La capacidad disponible de agua se calcula:

$$
AWC_{ly} = FC_{ly} - WP_{ly} \tag{5.2.2.6}
$$

dónde *AWCly* es la capacidad disponible de agua para la capa *ly (mm H2O), FCly* es el contenido de agua de la capa *ly* en la capacidad de campo (*mm H2O*), y *WPly* es el contenido de agua de la capa *ly* en e punto de marchitez (*mm H2O).*

#### **5:2.2.2 ABSORCION REAL DE AGUA**

Una vez que la recepción potencial de agua ha sido modificada para condiciones de agua del suelo, la cantidad real de recepción de agua de la capa de tierra es calculada:

*Wactualup*, 
$$
ly = min[W^2up]y
$$
.  $(SWly - Wply)$  5:2.2.7

donde *wactualup, ly* es la recepción real de agua para la capa *ly (mm H2O), SWly* es la cantidad de agua en la capa de tierra en un día dado (*mm H2O), y WPly* es el contenido de agua de la capa *ly* en el punto de marchitez (*mm H2O*). La recepción total del agua por el día se calcula:

$$
W_{actualup} = \sum_{k=-1}^{n} \text{Wactualup, } ky
$$
 5:2.2.8

donde *wactualup* es la recepción total de agua de una planta por día (*mm H2O), wactualup,ly* es la recepción real de agua para la capa *ly (mm H2O), y n* es el número de capas en el perfil de tierra. La recepción total de agua de la planta por el día calculado con ecuación 5:2.2.8 es también la cantidad real de transpiración que ocurre en el día.

$$
Et, act = Wactualup
$$
 5:2.2.9

dónde *Et,act* es la cantidad real de transpiración en un día dado (*mm H2O) y wactualup* es la recepción total de agua de la planta por el día (*mm H2O*).

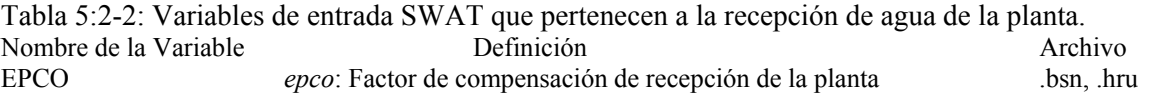

#### **5:2.3 ABSORCION DE NUTRIENTES POR LAS PLANTAS**

SWAT monitores la recepción de nitrógeno y fósforo por las plantas.

#### **5:2.3.1 ABSORCION DEL NITROGENO**

La recepción del nitrógeno por las plantas es controlada por la ecuación de nitrógeno de la planta. La ecuación del nitrógeno de la planta calcula la fracción de nitrógeno en la biomasa de la planta como una función de la fase de crecimiento dado bajo óptimas condiciones.

 $frN = (frn, 1 - frN, 3)$ .  $[1 - frPHU/(frPHU + \exp(n1 - n2, frPHU))] + frN, 3$ 5:2.3.1

donde *frN* es la fracción de nitrógeno en la biomasa de la planta en un día dado*, frN,1* es la fracción normal de nitrógeno en la biomasa de la planta en salida, *frN,3* es la fracción normal de nitrógeno en la biomasa de la planta en la madurez, *frPHU* es la fracción de unidades potenciales de calor acumuladas para la planta en un día dado en la época de cultivo, y *n1 y n2* son coeficientes de forma.

Los coeficientes de forma son calculados resolviendo la ecuación 5:2.3.1 usando dos puntos conocidos (*frN,2, frPHU,50%) y (frN,3, frPHU,100%):*

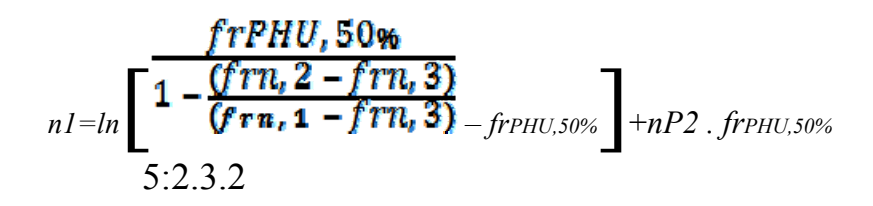

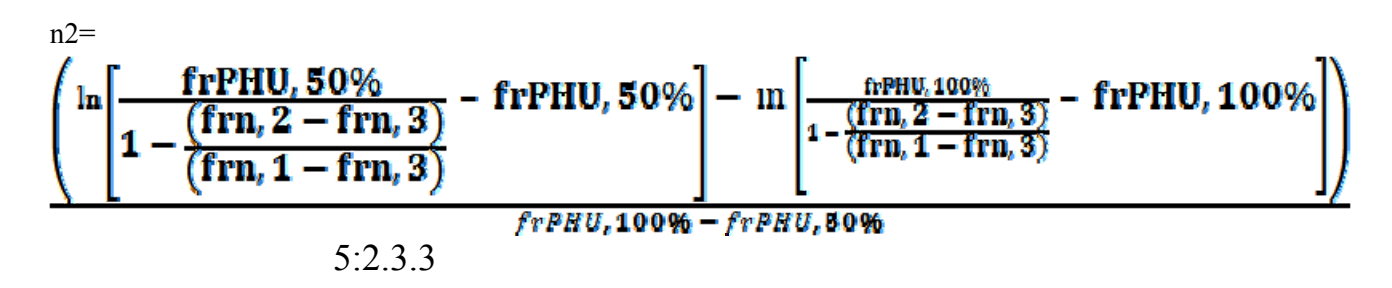

dónde *n1* es el primer coeficiente de forma, *n2* es el segundo coeficiente de forma, *frN,1* es la fracción normal de nitrógeno en la biomasa de planta en salida, *frN,2* es la fracción normal de nitrógeno en la biomasa de planta en 50% de madurez, *frN, 3* es la fracción normal de nitrógeno en la biomasa de la planta en la madurez, *frN,~3* es la fracción normal de nitrógeno en la biomasa de la planta cercana a la madurez, *frPHU,50 %* es la fracción potencial de unidades de calor acumularon para la planta en 50% de madurez (*frPHU,50%=0.5), y frPHU,100%* es la fracción de unidades potenciales de calor acumuladas para la planta en la madurez (*frPHU,100%=1.0).* La fracción normal de nitrógeno en la biomasa de la planta cercana a la madurez (*frN,~3)* es usada en la

ecuación 5:2.3.3 para asegurar que el término de denominador $\left(1 - \frac{(frn_1 2 - frn_2 3)}{(frn_1 1 - frn_2 3)}\right)$ no iguale 1. El modelo asume (*frN, ~3 - frN, 3) =0.00001*

Para determinar la masa de nitrógeno que debe ser almacenado en la biomasa de la planta en un día dado, la fracción de nitrógeno es multiplicada por la biomasa total de la planta:

*bioN,opt=frN .bio* 5:2.3.4

donde *bioN,opt* es la masa óptima de nitrógeno almacenado en la materia de la planta para la fase de crecimiento actual *(kg N/ha) frN* es la fracción óptima de nitrógeno en la biomasa de la planta para la fase de crecimiento actual, y *bio* es la biomasa total de la planta en un día dado (*kg ha-1).*

Originalmente, el SWAT calculó la demanda de nitrógeno de la planta por un día dado tomando la diferencia entre el contenido de nitrógeno de la biomasa de la planta esperado para la fase de crecimiento de la planta y el contenido real de nitrógeno *Nup= bio N,opt – bioN.*

Este método fue encontrado para calcular una demanda excesiva de nitrógeno inmediatamente después de un corte (es decir, operación de cosecha). La ecuación calculaba la demanda de nitrógeno de la planta, y es ahora

$$
Nup=Min
$$
  
\n
$$
0
$$
  
\n
$$
0
$$
  
\n
$$
0
$$
  
\n
$$
0
$$
  
\n
$$
0
$$
  
\n
$$
0
$$
  
\n
$$
0
$$
  
\n
$$
0
$$
  
\n
$$
0
$$
  
\n
$$
0
$$
  
\n
$$
0
$$
  
\n
$$
0
$$
  
\n
$$
0
$$
  
\n
$$
0
$$
  
\n
$$
0
$$
  
\n
$$
0
$$
  
\n
$$
0
$$
  
\n
$$
0
$$
  
\n
$$
0
$$
  
\n
$$
0
$$
  
\n
$$
0
$$
  
\n
$$
0
$$
  
\n
$$
0
$$
  
\n
$$
0
$$
  
\n
$$
0
$$
  
\n
$$
0
$$
  
\n
$$
0
$$
  
\n
$$
0
$$
  
\n
$$
0
$$
  
\n
$$
0
$$
  
\n
$$
0
$$
  
\n
$$
0
$$
  
\n
$$
0
$$
  
\n
$$
0
$$
  
\n
$$
0
$$
  
\n
$$
0
$$
  
\n
$$
0
$$
  
\n
$$
0
$$
  
\n
$$
0
$$
  
\n
$$
0
$$
  
\n
$$
0
$$
  
\n
$$
0
$$
  
\n
$$
0
$$
  
\n
$$
0
$$
  
\n
$$
0
$$
  
\n
$$
0
$$
  
\n
$$
0
$$
  
\n
$$
0
$$
  
\n
$$
0
$$
  
\n
$$
0
$$
  
\n
$$
0
$$
  
\n
$$
0
$$
  
\n
$$
0
$$
  
\n
$$
0
$$
  
\n
$$
0
$$
  
\n
$$
0
$$
  
\n
$$
0
$$
  
\n
$$
0
$$

dónde *Nup* es la recepción potencial de nitrógeno (*kg N/ha), bioN,opt* es la masa óptima de nitrógeno almacenado en la materia de la planta para la fase de crecimiento actual (*kg N/ha), bioN*  es la masa real de nitrógeno almacenado en la materia de planta (kg N/ha), *frN*,3 es la fracción normal de nitrógeno en la biomasa de planta en la madurez, y Δ*bio* es el aumento de sueldo potencial en la biomasa total de la planta en un día dado.

La distribución de la profundidad de recepción de nitrógeno es calculada con la función:

$$
Nup. z = \frac{Nup}{[1 - exp(-\beta n)]} [1 - exp(-\beta n \cdot \overline{2 \cdot \cos t})]
$$
  
5:2.3.6

dónde *Nup,z* es la recepción potencial de nitrógeno de la superficie de tierra a la profundidad *Z (kg N/ha), Nup* es la recepción potencial de nitrógeno (*kg N/ha), β<sup>n</sup>* es el parámetro de la distribución de recepción de nitrógeno, *Z* es la profundidad de la superficie de tierra (mm), y *zroot* es la profundidad de desarrollo de la raíz en el suelo (mm). Note que la ecuación 5:2.3.6 es semejante en la forma a la distribución de la profundidad para la recepción de agua descrita por ecuación 5:2.2.1. La recepción potencial del nitrógeno para una capa de tierra es calculada resolviendo la ecuación 5:2.3.6 para la profundidad en los limites superiores e inferiores de la capa de suelo y tomando la diferencia.

$$
Nup, ly = Nup, zl - Nup, zu
$$
5:2.3.7

dónde *Nup,ly* es la recepción potencial de nitrógeno para la capa *ly* (*kg N/ha*), *Nup,zl* es la recepción potencial de nitrógeno de la superficie de tierra a la frontera más baja de la capa de tierra (*kg N/ha*), y *Nup,zu* es la recepción potencial de nitrógeno de la superficie de tierra al limite superior de la capa de suelo (*kg N/ha*).

La densidad de la raíz es mayor cerca de la superficie, y la recepción de nitrógeno en la porción superior del suelo será mayor que en la porción más baja. La distribución de la profundidad de la recepción del nitrógeno es controlada por β*n*, el parámetro de la distribución de recepción de fósforo, una variable que los usuarios son permitidos ajustar. La figura 5:2-4 ilustra la recepción de nitrógeno como una función de profundidad para cuatro valores diferentes de parámetros de distribución de recepción.

El nitrógeno removido del suelo por las plantas es tomado de la piscina de nitrato. La importancia del parámetro de la distribución de recepción de nitrógeno descansa en su control sobre la cantidad máxima de nitrato removido de las capas superiores. Porque sobre los 10 mm del perfil de suelo interactúa con escorrentías de superficie, el parámetro de la distribución de recepción de nitrógeno influirá en la cantidad de nitrato disponible para el transporte en las escorrentías de superficie. El modelo permite capas inferiores en la zona de raíz para compensarlas completamente por la falta de nitrato en las capas superiores, así que no debe haber cambios significativos en el estrés de nitrógeno con variación en el valor utilizado por β*n*. La cantidad real si el nitrógeno es removido de una capa de tierra se calcula:

$$
N_{actually,ly}=min[Nup,ly+N demand, NO3ly]
$$
 5:2.3.8

dónde *Nactualup,ly*es la recepción real de nitrógeno para la capa *ly (kg N/ha*), *Nup,ly* es la recepción potencial de nitrógeno para la capa *ly* (kg N/ha), *Ndemand* es la demanda de recepción de nitrógeno no cumplida por recubrir capas de tierra(*kg N/ha*), y *NO3ly* es el contenido de nitrato de la capa de tierra *ly* (kg NO3-N/ha).

Figura 5:2-4: Distribución de la profundidad de recepción de nitrógeno

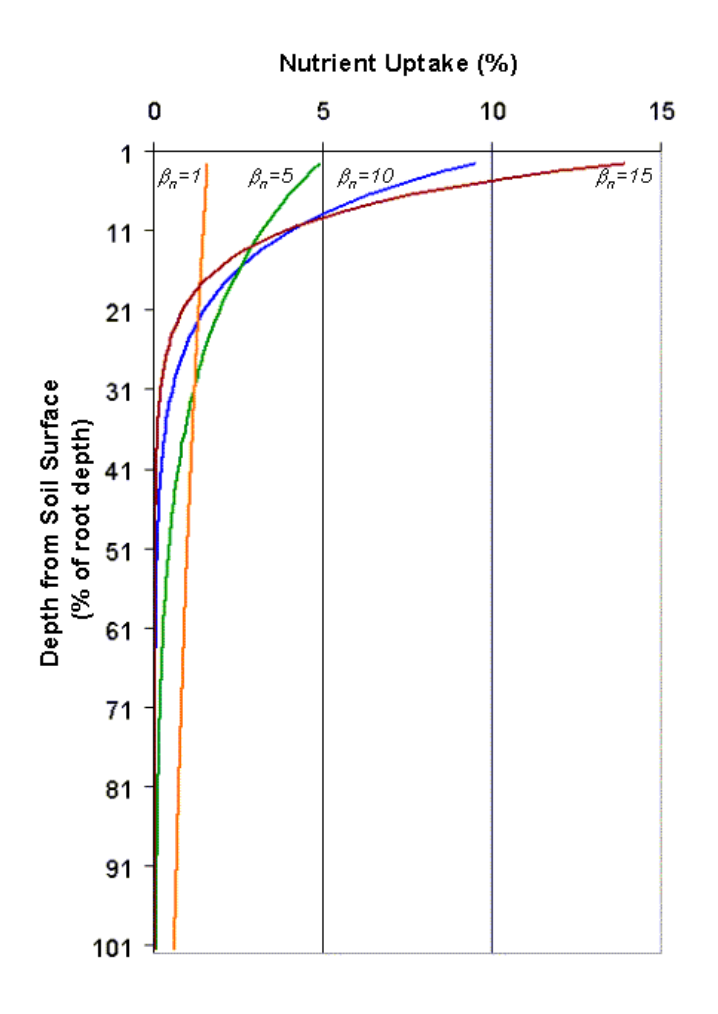

#### **5:2.3.1.1 FIJACION DE NITROGENO**

Si los niveles de nitrato en la zona de raíz son insuficientes para cumplir la demanda de una legumbre, el SWAT permite que la planta obtenga nitrógeno adicional por fijación de nitrógeno. La fijación del nitrógeno es calculada como una función del agua del suelo, el contenido de nitrato de del suelo y la fase de crecimiento de la planta.

$$
Nfix = Ndemand
$$
. Fgr. min(Fsw, Fno3, 1) 5:2.3.9

donde *Nfix* es la cantidad de nitrógeno agregado a la biomasa de la planta por fijación (*kg N/ha*), *Ndemand* es la demanda de nitrógeno de la planta no alcanzada por la recepción del suelo (*kg N/ha*), *fgr* es el factor de la fase de crecimiento (0.0-1.0) *fsw* es el factor de agua de tierra (0.0-1.0 y *fno3* es el factor de nitrato del suelo (0.0-1.0). La cantidad máxima de nitrógeno que se puede ser fijado por la planta en un día dado es *Ndemand*.

La fase de crecimiento ejerce el mayor impacto en la capacidad de la planta para fijar nitrógeno. El factor de la fase de crecimiento es calculado:

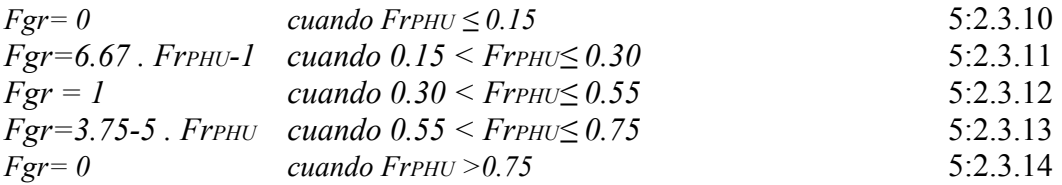

donde *fgr* es el el factor de la etapa de crecimiento y *frPHU* es la fracción de unidades potenciales de calor acumuladas para la planta en un día dado en la época de cultivo. El factor de la fase de crecimiento esta diseñado para reflejar el aumento y disminución de bacterias de fijación de nitrógeno en las raíces de la planta durante la época de cultivo.

El factor del nitrato de la tierra inhibe la fijación de nitrógeno fijación al igual como la presencia de nitrato en la tierra sube. El factor del nitrato de la tierra es calculado:

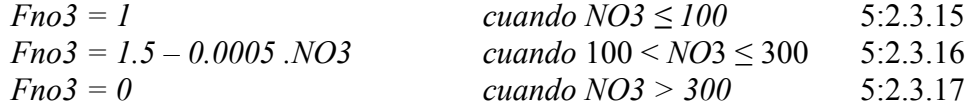

dónde*fno3* es el factor de nitrato de tierra y *NO3* es el contenido de nitrato del perfil de suelo (kg NO3-N/ha).

El factor de la agua del suelo inhibe la fijación de nitrógeno al secarse el suelo. El factor de agua del suelo es calculado:

$$
f_{SW} = \frac{SW}{.85.FC} \tag{5.2.3.18}
$$

donde *fsw* es el factor de agua de tierra, el SW es la cantidad de agua en el perfil de tierra (mm H2O), y FC es el contenido de agua del perfil del suelo en la capacidad de campo (mm H2O).

#### **5:2.3.2 ABSORCION DEL FOSFORO.**

La recepción del fósforo por las plantas, es controlada por la ecuación de fósforo de la planta. La ecuación del fósforo de la planta calcula la fracción de fósforo en la biomasa de la planta como una función de la fase del crecimiento dando óptimas condiciones de crecimiento.

$$
FrPHU
$$
  
 
$$
Fr = (frp, 1 - frp, 3) \cdot [1 - \overline{frPHU + \exp(p1 - p2.frPHU)}] + frp, 3
$$
 5:2.3.19

donde *frP* es la fracción de fósforo en la biomasa de la planta en un día dado, *frP,1* es la fracción normal del fósforo en la biomasa de la planta a emerger, *frP,3* es la fracción normal de fósforo en la biomasa de planta en la madurez, *frPHU* es la fracción de unidades potenciales de calor acumuladas para la planta en un día dado en la época de cultivo, y *p1 y p2* son coeficientes de forma. Los coeficientes de la forma son calculados resolviendo utilizar de ecuación 5:2.3.19 dos puntos conocidos (*frP,2, frPHU,50%) y (frP,3, frPHU,100%):*

$$
p1 = ln \left[ \frac{f\,PHU,50\%}{1 - \frac{(f\,rp,2 - frp,3)}{(frp,1 - frp,3)}} \right] + p2 \text{ . } f\,PHU,50\%}
$$
\n5:2.3.20

$$
\left(\frac{\ln\left[\frac{\text{frPHU},50\%}{1-\left(\text{frp},2-\text{frp},3\right)}-\text{frPHU},50\%}\right]-\ln\left[\frac{\frac{\text{frHHU},100\%}{1-\left(\text{frp},2-\text{frp},3\right)}-\text{frPHU},100\%}\right]}{(\text{frp},1-\text{frp},3)}\right]
$$

dónde *p1* es el primer coeficiente de forma, *p2* es el segundo coeficiente de forma, *frP,1* es la fracción normal de fósforo en la biomasa de planta a emerger, *frP,2* es la fracción normal de fósforo en la biomasa de la planta a un 50% de madurez, *frP,3* es la fracción normal de fósforo en la biomasa de la planta en la madurez*, frP,~3* es la fracción normal de fósforo en la biomasa de la planta cercana a la madurez, *frPHU, 50 %* es Las unidades potenciales del calor acumularon para la planta a un 50% de madurez (*frPHU,50%=0.5), y frPHU,100 %* es la fracción de unidades potenciales de calor acumuladas para la planta en la madurez (*frPHU,100%=1.0*). La fracción normal de fósforo en la biomasa de la planta cercana a la madurez (*frN,~3*) es usada en la ecuación

5:2.3.21 para asegurar que el término de denominador $\frac{(frp, z - frp, 3)}{(frp, z - frp, 3)}$  (no iguale 1. El modelo asume (*frp, ~3 - frp, 3) =0.00001*

Para determinar la masa del fósforo que debe ser almacenado en la biomasa de la planta para la fase de crecimiento, la fracción de fósforo es multiplicada por la biomasa total de la planta:

$$
bio_{p,opt} = frp \text{ .} bio \qquad \qquad 5:2.3.22
$$

donde *bioP,opt* es la masa óptima de fósforo almacenado en la materia de la planta para la fase de crecimiento actual *(kg P/ha*), *frP* es la fracción óptima de fosforo en la biomasa de planta para la fase de crecimiento actual, y *bio* es la biomasa total de la planta en un día dado (*kg ha-1*).

Originalmente, el SWAT calculó la demanda de nutrientes de la planta por un día dado, tomando la diferencia entre el contenido de nutrientes de la biomasa de la planta esperada para la fase de crecimiento de la planta presenta y el contenido real de nutrientes. Este método fue encontrado para calcular una demanda excesiva de nutrientes inmediatamente después de un corte (es decir operación de cosecha). La demanda del fósforo de la planta por un día dado se calcula:

$$
\begin{cases}\n\text{btop}, \text{opt}-\text{btop} \\
\text{p} \\
\text{p} \\
\text{app}-\text{Min}\n\end{cases}\n\begin{cases}\n\text{btop}, \text{opt}-\text{btop} \\
\text{p} \\
\text{3.4bto}\n\end{cases}
$$

donde *Pup* es la recepción potencial de fósforo *(kg P/ha), bioP,opt* es la masa óptima de fósforo almacenado en la materia de la planta para la fase de crecimiento actual *(kg P/ha), y bioP* es la masa real de fósforo almacenado en la materia de planta (kg P/ha), *frP*,3 es la fracción normal de fósforo en la biomasa de la planta en la madurez, y Δ*bio es* el incremento potencial en la biomasa total de la planta en un día dado. La diferencia entre el contenido de fósforo de la biomasa de la planta esperada para la fase de crecimiento de la planta y el contenido real de fósforo es multiplicado por 1.5 para simular recepción de fósforo de lujo. La distribución de la profundidad de recepción de fósforo es calculada con la función:

$$
Pup, z = \boxed{1 - \exp(-\beta p)} \quad \text{[1-exp(-\beta p)E(1-exp(-\beta p)E(2p)]}
$$
\n
$$
5:2.3.24
$$

donde *Pup,z* es la recepción potencial de fósforo de la superficie de tierra a la profundidad *z* (kg P/ha), *Pup* es la recepción potencial de fósforo (kg P/ha), β*P* es el parámetro de la distribución de recepción de fósforo, Z es la profundidad de la superficie de tierra (mm), y *zroot* es la profundidad de desarrollo de raíz en la tierra (mm). La recepción potencial del fósforo para una capa de tierra es calculada resolviendo la ecuación 5:2.3.24 para la profundidad en los límites superiores e inferiores de la capa de tierra y tomando la diferencia.

$$
Pup, ly = Pup, zl - Pup, zu
$$
5:2.3.25

donde *Pup,ly* es la recepción potencial de fósforo para la capa *ly* (kg P/ha), *Pup,zl* es la recepción potencial de fósforo de la superficie de tierra en el limite mas bajo de la capa de tierra (*kg P/ha),* y *Pup,zu* es la recepción potencial de fósforo de la superficie de tierra a la frontera superior de la capa de tierra (*kg P/ha).*

La densidad de la raíz es mayor cerca de la superficie, y la recepción de fósforo en la porción superior de la tierra será mayor que en la porción más baja. La distribución de la profundidad de recepción de fósforo es controlada por β*p*, el parámetro de la distribución de recepción de fósforo, una variable que los usuarios son permitidos ajustar. La ilustración de recepción de nitrógeno como una función de profundidad para cuatro valores distinto de parámetro de distribución de recepción en la Figura 5:2-4 es válido para la recepción de fósforo también.

El fósforo removido de la tierra por las plantas es tomado de la solución de la piscina de fósforo. La importancia del parámetro de distribución de recepción de fósforo descansa en su control sobre la cantidad máxima de solución P removido de las capas superiores. Porque sobre los 10 mm del perfil de tierra interactúa con las escorrentías de superficie, el parámetro de la distribución de recepción de fósforo influirá en la cantidad de fósforo inestable disponible para el transporte en las escorrentías de superficie. El modelo permite capas más bajas en la zona de raíz para compensar completamente por la falta de solución P en las capas superiores, así que no debe haber cambios significativos en el estrés de fósforo con variación en el valor utilizado por β*p*.

La cantidad real, si el fósforo removido de una capa de tierra es calculado:

*Pactualup,ly=min[Pup,ly, Pdemand, Psolution,ly]* 5:2.3.26

dónde *Pactualup,ly* es la recepción real de fósforo para la capa *ly* (kg P/ha), *Pup,ly* es la recepción potencial de fósforo para la capa *ly* (kg P/ha), *Pdemand* es la demanda de recepción de fósforo cumplido por el recubrir capas de tierra (kg P/ha), and *Psolution,ly* es el significado de fósforo de la solución de tierra en la capa *ly* (kg P/ha).

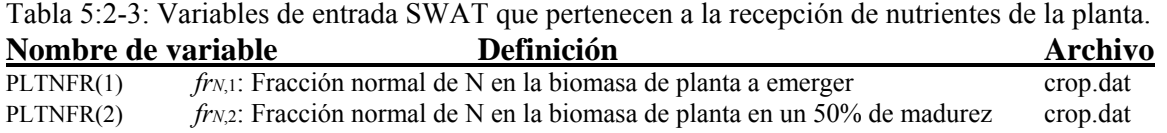

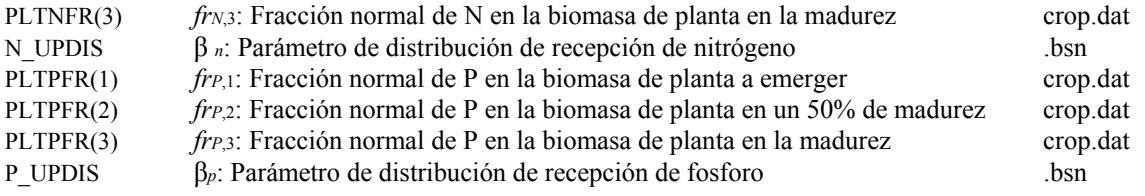

#### 5:2.4. RENDIMIENTO DE COSECHA

Cuándo una operación de cosecha o cosecha/corte es ejecutada, una porción de la biomasa de la planta es removida del HRU como rendimiento. Los nutrientes y materia de la planta contenida en el rendimiento es asumida para ser perdida del sistema (es decir, la cuenca) y no será agregado al residuo y piscinas orgánicas de nutrientes en la tierra con el resto de la materia de la planta. Al contrario, una operación de corte convierte toda biomasa a residuo.

La fracción de la planta en la superficie de la biomasa seca removida como el rendimiento económico es llamado el índice de cosecha. Para la mayoría de cosechas, el índice de cosecha estará entre 0.0 y 1.0. Sin embargo, las plantas cuyas raíces son cosechadas, como batatas, pueden tener un índice de cosecha más que 1.0.

El rendimiento económico de la mayoría de las cosechas comerciales es la porción reproductora de la planta. Décadas de reproducción de cosechas han llevado a variedades cultivadas e híbridos habiendo maximizado los índices de cosecha. A menudo, el índice de cosecha es relativamente fijo a través de un rango de condiciones ambientales.

El SWAT calcula el índice de cosecha cada día de la temporada de cultivo de la planta que utiliza la relación:  $100.5$   $\epsilon$  of DEFFI

$$
HI = Hlopt \cdot \frac{100.rrFHU}{(100.frPHU + exp[11.1 - 10.frPHU])}
$$
  
5:2.4.1

dónde *HI* es el índice potencial de cosecha por un día dado, *HIopt* es el índice potencial de cosecha para la planta en su madurez dado en condiciones ideales de crecimiento, y *frPHU* es la fracción de unidades potenciales de calor acumuladas para la planta en un día dado en la época de cultivo. La variación del índice óptimo de cosecha durante la época de cultivo es ilustrada en la Figura 5:2 5.

El rendimiento de la cosecha es calculado como:

$$
yld = biog. HI \tcuando HI \le 1.00
$$
 5:2.4.2

 $yld = bio \cdot \frac{1 - \frac{1}{(1 + HI)}}{1 - \frac{1}{(1 + HI)}}$  cuando *HI* >1.00 5:2.4.3

donde *yld* es el rendimiento de cosecha (kg/ha), *bioag* es la biomasa en la superficie en el día de cosecha (kg ha-1), *HI* es el índice de cosecha en el día de cosecha, y *bio* son la biomasa total de planta en el día de cosecha (*kg ha-1*). La biomasa en la superficie es calculada:

$$
bioag = (1 - \text{frroot}) \cdot bio \tag{5.2.4.4}
$$

donde *frroot* es la fracción de la biomasa total en las raíces el día de cosecha, y *bio* es la biomasa total de la planta en el día de cosecha (*kg ha-1*).

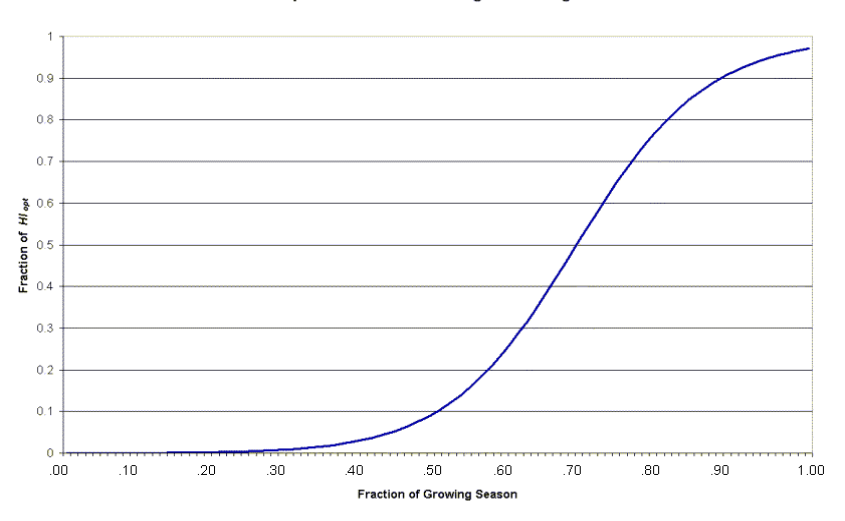

Variation in Optimal Harvest Index during the Growing Season

La cantidad de nutrientes removidos en el rendimiento son calculados:

$$
yldN = frN, yld. yld
$$
5:2.4.5

*yldp = fr p,yld . yld* 5:2.4.6

donde *yldN* es la cantidad de nitrógeno removido en el rendimiento (*kg N/ha*), *yldP* es la cantidad de fósforo removido en el rendimiento (*kg P/ha*), *frN,yld* es la fracción de nitrógeno en el rendimiento, *frP,yld* es la fracción de fósforo en el rendimiento, y yld es el rendimiento de cosecha (kg/ha).

Si el índice de cosecha hace omitido es utilizado solo en la operación de cosecha, el modelo asume que una porción significativa de la biomasa de la planta es removida adicionalmente de la semilla. Por lo tanto, en vez de utilizar fracciones del rendimiento de nitrógeno y fósforo de la base de datos del crecimiento de la planta, el modelo utiliza el nitrógeno total de la biomasa y fracciones de fósforo para determinar la cantidad de nitrógeno y fósforo quitados:

 $\frac{v \cdot d}{v} = \frac{f r}{v}$ .  $\frac{v \cdot d}{v}$  5:2.4.7

$$
y \, dq = \int r \, p \, y \, dd
$$
\n
$$
5:2.4.8
$$

donde yldN es la cantidad de nitrógeno removido en el rendimiento (kg N/ha), *yldP* es la cantidad de fósforo removido en el rendimiento (kg P/ha), *frN* es la fracción de nitrógeno en la biomasa de planta calculada con la ecuación 5:2.3.1, *frP* es la fracción de fósforo en la biomasa de planta calculada con ecuación 5:2.3.19, y *yld* es el rendimiento de cosecha (*kg/ha).*

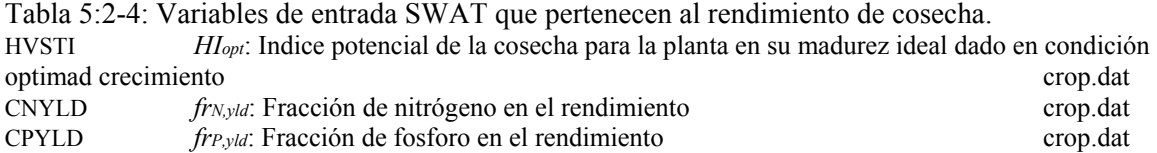

## **5:2.5 NOMENCLATURA**

*AWCly* Capacidad disponible de agua para la capa *ly* (mm H2O)

*CO*2 Concentración de bióxido de carbono en la atmósfera (ppmv)

*CO*2*amb* Concentración de CO2 atmosférico en el ambiente (330 ppmv)

*CO*2*hi* Concentración de CO2 atmosférico elevada (ppmv)

*Et* Tasa máxima de transpiración (mm d-1)

*Et,act* Cantidad real de transpiración en un día dado (mm H2O)

*FC* Cantidad de contenido de agua de perfil de tierra en la capacidad de campo (mm  $H<sub>2</sub>O$ 

 $FC<sub>ly</sub>$  Contenido de agua de la capa ly en la capacidad de campo (mm H<sub>2</sub>O)

*Hday* Radiación solar que alcanza el suelo en el día actual de simulación (MJ m-2 d-1)

*Hphosyn* Radiación fotosintéticamente activo interceptada en un día dado (MJ m-2)

*HI* Índice potencial de la cosecha por un día dado

*HIopt* Índice potencial de cosecha para la planta en la madurez dada en condición ideal

*HU* Número de unidades de calor acumuladas en un día dado (unidades de calor)

*LAI* Índice de área de hoja del dosel

*LAImx* Índice máximo del área de la hoja para la planta

*Nactualup,ly* Recepción real del nitrógeno para la capa *ly* (kg N/ha)

*Ndemand* Demanda de la recepción del nitrógeno no alcanzada por las capas de tierra cubiertas (kg N/ha)

*Nfix* Cantidad de nitrógeno agragdo a la biomasa de planta por fijación (kg N/ha)

*Nup* Recepción potencial de nitrógeno (kg N/ha)

*Nup,ly* Recepción potencial del nitrógeno para la capa *ly* (kg N/ha)

*Nup,z* Recepción potencial del nitrógeno de la superficie de tierra a la profundidad *z* (kg N/ha)

*Nup,zl* Recepción potencial del nitrógeno de la superficie de tierra al limite inferior de la capa de tierra (kg N/ha)

*Nup,zu* Recepción potencial del nitrógeno de la superficie de tierra al limite superior de la capa de tierra (kg N/ha)

*NO3* Contenido del nitrato del perfil de tierra (kg NO3-N/ha)

*NO3ly* Contenido del nitrato de la capa de tierra *ly* (kg NO3-N/ha)

*Pactualup,ly* Recepción real del fósforo para la capa *ly* (kg P/ha)

*Pdemand* Demanda de la recepción del fósforo no alcanzado por las capas de tierra (kg P/ha)

*Pup* Recepción potencial de fósforo (kg P/ha)

*Pup,ly* Recepción potencial del fósforo para la capa *ly* (kg P/ha)

*Pup,z* Recepción potencial del fósforo de la superficie de tierra a la profundidad *z* (kg P/ha)

*Pup,zl* Recepción potencial del fósforo de la superficie de tierra al limite inferior de la capa de tierra (kg P/ha)

*Pup,zu* Recepción potencial del fósforo de la superficie de tierra al limite superior de la capa de tierra (kg P/ha)

*PHU* Unidades potenciales del calor o unidades totales de calor requirieron para la madurez de planta (unidades de calor)

*Psolution,ly* Contenido de solución de fósforo en la capa de suelo *ly* (kg P/ha)

*RUE* Eficacia del uso-radiación de la planta (kg/ha.(MJ/m2)-1 or 10-1 g/MJ)

*RUEamb* Eficacia del uso-radiación de la planta en concentración CO2 atmosférica del ambiente (kg/ha.(MJ/m2)-1 or 10-1 g/MJ)

*RUEhi* Eficacia del uso - radiación de la planta en la concentración CO2 atmosférica elevada *CO*2*hi*, (kg/ha.(MJ/m2)-1 or 10-1 g/MJ)

*RUEvpd*=1 Eficacia del uso-radiación para la planta en un déficit de presión de vapor de 1 kPa

 $(kg/ha.(MJ/m<sub>2</sub>)<sub>-1</sub> or 10<sub>-1</sub> g/MJ)$ 

*SAT* Cantidad de agua en el perfil de tierra cuando esta completamente saturado (mm  $H<sub>2</sub>O$ ),

*SW* Cantidad de agua en el perfil de tierra (mm H2O)

*SWly* Contenido de agua de la capa de suelo *ly* (mm H2O)

*WPly* Water content of layer *ly* at wilting point Contenido de agua de la capa ly en el punto de marchitez (mm H2O).

*bio* Biomasa total de la planta en un día dado (kg/ha)

*bioag* Biomasa en la superficie en el día de cosecha (kg ha-1)

*bioannual* Cantidad de biomasa que un árbol puede acumular en un solo año (kg/ha) *biofulldev* Biomasa de un árbol completamente desarrollado para la especie específica de árbol (tons métricas/ha)

*bioN* Masa real de nitrógeno almacenado en la materia de planta (kg N/ha) *bioN,opt* Masa óptima de nitrógeno almacenado en la materia de la planta para la fase de crecimiento (kg N/ha)

*bioP* Masa real de fósforo almacenado en la materia de planta (kg P/ha) *bioP,opt* Masa óptima de fósforo almacenado en la materia de planta para la fase de crecimiento actual (kg P/ha)

*epco* Factor de compensación de la recepción de la planta

*fgr* Factor de la fase de crecimiento en la ecuación de fijación de nitrógeno

*fno3* Factor de nitrato de suelo en la ecuación de fijación de nitrógeno

*fsw* Factor de agua del suelo en la ecuación de fijación de nitrógeno

*frLAI*,1 Fracción del índice máximo del área de hoja de la planta correspondiente al primer punto en la curva óptima de desarrollo de área de hoja

*frLAI*,2 Fracción del índice máximo del área de hoja de la planta correspondiente al segundo punto en la curva óptima de desarrollo de área de hoja

*frLAImx* Fracción del índice máximo de área de hoja de planta correspondiente a una fracción dada de unidades potenciales de calor para la planta

*frN* Fracción óptima de nitrógeno en la biomasa de planta para el crecimiento actual presenta

*frN*,1 Fracción normal de nitrógeno en la biomasa de la planta a emerger

*frN*,2 Fracción normal de nitrógeno en la biomasa de la planta en 50% de madurez

*frN*,3 Fracción normal de nitrógeno en la biomasa de planta en la madurez

*frN*,~3 Fracción normal de nitrógeno en la biomasa de la planta cerca de la madurez

*frN,yld* Fracción de nitrógeno en el rendimiento

*frP* Fracción de fósforo en la biomasa de planta

*frP*,1 Fracción normal de fósforo en la biomasa de la planta a emerger

*frP*,2 Fracción normal de fósforo en la biomasa de la planta en 50% de madurez

*frP*,3 Fracción normal de fósforo en la biomasa de la planta en la madurez

*frP*,~3 Fracción normal de fósforo en la biomasa de planta carca de la madurez

*frP,yld* Fracción de fósforo en el rendimiento

*frPHU* Fracción de unidades potenciales de calor acumulado para la planta en un día dado en la época de cultivo

*frPHU*,1 Fracción de la época de cultivo correspondiente al primer punto en la curva óptima de desarrollo del área de la hoja

*frPHU*,2 Fracción de la época de cultivo correspondiente al segundo punto en la curva óptima de desarrollo del área de la hoja

*frPHU*,50% Fracción de unidades potenciales de calor acumulado para la planta en 50% de madurez (*frPHU*,50%=0.5)

*frPHU*,100% Fracción de unidades potenciales de calor acumulado para la planta en la madurez  $(frr_{HU,100\%}=1.0)$ 

*frPHU,sen* Fracción de época de cultivo en la cuál la senectud llega a ser el procedimiento dominante del crecimiento

*frroot* Fracción de la biomasa total en las raíces en un día dado en la época de cultivo *hc* Altura del dosel (cm)

*hc,mx* Altura máxima de dosel de la planta (m)

<sup>l</sup>*k* Coeficiente de extinción de luz

*n*1 Primer coeficiente de forma en la ecuación de nitrógeno de la planta

*n*2 Segundo coeficiente de forma en la ecuación de nitrógeno de la planta

*p*1 Primer coeficiente de forma en la ecuación de fosforo de la planta

*p*2 Segundo coeficiente de forma en la ecuación de fosforo de la planta

*r*1 Primer coeficiente de forma para la curva de eficacia de uso-radiación

*r*2 Segundo coeficiente de forma para la curva de eficacia de uso-radiación

*vpd* Déficit de presión de vapor (kPa)

*vpdthr* Déficit del umbral de la presión del vapor por encima de que una planta expondrá eficacia reducida de uso-radiación (kPa)

*wactualup* Recepción total del agua de la planta por el día (mm H2O)

*wactualup,ly* Recepción real del agua para la capa *ly* (mm H2O)

*wdemand* Demanda de recepción de agua no alcanzada por las capas cubiertas de tierra (mm  $H<sub>2</sub>O$ 

*wup,ly* Recepción potencial del agua para la capa *ly* (mm H2O)

*w* ′ *up ly* Recepción potencial ajustada del agua para la capa *ly* (mm H2O)

*w* ′′ *up ly* Recepción potencial del agua cuando el contenido de agua del suelo es menos del 25% del agua disponible en la planta (mm H2O)

*wup,z* Recepción potencial del agua de la superficie de tierra a una profundidad especificada, Z, en un día dado (mm H2O)

*wup,zl* es la recepción potencial de agua para el perfil al limite inferior de la capa de tierra  $\text{(mm H2O)}$ 

*wup,zu* es la recepción potencial de agua para el perfil al limite superior de la capa de tierra  $\text{(mm H2O)}$ 

*Yld* Rendimiento de cosecha (kg/ha)

*yldN* Cantidad de nitrógeno removido en el rendimiento (kg N/ha)

*yldP* Cantidad de fósforo removido en el rendimiento (kg P/ha)

*yrcur* Número de años de desarrollo que el árbol ha alcanzado (años)

*yrfulldev* Numero de años para la especie de arboles para alcanzar su desarrollo completo (years)

*z* Profundidad debajo de la superficie de suelo (mm)

*zroot* Profundidad del desarrollo de la raíz en la tierra (mm)

- *zroot,mx* Profundidad máxima para el desarrollo de la raíz en la tierra (mm)
- β*n* Parámetro de distribución de recepción de nitrógeno
- β*p* Parámetro de distribución de recepción de fósforo
- β*w* Parámetro de distribución de uso-agua
- Δ*LAIi* Area de la hoja agregada en un día *i*

Δ*bio* Aumento potencial en la biomasa total de la planta en un día dado (kg/ha) Δ*ruedcl* Tasa de disminución en la eficacia del uso-radiación por aumento en la unidad de

déficit de presión de vapor (kg/ha.(MJ/m2)-1·kPa-1 or (10-1 g/MJ). kPa-1)

- l1 Primer coeficiente de forma para la curva óptima de desarrollo del área de la hoja
- l2 Segundo coeficiente de forma para la curva óptima de desarrollo del área de la hoja

## **5:2.6 REFERENCES**

Jones, C.A. 1985. C-4 grasses and cereals. John Wiley & Sons, Inc., New York. 419 pp.

McCree, K.J. 1972. The action spectrum, absorption and quantum yield of photosynthesis in crop plants. Agric. Met. 9:191-216.

Monsi, M. and T. Saeki. 1953. Uber den Lictfaktor in den Pflanzengesellschaftenund sein Bedeutung fur die Stoffproduktion. Japan J. Bot. 14:22-52.

Monteith, J.L. 1972. Solar radiation and productivity in tropical ecosystems. J. Appl. Ecol. 9:747-766.

Monteith, J.L. 1977. Climate and the efficiency of crop production in Britian. Phil. Trans. Res. Soc. London Ser. B 281:277-329.

Ross, J. 1975. Radiative transfer in plant communities. p. 13-55 *In* J.L. Monteith (ed.) Vegetation and the atmosphere, Vol. 1. Academic Press, London.

Stanhill, G. and M. Fuchs. 1977. The relative flux density of photosynthetically active radiation. J. Appl. Ecol. 14:317-322.

Stockle, C.O. and J.R. Kiniry. 1990. Variability in crop radiation-use efficiency associated with vapor-pressure deficit. Field Crops Res. 25:171-181.

Stockle, C.O., J.R. Williams, N.J. Rosenburg, and C.A. Jones. 1992. A method for estimating the direct and climatic effects of rising atmospheric carbon dioxide on growth and yield of crops: Part 1—Modification of the EPIC model for climate change analysis. Agricultural Systems 38:225-238.

Szeicz, G. 1974. Solar radiation for plant growth. J. Appl. Ecol. 11:617-636.

Watson, D.J. 1947. Comparative physiological studies on the growth of field crops. 1. Variation in net assimilation rate and leaf area index between species and varieties and within and between years. Ann. Bot. N.S. 11:41- 76.

Williams, J. R., C.A. Jones, and P.T. Dyke. 1984. A modeling approach to determining the relationship between erosion and soil productivity. Trans. ASAE 27:129-144.

## **SECCION 5 CAPITULO 3 - ECUACIONES: CRECIMIENTO REAL**

El crecimiento real varía del crecimiento potencial debido a las temperaturas extremas, deficiencias de agua y deficiencias de nutrientes. Este capítulo revisa las limitaciones de crecimiento, así como hace caso omiso que el usuario ignore las limitaciones de crecimiento.

### **5:3.1 LIMITACIONES DEL CRECIMIENTO**

El crecimiento de la planta puede disminuir debido a temperaturas extremas, también a la insuficiencia de agua, nitrógeno o fósforo. La cantidad de énfasis para cada uno de estos cuatro parámetros se calcula utilizando diariamente las ecuaciones resumidas en las secciones siguientes.

## **5:3.1.1 ESTRÉS HIDRICO**

El estrés hídrico es 0.0 bajo condiciones óptimas de agua y se acerca a 1.0 si las condiciones de agua del suelo varían de lo óptimo. El estrés hídrico es simulado comparando transpiración real y potencial de la planta:

$$
wstrs = 1 - \frac{Et, act}{Et} = 1 - \frac{Wactualu}{Et}
$$
  
5:3.1.1

donde *wstrs* es el estrés hídrico por un día dado, *Et* es la transpiración máxima de una planta en un día dado (*mm H2O), Et, act* es la cantidad real de transpiración en un día dado (*mm H2O*) y *wactualup* son la recepción total de agua de una planta por día (*mm H2O*). El cálculo de transpiración máxima es revisado en el Capítulo 2:2 y la determinación de recepción/transpiración real de agua de una planta es revisada en el Capítulo 5:2.

## **5:3.1.2 ESTRÉS DETEMPERATURA**

El estrés de la temperatura es una función de la temperatura aérea diaria y la temperatura óptima para el crecimiento de una planta. Cerca de la temperatura óptima la planta no experimentará estrés de temperatura. Sin embargo, como la temperatura aérea diverge de la óptima, la planta comenzará a experimentar estrés. Las ecuaciones usadas para determinar el estrés de la temperatura son:

$$
tstrs = 1 \; cuando \; Tav \; \leq Tbase \tag{5.3.1.2}
$$

 $-0.1054$ . (Topt - Tav)2  $tstrs = 1 - exp \int$   $(Tav - Tbase)$  <br>*I* cuando Tbase < Tay  $\leq Topt$  $5.313$  $-0.1054.$  (Topt - Tav)2 *tstrs = 1-exp*  $\sqrt{2 \cdot \text{Topt} - \text{Tar} - \text{Thass2}}$  / *cuando Topt <Tav*  $\leq$  *Topt - Tbase* 5:3.1.4

$$
tstrs = 1
$$
 *cuando Tav >2. Topt-Tbase* 5:3.1.5

donde *tstrs* es el estrés de temperatura por un día dado expresado como una fracción del crecimiento óptimo de una planta, *Tav* es la media de temperatura aérea por día (°C), *Tbase* es la base de la planta o temperatura mínima para el crecimiento (°C), y *Topt* es la temperatura óptima de una planta para su crecimiento (°C). La figura 5:3-1 ilustra el impacto de la media de temperatura diaria aérea en el crecimiento de la planta, para una planta con una temperatura base de 0°C y una temperatura óptima de 15°C.

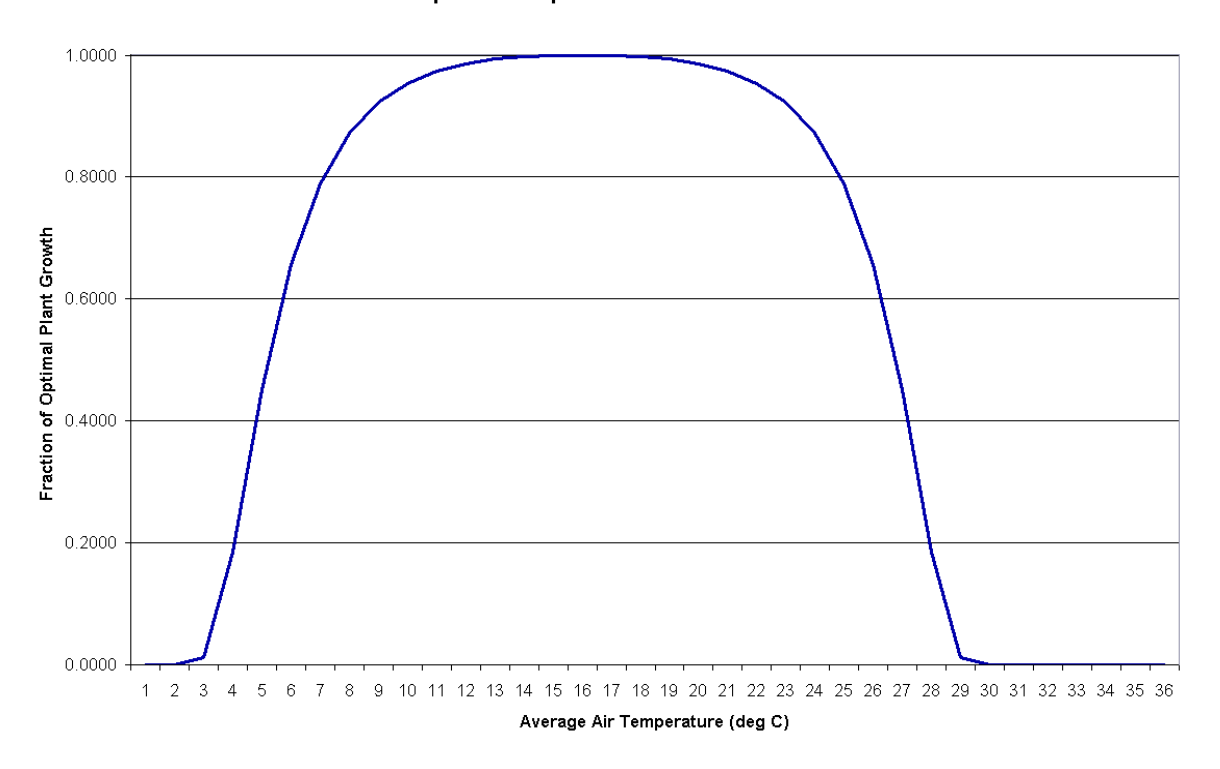

#### Impact of Temperature on Plant Growth

**Figura 5:3-1: Impacto de media aérea de temperatura en el crecimiento de una planta por una planta con** *Tbase* =  $0^{\circ}$ C y *Topt* = 15 $^{\circ}$ C

## **5:3.1.3 ESTRÉS DEL NITROGENO**

El estrés del nitrógeno es calculado sólo para las no-legumbres. SWAT nunca permita que las legumbres experimenten estrés de nitrógeno. El énfasis del nitrógeno es cuantificado comparando los niveles reales y óptimos de nitrógeno de la planta. El estrés del nitrógeno varía no-linealmente entre 0.0 en contenido óptimo de nitrógeno y 1.0 cuando el contenido de nitrógeno de la planta es 50% o menos del valor óptimo. El estrés del nitrógeno es computado con la ecuación:

$$
\begin{array}{c}\n & \text{on} \\
 \hline\n \text{tstrs} = 1 - \overline{\text{on} + \exp[3.535 - 0.02597, \varnothing n]} \\
 5:3.1.6\n \end{array}
$$

donde *nstrs* es el estrés de nitrógeno por un día dado, y  $\mathbf{\&}n$  es un factor de escala para el estrés de nitrógeno. El factor de escala es calculado:

$$
\otimes_{n=200} \left\{\frac{\text{which N}}{\text{bto N}, \text{opt}} - 0\text{s} \atop 5:3.1.7\right\}
$$

donde *bioN, opt* es la masa óptima de nitrógeno almacenado en la materia de la planta para su fase de crecimiento actual (*kg N/ha) y bioN* es la masa real de nitrógeno almacenado en la materia de la planta (*N/AH de kg*).

### **5:3.1.4 ESTRÉS DEL FOSFORO**

Al igual que con el nitrógeno, el estrés del fósforo es cuantificado comparando los niveles reales y óptimos del fósforo de una planta. El estrés del fósforo varía no-linealmente entre 0.0 en contenido óptimo de fósforo y 1.0 cuando el contenido de fósforo de la planta es 50% o menos del valor óptimo. El estrés del fósforo es computado con la ecuación:

$$
p_{\text{strs}} = 1 - \frac{np}{np + \exp[3.535 - 0.02597.0p]}
$$
  
5:3.1.8

donde *pstrs* es el estrés del fósforo por un día dado, y ∅p es un factor de escala para el estrés de fósforo. El factor de escala se calcula:

$$
\varnothing_p = 200
$$
.  $\left\{\frac{btop}{btop, opt} - 0\right\}$    
5:3.1.9

donde bioP,opt es la masa óptima de fósforo almacenado en la materia de la planta para la fase del crecimiento actual (kg N/ha) y bioP es la masa real de fósforo almacenado en la materia de planta (kg N/ha).

#### **Tabla 5:3-1: Variables de ingreso SWAT que pertenece al estrés en el crecimiento de la planta**

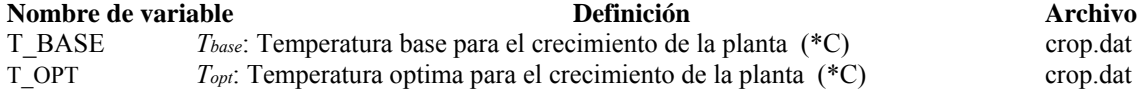

#### **5:3.2 CRECIMIENTO REAL**

El factor del crecimiento de la planta cuantifica la fracción del crecimiento potencial logrado en un día dado y es calculado:

$$
\gamma_{reg} = 1 - \max(wstrs, \text{ tstrs, nstrs, pstrs}) \tag{5.3.2.3}
$$

dónde *γreg* es el factor del crecimiento de la planta (0.0-1.0) *wstrs* es el estrés hídrico por un día dado, *tstrs* es el estrés de temperatura por un día dado, expresado como una fracción del crecimiento óptimo de la planta, *nstrs* es el estrés de nitrógeno por un día dado, y *pstrs* es el estrés de fósforo por un día dado.

La biomasa potencial se predice con la ecuación 5:2.1.2 es ajustada diariamente si uno de los cuatro factores de estrés de la planta es más que 0.0 usando la ecuación:

$$
\Delta bio_{act} = \Delta bio \cdot \gamma_{reg} \tag{5.3.2.1}
$$

dónde Δ*bioact* es el aumento real en la biomasa total de la planta en un día dado (kg/ha) Δ*bio* es el aumento potencial en la biomasa total de planta en un día dado (kg/ha) y *γreg* es el factor del crecimiento de la planta (0.0-1.0).

El área potencial de la hoja agregada en un día dado también es ajustada diariamente para estrés de la planta:

$$
\Delta L A I_{act,i} = \Delta L A I_i \cdot \sqrt{\gamma \text{reg}}
$$

dónde *ΔLAIact,i* es el área real de hoja agregada en un día *i, ΔLAIi* es el área potencial de hoja agregada en un día i que es calculado con la ecuación 5:2.1.16 o 5:2.1.17, y *γreg* es el factor del crecimiento de la planta (0.0-1.0)

**5:3.2.1 OMISION DE BIOMASA**<br>El modelo permite que el usuario especifique una biomasa total que la planta fabricará cada año. Cuándo la omisión de biomasa es puesta en la operación de planta (.mgt), el impacto de variación en condición creciente es ignorado de un año a otro, es decir siempre es puesto a 1.00 cuándo la omisión de biomasa es activada en un HRU.

Cuándo un valor es definido para la omisión de biomasa, el cambio en la biomasa es calculado:

$$
\underbrace{\textcolor{blue}{\textbf{(blotrg - blot - 1)}}}_{5:3.2.4}
$$

dónde *Δbioact* es el aumento real en la biomasa total de la planta en día *i (kg/ha)* es el aumento potencial en la biomasa total de la planta en un día *i* calculado con la ecuación 5:2.1.2 (*kg/ha) biotrg*  es la biomasa destino especificada por el usuario (*kg/ah) y bioi-1* es la biomasa total de la planta acumulada en día *i-1 (kg/ha).* 

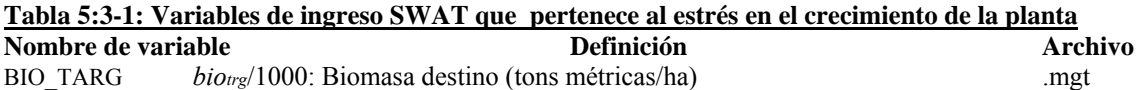

### **5:3.3 RENDIMIENTO REAL**

El índice de cosecha predicho con la ecuación 5:2.4.1 es afectado por el déficit de agua usando la relación:  $\sim$  100  $\sim$  100  $\sim$ 

$$
HIact = (HI - Himin) \cdot \overline{YWU + exp[6.13 - 0.883, \gamma WU]} + HInin
$$
  
5:3.3.1

dónde HIact es el índice real de cosecha, HI es el índice potencial de cosecha en el día de cosecha calculada con ecuación 5:2.4.1, HI*min* es el índice de cosecha para la planta en condición de sequía y representa el índice mínimo de cosecha permitido para la planta, *ywu* es el factor de deficiencia de agua. El factor de la deficiencia del agua es calculado:

$$
\gamma_{wu} = 100 \frac{\Sigma_{l=1}^m E \alpha}{\Sigma_{l=1}^m E_0}
$$
 5:3.3.2

dónde Ea es la evapotranspiración real en un día dado, Eo es la evapotranspiración potencial en un día dado, i es un día en la planta en temporada de crecimiento, y m es el día de cosecha si la planta es cosechada antes que alcance la madurez o el último día de la época de cultivo, si la planta es cosechada después de que alcance la madurez.

### **5:3.3 OMISION DEL INDICE DE COSECHA**

En la planta y cosecha sólo operaciones (. mgt), el modelo permite que el usuario especifique un índice de cosecha destino. El conjunto del índice de la cosecha destino en una operación de planta es utilizado cuando el rendimiento es removido usando una operación de cosecha/corte. El conjunto del índice de la cosecha destino en una cosecha de sólo operación es utilizada sólo cuando esa cosecha particular es sólo operación una ejecutada.

Cuándo un índice de omisión cosecha es definido, el valor de omisión es utilizado en lugar del índice de cosecha calculado por el modelo en los cálculos del rendimiento. Los ajustes para la fase de crecimiento presentan y deficiencia de agua no se efectúan.

$$
HIact = HItrg
$$
 5:3.3.3

dónde *HIact* es el índice real de cosecha y *HItrg* es el índice de cosecha destino.

#### **5:3.3.2 EFICIENCIA DE LA COSECHA**

En la cosecha sólo operación (. mgt), el modelo permite que el usuario especifique una eficacia de cosecha. La eficacia de la cosecha define la fracción de la biomasa del rendimiento removido por el equipo de la cosecha. El resto del rendimiento de la biomasa es convertido al residuo y añadido a la piscina de residuo sobre 10 mm de suelo. Si la eficacia de cosecha no es puesta ni un 0.00 es ingresado, el modelo asume que el usuario quiere ignorar eficacia de cosecha y pone la fracción a 1.00 para que el rendimiento entero sea quitado del HRU.

$$
Yld_{act} = yld \cdot harveff
$$
 5:3.3.4

donde yldact es el rendimiento real (kg ha-1), yld es el rendimiento de cosecha calculado con ecuación 5:2.4.2 o 5:2.4.3 (kg ha-1), y harveff es la eficacia de la operación de cosecha (0.01-1.00). El resto de la biomasa del rendimiento es convertido al residuo:

$$
\Delta rsd = yld \quad (1-harveff)
$$
 5:3.3.5

$$
rsd_{\text{surf},i} = rsd_{\text{surf},i-1} + \Delta rsd \qquad \qquad 5:3.3.6
$$

dónde Δ*rsd* es la biomasa añadida a la piscina de residuo en un día dado (kg ha-1), yld es el rendimiento de cosecha calculado con las ecuaciones 5:2.4.2 o 5:2.4.3 (kg ha-1) y harveff es la eficacia de la operación de cosecha (0.01-1.00) rsdsurf,i es la materia en la piscina de residuo sobre 10 mm de suelo en día i (kg ha-1), y rsdsurf,i-1 es la materia en la piscina de residuo sobre10 mm de suelo en día i-1 (kg ha-1).

**Tabla 5:3-1: Variables de ingreso SWAT que pertenece al estrés en el crecimiento de la planta Nombre de variable Definición Archivo** WSYF *HImin*: Índice de coseche índice para la planta en condiciones de sequía, el índice mínimo de cosecha permitido para la planta crop.dat HI\_TARG *HI<sub>trg</sub>*: Índice de cosecha destino .mgt HI OVR *HI<sub>trg</sub>*: Índice de cosecha destino .mgt HARVEFF *harveff*: Eficiencia de la operación de cosecha .mgt

## **5:3.4 NOMENCLATURA**

*Ea* Cantidad verdadera de evapotranspiración en un día dado (mm H2O)

*Eo* Evapotranspiración potencial (mm d-1)

*Et* Tasa máxima de transpiración (mm d-1)

*Et,act* Cantidad verdadera de transpiración en un día dado (mm H2O)

*HI* Índice potencial de cosecha por un día dado.

*HIact* Índice potencial de cosecha real

*HImin* Índice de cosecha para la planta en condiciones de sequía y representa el índice mínimo de cosecha permitido para la planta

*HItrg* Índice de cosecha destino

*Tbase* Temperatura base o mínima para crecimiento de la planta (\*C)

*Topt* Temperatura optima para el crecimiento de la planta (\*C)

*T av* Media de temperatura aérea por día (\*C)

*bioN* Masa actual de nitrógeno alanceada en la material de la planta (kg N/ha)

*bioN,opt* Masa óptima de nitrógeno almacenado en la materia de la planta para la etapa del crecimiento (kg N/ha)

*bioP* Masa actual de fósforo almacenado en la materia de la planta (kg P/ha)

*bioP,opt* Masa óptima de fosforo almacenado en la materia de la planta para la etapa del crecimiento (kg P/ha)

*biotrg* Biomasa destino especificada por el usuario (kg/ha)

*harveff* Eficiencia de la operación de cosecha

*nstrs* Estrés de nitrógeno para un día dado

*pstrs* Estrés de fosforo para un día dado

*rsdsurf*,*i* Materia en la piscina de residuo para los primeros 10 mm de suelo en el día *i* (kg ha-1)

*tstrs* Estrés de temperatura para un día dado expresado como una fracción del

crecimiento optimo de la planta

*wactualup* Consumo total del agua de la planta por día (mm H2O)

*wstrs* Estrés hídrico por día dado

*yldact* Rendimiento actual (kg ha-1)

Δ*LAIi* Area actual de la hoja agregado en un día *i* (potencial)

Δ*LAIact,i* Area actual de la hoja agregado en un día *i* 

Δ*bio* Aumento potencial en la biomasa total de la planta en un día dado (kg/ha)

Δ*bioact* Aumento actual en la biomasa total de la planta en un día dado (kg/ha)

Δ*rsd* Biomasa agregada a la piscina de residuo en un día dado (kg ha-1)
- γ*reg* Factor de crecimiento de la planta (0.0-1.0)
- γ*wu* Factor de deficiencia de agua
- $\varphi_n$  Factor de escala para la ecuación de estrés de nitrógeno Factor de escala para la ecuación de estrés de fosforo
- Factor de escala para la ecuación de estrés de fosforo

# **SECCIÓN 6 CAPÍTULO 1 - ECUACIONES: MANEJO GENERAL**

En este capítulo se explican las operaciones de manejo general que controlan el ciclo de crecimiento de las plantas, el momento preciso para el fertilizante y el pesticida y la remoción de la biomasa vegetal de las plantas. El manejo del agua y la simulación de áreas urbanas se resumen en capítulos subsecuentes.

# **6:1:1 SIEMBRA/INICIO DE LA TEMPORADA DE CRECIMIENTO**

La operación de siembra es la que inicia el crecimiento de la planta. Esta operación puede ser usada para establecer el momento de la siembra para las cosechas agrícolas o para el inicio del crecimiento de las plantas en la primavera para una cobertura del suelo que requerirá varios años hasta alcanzar la madurez (bosques, huertos, etc.).

La operación de siembra será ejecutada por el SWAT solamente cuando no exista una cubierta vegetal (dosel) en el suelo que esté creciendo en una HRU. Antes de sembrar una nueva cubierta vegetal sobre el suelo, la cubierta vegetal (dosel) anterior deberá ser removida o eliminada mediante una operación de exterminio ó de cosecha y exterminio. En caso que se coloquen dos operaciones de siembra en el archivo de manejo y que la primera capa vegetal no haya sido eliminado antes de la segunda operación de siembra, la segunda operación es ignorada por el modelo.

La información requerida en la operación de siembra incluye el tiempo preciso de la operación (mes y día o fracción de una base cero de unidad potencial de calor), el número total de unidades de calor requeridas para que la cubierta vegetal (dosel) del suelo alcance la madurez, y la cubierta de la cubierta vegetal especificada para ser simulada en la HRU. Si la cubierta vegetal está siendo transplantada, se deberá incorporar el índice de área de hojas y la biomasa para la cubierta vegetal en el momento del transplante. Asimismo, para las cubiertas vegetales (doseles) de suelo que son transplantadas, la cantidad total de unidades de calor para que la cubierta vegetal del suelo alcance su madurez debe ser del período en que la cubierta vegetal (dosel) del suelo es transplantada para madurar (no desde la generación de semilla). Las unidades de calor están analizadas en el Capítulo 5:1.

Durante todo el año, el usuario tiene la opción de modificar la curva numerada en la HRU.

Nuevos valores de curvas numeradas pueden ser ingresados en una operación de siembra, operación de cultivo, y en operaciones de cosecha y exterminio. La curva numerada para esas operaciones es para condiciones de humedad II. El SWAT ajusta el valor que se ingresa diariamente para reflejar el cambio en el contenido de agua o de evapotranspiración de la planta.

Para las simulaciones en donde se requiere una cierta cantidad de rendimiento de cosecha y de biomasa, el usuario puede forzar para que el modelo obtenga esa cantidad al establecer una meta índice de cosecha y una meta de biomasa. Estas metas ú objetivos serán efectivos solamente si se utiliza una operación de siega y exterminio de la cosecha.

Tabla 6:1-1: Variables de ingreso SWAT relacionados a la siembra

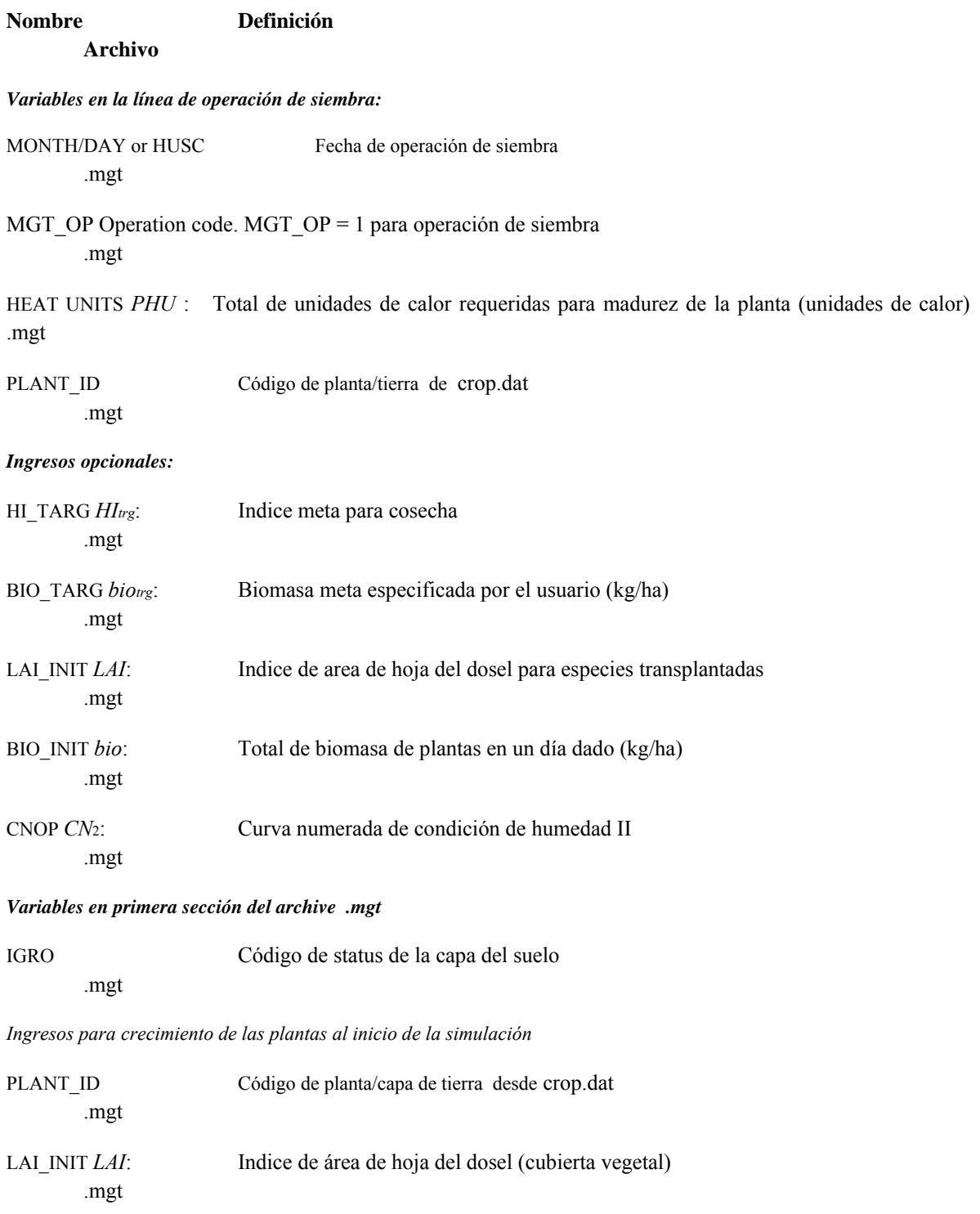

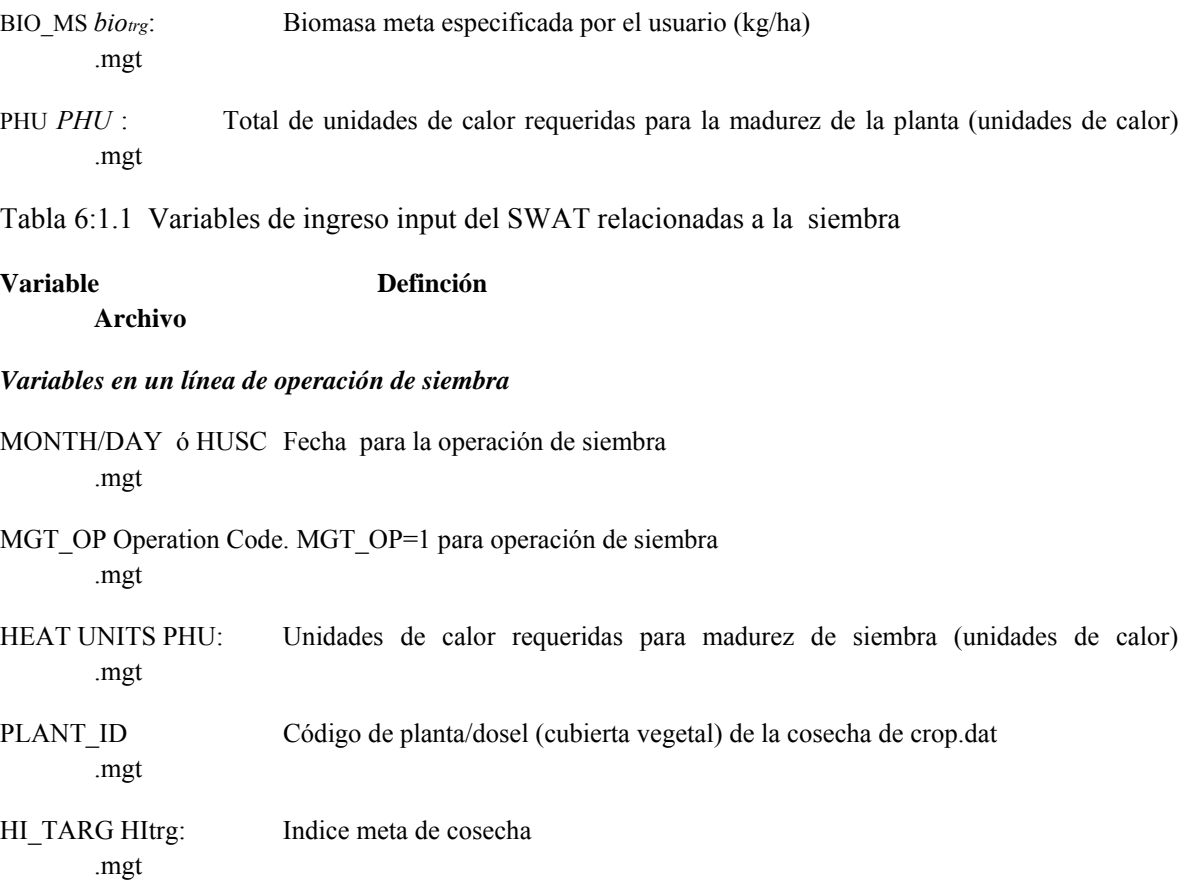

Tabla 6:1-1: Variables de ingreso SWAT relacionadas con la siembra.

**Variable Definición** 

 **Archivo** 

*Variables in plant operation line:* 

MONTH/DAY or HUSC Fecha para la operación de siembra .mgt

# **6:1.2 OPERACIÓN DE COSECHA**

La operación de cosecha eliminará la biomasa de la planta sin matarla. Esta operación es comunmente usada para el corte de heno ó de zacate. La única información requerida por la operación de cosecha es la fecha. Sin embargo, se pueden fijar un índice predominante de cosecha y un índice de eficiencia de cosecha.

Cuando no se ha especificado un índice de predominancia de cosecha, el SWAT utiliza el índice de cosecha de la planta que se encuentra en la base de datos de crecimiento de la planta para establecer la porción de biomasa eliminada.

El índice de cosecha de planta situado en la base de datos de crecimiento de la planta se fija a la fracción de biomasa de la planta que es dividida en semillas para cultivos agrícolas y una fracción típica de la biomasa eliminada en una siega para heno.

IfSi el usuario prefiere eliminar una fracción diferente de biomasa, la predominancia del índice de cosecha debería ser fijada al valor deseado.

Para esta opoeración, también se puede definir una eficiencia de cosecha. Este valor especifica la fracción de la biomasa cosechada de la planta que se ha eliminado de la HRU.

La fracción restante es convertida en residuo en la superficie del suelo.

Si la eficiencia de cosecha se deja en blanco ó se fija en cero, el modelo asumirá que ésta característica no se está usando y elimina el 100% de la biomasa cosechada (nada de la biomasa es convertida en residuo)

Después que la biomasa es eliminada en una operación de cosecha, el índice de área de hoja de la planta y las unidades de calor acumuladas cambian el desarrollo de la planta a un período anterior en el cual el crecimiento generalmente ocurre a un ritmo más rápido.

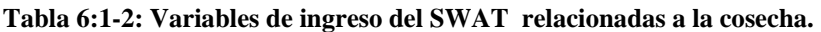

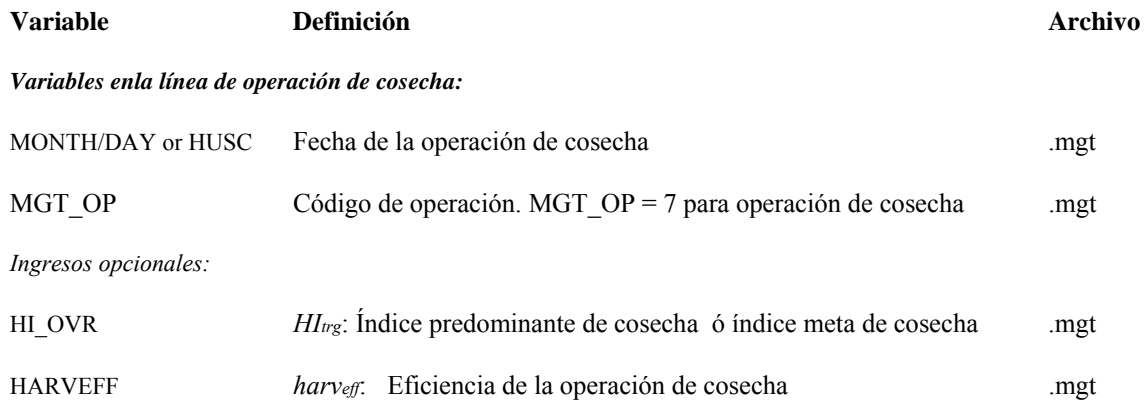

# **6:1.3 OPERACIÓN DE PASTEO**

La operación de pastar simula la eliminación de biomasa y la excreta de estiércol dentro de un período de tiempo especificado. Esta operación se usa para simular el potrero ó campo donde repastan los animales.

La información requerida en la operación de pastar incluye el tiempo durante el año en el cual se inicia el pastar (mes y día ó fracción de unidades potenciales de calor), la extensión del período de repasto, la cantidad de biomasa que se remueve a diario, la cantidad de estiércol que se deposita a diario, y el tipo de estiércol depositado. La cantidad de biomasa que es pisoteada es un dato input opcional.

La remoción de biomasa en la operación de pastar es similar a la operación de cosecha. Sin embargo, en vez de especificar una fracción de biomasa, se da por cada día una cantidad absoluta para ser removida. En algunas condiciones, esto puede resultar en una reducción de la biomasa de la

planta hasta niveles muy bajos lo que traerá como resultado un incremento en la erosión de la HRU. Para prevenir esto, se deberá especificar un mínimo de biomasa de plantas para pastar (BIO\_MIN). Cuando la biomasa de las plantas cae por debajo de la cantidad especificada para BIO\_MIN, el modelo no pastará, ni pisoteará, ni aplicará estiércol en la HRU durante ese día.

# **Table 6:1-3: Variables de ingreso del SWAT relativos al pastar.**

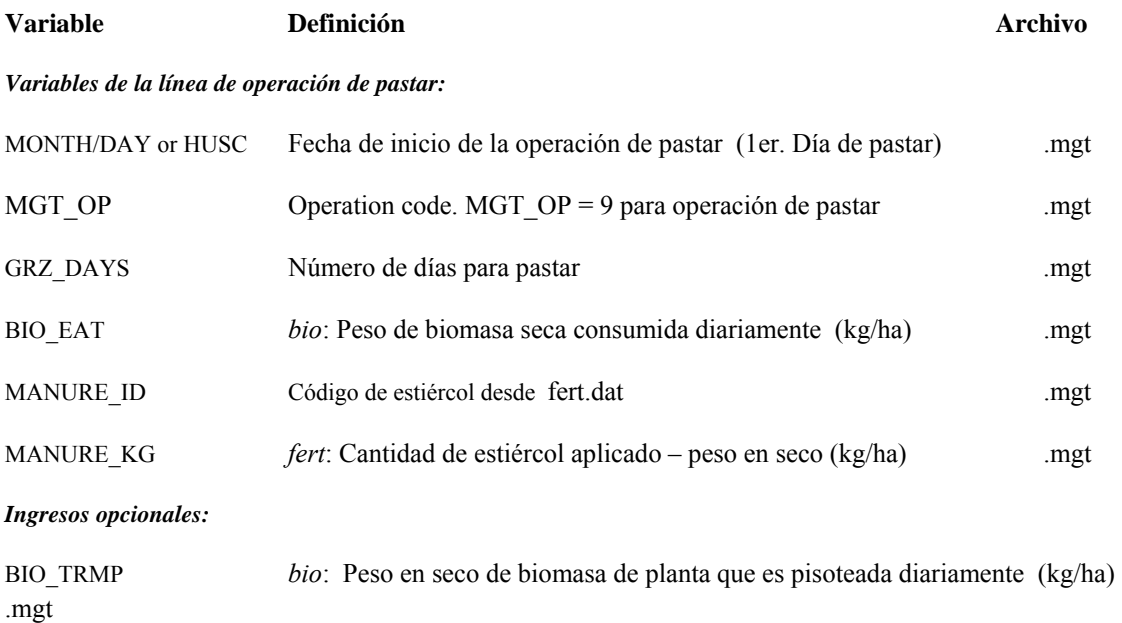

#### *Variables en primera sección del archivo .mgt*

BIO\_MIN *bio*: Mínimo de biomasa de planta para ocurrencia del pastar (kg/ha) .mgt

# **6:1.4 OPERACIÓN DE COSECHA & ELIMINACIÓN**

La operación de siega y eliminación detiene el crecimiento de la planta en la HRU. La fracción de biomasa especificada en el índice de cosecha en la capa del suelo (en la base de datos de crecimiento de planta) es eliminada de la HRU como rendimiento. La fracción remanente de biomasa de la planta es convertida en residuo sobre la superficie del suelo. La única información que es requerida por la operación de siega y eliminación es el momento de la operación (mes y día ó fracción de las unidades potenciales de calor de la planta). El usuario también tiene la opción de actualizar en esta operación la condición II de humedad en curva numerada.

Si el usuario especifica la cantidad de biomasa que debe ser eliminada diariamente por pisoteo, esta biomasa se convierte en residuo. Las fracciones de nutrientes y el contenido de bacterias del estiércol aplicados durante el pastar deberán ser almacenados en la base de datos de fertilizante.

Las cargas de nutrientes y bacterias se agregan a los 10 mm más cimeros del suelo. Esta es la porción del suelo que interactúa con el escurrimiento de la superficie.

Después que la biomasa es eliminada al pastar y/o pisoteo, el índice de área de las hojas de las plantas y las unidades de calor acumuladas es detenido por la fracción de biomasa eliminada.

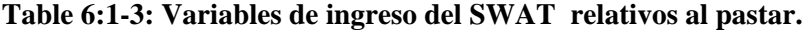

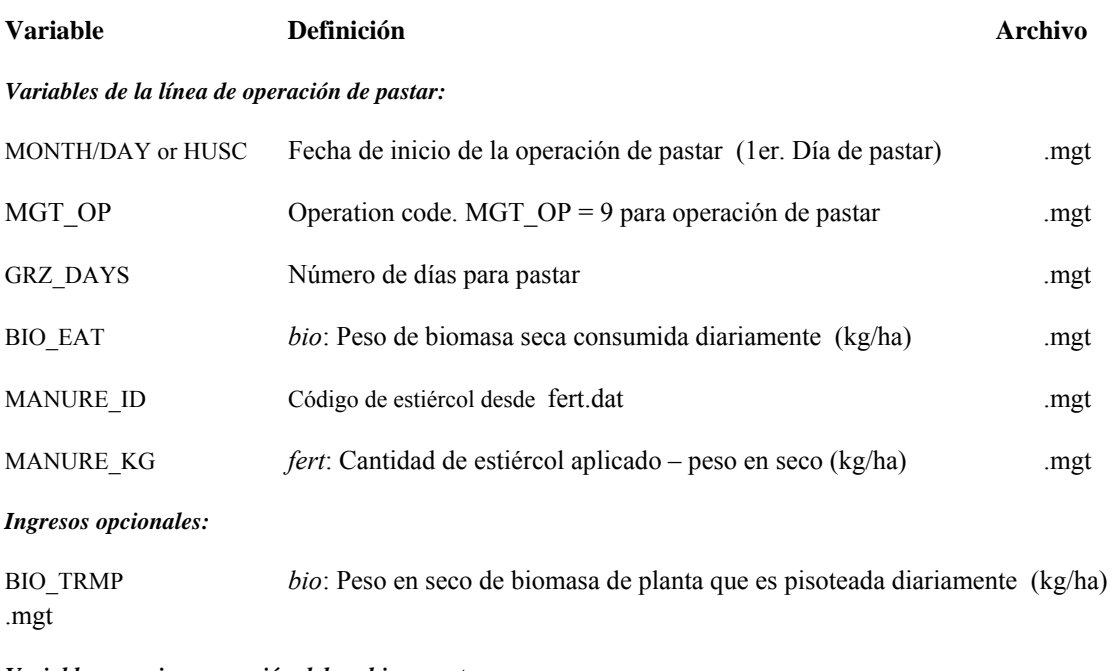

*Variables en primera sección del archivo .mgt* 

BIO\_MIN *bio*: Mínimo de biomasa de planta para ocurrencia del pastar (kg/ha) .mgt

# **6:1.4 OPERACIÓN DE COSECHA & ELIMINACIÓN**

La operación de siega y eliminación detiene el crecimiento de la planta en la HRU. La fracción de biomasa especificada en el índice de cosecha en la capa del suelo (en la base de datos de crecimiento de planta) es eliminada de la HRU como rendimiento. La fracción remanente de biomasa de la planta es convertida en residuo sobre la superficie del suelo. La única información que es requerida por la operación de siega y eliminación es el momento de la operación (mes y día ó fracción de las unidades potenciales de calor de la planta). El usuario también tiene la opción de actualizar en esta operación la condición II de humedad en curva numerada.

Tabla 6:1- 4: Input de variables del SWAT pertenecientes a siega y eliminación

**Variable Definición Archivo** 

*Variables en la línea de operación de siega & eliminación:* 

MONTH/DAY or HUSC Fecha de operación cosecha/eliminación .mgt MGT OP  $O$  Operation code. MGT OP = 5 para operación de cosecha/eliminación .mgt

*Ingresos opcionaless:* 

CNOP *CN*2: Número de curva para condición de humedad II

.mgt

# **6:1.5 CORTE/FIN DE TEMPORADA DE CRECIMIENTO**

La operación de corte y eliminación detiene el crecimiento de la planta en la HRU. Toda la biomasa de la planta es convertida en residuo. La única información requerida para la operación de corte y eliminación es la fecha de la operación (día y fecha o fracción de unidades potenciales de calor de la planta).

Tabla 6:1-5: Ingresos variables del SWAT relativos a la eliminación.

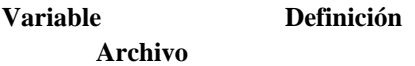

*Variables en la línea de operación de eliminación:* 

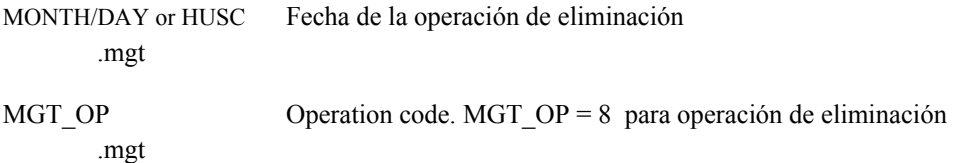

# **6:1.6 LABRANZA**

La operación de cultivo redistribuye los residuos, nutrientes, pesticidas y bacterias dentro del perfil del suelo. La información requerida en la operación de cultivo incluye el momento oportuno de la operación (mes y día ó fracción de unidades potenciales de calor de base cero), y el tipo de operación de cultivo.

El usuario tiene la opción de modificar la curva numerada en la HRU durante todo el año. Nuevos valores de curvas numeradas se podrán ingresar en la operación de siembra, operación de cultivo, y en la operación de cosecha y eliminación. La curva numerada ingresada para estas operaciones son para condición II de humedad. El SWAT ajusta a diario los valores ingresados para reflejar el cambio en el contenido de agua.

La eficiencia del implemento de cultivo en la mezcla define la fracción del conglomerado de residuo/nutrientes/pesticidas/bacteria en cada capa de suelo que es redistribuida a través de la profundidad de suelo que es mezclado por el implemento. Para ilustrar la redistribución de los componentes en el suelo, se asume un perfil de suelo que tiene la siguiente distribución de nitrato.

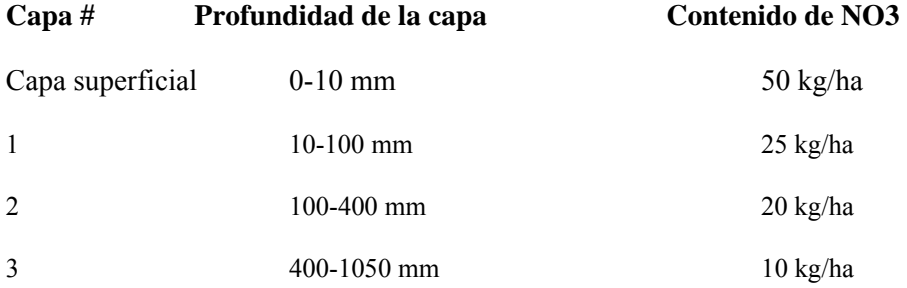

Si este suelo es labrado con una cultivadora de campo, el suelo será mezclado a una profundidad de 100 mm con el 30% de eficiencia. El cambio en la distribución de nitrato en el suelo es:

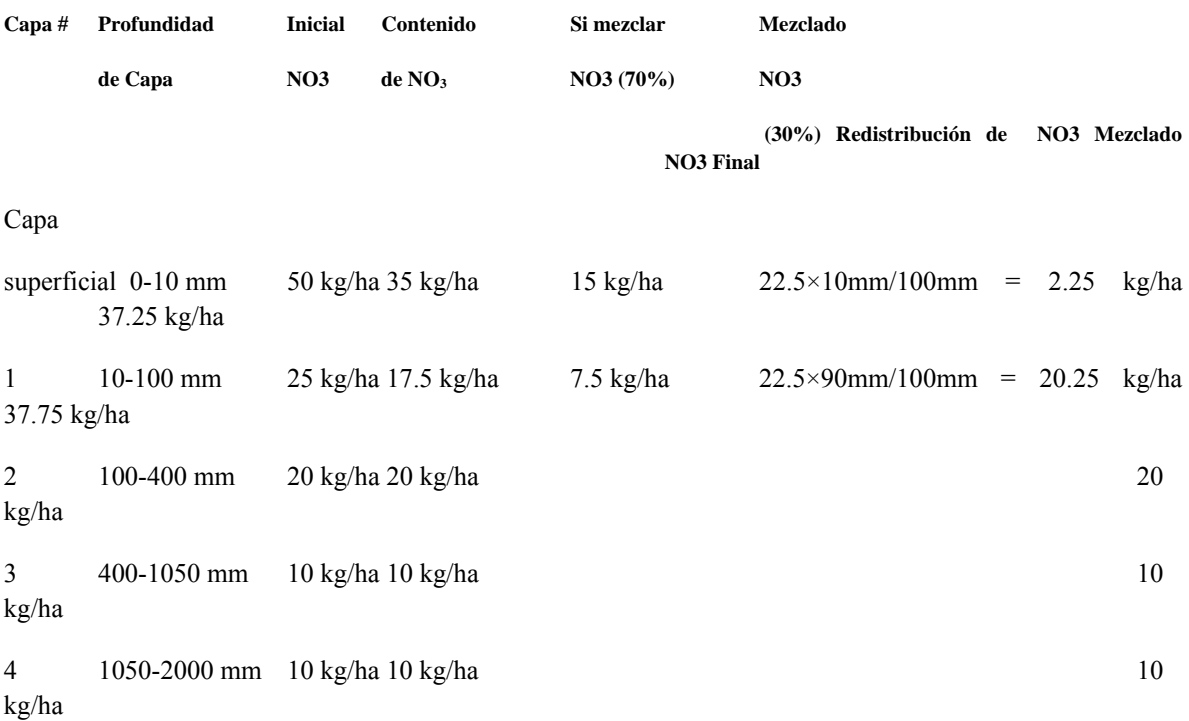

Total mezclado: 22.5 kg/ha

Puesto que el suelo es mezclado a una profundidad de 100 mm por el implemento, solamente el nitrato en la capa superficial y en la capa 1 está disponible para redistribución. A la redistribución calculada, la profundidad de la capa se divide entre la profundidad de mezcla en el cultivo y se multiplica por la cantidad total del nitrato mezclado. Para calcular el contenido final de nitrato, el nitrato redistribuido es añadido al nitrato no-mezclado para la capa.

Todos los nutrientes/pesticidas/bacteria/residuos son tratados de la misma forma como el nitrato arriba ejemplarizado. Las bacterias mezcladas dentro de las capas debajo de la capa superficial se asume que mueren.

# **6:1.6.1 MEZCLADO BIOLÓGICO**

El mezclado biológico es la redistribución de los componentes del suelo como resultante de la acción de biota en el suelo (ej: lombrices de tierra, etc.). Los estudios han demostrado que el mezclado biológico puede ser significativo en los sistemas donde el suelo es solamente perturbado con poca frecuencia. Por lo general, cuando los sistemas de manejo cambian de cultivo convencional a cultivo de conservación y al no-cultivo, habrá un aumento de mezcla biológica. El SWAT permite que ocurra mezclado biológico a una profundidad de 300 mm (o el fondo del perfil del suelo si éste fuese más superficial que de 300 mm). La eficiencia del mezclado biológico es definida por el usuario. La redistribución de nutrientes por mezclado biológico se calcula usando la misma metodología que la usada para la operación de cultivo.

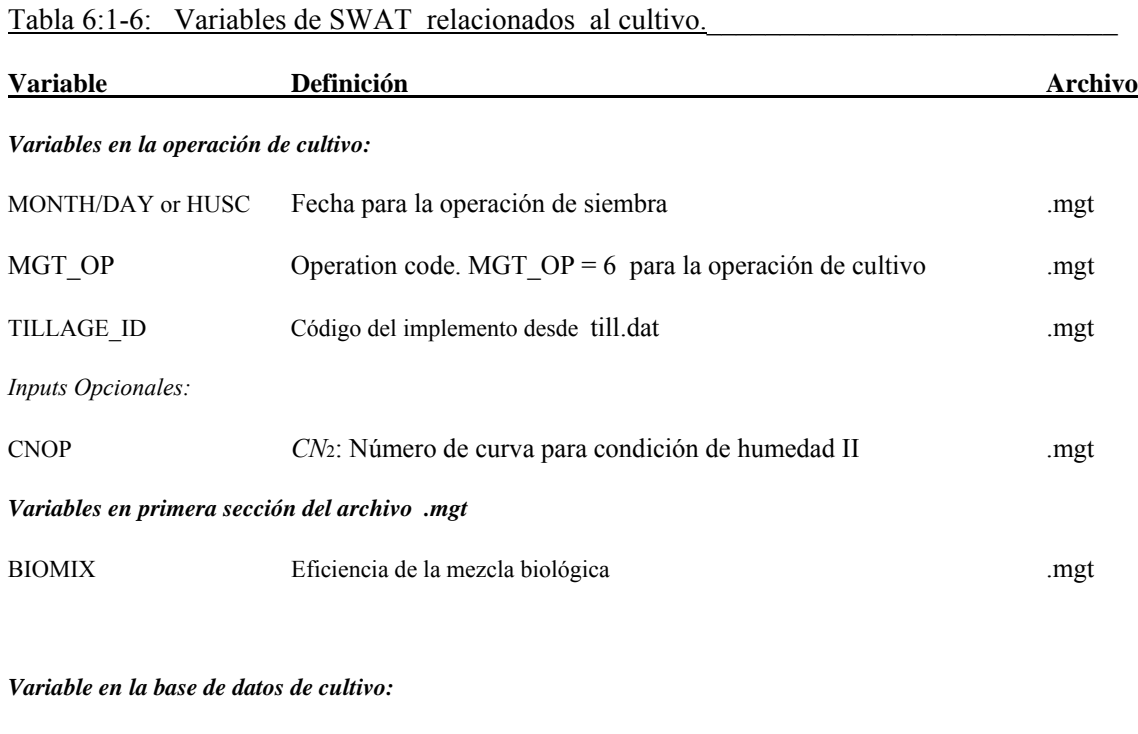

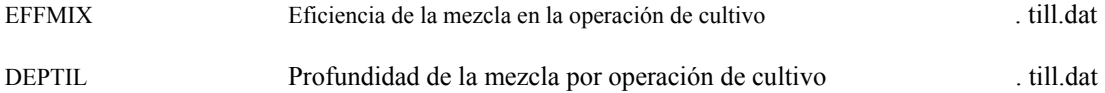

# **6:1.7 APLICACIÓN DE FERTILIZANTE**

La operación de fertilizante es la que aplica al suelo fertilizantes o estiércol. La información requerida en la operación de fertilizantes incluye la fecha de la operación (mes y dia o fracción de las unidades potenciales de calor de la planta), el tipo de fertilizante o estiércol aplicado, la cantidad de fertilizante o estiércol aplicado, y la profundidad de distribución de de la aplicación de fertilizante.

El SWAT asume que el escurrimiento interactúa con los 10 mm cimeros del suelo.

Al darse un escurrimiento superficial los nutrientes contenidos en esta capa superficial están disponibles para ser transportados al canal principal. La operación de fertilizante permite que el usuario especifique la fracción de fertilizante que es aplicada a los primeros 10 mm cimeros del suelo. El resto del fertilizante es agregado a la primera capa de suelo definida en la HRU. sol.file

En la base de datos de fertilizante, el peso fraccional de diferentes tipos de nutrientes y bacterias están definidos para el fertilizante. Las cantidades de nutrientes agregados a los diferentes pools en el suelo son calculadas asi:

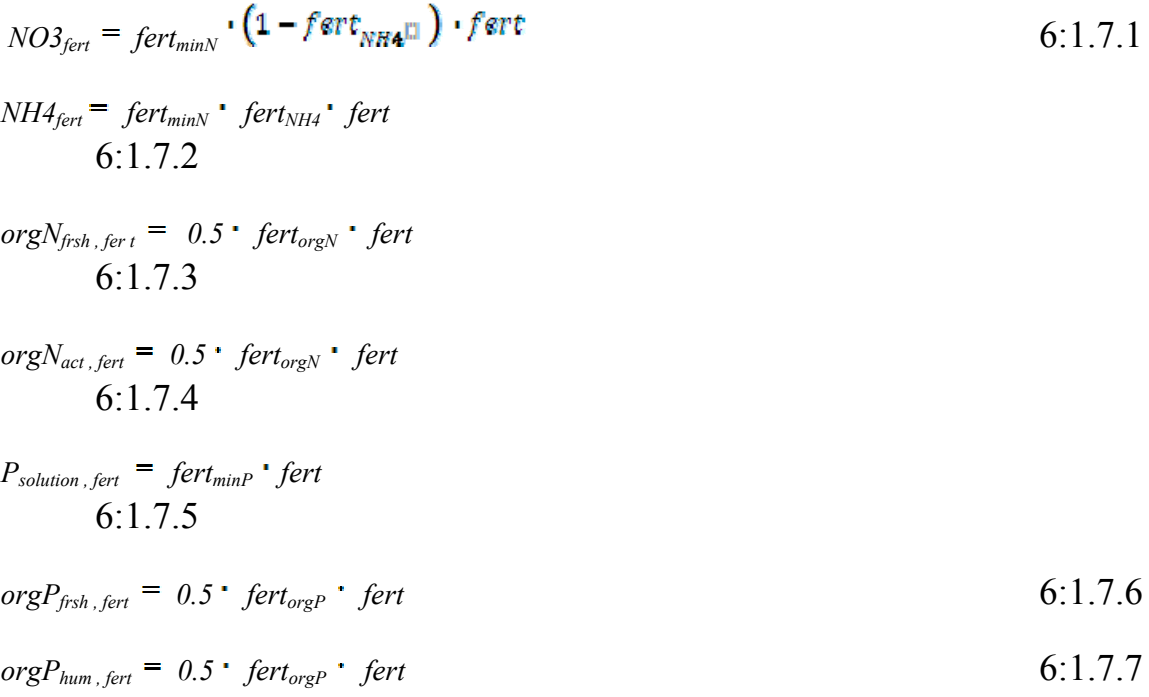

donde *NO3fert* es la cantidad de nitrato añadido al suelo en el fertilizante (kg N/ha), *NH4fert* es la cantidad de amoníaco añadido al suelo en el fertilizante(kg N/ha), *orgNfrsh,fert* es la cantidad de nitrógeno en el pool orgánico y fresco añadido al suelo en el fertilizante (kg N/ha), *orgNact,fert* es la cantidad de nitrógeno en el pool orgánico activo añadido al suelo en el fertilizante (kg N/ha), *Psolution,fert* es la cantidad de fósforo en el pool de solución añadido al suelo en el fertilizante (kg P/ha), *orgPfrsh,fert* es la cantidad de fósforo en el pool orgánico fresco añadido al suelos en el fertilizante (kg P/ha), *orgPhum,fert* es la cantidad fósforo en el pool orgánico de humus añadido al suelo en el fertilizante (kg P/ha), *fertminN* es la fracción mineral N en el fertilizante, *fertNH4* is es la fracción de mineral N en el fertilizante que es amoníaco, *fertorgN* es la fracción de N orgánico en el fertilizante , *fertminP* es la fracción de mineral P en el fertilizante, *fertorgP* es la fracción de P orgánico en el fertilizante, y *fert* es la cantidad de fertilizante aplicado al suelo (kg/ha).

Si se aplica estiércol, las bacterias en el estiércol pueden llegar a adherirse al follaje de la planta ó pueden ser incorporadas en la capa superficial del suelo durante la aplicación. La cantidad de bacterias que llega a la superficie del suelo y la cantidad de bacterias adheridas al follaje de la planta es calculada como una función de la cubierta del suelo. La cubierta del suelo provista por la planta es:

$$
_{gc} = \frac{1.99532 \text{ I erfc}[1.333 \cdot LAI - 2]}{2.1}
$$
  
6:1.7.8

donde *gc* es la fracción de la superficie del suelo cubierta por plantas, *erfc* es la función de error complementario, y *LAI* es el índice de área de hoja.

La función de error complementario ocurre con frecuencia en soluciones a las ecuaciones advectivo - dispersivo. Los valores para erfc(β) y erf(β) (erf es la función error para β), en donde *β* es el argumento de la función, está graficada en la Figura 6:1-1. La Figura muestra que erf(β) fluctúa desde –1 hasta +1 en tanto erfc(β) fluctúa desde 0 hasta +2. La función de error complementario toma un valor mayor que 1 solamente para valores negativos del argumento.

Figura 6:1-1: erf(β) y erfc(β) ploteado versus β

k.

Una vez conocida la fracción de suelo que es cubierta por plantas, la cantidad de bacterias aplicada al follaje es calculada así:

$$
bact_{lp, fol}
$$
\n
$$
c = \frac{gc \cdot fr_{active} \cdot r^{error}}{10}
$$
\n
$$
bact_{p, fol}
$$
\n
$$
bact_{p,fol}
$$
\n
$$
c = \frac{gc \cdot fr_{active} \cdot r^{error}}{10}
$$
\n
$$
6:1.7.10
$$

y la cantidad de bacterias aplicada a la superficie del suelo es

 $\mathbf{z} = \mathbf{z}$ 

$$
bact_{lpsol, fert}
$$
\n
$$
c_{bact_{lpsol, fert}}
$$
\n
$$
c_{c1.7.11}
$$
\n
$$
c_{c1.7.11}
$$
\n
$$
c_{c1.7.11}
$$
\n
$$
c_{c1.7.11}
$$
\n
$$
c_{c1.7.12}
$$
\n
$$
b_{c1.7.12}
$$
\n
$$
b_{bact_{lpsol, fert}
$$
\n
$$
c_{b1.7.12}
$$
\n
$$
b_{b1.7.12}
$$
\n
$$
c_{c1.7.13}
$$
\n
$$
c_{c1.7.13}
$$
\n
$$
c_{c1.7.13}
$$
\n
$$
c_{c1.7.13}
$$
\n
$$
c_{c1.7.13}
$$
\n
$$
c_{c1.7.13}
$$
\n
$$
c_{c1.7.13}
$$

$$
bact_{psorb, fer} = \frac{(1 - gc) \cdot fr_{aattve} \square, fert_{pbaat} \cdot (1 - k_{baot} \square) \cdot fert}{10}
$$
 6:1.7.14

*bactlp,fol* es la cantidad de bacterias menos persistente adheridas al follaje (#cfu/m2), *bactp,fol* es la cantidad de bacterias persistentes adheridas al follaje (#cfu/m2), *bactlpsol,fert* es la cantidad de bacterias menos persistentes en la solución pool añadida al suelo(# cfu/m2), *bactlpsorb,fert* es la cantidad de bacterias menos persistentes en el pool absorbido añadido al suelo (# cfu/m2), *bactpsol,fert* es la cantidad de bacterias persistentes en el pool de solución agregada al suelo (# cfu/m2), *bactpsorb,fert* es la cantidad de bacterias persistentes en el pool absorbido añadidas al suelo (# cfu/m2), *gc* es la fracción de suelo cubierta por plantas , *fractive* es la fracción de estiércol que contiene unidades que conforman colonias activas, *fertlpbact* es la concentración de bacterias menos persistentes en el fertilizante (# cfu/g manure), *fertpbact* es la concentración de bacterias persistentes en el fertilizante (# cfu/g manure), *kbact* es el coeficiente de la distribución bacteriana, y *fert* is es la cantidad de estiércol y fertilizante aplicados al suelo (kg/ha).

Tabla 6:1-7: Variables input del SWAT relativas a la aplicación de fertilizante.

# **Variable Definición Archivo**  *Variables en la línea de operación de fertilizante :*  MONTH/DAY or HUSC Fecha de la operación de fertilización

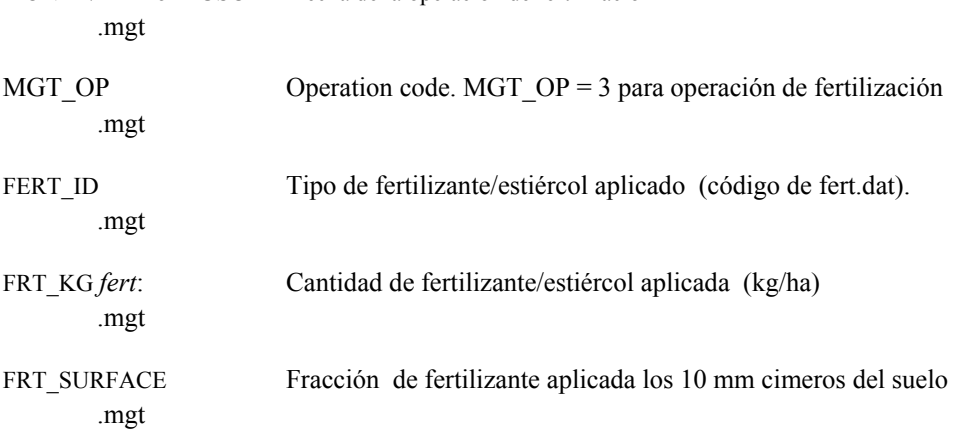

#### *Variables en base de datos de fertilizante :*

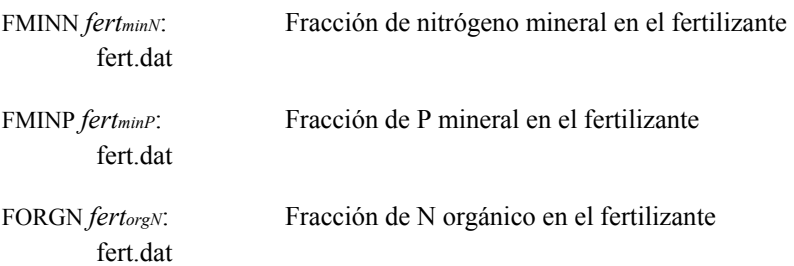

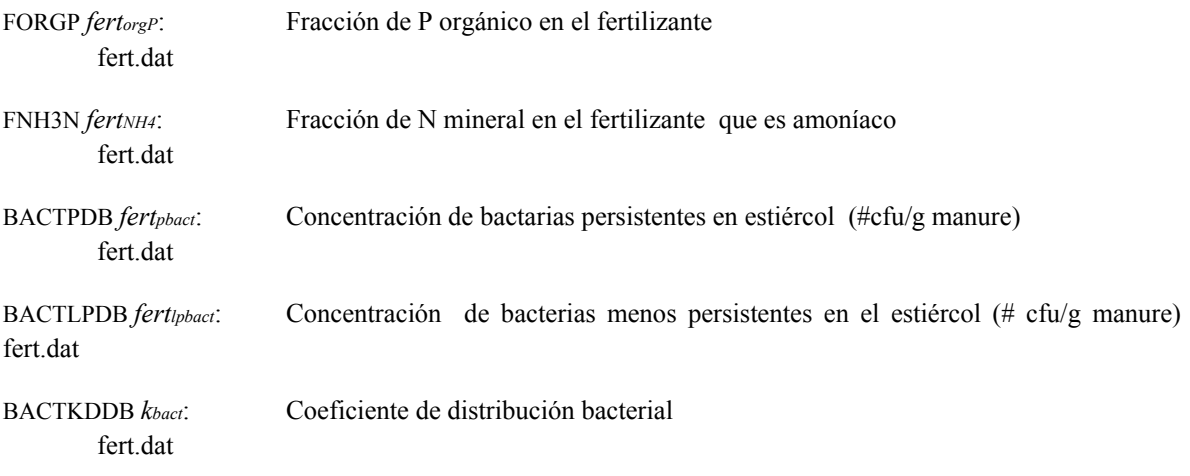

#### *Otras variables:*

BACT\_SWF *fractive*: Fracción estiércol aplicada a áreas de tierra con unidades formadoras de colonias activas .bsn

### **6:1.8 AUTO – APLICACIÓN DE FERTILIZANTE**

En una HRU la fertilización puede ser programada por el usuario ó también automáticamente aplicada por el SWAT. Cuando el usuario selecciona la auto aplicación de fertilizante en una HRU, se deberá especificar un umbral de nitrógeno. El umbral por nitrógeno es una fracción de crecimiento potencial de la planta. Cuando en cualquier momento el crecimiento actual de la planta cayere por debajo de esta fracción de umbral debido a la tensión por nitrógeno, el modelo automáticamente aplicará fertilizante a la HRU. El usuario especifica el tipo de fertilizante, el fertilizante aplicado a la superficie del suelo, la fracción del total de fertilizante aplicado a la superficie del suelo, la cantidad máxima de fertilizante que puede ser aplicado durante el año, la cantidad máxima de fertilizante que puede ser agregado en cualquier aplicación única, y la eficiencia de la aplicación. Para determinar la cantidad de nitrógeno aplicado, es necesario un estimado de la cantidad nitrógeno que será eliminado. Para el primer año de la simulación, el modelo no posee información acerca de la cantidad de nitrógeno eliminado del suelo por la planta. Inicialmente, se le asigna un valor al rendimiento de nitrógeno al utilizar las siguientes ecuaciones:

$$
yld_{est, N} = 350 \cdot fr_{N, yld} \cdot_{RUE} \qquad \qquad \text{if } HI_{opt} \leq 1.0 \qquad (6.1.8.1)
$$

$$
yld_{est, N} = 1000 \cdot fr_{N, yld} \cdot_{RUE} \qquad \qquad \text{if } HI_{opt} \geq 1.0 \qquad (6.1.8.2)
$$

 donde *yldest,N* es el rendimiento estimado del nitrógeno (kg N/ha), *frN,yld* es la fracción de nitrógeno dentro del rendimiento, *RUE* es la eficiencia de la planta en el uso de la radiación

(kg/ha . (MJ/m2)-1 ó 10-1 g/MJ), y *HIopt* es el índice potencial de cosecha para la planta madurada bajo condiciones ideales. La estimación para el rendimiento de nitrógeno es actualizada al final de cada simulación anual usando la ecuación:

$$
yld_{est,N} = \frac{yld_{est,Nprev} \mathbf{u}_{y} \cdot yld_{grid}}{yr_{sim} \mathbf{u} + \mathbf{1}}
$$

$$
6:1.8.3
$$

donde *yldest,N* es el rendimiento estimado del nitrógeno actualizado para el año actual (kg N/ha),

 *yldest,Nprev* es el rendimiento estimado del nitrógeno para el año anterior (kg N/ha), *yrsim* es el año de la simulación, *yldyr,N* es el rendimiento meta del nitrógeno para el año actual (kgN/ha). El rendimiento meta del nitrógeno para el año actual es calculado al momento de la cosecha usando la ecuación:

$$
yld_{yr,N} = bio_{ag} \cdot fr_N \cdot fert_{eff}
$$
  
6:1.8.4

donde *yldyr,N* es la meta de rendimiento del nitrógeno para el año actual (kg N/ha), *bioag* es la biomasa de la superficie en el día de cosecha (kg ha-1), *frN* es la fracción de nitrógeno en la biomasa de la planta calculada con la ecuación 5:2.3.1, y *ferteff* es la eficiencia en la aplicación del fertilizante que es asignada por el usuario. La eficiencia en la aplicación de fertilizante le permite al usuario modificar la cantidad de fertilizante aplicado como una función de la demanda de la planta. Si el usuario deseara aplicar fertilizante adicionalmente para compensar la pérdida sufrida por el escurrimiento, *ferteff* se deberá fijar en un valor mayor de 1. Si el usuario deseara aplicar solo la cantidad justa de fertilizante para llegar a la demanda esperada *ferteff* deberá fijarse en 1. Si el usuario deseare aplicar solo una fracción de la demanda, *ferteff* deberá fijarse en un valor menor de 1.

La cantidad óptima de mineral de nitrógeno a ser aplicada se calcula:

$$
minN_{app} = yld_{est,N} (N03 + NH4) - bto_{N}
$$
  
6:1.8.5

donde *minNapp* es la cantidad de nitrógeno mineral aplicado (kg N/ha), *yldest,N* es el rendimiento estimado de nitrógeno (kg N/ha), *NO3* es el contenido de nitrato del perfil del suelo (kgNO3-N/ha), *NH4* es el contenido de amoníaco del perfil del suelo (kg NH4-N/ha), y

*bioN* es la actual masa de nitrógeno depositada dentro del material de la planta (kg N/ha). Si la cantidad de nitrógeno mineral que ha sido calculada con la ecuación 6:1.8.5 sobrepasa la cantidad máxima permitida para cada aplicación, *minNapp* es reiniciada al valor máximo

( *app app mx minN minN* , = ). La cantidad total del nitrógeno aplicado durante el año es también comparada con la cantidad máxima permitida para el año. Una vez que la cantidad aplicada llegue a la cantidad máxima permitida para el año (*minNapp,mxyr*), el SWAT no aplicará ningún fertilizante adicional sin tomar en cuenta el stress por nitrógeno. Una vez que se ha determinado la cantidad total de nitrógeno mineral aplicada, se calcula la cantidad total aplicada de fertilizante al dividir la masa de de nitrógeno mineral aplicada por la fracción de nitrógeno mineral en el fertilizante:

$$
fert = \frac{mtnN_{app}}{fert_{minN}} \frac{1}{6:1.8.6}
$$

donde *fert* es la cantidad de fertilizante aplicado (kg/ha), *minNapp* es la cantidad de nitrógeno mineral en el fertilizante aplicado (kg N/ha), y *fertminN* es la fracción de nitrógeno mineral en el fertilizante.

El tipo de fertilizante aplicado en la HRU es especificado por el usuario. Además del nitrógeno mineral, nitrógeno orgánico, fósforo y fósforo mineral son aplicados a la HRU. Si se aplica un estiércol, también se determina la carga bacteriana a la HRU. La cantidad de cada tipo de nutriente y bacterias es calculada de la cantidad de fertilizante y la fracción de los varios tipos de nutrientes en el fertilizante tal y como están resumidos en la Sección 6:1.7.

Mientras que el modelo no permite que el fertilizante sea aplicado como una función de presión del fósforo, el modelo monitorea el stress del fósforo en la sub rutina de auto fertilización. Si por el stress de fósforo se causa que el crecimiento de la planta caiga debajo del 75% del crecimiento potencial, el modelo ignorará la fracción de fósforo mineral en el fertilizante y aplicará una cantidad de fósforo mineral igual a (1/7 ·*minNapp*).

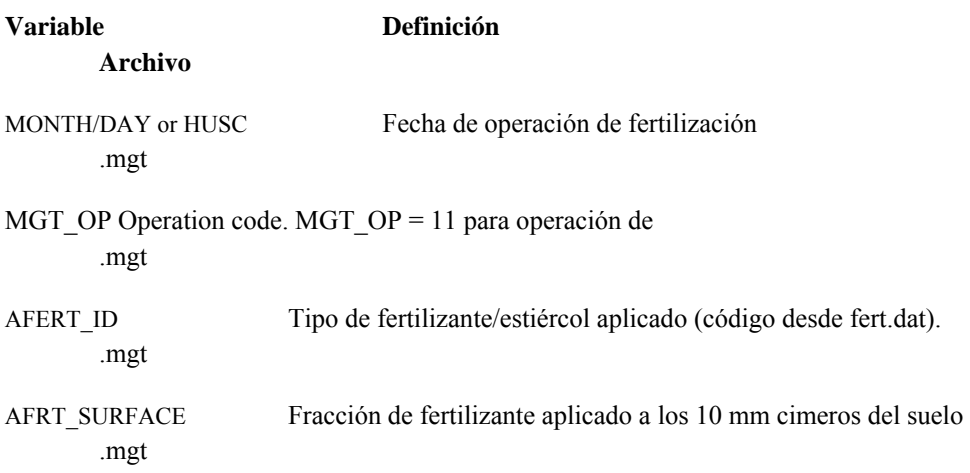

# **Tabla 6:1-8: Variables ingreso del SWAT relativas a la auto-fertilización.**

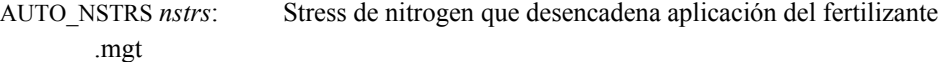

AUTO\_EFF *ferteff*: Eficiencia de la aplicación .mgt

AUTO\_NAPP *minNapp,mx*: Cantidad maxima de N mineral permitida para aplicar en cualquier día (kg N/ha).mgt

AUTO\_NYR *minNapp,mxyr*: Cantidad maxima de N mineral permitida para aplicar durante un año (kg N/yr) .mgt

#### *Otras variables*

CNYLD *frN,yld*: Fracción de nitrógeno en el rendimiento de cosecha .dat

BIO E *RUE*: Eficiencia del uso de la radiación ((kg/ha)/(MJ/m2)) crop.dat

HVSTI *HIopt*: P Indice potencial de cosecha para planta en madurez dadas condiciones ideales de crecimiento crop.dat

FMINN *fertminN*: Fracción de N mineral en el fertilizante fert.dat

# **6:1.9 APLICACIÓN CONTÍNUA DE FERTILIZANTE**

La aplicación de desechos a la tierra es un mecanismo primario para uso del estiércol generado por operaciones intensivas con animales, tales como comederos confinados para animales. En este tipo de sistema de manejo de la tierra, los desechos se aplican a los campos en cada cierto día. El uso de la operación de fertilización contínua le permite al usuario que pueda especificar la frecuencia y la cantidad de estiércol aplicada a una HRU sin necesidad de insertar en su archivo de manejo una operación de fertilizante para cada aplicación unitaria.

 La operación continuada de fertilizante requiere que el usuario especifique la fecha inicial del período de fertilización contínua, la extensión total del período de fertilización, y el número de días entre las aplicaciones individuales de fertilizante y estiércol. La cantidad de estiércol y fertilizante hecha en cada aplicación es especificada así como también el tipo de fertilizante y de estiércol.

Los nutrientes y bacterias contenidos en el estiércol y el fertilizante son aplicados a la superficie del suelo. A diferencia de la operación de fertilización ó de la operación de auto fertilización, la operación de fertilización contínua no permite que las cargas de nutrientes y bacterias sean distribuídas los 10 mm superficiales y la porción de la  $1<sub>ra</sub>$  capa de suelo que yace debajo de esos 10 mm. Todo lo que se añada a la capa superficial de 10 mm se encuentra expuesto a ser arrastrado por el escurrimiento superficial.

Las cargas de nutrientes y bacterias son calculadas usando las ecuaciones revisadas en la Sección 6:1.7.

Tabla 6:1-9: Variables de ingreso del SWAT relativas a fertilización continua.

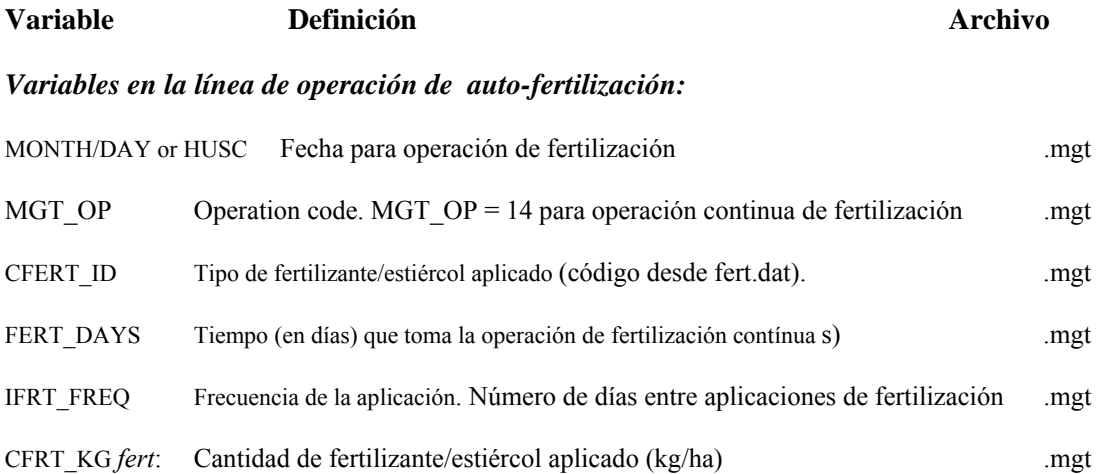

# **6:1.10 APLICACIÓN DE PESTICIDA**

La operación de pesticida aplica el pesticida a la HRU. La información requerida en la operación de pesticida incluye el momento oportuno (mes y día o la fracción de unidades potenciales de calor de la planta), el tipo de pesticida aplicado, y la cantidad de pesticida aplicada.

Los estudios de campo han mostrado que aún en días con poco ó ningún viento, se pierde una porción del pesticida. La fracción de pesticida que alcanza a llegar al follaje ó a la superficie del suelo está definida por la eficiencia en la aplicación del pesticida. La cantidad de pesticida que llega al follaje ó al suelo es:

 $pest' = ap_{ef}$  *pest* 6:1.10.1

donde *pest*′ ies la cantidad efectiva del pesticida aplicado (kg pst/ha), *apef* is es la eficiencia en la aplicación del pesticida, y *pest* es la cantidad actual de pesticida aplicado (kg pst/ha).

 La cantidad de pesticida que llega a la superficie del suelo y la cantidad de pesticida añadido al follaje de la planta es calculado como una función del recubrimiento del suelo.

El recubrimiento del suelo provisto para la planta es:

$$
gc = \frac{1.99532 - \text{erfc} [1.333 \cdot LAI - 2]}{2.1}
$$
  
6:1.10.2

donde *gc* es la fracción de superficie del suelo cubierta por plantas, erfc es la función complementaria por error, y *LAI* es el índice de área de hoja.

 La función complementaria de error ocurre frecuentemente en soluciones a ecuaciones advectivodispersivo. Valores para erfc(β) y erf(β) (erf es la función de error para β), en donde β es el argumento de la función, se encuentran graficadas en la Figura 6:1-1. La figura muestra que erf(β) varía desde –1 hasta +1 mientras que erfc(β) varía desde 0 hasta +2. La función de error complementario toma un valor mayor que 1 solamente para valores negativos del argumento.

Una vez que se conoce la fracción de suelo cubierto por plantas, se calcula la cantidad de pesticida aplicada al follaje:

 $pest_{fol} = gc \cdot pest'$ 6:1.10.3

y la cantidad de pesticida aplicada a la superficie del suelo es

$$
pest_{surf} = (1 - ge) \cdot pest' \tag{6.1.10.4}
$$

donde *pestfol* es la cantidad de pesticida aplicada al follaje (kg pst/ha), *pestsurf* ises la cantidad de pesticida aplicada a la superficie del suelo (kg pst/ha), *gc* is es la fracción de la superficie del suelo cubierto de plantas, y *pest*′ es la cantidad efectiva de pesticida aplicada (kg pst/ha).

Tabla 6:1-10: Variables de ingreso de SWAT relacionadas con aplicación de pesticida.

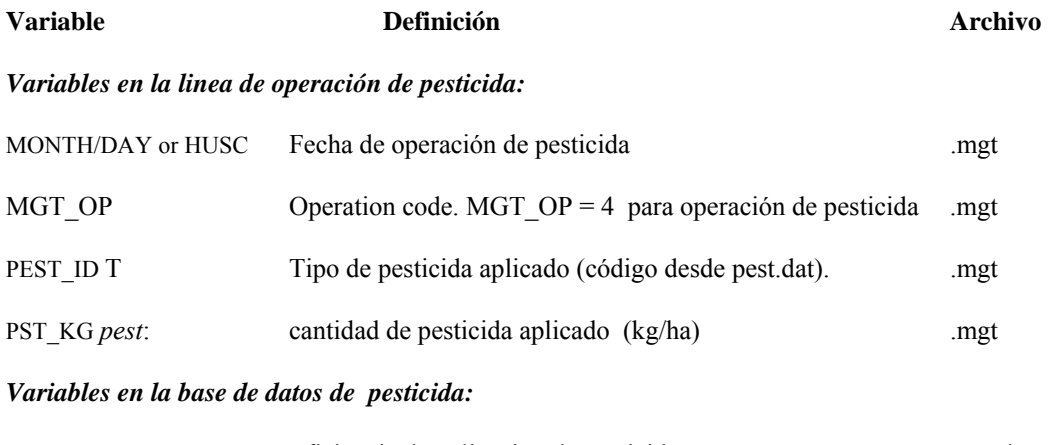

# AP\_EF *apef*: Eficiencia de aplicación de pesticida pest.dat

# **6:1.11 FRANJAS DE FILTRACIÓN**

En los bordes del campo en una HRU se pueden definir franjas ó fajas de filtración. Las cargas de sedimento, nutrientes, pesticidas y bacterias se reducen cuando la escorrentía pasa a través de las franjas de filtración.

La eficiencia de la faja de filtración para bacteria (Moore et al., 1988) se calcula:

$$
trap_{ef, \, bact} = \frac{\left(12 + 4.5 \cdot \text{width}_{filtstrip} \mathbb{I}\right)}{100}
$$
  
6:1.11.1

donde *trapef,bact* es la fracción de la carga de bacteria es atrapada por la franja filtro, y *widthfiltstrip*  es el ancho de la franja filtro (m).

La eficiencia de la franja filtro para atrapar sedimento, nutrientes y pesticida se calcula:

$$
trap_{ef} = 0.367 \cdot \left(\text{width}_{fitscript{filtstrip}}\text{m}\right) \cdot 2967 \tag{6.1.11.2}
$$

donde *trapef* es la fracción de la carga de componentes atrapados por la franja filtro, y *widthfiltstrip*  es el ancho de la franja filtro (m). Las franjas filtro también pueden reducir las cargas de componentes en un flujo bajo la superficie que pase a través de la franja. La eficiencia para atrapar componentes en un flujo sub superficial se calcula:

$$
trap_{ef, sub} = \frac{\left(2.1661 \cdot \text{width}_{filtersing} \text{II} - 5.1302\right)}{100}
$$
  
6.1.11.3

donde *trapef,sub* es la fracción de las cargas de componentes que son atrapados por la franja filtro, y *widthfiltstrip* es el ancho de la franja filtro(m).

### **Tabla 6:1-11: Variables de ingreso de SWAT relacionadas a franjas de filtro.**

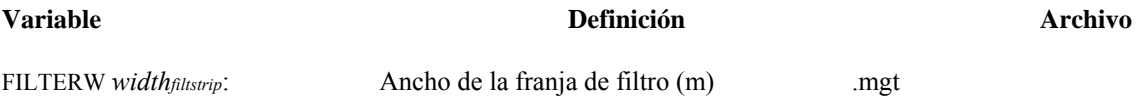

# **6:1.12 NOMENCLATURA**

- *CN*2 Curva numerada de condición de humedad
- *HIopt* Indice potencial de cosecha para madurez de la planta en condiciones ideales de crecimiento
- *HItrg* Indice meta de cosecha
- *LAI* L Indice de area de hoja del dosel (cubierta vegetal)
- *NH4* Contenido de amoníaco del perfil del suelo (kg NH4-N/ha)
- *NH4fert* Cantidad de amoníaco en fertilizante añadido al suelo (kg N/ha)
- *NO3* Contenido de nitrato del perfil del suelo (kg NO3-N/ha)

*NO3fert* A Contenido de nitrato añadido al suelo en el fertilizante (kg N/ha)

*Psolution,fert* Contenido de fósforo en la solución pool añadido al suelo en fertilizante (kg P/ha)

- *PHU* Unidades potenciales ó totales de calor requeridas para madurez de planta donde temperature base depende de las especies de planta (unidades de calor)
- *RUE* Eficiencia de uso de radiación de la planta b (kg/ha·(MJ/m2)-1 or 10-1 g/MJ)
- *apef* Eficiencia de la aplicación de pesticida
- *bactlpsol,fert* Cantidad de bacterias menos persistentes el la solución pool añdadida al suelo en el fertilizante (# cfu/m2)
- *bactlp,fol* Cantidad de bacterias menos persistentes adheridas al follaje (# cfu/m2),
- *bactlpsorb,fert* Cantidad de bacterias menos persistentes en el pool absorbido añadido al suelo en el fertilizante (# cfu/m2)
- *bactpsol,fert* Cantidad de bacterias persistentes en la solución pool añadida al suelo en el fertilizante (# cfu/m2)
- *bactp,fol* Cantidad de bacterias persistentes adheridas al follaje (# cfu/m2)

*bactpsorb,fert* Cantidad de bacteria persistentes en el pool absorbido añadido al suelo en el fertilizante ( $#$  cfu/m2)

- *bio* Biomasa total de la planta en un día dado (kg/ha)
- *bioag* Biomasa sobre el suelo en el día de cosecha (kg ha-1)
- *bioN* Masa actual de nitrógeno almacenado en el material de la planta (kg N/ha)
- *biotrg* Biomasa meta especificada por el usuario (kg/ha)
- *fert* Cantidad de fertilizante aplicado (kg/ha)
- *ferteff* Eficiencia asignada por el usuario en aplicación del fertilizante
- *fertlpbact* Concentración de bacterias menos persistentes en el fertilizante (# cfu/g manure)

*fertminN* Fracción de nitrógeno mineral en el fertilizante

*fertminP* Fracción de P mineral en el fertilizante

*fertNH4* Fracción de N mineral en el fertilizante que es amoníaco

*fertorgN* Fracción de N orgánico en el fertilizante

- *fertorgP* Fracción de P orgánico en el fertilizante
- *fertpbact* Concentración de bacterias persistentes en el fertilizante (# cfu/g manure)
- *fractive* Fracción de estiércol conteniendo unidades formando colonias activas
- *frN* Fracción optima de nitrógeno en la biomasa de la planta para etapa actual del crecimiento
- *frN,yld* Fracción del nitrógeno en el rendimiento
- *gc* Fracción de la superficie del suelo cubierta por las planta
- *harveff* Eficiencia de la operación de cosecha
- *kbact* Coeficiente de división de bacterias acterial partition coefficient
- *minNapp* Cantidad de nitrógeno mineral aplicado (kg N/ha)
- *minNapp,mx* Cantidad máxima de N mineral permitido aplicar en cualquier día dado (kgN/ha)
- *minNapp,mxyr* Cantidad máxima de N mineral permitido aplicar durante un año (kgN/ha)
- *nstrs* Stress del nitrógeno en un día dado
- *orgNact,fert* A Cantidad de nitrógeno en el pool orgánico activo añadido al suelo en el fertilizante (kg N/ha)
- *orgNfrsh,fert* Cantidad de nitrógeno en el pool orgánico fresco añadido al suelo en el fertilizante (kg N/ha)
- *orgPfrsh,fert* Cantidad de fósforo en el pool orgánico fresco añadido al suelo en el fertilizante (kg P/ha)
- *orgPhum,fert* Cantidad de fósforo en el pool orgánico de humus añadido al suelo en el fertilizante (kg P/ha)
- *pest* Cantidad actual de pesticida aplicado (kg pst/ha)
- *pest*′ Cantidad efectiva de pesticide aplicado (kg pst/ha)
- *pestfol* Cantidad de pesticide aplicada al follaje (kg pst/ha)
- *pestsurf* Cantidad de pesticide aplicada a la superficie del suelo (kg pst/ha)
- *trapef* Fracción de la carga de components atrapados por la franja filtro

*trapef,bact* Fracción de la carga de bacterias atrapadas por la franja filtro *trapef,sub* Fracción de la carga de componentes en flujo sub superficial atrapados por la franja filtro *widthfiltstrip* Anchura de la franja filtro (m) *yldest,N* Estimado de rendimiento de nitrógeno (kg N/ha) *yldest,Nprev* Estimado del rendimiento de nitrógeno del año anterior (kg N/ha) *yldyr,N* Rendimiento meta del nitrógeno para el año actual (kg N/ha)

*yrsim* Año de la simulación

# **6:1.13 REFERENCIAS**

Moore, J.A., J.D. Smyth, E.S. Baker, and J.R. Miner. 1988. Evaluating coliform concentrations in runoff from various animal waste management systems. Special Report 817: Agricultural Experiment Stations, Oregon State University, Corvallis.

# **SECCION 6 CAPITULO 2 - ECUACIONES: MANEJO DEL AGUA**

La reproducción exacta de las prácticas de manejo del agua puede ser una de las partes más complicadas en el ingreso de datos para correr el modelo. Debido a que el manejo del agua afecta el equilibrio hidrológico, es absolutamente crítico que el modelo sea capaz de acomodar una variedad de prácticas de manejo. Las opciones de manejo de aguas modeladas bajo el SWAT incluyen irrigación, drenaje por embaldosado, áreas de encerramiento ó depresiones, traslado de aguas, uso de agua para consumo, y cargas desde las fuentes hídricas.

# **6:2.1 IRRIGACIÓN**

La irrigación en una HRU puede ser programada por el usuario ó también automáticamente aplicada por el SWAT en respuesta a un déficit de aguas en el suelo. Además de especificar la fecha y la cantidad a aplicar, el usuario debe especificar el origen ó fuente del agua para irrigación.

Las aguas aplicadas a una HRU se obtienen de uno de cinco distintos tipos de fuentes hídricas: un brazo, un embalse ó estanque, un acuífero somero, un acuífero profundo, ó una fuente hídrica fuera de la cuenca. Adicionalmente al tipo de fuente de agua, el modelo debe saber la localización de la fuente de agua (a menos que esté fuera de la cuenca). Para el brazo, acuífero somero, ó el acuífero profundo, el SWAT necesita saber el número de la sub cuenca en donde está localizada dicha fuente de agua. Si se utiliza un reservorio ó embalse para el suministro de agua el SWAT debe saber el número del reservorio.

Si la fuente de la irrigación fuese un brazo de agua, el SWAT permite establecer parámetros de ingreso adicionales. Estos parámetros son para prevenir que el flujo en el brazo de agua sea reducido a cero como resultante de la remoción de aguas de irrigación. Los usuarios pueden definir un flujo mínimo en la corriente, un máximo de cantidad trasladada de agua la cual no puede exceder en cualquier día dado, y/o una fracción del flujo total en el brazo de agua que está disponible para traslado en un día dado.

Para un evento de irrigación dado, el SWAT determina la cantidad de agua disponible en la fuente. La cantidad de agua disponible se compara con la cantidad de agua especificada en la operación de irrigación. Si la cantidad disponible fuere menor que la cantidad especificada, el SWAT solamente aplicará la cantidad disponible de agua.

El agua aplicada a una HRU es usada para llenar las capas de suelo hasta la capacidad del campo comenzando con la capa superficial del suelo en orden descendente hasta que se use toda el agua aplicada ó se llegue al fondo del perfil. Si la cantidad de agua especificada en una operación de irrigación excede la cantidad necesitada para llenar las capas del suelo hasta la capacidad hídrica tope del campo, el agua excedente es regresada a la fuente hídrica. Para las HRU que están definidas como charcas ó áreas de depresión, el agua de irrigación es añadida al agua embalsada en la superficie del suelo.

# **6:2.1.1 IRRIGACIÓN AUTO APLICADA**

Cuando el usuario escoge la irrigación de agua por auto aplicación en una HRU, se deberá especificar un borde ó umbral de stress de agua. El umbral de stress de agua es una fracción del crecimiento potencial de la planta. En cualquier momento en que el crecimiento de la planta caiga por debajo de esta fracción umbral debido a stress por agua el modelo automáticamente aplicará agua a la HRU. Si hubiese suficiente agua disponible en la fuente de irrigación, el modelo añadirá agua al suelo hasta llegar a la capacidad plena del campo.

El umbral de stress por agua se fija generalmente entre 0.90 y 0.95

Tabla 6:2-1: Variables de ingreso SWAT relacionado a la irrigación.

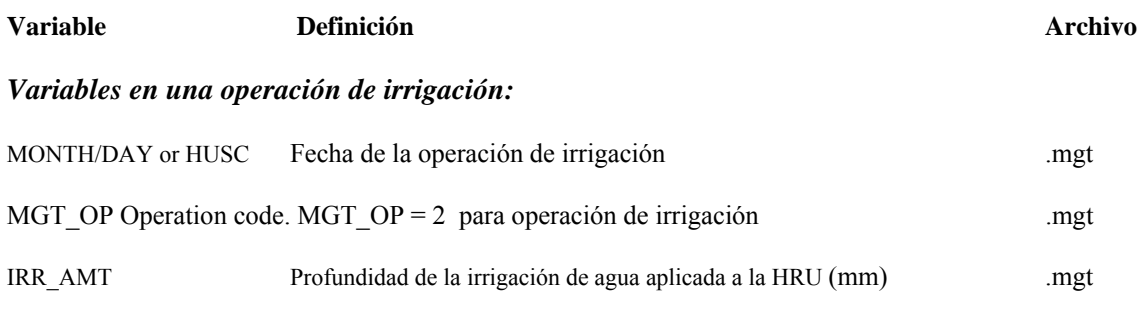

#### *Variables en primera sección del archivo .mgt*

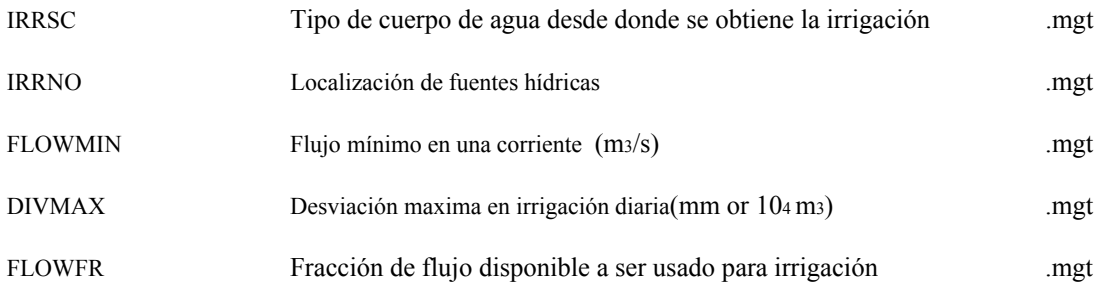

#### *Variables in auto-irrigation operation line:*

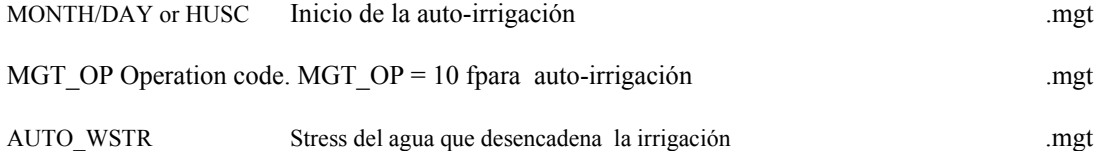

# **6:2.2 DRENAJE POR TEJAS**

Para simular drenaje por baldosas en una HRU, el usuario deberá especificar la profundidad desde la superficie del suelo hasta los desagües, la cantidad de tiempo requerido para drenar el suelo a capacidad del campo, y la cantidad de demora entre el tiempo en que el agua entra al embaldosado hasta su salida del embaldosado y entrada al canal principal.

El drenaje por baldosas se da cuando la tabla de agua asentada en altura se eleva por encima de la profundidad en que las baldosas se encuentran instaladas. La cantidad de agua ingresando al desagüe en un día dado se calcula:

$$
tile_{\text{wtr}} = \frac{h_{\text{wtb}}t^{-h_{\text{drafm}}}}{h_{\text{wtb}}t^{n}}
$$
 (SW – FC) ·  $\left(1 - \exp\left[\frac{-24}{t_{\text{drafm}}}\right]\right)$  if  $h_{\text{wtb}} > h_{\text{drain}}$   
6:2.2.1

donde *tilewtr* es la cantidad de agua sacada fuera de la capa por drenaje de baldosas en un día dado (mm H2O), *hwtbl* es la elevación de la tabla de agua por encima de la zona insensible (mm), *hdrain*  es la altura del desgüe embaldosado por encima de la zona insensible (mm), *SW* es el contenido de agua en el perfil en un día dado (mm H2O), *FC* is es la capacidad de contenido de agua del perfil en el campo (mm H2O), y *tdrain* is es el tiempo requerido para drenar el suelo a capacidad plena del campo (hrs). El agua que entra al embaldosado es tratada como flujo lateral. El flujo es retrasado al usar las ecuaciones revisadas en el Capítulo 2:3

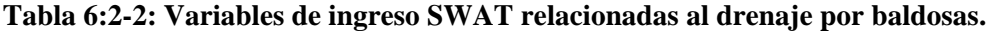

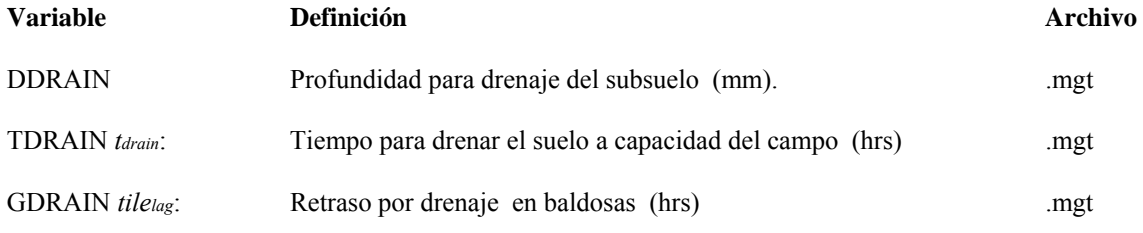

# **6:2.3 ÁREAS DE REPRESAS/DEPRESIONES**

Las áreas de represas y depresiones son simuladas como cuerpos de agua subyacentes en el perfil del suelo en una HRU. Este tipo de sistema de embalses es necesario para simular el cultivo de arroz, arándanos agrios, ó cualquiera otra planta que crece en un sistema de inundación. La simulación y el manejo de las operaciones relativas a áreas embalsadas ó de depresión están revisados en el Capítulo 8:1

# **6:2.4 TRANSPORTE DEL AGUA**

En tanto que el agua es por lo general sacada de un cuerpo acuífero para propósitos de irrigación, el SWAT también permite que el agua sea transportada de un cuerpo de agua a otro. Esto se ejecuta por medio de una orden de transferencia en el archivo de configuración de la cuenca.

 La orden de transferencia puede ser usada para trasladar agua de cualquier reservorio ó embalse a otro reservorio ó brazo en la cuenca. El usuario debe ingresar el tipo de fuente de aguas, la localización de dicha fuente, el tipo de cuerpo de agua que recibe el traslado, la localización del cuerpo de agua receptor del traslado, y la cantidad de agua transportada.

Se proveen tres opciones para especificar la cantidad de agua trasladada: una fracción del volumen de agua en la fuente hídrica; un volumen de agua dejado en la fuente; ó el volumen de agua transportado. El transporte es llevado a cabo cada día de la simulación.

La transferencia de agua de un cuerpo de agua a otro puede realizarse usando otros métodos. Por ejemplo, el agua puede ser extraída de un cuerpo de agua por vía de uso de consumo y añadida a otro cuerpo de agua usando archivos de fuentes hídricas puntuales.

| <b>Variable</b>   | Definición                                         | Archivo |
|-------------------|----------------------------------------------------|---------|
| DEP TYPE          | Tipo de fuente de agua                             | .fig    |
| DEP NUM           | Localización de la fuente de agua                  | .fig    |
| <b>DEST TYPE</b>  | Tipo de destino                                    | .fig    |
| DEST NUM          | Localización del destino                           | .fig    |
| TRANS AMT         | Cantidad de agua trasladada                        | .fig    |
| <b>TRANS CODE</b> | Código regulador que gobierna el traslado de aguas | .fig    |

**Tabla 6:2-3: Variables de ingreso del SWAT relaciondas a la transferencia del agua** 

# **6:2.5 AGUA USADA PARA CONSUMO**

El uso de aguas consumibles es una herramienta de manejo que extrae agua de la cuenca. El agua extraída para uso consumible es considerada como ya perdida del sistema. El SWAT permite extraer agua del acuífero somero, del acuífero profundo, el brazo o el estanque dentro de una sub cuenca en la cuenca. El agua también puede ser extraída de reservorios para uso consumible. Se permite que el uso consumible del agua pueda variar de mes a mes. Para cada mes del año, se debe especificar un volumen promedio del agua extraída de la fuente hídrica. Para los reservorios ó embalses, el usuario también debe especificar una fracción del agua extraída que se pierde durante su extracción. El agua perdida durante el proceso de extracción se convierte en desfogue del reservorio o embalse.

# **Tabla 6:2-4: Variables de ingreso SWAT que pertenecen al consumo/uso de agua**

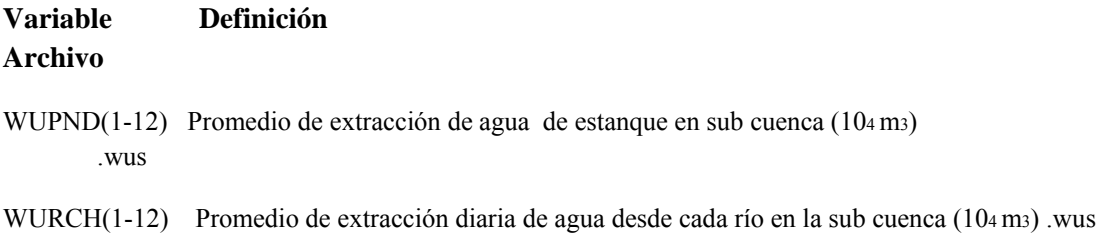

- WUSHAL(1-12) Promedio dee extracción diaria de agua de acuífero somero en una sub cuenca (104 m3) .wus
- WUDEEP(1-12) Promedio deiario de extracción de agua de acuífero profundo en una sub cuenca (104 m3) .wus
- WURESN(1-12) Promedio de extraxcción diaria de un embalse ó reservorio (104 m3) .res
- WURTNF Fracción de extracción de agua perdida en traslado y regresada como salida del embalse .res

# **6:2.6 CARGA EN LAS FUENTES HÍDRICAS**

El SWAT simula directamente la carga de agua, sedimento y otros componentes externos a las áreas de tierras en la cuenca. Para simular la carga de agua y contaminantes de fuentes hídricas no asociadas con un área de tierra (ej: plantas de tratamiento de aguas servidas), el SWAT permite que la información de fuentes hídricas pueda ser leída en cualquier punto a lo largo de la red de canales. Las cargas de fuentes puntuales pueden ser resumidas sobre base ó promedio anual, mensual, ó diario.

Los archivos que contienen las cargas de las fuentes hídricas son creados por el usuario. Las cargas son ingresadas al modelo y enviadas a través de la red de canales utilizando los comandos rechour, recday, o reccnst en el archivo de configuración de la cuenca. El SWAT tomará datos de agua, sedimento, N orgánico, P orgánico, nitrato, P soluble, amoníaco, nitrito, metal, y bacterias procedentes de los archivos de fuentes puntuales. En el capítulo 2 del Manual de l Usuario del SWAT2005 se reseña el formato de las líneas de comandos en el archivo de configuración de cuencas mientras que en el Capítulo 31 en el Manual del Usuario del SWAT2005 se reseña el formato de los archivos de las fuentes hídricas.

# **6:2.7 NOMENCLATURA**

- *SW* Contenido de agua en el perfil en un día dado (mm H2O)
- *FC* Capacidad de contenido de agua del perfil (mm H2O)
- *hdrain* Altura del desagüe por embaldosado por encima de la zona insensible (mm)
- *hwtbl* Altura de la tabla de aguas por encima de la zona insensible (mm)
- *tdrain* Tiempo requerido para drenar el suelo a capacidad del campo (hrs)
- *tilewtr* Cantidad de agua extraída por dreno de baldosas en la capa en un día dado (mmH2O)

# **SECCION 6 CAPITULO 3 - ECUACIONES: AREAS URBANAS**

La mayoría de las grandes cuencas y cuencas ribereñas contienen áreas con tierras de uso urbano. Las estimaciones de la cantidad y la calidad del escurrimiento son requeridas para un análisis de manejo completo. El SWAT calcula el escurrimiento en áreas urbanas mediante el método SCS de curva numerada ó con la ecuación Green & Ampt. Las cargas de sedimentos y nutrientes son determinadas al usar una de dos opciones. La primera es usando un set de ecuaciones de regresión lineal desarrolladas por el USGS (Driver and Tasker, 1988) para la estimación del los volúmenes de escurrimiento debido a tormenta y cargas de componentes. La otra opción es simular los mecanismos de acumulación y lavado, similar al Modelo de Manejo de Aguas de Tormenta (Huber and Dickinson, 1988).

# **6:3.1 CARACTERÍSTICAS DE ÁREAS URBANAS**

Las áreas urbanas se diferencian de las áreas rurales en la fracción de área total que es insensible. La construcción de edificios, áreas de estacionamientos, y calles asfaltadas aumentan la cubierta insensible en una cuenca y reducen la infiltración. Con el desarrollo urbano, el patrón de flujo espacial del agua es alterado y la eficiencia hidráulica del flujo se aumenta a través de canales artificiales, cunetas, desagües para tormentas y sistemas de recolección de alcantarillas. El efecto neto de estos cambios se traduce en un aumento del volumen y la velocidad de las escorrentías y de las descargas máximas. Las áreas insensibles pueden ser diferenciadas en dos grupos: el área que está conectada hidráulicamente al sistema de drenaje alcantarillado y el área que no está directamente conectada. Para dar un ejemplo, asumamos que hay una casa rodeada por un patio en donde el escurrimiento del tejado fluye al patio y es capaz de infiltrarse dentro del suelo. El tejado es insensible pero no está hidráulicamente conectado al sistema de drenaje. En contraste, un estacionamiento cuyo escurrimiento desagua en un drenaje de alcantarillado sí está hidráulicamente conectado. La Tabla 6:3-1 enumera los valores típicos para fracciones insensibles y directamente conectadas en diferentes tipos de tierras urbanas.

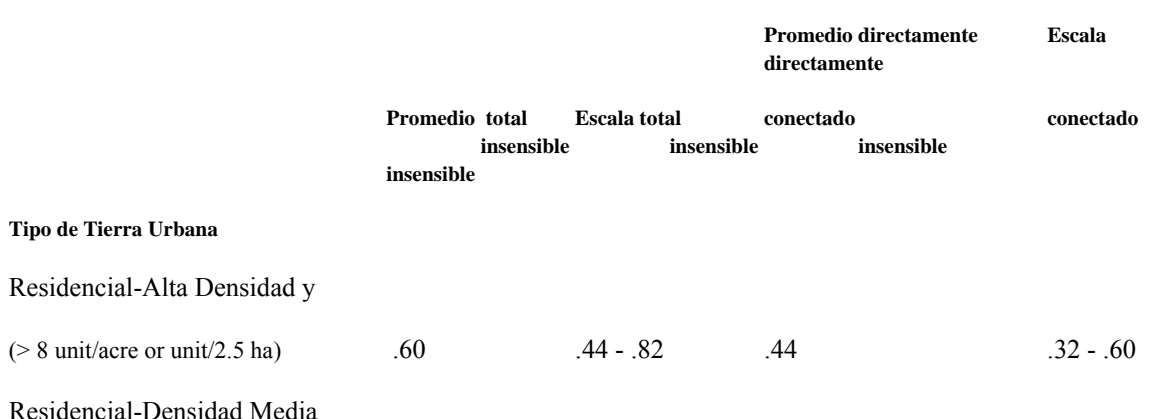

Tabla 6:3-1: Alcance y promedio de fracciones insensibles para diferentes tipos de tierras urbanas.

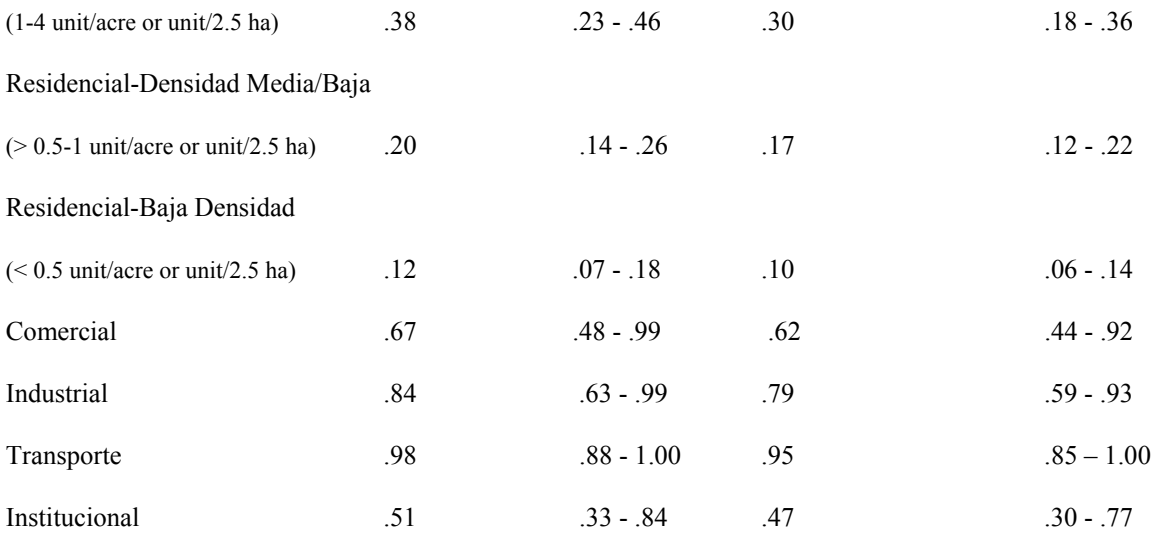

Durante los periodos secos, polvo, suciedad y otros contaminantes se acumulan en las áreas insensibles. Cuando se dan eventos de lluvia y se generan escorrentías desde el área insensible, el escurrimiento acarreará los contaminantes al avanzar a por medio del sistema de canales de drenaje e ingresará a la red de canales de la cuenca.

# **6:3.2 ESCURRIDO SUPERFICIAL EN ÁREAS URBANAS**

En las areas urbanas, el escurrimiento superficial se calcula por separado del área insensible directamente conectada y del área sensible/insensible directamente conectada. Para las áreas directamente conectadas se utiliza siempre una curva numerada con 98. Para las áreas sensibles/insensibles desconectadas, se calcula una curva de número compuesto y se utiliza en los cálculos de escurrimiento superficial. Las ecuaciones usadas para la curva de número compuesto en las áreas sensibles/insensibles desconectadas son (Soil Conservation Service Engineering Division, 1986):

$$
CN_c = CN_p + imp_{tot} \cdot (CN_{imp} \mathbb{I} + CN_{p} \mathbb{I}) \cdot \left[1 - \frac{tmp_{deon} \mathbb{I}}{2 + tmp_{tot} \mathbb{I}}\right]_{si imp_{tot}} < 0.30 \qquad 6.3.2.1
$$
  
\n
$$
CN_c = CN_p + imp_{tot} \cdot (CN_{imp} \mathbb{I} - CN_{p} \mathbb{I}) \qquad \text{si imp}_{tot} > 0.30 \qquad 6.3.2.2
$$

 donde *CNc* es el la curva II de número compuesto del estado de humedad, *Np* es la curva numerada II del estado de humedad sensible, *CNimp* es la curva numerada II del estado de

humedad insensible, *imptot* es la fracción de área de la HRU la cual es insensible (ambas directa ó indirectamente conectadas), y *impdcon* es la fracción de la HRU que es insensible pero no hidráulicamente conectada al sistema de drenaje.

La fracción de la HRU que es insensible pero no conectada hidráulicamente al sistema de drenaje, *impdcon*, se calcula:

 $Imp_{dcon} = imp_{tot} - imp_{con}$ 6:3.2.3

donde *imptot* es la fracción del HRU que es insensible (ambas directa é indirectamente conectadas) , y *impcon* es la fracción del HRU la cual es insensible y directamente conectada al sistema de drenaje.

Table 6:3-2: Variablews de ingreso de SWAT relacionadas al cálculo de escurrimiento en áreas urbanas.

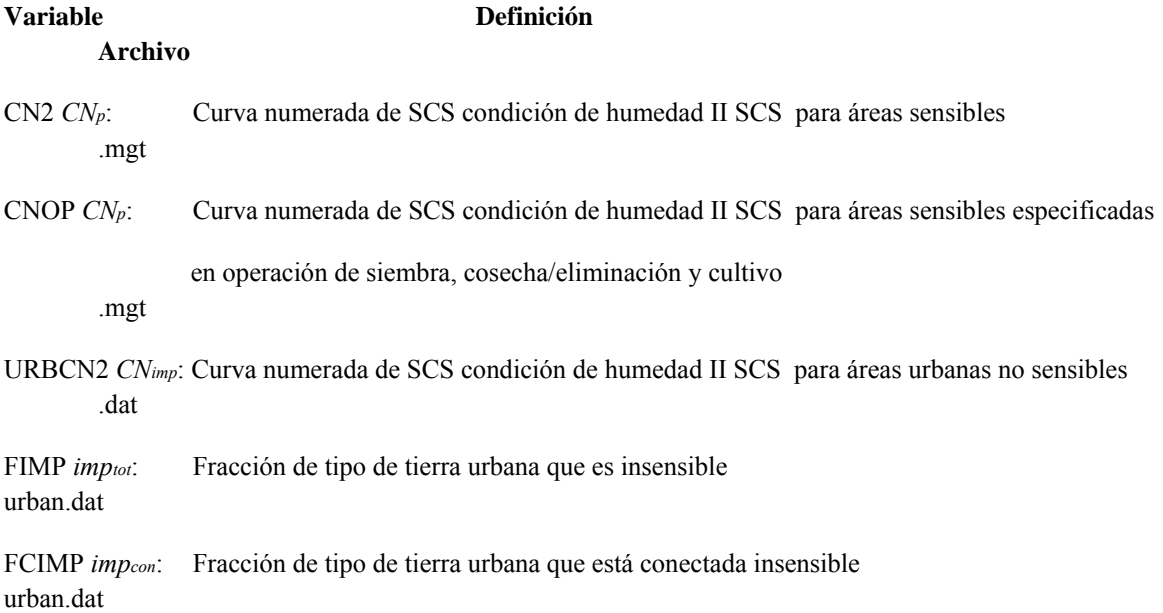

# **6:3.3 ECUACIONES DE REGRESIÓN USGS**

Los modelos de regresión lineal incorporados en el SWAT son los descritos por Driver and Tasker (1988). Los modelos de regresión fueron desarrollados en una base de datos nacional para calidad de agua urbana la cual relacionaba el escurrimiento por tormenta con las características urbanas, uso de suelos y climas. El USGS desarrolló estas ecuaciones para pronosticar las cargas en cuencas urbanas no calibradas. Los modelos de regresión calculan las cargas como una función del total de la precipitación por tormenta, área de drenaje y área insensible. La ecuación general es:

$$
Y = \frac{\beta_0 \cdot {R_{day}} \big/ 25.4} \beta_1 \cdot \big/ (DA \cdot {tmp_{tot}} \big/ 2.59 \big) \beta_2 \cdot (ump_{tot \cdot 100 + 1}) \beta_8 \cdot \beta_4}{2.205}
$$

donde *Y* es la carga total de components (kg), *Rday* es la precipitación en un día dado

(mmH2O), *DA* es el area de drenajede la HRU (km2), *imptot* es la fracción del área total que es insensible, y las variables *β* son coeficientes de regresión. Las ecuaciones de regresión fueron desarrolladas en unidades Inglesas, de tal manera que se incorporaron los factores de conversión para adaptar las ecuaciones a unidades métricas: 2.54mm/pulg., 2.59 km<sup>2</sup>/mi<sup>2</sup> y 2.205 lb/kg.

El USGS hizo derivar tres diferentes sets de coeficientes de regresión los que están basados en precipitación anual. Los coeficientes de Categoría I se usan en cuencas con menos de 508 mm de precipitación anual. Los coeficientes de la Categoría II se usan en cuencas con precipitación anual entre 508 y 1016 mm. Los coeficientes de la categoría III se usan en cuencas con precipitación mayor de 1016 mm. El SWAT determina la categoría de precipitación para cada sub cuenca al sumar los totales de las precipitaciones mensuales dadas en el archivo de ingreso del generador de climas.

Los coeficientes de regresión fueron derivados para estimar la carga de sólidos en suspensión,

La carga total de nitrógeno, la carga total de fósforo y la demanda de oxígeno carbonáceo (COD). El SWAT calcula los sólidos en suspensión, nitrógeno total, y cargas totales de fósforo (la demanda de oxígeno carbonáceo no está siendo calculada).

Los coeficientes de regresión para estos componentes están listados en la Tabla 6:3-3.

Una vez que las cargas totales de nitrógeno y fósforo han sido calculadas, son divididas en formas orgánicas y minerales utilizando las relaciones siguientes de la Northern Virginia Planning District Commission (1979). La cargas totales de nitrógeno se componen de 70 por ciento nitrógeno orgánico y 30 por ciento mineral (nitrato) . Las cargas totales de fósforo están divididas en 75 por ciento fósforos orgánicos y 25 por ciento ortofosfato.

Tabla 6:3-3: Coeficientes de regression urbana (de Driver and Tasker, 1988).

Carga **Precipitacion** 

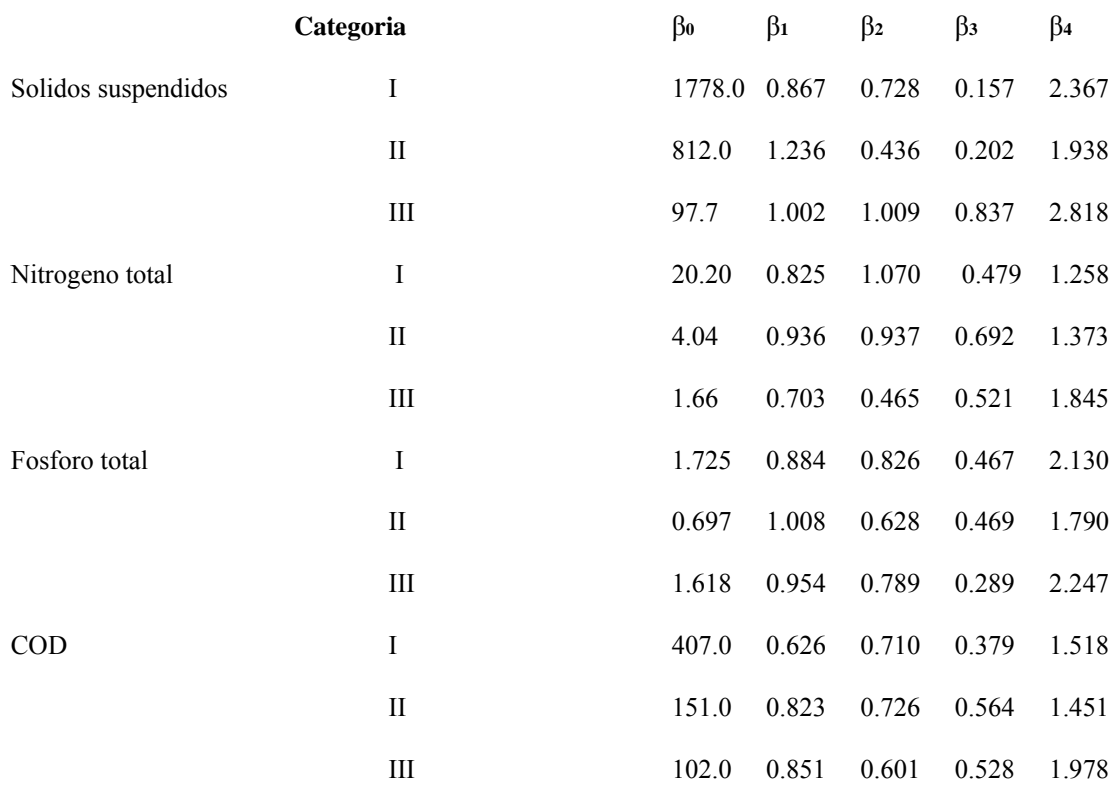

I = precipitacion < 508 mm

II = 508 mm < precipitacion anual <  $1,016$  mm

III = precipitacion anual  $> 1,016$  mm

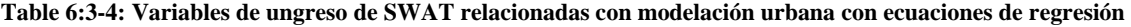

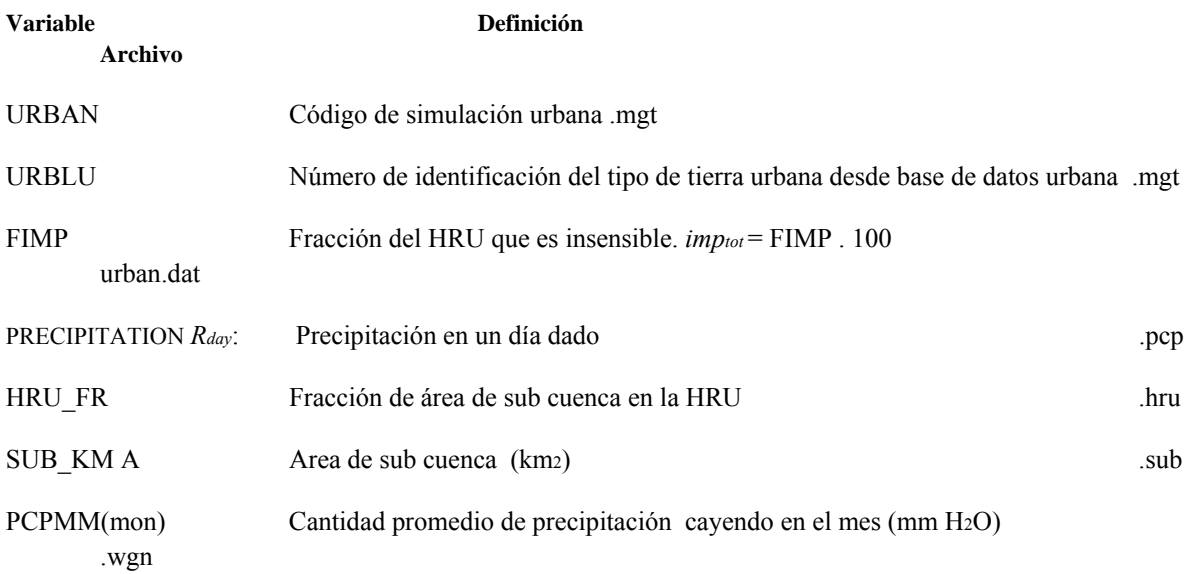

# **6:3.4 ACUMULACIÓN / ARRASTRE**

En una area insensible, el polvo, la suciedad y otros components se acumulan en la superficie de las calles en los períodos de tiempo seco antes de una tormenta. La acumulación puede ser una función de tiempo, flujo del tráfico, descargues secos y limpieza de calles. Durante un escurrimiento causado por tormenta, el material es entonces arrastrado al sistema de drenaje.

Aunque la opción de acumulacón/arrastre es conceptualmente llamativa, la confiabilidad y la credibilidad de la simulación serían difíciles establecerlas sin los datos locales para su medición y validación (Huber y Dickinson, 1988).

Cuando se usa la opción acumulación /arrastre en el SWAT, la unidad de respuesta hidrológica (HRU) es dividida en áreas sensibles é insensibles. Otras operaciones de manejo, además de las operaciones de barrido son llevadas a cabo en la porción sensible de la HRU. Las operaciones de barrido tienen impacto en la acumulación de sólidos en las porciones insensibles de la HRU. Para la porción sensible de la HRU, las cargas de sedimentos y nutrientes son calculadas usando la metodología resumida en los Capítulos 4:1 y 4:2. La porción insensible de la HRU usa el algoritmo de acumulación/arrastre para determinar las cargas de sedimentos y nutrientes.

El algoritmo de acumulación y arrastre calcula la acumulación y el arrastre de los sólidos. Se ha asumido que los sólidos tienen una concentración constante de nitrógeno orgánico y mineral y fósforo en donde las concentraciones son una función del tipo de terreno urbano.

La acumulación de sólidos se simula en días secos con una ecuación de Michaelis-Menton:

$$
\frac{SED_{\text{max} \cdot \text{td}}}{(t_{\text{half} + \text{td}})}
$$
  
6:3.4.1

*SED* es la acumulación de sólidos (kg/curb km) *td* dias después de la última ocurrencia de *SED* = 0 kg/curb km, *SEDmx* , es la máxima acumulación posible de sólidos para un tipo de tierra urbana (kg/curb km), y *thalf* is es la extensión de tiempo necesario para que la acumulación de sólidos aumente de 0 kg/curb km hasta ½ *SEDmx* (días). Un día seco se define como un día con un escurrimiento superficial menor de 0.1 mm. Un ejemplo de curva de acumulación se muestra en la Figura 6:3-1 . Tal como se puede observar en el gráfico del plotter, la función de Michaelis-Menton al inicio se elevará empinadamente y luego se aproximará lentamente a las asíntotas

Figura 6:3-1: Funcion de construccion para solidos en areas urbanas

Los dos parámetros para determinar la forma de esta curva son *SEDmx* y *thalf*. Estos parámetros son una función del tipo de tierra urbana. El arrastre es el proceso de erosión ó solución de los componentes de una superficie insensible durante un evento de escorrentia. Para simular el proceso de arrastre se usa una relación exponencial (Huber and Dickinson, 1988):

$$
Y_{\text{sed}} = \text{SED}_0 \cdot (1 - e^{-kkt}) \tag{6.3.4.2}
$$

*Ysed* es la cantidad acumulada de sólidos arrastrados en el tiempo *t* (kg/curb km), *SED*0 es la cantidad de sólidos acumulados en el area insensible al comienzo del evento de precipitación (kg/curb km), y *kk* es un coeficiente. El coeficiente, *kk*, puede ser estimado al asumir que el mismo es proporcional a la tasa máxima de escorrentia:

 $kk = urb_{\text{coeff}}$  q<sub>peak</sub>  $6.343$ 

donde *urbcoef* es el coeficiente de arrastre (mm-1) y *qpeak* es la tasa máxima de arrastre (mm/hr).

El valor original por defecto para *urbcoef* fue calculado en 0.18 mm-1 al asumir que 13 mm de escurrimiento total en una hora arrastrarían el 90% de la carga inicial de la superficie.

Estimaciones efectuadas posteriormente de *urbcoef* dieron valores que fluctúan desde 0.002-0.26 mm-1. Huber and Dickinson (1988) notaron que los valores entre 0.039 y 0.390 mm-1. Ellos también recomendaron el uso de esta variable para calibrar el modelo a los datos observados para convertir la carga de sedimentos desde unidades de kg/curb km a kg/ha, la cantidad de sedimento eliminado por vía de arrstre se multiplica por la densidad del largo de la cuneta.

La densidad de longitud de la cuneta es una fiunción del tipo de tierra urbana. Las cargas de nitrógeno y fósforo de la sección insensible del área de tierra urbana se calculan multiplicando la concentración de nutrientes por la carga de sedimentos.

# **6:3.4.1 LIMPIEZA DE CALLES**

La limpieza de las calles se hace en las áreas urbanas para controlar la acumulación de sólidos y basura. Mientras que por mucho tiempo se pensó que la limpieza de calles tiene un efecto beneficioso en la calidad de los escurrimientos urbanos, los estudios hechos por la EPA han encontrado que el barrido de las calles causa poco impacto en la calidad del escurrido urbano a menos que sea efectuado todos los días (U.S. Environmental Protection Agency, 1983).

El SWAT ejecuta operaciones de limpieza de calles solamente cuando el algoritmo de acumulación/arrastre sea especificado para los cálculos de cargas urbanas. El barrido ó limpieza de calles es llevado a cabo solamente en días secos, en donde un día seco se define como un día con menos 0.1 mm de escurrido superficial. La ecuación para el barrido de calles (Huber and Dickinson,1988) es:

$$
SED = SED_0 \cdot (1 - fr_{av} \cdot reff) \tag{6.3.4.4}
$$

donde *SED* es la cantidad de sólidos que quedan espués de la limpieza (kg/curb km), *SED*0 es la cantidad de sólidos presentes antes de la limpieza ó barrido (kg/curb km), *frav* es la fracción de cuneta disponible para limpieza (el factor de disponibilidad), y *reff* es la eficiencia de barrido del equipo de limpieza. El factor de disponibilidad y la eficiencia en el barrido son especificas por el usuario.

Tabla 6:3-5: Eficiencias en la remoción (fracción eliminada) del paso de barredora de calles (de Pitt, 1979).

| Programa de Limpieza de Calles y   |         | <b>Total</b>   | BOD <sub>5</sub> | <b>COD</b> | <b>KN</b> | PO <sub>4</sub> | <b>Pesticidas</b> |
|------------------------------------|---------|----------------|------------------|------------|-----------|-----------------|-------------------|
| <b>Condiciones de las</b>          |         | <b>Sólidos</b> |                  |            |           |                 |                   |
| Cargas Superficiales de las Calles |         |                |                  |            |           |                 |                   |
| Limpiadora Aspiradora de Calles    |         |                |                  |            |           |                 |                   |
| $(5.5-55$ kg/curb km)              |         |                |                  |            |           |                 |                   |
|                                    | 1 pase  | .31            | .24              | .16        | .26       | $.08\,$         | .33               |
|                                    | 2 pases | .45            | .35              | .22        | .37       | .12             | .50               |
|                                    | 3 pases | .53            | .41              | .27        | .45       | .14             | .59               |
|                                    |         |                |                  |            |           |                 |                   |
| Limpiadora Aspiradora de Calles r  |         |                |                  |            |           |                 |                   |
| $(55-280$ kg/curb km)              |         |                |                  |            |           |                 |                   |
|                                    | 1 pase  | .37            | .29              | .21        | .31       | .12             | .40               |
|                                    | 2 pases | .51            | .42              | .29        | .46       | .17             | .59               |
|                                    | 3 pases | .58            | .47              | .35        | .51       | .20             | .67               |
|                                    |         |                |                  |            |           |                 |                   |
| Limpiadora Aspiradora de Calles    |         |                |                  |            |           |                 |                   |
| (280-2820 kg/curb km)              |         |                |                  |            |           |                 |                   |
|                                    | 1 pase  | .48            | .38              | .33        | .43       | .20             | .57               |
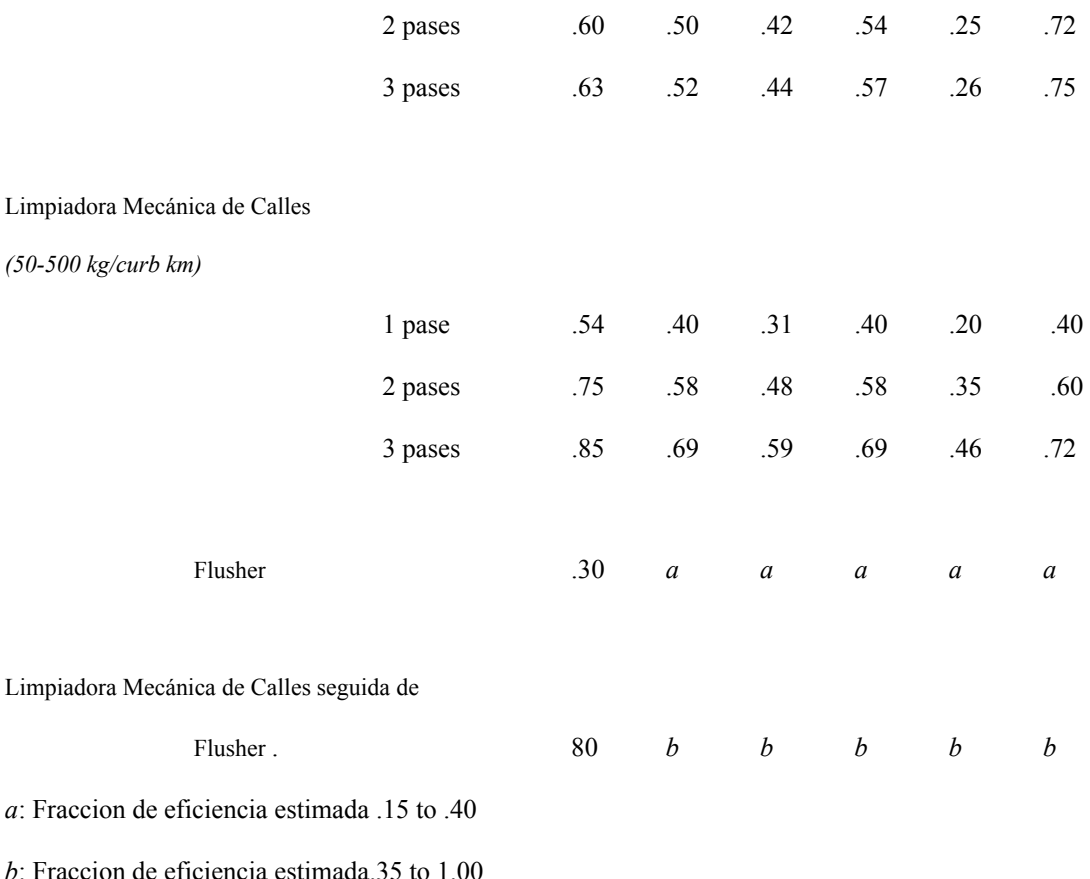

El factor de disponibilidad, *frav*, la fracción de longitud de cuneta que puede ser barrida.

Debido a la presencia de autos y de otros obstáculos, a veces la cuneta no está disponible para limpiarse en su longitud total . La remoción eficiente en la limpieza de las calles es una función del tipo de barredora, y si el lavado forma parte del proceso de limpieza, de la cantidad de sólidos totales, de la frecuencia de los eventos de precipitaciones y de los componentes considerados.

La eficiencia en la limpieza puede variar dependiendo de cuáles componentes sean considerados, ya que con componentes en forma de partículas se dan eficiencias mayores. Las eficiencias para la eliminación de nitrógeno y fósforo son típicamente menores que las de eliminación de sólidos. (Pitt,1979). Dado que el SWAT asume un set de elementos nutrientes en los sólidos, la misma eficiencia de eliminación está de hecho usándose para todos los componentes. La Tabla 6:3-5 da las eficiencias de eliminación para varios programas de limpieza de calles.

### **Table 6:3-6: Variables de ingreso del SWAT relacionadas a acumulación/vaciado.**

**Variable Definición Archivo** 

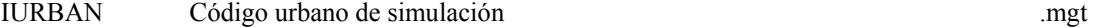

URBLU Número identificador de tipo de tierra desde l a base de datos urbana .mgt

DIRTMX *SEDmx*: Cantidad maxima de solidos peritidos acumular en areas insensibles (kg/curb km) urban.dat

THALF *thalf*: Número días para que sólidos acumulen en areas insensibles desde 0 kg/curb km to ½ *SEDmx*  urban.dat

URBCOEF *urbcoef*: Coeficiente de arrastre (mm-1) urban.dat

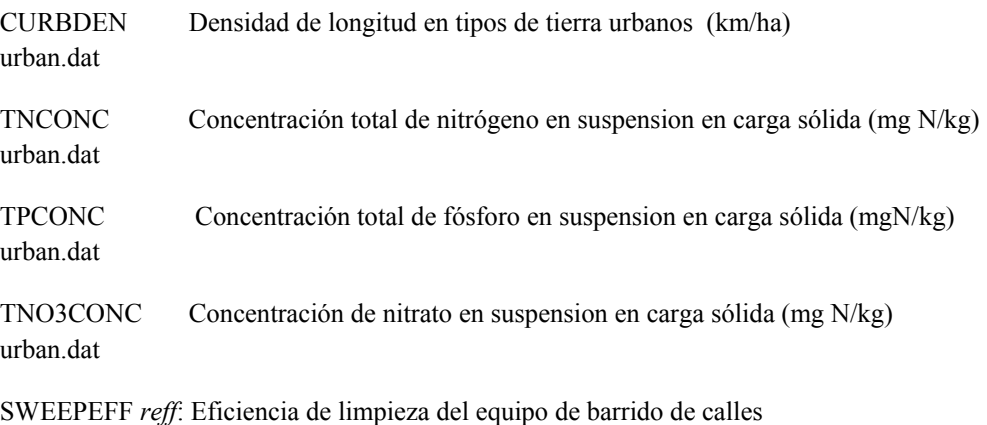

.mgt

### **6:3.5 NOMENCLATURA**

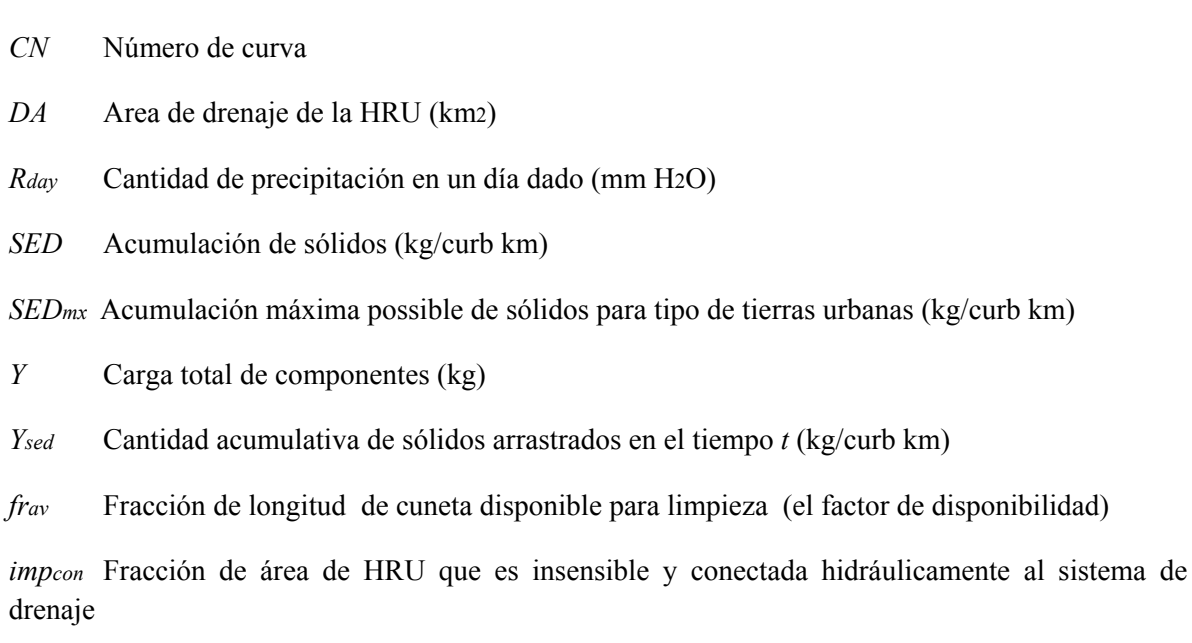

FR\_CURB *frav*: Fracción de la longitud de cuneta que se puede barrer .mgt

*impdcon* Fracción de area HRU que es insensible pero no hidráulicamente conectada al sistema de drenaje

*imptot* Fracción de área HRU que es insensible (tanto conectada como desconectada)

*kk* Coeficiente en la ecuación de arrastre

*qpeak* Tasa máxima de escurrimiento (mm/hr)

*reff* Eficiencia de eliminación con el equipo de limpieza de calles

*thalf* Tiempo necesario para acumulación de sólidos para aumentar de 0 kg/curb km a ½

*SEDmx* (días)

*urbcoef* Coeficiente de arrastre (mm-1)

β0 Coefficient for USGS regression equations for urban loadings

β1Coefficient for USGS regression equations for urban loadings

β2Coefficient for USGS regression equations for urban loadings

β3 Coefficient for USGS regression equations for urban loadings

β4 Coefficient for USGS regression equations for urban loadings

### **6:3.6 REFERENCIAS**

Driver, N.E. and G.D. Tasker. 1988. Techniques for estimation of storm-runoff loads, volumes, and selected constituent concentrations in urban watersheds in the United States. U.S. Dept. of the Interior, U.S. Geological Survey: Books and Open-File Reports Section 88-191.

Huber, W.C. and R.E. Dickinson. 1988. Storm water management model, version

4: user's manual. U.S. Environmental Protection Agency, Athens, GA.

Northern Virginia Planning District Commission. 1979. Guidebook for screening urban nonpoint pollution management strategies: a final report prepared for Metropolitan Washington Council of Governments. Northern Virginia Planning District Commission, Falls Church, VA.

Pitt, R. 1979. Demonstration of non-point pollution abatement through improved street cleaning practices. EPA-600/2-79-161 (NTIS PB80-108988), U.S. Environmental Protection Agency, Cincinnati, OH.

Soil Conservation Service Engineering Division. 1986. Urban hydrology for smallv watersheds. U.S. Department of Agriculture, Technical Release 55.

U.S. Environmental Protection Agency. 1983. Results of the nationwide urban runoff program; Volume 1 final report. NTIS PB84-185552, U.S. Environmental Protection Agency, Washington, D.C.kl

# **SECCION 7 CAPITULO 1 - ECUACIONES: RUTEO DEL AGUA**

Se define el flujo de canal abierto con un flujo de canal con una superficie libre, como el flujo de un rio o un tubo parcialmente lleno. SWAT utiliza la ecuación de Manning para definir la frecuencia y la velocidad del flujo. El agua se encamina a través de la red de

Canal utilizando el método variable de ruteo de almacenaje o el método de Muskingum para ruteo de ríos. Ambas la variable de almacenaje y los métodos de ruteo de Muskingum son variaciones de el modelo cinemático de onda. Una discusión detallada del modelo de ruteo cinemático de onda puede ser encontrado en Chow et al. (1988).

### **7:1.1 CARACTERISTICAS DEL CANAL**

SWAT asume que los canales principales o cauces tienen una forma trapezoide (Figura 7:1-1.)

<Figura>

### Figura 7:1-1: Dimensiones del canal trapezoidal

Se les requiere a los usuarios definir el ancho y lo profundo del canal cuando se llena hasta el tope del banco al igual que la longitud del canal, la inclinación a través de la longitud del canal y el valor "n" de Manning. SWAT asume que los lados del canal tiene una proporción de 2:1 de longitud a elevación (zch= 2). La inclinación de los lados del canal es de ½ o 0.5. La anchura de la parte de abajo se calcula desde la anchura y profundidad de la rivera con la ecuación:

$$
W_{bm} = W_{bnkfull} - 2 \cdot z_{ch} \cdot depth_{bnkfull} \tag{7.1.1.1}
$$

donde *Wbtm* es la anchura de abajo del canal (m), *Wbnkfull* es la anchura de arriba del canal cuando se llena de agua (m), *zch* es el inverso de la inclinación lateral del canal, y *depthbnkfull* es la profundidad del agua en el canal cuando se llena hasta arriba del banco (m). Debido a asumir que *zch*= 2, es posible que la anchura de abajo calculada con la ecuación 7:1.1.1 sea menor a o igual a cero. Si esto sucede, el modelo establece Wbtm. 0.5. *Wbnkfull* y calcula un nuevo valor para la inclinación de la longitud lateral del canal resolviendo la ecuación 7:1.1.1 para *zch*:

$$
Z_{ch} = \frac{\left(W_{bnkfull} - w_{btm}\right)}{2 \cdot dspth_{bnkfull}}
$$
\n(7.1.1.2)

Para una profundidad de agua dada en el canal, la anchura del canal a nivel del agua es:

$$
W = W_{bm} + 2 \cdot z_{ch} \cdot depth \tag{7.1.1.3}
$$

donde *W* es la anchura del canal al nivel del agua (m), *Wbtm* es la anchura de abajo del canal (m), *zch* es el inverso de la inclinación del canal, y *depth* es la profundidad de agua en el canal (m). El área transversal del flujo se calcula:

$$
A_{ch} = \left( W_{btm} + z_{ah\text{-}depth} \right) \cdot depth \tag{7.1.1.4}
$$

donde *Ach* es el área transversal de flujo en el canal (m2); *Wbtm* es la anchura de debajo del canal (m), *zch* es el inverso de la inclinación del canal, y *depth* es la profundidad del agua en el canal (m). El perímetro humedecido del canal se define como

$$
P_{ch} = W_{btm} + 2 \cdot \text{ depth} \cdot \sqrt{1 + \mathbb{Z}_{ch}^2}
$$
 (7.1.1.5)

donde *Pch* es el perímetro humedecido para una profundidad de flujo dada (m). El radio hidráulico del canal se calcula

$$
R_{ch} = \frac{A_{ch}}{P_{ah}}
$$
 (7.1.1.6)

donde *Rch* es el radio hidráulico para una profundidad de flujo dada (m), *Ach* es el área transversal de flujo en el canal (m2), y *Pch* es el perímetro humedecido para una profundidad de flujo dada (m). El volumen del agua retenida en el canal es

$$
V_{ch} = 1000 \cdot L_{ch} \cdot A_{ch} \tag{7.1.1.7}
$$

donde *Vch* es el volumen de agua almacenada en el canal (m3), *Lch* es la longitud del canal (km) y *Ach* es el área transversal de flujo en el canal para una profundidad dada (m2)

Cuando el volumen del agua en el cauce excede la cantidad máxima que el canal puede retener, el agua excedente se esparce sobre la planicie de desbordamiento. Las dimensiones utilizadas por SWAT para planicie de desbordamientos se muestran en la figura 7:1-2.

Figura 7:1-2: ilustración de las dimensiones de la planicie de desbordamiento.

La anchura de abajo del planicie de desbordamiento, *Wbtm,fld* es *Wbtm,fld* =5 .*Wbnkfull*. SWAT asume que las inclinaciones laterales de la planicie de desbordamiento tienen una proporción de 4:1 de longitud a elevación (*zfld*= 4). La inclinación de los lados de la planicie de desbordamiento es entonces de  $\frac{1}{4}$  o 0.25.

Cuando hay flujo presente en la planicie de desbordamiento, el cálculo de la profundidad del flujo, el cálculo del flujo del área transversal y del perímetro humedecido es una suma de los componentes del canal y de la planicie de desbordamiento:

$$
depth = depth_{bnkfull} + depth_{jld}
$$
\n
$$
Ach = \left(\frac{W_{btm} + z_{ch\cdot depth_{bnkfull}}}{\epsilon}\right) \cdot depth_{bnkfull} + \left(W_{btm,jld} + z_{jld} \cdot depth_{jld}\right) \cdot depth_{jld}
$$
\n
$$
P_{ch} = W_{btm} + 2 \cdot depth_{bnkfull} \cdot \sqrt{1 + z_{ch}^{2}} + 4 \cdot W_{bnkfull} + 2 \cdot depth_{jld} \cdot \sqrt{1 + z_{ftd}^{2}} \cdot 7.1.1.10
$$

donde *depth* es la profundidad total del agua (m), *depthbnkfull* es la profundidad en el canal cuando esta llena hasta la parte superior del banco (m), *depthfld* es la profundidad del agua en el planicie de desbordamiento (m), *Ach* es el área de flujo transversal para una profundidad de agua dada (m2), *Wbtm* es la anchura de abajo del canal (m), *zch* es el inverso de la inclinación lateral del canal, *Wbtm,fld* es la anchura de debajo de la planicie de desbordamiento (m), *zfld* es el inverso de la inclinación lateral de la planicie de desbordamiento, *Pch* es el perímetro humedecido para una profundidad de agua dada (m) y *Wbnkfull* es la anchura superior del canal cuando se llena de agua (m).

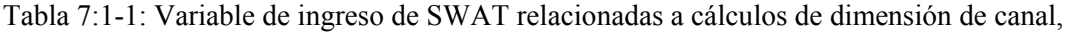

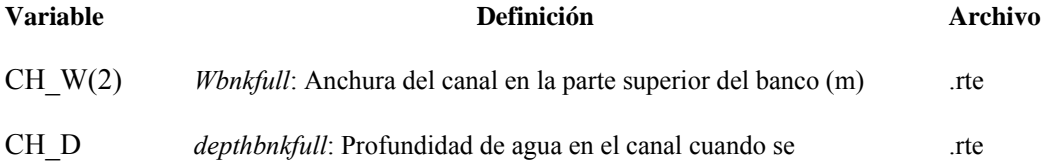

llena al banco (m)

CH L(2) *Lch*: Longitud del canal principal (km) .rte

### **7:1.2 INDICE DE FLUJO Y VELOCIDAD**

La ecuación de Manning para flujo uniforme en un canal se utiliza para calcular el índice y la velocidad de flujo en un segmento de cauce para un avance de tiempo dado:

$$
q_{ch} = \frac{A_{ah} \cdot R_{ah}^{2/q} \cdot stp_{ah}^{1/q}}{n}
$$
  

$$
v_c = \frac{R_{ah}^{2/q} \cdot stp_{ah}^{1/q}}{n}
$$
  
7:1.2.1  
7:1.2.2

donde *qch* es el índice de flujo en el canal (m3/s), *Ach* es el área transversal del flujo en el canal (m2), *Rch* es el radio hidráulico para una profundidad de flujo dada (m), *Slp ch* es la inclinación a través de la longitud del canal (m/m), *n* es el coeficiente "n" de Manning para el canal, y *vc* es la velocidad del flujo (m/s).

SWAT encamina el agua como un volumen. El valor diario del área transversal de flujo, *Ach* se calcula reacomodando a la ecuación 7:1.1.7 para resolver para el área:

$$
A_{ch} = \frac{V_{ch}}{1000 \cdot L_{ch}} \tag{7.1.2.3}
$$

donde *Ach* es el área transversal de flujo en el canal para una profundidad de agua dada (m2), *Vch* es el volumen de agua almacenada en el canal (m3), y *Lch* es la longitud del canal (km). La ecuación 7:1.1.4 se reacomodo para calcular la profundidad del flujo para un avance de tiempo dado dado:

$$
depth = \frac{\sqrt{\frac{A_{oh}}{Z_{oh}}} + \left(\frac{W_{btm}}{2 \cdot Z_{oh}}\right)^2}{\sqrt{2 \cdot Z_{oh}}} \frac{W_{btm}}{2 \cdot Z_{oh}}
$$
 (7.1.2.4)

donde *depth* es la profundidad del flujo (m), *Ach* es el area transversal de flujo en el canal para una profundidad de agua dada (m2), *Wbtm* es la anchura de abajo del canal (m), y *zch* es el inverso de la inclinación lateral del canal. La ecuación 7:1.2.4 es solamente valida cuando toda el agua esta contenida en el canal. Si el volumen del agua del segmento del cauce ha llenado el canal y esta en la planicie de desbordamiento, la profundidad se calcula:

$$
depth = depth_{bnkfull} + \sqrt{\frac{(A_{ah} - A_{ah,bnkfull})}{Z_{fid}} + \left(\frac{W_{btm,fld}}{2 \cdot z_{fid}}\right)^2} - \frac{W_{btm,fld}}{2 \cdot z_{fid}} \tag{7.1.2.5}
$$

donde *depth* es la profundidad del flujo (m), *depthbnkfull* es la profundidad del agua en el canal cuando esta lleno hasta al parte superior del banco (m). *Ach* es el área transversal de flujo en el canal para una profundidad del agua dada (m2), *Ach,bnkfull* es el área transversal de flujo en el canal cuando se llena hasta la parte superior del banco (m2), *wbtm,fld* es la anchura de debajo de la planicie de desbordamiento (m), y *zfld* es el inverso de la inclinación lateral de la planicie de desbordamiento.

Una vez que se sabe la profundidad, el perímetro humedecido y el radio hidráulico son calculados utilizando las ecuaciones 7:1.1.5 (7:1.1.10) y 7:1.1.6. A este punto, se saben todos los valores requeridos para calcular el índice de flujo y velocidad y se pueden resolver las ecuaciones 7:1.2.1 y 7:1.2.2.

### **Tabla 7:1-2: variables de ingreso de SWAT relacionadas a los cálculos de flujo de canal**

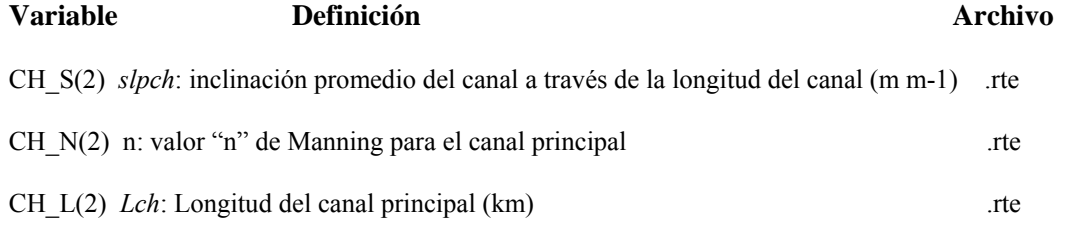

### **7:1.3 METODO DE RUTEO DE ALMACENAJE VARIABLE**

El método de ruteo de almacenaje variable fue creado por Williams (1969) y utilizado en los modelos HYMO (Williams y Hann, 1973) y ROTO (Arnold et al., 1995)

Para un segmento del cauce dado, el ruteo de almacenaje se basa en la ecuación de continuidad:

$$
V_{in} V_{out} = \Delta V_{stored} \tag{7.1.3.1}
$$

donde *Vin* es el volumen de flujo de entrada durante el lapso del tiempo (m3 H2O), *Vout* es el volumen de salida del flujo durante el lapso de tiempo (m3 H2O), y Δ*Vstored* es el cambio en volumen del almacenaje durante el lapso de tiempo (m3 H2O). Esta ecuación puede ser escrita como

$$
\Delta t_{\text{min}} = \frac{\left(\frac{q_{in,1+q_{in,\text{max}}}}{2}\right)}{2} - \Delta t \cdot \frac{\left(\frac{q_{out,1+q_{out,\text{max}}}}{2}\right)}{2} = V_{\text{stored},2} - V_{\text{stored},1} \tag{7.1.3.2}
$$

donde Δ*t* es la longitud del lapso de tiempo (s), *qin,1* es el índice de flujo de entrada al inicio del lapso de tiempo (m3/s), qin,2 es el índice de flujo de entrada al final del lapso de tiempo (m3/s), qout,1 es el índice de salida de flujo al inicio del lapso de tiempo (m3/s), qout,2 es el índice de salida de flujo al final del lapso de tiempo (m3/s), Vstored,1 es el volumen de almacenaje al inicio del lapso de tiempo (m3 H2O), y Vstored,2 es el volumen de almacenaje al final del lapso de tiempo (m3 H2O). Reacomodando la ecuación para que todas las variables conocidas están en el lado izquierdo de la ecuación,

$$
q_{in,ave} + \frac{V_{stored,1}}{\Delta t} - \frac{q_{out,1}}{2} = \frac{V_{stored,2}}{\Delta t} - \frac{q_{out,2}}{2}
$$
 (7.1.3.3)

donde *qin,ave* es el índice promedio de flujo de entrada durante el avance de tiempo: *qin,ave*   $=\frac{qtn_1+qtn_2}{2}$ 

El tiempo de viaje se computa dividiendo el volumen del agua en el canal por el índice de flujo.

$$
\frac{V_{stored}}{T} = \frac{V_{stored}}{q_{out}} = \frac{V_{stored,1}}{q_{out,1}} = \frac{V_{stored,2}}{q_{out,2}}
$$
 (7.1.3.4)

donde *TT* es el tiempo de viaje (s), *Vstored* es el volumen de almacenaje (m3 H2O), y *qout* es el índice de descarga (m3/s).

Para obtener la relación entre tiempo de viaje y el coeficiente de almacenaje, la ecuación 7:1.3.4 es substituida hacia la ecuación 7:1.3.3:

$$
\frac{V_{stored,1}}{q_{in,ave} + \frac{\left(\frac{\Delta t}{TT}\right) \cdot \left(\frac{V_{stored,1}}{q_{out,1}}\right)} - \frac{q_{out,1}}{2} - \frac{V_{stored,2}}{\left(\frac{\Delta t}{TT}\right) \cdot \left(\frac{V_{stored,2}}{q_{out,2}}\right)} - \frac{q_{out,2}}{2}}
$$
\n(7.1.3.5)

La cual se simplifica a

$$
q_{out,2} = \left(\frac{2 \cdot \Delta t}{2 \cdot TT + \Delta t}\right) \cdot q_{in,ave + \left(1 - \frac{2 \cdot \Delta t}{2 \cdot TT + \Delta t}\right)} \cdot q_{out,1} \tag{7.1.3.6}
$$

Esta ecuación es similar a la ecuación del método de coeficiente

$$
q_{out,2} = SC \cdot q_{in,ave + (1-SC)} \cdot q_{out,1} \tag{7.1.3.7}
$$

donde SC es el coeficiente de almacenaje. La ecuación 7:1.3.7 es la base del método de ruteo convexo del SCS (SCS, 1964) y el método Muskingum (Brakensiek, 1967; Overton, 1966). De la ecuación 7:1.3.6 el coeficiente de almacenaje en la ecuación 7:1.3.7 se define como

$$
SC = \frac{2 \cdot \Delta t}{2 \cdot TT + \Delta t} \tag{7.1.3.8}
$$

Se puede ver que

$$
(1 - SC) \cdot q_{out} = SC \cdot \frac{V_{stored}}{\Delta t}
$$
 (1 - SC)

Substituyendo este a la ecuación 7:1.3.7 nos da

$$
q_{out,2} = SC \left( q_{in,ave} + \frac{V_{stored,1}}{\Delta t} \right) \tag{7.1.3.10}
$$

Para expresar todos los valores en unidades de volumen, ambos lados de la ecuación son multiplicados por el lapso de tiempo

$$
V_{out,2} = SC \cdot (V_{in} + V_{stored,1}) \tag{7.1.3.11}
$$

### **7:1.4 METODO DE RUTEO DE MUSKINGUM**

El método de ruteo de Muskingum modela los volúmenes de almacenaje en una longitud de canal como una combinación de partes y almacén de prisma (Figura 7:1-3).

Figura 7:1-3: almacenes de prisma y partes en cada segmento del cauce (Chow et al., 1988)

Cuando una onda de flujo avanza hacia un segmento de cauce, el flujo de entrada excede el flujo de salida y se produce una parte de almacenaje. Al retroceder la onda de flujo, el flujo de salida excede el flujo de entrada en el segmento del cauce y se produce una porción negativa. Además del almacén de la porción, el segmento de cauce contiene un prisma de almacenamiento formada por un volumen de constante transversal a lo largo de la longitud del cauce.

A como se define por la ecuación de Manning (ecuación 7:1.2.1), el área de flujo transversal se asume ser directamente proporcional a la descarga para un dado segmento de cauce. Utilizando esta suposición, el volumen del almacenaje de prisma puede ser expresada como una función de descarga, *K* .*qout* , donde *K* es el proporción de almacenaje a descarga y tiene la dimensión del tiempo. De una manera similar, el volumen de almacenaje parcial se puede expresar como *K* · *X* · *qin* − *qout* , donde *X* es un factor de peso que controla la importancia relativa del flujo de entrada y del flujo de salida en determinar el almacenaje en un cauce. El sumar estos términos nos provee un valor para el total de almacenaje

$$
V_{\text{stored}} = K \cdot q_{\text{out}} + K \cdot X \cdot \left( q_{\text{in}} - q_{\text{out}} \right) \tag{7.1.4.1}
$$

donde *Vstored* es el volumen de almacenaje (m3 H2O), *qin* es el índice de entrada (m3/s), *qout* es el índice de descarga (m3/s), K es el tiempo constante de almacenaje del cauce(s) y *X* es el factor de peso. Esta ecuación puede ser reacomodada para formar

$$
V_{\text{stored}} = K \begin{pmatrix} X & q_{\text{in}} + (1 - X) & q_{\text{out}} \\ 0 & 0 & 0 \end{pmatrix} \tag{7.1.4.2}
$$

Esto formato es similar a la ecuación 7:1.3.7

El factor de peso, X, tiene un límite menor de 0.0 y un límite mayor de 0.5. Este factor es un factor de almacenamiento parcial. Para almacenaje tipo reserva, no hay porción y X= 0.0. Para una porción completo, X=0.5. Para ríos, X estará entre 0.0 y 0.3 con una media de valor cercano a 0.2.

La definición de volumen de almacenaje en la ecuación 7:1.4.2 puede ser incorporada en la ecuación de continuidad (ecuación 7:1.3.2) y simplificada a

$$
q_{out,2} = C_1 \cdot q_{in,2} + C_2 \cdot q_{in,1} + C_3 \cdot q_{out,1} \tag{7.1.4.3}
$$

donde *qin,1* es el índice de flujo entrante el inicio del lapso de tiempo (m3/s), *qin,2* es el índice de flujo entrante al final del lapso de tiempo (m3/s), *qout,1* es el índice de flujo saliente en el inicio del lapso de tiempo (m3/s), qout,2 es el índice de flujo saliente al final del lapso de tiempo (m3/s), y

$$
C_I = \frac{\Delta t - 2 \cdot K \cdot X}{2 \cdot K \cdot (1 - X) + \Delta t}
$$

$$
C_2 = \frac{\Delta t + 2 \cdot K \cdot X}{2 \cdot K \cdot (1 - X) + \Delta t}
$$

$$
C_3 = \frac{2 \cdot K \cdot (1 - X) - \Delta t}{2 \cdot K \cdot (1 - X) + \Delta t}
$$
 (7.1.4.6)

donde C1+ C2+C3=1. Para expresar todos los valores en unidades de volumen, ambos lados de la ecuación 7:1.4.3 se multiplican por el lapso de tiempo

$$
V_{out,2} = C_1 \cdot V_{in,2} + C_2 \cdot V_{in,1} + C_3 \cdot V_{out,1} \tag{7.1.4.7}
$$

Para mantener la estabilidad numérica y evitar el cómputo de flujos salientes negativos, se debe cumplir con la siguiente condición:

$$
2 \cdot K \cdot X \le \Delta t \le 2 \cdot K \cdot (1 - X) \tag{7.1.4.8}
$$

El valor para el factor de peso, X, es ingresado por el usuario. El valor para la constante de tiempo de almacenaje se estima como:

$$
K = \text{coeff}_1 \cdot K_{\text{bnkfull}} + \text{coeff}_2 \cdot K_{0.1 \text{bnkfull}} \tag{7.1.4.9}
$$

donde *K* es la constante del tiempo de almacenaje para el segmento del cause (s),*coef1* y *coef2* son coeficientes de peso ingresados por el usuario, Kbnkfull es la constante del tiempo de almacenaje calculado para el reach segment con bankfull flows (s), y *K0.1bnkfull* es la constante de tiempo de almacenaje calculado para el reach segment con una decima de los bankfull flows (s). Para calcular *Kbnkfull* y *K0.1bnkfull*, se utiliza una ecuación desarrollada por Cunge (1969):

$$
K = \frac{1000 \cdot L_{ch}}{C_k} \tag{7.1.4.10}
$$

donde *K* es la constante de tiempo de almacenaje (s), *Lch* es la longitud del canal (km), y *ct* es la celeridad correspondiente al flujo para la correspondiente profundidad (m/s). La celeridad es la velocidad con la cual una variación en el índice de flujo viaje a través del canal. Se define como

$$
c_k = \frac{d}{dA_{\alpha h}} \left( q_{ch} \right) \tag{7.1.4.11}
$$

donde el índice de flujo, *qch*, se define por la ecuación de Manning. El diferenciar a la ecuación 7:1.2.1 con respecto al área transversal nos da

$$
c_k = \frac{5}{3} \cdot \left[ \frac{R_{oh}^{2/g} \cdot s t p_{oh}^{1/g}}{n} \right] = \frac{5}{3} \cdot v_o
$$
 (7.1.4.12)

donde *ck* es la celeridad (m/s), *Rch* es el radio hidráulico para una profundidad de flujo dada (m), *slpch* es la inclinación a través de la longitud del canal (m/m), n es el coeficiente "n" de Manning para el canal, y *vc* es la velocidad del flujo (m/s)

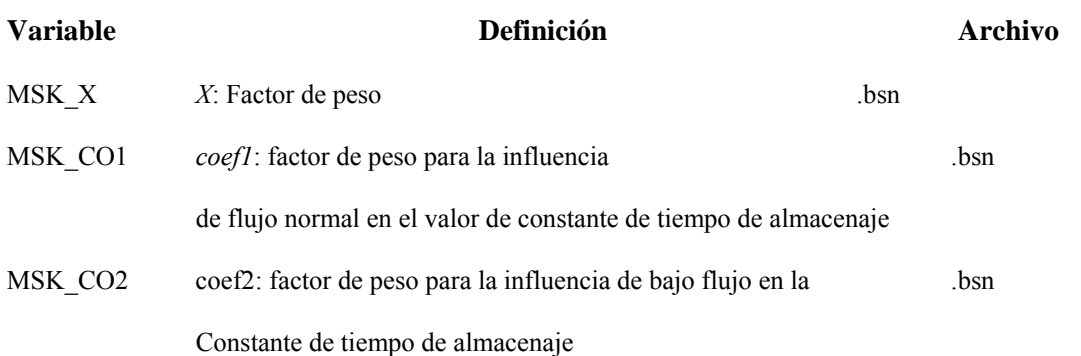

#### **Tabla 7:1-3: Variables de entrada de SWAT que se relacionan con el ruteo de Muskingum.**

#### **7:1.5 PERDIDAS DE TRANSMISION**

La clasificación de un arroyo como efímero, intermitente o perenne es una función de la cantidad de agua freática recibida por el arroyo. Los arroyos efímeros contienen agua durante e inmediatamente después de un evento de tormenta y están secos el resto del año. Los arroyos intermitentes están secos una parte del año, pero mantienen flujo cuando el agua terrestre es lo suficientemente alto al igual que durante y después del evento de tormenta. Los arroyos Perenne reciben contribuciones de agua freática continuas que fluyen durante el año.

Durante los periodos cuando el arroyo no recibe contribuciones de agua freática, es posible que se pierda el agua del canal por vía de transmisión a través del lado y en la parte de abajo del canal. Las pérdidas de transmisión se estiman con la ecuación

$$
tloss = K_{ch} \cdot TT \cdot P_{ch} \cdot L_{CH} \tag{7.1.5.1}
$$

donde *tloss* son la perdidas de transmisión del canal (m3 H2O), *Kch* es la conductividad hidráulica efectiva del aluvión del canal (mm/hr), *TT* es el tiempo de viaje del flujo (hr), *Pch* es el

perímetro humedecido (m), y *Lch* es la longitud del canal (km). Las perdidas de transmisión del canal principal se asumen que ingresan al almacén del banco o el acuífero profundo.

Los valores típicos para *Kch* para materiales varios de aluvión se presentan en la Tabla 7:1- 4. Para arroyos perennes con contribuciones de agua freática continua, la conductividad efectiva será de cero.

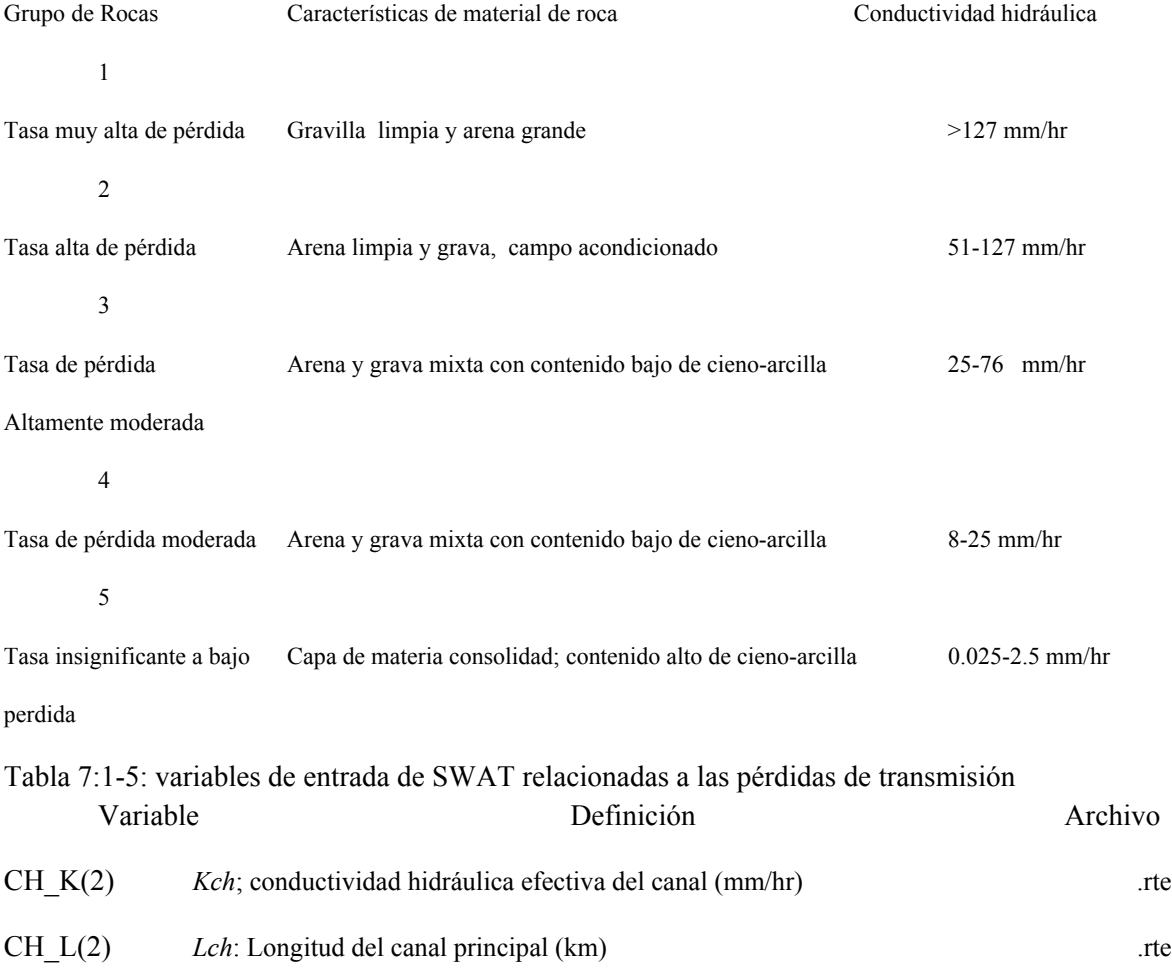

Tabla 7:1-4: Ejemplo de valores de conductividad hidráulica para materiales varios de roca (de lane, 1983)

### **7:1.6 PERDIDAS DE EVAPORACION**

Perdidas de evaporación del cauce son calculadas:

$$
E_{ch} = \text{coef}_{ev} \cdot E_0 \cdot L_{ch} \cdot W \cdot f r_{\Delta t} \tag{7.1.6.1}
$$

donde *Ech* es la evaporación del cauce para el día (m3 H2O), *coefev* es un coeficiente de evaporación, *Eo* es evaporación potencial (mm H2O), *Lch* es la longitud del canal (km), *W* es la anchura del canal a nivel del agua (m), *fr.t* es la fracción del lapso de tiempo en la cual el agua esta fluyendo en el canal.

El coeficiente de evaporación es un parámetro de calibración para el usuario y se le permite variar entre 0.0 y 1.0.

La fracción del lapso de tiempo en la cual el agua esta fluyendo en el canal es calculada dividiendo el tiempo de viaje por la longitud del lapso de tiempo.

### **Tabla 7:1-6: variables de entrada de SWAT relacionadas a pérdidas de evaporación.**

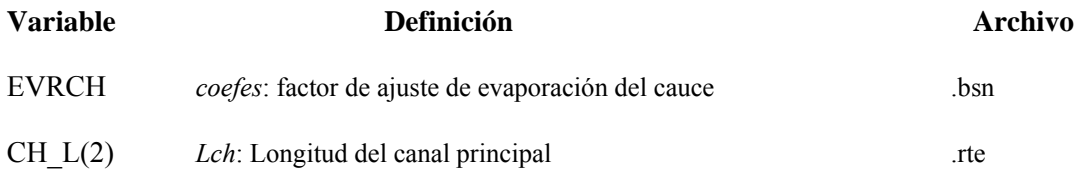

### **7:1.7 ALMACENAJE DE RIVERA**

La cantidad de agua que entra al almacenaje del banco en un día dado se calcula:

$$
bnk_{in} = tloss \cdot (1 - fr_{trans}) \qquad \qquad 7:1.7.1
$$

donde *bnkin* es la cantidad de agua que entra al almacenaje del banco (m3 H2O), *tloss* son las perdidas de transmisión del canal (m3 H2O), y *frtrns* es la fracción de perdidas de transmisión particionadas al acuífero profundo.

El almacenaje del banco contribuye al flujo al canal principal o cauce dentro de la sub-cuenca. El flujo del banco es simulado con una curva de recesión similar a la usada para agua freática. El volumen de agua que entra al cauce desde el almacenaje del banco es calculado:

$$
V_{bnk} = bnk \cdot (1 - \exp[-\alpha_{bnk}])
$$
 (7.1.7.2)

donde Vbnk es el volumen de agua agregada al cauce vía flujo de retorno del almacenaje del banco (m3 H2O), *bnk* es la cantidad total de agua en el almacenaje del *nbank* (m3 H2O), y *abnk* es la constante de recesión del flujo del banco o constante de proporcionalidad.

 El agua podrá moverse del almacenaje del banco hacia una zona insaturada adyacente. SWAT modela el movimiento del agua hacia áreas insaturadas adyacentes como una función de demanda de agua para evapotranspiración. Para evitar confusión con evaporación de suelo y transpiración, a este proceso se le ha denominado 'revap'. Este proceso es significante en cuencas donde la zona saturada no esta tan baja de la superficie o donde están creciendo plantas cuyas raíces son profundas. 'Revap' del almacenaje del banco es regido por el coeficiente revap de agua freática definido por el ultimo HRU en la sub-cuenca.

 La máxima cantidad de agua que será removida del almacenaje de agua vía 'revap' en un día dado es:

$$
bnk_{revap,mx} = \beta_{rev} \cdot E_0 \cdot L_{ch} \cdot W \qquad (7.1.7.3)
$$

donde *bnkrevap* es la cantidad de agua real que se mueve hacia una zona insaturada en respuesta a deficiencias del agua (m3 H2O), (*bnkrevpa,mx* es la cantidad máxima de agua que se moviliza hacia una zona insaturada en respuesta a deficiencias del agua (m3 H2O), y *bnk* es la cantidad de agua en el almacenaje del banco al inicio del día i (m3 H2O).

$$
bnk_{revap} = bnk
$$
 if  $bnk < bnk_{revap,mx}$  7:1.7.4  
\n
$$
bnk_{revap} = bnk_{revap,mx}
$$
 if  $bnk \geq bnk_{revap,mx}$  7:1.7.5

donde *bnkrevap,mx* es la cantidad máxima de agua que se mueve hacia una zona insaturada en respuesta a deficiencias del agua (m3 H2O), β*rev* es la coeficiente de revap, *Eo* es la evapotranspiración potencial para el dia (mm H2O), *Lch* es la longitud del canal (km), y W es la anchura del canal a nivel del agua (m). La cantidad real de revap que ocurrirá en un día dado se calcula:

### **Tabla 7:1-7: variables de entrada de SWAT relacionadas a almacenaje de banco.**

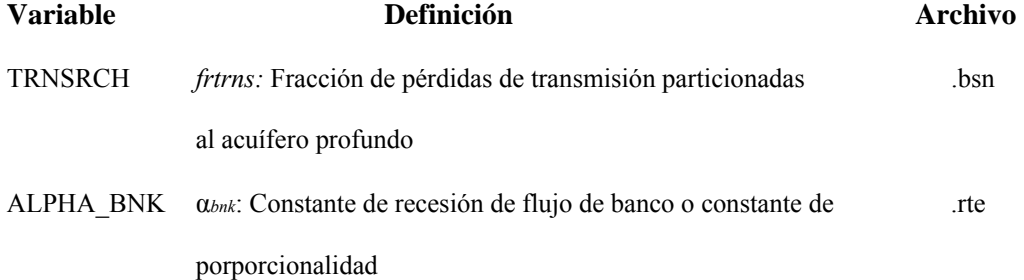

#### **7:1.8 BALANCE DEL AGUA DEL CANAL**

El almacenaje del agua en el canal al final del lapso de tiempo es calculado:

$$
V_{stored,2} = V_{stored,1} + V_{in} - V_{out} \, t \, loss \, E_{ch} + \, div + V_{bnk} \tag{7.1.8.1}
$$

donde *Vstored,2* es el volumen de agua en el cauce al final del lapso de tiempo (m3 H2O), *Vstored,1* es el volumen de agua en el cauce al inicio del lapso de tiempo (m3 H2O), *Vin* es el volumen de agua que fluye hacia el cauce durante el lapso de tiempo (m3 H2O), *Vout* es el volumen de agua que fluye hacia fuera del cauce durante el lapso de tiempo (m3 H2O), *tloss* es el volumen de agua que se pierde del cauce vía transmisión a través de la capa (m3 H2O), *Ech* es la evaporación del cauce por el día (m3 H2O), *div* es el volumen de agua agregado o removido del cauce por el día a través de diversiones (m3 H2O), y *Vbnk* es el volumen de agua agregado al cauce vida flujo de retorno del almacenaje del banco.

SWAT trata al volumen de flujo de salida calculado con la ecuación 7:1.3.11 o 7:1.4.7 como la cantidad de agua neta removida del cauce. Al perder transmisión, se calculan la evaporación y otras perdidas de agua para el segmento cauce, la cantidad de flujo de salida hacia el próximo segmento de cauce es reducido por la cantidad de la perdida. Cuando se suman el flujo de salida y todas las pérdidas, la cantidad total serán igual al valor obtenido de la ecuación 7:1.3.11 o 7:1.4.7.

### **7:1.9 NOMENCLATURA**

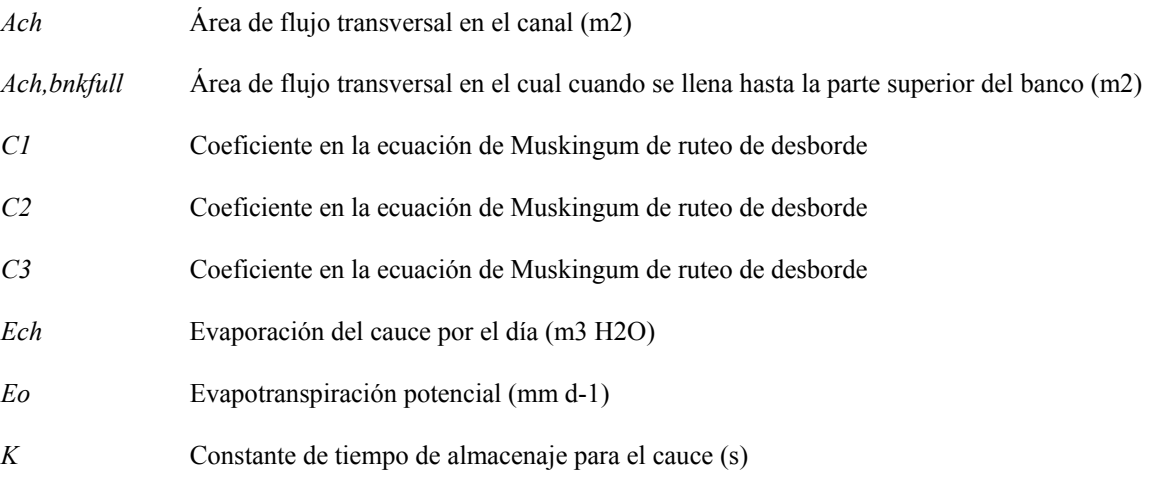

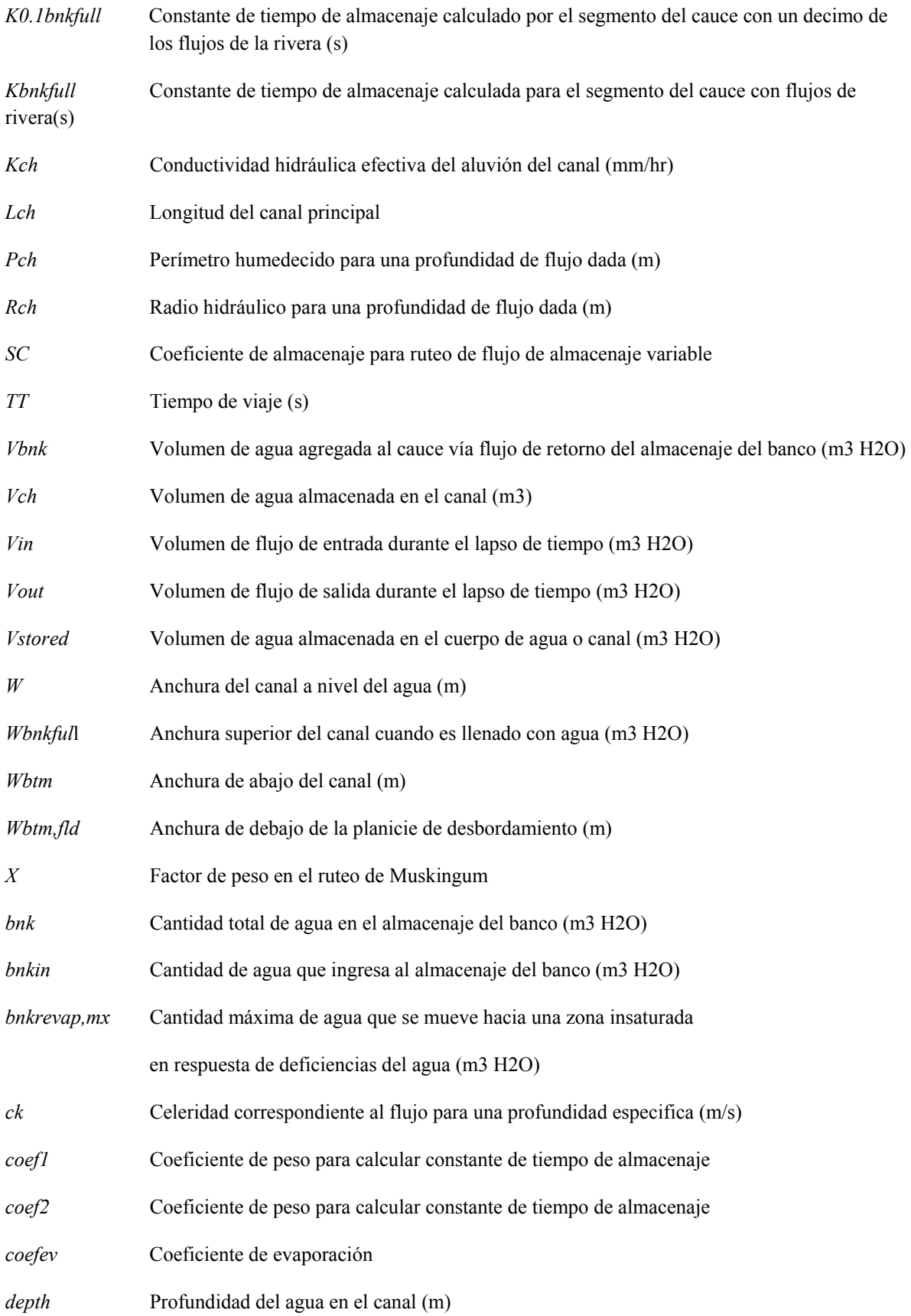

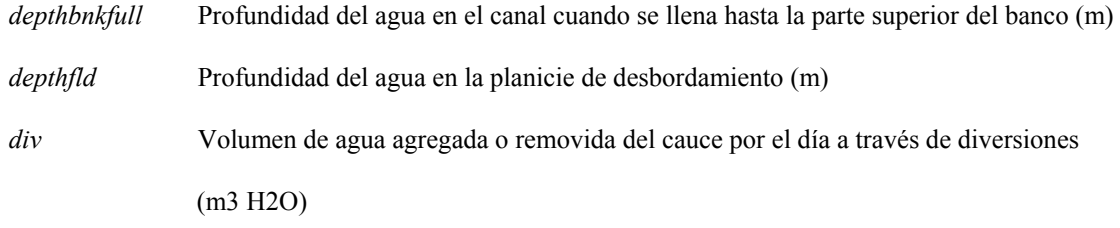

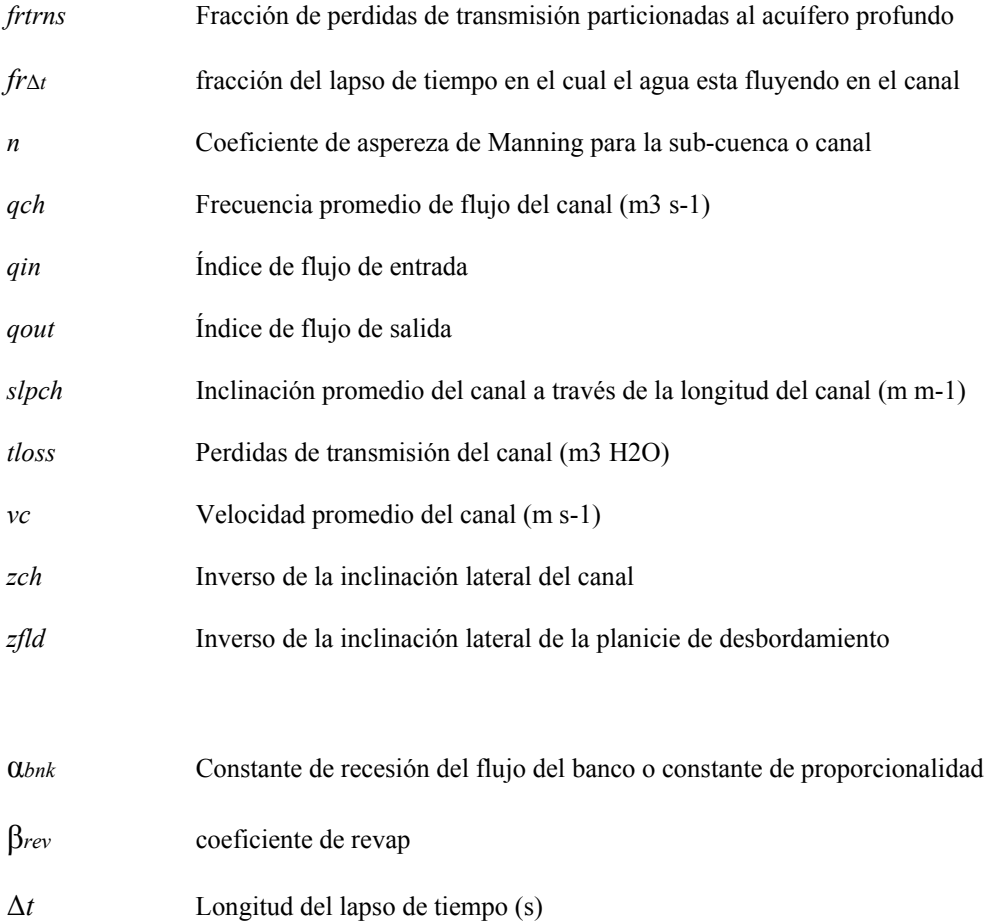

# **7:1.10 REFERENCIAS**

Arnold, J.G., J.R. Williams, and D.R. Maidment. 1995. Continuous-time water and sediment routing model for large basins. Journal of Hydraulic Engineering 121(2): 171-183.

Brakensiek, D.L. 1967. Kinematic flood routing. Transactions of the ASAE 10(3):340-343.

Chow, V.T., D.R. Maidment, and L.W. Mays. 1988. Applied hydrology. McGraw-Hill, Inc., New York, NY.

Cunge, J.A. 1969. On the subject of a flood propagation method (Muskingum method). J. Hydraulics Research 7(2):205-230.

Lane, L.J. 1983. Chapter 19: Transmission Losses. p.19-1–19-21. *In* Soil Conservation Service. National engineering handbook, section 4: hydrology. U.S. Government Printing Office, Washington, D.C.

Overton, D.E. 1966. Muskingum flood routing of upland streamflow. Journal of

Hydrology 4:185-200.

Soil Conservation Service. 1964. Chapter 17: Flood routing, Section 4, Hydrology, National engineering handbook. U.S. Department of Agriculture. U.S. Gov't Printing Office, Washington, D.C.

Williams, J.R. 1969. Flood routing with variable travel time or variable storage coefficients. Transactions of the ASAE 12(1):100-103.

Williams, J.R. and R.W. Hann. 1973. HYMO: Problem-oriented language for hydrologic modeling—User's manual. USDA, ARS-S-9.

# **SECCION 7 CAPITULO 2 - ECUACIONES: RUTEO DEL SEDIMENTO**

El transporte del sedimento en la red del canal es una función de dos procesos: la deposición y degradación, las cuales operan simultáneamente en el alcance. SWAT computará la deposición y degradación utilizando las mismas dimensiones del canal para la simulación entera. Alternativamente, SWAT simulará la reducción y ensanchado del canal y actualizará las dimensiones del mismo a lo largo de la simulación.

### **7: 2.1 ASIGNACION DE RUTA DE SEDIMENTO DEL CANAL**

Las versiones anteriores de SWAT utilizaban la fuerza de las corrientes para predecir la degradación y desaceleración de la velocidad y para estimar la deposición en los canales (Arnold el al del et, 1995). Williams (1980) utilizó la definición de poder de corrientes planteada por Bagnolds (1977) para desarrollar un método para determinar la degradación como una función de la inclinación y velocidad del canal. En esta versión, las ecuaciones han sido simplificadas y la cantidad máxima de sedimento que puede ser transportado de un segmento de alcance es una función de la velocidad máxima del canal. La velocidad máxima de canal, *vch,pk*, es calculada de la siguiente forma:

$$
v_{ch,pk} = \frac{q_{ch,pk}}{A_{ch}} \tag{7.2.1.1}
$$

donde *qch,pk* es la proporción de flujo máxima (m3/s) y *qch,pk* es el área de superficie transversal de flujo en el canal (m2). La proporción de flujo máxima se define como:

$$
q_{ch,pk} = prf \cdot q_{ch} \tag{7.2.1.2}
$$

donde *prf* es el factor de ajuste de proporción máximo, y el *qch* es la proporción del factor de flujo (m3/s). El Cálculo de la proporción del factor de flujo, *qch*, y el área de superficie transversal, *Ach*, son analizados en el Capítulo 7:1.

La cantidad máxima de sedimento que puede transportarse de un segmento de alcance es calculada de la siguiente manera:

$$
conc_{sed,ch,mx} = c_{sp} \cdot v_{ch,pk}^{specyp}
$$
 (7.2.1.3)

donde *concsed,ch,mx* es la concentración máxima de sedimento que puede ser transportada por el agua (ton/m3 or kg/L), *csp* es un coeficiente definido por el usuario, *vch,pk* es la velocidad máxima del canal (m/s), y *spexp* es un exponente definido por el usuario. El exponente *spexp*, normalmente varía entre 1.0 y 2.0 y se fijo en 1.5 en la ecuación original del poder de corrientes según Bagnold (Arnold et al., 1995). La concentración máxima de sedimento calculada con esta ecuación 7:2.1.3 es comparada a la concentración de sedimento en el alcance al inicio del procedimiento *concsed,ch,i*. Si la deposición *conc sed ch i > conc sed ch mx*, es el proceso dominante en el segmento de alcance y la cantidad neta de sedimento depositada es calculada:

$$
sed_{dep} = \begin{pmatrix} \text{conC} & \text{conC} & \text{conC} & \text{conC} & \text{conC} \\ \text{comC} & \text{conC} & \text{conC} & \text{conC} & \text{conC} \\ \text{conC} & \text{conC} & \text{conC} & \text{conC} & \text{conC} & \text{conC} \\ \text{conC} & \text{conC} & \text{conC} & \text{conC} & \text{conC} & \text{conC} & \text{conC} \\ \text{conC} & \text{conC} & \text{conC} & \text{conC} & \text{conC} & \text{conC} & \text{conC} & \text{conC} & \text{conC} & \text{conC} \\ \text{conC} & \text{conC} & \text{conC}
$$

donde *seddep* es la cantidad de sedimento depositada en el segmento de alcance (toneladas métricas), *concsed,ch,i* es la concentración del sedimento inicial en el alcance (kg/L o ton/m3), *concsed,ch,mx* es la concentración máxima de sedimento que puede ser transportada por agua (kg/L o ton/m3), y *Vch*  es el volumen de agua en el segmento de alcance (m3 H2O).

Si *conc* sed ch i < *concsed,ch,mx* la degradación es el proceso dominante en el segmento de alcance y la cantidad neta de sedimento retenido se calcula:

$$
sed_{deg} = \begin{pmatrix} \text{cond}_{sed,oh,mw} - \text{cond}_{sed,oh,1} \\ \text{m} \end{pmatrix} \cdot V_{ch} \cdot K_{ch} \cdot C_{CH} \qquad (7.2.1.5)
$$

donde *seddeg* es la cantidad de sedimento recolocado del segmento del alcance (toneladas métricas), *concsed,ch,mx* es la concentración máxima de sedimento que puede ser transportada por el agua (kg/L o ton/m3), *concsed,ch,i* es el sedimento inicial de la concentración en el alcance (kg/L o ton/m3), *Vch*  es el volumen de agua en el segmento de alcance (m3 H2O), *KCH* es el factor de erosión del canal (cm/hr/Pa), y *CCH* es el factor de cubierta del canal.

Una vez que la cantidad de deposición y degradación ha sido calculada, la cantidad final de sedimento en el alcance es determinada:

$$
sed_{ch} = sed_{ch,i} - sed_{dep} + sed_{deg}
$$
 7:2.1.6

donde el *sedch* es la cantidad de sedimento suspendido en el alcance (toneladas métricas), *sedch,i* es inicialmente la cantidad de sedimento suspendido en el alcance al inicio del procedimiento (toneladas métricas), *seddep* es la cantidad de sedimento depositada en el segmento de alcance (toneladas métricas), y *seddeg* es la cantidad de sedimento recolocado en el segmento de alcance (toneladas métricas).

La cantidad de sedimento transportado fuera del alcance es calculado:

$$
sed_{out} = sed_{ch} \cdot \frac{V_{out}}{V_{ch}}
$$
 (7.2.1.7)

donde *sedout* es la cantidad de sedimento transportado fuera del alcance (toneladas métricas), *sedch*  es la cantidad de sedimento suspendido en el alcance (toneladas métricas), *Vout* es el volumen de salida durante el transcurso del procedimiento (m3 H2O), y *Vch* es el volumen de agua en el segmento de alcance (m3 H2O).

#### **7:2.1.1 El FACTOR DE EROSION DEL CANAL**

El factor de erosión del canal es conceptualmente similar al factor de erosión de la tierra, utilizado en la ecuación USLE. La erosión del canal gira en función de las propiedades y materiales de estabilidad y control de inundación.

La erosión de un canal puede ser medida con un dispositivo de reacción vertical sumergido. La premisa básica de esta prueba es que la erosión de un canal al descubierto y el daño local del dispositivo de reacción son el resultado de tensiones hidráulicas, límites geométricos, y las propiedades del material corroyéndose. Hanson (1990) desarrolló un método para determinar el coeficiente de erosión de canales IN SITU con el dispositivo vertical sumergido. Allen et al. (1999) utilizó este método para determinar los factores de erosión de canales para treinta sitios en Texas.

Un dispositivo sumergido verticalmente en agua, direccionado perpendicularmente al canal causa erosión en los materiales adjuntos al área de impacto del dispositivo de reacción. (Figura 7:2-1). Las variables importantes en el proceso de corrosión son: el volumen de material removido durante el procedimiento, la elevación del dispositivo de reacción sobre la superficie, el diámetro de la boquilla del dispositivo de reacción, velocidad del dispositivo, tiempo, la densidad de masa del líquido y el coeficiente de erosión.

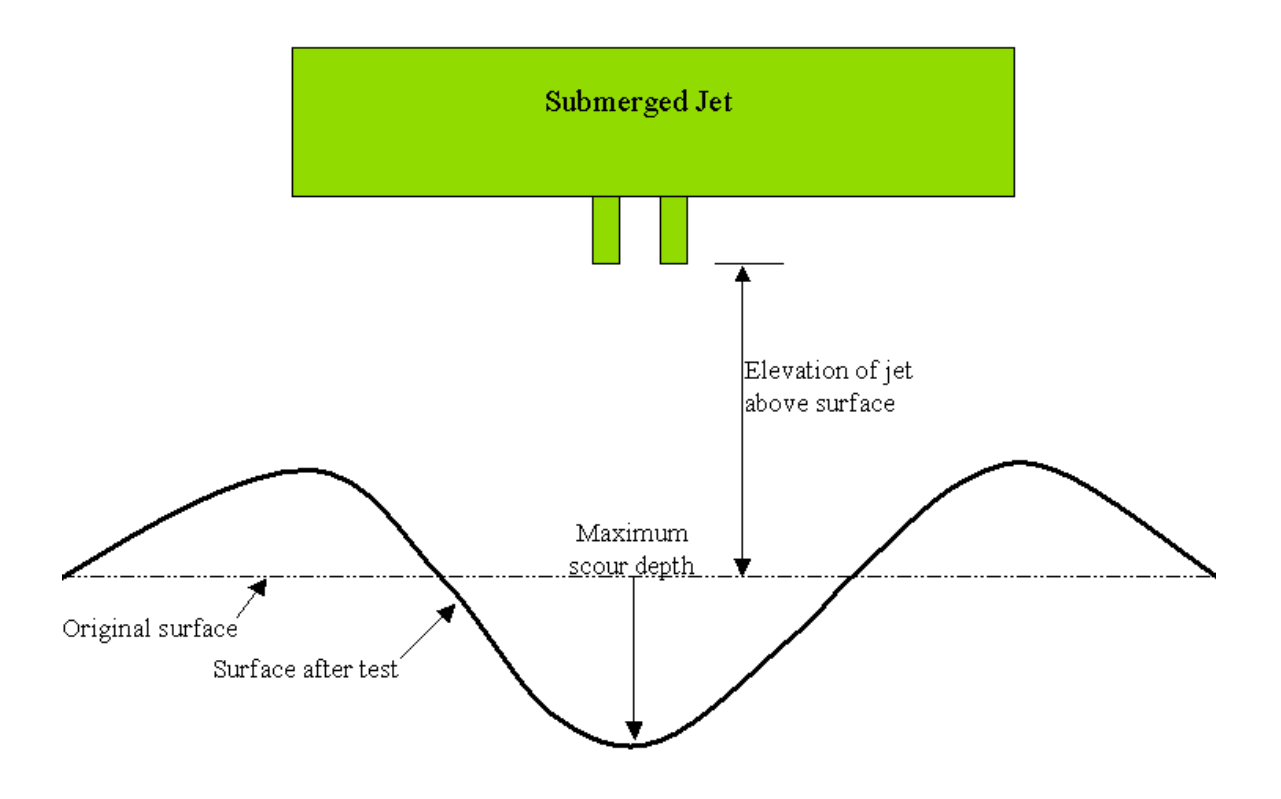

Figura 7:2-1: Seccion transversal de prueba de jet sumergido (After Allen et al, 1999).

Hanson (1991) definió un índice de dispositivos de reacción *Ji*,, para relacionar la erosión creada por el dispositivo sumergido. El índice del dispositivo de reacción es una función de la profundidad de la recolocación del dispositivo por unidad tiempo y velocidad. El índice del dispositivo de reacción es determinado utilizando el proceso perfilado en ¨ASTM standard D 5852-95¨.

Una vez el índice del dispositivo es determinado, el coeficiente de erosión del canal es calculado:

 $K_{ch} = 0.003 \cdot exp \left[ 385 \cdot I_1 \right]$  7:2.1.8

donde *KCH* es el coeficiente de erosión del canal (el cm/h/Pa) y *Ji* es el índice del dispositivo de reacción. En general, los valores para la erosión de los canales son un orden de magnitud menor a los valores de erosión del suelo.

### **7:2.1.2 FACTOR DE LA CUBIERTA DEL CANAL**

El factor de cubierta del canal, *CCH*, se define como la proporción de degradación de un canal con una cubierta vegetativa especificada a la degradación correspondiente de un canal sin cubierta vegetativa. La vegetación afecta la degradación reduciendo la velocidad del canal y por consiguiente su poder erosivo, cerca de la superficie.

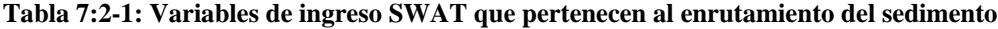

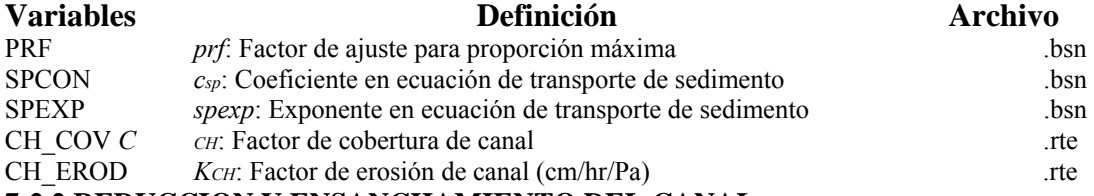

### **7:2.2 REDUCCION Y ENSANCHAMIENTO DEL CANAL**

Tradicionalmente, los cálculos de transporte de sedimento han sido efectuados con las mismas dimensiones del canal a lo largo de una simulación, SWAT hará un modelo de reducción y ensanchado. Durante el período de simulación de este modelo, se permite el cambio de las dimensiones del canal.

Se permite la variación de tres dimensiones del canal en simulaciones de reducción y ensanchado: la profundidad del canal *depthbnkfull*,, la anchura del canal *Wbnkfull*, y la pendiente *slpch*. Las dimensiones del canal son actualizadas utilizando las siguientes ecuaciones cuando el volumen de agua en el alcance excede  $1.4 \times 10_6$  m<sub>3</sub>.

La cantidad de reducción es calculada (Allen et al., 1999):

$$
depth_{dcut} = 358.6 \cdot depth \cdot slp_{ch} \cdot K_{ch} \qquad \qquad 7:2.2.1
$$

donde *depthdcut* es la cantidad de reducción (m), *depth* es la profundidad es la profundidad de agua en el canal (m), *slpch* es la pendiente del cauce (m/m), y *KCH* es el coeficiente de erosión del canal (cm/h/Pa).

La nueva profundidad es calculada:

$$
depth_{\text{bnkfull}} = depth_{\text{bnkfull},i} + depth_{\text{dcut}} \qquad \qquad \qquad 7:2.2.2
$$

donde *depthbnkfull* es la nueva profundidad (m), *depthbnkfull,i* es la profundidad anterior, y *depthdcut* es la cantidad de reducción (m).

La nueva anchura del canal se calcula:

$$
W_{\text{bnkfull}} = \text{ratio}_{WD} \cdot \text{depth}_{\text{bnkfull}} \tag{7.2.2.3}
$$

donde *Wbnkfull* es la nueva anchura del canal (m), *ratioWD* es la anchura del canal a la proporción de profundidad, y *depthbnkfull* es la nueva profundidad (m).

La nueva pendiente del canal es calculada:

$$
slp_{ch} = slp_{ch,i} = -\frac{aepth_{dcut}}{1000 \cdot L_{ch}} \tag{7.2.2.4}
$$

donde *slpch* es la nueva pendiente del canal (m/m), *slpch,i* es la pendiente anterior del canal (m/m), *depthbnkfull* es la nueva profundidad (m), y *Lch* es la longitud del canal (km).

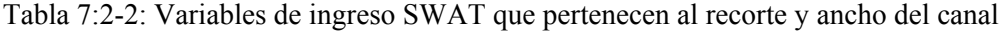

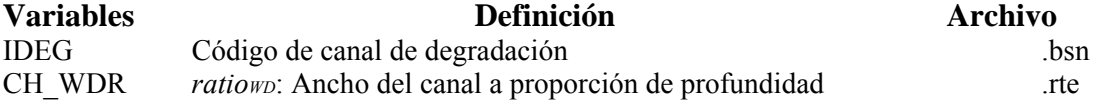

## **7:2.3 NOMENCLATURA**

*Ach* Area de superficie transversal de flujo en el canal (m2) *CCH* Factor de Cubierta del Canal *Ji* Índice del dispositivo utilizado para calcular la erosión del cause *KCH* Factor de erosión del canal (cm/hr/Pa) *Lch* Longitud del canal (km) *Vch* Volumen de agua en el segmento de alcance (m3 H2O) *Vout* Volumen de salida durante el procedimiento (m3 H2O) *Wbnkfull* Anchura del canal al ser sumergido en agua (m) *csp* Coeficiente en la ecuación de transporte de sedimento *concsed,ch,i* Concentración Mínima de sedimento que puede ser transportada por agua (kg/L or ton/m3)

*concsed,ch,mx* Concentración Máxima de sedimento que puede ser transportada por agua (kg/L or ton/m3) *depth* Profundidad de agua en el canal (m) *depthbnkfull* Profundidad de agua en el canal cuando es llenado hasta la cima (m) *depthdcut* Cantidad de reducción (m) *prf* Coeficiente de adaptación máxima *qch* Proporción de flujo en el canal (m3/s) *qch,pk* Proporción de flujo máximo (m3/s) *ratioWD* Anchura del canal al cociente de la profundidad *sedch* Cantidad de sedimento suspendido en el alcance (toneladas métricas) *seddeg* Cantidad de sedimento re direccionado en el segmento de alcance (toneladas métricas) *seddep* Cantidad de sedimento depositado en el segmento de alcance (toneladas métricas) *sedout* Cantidad de sedimento transportado en el segmento de alcance (toneladas métricas) *slpch* Proporción de la pendiente del canal a lo largo de la longitud del mismo (m m-1) *spexp* Exponente en la ecuación de transporte de sedimento *vch,pk* Velocidad máxima del canal (m/s)

## **7:2.4 REFERENCES**

Allen, P.M., J. Arnold, E. Jakubowski. 1999. Prediction of stream channel erosion potential. Environmental and Engineering Geoscience 5:339-351.

American Society for Testing and Materials. 1995. Annual book of ASTM standards, Vol. 04.08, Designation: D 5852-5. American Society for Testing and Materials, Philidelphia, PA. p. 653-657.

Arnold, J.G., J.R. Williams, and D.R. Maidment. 1995. Continuous-time water and sediment-routing model for large basins. Journal of Hydraulic Engineering. 121:171- 183.

Bagnold, R.A. 1977. Bedload transport in natural rivers. Water Resour. Res. 13:303-312.

Hanson, G.J. 1990. Surface erodibility of earthen channels at high stresses. Part II-Developing an *in situ* testing device. Trans. ASAE 33:132-137.

Hanson, G.J. 1991. Development of a jet index method to characterize erosion resistance of soils in earthen spillways. Trans. ASAE 34:2015-2020.

Williams, J.R. 1980. SPNM, a model for predicting sediment, phosphorus, and nitrogen yields from agricultural basins. Water Resour. Bull. 16:843-848.

# **SECCION 7 CAPITULO 3 - ECUACIONES: PROCESOS DE NUTRIENTES EN CORRIENTES**

Los parámetros que afectan la calidad de agua que pueden ser considerados como indicadores de contaminación incluyen: nutrientes, sólidos totales, demanda biológica de oxígeno, los nitratos, y los microorganismos (Loehr, 1970,; Paine, 1973). Los Parámetros de importancia secundaria incluyen olor, sabor, y turbiedad (Azevedo y Stout, 1974). Los algoritmos de calidad de agua en corrientes de SWAT incorporan componentes de interacción y relación utilizados en el modelo de QUAL2E (Brown y Barnwell, 1987). La documentación proporcionada en este capítulo se ha tomado de Brown y Barnwell (1987). El modelo de nutrientes de flujo interno es una característica opcional para SWAT. Para dirigir las cargas de nutrientes río abajo sin simular las transformaciones, el IWQ variable en la entrada (bsn) debe ser puesto en 0 en los archivos. Para activar la simulación transformativa de nutrientes de flujo interno, esta variable debe ser puesta en 1.

### **7:3.1 ALGAS**

Durante el día, las algas aumentan la concentración del oxígeno de flujo disuelto por medio de la fotosíntesis. Por la noche, las algas reducen la concentración por medio de la respiración. Cuando las algas crecen y mueren, estas forman parte del ciclo de nutrientes de flujo. Esta sección resume las ecuaciones simuladas en el crecimiento de algas en el canal.

### **7:3.1.1 CLOROFILA** *a*

Se asume que la clorofila  $q$  es directamente proporcional a la concentración de biomasa de algas fito-plantónicas.

chla =  $\alpha_0 \cdot \alpha l g \alpha e$  7:3.1.1

donde *chla* es la concentración de clorofila *a* (µg chla/L), α0 es la proporción de clorofila *a* a la biomasa de algas (µg chla/mg alg), y *algae* es la concentración de biomasa del alga (mg alg/L).

### **7:3.1.2 CRECIMIENTO DE ALGAS**

El crecimiento y decaimiento de algas/clorofila *a* es calculada como una función de la tasa de crecimiento, la proporción de la respiración, la proporción del establecimiento y la cantidad de algas presentes en el flujo o canal. El cambio en la biomasa del alga durante un día es:

$$
\text{Aalgae} = \left[ (\mu_{\alpha \text{ }edge}) - (\rho_{\alpha} \cdot \text{algaa}) - \left[ \frac{\sigma_1}{\text{depth}} \cdot \text{algaa} \right] \right] \cdot TT \tag{7.3.1.2}
$$

donde Δ*algae* es el cambio en la concentración de biomasa de alga (mg alg/L), μ*a* es la proporción de crecimiento específica de las algas (día-1 ó hr-1), *Pa* es la respiración local o la mortalidad de las algas (día-1 o hr-1),  $\sigma_1$  es la proporción del establecimiento local para las algas (m/dia ó m/hr), *depth* es la profundidad de agua en el canal (m), *algae* es la concentración de biomasa del alga al inicio del día (mg alg/L), y *TT* es el viaje de flujo en tiempo en el segmento del alcance (día u hrs). El cálculo de profundidad y tiempo de viaje es repasado en el Capítulo 7:1.

### **7:3.1.2.1 TASA DE CRECIMIENTO ESPECÍFICA LOCAL DE ALGAS**

La proporción de crecimiento específica local de algas es una función de la disponibilidad de nutrientes requeridos; luz y temperatura. SWAT primero calcula la tasa de crecimiento en 20 C y posteriormente ajusta esta tasa para la temperatura del agua. El usuario tiene tres opciones para calcular el impacto de los nutrientes y luz en el crecimiento: multiplicativo, nutriente limitante, y la medio armónico.

La opción multiplicativa multiplica los factores de crecimiento para la luz, el nitrógeno y fósforo juntos para determinar su efecto neto en la tasa local de crecimiento de algas. Esta opción tiene su base biológica en los efectos multiplicativos de procesos enzimáticos involucrados en la fotosíntesis:

### $\mu_{a,20}=\mu_{\rm max\,FL\text{-}FN\text{-}FP}$

### 7:3.1.3

donde μ*a,*20 es la tasa local específica de crecimiento de algas en 20 C (día-1 ó hr-1), μ*max* es la tasa de crecimiento específica máxima de las algas (día-1 ó hr-1), *FL* es el factor de atenuación para la luz, *FN* es el factor de limitación de crecimiento del alga para nitrógeno, y *FP* es el factor de limitación de crecimiento del alga para el fósforo. La proporción de crecimiento de algas específica máxima es especificada por el usuario.

La opción de nutrientes limitados calcula la proporción de crecimiento de algas locales limitadas por la luz, nitrógeno o fósforo. Los efectos de los nutrientes/luz son multiplicativos, pero los efectos de nutrientes/nutrientes son alternos. La tasa de crecimiento de algas es controlada por los nutrientes con el factor crecimiento más pequeño de limitación. Este enfoque imita la ley de minimización de Liebig:

 $\mu_{a,20} = \mu_{\text{max-FL}}$  min $\varepsilon_{N}$  FP) 7:3.1.4

donde μ*a,*20 es la tasa de crecimiento local específica a 20°C (día-1 ó hr-1), μ*max* es la tasa de crecimiento específica máxima de algas (día-1 ó hr-1), *FL* es el factor de atenuación de crecimiento para la luz, *FN* es el factor de limitación de crecimiento de algas para el nitrógeno, y *FP* es el factor de limitación de crecimiento de algas para el fósforo. La proporción de crecimiento de algas específica máxima es especificada por el usuario.

La media armónica es matemáticamente análoga al total de resistencia de dos resistencias paralelos y puede ser considerado un compromiso entre las ecuaciones 7:3.1.3 y 7:3.1.4. La proporción de crecimiento de algas es controlada por una relación multiplicativa entre la luz y nutrientes, mientras las interacciones del nutriente/nutriente son representadas por una media armónica.

$$
\mu_{a,20} = \mu_{\max 1} \cdot FL \cdot \frac{1}{\binom{FN}{1}} + \frac{1}{FP}
$$
  
7.3.1.5

donde μ*a,*20 es la tasa de crecimiento local específica en 20 C (día-1 ó hr-1), μ*max* es la tasa de crecimiento específica máxima de algas (día-1 ó hr-1), *FL* es el factor de atenuación de crecimiento para la luz, *FN* es el factor de limitación de crecimiento de algas para el nitrógeno, y *FP* es el factor de limitación de crecimiento de algas para el fósforo. La proporción de crecimiento de algas específica máxima es especificada por el usuario.

El cálculo del factor de crecimiento límite para luz, nitrógeno y fósforo son repasados en las secciones siguientes.

### **FACTOR LÍMITE DE CRECIMIENTO DE ALGAS - PARA LA LUZ.**

Varias relaciones matemáticas se han desarrollado entre la fotosíntesis y luz. Todas las relaciones muestran un aumento en la tasa foto sintética con una creciente intensidad de luz en un valor máximo de saturación. El factor de crecimiento limitante de algas para la luz es calculado por un método de saturación media. En esta opción, el factor de crecimiento limitante de algas para la luz está definido por una expresión de Monod:

$$
FL_z = \frac{I_{phosyn,z}}{K_{L\uparrow} I_{phosyn,z}} \tag{7.3.1.6}
$$

donde *FLz* es el factor de crecimiento de atenuación para la luz en la profundidad z bajo la superficie de agua (MJ/m2-hr), *Iphosyn,z* es la intensidad ligera foto sintética-activa en una profundidad z debajo de la superficie de agua (MJ/m2-hr), y *KL* es la medio-saturación del coeficiente para la luz (MJ/m2-hr). La luz foto sintética-activa es la radiación con una longitud de onda entre 400 y 700 nm. El coeficiente de saturación media para la luz es definida como la intensidad de luz en la cual la tasa de crecimiento es el 50% de la proporción de crecimiento máxima. El coeficiente de saturación media para la luz se define por el usuario. Se asume que la fotosíntesis ocurre a lo largo de la profundidad de la columna de agua. La variación en la intensidad de luz con la profundidad es definida por la ley de Beer:<br> $\int_{\text{D}} \mathbf{h} \cdot d\mathbf{r} = \int_{\text{D}} \mathbf{h} \cdot d\mathbf{r} \cdot d\mathbf{r} = \mathbf{h} \cdot \mathbf{h} \cdot \mathbf{h} \cdot d\mathbf{r}$ 

$$
\gamma_{3.1.7}
$$

donde *Iphosyn,z* es la intensidad ligera foto sintética-activa en la profundidad z debajo de la superficie de agua (MJ/m2-hr), *Iphosyn,hr* es la radiación solar foto sintética-activa que alcanza el suelo/agua durante una hora específica en un día (MJ/m2-hr), *Kl* es el coeficiente de extinción de luz (el m-1), y *z* es la profundidad del agua en la superficie (m). La sustitución de la ecuación 7:3.1.7 en la ecuación 7:3.1.6 e integrada sobre la profundidad de flujo da:

$$
FL = \frac{\left(\frac{1}{k_l \cdot depth}\right) \cdot \ln \left[\frac{K_L}{k_L + I_{phosyn,hr} \cdot exp(k_l \cdot depth)}\right]}{K_L + I_{phosyn,hr} \cdot exp(k_l \cdot depth)}
$$
  
7:3.1.8

donde *FL* es el factor de crecimiento de atenuación para la luz para la columna de agua, *KL* es el coeficiente de saturación media para la luz (MJ/m2-hr), *Iphosyn,hr* es la radiación solar foto sintéticaactiva alcanzada en el suelo/agua que aparecen durante una hora específica durante el día (MJ/m2 hr), *kl* es el coeficiente de la extinción de luz (el m-1), y *depth* es la profundidad de agua en el canal(m). La ecuación 7:3.1.8 es utilizada para calcular *FL* para la asignación de ruta. La radiación solar foto sintética-activa se calcula:

$$
I_{phosyn,hr} = I_{hr} \cdot f_{rphosyn}
$$
 (7.3.1.9)

donde *Ihr* es la radiación solar que alcanza la tierra durante una hora específica del día actual de simulación (el MJ m-2 h-1), y *frphosyn* es el fragmento de radiación solar que es la fotosíntesis activa.

Los cálculos para *Ihr* son revisados en el capítulo 1:1. La fracción de radiación solar que es foto sintéticamente activa es definida por el usuario. Para simulaciones diarias. Para las simulaciones diarias, un medio valor del crecimiento de las algas es el factor de atenuación para luz calculada durante el ciclo diurno. Éste es calculando utilizando el formulario modificado de ecuación 7:3.1.8:

$$
FL = 0.92 \cdot f_{\text{fDL}} \cdot \ln \left[ \frac{K_L + I_{\text{phosyn},hr}}{K_L + I_{\text{phosyn},hr} \exp(-k_{\text{l-depth}})} \right]
$$
  
7.3.1.10

donde *frDL* es el fragmento de horas de luz del día, I *phosyn hr* es la luz del día promedio de la intensidad de luz foto sintética-activa (MJ/m2-hr) y todas las demás variables han sido definidas previamente. La fracción de horas luz es calculada:

$$
Fr_{DL} = \frac{r_{DL}}{24} \tag{7.3.1.11}
$$

donde *TDL* es la longitud del dia (hr). *I phosyn hr*, se calcula:

$$
I_{phosyn,hr} = \frac{I^T^{phosyn \cdot H_{day}}}{T_{DL}}
$$
 (7.3.1.12)

donde *frphosyn* es el fragmento de horas de luz del día, *Hday* la luz del día promedio de la intensidad de luz foto sintética-activa (MJ/m2-hr) y *TDL* es la longitud del día. Los cálculos de *Hday* y *TDL* son revisados en el capitulo 1:1.

El coeficiente de extinción ligera *Kl* es calculado como una función de la densidad del alga que usa la ecuación no linear:  $\overline{2}$ 

$$
k_l = k_{l,0} + k_{l,1} \qquad \qquad \alpha_0 \cdot \text{algaes} + k_{l,n} \qquad \left(\alpha_0 \cdot \text{algaes}\right)^{2/3} \qquad \qquad \beta_0 \qquad \qquad \gamma_1 \qquad \qquad \gamma_2 \qquad \qquad \gamma_3 \qquad \qquad \gamma_4 \qquad \qquad \gamma_5 \qquad \qquad \gamma_6 \qquad \qquad \gamma_7 \qquad \qquad \gamma_8 \qquad \qquad \gamma_9 \qquad \qquad \gamma_9 \qquad
$$

donde *Kl0* es el coeficiente de porción de las no algas de extinción de luz (m-1), *kl1* es el coeficiente de alga lineal (m - 1 (µg-chla/L)-1), *Kl2* es el coeficiente de alga no lineal (m-1 (µgchla/L)-2/3), α0 es la proporción de clorofila *a* a la biomasa de algas y *algae es* la concentración de biomasa de algas.

La ecuación 7:3.1.13 permite una variedad de algas para ser utilizadas como modelos. Cuando  $1.20$ *kl1* = *kl2*, no se simula el alga sombreada. Cuando *Kl1*  $\neq$  0 *y Kl,2* = 0 el modelo de alga lineal es simulado. Cuando *Kl1 y Kl,2* se ponen con un valor distinto a 0, se simula el modelo no lineal. La ecuación Riley (Bowie et al. ,1985) define *Kl,1 = 0.0088 m-1 (μg – chla/L)-1 y Kl,2 = 0.054 m-1 (μg – chla/L)2/3*

### **FACTOR LÍMITE DE CRECIMIENTO DE ALGAS - PARA NUTRIENTES**

El factor límite de crecimiento de algas para nitrógeno se define por la expresión Monod. Se asume que las algas utilizan amoníaco y nitrato como una fuente de nitrógeno inorgánico.

$$
= \frac{\left(C_{NQ3} + C_{NH4}\right)}{\left(C_{NQ3} + C_{NH4}\right) + K_N}
$$
\n
$$
= \frac{C_{NQ3} + C_{NH4}}{2}
$$
\n
$$
= 7:3.1.14
$$

donde *FN* es el factor limite de crecimiento de algas para el nitrógeno, *CNO*3 es la concentración de nitrato en el alcance (el mg N/L), *CNH*4 es la concentración de amonio en el alcance (mg N/L), y *KN*  es la constante de saturación media de Michaelis-Menton para el nitrógeno (mg N/L). El factor de crecimiento del algas por fósforo también es definido por una expresión de Monod.

$$
= \frac{C_{solP}}{C_{solP+R_p}}
$$
  
TP (1) 7:3.1.15

donde *FP* es el factor límite de crecimiento de algas para fósforo, *CsolP* es la concentración de fósforo en solución en el alcance (el mg P/L), y *KP* es la constante de saturación media para fósforo de Michaelis-Menton (mg P/L).

 La constante de saturación media para nitrógeno y fósforo de Michaelis-Menton define la concentración de N o P al cual el crecimiento de algas se limita al 50% de la proporción de crecimiento máxima. Se le es permitido a los usuarios dar estos valores. Los valores típicos para *KN*  van de 0.01 a 0.30 mg N/L mientras *KP* van de 0.001 a 0.05 mg P/L.

Una vez que la proporción de crecimiento de algas sea calculado en 20 C, el coeficiente de proporción es ajustado para efectos de temperatura utilizando el tipo de formulación Streeter-Phelps:

 $\mu_{a-x}$ Twater-20 7:3.1.16  $a.20 - 1.047$ 

donde μ*a* es la proporción local específica de crecimiento de algas (día-1 ó hr-1), μ*a,*20 es la proporción local de crecimiento de algas específica a las 20 C (día-1 ó hr-1), y *Twater* es la temperatura media de agua durante el día u hora (C).

### **7:3.1.2.2 PROPORCIÓN DE RESPIRACIÓN LOCAL DE ALGAS**

La respiración local o mortalidad de algas representan el efecto neto de tres procesos: la respiración endógena de algas, la conversión de fósforo del alga a fósforo orgánico, y la conversión de algas nitrógeno a nitrógeno orgánico. El usuario define la proporción de la respiración local de las algas en 20 C. La proporción de la respiración se ajusta a la temperatura local del agua utilizando la siguiente relación:

$$
\rho_{\alpha = \rho_{\alpha,20}} 1.047^{\text{(Twater--29)}}\n \tag{7.3.1.17}
$$

donde *Pa* es la proporción de la respiración local de algas (día-1 o hr-1), ρ*a,*20 es la proporción de respiración local de algas en 20 C (día-1 o hr-1), y *Twater* es el promedio de temperatura del agua durante el día u hora (C).

### **7:3.1.2.3 PROPORCIÓN DE ESTABLECIMIENTO LOCAL DE ALGAS**

La proporción del establecimiento local de algas representa el retiro neto de algas debido al establecimiento. El usuario define la proporción del establecimiento local de algas en 20 C. La proporción del establecimiento se ajusta a la temperatura de agua local que utilizando la relación:

$$
\sigma_1 = \sigma \int_{1,20 \times 1.024} \text{Fwater-20} \tag{7.3.1.18}
$$

donde σ1es la proporción local de establecimientos de algas (m/dia o m/hr), σ1*,*20 es la proporción de establecimiento local de algas en 20 C (m/dia o m/hr) y *Twater* es el promedio de temperatura del agua por el día u hora (C).

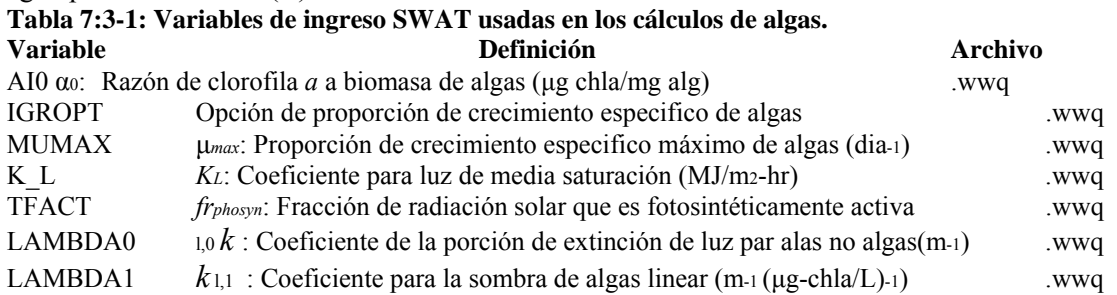

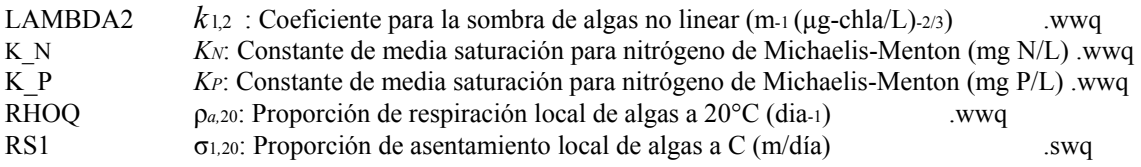

### **7:3.2 CICLO DEL NITRÓGENO**

En el agua aerobia, hay una transformación gradual del nitrógeno orgánico al amoníaco, al nitrito, y finalmente al nitrato. El nitrógeno orgánico también puede ser removido del flujo por establecimiento. Esta sección resume las ecuaciones utilizadas para simular el ciclo de nitrógeno flujo.

### **7:3.2.1 NITRÓGENO ORGÁNICO**

La cantidad de nitrógeno orgánico en el flujo puede aumentarse por la conversión de nitrógeno de biomasa de algas al nitrógeno orgánico. La concentración de nitrógeno orgánico en el flujo puede disminuirse por la conversión de nitrógeno orgánico a NH4 + o el establecimiento de nitrógeno orgánico con el sedimento. El cambio en el nitrógeno orgánico durante un día dado es: A

$$
V^{orgN_{str}} = \begin{pmatrix} a_{1}, & a_{1}, & a_{1
$$

donde Δ*orgNstr* es el cambio en la concentración de nitrógeno orgánico (mg N/L), α1es el fragmento de biomasa del alga en el nitrógeno (mg la N/mg alg biomasa), *Pa* es la respiración local o mortalidad de algas (día-1 o hr-1), *algae* es la concentración de biomasa del alga al principio del día (alg/L del mg), β*N,*3 es la proporción constante para la hidrólisis de nitrógeno orgánico al nitrógeno amoníaco (día-1 o hr-1), el *orgNstr* es la concentración de nitrógeno orgánico al principio del día (mg N/L), σ4 es la proporción del coeficiente de nitrógeno orgánico de establecimiento(día-1 o hr-1), y *TT* es el tiempo de flujo en el segmento del alcance (día u hrs). La fracción de nitrógeno de biomasa del alga es definida por el usuario. La ecuación 7:3.1.17 describe el cálculo de proporción de respiración local del alga. El cálculo del tiempo recorrido es repasado en el capítulo 7:1.

El usuario define la proporción local constante para la hidrólisis de nitrógeno orgánico a NH4 + a 20 C. La proporción de hidrólisis del nitrógeno orgánico se ajusta a la temperatura local del agua utilizando la relación:

$$
\beta_{N,3} = \beta \tag{7.3.2.2}
$$

dondeβ*N,*3 es la proporción local constante para la hidrólisis de nitrógeno orgánico a NH4 + (día-1 o hr-1), β*N,*3*,*20 es la proporción local constante para la hidrólisis de nitrógeno orgánico a NH4 + a en 20 C (día-1 o hr-1), y *Twater* es la media de temperatura del agua para el día u hora (C).

El usuario define el coeficiente de la proporción para nitrógeno orgánico que se establece en 20 C. La proporción de nitrógeno orgánico establecido es ajustada a la temperatura local del agua utilizando la relación: 7:3.2.3

$$
\sigma_4 = \sigma_{4,20+1,024}(r_{water-20})
$$

donde σ *<sup>4</sup>*es la proporción del establecimiento local para el nitrógeno orgánico (día-1 o hr-1), σ*4,*<sup>20</sup> es la proporción del establecimiento local para el nitrógeno orgánico en 20 C (día-1 o hr-1), y *Twater*  es la media de temperatura del agua durante el día u hora (C).

### **7:3.2.2 AMONIO**

La cantidad de amonio (NH4 +) en el flujo puede aumentarse por la mineralización de nitrógeno orgánico y difusión de amonio en los sedimentos fluviales. La concentración del amonio en el canal puede ser disminuido por la conversión de NH4+ a NO 2 o por la absorción NH4+ en las algas. El cambio en el amonio durante un día dado es:

$$
\Delta NH4_{\text{str}} = \left(\begin{matrix} \beta_{N,8} & \cdot NH4_{\text{str}} + \frac{\sigma_8}{(1000 \cdot \text{depth})} & -\frac{fr_{NA}}{1000 \cdot \text{depth}} \end{matrix}\right) \cdot TT
$$
\n
$$
\begin{matrix} 2.3.2.4 \end{matrix}
$$

donde Δ*NH4str* es el cambio en la concentración del amonio (mg N/L), β*N,*3 es la proporción constante para la hidrólisis de nitrógeno orgánico al nitrógeno amoníaco (día-1 o hrs - 1), *orgNstr*  es al principio la concentración de nitrógeno orgánica del día (mg N/L), β*N,*1 es la proporción constante para la oxidación biológica de nitrógeno del amoníaco (día-1 o hr-1), *NH4str* es al principio la concentración del amonio del día (mg N/L), σ3e s la proporción de sedimento para el amonio ( N/m2-día o mg N/m2-hr), *depth* es la profundidad de agua en el canal (m), *frNH*4 es el fracción de absorción de nitrógeno de algas en la concentración de amonio, α1 es la fracción de biomasa de algas que es nitrógeno (mg N/mg alg biomasa), μ*a* es la proporción de crecimiento local de algas (día-1 o hr-1), *algae* es la concentración de biomasa de algas del día (mg alg/L), y *TT* es el flujo en tiempo en el segmento de alcance (día u hrs). La proporción constante local para la hidrólisis de nitrógeno orgánico a NH4+ es calculado con la ecuación 7:3.2.2. La sección 7:3.1.2.1 describe el cálculo de proporción del crecimiento local de algas. El cálculo de profundidad y tiempo de viaje se repasa en el Capítulo 7:1.

La proporción constante para la oxidación biológica del nitrógeno amoníaco variará como una función de la concentración de oxígeno y temperatura en el flujo interno. La proporción constante es calculada:

$$
\beta_{N,1} = \beta_{N,1,20} \cdot (1 - \exp[-0.6 \cdot 0x_{str}]) \cdot 1.088 \text{(Twater-eo)} \tag{7.3.2.5}
$$

donde β*N,*1 es la proporción constante para la oxidación biológica de nitrógeno amoníaco (día-1 o hr-1), β*N,*1,20 es la proporción constante para la oxidación biológica de nitrógeno amoníaco a 20 C (día-1 o hr-1), *Oxstr* es la concentración del oxígeno disuelto en el canal (mg O2/L), y *Twater* es la temperatura media de agua durante el día u hora (C). El segundo término en el lado derecho de la ecuación 7:3.2.5, (1− exp [− 0.6 . *Ox str*]) es un factor de corrección de nitrificación inhibida. Este factor inhibe la nitrificación bajo las concentraciones de oxígenos disueltos.

El usuario define la proporción de fuente de bentos para el amonio en 20 C. La proporción de fuente de bentos para el nitrógeno amoníaco se ajusta a la temperatura local del agua utilizando la relación:<br> $\sigma_{\mathbf{g}} = \sigma_{\mathbf{g},\mathbf{g}_0}$   $\cdot$  1.074( $\tau_{\text{water}} = 0$ ) 7:3.2.6

donde σ3 es la proporción bentos (sedimento) para el amonio (N/m2-día del mg o el mg N/m2-hr), σ3,20 es la proporción bentos (sedimento) para el nitrógeno amoníaco en 20 C (mg N/m2-día o mg N/m2-hr), y *Twater* es la media de temperatura de agua durante el día u hora (C).

La fracción de absorción de nitrógeno de alga a la concentración de amonio es calculada:

$$
F_{r_{NH4}} = \frac{F_{NH4} \cdot NH4_{str}}{\prod_{i=1}^{[m]} F_{NH4} \cdot N4_{str} + (1 - f_{NH4}) \cdot N08_{str}} \times 7:3.2.7
$$

donde *frNH*4 es la fracción de absorción del nitrógeno de algas en la concentración de amonio, *fNH*<sup>4</sup> es el factor de preferencia para el nitrógeno amoníaco, *NH4str* es la concentración de amonio en el canal (mg N/L), y *NO3str* es la concentración del nitrato en el canal (mg N/L).

### **7:3.2.3 NITRITO**

La cantidad de nitrito (NO 2) en el canal se aumenta por la conversión de NH4+ a NO 2 y disminuye por la conversión de NO 2 a NO 3. La conversión de NO 2 a NO 3 ocurre más rápidamente que la conversión de NH4+ a NO 2, por ende la cantidad de nitrito presente en el canal es normalmente muy pequeña. El cambio en nitrito durante un día dado es:

$$
\Delta NO2_{\text{str}} = \begin{pmatrix} \beta_{N,1} \cdot \text{NH4}_{\text{ST}} - \beta_{N,2} \cdot \text{NO2}_{\text{ST}} \\ \Box \end{pmatrix} \cdot TT \tag{7.3.2.8}
$$

donde Δ*NO2str* es el cambio en la concentración del nitrito (mg N/L) , β*N,*1 es la proporción constante para la oxidación biológica del nitrógeno amoníaco (día-1 o hr-1), *NH4str* es la concentración del amonio al principio del día (mg N/L), β*N,*2 es la proporción constante para la oxidación biológica de nitrito a nitrato (día-1 o hr-1), *NO2str* es la concentración del nitrito al principio del día (el mg N/L), y *TT* es el tiempo de flujo en el segmento del alcance (día u hrs). La proporción local constante para oxidación biológica de nitrógeno amoníaco es calculada con la ecuación 7:3.2.5. El cálculo de tiempo se repasa en el Capítulo 7:1.

 La proporción constante para la oxidación biológica de nitrito a nitrato variará como función de la concentración de oxígeno y temperatura del canal. La proporción constante es calculada:

$$
\beta_{N,2} = \beta_{N,2,20} \cdot (1 - \exp[-0.6 \cdot 0x_{\text{str}}]) \cdot 1.047^{\text{(Twater-eo)}} \tag{7.3.2.9}
$$

donde β*N,*2 es la proporción constante para la oxidación biológica de nitrógeno amoníaco (día-1 o hr-1), β*N,*2,20 es la proporción constante para la oxidación biológica de nitrógeno amoníaco a 20 C (día-1 o hr-1), *Oxstr* es la concentración del oxígeno disuelto en el canal (mg O2/L), y *Twater* es la temperatura media de agua durante el día u hora (C). El segundo término en el lado derecho de la ecuación 7:3.2.5,  $(1 - \exp[-0.6 \cdot 0x_{str}])$  es un factor de corrección de nitrificación inhibida. Este factor inhibe la nitrificación bajo las concentraciones de oxígenos disueltos.

#### **7:3.2.4 NITRATO**

La cantidad de nitrato (NO 3) en el flujo puede aumentarse por la oxidación de NO 2. La concentración del nitrato en el flujo puede disminuirse por la captación de NO 3 de las algas. El cambio en el nitrato durante un día dado es:

$$
\Delta NO\mathbf{3}_{str} = \begin{pmatrix} \beta_{N,2} & NO\mathbf{2}_{str} - (1 - fr_{NH4}) & \alpha_1 & \mu_a & algae \\ \Box & \Box & \Box & \end{pmatrix} \cdot TT \qquad \qquad 7:3.2.10
$$

donde Δ*NO3str* es el cambio en la concentración del nitrato (mg N/L), β*N,*2 es la proporción constante para la oxidación biológica de nitrito a nitrato (día-1 o hr-1), *NO2str* es la concentración del nitrito al principio del día (mg N/L), *frNH*4 es el fragmento de la captación de nitrógeno de algas en la concentración de amonio, α1 es la fracción de biomasa del algas que es nitrógeno (mg N/mg alg biomasa), μ*a* es la proporción local de crecimiento de algas (día-1 o hr-1), *algae* es la concentración de biomasa de algas en el inicio del día (mg el alg/L), y *TT* es el tiempo flujo en el segmento de alcance (día u hrs). La proporción constante para la oxidación biológica de nitrito a nitrato es calculada con la ecuación 7:3.2.9 mientras la fracción de captación de nitrógeno de algas del amonio es calculada con la ecuación 7:3.2.7. La sección 7:3.1.2.1 describe el cálculo de la proporción de crecimiento local de algas. El cálculo del tiempo se repasa en el Capítulo 7:1. **Tabla 7:3-2: Variables de ingreso SWAT usadas en los cálculos de nitrógeno en corrientes.** 

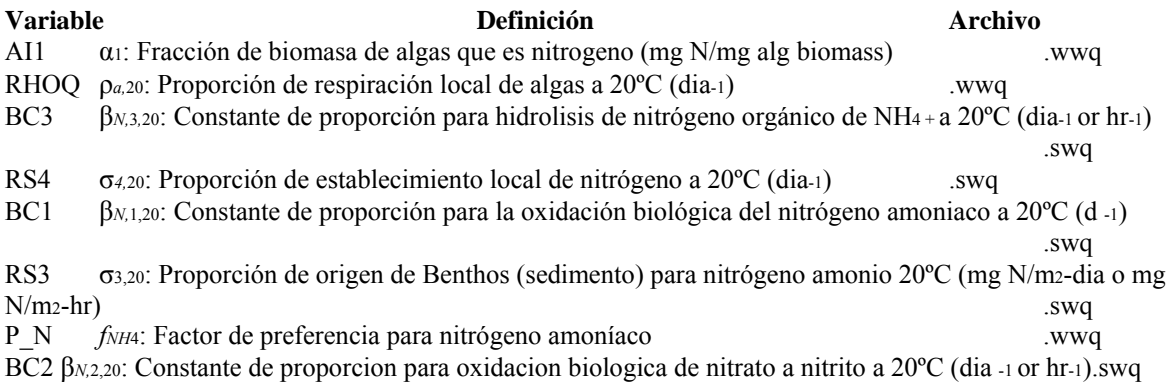

### **7:3.3 CICLO DEL FOSFORO**

El ciclo del fósforo es similar al ciclo de nitrógeno. La muerte de algas transforma su fósforo en fósforo orgánico. El fósforo orgánico es mineralizado a fósforo soluble que está disponible para la captación por las algas. El fósforo orgánico también puede removerse del flujo mediante su establecimiento. Esta sección resume las ecuaciones que simulan el ciclo del fósforo en el flujo.

### **7:3.3.1. FOSFORO ORGANICO**

La cantidad de fósforo orgánico en el flujo puede aumentarse por la conversión de fósforo de biomasa de alga a fósforo orgánico. La concentración de fósforo orgánico en el flujo puede disminuirse por la conversión de fósforo orgánico a fósforo inorgánico soluble o el establecimiento de fósforo orgánico en el sedimento. El cambio en fósforo orgánico durante un día dado es:

$$
\Delta or g_{str} = \begin{pmatrix} \alpha_2 & \rho_c & algae - \beta_{P,4} & orgP_{str} - \sigma_5 & orgP_{str} \\ \Box & \Box & \Box & \end{pmatrix} \cdot TT \qquad (7.3.3.1)
$$

donde Δ*orgPstr* es el cambio en la concentración de fósforo orgánico (mg P/L), α2 es la fracción de biomasa de alga que es fósforo (mg P/mg alg biomasa), *Pa* es la respiración local o mortalidad de algas (día-1 o hr-1), *algae* es la concentración de biomasa de algas al principio del día (mg alg/L) β*P,*4 es la proporción constante para la mineralización de fósforo orgánico (día-1 o hr-1), *orgPstr* es la concentración de fósforo orgánico al principio del día (mg P/L), σ5 es el coeficiente de proporción para el establecimiento de fósforo orgánico (día-1 o hr-1), y *TT* es el transcurso del flujo tiempo en el segmento de alcance (día o hr). La fracción de biomasa de las algas que es fósforo es definida por el usuario. La ecuación 7:3.1.17 describe el cálculo de la proporción de la respiración local de algas. El cálculo del tiempo del viaje se revisa en Capítulo 7:1.

El usuario define la proporción local constante para la mineralización de fósforo orgánico en 20ºC. La proporción de mineralización del fósforo orgánico se ajusta a la temperatura del agua local que usa la relación:

$$
\beta_{P,4} = \beta_{P,4,20} \cdot 1.047^{\text{(Twater--20)}} \tag{7.3.3.2}
$$

donde β*P,*4 es la proporción local constante para la mineralización de fósforo orgánico (día-1 o hr-1), β*P,*4*,*20 es la proporción local constante para la mineralización de fósforo orgánico a 20ºC (día-1 o hr-1), y *Twater* es la temperatura media de agua durante el día u hora (ºC).

El usuario define el coeficiente de la proporción para el establecimiento de fósforo orgánico a 20\*C. La proporción de establecimiento del fósforo orgánico se ajusta a la temperatura del agua local que usa la relación:

$$
\sigma_{\text{min}} = \sigma_{\text{B},\text{EQ}} \cdot 1.024 \text{(Fwater-eQ)} \tag{7.3.3.3}
$$

donde σ5 es la proporción de establecimiento local para fósforo orgánico (día-1 o hr-1), σ5*,*20 es la proporción del establecimiento local para fósforo orgánico a 20ºC (día-1 o hr-1), y *Twater* es la temperatura media del agua durante el día u hora (ºC).

### **7:3.3.2. FOSFORO INORGANICO/SOLUBLE**

La cantidad de fósforo soluble e inorgánico en el flujo puede ser aumentado por la mineralización de fósforo orgánico y difusión de fósforo inorgánico de los sedimentos del flujo. La concentración de fósforo soluble en el flujo puede disminuirse por la captación de P inorgánico por las algas. El

cambio en fósforo soluble durante un día dado es:<br>  $\Delta solP_{str} = \left[\beta_{P,A} \cdot orgP_{str} + \frac{\sigma_{R}}{\sqrt{1}} \frac{\sigma_{R}}{\sqrt{1}} - \alpha_{2} \cdot \mu_{\alpha} \cdot sig_{\alpha}}{\sqrt{1}}\right]^{TT}$  *7:3.3.4* 

donde Δ*solPstr* es el cambio en la concentración de fósforo de la solución (mg P/L), β*P,*4 es la proporción constante para la mineralización de fósforo orgánico (día-1 o hr-1), *orgPstr* es la concentración del fósforo orgánico al principio del día (mg P/L), σ2 es la fuente de benthos (sedimento) para P soluble (P/m2-día o mg P/m2-hr), *depth* es la profundidad del agua en el canal (m), α2 es el fragmento de biomasa de algas que es fósforo (mg P/mg alg biomasa), μ*a* es la proporción de crecimiento local de algas (día-1 o hr-1), *algae* es la concentración de biomasa de las algas al principio del día (mg alg/L), y *TT* es el tiempo de transcurso de flujo en el segmento de alcance (día o hr). La proporción local constante para la mineralización de fósforo orgánico es calculado con la ecuación 7:3.3.2. Sección 7:3.1.2.1 describe el cálculo de la proporción de crecimiento local de algas. El cálculo de profundidad y tiempo de recorrido se repasa en el capítulo 7:1.

El usuario define la proporción de fuente de benthos para P soluble en 20\*C. La proporción de fuente de benthos para fósforo soluble se ajusta a la temperatura del agua local que usa la relación:<br> $\sigma_2 = \sigma_{2,20}$  · 1.074<sup>(Twater-20</sup>) 7.3.3.5

donde α2 es la fuente de benthos (sedimento) para P soluble (P/m2-día o mg P/m2-hr), σ2,20 es la fuente de benthos (sedimento) para fósforo soluble en 20ºC (P/m2-día o mg P/m2-hr), y *Twater* es la temperatura media del agua durante el día u hora (ºC).

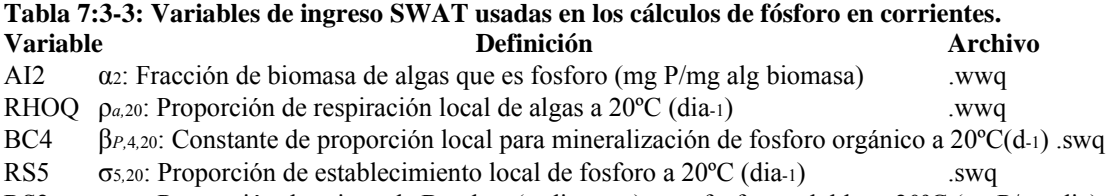

RS2 σ2,20: Proporción de origen de Benthos (sedimento) para fosforo soluble a 20ºC (mgP/m2-dia) .swq

### **7:3.4 DEMANDA DE OXÍGENO BIOLÓGICO CARBONOSO**

La demanda de oxígeno carbonoso (CBOD) es la cantidad de oxígeno requerida para descomponer el material orgánico en el agua. CBOD se agrega al flujo con las cargas de escurrimiento de la superficie o fuentes puntuales. Dentro del flujo, se modelan dos procesos impactan los niveles de CBOD los cuales sirven para reducir la demanda de oxígeno biológico carbonoso como los movimientos de agua río abajo. El cambio en CBOD dentro del flujo en un día dado es calculado:

7.3.4.1
donde Δ*cbod* es el cambio en la demanda de la concentración de oxígeno biológico carbonoso (mg CBOD/L), κ1 es la proporción de desoxigenación de CBOD (día-1 o hr-1), *cbod* es la concentración de la demanda de oxígeno biológico carbonoso (mg CBOD/L), κ3 es la proporción de pérdida de establecimiento de CBOD (día-1 o hr-1), y *TT* es el tiempo de recorrido del flujo en el segmento de alcance (día o hr). El cálculo de tiempo de recorrido se repasa en el Capítulo 7:1.

El usuario define la proporción de desoxigenación carbonosa en 20ºC. La proporción de desoxigenación CBOD se ajusta a la temperatura del agua local que usa la relación:

### $K_1 = K_{1,20}$  **1.047** (Twater-20) **7:3.4.2**

donde κ1 es la proporción de desoxigenación de CBOD (día-1 o hr-1), κ1,20 es la proporción de desoxigenación de CBOD en 20ºC (día-1 o hr-1), y *Twater* es la temperatura media del agua durante el día u hora (\*C).

El usuario define la proporción de pérdida de establecimiento del CBOD en 20ºC. La proporción de pérdida del establecimiento se ajusta a la temperatura del agua local que usa la relación:

$$
K_3 = K_{3,20} \cdot 1.024^{\text{(Twater-eo)}} \tag{7.3.4.3}
$$

donde κ3 es la proporción de pérdida de establecimiento de CBOD (día-1 o hr-1), κ1, 20 es la proporción de pérdida del establecimiento de CBOD en 20ºC (día-1 o hr-1), y *Twater* es la temperatura media del agua durante el día u hora (ºC).

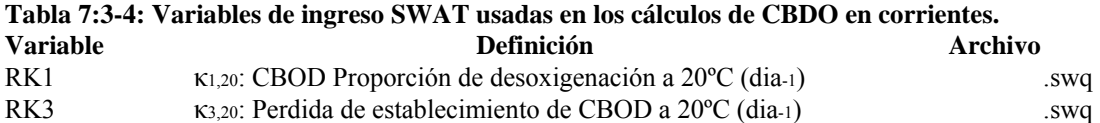

#### **7:3.5 OXIGENO**

Una concentración de oxigeno disuelto adecuadamente es un requisito básico para un ecosistema acuático saludable. Las concentraciones de oxígenos disueltos en los flujos están en función de la rae ración atmosférica, fotosíntesis, respiración animal y de plantas, demanda béntica (sedimento), la demanda de oxígeno bioquímico, la nitrificación, la salinidad, y temperatura. El cambio en la

# concentración de oxígeno disuelto en un día dado es calculado:<br>**SAOx S<sub>U</sub>** (Str $\boldsymbol{\varphi}$ ) = (k<sub>1</sub> (2 $\boldsymbol{\varphi}$ ) · (SOx S<sub>U</sub> (sat $\boldsymbol{\varphi}$ ) – (SOx S<sub>U</sub> (str $\boldsymbol{\varphi}$ )) + ( $\alpha_1$  (3 $\boldsymbol{\varphi}$ ) ·  $\mu_1$  (a –  $\boldsymbol{\varphi}$ )  $\alpha_1$

donde.. Δ*Oxstr* es el cambio en la concentración de oxígeno disuelto (mg O2/L), *k2* es la proporción de re aeración para la difusión de Fickian (día-1 o hr-1), *Oxsat* es la concentración de oxígeno saturado (mg O2/L), *Oxstr* es la concentración de oxígeno disuelto en el flujo (mg O2/L), *a3* es la proporción de la producción de oxígeno por la unidad de fotosíntesis de las algas (mg O2/mg alg), *ua* es la proporción de crecimiento específica local de algas (día-1 o hr-1), *a4* es la proporción de utilización de oxígeno por unidad de algas respirada (mg O2/mg alg), *pa* es la proporción de respiración local o mortalidad de algas (día-1 o hr-1), *algae* es la concentración de biomasa de algas al principio del día (mg alg/L), *k1* es la proporción de desoxigenación de CBOD (día-1 o hr-1), *cbod* es la concentración de demanda de oxígeno biológico carbonoso (mg CBOD/L), *k4* es la proporción de la demanda del oxígeno del sedimento (mg O2/(m2. día) o mg O2/(m2.hr)), *depth* es la profundidad de agua en el canal (m), *a5* es la proporción de utilización de oxígeno por unidad de NH4 + oxidación (mg O2/mg N), β*N,*1 es la proporción constante para la oxidación biológica de nitrógeno de amoníaco (día-1 o hr-1), *NH4str* es la concentración de amonio al principio del día (mg N/L), *a6* es la proporción de utilización de oxígeno por unidad NO-2 oxidación (mg O2/mg N), β*N,*2 es la proporción constante para la oxidación biológica de nitrato al nitrato (día-1 o hr-1), *NO2str* es la concentración de nitrato al principio del día (mg N/L) y *TT* es el tiempo del recorrido del flujo en el segmento de alcance (día o hr). El usuario define la producción de oxígeno por unidad de fotosíntesis de algas, la proporción de utilización de oxígeno por unidad de respiración de algas, la proporción utilización de oxígeno por unidad de NH4 + oxidación y la proporción de oxígeno utilizado por unidad NO-2 oxidación. La sección 7:3.1.2.1 describe el cálculo de la proporción de crecimiento local de algas mientras que la ecuación 7:3.1.17 describe el cálculo de la proporción de la respiración local de algas. La proporción constante para la oxidación biológica de NH4 + es calculado con la ecuación 7:3.2.5 mientras que la proporción constante para NO-2 oxidación es determinado con la ecuación 7:3.2.9. La proporción de desoxigenación de CBOD es calculada usando la ecuación 7:3.4.2. El cálculo de profundidad y tiempo de recorrido se repasa en Capítulo 7:1.

El usuario define la proporción de la demanda de oxígeno del sedimento en 20ºC. La proporción de demanda de oxígeno de sedimento se ajusta a la temperatura del agua local que usa la relación:  $K_4 = k_4,20 \cdot 1.060$ (Frater-20)  $7:3.5.2$ 

donde *k4* es la proporción de la demanda de oxígeno del sedimento (mg O2/(m2. día) o mg O2/(m2. hr)), κ4,20 es la proporción de la demanda de oxígeno del sedimento en 20ºC (mg O2/(m2.día) o mg O2/(m2. hr)), y *Twater* es la temperatura media del agua durante el día u hora (ºC).

#### **7:3.5.1 CONCENTRACION DE SATURACION DE OXIGENO**

La cantidad de oxígeno que puede disolverse en el agua es una función de la temperatura, la concentración de sólidos disueltos, y presión atmosférica. Una ecuación desarrollada por APHA (1985) se usa para calcular la saturación la concentración de oxígeno disuelto:

 $Ox_{\text{sat}}$ 

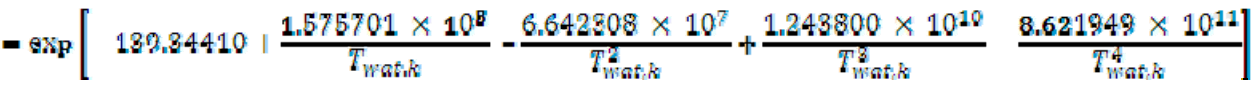

7:3.5.3

 $7:3.5.4$ 

donde *Oxsat* es equilibrio de la concentración de oxígeno de saturación en 1.00 atm (mg O2/L), y *Twat,K* es la temperatura del agua en Kelvin (273.15+ºC).

#### **7:3.5.2 REAEREACIÓN**

La re-aireación ocurre por la difusión de oxígeno de la atmósfera en el flujo y la combinación de agua y aire que ocurre durante el flujo turbulento.

#### **7:3.5.2.1 REAEREACION POR DIFUSION FICKIAN**

El usuario define la proporción de re-aireación en 20\*C. La proporción de re-aireación se ajusta a la temperatura de agua local que usa la relación:

 $K_2 = k_{2,20} \cdot 1.024$ <sup>(Finater-20)</sup>

donde *k2* es la proporción de re-aireación (día-1 o hr-1), *k2,20* es la proporción de re-aireación en 20\*C (día-1 o hr-1), y *Twater* es la temperatura media del agua durante el día u hora (ºC).

Se han desarrollado numerosos métodos para calcular la proporción de re-aireación en 20ºC, *k2,20.* Algunos de de los métodos se detallan a continuación. Brown y Barnwell (1987) proporcionan métodos adicionales.

Utilizando medidas del campo, Churchill, Elmore y Buckingham (1962) derivaron la relación:

$$
K_{2,20} = 5.03 \cdot v_a^{0000} \cdot depth^{-\frac{1.0}{1.0}} \tag{7.3.5.5}
$$

donde *k2,20* es la proporción de re-aireación en 20ºC (día-1), *vc* es la velocidad media del flujo (m/s), y la profundidad es la profundidad media del flujo (m).

O.Connor y Dobbins (1958) incorporaron las características de la turbulencia del flujo en las ecuaciones que desarrollaron. Para los flujos con bajas velocidades y condiciones isotrópicas,

$$
K_{2,20} = 294 \cdot \frac{(D_{m} \cdot v_c)^{9.5}}{depth^{1.5}}
$$

donde *k2,20* es la proporción de re-aireación en 20ºC (día-1), *Dm* es el coeficiente de difusión molecular el (m2/día), *vc* es la velocidad media del flujo (m/s), y la profundidad es la profundidad media del flujo (m). Para los arroyos con velocidades altas y condición non isotrópica,

$$
K_{2,20} = 2703 \cdot \frac{D_m^{0.8} \cdot slp^{0.2B}}{depth^{1.2B}} \tag{7.3.5.7}
$$

donde *k2,20* es la proporción de re-aireación en 20ºC (día-1), *Dm* es el coeficiente de difusión molecular (m2/día), *slp* es la pendiente del canal (m/m), y *depth* la profundidad es la profundidad media del flujo (m). El coeficiente de difusión molecular es calculado  $D_m = 177 \cdot 1.037 \frac{\pi_{\text{wuler}}^{29}}{1.037 \cdot 1.006}$  $7:3.5.8$ 

donde *Dm* es el coeficiente de difusión molecular (m2/día), y Tagua es la temperatura media del agua (ºC). Owens et al. (1964) desarrolló una ecuación para determinar la proporción de reaireación para flujos rápidos y poco profundos, donde la profundidad del flujo es 0.1 a 3.4 m y la velocidad es de 0.03 a 1.5 m/s.

$$
K_{2,20} = 5.34 \cdot \frac{v_o^{0.67}}{depth^{1.88}}
$$

donde *k2,20* es la proporción de re-aireación en 20ºC (día-1), *vc* es la velocidad media del flujo (m/s), y la profundidad es la profundidad media del flujo (m).

#### **7:3.5.2.2 REAEREACIÓN MEDIANTE UN FLUJO TURBULENTO SOBRE UNA REPRESA/DIQUE**

Re aeración ocurrirá cuando el agua caiga sobre un dique, azud, u otra estructura en el flujo. Para simular esta forma de re-aireación, una línea de comando estructurada se agrega en el archivo de configuración de (.fig) a cada punto a lo largo del flujo dónde fluye sobre una estructura.

La cantidad de re aeración que ocurre es una función del déficit de oxígeno sobre la estructura y un coeficiente de re aeración:

$$
\Delta O x_{\text{str}} = D_{\text{m}} - D_{\text{m}} - D_{\text{m}} \left( 1 - \frac{1}{\text{real}} \right) \tag{7.3.5.10}
$$

donde.. *Oxstr* es el cambio en la concentración de oxígeno disuelto (mg O2/L), *Da* es el déficit del oxígeno sobre la estructura (mg O2/L), *Db* es el déficit del oxígeno debajo de la estructura (mg O2/L), y *rea* es el coeficiente de re aeración.

El déficit del oxígeno sobre la estructura, *Da*, es calculado:

$$
D_a = Ox_{sat} - Ox_{str} \tag{7.3.5.11}
$$

donde *Oxsat* es la concentración del oxígeno de saturación de equilibrio (mg O2/L), y *Oxstr* es la concentración del oxígeno disuelto en el flujo (mg O2/L).

Butts y Evans (1983) documenta la siguiente relación que puede usarse para estimar el coeficiente de re-aieración:

$$
rea = 1 + 0.38 \cdot coef_a \cdot coef_b \cdot h_{fall} \cdot (1 - h_{fall}) \cdot (1 + T_{water}) \qquad \qquad 7:3.5.12
$$

donde *rea* es el coeficiente de re-aireación, *coefa* es un factor de calidad empírico del agua, *coefb* es un coeficiente empírico de aeración de dique, *hfall* es la altura de la que cae el agua (m), y *Twater* es la temperatura media de agua (ºC).

Al factor de calidad empírico de agua se le asigna un valor basado en la condición del flujo:

*coefa* = 1.80 en el agua limpia

*coefa* = 1.60 en el agua ligeramente contaminada

*coefa* = 1.00 en el agua moderadamente contaminada

*coefa* = 0.65 en el agua altamente contaminada

Al coeficiente de aeración del dique se le asigna un valor basado en el tipo de estructura:

*coefb* = 0.70 a 0.90 para un vertedero ancho plano

*coefb* = 1.05 para un vertedero/represa con pendiente recta

 $\overrightarrow{coeff}$  = 0.80 para un vertedero/represa con pendiente vertical

*coefb* = 0.05 para las verjas de acequia con la descarga sumergida

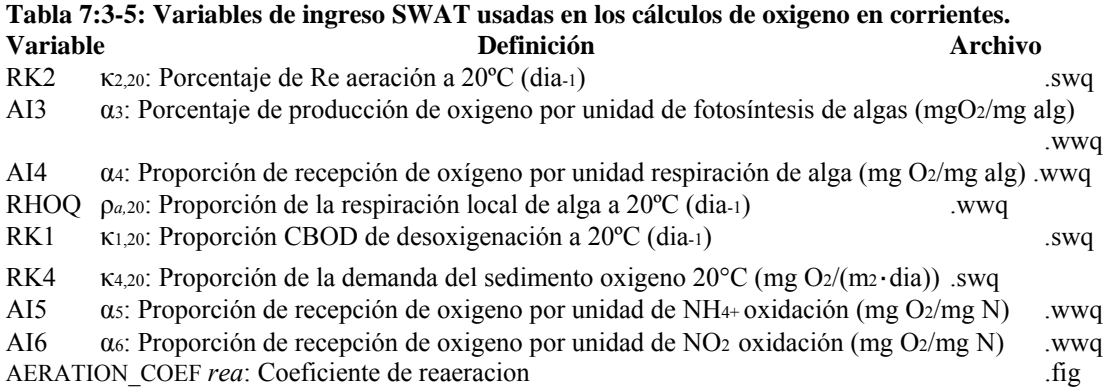

### **7:3.6 NOMENCLATURA**

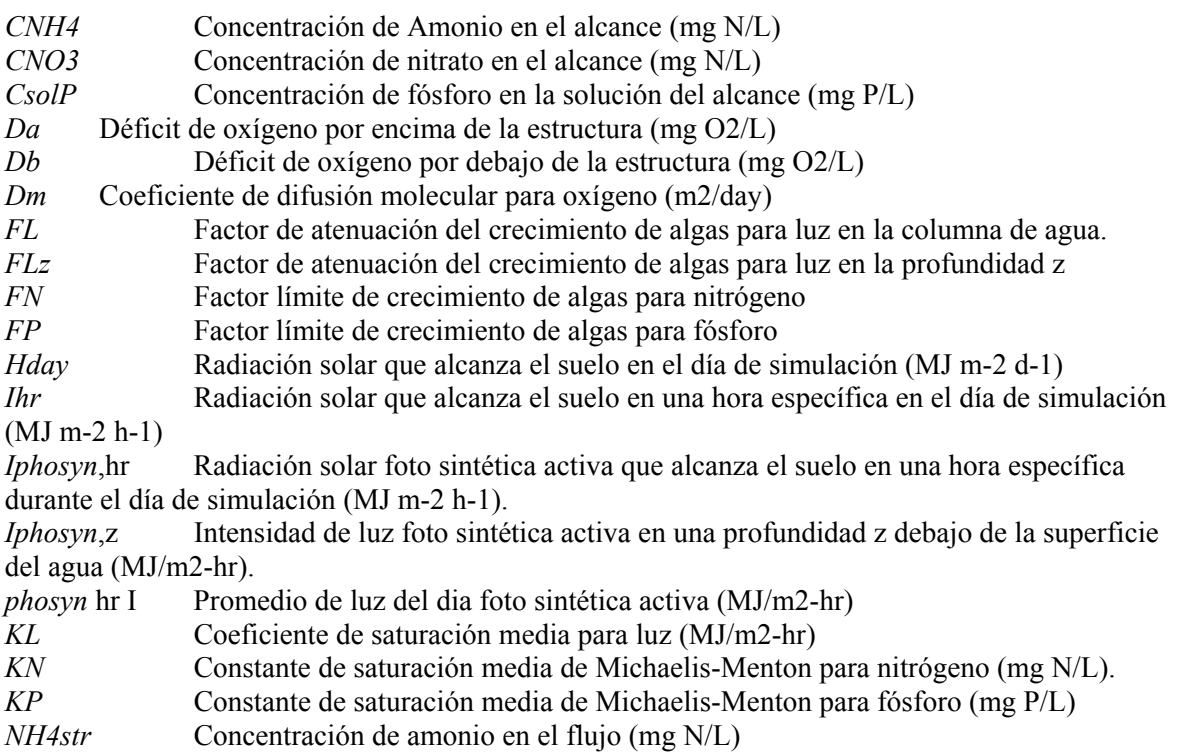

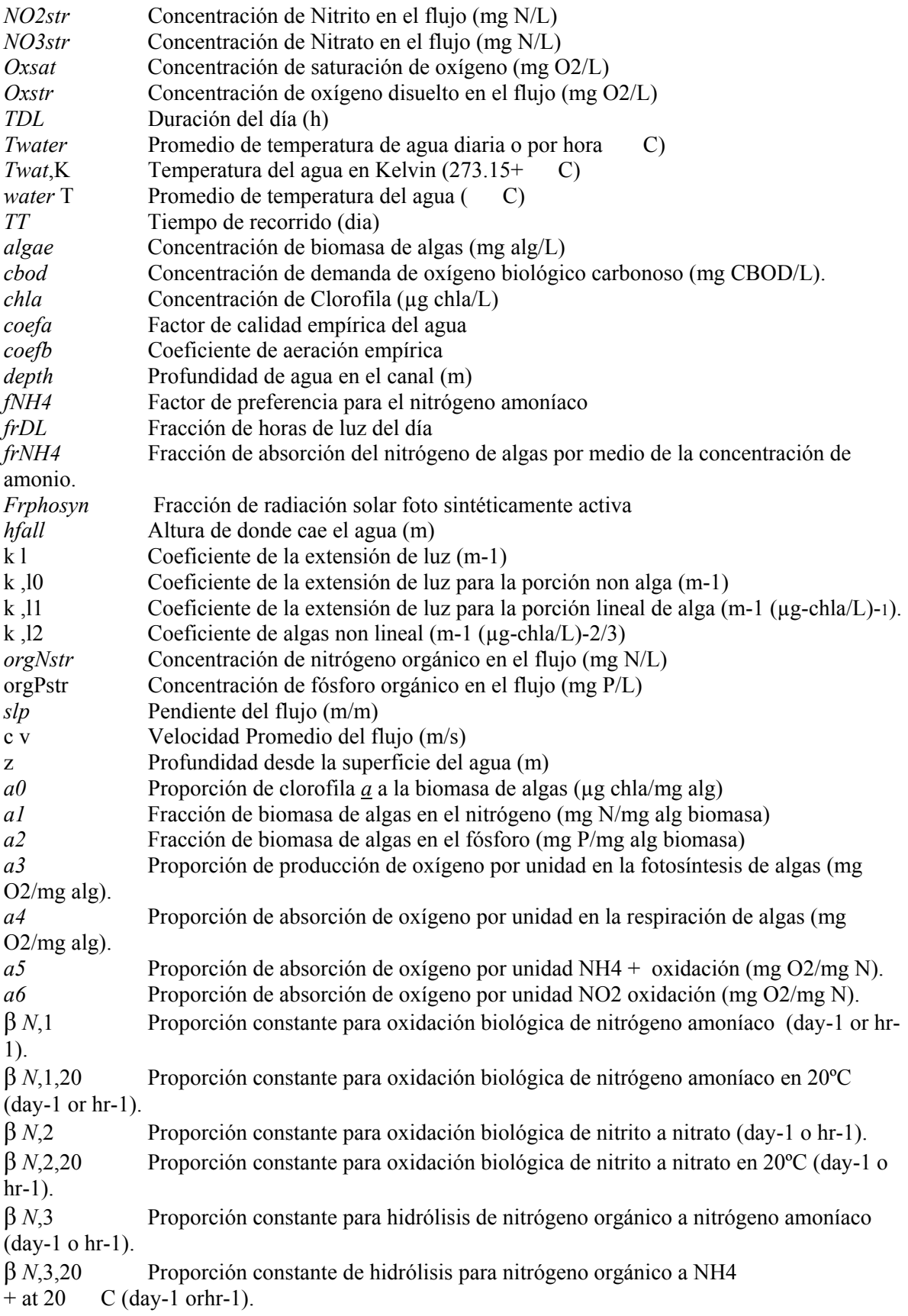

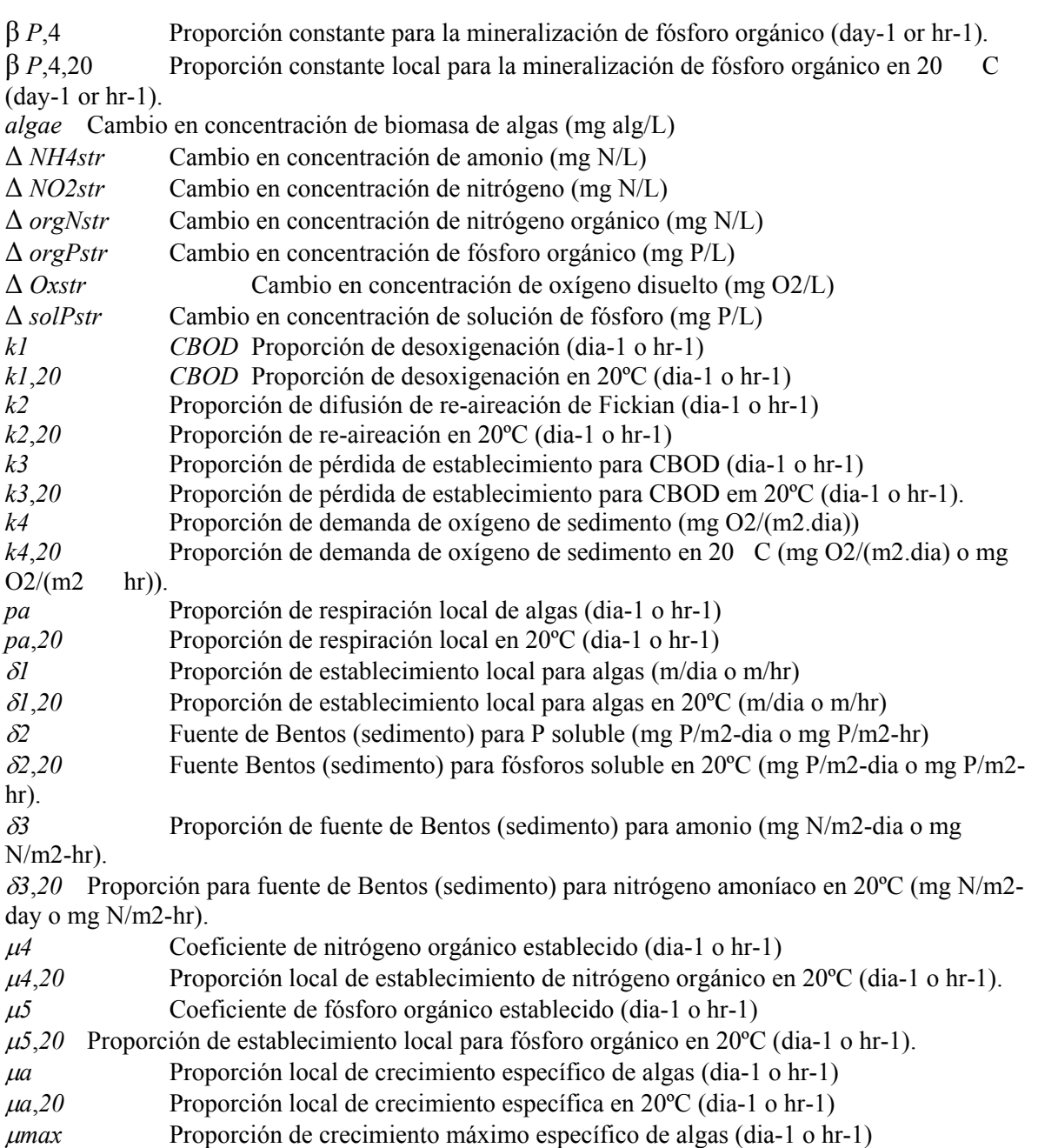

### **7:3.7 REFERENCIAS**

American Public Health Association. 1985. Standard methods for the examination of water and wastewater, 16th edition. American Public Health Association, Inc.

Azevedo, J., and P.R. Stout. 1974. Farm animal manures: An overview of their role in the agricultural environment (Service Manual no. 44). University of California, Agricultural Experiment Station Extension.

Bowie, G.L. W.B. Mills, D.B. Porcella, C.L. Campbell, J.R. Pagenkopt, G.L. Rupp, K.M. Johnson, P.W.H. Chan, and S.A. Gherini. 1985. Rates, constants, and kinetic formulations in surface water quality modeling, 2nd ed. EPA/600/3-85/040, U.S. Environmental Protection Agency, Athens, GA.

Brown, L.C. and T.O. Barnwell, Jr. 1987. The enhanced water quality models QUAL2E and QUAL2E-UNCAS documentation and user manual. EPA document EPA/600/3- 87/007. USEPA, Athens, GA.

Butts, T.A. and R.L. Evans. 1983. Small stream channel dam aeration characteristics. Journal, Environmental Engineering Division, ASAE 109:555-573.

Churchill, M.A., H.L. Elmore, and R.A. Buckingham. 1962. The prediction of stream reaeration rates. International Journal of Air and Water Pollution. 6: 467-504.

Loehr, R.C. 1970. Drainage and pollution from beef cattle feedlots (Proceedings paper No. 7726). Journal of the Sanitary Engineers Division, American Society of Civil Engineers, 96 (SA6): 1295-1309.

O'Connor, D.J. and W.E. Dobbins. 1958. Mechanism of reaeration in natural streams. Trans. ASCE. 123:641-684.

Owens, M. R.W. Edwards, and J.W. Gibbs. 1964. Some reaeration studies in streams. International Journal of Air and Water Pollution 8:469-486.

Paine, M.D. 1973. Confined animals and public environment (Great Plains Beef Cattle Feeding Handbook, GPE-7000/EC-72-246). Lincoln: University of Nebraska, College of Agriculture, Cooperative Extension Service.

# **SECCION 7 CAPITULO 4 - ECUACIONES: TRANSFORMACIONES DE PESTICIDAS DE CORRIENTE INTERNA**

SWAT incorpora un equilibrio de masa simple desarrollado por Chapra (1997) para modelar la transformación y transporte de pesticidas en los flujos. El modelo asume una capa mixta de agua sobrepuesta en la capa del sedimento. Solo un pesticida puede ser canalizado a través de la red del flujo. El pesticida a canalizar es definido por la variable IRTPEST en el archivo .bsn.

#### **7:4:1 PESTICIDA EN EL AGUA**

El pesticida en un segmento del alcance se aumenta a través de la suma de masa en el flujo de entrada así como en la re-suspensión y difusión de pesticida de la capa del sedimento. La cantidad de pesticida en un segmento de alcance se reduce a través del flujo de salida así como por degradación, volatilización y difusión en el sedimento subyacente.

#### **7:4.1.1 DIVISIONES DE SOLIDO-LIQUIDO**

Los pesticidas se dividen en formas disueltas y de partículas. La fracción de pesticida en cada fase está en función del coeficiente de partición del pesticida y de la concentración de sólido suspendido del segmento de alcance.

$$
F_d = \frac{\frac{1}{1 + K_d + \text{conc}_{\text{sed}}}}{\frac{K_d + \text{conc}_{\text{sed}}}{1 + K_d + \text{Conc}_{\text{sed}}}} = 1 - F_d
$$
\n
$$
F_p = \frac{\frac{K_d - \text{conc}_{\text{sed}}}{1 + K_d + \text{Conc}_{\text{sed}}}}{\frac{1}{1 + K_d + \text{Conc}_{\text{Red}}}} = 1 - F_d
$$
\n
$$
7:4.1.2
$$

donde *Fd* es la fracción de pesticida total en la fase disuelta, *Fp* es la fracción de pesticida total en la fase de partícula, Kd es el coeficiente de partición del pesticida (m<sup>3</sup>/g), y el *conc<sub>sed</sub>* es la concentración de sólidos suspendidos en el agua  $(g/m<sup>3</sup>)$ .

El coeficiente de partición del pesticida puede estimarse del coeficiente de partición octanol-agua (Chapra, 1997):

$$
K_d = 3.085 \times 10^8 \cdot K_{ow} \tag{7.4.1.3}
$$

donde *Kd* es el coeficiente de partición de pesticida (m<sup>3</sup>/g) y  $K_{ow}$  es el coeficiente de partición de octanol-agua (mg m- $^3$ <sub>octanol</sub> (mg m- $^3$ <sub>agua)</sub>)<sup>-1</sup>. Los valores para el coeficiente de partición de octanolagua se han publicado para muchos químicos. Si un valor publicado no puede encontrarse, puede estimarse de la solubilidad (Chapra, 1997):

$$
Log (K_{ow}) = 5.00 - 0.670 \cdot Log (pst'_{sol}) \tag{7.4.1.4}
$$

donde el *pst<sup>'sol</sup>* es la solubilidad del pesticida (µmoles/L). La solubilidad en estas unidades se calcula:

$$
pst'_{sol} = \frac{past_{sol}}{MW} \cdot 10^3
$$
 7:4.1.5

donde el *pst<sup>'sol</sup>* es la solubilidad del pesticida (µmoles/L), el *pst<sub>sol</sub>* es la solubilidad del pesticida (el mg/L) y el *MW* es el peso molecular (g/mole).

#### **7:4.1.2 DEGRADACION**

Pesticidas en forma de partícula y disuelta los formularios son sujeto a degradación. La cantidad de pesticida que es removido del agua vía degradación es:

$$
pst_{deg.wtr} = k_{p,aq} \cdot pst_{rchwr} \cdot TT \tag{7.4.1.6}
$$

donde *pstdeg,wtr* es la cantidad de pesticida que es removido del agua vía degradación (mg pst), *kp,aq* es la proporción constante de degradación o eliminación de pesticida en el agua (1/día), el pstrchwtr es la cantidad de pesticida en el agua al inicio del día (mg pst), y *TT* es el tiempo de recorrido del flujo (días). La proporción constante está relacionada a la media-vida acuosa:

$$
k_{p,aq} = \frac{0.693}{t_{1/2,aq}}
$$
 7:4.1.7

donde el *kp,aq* es la proporción constante de degradación o eliminación de pesticida en el agua (1/día), y el *t1/2,aq* es la vida media ácuea para el pesticida (días).

#### **7:4.1.3 VOLATILIZACION**

El pesticida en la fase disuelta está disponible para la volatilización. La cantidad de pesticida eliminada del agua vía la volatilización es:

$$
p_{St_{vol, \text{wtr}}} = \frac{v_v}{\text{depth}} \cdot F_{\frac{d}{L\perp}} \cdot p_{st_{\text{row}}\text{#}} \cdot TT \tag{7.4.1.8}
$$

donde el *pstvol,wtr* es la cantidad de pesticida eliminada vía volatilización (mg pst), el *vv* es el coeficiente de volatilización de transferencia de masa (m/día), la profundidad es la profundidad de flujo (m), *Fd* es el fragmento de pesticida total en la fase disuelta, el *pstrchwtr* es la cantidad de pesticida en el agua (mg pst), y *TT* es el tiempo de transferencia de flujo (días).

El coeficiente de volatilización de transferencia de masa puede calcularse basado en la teoría de doble resistencia de Whitman (Whitman, 1923,; Lewis y Whitman, 1924 descrito en Chapra, 1997). Mientras las fases liquida y gaseosa del cuerpo principal se asumen mezcladas adecuadamente y homogéneas, la teoría asume que una sustancia que se mueve entre dos fases encuentra mayor resistencia en dos capas de límite laminar dónde la trasferencia es una función de difusión molecular. En este tipo de sistema el coeficiente de transferencia o velocidad es:

$$
V_v = K_I \prod_{i=1}^{H_g} \frac{R_g}{\Gamma} \prod_{i=1}^{H_g} \frac{K_1}{K_g}
$$
 (7.4.1.9)

donde  $v<sub>v</sub>$  es el coeficiente de volatilización de transferencia de masa (m/día),  $K<sub>l</sub>$  es la velocidad de transferencia de masa en la capa laminar líquida (m/día), *Kg* es la velocidad de transferencia de masa en la capa laminar gaseosa (m/día),  $H_e$  es la constante de Henry (atm m<sup>3</sup> mole<sup>-1</sup>), R es la constante de gas universal  $(8.206 \times 10^{-5} \text{ m}^3$  del atm  $(K \text{ mole})^{-1}$ , y  $T_K$  es la temperatura  $(K)$ .

Para ríos dónde el flujo líquido es turbulento, los coeficientes de transferencia son estimados usando la teoría de renovación de superficie (Higbie, 1935; Danckwerts, 1951,; descrito por Chapra, 1997). El modelo de renovación de superficie visualiza el sistema consistiendo de parcelas de agua que se traen a la superficie para un período de tiempo. Se asume que los elementos fluidos alcanzan y dejan la interfaz aire/líquido al azar, es decir la exposición de los elementos fluidos al aire se describe con una distribución estadística. Las velocidades de transferencia para las fases líquidas y gaseosas son calculadas:

$$
K_{I} = \sqrt{r_{1} \cdot p_{1}} \qquad K_{g} = \sqrt{r_{g} \cdot p_{g}} \qquad (7.4.1.10)
$$

donde *Kl* es la velocidad de transferencia de masa en la capa laminar líquida (m/día), *Kg* es la velocidad de transferencia de masa en la capa laminar gaseosa (m/día), *Dl* es el coeficiente de difusión molecular líquida (m<sup>2</sup>/día),  $D_g$  es el coeficiente de difusión molecular gaseoso (m<sup>2</sup>/día), el *rl* es la proporción de renovación de superficie líquida (1/día), y *rg* es la proporción de renovación de superficie gaseosa (1/día).

O'Connor y Dobbins (1958) definieron la proporción de renovación de superficie como la proporción de la velocidad media del flujo a la profundidad.

$$
r_1 = \frac{86400 \cdot v_o}{\text{depth}} \tag{7.4.1.11}
$$

donde el *rl* es la proporción de renovación de superficie líquida (1/día), *vc* la velocidad media del flujo (m/s) y la profundidad es la profundidad de flujo (m).

#### **7:4.1.4 ESTABLECIMIENTO**

El pesticida en la fase de partícula puede ser removido de la capa de agua mediante su establecimiento. El establecimiento transfiere el pesticida del agua a la capa de sedimento. La cantidad de pesticida que se remueve del agua vía establecimiento es:

$$
pst_{\mathit{stl},\mathit{wtr}} = \frac{v_s}{\text{depth}} \cdot \left| F_p \cdot \text{pst}_{\mathit{rehwfr}} \cdot \text{TT} \right| \tag{7.4.1.12}
$$

donde el *pststl,wtr* es la cantidad de pesticida removida del agua debido al establecimiento (mg pst), vs es la velocidad dl establecimiento (m/día), la profundidad es la profundidad de flujo (m), *Fp* es la fracción de pesticida total en la fase de partícula, *pstrchwtr* es la cantidad de pesticida en el agua (mg pst), y *TT* es el tiempo de transferencia del flujo (días).

#### **7:4.1.5 AFLUENCIA**

El pesticida está alejado del segmento de alcance en el flujo hacia afuera. La cantidad de pesticida disuelto y en partícula eliminado del segmento de alcance en el flujo hacia afuera es:

$$
p_{St_{sol,o}} = Q \cdot \frac{F_{\frac{a}{l\omega}} \cdot p_{St_{rohwf}}}{V}
$$
\n
$$
p_{St_{sorb,o}} = Q \cdot \frac{F_{\frac{a}{l\omega}} \cdot p_{St_{rohwf}}}{V}
$$
\n
$$
7:4.1.13
$$
\n
$$
7:4.1.14
$$

donde el *pstsol,o* es la cantidad de pesticida disuelto eliminado vía flujo hacia afuera (mg pst), el *pstsorb,o* es la cantidad de pesticida en partícula removida vía flujo hacia afuera (mg pst), Q es la proporción del flujo hacia fuera del segmento de alcance (m<sup>3</sup> H2O/día), *Fd* es el fragmento de pesticida total en la fase disuelta, *Fp* es el fragmento de pesticida total en la fase de partícula, *pstrchwtr* es la cantidad de pesticida en el agua (mg pst), y *V* es el volumen de agua en el segmento de alcance  $(m^3 H2O)$ .

#### **Tabla 7:4-1 variables de ingreso SWAT de la división del pesticida**

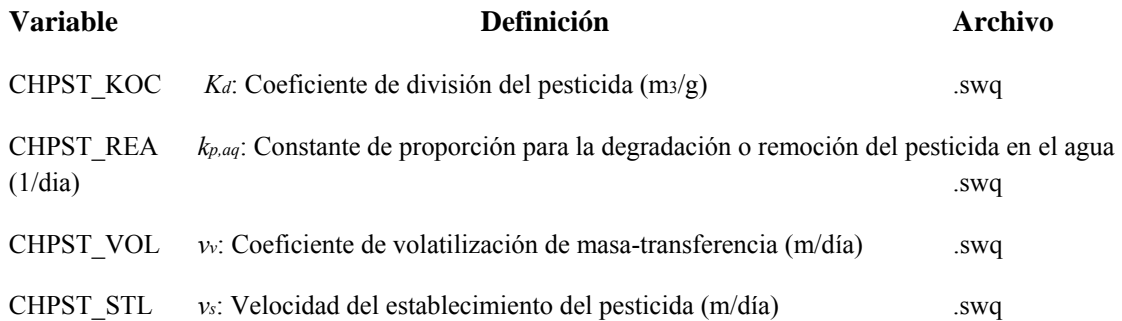

#### **7:4.2 PESTICIDA EN EL SEDIMENTO**

El pesticida en la capa del sedimento que está debajo de un segmento de alcance se aumenta a través de la suma de masa mediante establecimiento y difusión del agua. La cantidad de pesticida en la capa de sedimento se reduce a través del levantamiento por la degradación, la re-suspensión, la difusión en la capa superior del agua y entierro.

#### **7:4.2.1 DIVISION SOLIDO-LIQUIDO**

Como en la capa de agua, los pesticidas en la capa del sedimento se dividirán en formas de partículas y disueltas. El cálculo de la partición sólido-líquido en la capa del sedimento requiere una concentración sólida suspendida. La concentración de partículas sólidas en la capa del sedimento se definen como:

$$
conc_{\text{sed}}^* = \frac{M_{\text{sed}}}{V_{\text{tot}}} \tag{7.4.2.1}
$$

donde *conc´sed* es la "concentración" de partículas sólidas en la capa del sedimento (g/m3 ), *Msed* es la masa de partículas sólidas en la capa del sedimento (g) y  $V_{tot}$  es el volumen total de la capa del sedimento  $(m<sup>3</sup>)$ .

La masa y volumen también usan para definir la porosidad y densidad de la capa del sedimento. En la capa del sedimento, la porosidad es la fracción del volumen total en la fase líquida:

$$
\varphi = \frac{V_{\text{wer}}}{V_{\text{tot}}} \tag{7.4.2.2}
$$

donde φ es la porosidad, *Vwtr* es el volumen de agua en la capa del sedimento (m3) y *Vtot* es el volumen total de la capa del sedimento (m3). La fracción del volumen en la fase sólida puede definirse como:

$$
I = \frac{\varphi = \frac{V_{\text{sed}}}{V_{\text{tot}}}}{7.4.2.3}
$$

donde φ es la porosidad, *Vsed* es el volumen de sólidos en la capa del sedimento (m3) y *Vtot* es el volumen total de la capa del sedimento (m3).

La densidad de partículas del sedimento se define como:

$$
\rho_{s} = \frac{M_{\text{seed}}}{V_{\text{seed}}} \tag{7.4.2.4}
$$

donde *Ps* es la densidad de la partícula (g/m3), *Msed* es la masa de partículas sólidas en la capa del sedimento (g), y *Vsed* es el volumen de sólidos en la capa del sedimento (m3).

Resolviendo la ecuación 7:4.2.3 para *Vtot* y la ecuación 7:4.2.4 para *Msed* y sustituyendo en la ecuación 7:4.2.1 obtenemos:

$$
\text{cone}_{\text{sed}}^s = (1 - \phi) \cdot \rho_s \tag{7.4.2.5}
$$

donde *conc\*sed* es la concentración de partículas sólidas en la capa del sedimento (g/m3), φes la porosidad, y *ps* es la densidad de la partícula (g/m3).

Asumiendo que  $\varphi = 0.5$  y  $p_s = 2.6$  x 106 g/m3, la "concentración" de las partículas sólidas en la capa del sedimento es  $1.3 \times 10^6$  g/m3.

La fracción de pesticida en cada fase se calcula:

$$
F_{p,sed} = I - F_{d,sed} \tag{7.4.2.7}
$$

donde *Fd,sed* es la fracción de pesticida del sedimento total en la fase disuelta, *Fp,sed*, es el fragmento de pesticida del sedimento total en la fase de partícula, φ es la porosidad, *ps* es la densidad de la partícula (g/m3), y *Kd* es el coeficiente de partición del pesticida (el m3/g).

El coeficiente de partición del pesticida utilizado para la capa de agua también se usa para la capa del sedimento.

#### **7:4.2.2 DEGRADACIÓN**

Pesticidas en las formas de partícula y disuelta son sujeto a la degradación. La cantidad de pesticida que se remueve del sedimento por medio de la degradación:

$$
P_{St_{deg, sed}} = k_{p, sed} \cdot p_{St_{rchsel}} \tag{7.4.2.8}
$$

donde el *pstdeg,sed* es la cantidad de pesticida removida del sedimento por medio de la degradación (mg pst), *kp,sed* es la proporción constante para la degradación o eliminación del pesticida en el sedimento (1/día), y *pstrchsed* es la cantidad de pesticida en el sedimento (mg pst). La constante de la proporción se relaciona a la vida media del sedimento:

$$
K_{p, sed} = \frac{0.693}{t_{\frac{1}{2}.\text{mod}}}
$$
 7:4.2.9

donde *kp,sed* es la proporción constante de degradación o eliminación de pesticida en el sedimento (1/día), y t1/2,*sed* es la vida media del sedimento para el pesticida (días).

#### **7:4.2.3 Re suspensión**

El pesticida en la capa del sedimento está disponible para el re suspensión. La cantidad de pesticida que se remueve del sedimento vía re suspensión es:

$$
P_{St_{7PS, \text{wtr}}} = \frac{\frac{v_r}{\text{depth}} \cdot \text{post}_{\text{ransed}} \cdot \text{TT}}{\frac{m}{\square}} \tag{7.4.2.10}
$$

donde el *pstrsp,wtr* es la cantidad de pesticida eliminada vía re suspensión (mg pst), *vr* es la velocidad de re suspensión (m/día), la profundidad es la profundidad de flujo (m), *pstrchsed* es la cantidad de pesticida en el sedimento (mg pst), y *TT* es el tiempo de recorrido del flujo (días). El pesticida eliminado de la capa del sedimento por re suspensión se agrega a la capa de agua.

#### **7:4.2.4 DIFUSION**

El pesticida en la fase disuelta está disponible para la difusión. La difusión transfiere el pesticida entre las capas de agua y sedimento. La dirección del movimiento se controla por la concentración del pesticida. El pesticida trasladará de áreas de concentración alta a áreas de concentración baja. La cantidad de pesticida que se transfiere entre el agua y sedimento por la difusión es:

$$
P_{St_{dif}} = \left| \frac{\mathbb{V}_{d}}{depth} \cdot \left( F_{d,sed} \cdot pstr_{embed} \cdot F_{\frac{d}{m}} \cdot pstr_{robwter} \right) \cdot TT \right|
$$
 (7.4.2.11)

donde *pstdif* es la cantidad de pesticida transferida entre el agua y sedimento

por la difusión (mg pst), *vd* es la proporción de difusión o velocidad mezclada (m/día), profundidad es la profundidad de flujo (m), *Fd,sed* es el fragmento de pesticida del sedimento total en el la fase disuelta, *pstrchsed* es la cantidad de pesticida en el sedimento (mg pst), *Fd* es el fragmento de pesticida total en la capa de agua en la fase disuelta, *pstrchwtr* es la cantidad de pesticida en el agua (mg pst), y *TT* es la duración de flujo (días). Si *Fd,sed .pstrchsed > Fd . pst rchwtr, pstdif* se transfiere de la capa de sedimento a la del agua. Si *Fd,sed .pstrchsed* < *Fd . pst rchwtr, pstdif* se transfiere de la capa del agua a la del sedimento.

La velocidad difusiva combinada, *vd,* puede estimarse de la fórmula derivada empíricamente la (Chapra, 1997):

$$
v_d = \frac{69.35}{365} \cdot \emptyset \cdot MW^{-\frac{2}{8}}
$$
 (7:4.2.12)

donde *vd* es la proporción de difusión o velocidad combinada (m/día), φes la porosidad del sedimento, y MW es el peso molecular del compuesto del pesticida.

#### **7:4.2.5 ENTIERRO**

El pesticida en la capa del sedimento puede perderse por medio del entierro. La cantidad de pesticida que se elimina del sedimento vía el entierro es:

$$
p_{st_{bur}} = \frac{v_b}{D_{sed}} \cdot p_{st_{rcdased}} \tag{7.4.2.13}
$$

donde *pstbur* es la cantidad de pesticida eliminada vía entierro (mg pst), *vb* es la velocidad del entierro (m/día), *Dsed* es la profundidad de la capa del sedimento activa (m), y *pstrchsed* es la cantidad de pesticida en el sedimento (mg pst mg).

#### **Tabla 7:4-1 variables de ingreso SWAT relacionas al pesticida en el sedimento**

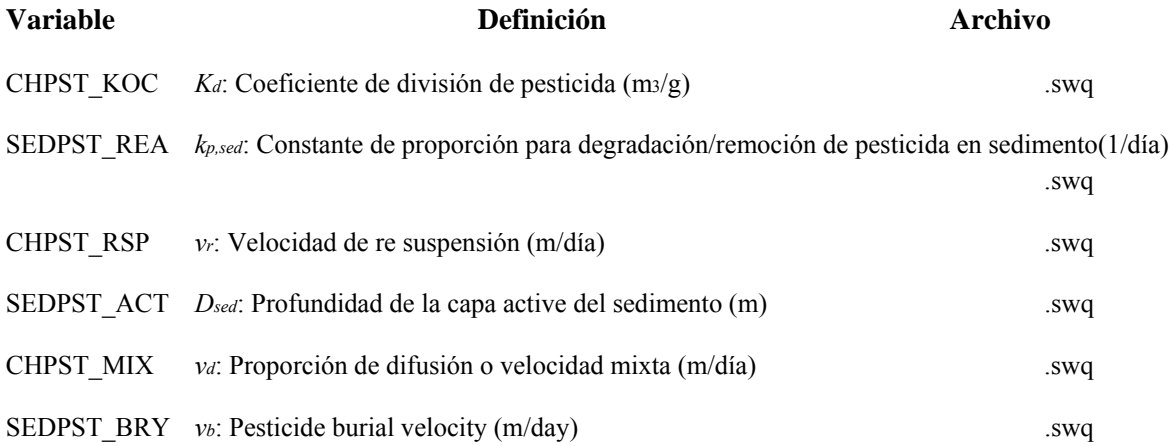

#### **7:4.3 BALANCE DE MASA**

Los procesos descritos pueden combinarse en ecuaciones de balance de masa para el segmento de alcance combinado y la capa del sedimento combinada:

$$
\Delta pst_{\text{rower}} = pst_{\text{in}} - (pst_{\text{sol,o}} + pst_{\text{sorb,o}}) - pst_{\text{deg,mtr}} - pst_{\text{vol,mtr}} - pst_{\text{stl,mtr}} + pst_{\text{rsp,mtr}} \pm
$$
\n
$$
pst_{\text{diff}} = \prod_{\text{in}} \sum_{\text{in}} \sum
$$

donde. *Δpstrchwtr* es el cambio en la masa del pesticida en la capa de agua (mg pst), *Δpstrchsed* es el cambio en la masa del pesticida en la capa del sedimento (mg pst), *pstin* es el pesticida agregado al segmento de alcance vía flujo hacia adentro (mg pst), *pstsol,o* es la cantidad de pesticida disuelto eliminado vía flujo hacia fuera (mg pst), *pstsorb,o* es la cantidad de pesticida en forma de partícula eliminada vía flujo hacia fuera (mg pst), *pstdeg,wtr* es la cantidad de pesticida eliminado del agua vía degradación (mg pst), *pstvol,wtr* es la cantidad de pesticida eliminado vía volatilización (mg pst), *pststl,wtr* es la cantidad de pesticida eliminada del agua por medio del establecimiento (mg pst), *pstrsp,wtr* es la cantidad de pesticida eliminado vía re suspensión (mg pst), *pstdif* es la cantidad de pesticida transferido entre el agua y sedimento por medio de difusión (mg pst), *pstdeg,sed* es la cantidad de pesticida eliminada del sedimento vía degradación (mg pst), *pstbur* es la cantidad de pesticida eliminada vía entierro (mg pst).

### **7:3.4 NOMENCLATURA**

- *Dg* Coeficiente de difusión molecular gaseosa (m2/día)
- *Dl* Coeficiente de difusión molecular líquido (m2/día)
- *Dsed* Profundidad de la capa de sedimento activa (m)
- *Fd* Fracción de pesticida total en la fase disuelta
- *Fd,sed* Fracción de pesticida del sedimento total en la fase disuelta
- *Fp* Fracción de pesticida total en la fase de partícula

*Fp,sed* Fracción de pesticida del sedimento total en la fase de partícula

- *He* Constante de Henry constante (atm m3 mole-1)
- *Kd* Coeficiente de partición del Pesticida (m3/g)
- *Kg* Velocidad de transferencia de masa en la capa laminar gaseosa (m/día)
- *Kl* Velocidad de transferencia de masa en la capa laminar líquida (m/día)
- *Msed* Masa en la fase sólida en la capa del sedimento (g)
- *MW* el peso molecular del compuesto del pesticida
- *Q* Proporción de salida del segmento de alcance (m3 H2O/día)
- *R* Constante de gas universal (8.206 \*\*10-5 atm m3 (K mole)-1)
- *Vsed* Volumen de sólidos en la capa de sedimento (m3)
- *Vtot* Volumen total de la capa de sedimento (m3)
- *Vwtr* Volumen de agua en la capa de sedimento (m3)

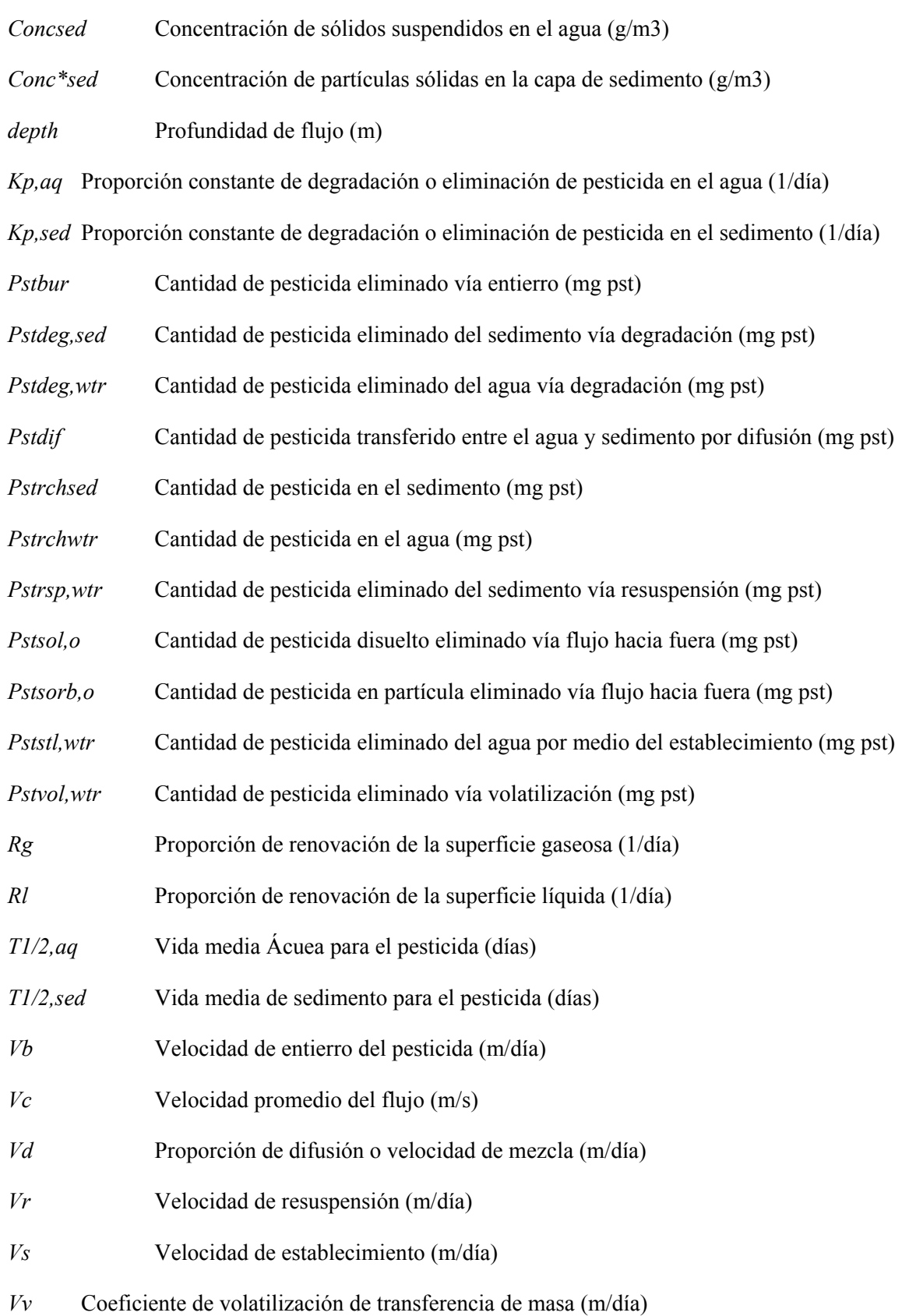

*Δpstrchwtr* Cambio en la masa del pesticida en la capa de agua (mg pst)

*Δpstrchsed* Cambio en la masa del pesticida en la capa del sedimento (mg pst)

- φ Porosidad
- *ps* Densidad de la partícula (g/m3)

### **7:4.5 REFERENCIAS**

Chapra, S.C. 1997. Surface water-quality modeling. WCB/McGraw-Hill, Boston, MA.

Danckwerts, P.V. 1951. Significance of liquid-film coefficients in gas absorption. Ind. Eng. Chem. 43:1460-1467.

Higbie, R. 1935. The rate of adsorption of a pure gas into a still liquid during short periods of exposure. Trans. Amer. Inst. Chem. Engin. 31:365-389.

Lewis, W.K. and W.G. Whitman. 1924. Principles of gas absorption. Ind. Eng. Chem. 16:1215- 1220.

O'Connor, D.J. and Dobbins, W.E. 1958. Mechanisms of reaeration in natural streams. Trans ASAE 123: 641-666.

Whitman, W.G. 1923. The two-film theory of gas adsorption. Chem. Metallurg. Eng. 29:146-148.

## **SECCION 7 CAPITULO 5 - ECUACIONES: ENRUTAMIENTO DE BACTERIAS**

El SWAT calcula la carga de patógenos y bacterias indicadoras para patógenos de las áreas de la tierra en la cuenca. En el flujo, la extinción de las bacterias es el único proceso modelado.

#### **7:5:1 DETERIORO DE LAS BACTERIAS**

Una función de primer orden de deterioro se usa para calcular los cambios en las concentraciones de bacterias (Bowie et al., 1985).

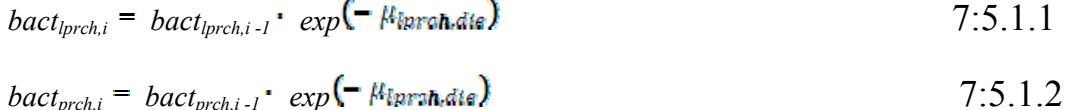

donde *bactlprch,i* es la cantidad de bacterias menos persistentes presente en el día i (#cfu/100mL), el *bactlprch,i-1* es la cantidad de bacterias menos persistentes presente en el día i - 1 (#cfu/100mL), *µlprch,die* es la proporción constante para muerte de las bacterias menos persistentes en los flujos (1/día), *bactprch,i* es la cantidad de bacterias persistentes presente en el día i (#cfu/100mL), *bactprch,i-1* es la cantidad de bacterias persistentes presentes en el día i - 1 (#cfu/100mL), y *µprch,die* es la proporción constante de muerte de bacterias persistentes en los flujos (1/día). Las constantes de la tasa de muerte se ajustan para la temperatura usan las ecuaciones:

donde *µlprch,die,* es la proporción constante de muerte de bacterias menos persistentes en los flujos (1/día), *µprch,die* es la proporción constante de muerte de bacterias persistentes en los flujos (1/día), *µlprch,die,20* es la proporción constante de muerte de bacterias menos persistentes en los flujos en 20ºC (1/día), *µprch,die,20* es la proporción constante de muerte de bacterias persistentes en los flujos en 20ºC (1/día), *θbact* es el factor de ajuste de temperatura para la muerte/recrecimiento de la bacteria, y *Twater* es la temperatura de agua (ºC).

#### **Tabla 7:5-1: Variables de entrada SWAT que pertenecen a bacterias que mueren en el flujo Variable Definición Archivo**

WDPRCH µprch,die,20: Factor de extinción de bacterias persistentes en flujos a 20ºC (1/día)

.bsn

WDLPRCH µlprch, die, 20: Factor de extinción de bacteria menos persistentes en flujos a 20ºC  $(\text{d}ia)$  .bsn

THBACT *θ*bact, Factor de ajuste de temperatura para la extinción/recrecimiento de bacteria .bsn

### **7:5.2 NOMENCLATURA**

*Twater* Temperatura de agua promedio diario

*bactlprch* Cantidad de bacteria menos persistente (#cfu/100mL)

*bactprch* Cantidad de bacteria persistente (#cfu/100mL)

*θ*bact Es el factor de ajuste de temperatura para la muerte/re-crecimiento de la bacteria

*µlprch,die* Es la proporción constante de muerte de bacterias menos persistentes en los flujos  $(1/dia)$ 

*µlprch, die, 20* Es la proporción constante de muerte de bacterias menos persistentes en los flujos en 20ºC (1/día)

*µprch,die* Es la proporción constante de muerte de bacterias persistentes en los flujos (1/día)

µprch,die,20 Es la proporción constante de muerte de bacterias persistentes en los flujos en 20ºC  $(1/dia)$ 

### **7:5.3 REFERENCIAS**

Bowie, G.W., W. Mills, D. Porcella, C. Campbell, J. Pagenkopf, G. Rupp, K. Johnson, P. Chan, S. Gherini, and C. Chamberlin. 1985. Rates, constants and kinetics formulations in surface water quality modeling. 2nd ed. USEPA/600/3-85-040.

# **SECCION 7 CAPITULO 6 - ECUACIONES: RUTEO DE METALES PESADOS**

Los metales pesados son contaminantes que están cada vez más bajo escrutinio. La mayoría de los metales pesados pueden existir en varios estados de valencia y la solubilidad de un metal pesado es a menudo dependiente en el estado de valencia, en que esta. La complejidad de los procesos que afectan la solubilidad de metales pesados hace que el modelaje de estos procesos directamente sea poco realista. El SWAT permite agregar las cargas de metales pesados al flujo de la red en los puntos fuente de entrada de carga.

SWAT traza la ruta de los metales pesados a través del canal de red, pero no incluye ningún algoritmo para modelar los procesos de flujos internos. Ecuaciones simples de equilibrio de masa son utilizadas para determinar el movimiento de metales pesados a través de la red principal.

### **SECCION 8 CAPITULO 1 ECUACIONES: ESTANCAMIENTO DEL AGUA**

Los estancamientos juegan un papel importante en el abastecimiento de agua y medidas para controlar las inundaciones. El SWAT modela cuatro tipos de cuerpos de agua: estanques, pantanos, depresiones/badenes, y depósitos. Los estanques, pantanos, y depresiones/badenes son situados dentro de una sub-cuenca del canal principal. El agua desemboca hacia éstos cuerpos de agua que deben originarse en la sub-cuenca en la que el cuerpo de agua es ubicado. Los depósitos son situados en la red principal del canal. Ellos reciben agua de todas las sub-cuencas río arriba del cuerpo de agua.

#### **8:1.1 DEPOSITOS**

Un depósito es un estancamiento situado en la red principal del canal de una cuenca. Ninguna distinción se hace entre naturalmente-construida y estructuras artificiales. Las características de un estancamiento son mostradas en la Figura 8:1.1.

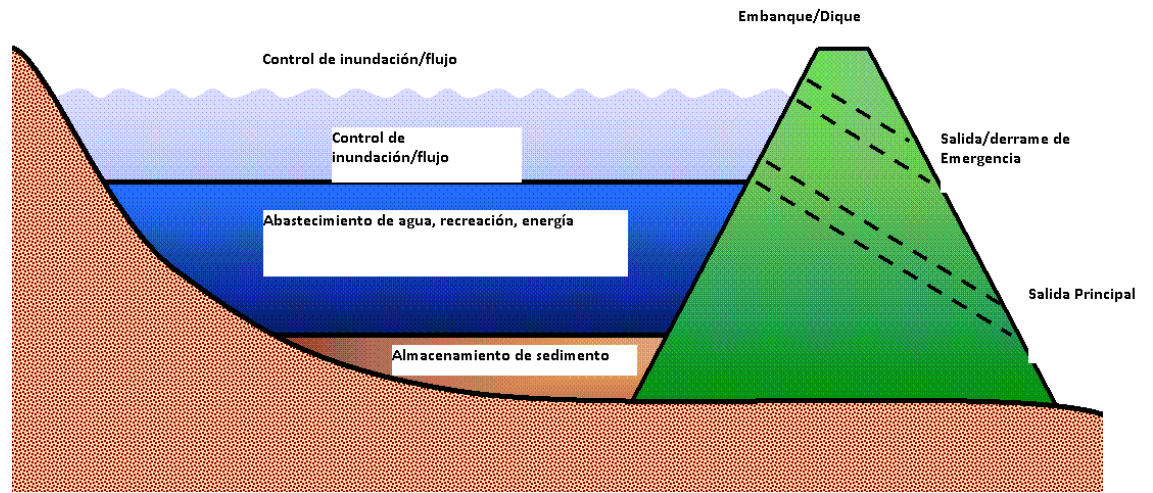

Figura 8:1,1: Componentes de un depósito con características de detención de flujo de agua (Ward y Elliot, 1995).

El equilibrio del agua para un depósito es:

*V= Vstored+Vflowin-Vflowout+Vpcp – Vevap-Vseep* 8:1.1.1

dónde *V* es el volumen de agua en el estancamiento al final del día (m3 H2O), *Vstored* es el volumen de agua almacenada en el cuerpo de agua al principio del día (m3 H2O), *Vflowin* es el volumen de agua que entra el cuerpo de agua durante el día (m3 H2O), *Vflowout* es el volumen de de agua que fluye fuera del cuerpo de agua durante el día (m3 H2O), *Vpcp* es el volumen de precipitación en el cuerpo de agua durante el día (m3 H2O), *Vevap* es el volumen de agua removida del cuerpo de agua por evaporación durante el día (m3 H2O), y *Vseep* es el volumen de agua perdida del cuerpo de agua por infiltración (m3 H2O).

#### **8:1.1.1 AREA**

El área de la reserva/deposito se necesita para calcular la cantidad de precipitación en el cuerpo de agua, así como, la cantidad de evaporación e infiltración. El área varía con los cambios en el volumen de agua almacenada en el depósito. El área es actualizada diariamente utilizando la ecuación:

 $SA = \beta_{sa}$ . Vexpsa **8:1.1.2** 

dónde *SA* es el área del cuerpo de agua (ha), *βsa* es un coeficiente, V es el volumen de agua en el estancamiento (m3 H2O), y *expsa* es un exponente.

El coeficiente *βsa,* y exponente *expsa*, son calculados resolviendo la ecuación 8:1.1.2 usando dos puntos conocidos. Los dos puntos conocidos son informaciones del área y volumen provistas por el salidero principal y de emergencia.

$$
\frac{log10(SAem) - log10(SApr)}{log10(Vem) - log10(Vpr)}
$$
  
8:1.1.3

$$
\beta_{sa} = \frac{SAem}{Vem} \bigg)_{expsa}
$$
 8:1.1.4

dónde *SAem* es el área del depósito cuando se llena hasta al aliviadero de emergencia (ha), *SApr* es la área del depósito cuando se llena hasta al aliviadero principal (ha), *Vem* es el volumen de agua contenida en el depósito cuando se llena hasta el aliviadero de emergencia (m3 H2O), y *Vpr* es el volumen de agua contenido en el depósito cuando se llena hasta el aliviadero principal (m3 H2O).

#### **8:1.1.2 PRECIPITACION**

El volumen de precipitación que cae en el depósito durante un día dado se calcula:

$$
V_{pop} = 10. R_{day} . SA \tag{8.1.1.5}
$$

dónde *Vpcp* es el volumen de agua agregada al cuerpo de agua por precipitación durante el día (m3 H2O), *Rday* es la cantidad de precipitación que cae en un día dado (mm H2O), y *SA* es la área del cuerpo de agua (ha).

#### **8:1.1.3 EVAPORACION**

El volumen de agua perdida a la evaporación en un día dado es calculado:

 $V_{evap} = 10 \cdot \eta \cdot E_0 \cdot SA$  8:1.1.6

dónde Vevap es el volumen de agua removida del cuerpo de agua por evaporación durante el día (m3 H2O), ηes un coeficiente de evaporación (0.6), Eo es la evapotranspiración potencial por un día (mm H2O), y SA es la área del cuerpo de agua (ha).

#### **8:1.1.4 INFILTRACION**

El volumen de agua perdida por infiltración en el fondo del depósito en un día dado es calculado:

$$
V_{\text{keep}} = 240 \, K_{\text{sat}} \, S A \tag{8.1.1.7}
$$

dónde *Vseep* es el volumen de agua perdida del cuerpo de agua por infiltración (m3 H2O), *Ksat* es la conductividad hidráulica, saturada y efectiva del fondo de depósito (mm/Hora) y *SA* es el área del cuerpo de agua (ha).

#### **8:1.1.5 DESAGUE**

El volumen de desagüe puede ser calculado utilizando uno de cuatro diferentes métodos: desagüe diario medido, desagüe mensual medido, tasa anual de la liberación del depósito incontrolado, desagüe controlado con destino de liberación.

#### **8:1.1.5.1DESAGUE DIARIO MEDIDO**

Cuando desagüe diario medido (IRESCO = 3) es elegido como el método para calcular el desagüe del depósito, el usuario debe proporcionar un archivo con la tasa de desagüe por cada día que el depósito es simulado en la cuenca. El volumen de desagüe del depósito entonces se calcula:

$$
V_{flowout} = 864000. \; Q_{out} \tag{8.1.1.8}
$$

dónde *Vflowout* es el volumen de fluidez de agua fuera del cuerpo de agua durante el día (m3 H2O), y *qout* es la tasa de desagüe (m3/s).

#### **8:1.1.5.2 DESAGUE MENSUAL MEDIDO**

Cuando el desagüe mensual medido (IRESCO = 1) es elegido como el método de calcular desagüe de depósito, el usuario debe proporcionar un archivo con el promedio diario de desagüe para todos los meses el depósito es simulada en la cuenca. El volumen del desagüe del depósito entonces es calculado usando la ecuación 8:1.1.8.

#### **8:1.1.5.3 TASA ANUAL DELIBERACION PARA DEPÓSITO INCONTROLABLE**

Cuando la tasa anual mediana de la liberación (IRESCO = 0) es elegido como el método para calcular el desagüe del depósito, el depósito libera agua siempre que el volumen del depósito exceda el volumen principal del aliviadero, Vpr. Si el volumen del depósito es mayor que el volumen principal del aliviadero pero menos que el volumen del aliviadero de emergencia, la cantidad de desagüe de depósito se calcula:

$$
V_{\text{flowout}} = V - V_{\text{pr}} \qquad \text{si } V - V_{\text{pr}} < q_{\text{rel}} \cdot 86400 \qquad \qquad 8.1.1.9
$$

$$
V_{\text{flowout}} = q_{\text{rel}} \cdot 86400 \quad \text{s} \quad V - V_{\text{pr}} \quad > \quad V - V_{\text{pr}} \tag{8.1.1.10}
$$

Si el volumen del depósito excede el volumen del aliviadero de emergencia, la cantidad de desagüe se calcula:

$$
V_{flownout} = (V - V_{cm}) + (V_{cm} - V_{pr})
$$
  
\n
$$
si \ V_{cm} - Vpr < qrcl \cdot 86400
$$
  
\n
$$
V_{flownout} = (V - V_{cm}) + q_{rcl} \cdot 86400
$$
  
\n
$$
si \ V_{cm} - V_{pr} > qrcl \cdot 86400
$$
  
\n
$$
8:1.1.11
$$
  
\n
$$
8:1.1.12
$$

dónde *Vflowout* es el volumen de afluencia de agua fuera del cuerpo de agua durante el día (m3 H2O), *V* es el volumen de agua almacenada en el depósito (m3 H2O), *Vpr* es el volumen de agua contenida en el depósito cuando se llena hasta al aliviadero principal (m3 H2O), *Vem* es el volumen de agua contenido en el depósito cuando se llena hasta al aliviadero de emergencia (m3 H2O), y *qrel* es el promedio diario de liberación del aliviadero principal (m3/s).

#### **8:1.1.5.4 LIBERACION DESTINO PARA EL DEPOSITO CONTROLADO**

Cuándo la liberación destino (IRESCO = 2) es elegido como el método para calcular el desagüe del depósito, el depósito libera agua como una función del almacenamiento deseado del destino. El enfoque de liberación destino trata de imitar las normas generales de liberación que pueden ser utilizadas por operarios de depósito. Aunque el método sea simplista y no pueda justificar todos los criterios de la decisión, puede simular prácticamente mayores desagües y períodos de bajo flujo. Para el enfoque de liberación destino, el volumen principal del aliviadero corresponde a la reserva máxima de medidas para controlar las inundaciones mientras que el volumen de aliviadero de emergencia corresponde a las medidas de no reserva para controlar las inundaciones. El modelo requiere el inicio y fin de mes de la temporada de inundación. En la temporada de no fluidez/inundación, ninguna medida para controlar las inundaciones es requerida, y el almacenamiento destino es puesto en el volumen de aliviadero de emergencia. Durante la temporada de inundación/fluidez, las medidas para controlar las inundaciones de la reserva es una función del contenido de agua del suelo. La medida para controlar las inundaciones de la reserva para condiciones húmedas de suelo es puesta al máximo. Para condiciones secas de suelo, las medidas para controlar las inundaciones de la reserva son puestas en 50% máximo.

El almacenamiento destino puede ser especificado por el usuario mensualmente o puede ser calculado como una función de la temporada de inundación y contenido de agua de tierra. Si el almacenamiento destino es especificado:

$$
V \text{targ} = \text{starg} \tag{8.1.1.13}
$$

dónde *Vtarg* es el volumen de depósito destino por un día dado (m3 H2O), y *starg* es el volumen de depósito destino especificado por mes dado (m3 H2O). Si el almacenamiento destino no es especificado, el volumen de depósito destino es calculado:

$$
V_{targ} = V_{em}
$$
  $si monfb, beg < mon  $float$  and$   
\n
$$
V_{targ} = V_{pr} + \frac{\left(1 - \min \mathbb{E} \left[ \frac{SW}{FC_{i}} \cdot 1 \right] \right)}{2} \cdot (V_{cm} - V_{pr})
$$
  
\n $si mon \le monfd, beg o mon \ge monfd, end$  8:1.1.15

dónde *Vtarg* es el volumen del depósito destino por un día dado (m3 H2O), *Vem* es el volumen de agua contenido en el depósito cuando se llena hasta el aliviadero de emergencia (m3 H2O), *Vpr* es el volumen de agua contenido en el depósito cuando se llena hasta el aliviadero principal (m3 H2O), *SW* es el promedio de contenido de agua de tierra en el subcuenca (mm H2O), *FC* es el significado de agua de la tierra de la sub-cuenca en la capacidad de campo (mm H2O), *mon* es un mes del año, *monfld,beg* es el mes que empieza de la temporada de inundación, y *monfld,end* es el mes de la conclusión de la temporada de inundación.

Una vez que el almacenamiento destino se define, el desagüe se calcula:

$$
V_{flownout} = \frac{V - V \tan g}{ND \tan g} \tag{8.1.1.16}
$$

dónde *Vflowout* es el volumen de afluencia del agua fuera del cuerpo de agua durante el día (m3 H2O), *V* es el volumen de agua almacenada en el depósito (m3 H2O), *Vtarg* es el volumen de depósito destino por un día dado (m3 H2O), y *NDtarg* es el número de días requeridos para el depósito para alcanzar el almacenamiento destino.

Una vez que el desagüe es determinado usando uno de los cuatro métodos previos, el usuario puede especificar el máximo y las cantidades mínimas de descarga que el desagüe inicial estimado se verifica. Si el desagüe no cumple la descarga mínima, ni excede la descarga máxima especificada, la cantidad de desagüe es modificada cumpliendo los criterios definidos.

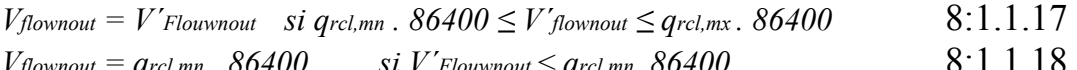

$$
V_{\text{Jlownout}} = q_{\text{rel,mx}} \cdot 86400 \qquad \text{si } V \text{Flownout} < q_{\text{rel,mx}} \cdot 86400 \qquad \text{8:1.1.19}
$$

dónde *Vflowout* es el volumen de afluencia de agua fuera del cuerpo de agua durante el día (m3 H2O), V′flowout es la estimación inicial del volumen de afluencia de agua fuera del cuerpo de agua durante el día (m3 H2O), qrel,mn es el promedio mínimo diario de desagüe por mes (m3/s), y qrel,mx es el promedio máximo diario de desagüe por mes (m3/s).

Tabla 8:1-1: Variables de entrada SWAT que pertenecen a depósitos

| Nombre de la variable                                                     | Definición                                                                                            | Archivo     |
|---------------------------------------------------------------------------|----------------------------------------------------------------------------------------------------|-------------|
| RES ESA                                                                   | SA <sub>em</sub> : Área del depósito cuando se llena hasta el aliviadero de emergencia (ha)           | .res        |
| RES PSA                                                                   | $SA_{pr}$ : Área del depósito cuando se llena hasta el aliviadero principal (ha)                      | .res        |
| <b>RES EVOL</b>                                                           | $V_{em}$ : Volumen de agua contenido en el depósito cuando se llena hasta el aliviadero de            |             |
| emergencia $(104 \text{ m} \cdot \text{H}_2\text{O})$<br>res.             |                                                                                                    |             |
| <b>RES PVOL</b>                                                           | $V_{pr}$ : Volumen de agua contenido en el depósito cuando se llena hasta el aliviadero principal     |             |
| $(104 \,\text{m} \cdot \text{H}_2\text{O})$                               |                                                                                                    | res.        |
| RES K                                                                     | Ksat: Conductividad hidráulica, saturada y efectiva del fondo del depósito (mm/hr)                    | .res        |
| <b>IRESCO</b>                                                             | Método de fluidez                                                                                     | res.        |
| RES OUTFLOW                                                               | $q_{out}$ : Proporcion de fluidez (m3/s)                                                              | resdayo.dat |
| <b>RESOUT</b>                                                             | $q_{out}$ : Proporcion de fluidez (m3/s)                                                              | resmono.dat |
| RES RR                                                                    | $q_{rel}$ : Promedio principal diario de liberación del aliviadero (m3/s)                             | res.        |
| STARG(mon)                                                                | <i>starg</i> : Volumen del depósito destino especificado por un mes (m <sub>3</sub> H <sub>2</sub> O) | res.        |
| <b>IFLOD1R</b>                                                            | monfla, beg: Mes inicial de la temporada de inundación                                                | res.        |
| <b>IFLOD2R</b>                                                            | monfld, end: Mes final de la temporada de inundación                                                  | res.        |
| <b>NDTARGR</b>                                                            | $ND_{targ}$ : Número de días requirido para el depósito para alcanzar el almacenamiento destino       |             |
|                                                                           |                                                                                                    | res.        |
|                                                                           | OFLOWMN(mon) $q_{rel,mn}$ : Promedio mínimo desagüe diario por mes (m3/s)                             | res.        |
| OFLOWMX(mon) $q_{rel,mx}$ : Promedio maximo desagüe diario por mes (m3/s) |                                                                                                    |             |

#### **8:1.2 ESTANQUES/PANTANOS**

Los estanques y pantanos son cuerpos de agua situados dentro de sub-cuencas que reciben afluencia de una fracción del área de la sub-cuenca. Los algoritmos usados para modelar estos dos tipos de cuerpos de agua difieren solo de las opciones permitidas por los cálculos de desagüe.

El equilibrio del agua para un estanque o pantano es:

$$
V=V_{\text{Stored}} + V_{\text{flowin}} - V_{\text{flownout}} + V_{\text{pcp}} - V_{\text{evap}} - V_{\text{keep}}
$$
 8:1.2.1

dónde *V* es el volumen de agua en el estancamiento al final del día (m3 H2O), *Vstored* es el volumen de agua almacenada en al cuerpo de agua al principio del día (m3 H2O*), Vflowin* es el volumen de agua que entra al cuerpo de agua durante el día (m3 H2O), *Vflowout* es el volumen de afluencia de agua fuera del cuerpo de agua durante el día (m3 H2O), *Vpcp* es el volumen de precipitación que cae en el cuerpo de agua durante el día (m3 H2O), *Vevap* es el volumen de agua removida del cuerpo de agua por evaporación durante el día (m3 H2O), y *Vseep* es el volumen de agua perdida del cuerpo de agua por la infiltración (m3 H2O).

#### **8:1.2.1 AREA**

El área del estanque o pantano se requiere para calcular la cantidad de precipitación que cae en el cuerpo de agua así como la cantidad de evaporación e infiltración. El área varía con el cambio en el volumen de agua almacenada en el estancamiento. El área es actualizada diariamente utilizando la ecuación:

$$
SA = \beta_{sa}. \text{ } V_{expsa} \tag{8.1.2.2}
$$

dónde *SA* es el área del cuerpo de agua (ha), *βsa* es un coeficiente, V es el volumen de agua en el estancamiento (m3 H2O), y *expsa* es un exponente.

El coeficiente *βsa,* y exponente *expsa*, son calculados resolviendo la ecuación 8:1.1.2 usando dos puntos conocidos. Para estanques, los dos puntos conocidos son informaciones del área y volumen provistas por el salidero principal y de emergencia.

 $log10(SAem) - log10(SApr)$  $\ell_{expsa} = \log 10(Vem) - \log 10(Vpr)$ 8:1.2.3

$$
\beta_{sa} = \frac{SAem}{(Vem})_{expsa} \tag{8.1.2.4}
$$

dónde *SAem* es el área del depósito cuando se llena hasta al aliviadero de emergencia (ha), *SApr* es la área del depósito cuando se llena hasta al aliviadero principal (ha), *Vem* es el volumen de agua contenida en el depósito cuando se llena hasta el aliviadero de emergencia (m3 H2O), y *Vpr* es el volumen de agua contenido en el depósito cuando se llena hasta el aliviadero principal (m3 H2O). Para pantanos, los dos puntos conocidos son informaciones del área y volumen proveídos por los niveles de agua máximos y normal.

$$
log10(SAmx) - log10(SAnor)
$$
  
\n
$$
expsa = log10(Vmx) - log10(Vnor)
$$
  
\n
$$
8:1.2.3
$$
  
\n
$$
\beta_{sa} = \overline{(Vmx)}_{expsa}
$$
  
\n
$$
8:1.2.4
$$

dónde SAmx es el área del pantano cuando se llena al nivel máximo de agua (ha), SAnor es el área del pantano cuando se llena al nivel normal de agua (ha), Vmx es el volumen de agua contenido en el pantano cuando se llena al nivel máximo de agua (m3 H2O), y Vnor es el volumen de agua contenido en el pantano cuando se llena al nivel normal de agua (m3 H2O).

#### **8:1.2.2 PRECIPITACION**

El volumen de precipitación que cae en el estanque o pantano durante un día dado se calcula:

 $V_{pcp} = 10$ .  $R_{day}$ .  $SA$  8:1.2.7

dónde *Vpcp* es el volumen de agua agregado al cuerpo de agua por precipitación durante el día (m3 H2O), *Rday* es la cantidad de precipitación que cae en un día dado (mm H2O), y SA es el área del cuerpo de agua (ha).

#### **8:1.2.3 AFLUENCIA**

El volumen de agua que entra al estanque o pantano en un día dado se calcula:

$$
V_{flowin} = fr_{tmp} \cdot 10 \ (Q_{surf} + Q_{gw} + Q_{lat}) \cdot (Area - SA) \tag{8.1.2.8}
$$

dónde *Vflowin* es el volumen de agua que desemboca al cuerpo de agua en un día dado (m3 H2O), *frimp* es la fracción del área de la sub-cuenca que fluye al estancamiento, *Qsurf* es la escorrentía de superficie dela sub-cuenca en un día dado (mm H2O), *Qgw* es el flujo de agua subterránea generado en una sub-cuenca en un día dado (mm H2O), *Qlat* es el flujo lateral generado en un día dado (mm H2O), area es el área de la sub-cuenca (ha), y SA es la área del cuerpo de agua (ha). El volumen de agua que entra al estanque o pantano es restado de las escorrentías de superficie, las cargas laterales de flujo y el agua subterránea hacia el canal principal.

#### **8:1.2.4 EVAPORACION**

El volumen de agua perdida por la evaporación en un día se calcula:

 $V_{evap} = 10 \cdot \eta \cdot E_0 \cdot SA$  8:1.2.9

dónde *Vevap* es el volumen de agua removida del cuerpo de agua por evaporación durante el día (m3 H2O), ηes un coeficiente de evaporación (0.6), *Eo* es la evapotranspiración potencial por un día dado (mm H2O), y *SA* es el área del cuerpo de agua (ha).

#### **8:1.2.5 INFILTRACION**

El volumen de agua perdida por infiltración del fondo del estanque o pantano en un día dado es calculado:

$$
V_{evap} = 240 \, \text{K} \, \text{S} \, \text{K} \, \text{S} \, \text{A} \tag{8.1.2.10}
$$

dónde *Vseep* es el volumen de agua perdida del cuerpo de agua por infiltración (m3 H2O), *Ksat* es la conductividad hidráulica, saturada y efectiva del fondo del estanque o pantano (mm/Hora) y *SA* es el área del cuerpo de agua (ha).

#### **8:1.2.6 DESAGUE**

La diferencia primaria entre charcas y pantanos es el método en el que el desagüe es calculado.

#### **8:1.2.6.1 DESAGUE DELESTANQUE**

El desagüe del estanque es calculado como una función de almacenamiento destino. El almacenamiento destino varía basado en la temporada de inundación y contenido de agua de la tierra. El volumen del estanque destino se calcula:

$$
V_{targ} = V_{em}
$$
  $si monfb, beg < mon  $flow_{pld,end}$$  8:1.2.11  

$$
V_{targ} = V_{pr} + \frac{\left(1 - min \mathbb{E} \left[ \frac{SW}{FC_{i}} 1 \right] \right)}{2} \cdot (V_{cm} - V_{pr})
$$

$$
si mon \le monfd, beg o mon \ge mon fd,end
$$
 8:1.2.12

dónde *Vtarg* es el volumen del depósito destino por un día dado (m3 H2O), *Vem* es el volumen de agua contenido en el depósito cuando se llena hasta el aliviadero de emergencia (m3 H2O), *Vpr* es el volumen de agua contenido en el depósito cuando se llena hasta el aliviadero principal (m3 H2O), *SW* es el promedio de contenido de agua de tierra en el subcuenca (mm H2O), *FC* es el significado de agua de la tierra de la sub-cuenca en la capacidad de campo (mm H2O), *mon* es un mes del año, *monfld,beg* es el mes que empieza de la temporada de inundación, y *monfld,end* es el mes de la conclusión de la temporada de inundación.

Una vez que el almacenamiento destino se define, el desagüe se calcula:

$$
V_{flownout} = \frac{V - V \, \text{trarg}}{ND \, \text{trarg}}
$$
 8:1.2.13

dónde *Vflowout* es el volumen de afluencia del agua fuera del cuerpo de agua durante el día (m3 H2O), *V* es el volumen de agua almacenada en el depósito (m3 H2O), *Vtarg* es el volumen de depósito destino por un día dado (m3 H2O), y *NDtarg* es el número de días requeridos para el depósito para alcanzar el almacenamiento destino.

#### **8:1.2.6.2 DESAGUE DEL PANTANO/HUMEDAL**

El pantano libera agua siempre que el volumen de agua exceda el volumen normal de almacenamiento, Vnor. El desagüe del pantano se calcula:

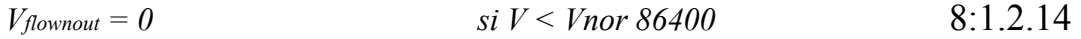

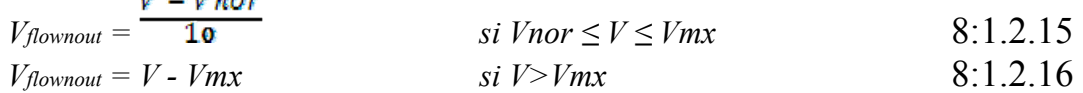

dónde *Vflowout* es el volumen de afluencia de agua fuera del cuerpo de agua durante el día (m3 H2O), V es el volumen de agua almacenada en el pantano (m3 H2O), *Vmx* es el volumen de agua contenida en el pantano cuando se llena al nivel máximo de agua (m3 H2O), y *Vnor* es el volumen de agua contenido en el pantano cuando se llena al nivel normal de agua (m3 H2O).

Tabla 8:1-2: Variables de entrada SWAT que pertenecen a estanques y pantanos.

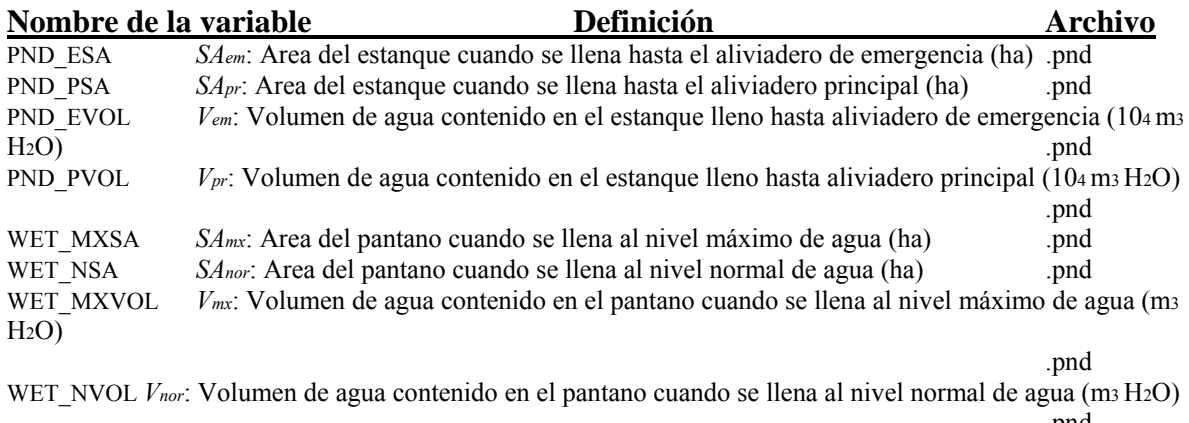

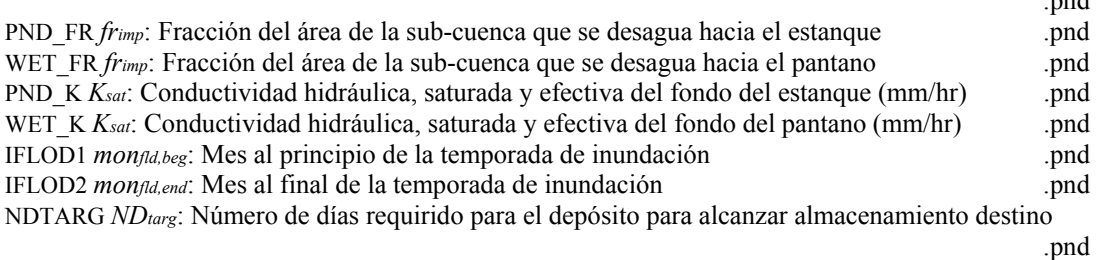

#### **8:1.3 DEPRESIONES/BADENES**

En áreas de bajo relieve y/o desarrollos geológicos jóvenes, la red de desagüe puede ser desarrollada pobremente. Las cuencas en estas áreas pueden tener muchas áreas cerradas de depresión, referidas como badenes. Escorrentías generadas fluyen dentro de estas áreas de porción más bajo del badén antes de contribuir hacia el canal principal. Otros sistemas que son hidrológicamente semejantes a los badenes incluyen lagos de playa y campos que son artificialmente estancados para la producción de arroz. Los algoritmos revisados en esta sección son utilizados para modelar estos tipos de sistemas. Para definir un HRU como un badén, el usuario debe poner IPOT (.hru) al número de HRU. Para iniciar la represa de agua, una operación de liberación/represión debe ser colocada en el archivo .mgt.

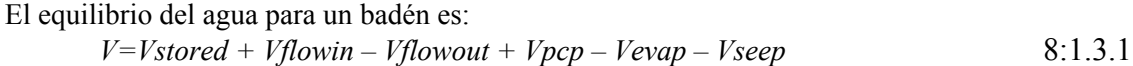

dónde *V* es el volumen de agua en la represa al final del día (m3 H2O), *Vstored* es el volumen de agua almacenada en el cuerpo de agua al principio del día (m3 H2O), *Vflowin* es el volumen de agua que entra el cuerpo de agua durante el día (m3 H2O), *Vflowout* es el volumen de agua que fluye hacia afuera del cuerpo de agua por el día (m3 H2O), *Vpcp* es el volumen de precipitación que cae en el cuerpo de agua durante el día (m3 H2O), *Vevap* es el volumen de agua removida del cuerpo de agua por evaporación durante el día (m3 H2O), y *Vseep* son el volumen de agua perdida del cuerpo de agua por infiltración (m3 H2O).

#### **8:1.3.1 AREA**

El área del badén se requiere para calcular la cantidad de precipitación que cae en el cuerpo de agua así como la cantidad de evaporación e infiltración. El área varía con cambios en el volumen de agua almacenada en la represa. Para el cálculo del área, el badén es asumido para tener forma cónica.

El área es actualizada diariamente utilizando la ecuación:

$$
\frac{\pi}{SA = \frac{104}{104}} \frac{3. V}{(n. slp)} \frac{2}{3}
$$

dónde *SA* es el área del cuerpo de agua (ha), *V* es el volumen de agua en el estancamiento (m3 H2O), y *slp* es la pendiente del HRU (m/m).

#### **8:1.3.2 PRECIPITACION**

El volumen de precipitación que cae en el badén durante un día dado se calcula:

 $V_{pcp} = 10$ .  $R_{day}$ .  $SA$  8:1.3.3

dónde *Vpcp* es el volumen de agua agregado al cuerpo de agua por la precipitación durante el día (m3 H2O), *Rday* es la cantidad de precipitación que cae en un día dado (mm H2O), y *SA* es la área del cuerpo de agua (ah).

#### **8:1.3.3 AFLUENCIA**

El Agua que entra al badén en un día puede ser contribuida de cualquier HRU en el sub-cuenca. Para dirigir una porción del flujo de un HRU en un badén, la variable IPOT (.hru) es puesta al número del HRU que contiene el badén y POT\_FR (.hru) es puesto a la fracción del área de HRU que se desagua en el badén. Esto debe ser hecho para cada HRU que contribuye al flujo al badén. Agua dirigida de otro HRUs es ejecutada sólo durante el período que el agua del estancamiento ha sido activada (operación de liberación/represa. mgt). El agua también puede ser agregada al badén con una operación de irrigación en el archivo de manejo (. mgt). El capítulo 6:2 revisa la operación de irrigación. La afluencia al badén se calcula:

$$
V_{flowin} = irr + \sum_{hrw=1}^{n} \Box
$$
  

$$
V_{flowin} = irr + \sum_{hrw=1}^{n} [f_{\text{pot,hru}}. 10. (Q_{\text{surf,hru}} + Q_{\text{gw,hru}} + Q_{\text{lat,hru}}) . \text{are}(\text{dr,hru})
$$

dónde *Vflowin* es el volumen de agua que desemboca hacia el badén en un día dado (m3 H2O), *irr*  es la cantidad de agua añadida por una operación de irrigación en un día dado (m3 H2O), *n* es el número de *HRUs* de agua que contribuye al badén*, frpot,hru* es la fracción del área de HRU que se drena hacia el badén, *Qsurf,hru* es la escorrentía de superficie del HRU en un día dado (mmH2O), *Qgw,hru* es el flujo de agua subterránea generada en el HRU en un día dado (mm H2O), *Qlat, hru* es el flujo lateral generado en el HRU en un día dado (mm H2O), y *areahru* es el área de HRU (ha).

#### **8:1.3.4 EVAPORACION**

El volumen de agua perdida por la evaporación en un día se calcula:

$$
Vevap = 5 \cdot \int_{0}^{1} \frac{LAI}{LAlexap}
$$
. *Eo*. *SA si LAI < LAlexap 8*:1.3.5 *Viewap* = 0 *si LAI > LAlevap 8*:1.3.6

dónde *Vevap* es el volumen de agua removida del cuerpo de agua por evaporación durante el día (m3 H2O), *LAI* es el índice de área de hoja de las plantas que crecen en el badén, *LAIevap* es el índice de área de hoja en que ninguna evaporación ocurre de la superficie de agua, *Eo* es la evapotranspiración potencial por un día dado (mm H2O), y *SA* es la área del cuerpo de agua (ha).

#### **8:1.3.5 INFILTRACION**

El volumen de agua perdida por infiltración en el fondo del badén en un día se calcula como una función del contenido de agua del perfil de tierra bajo el badén.

$$
Vevap = 240. Ksat.SA \t\t si SW < 0.5. FC \t\t 8:1.3.7
$$

*Vevap* = 240 .  $\binom{1 - \overline{FC}}{\overline{FC}}$ . *Ksat* . *SA si* 0.5 .  $FC \leq SW \leq FC$  8:1.3.8

 $Vevap = 0$   $si SW \ge FC$  8:1.3.9

dónde *Vseep* es el volumen de agua perdida del cuerpo de agua por infiltración (m3 H2O), *Ksat* es la conductividad hidráulica, saturada y efectiva de la primera capa de tierra en el perfil (mm/Hora) *SA* es el área del cuerpo de agua (ah), el *SW* es el significado de agua de tierra del perfil en un día dado (mm H2O), y *FC* es el contenido de agua de tierra de la capacidad de campo (mm H2O). El agua perdida del badén por infiltración que se agrega al perfil de tierra.

#### **8:1.3.6 DESAGUE**

El agua puede ser removida del badén en tres tipos diferentes de desagüe. Cuándo el volumen de agua en el badén excede el almacenamiento máximo, el exceso de agua es asumida para derramarse y entrar al canal principal en la sub-cuenca. Cuándo el muro de contención o arcén es removido (esto se hace con una operación de liberación/represa en el archivo de manejo), toda agua almacenada en el badén entra al canal principal. El tercer tipo del flujo del badén es a través de mosaicos de drenaje instalados en el badén.

#### **8:1.3.6.1DERRAME**

El desagüe del badén causado por derrame se calcula:

 $Vflowout = V - Vpot, mx$   $si V > pot, mx$  8:1.3.10 dónde *Vflowout* es el volumen de afluencia de agua fuera del cuerpo de agua durante el día (m3 H2O), *V* es el volumen de agua almacenada en el badén (m3 H2O), y *Vpot,mx* es la cantidad máxima de agua que puede ser almacenada en el badén (m3 H2O).

### **8:1.3.6.2 OPERACION DE LIBERACION**

Cuando una operación de liberación es planificada, toda el agua en el badén se hace desagüe:  $Vflowout = V$  8:1.3.11 dónde *Vflowout* es el volumen de fluidez de agua fuera del cuerpo de agua durante el día (m3 H2O), y V es el volumen de agua almacenada en el badén(m3 H2O).

### **8:1.3.6.3 FLUJO DE MOSAICO**

Cuando drenaje de teja son instalados en un badén, el badén contribuirá agua al canal principal por el flujo de teja. El desagüe del badén que originado de desagüe de mosaico es:

dónde *Vflowout* es el volumen de fluidez de agua fuera del cuerpo de agua durante el día (m3 H2O), *qtile* es el promedio diario de flujo de mosaico (m3/s), y *V* es el volumen de agua almacenada en el badén (m3 H2O).

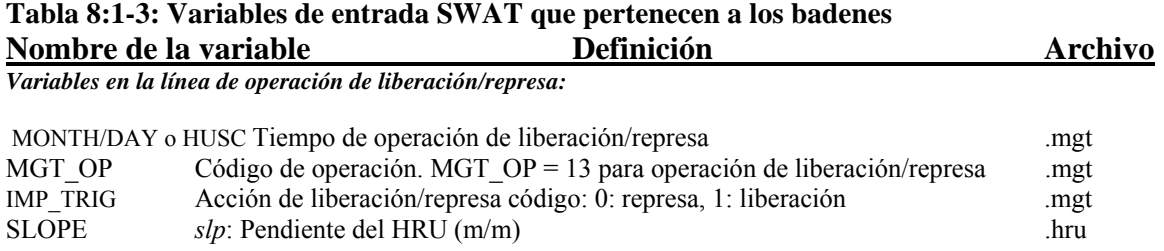

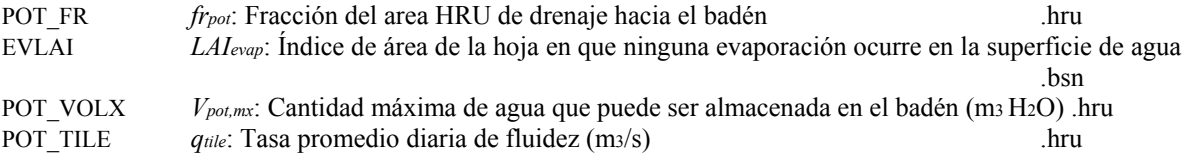

### **8:1.4 NOMENCLATURA**

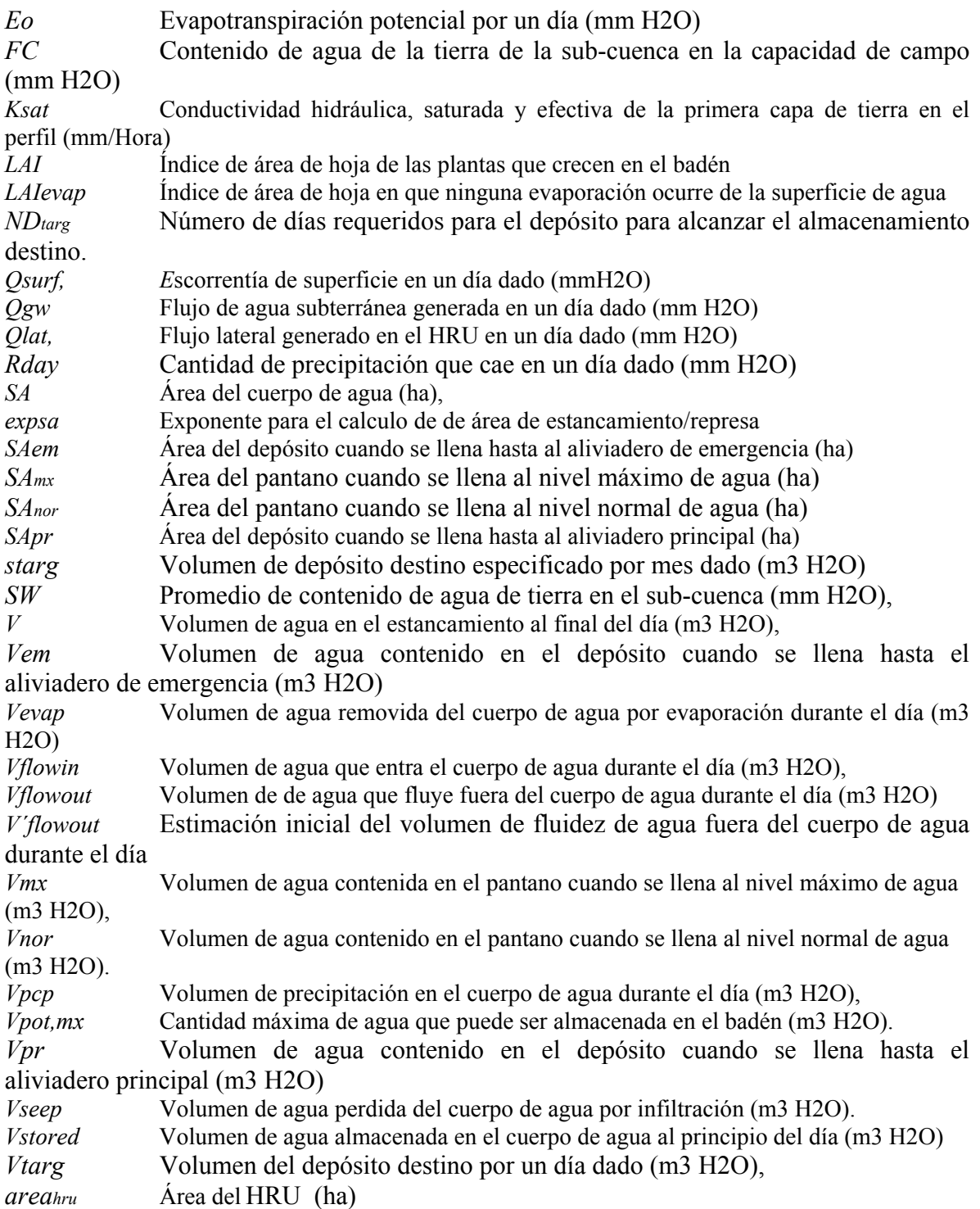

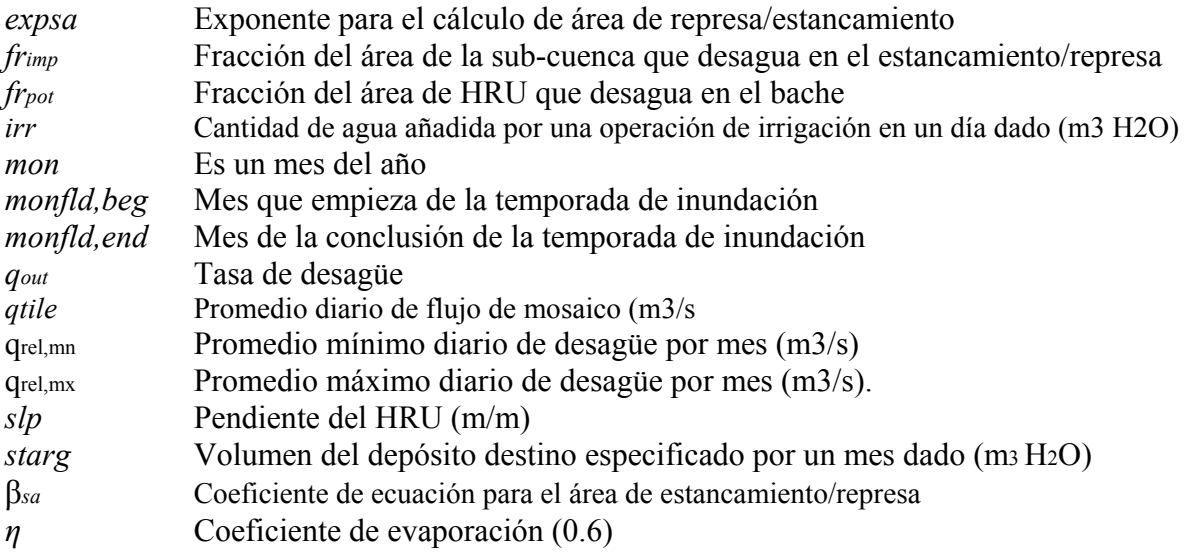

### **8:1.5 REFERENCIAS**

Ward, A.D. and W.J. Elliot. 1995. Environmental hydrology. Lewis Publishers, CRC Press, Inc., Boca Raton, FL.

### **SECCION 8 CAPITULO 2 - ECUACIONES: SEDIMENTO EN CUERPOS DE AGUA**

SWAT incorpora un modelo sencillo del equilibrio de masa para simular el transporte de sedimento hacia dentro y fuera de los cuerpos de agua. SWAT define cuatro tipos distinto de cuerpos de agua: estanques, pantanos, depósitos y marmitas. Los procesos de sedimentos modelados en estanques, pantanos, depósitos, y marmitas son idénticos. Al calcular el movimiento de sedimento por un cuerpo de agua, el SWAT asume que el sistema es completamente mixto. En un sistema completamente mixto, como el sedimento entra al cuerpo de agua que es distribuido instantáneamente a través del volumen.

### **8:2.1BALANCE DE MASA**

La ecuación del balance de masa para el sedimento en un cuerpo de agua es:

$$
sedwb = sedwb, i + sedflow in - sedst - sedflow out
$$
 8:2.1.1

donde *sedwb* es la cantidad de sedimento en el cuerpo de agua al final del día (toneladas métricas), *sedwb,i* es la cantidad de sedimento en el cuerpo de agua al principio del día (toneladas métricas), *sedflowin* es la cantidad de sedimento agregado al cuerpo de agua con afluencia (toneladas métricas), *sedstl* es la cantidad de sedimento removido del agua por asentamiento (toneladas métricas), *sedflowout* es la cantidad de sedimento transportado fuera del cuerpo de agua con desagüe (toneladas métricas).

### **8:2.2 ASENTAMIENTO**

La cantidad de asentamiento solido suspendido que ocurre en el cuerpo de agua en un día dado es calculado como una función de concentración. La concentración inicial de asentamiento sólido es:

 $\label{eq:conc} \begin{aligned} conc\ sed, i = \frac{(\textit{sed}\ wb, i + \textit{sedflowin})}{(\textit{Vstored} + \textit{Vflowin})} \end{aligned}$  $8:2.2.1$ 

donde *concsed,i* es la concentración inicial de sólidos suspendidos en el agua (mg/m3), *sedwb,i* es la cantidad de sedimento en el cuerpo de agua al principio del día (toneladas métricas), *sedflowin* es la cantidad de sedimento agregado al cuerpo de agua con afluencia (toneladas métricas), *Vstored* es el volumen de agua almacenada en el cuerpo de agua o canal al principio del día (m3 H2O), y *Vflowin*  es el volumen de agua que entra el cuerpo de agua en un día dado (m3 H2O).

El asentamiento ocurre sólo cuando la concentración de sedimento en el cuerpo de agua excede la concentración de sedimento de equilibrio especificada por el usuario, *concsed,eq*. La concentración de sedimento en el cuerpo de agua al final del día se calcula:

$$
conc\,ed,f = (concsed,i-concsed,eq) . \, exp \, [-ks . t . d50] + conc\,ed,eq
$$
\n
$$
si \qquad concsed, i > concsed, eq
$$
\n
$$
8:2.2.2
$$

*conc sed,f =concsed,i si concsed,i ≤ concsed,eq* 8:2.2.3

donde *concsed,f* es la concentración final de sedimento en el cuerpo de agua (Mg/m3), *concsed,i* es la concentración inicial de sólidos suspendidos en el cuerpo de agua (Mg/m3), *concsed,eq* es la concentración de equilibrio de sólidos suspendidos en el cuerpo de agua (Mg/m3), *ks* es la constante del decaimiento (1/día), t es la longitud del paso de tiempo (1 día), y *d*50 es la mediana del tamaño de partícula del sedimento con afluencia (μm). Asumiendo un 99% de las 1 μm tamaño de partículas establecidas fuera de solución dentro de 25 días, *ks* es igual a 0.184.

Para estanques, pantanos, y marmitas, la mediana del tamaño de partícula de sedimento de afluencia se calcula:

$$
d50 = exp(0.41 \cdot \frac{mc}{100} + 2.71 \cdot \frac{msilt}{100} + 5.7 \cdot \frac{ms}{100})
$$
 8:2.2.4

dónde *d*50 es la mediana del tamaño de partícula de sedimento de afluencia(μm), *mc* es un porcentaje de arcilla en la capa de superficie de tierra en la sub-cuenca, *msilt* es el porcentaje de sedimento en la capa de superficie de tierra en la sub-cuenca, *ms* es el porcentaje de arena en la capa de superficie de tierra en la sub-cuenca. Porque los depósitos son situados en la red principal del canal y reciben sedimento del área entera río arriba, demorando la arena, cieno, y fracciones de arcilla a esas de una sola sub-cuenca o en el HRU en el área río arriba no es apropiado. En vez de eso, el usuario es permitido ubicar la mediana del diámetro del tamaño de la partícula a un valor representativo para los depósitos.

La cantidad de sedimento asentado fuera de la solución en un día dado entonces se calcula:

$$
sedstl = (concsed, i-concsed, f).V
$$
8:2.2.5

donde *sedstl* es la cantidad de sedimento removido del agua por asentamiento (toneladas métricas), *concsed,i* es la concentración inicial de sólidos suspendidos en los cuerpos de agua (Mg/m3), *concsed,f* es la concentración final de sedimento en el cuerpo de agua (Mg/m3), y V es el volumen de agua en retención (m3 H2O).

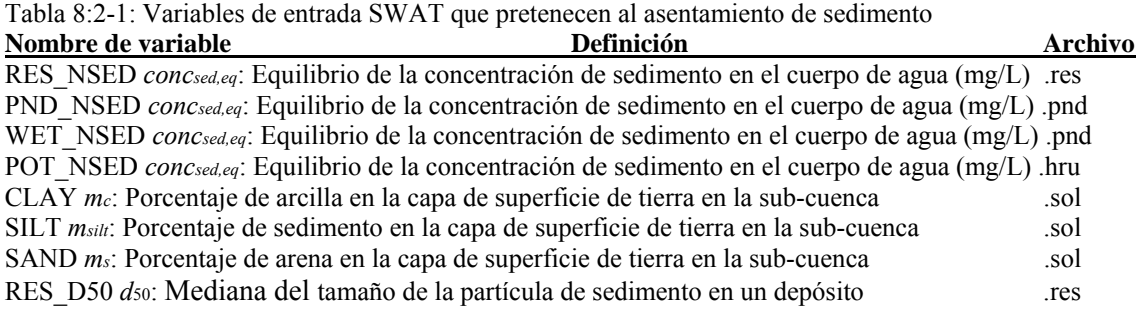
## **8:2.3 AFLUENCIA DEL SEDIMENTO**

La cantidad de sedimento transportado fuera del cuerpo de agua en un día dado es calculada como una función de la concentración final. La concentración inicial de sólido suspendido es:

 $\textit{sedflowout} = \textit{concsed.f} \cdot \textit{Vflowout}$  8:2.3.1

donde *sedflowout* es la cantidad de sedimento transportado fuera del cuerpo de agua con afluencia (toneladas métricas), *concsed,f* es la concentración final de sedimento en el cuerpo de agua (Mg/m3), y *Vflowout* es el volumen de afluencia de la retención (m3 H2O).

## **8:2.4 NOMENCLATURA**

*V* Volumen de agua en retención (m3 H2O).

*Vflowin* Volumen de agua que entra el cuerpo de agua en un día dado (m3 H2O)

*Vflowout* Volumen de afluencia de la retención (m3 H2O)

*Vstored* Volumen de agua almacenada en el cuerpo de agua o canal al principio del día (m3 H2O) *concsed,* Concentración inicial de sólidos suspendidos en el agua (mg/m3)

*concsed,eq* Concentración de equilibrio de sólidos suspendidos en el cuerpo de agua (Mg/m3)

- *ks* Constante del decaimiento (1/día),
- t Longitud del paso de tiempo (1 día)
- *d*50 Mediana del tamaño de partícula de sedimento de afluencia (μm)
- *mc* Porcentaje de arcilla en la capa de superficie de tierra en la sub-cuenca
- *ms* Porcentaje de arena en la capa de superficie de tierra en la sub-cuenca.
- *msilt* Porcentaje de sedimento en la capa de superficie de tierra en la sub-

*sedflowin* Cantidad de sedimento agregado al cuerpo de agua con afluencia (toneladas métricas) *sedflowout* Cantidad de sedimento transportado fuera del cuerpo de agua con desagüe (toneladas métricas)

*sedstl* Cantidad de sedimento removido del agua por asentamiento (toneladas métricas)

*sedwb,* Cantidad de sedimento en el cuerpo de agua (toneladas métricas)

# **SECCION 8 CAPITULO 3 - ECUACIONES: NUTRIENTES EN CUERPOS DE AGUA**

SWAT incorpora un modelo empírico sencillo de predecir el estado trófico de los cuerpos de agua. Para estudio que requiere modelo detallado de la calidad del agua del lago, SWAT ha sido ligado a modelos de calidad del agua del lago como WASP. SWAT define cuatro tipos diferentes de cuerpos de agua: estanques, pantanos, depósitos y áreas de depresiones/represas (badenes). Los procesos de nutrientes en estanques, pantanos y depósitos son idénticos. Los procedimientos de nutrientes no están todavía modelados en badenes.

## **8:3.1 TRANSFORMACIONES DE NUTRIENTES**

 Al calcular transformaciones de los nutrientes en un cuerpo de agua, SWAT asume que el sistema es completamente mixto. En un sistema completamente mixto, al entrar los nutrientes al cuerpo de agua, ellos son distribuidos instantáneamente a través del volumen. La suposición de un sistema completamente mixto ignora la estratificación e intensificación de fitoplancton en el epilimnion del lago.

La cantidad inicial de nitrógeno y fósforo en el cuerpo de agua en el día dado se calcula sumando la masa de nutrientes que entra el cuerpo de agua en ese día, con la masa de nutrientes ya presente en el cuerpo de agua.

$$
M initial = M stored + M flow in
$$
 8:3.1.1

dónde *Minitial* es la masa inicial de nutrientes en el cuerpo de agua por día (kg), *Mstored* es la masa de nutrientes en el cuerpo de agua al final del día anterior (kg), y *Mflowin* es la masa de alimento nutrientes agregados al cuerpo de agua en el día dado (kg).

En una manera similar el volumen inicial de agua en el cuerpo de agua se calcula sumando el volumen de agua que entra al cuerpo de agua en ese día, con el volumen ya presente en el cuerpo de agua.

$$
Vinitial = Vstored + Vflowin
$$
8:3.1.2

dónde *Vinitial* es el volumen inicial de agua en el cuerpo de agua por un día dado (m3 H2O), *Vstored* es el volumen de agua en el cuerpo de agua al final del día anterior (m3 H2O), y *Vflowin* es el volumen de agua que entra el cuerpo de agua en un día dado (m3 H2O). La concentración inicial de alimentos nutritivos en el cuerpo de agua se calcula dividiendo la masa inicial de nutrientes por el volumen inicial de agua.

Las transformaciones de los nutrientes simuladas en estanques, pantanos y depósitos son limitados a la eliminación de nutrientes por asentamiento. Las transformaciones entre pools de nutrientes (por ejemplo; NO3 NO2 NH4) son ignorados.

Establecer las pérdidas en el cuerpo de agua pueden ser expresadas como un flujo de la masa a través del área del interfaz del sedimento-agua (Figura 8:3-1) (Chapra, 1997).

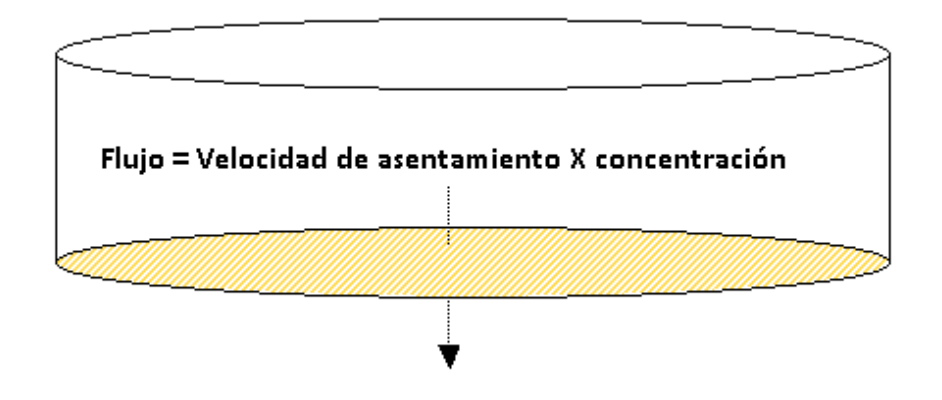

Figura 8:3-1: Pérdidas establecidas calculadas como flujo de masa a través del interfaz de sedimento-agua.

La masa de nutrientes que se pierde a través del asentamiento se calcula multiplicando el flujo por el área del interfaz de sedimento-agua.

$$
Msetiling = v.c.As.dt
$$
 8:3.1.3

dónde *Msettling* es la masa de nutrientes que se pierde a través del asentamiento por día (kg), v es la velocidad aparente de asentamiento (m/día) *As* es el área del interfaz de sedimento-agua (m2), *C* es la concentración inicial de nutrientes en la agua (kg/m3 H2O), y *dt* es la longitud del paso del tiempo (1 día). La velocidad del asentamiento es marcada como "aparente" porque representa el efecto neto de los procedimientos diferentes que distribuyen nutrientes a los sedimentos del cuerpo de agua. El cuerpo de la agua es asumido para tener una profundidad uniforme de agua y el área del interfaz de sedimento-agua equivale a la área del cuerpo de agua.

La velocidad aparente de asentamiento es más comúnmente reportada en unidades de m/año y es así como los valores son ingresados al modelo. Para lagos naturales, velocidades de asentamiento de fosforo medido que caen normalmente en una distancia de 5 a 20 m/año aunque los valores menos de 1 m/año de hasta más de 200 m/año han sido reportadas (Chapra, 1997). Panuska y Robertson (1999) notaron que los valores de la velocidad de asentamiento aparente para depósitos artificiales tienden a ser apreciablemente más que para lagos naturales. Higgins y Kim (1981) reportaron valores de velocidad de fósforo de asentamiento aparente de –90 a 269 m/año para 18 depósitos en Tennessee con un valor de mediana de 42.2 m/año. Para 27 depósitos del medio este, Walker y Kiihner (1978) reportaron velocidades de asentamiento de fósforo aparente que recorren de –1 a 125 m/año con un valor de mediana de 12.7 m/año.

#### *Una tasa negativa de asentamiento indica que los sedimentos de depósito son una fuente de N o P; una tasa positiva de asentamiento indica que los sedimentos de depósito son una caída para N o P.*

Varias propiedades de afluencia y asentameitno afectan la velocidad aparente que se establece para un cuerpo de agua. Los factores de particular importancia incluyen la forma de fósforo en la afluencia (disuelto o particular) y la velocidad de asentamiento de la fracción de la partícula. Dentro del asentamiento, la media de profundidad, el potencial para el re suspensión de sedimento y liberación de fósforo del sedimento afectará la velocidad de asentamiento aparente (Panuska y Robertson, 1999). Los cuerpos de agua con liberación interna alta de fósforo tienden a poseer retención más baja de fósforo y de menores velocidades de fósforo de asentamiento aparente que los cuerpos de agua con la liberación interna baja de fósforo (Nürnberg, 1984). La Tabla 8:3-1 resume las distancias típicas en la velocidad de fósforo de asentamiento para sistemas diferentes.

Tabla 8:3-1: Velocidad de asentamiento aparente aconsejado para el fósforo (Panuska y Robertson, 1999)

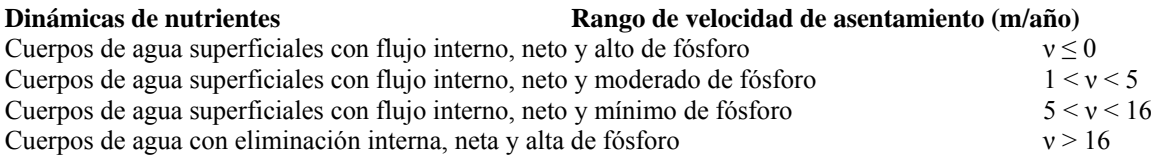

Variables de entrada SWAT que pertenecen al asentamiento de nutrientes en charcas, pantanos y depósitos son listados en la Tabla 8:3-2. El modelo permite que el usuario defina dos tasas de asentamiento para cada nutriente y el tiempo del año durante el cual cada tasa de asentamiento es utilizada. Una variación en las tasas de asentamiento es permitida para que el impacto de la temperatura y otros factores estacionales pueda ser justificado en el modelo de asentamiento de nutrientes. Para usar sólo una tasa que se establece para el año entero, ambas variables para el nutriente pueden ser puestas al mismo valor. Establecer todas las variables a cero causará que el modelo ignore el asentamiento de nutrientes en el cuerpo de agua.

Después de que las pérdidas de alimento nutritivo en el cuerpo de agua sean determinadas, la concentración final de nutrientes en el cuerpo de agua se calcula dividiendo la masa final de nutrientes por el volumen inicial de agua. La concentración de nutrientes en el desagüe del cuerpo de agua equivale a la concentración final de nutrientes en el cuerpo de agua por día. La masa de nutrientes en el desagüe se calcula multiplicando la concentración de nutrientes en el desagüe por el volumen de agua que sale del cuerpo de agua en ese día.

#### **Tabla 8:3-2: Variables de entrada SWAT que controlan el asentamiento en estanques, pantanos y depósitos.**

IPND1 Mes de inicio de asentamiento de nutrientes del período de medio de año para estanques y pantano s modelados en el sub-cuenca ... **posterior en el sub-cuenca** ... **posterior en el sub-cuenca** ... **posterior en el sub-cuenca** ... **posterior en el sub-cuenca** ... **posterior en el sub-cuenca** ... **posterior en el sub-cuenc** 

IPND2 Mes final de asentamiento de nutrientes del período de medio de año para estanques y pantano s modelados en el sub-cuenca

.pnd

PSETL1 Tasa de asentamiento de fósforo en el estanque durante el periodo de asentamiento de nutrientes de medio de año (*IPND1* ≤ *month* ≤*IPND2*) (m/año) .pnd

PSETL2 Tasa de asentamiento de fósforo en estanques durante el período de medio año de asentamiento de nutrientes ( *month < IPND1 or month > IPND2*) (m/año) .pnd

NSETL1 Tasa de asentamiento de nitrógeno en estanques durante el período de medio año de asentamiento de nutrientes

 $(IPND1 \leq month \leq IPND2)$  (m/year) .pnd

NSETL2 Tasa de asentamiento de nitrógeno en estanques fuera del período de medio año de asentamiento de nutrientes ( *month < IPND1 or month > IPND2*) (m/año) .pnd PSETLW1 Tasa de asentamiento de fósforo en pantanos durante el periodo de asentamiento de nutrientes de medio de año (*IPND1* ≤ *month* ≤ *IPND2*) (m/año) .pnd PSETLW2 Tasa de asentamiento de fosforo en estanques fuera del período de medio año de asentamiento de nutrientes (*month < IPND1 or month > IPND2*) (m/año) .pnd NSETLW1 Tasa de asentamiento de nitrógeno en pantanos durante el periodo de asentamiento de nutrientes de medio de año (*IPND1* ≤ *month* ≤ *IPND2*) (m/año) .pnd NSETLW2 Tasa de asentamiento de nitrogeno en estanques fuera del período de medio año de asentamiento de nutrientes (*month* < *IPND1* or *month* > *IPND2*) (m/year) .pnd IRES1 Mes de inicio de asentamiento de nutrientes del período de medio año para la reserva/deposito .lwq IRES2 Mes final de asentamiento de nutrientes del período de medio de año para la reserva .lwq PSETLR1 Tasa de asentamiento de fósforo en el depósito durante periodo de asentamiento de nutrientes de medio año (*IRES1* ≤ *month* ≤ *IRES2*) (m/año) .lwq PSETLR2 Tasa de asentamiento de fósforo en el depósito fuera del periodo de asentamiento de nutrientes de medio año (*month < IRES1 or month > IRES2*) (m/año) .lwq NSETLR1 Tasa de asentamiento de nitrógeno en el depósito durante periodo de nutrientes de asentamiento de medio año (*IRES1* ≤ *month* ≤ *IRES2*) (m/año) .lwq NSETLR2 Tasa de asentamiento de nitrógeno en el depósito fuera del periodo de nutrientes de asentamiento de medio año ( *month < IRES1 or month > IRES2*) (m/year) .lwq

## **8:3.2 EQUILIBRIO DE MASA**

Asumiendo que el volumen del cuerpo de agua permanece constante con el tiempo, los procedimientos descritos arriba (afluencia, asentamiento, desagüe) pueden ser combinados en la ecuación siguiente del equilibrio de masa para un cuerpo mixto de agua:

$$
V. \frac{de}{dt} = W(t) - Q \cdot c - v \cdot c \cdot As
$$
8:3.2.1

dónde V es el volumen del sistema (m3 H2O), C es la concentración de nutrientes en el sistema (kg/m3 H2O), dt es la longitud del paso de tiempo (1 día), W (t) es la cantidad de nutrientes que entra el cuerpo de agua durante el día (kg/día) Q es la tasa del flujo de agua que sale del cuerpo de agua (m3 H2O/día), *v* es la velocidad de asentamiento aparente (M/día) y *As* es el área del interfaz de sedimento-agua (m2).

## **8:3.3 EUTROFIZACION**

Bajo condiciones favorables de luz y temperatura, las cantidades del exceso de nutrientes en el agua pueden aumentar el crecimiento de algas y otras plantas. El resultado de este crecimiento es un incremento en la tasa de eutrofización, que es un procedimiento ecológico natural de cambio de un ambiente pobre en nutrientes a uno rico en nutrientes. Eutrofización es definido como el procedimiento por que una masa de agua llega enriquecerse en nutrientes disuelta (como fosfatos) eso estimula el crecimiento de la vida vegetal acuática, teniendo como resultado generalmente el agotamiento de oxígeno disuelto (Merriam-Webster, S.a., 1996).

El enriquecimiento de los nutrientes de aguas móviles y lagos es un resultado normal de derrapes de suelos y erosión. La evolución gradual de lagos de la Edad de hielo en pantanos y eventualmente a tierras orgánicas es un resultado de la eutrofización. Sin embargo, este procedimiento puede ser acelerado por el incremento de desperdicio que contienen altos niveles de nutrientes hacia los lagos o ríos. Un ejemplo de esto es el Lago Erie, que se estima haber envejecido el equivalente de 150 años naturales en un espacio de 15 años de eutrofización acelerada.

El crecimiento excesivo de plantas ocasionado por la eutrofización acelerada puede llevar al estancamiento del agua. El estancamiento es ocasionado por una aumentada demanda biológica de oxígeno creada por residuos de plantas. El resultado de esta aumentada demanda de oxígeno es una tendencia hacia condiciones anaeróbicas y la incapacidad del cuerpo de agua de sostener peces y otros organismos aeróbicos.

El nitrógeno, carbono y fósforo son esenciales para el crecimiento de la biota acuática. Debido a la dificultad del control del cambio de nitrógeno y carbón entre la atmósfera y el agua y la fijación de nitrógeno atmosférico por algunas algas azules, y verdes, las tentativas para mitigar eutrofización se ha centrado en las entradas de fósforo. En sistemas de agua dulce, el fósforo es a menudo el elemento restrictivo. Controlando la carga de fósforo, la eutrofización acelerada de aguas del lago puede ser reducida.

En sistemas donde el fósforo es el nutriente limitante y controlable primario de la eutrofización del cuerpo de agua, la cantidad presente de fósforo en el cuerpo de agua puede usarse para estimar la cantidad de eutrofización presente en el cuerpo de agua.

### **8:3.3.1 CORRELACIONES FOSFORO/CLOROFILA**

Un número de ecuaciones empíricamente derivadas han sido desarrolladas para calcular la clorofila un nivel como una función de concentración total de fósforo.

El SWAT utiliza una ecuación desarrollada por Rast y Lee (1978) calcular la concentración de clorofila a en el cuerpo de agua.

#### *Chla=0.551.P0.76*

dónde *Chla* es la concentración de clorofila a (μg/L) y *P* es la concentración total de fósforo  $(\mu g/L)$ .

La ecuación ha sido modificada para incluir un coeficiente definido por el usuario:

El coeficiente definido por el usuario, *Chlaco*, se incluye para permitir al usuario a ajustar la concentración de clorofila predicha para limitaciones de nutrientes de otra manera que el fósforo. Cuándo *Chlaco* es puesta a 1.00, la ecuación 8:3.3.2 equivale a la ecuación 8:3.3.1. Para la mayoría de los cuerpos de agua, la ecuación original será adecuada.

#### **8:3.3.2 CORRELACION DE CLOROFILA a / PROFUNDIDAD DE DISCO SECCHI**

La profundidad de disco - secchi es otra medida del estatus trófico de un cuerpo de agua. La profundidad de disco secchi cuantifica la claridad del agua, un atributo fácilmente percibido por el gran público. La profundidad del disco secchi puede ser calculada de los niveles de clorofila que utilizan la ecuación (Chapra, 1997):

$$
SD = 6.35 \cdot \text{Chla} - 0.473 \tag{8.3.3.3}
$$

dónde *SD* es la profundidad de disco secchi (m) y *Chla* es la concentración de clorofila a (μg/L).

Para la incorporación de SWAT, la ecuación 8:3.3.3 fue modificada para incluir un coeficiente definido por el usuario:

*SD* = *SDco* · 6.35·*Chla*−0.473

El coeficiente definido por el usuario, *SDco*, es incluido para permitir que el usuario a ajustarse a la profundidad predicha del disco secchi para impactos de sedimento suspendido y de otra materia particular en aguas claras que son ignoradas por la ecuación original. Cuándo *SDco* es puesto a 1.00, la ecuación 8:3.3.4 equivale a la ecuación 8:3.3.3. Para la mayoría de los cuerpos de agua, la ecuación original se adecuara.

Mientras la evaluación de la calidad de agua por las medidas de profundidad del disco secchi es subjetiva, algunas correlaciones generales entre profundidad del disco secchi y la percepción pública de la calidad de agua han sido hechas. Una correlación hecha del Lago Annebessacook en Maine (EPA, 1980) es ofrecida en la Tabla 8:3-3.

#### **Tabla 8:3-3: La relación entre profundidad de disco secchi y percepción pública de la calidad del agua.**

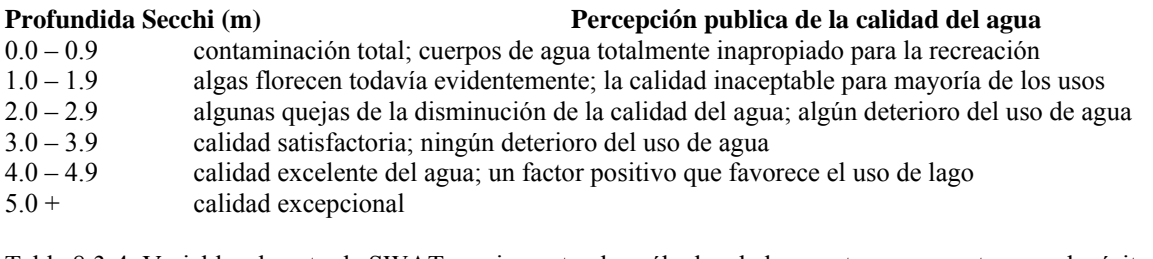

Table 8:3-4: Variables de entrada SWAT que impactan los cálculos de la en estanques, pantanos y depósitos. **Nombre de variable Definición Archivo**  CHLA *Chlaco* variable para el cálculo de concentración de clorofila a en un estanque .pnd CHLAW *Chlaco* variable para el cálculo de concentración de clorofila a en un pantano .pnd CHLAR *Chlaco* variable para el cálculo de concentración de clorofila a en un deposito .lwq SECCI *SD<sub>co</sub>* variable para el cálculo de la profundidad secchi en un estanque .pnd SECCIW *SD<sub>co</sub>* variable para el cálculo de la profundidad secchi en un pantano .pnd SECCIR *SDco* variable para el cálculo de la profundidad secchi en un deposito .lwq

## **8:3.4 NOMENCLATURA**

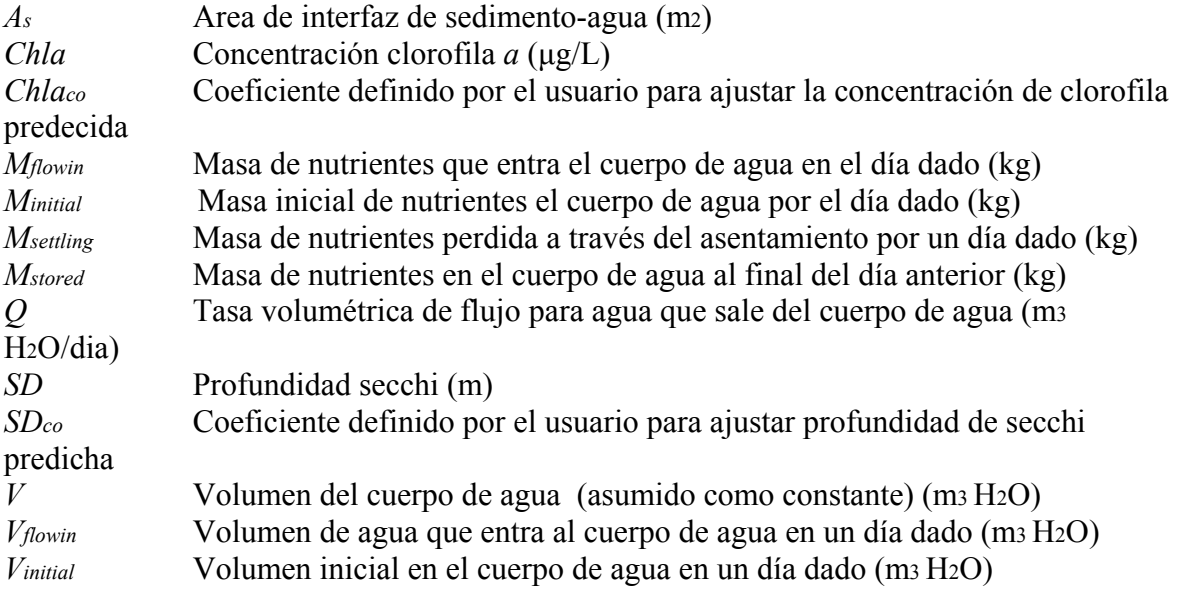

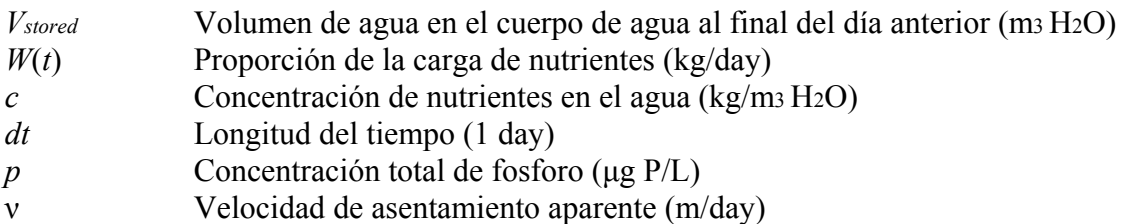

## **8:3.5 REFERENCIAS**

Chapra, S.C. 1997. Surface water-quality modeling. WCB/McGraw-Hill, Boston, MA.

Higgins, J.M. and B.R. Kim. 1981. Phosphorus retention models for the Tennessee Valley Authority reservoirs. Wat. Resour. Res. 17:571-576.

Merriam-Webster, Inc. 1996. Merriam-Webster's collegiate dictionary, 10<sup>th</sup> edition. Merriam-Webster, Inc. Springfield, MA.

Nürnberg, G.K. 1984. The prediction of internal phosphorus load in lakes with anoxic hypolimnia. Limnol. Oceanogr. 29:111-124.

Panuska, J.C. and D.M. Robertson. 1999. Estimating phosphorus concentration following alum treatment using apparent settling velocity. Lake and Reserv. Manage. 15:28-38.

Rast, W. and Lee, G.F. 1978. Summary analysis of the North American project (US portion) OECD eutrophication project: nutrient loading-lake response relationships and trophic state indices. USEPA Corvallis Environmental

Research Laboratory, Corvallis, OR. EPA-600/3-78-008. USEPA. 1980. Lake restoration in Cobbossee watershed. Capsule Rept. Office of Water Planning and Standards Div., ORD, Cincinnati, OH. EPA-624/2- 80-027.

Walker, W.W. and J. Kiihner. 1978. An empirical analysis of factors controlling eutrophication in midwestern impoundments. Paper presented at the International Symposium on the Environmental Effects of Hydraulic Engineering Works, Univ. of Tenn., Knoxville.

# **SECCION 8 CAPITULO 4 - ECUACIONES: PESTICIDAS EN CUERPOS DE AGUA**

SWAT incorpora un equilibrio sencillo de masa desarrollado por Chapra (1997) para modelar la transformación y el transporte de pesticidas en los cuerpos de agua. El modelo asume una capa mixta de agua que recubre una capa de sedimento. La figura 8:4-1 ilustra los mecanismos que afectan el equilibrio de masa de pesticida en los cuerpos de agua.

SWAT define cuatro tipos distinto de cuerpos de agua: estanques, pantanos, áreas de depósitos y depresiones/asentamientos (badenes). Los procedimientos del pesticida son modelados sólo en depósitos.

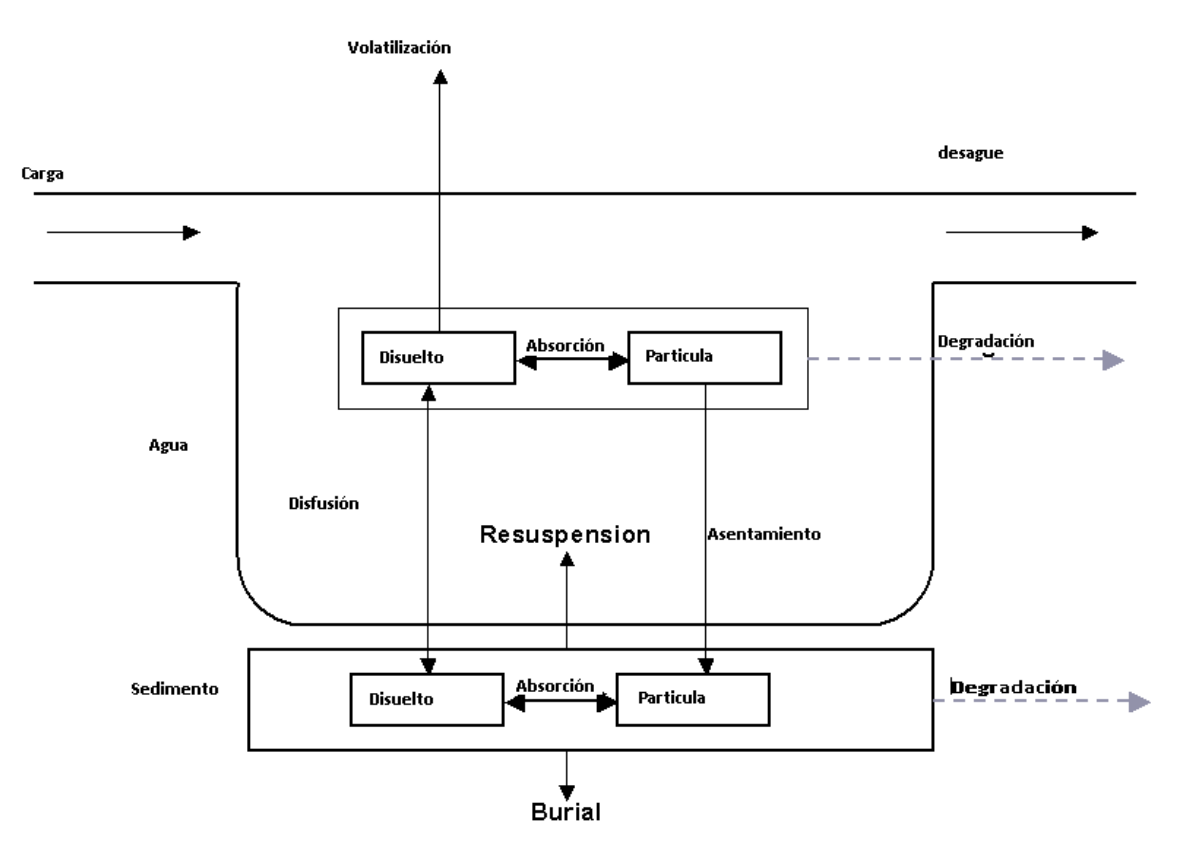

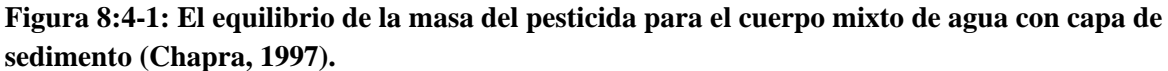

### **8:4.1 PESTICIDA EN EL AGUA**

El pesticida en un cuerpo mixto de agua es incrementado a través de la suma de masa en la afluencia, re-suspensión y difusión de la capa de sedimento. La cantidad de pesticida en un cuerpo mixto de agua se reduce por eliminación en el desagüe, degradación, volatilización, asentamiento y difusión en el sedimento subyacente.

#### **8:4.1.1 DIVISION DE SOLIDO-LIQUIDO**

Los pesticidas se dividirán en formas particulares y disueltas. La fracción de pesticida en cada fase es una función del coeficiente de la división del pesticida y la concentración suspendida del sólido del cuerpo de agua:

$$
F_d = \frac{1}{1 + Kd \cdot cone \text{ sed}}
$$
8:4.1.1

$$
F_p = \frac{Kd \cdot \text{concsed}}{1 + Kd \cdot \text{concsed}} = 1 - Fd \tag{8.4.1.2}
$$

dónde *Fd* es la fracción de pesticida total en la fase disuelta, *Fp* es la fracción de pesticida total en la fase de partícula, *Kd* es el coeficiente de división de pesticida (m3/g), y *concsed* es la concentración de sólidos suspendidos en el agua (g/m3).

El coeficiente de división del pesticida puede ser estimado del coeficiente de división de octanoagua (Chapra, 1997):

$$
Kd = 3.085 \times 10^{-8} \text{.} \quad Kow \tag{8.4.1.3}
$$

dónde *Kd* es el coeficiente de división de pesticida (m3/g) y *Kow* es el coeficiente de división del octano-agua (mg m-3 octano (mg m-3ague)-1. Valores para el coeficiente de división de octanoagua han sido publicados para muchas sustancias químicas. Si un valor publicado no se encuentra, puede estimarse de la solubilidad (Chapra, 1997):

$$
log(Kow) = 5.00 - 0.670 \text{ . log (pst'sol)}
$$
 8:4.1.4

donde *pst*′sol es la solubilidad de pesticida. La solubilidad en estas unidades se calcula:

$$
pst'sol = \frac{pstsol}{MW} \cdot 103 \tag{8.4.1.5}
$$

donde *pst*′sol es la solubilidad del pesticida (μmoles/L), *pstsol* es la solubilidad de pesticida (mg/L) y MW es el peso molecular (g/mol)).

#### **8:4.1.2 DEGRADACION**

 $\overline{a}$ 

Los pesticidas en ambas formas las partículas y las disueltas son susceptibles a la degradación. La cantidad de pesticida que se remueve del agua a través de degradación es:

$$
p_{\text{stdeg},\text{wtr}} = K_{p,\text{aq}} \quad \text{pstk}\text{wtr} \tag{8.4.1.6}
$$

donde *pstdeg, wtr* es la cantidad de pesticida removido del agua a través de la degradación (mg pst), *kp,aq* es la tasa constante para la degradación o la eliminación del pesticida en el agua (1/dia), y *pstlkwtr* es la cantidad de pesticida en el agua al principio del día (mg pst). La tasa constante es relacionada a la media -vida acuosa:

$$
K_{p, aq} = \frac{\frac{0.693}{t1}}{2 \cdot aq} \tag{8.4.1.7}
$$

donde *kp,aq* es la tasa constante para la degradación o la eliminación del pesticida en el agua (1/dia), y *t1/2,aq* es la media-vida acuosa para el pesticida (días).

#### **8:4.1.3 VOLATILIZACION**

El pesticida en la fase disuelta está disponible para la volatilización. La cantidad de pesticida removida del agua a través de volatilización es:

$$
pst_{vol \text{wtr}} = \nu_v \cdot SA. \quad \frac{Fd.pstik_{wtr}}{V} \tag{8.4.1.8}
$$

donde *pstvol,wtr* es la cantidad de pesticida removido a través de volatilización (mg pst ), Vv es el coeficiente de la masa-transferencia de la volatilización (m/día) SA es el área del cuerpo de agua (m2), Fd es la fracción de pesticida total en la fase disuelta, pstlkwtr es la cantidad de pesticida en el agua (pst de mg), y V es el volumen de agua en el cuerpo de agua (m3 H2O).

El coeficiente de la masa-transferencia de volatilización puede ser calculado basado en la teoría de Whitman de dos-resistencia (Whitman, 1923; Lewis y Whitman, 1924 como descrito en Chapra, 1997). Mientras el cuerpo principal del gas y fases líquidas se asume como mixto y homogéneo, la teoría de dos-resistencia asume que una sustancia que se mueve entre los dos encuentros de fases de resistencia máxima en dos capas laminaras del limite donde se transfieren, es una función de la difusión molecular. En este tipo de sistema el coeficiente de la transferencia o la velocidad son:

$$
V_V = Kl \cdot \frac{He}{He + R \cdot Tk \cdot \left(\frac{Kl}{Kg}\right)}
$$
  
8:4.1.9

donde *Vv* es el coeficiente de la masa-transferencia de la volatilización (m/día) *Kl* es la velocidad de masa transferencia en la capa laminara líquida (m/día) *Kg* es la velocidad de la masa-transferencia en la capa laminara gaseosa (m/día) He es la constante de Henry(atm m3 mol-1), *R* es la constante universal de gas  $(8.206 \times 10-5 \text{ atm m}3 \text{ (Kmol)} -1)$ , y *TK* es la temperatura (K).

Para lagos, los coeficientes de transferencia son estimados usando un enfoque de capa estática:

$$
K1 = \frac{DL}{Zl}
$$
  
8:4.1.10  
Kg =  $\frac{Dg}{Zg}$ 

dónde *Kl* es la velocidad de masa-transferencia en la capa laminara líquida (m/día) *Kg* es la velocidad de masa-transferencia en la capa laminara gaseosa (m/día) *Dl* es el coeficiente de difusión molecular líquida (m2/día), *Dg* es el coeficiente de difusión de gas molecular (m2/day), *zl* es el espesor de la capa líquida (m), y *zg* es el espesor de la capa de gas (m).

Alternativamente, los coeficientes de la transferencia pueden ser estimados con las ecuaciones:

$$
Kl = Kl, o_2 \cdot (\overline{MW})_{0.25}
$$
8:4.1.11

$$
Kg = 168. \mu_w. \left(\frac{18}{MW}\right)_{0.25}
$$
 8:4.1.12

407

dónde *Kl* es la velocidad de masa-transferencia en la capa laminara líquida (m/día*) Kg* es la velocidad de masa-transferencia en la capa laminara gaseosa (m/día) *K l,O2* es el coeficiente de la transferencia de oxígeno (m/día) *MW* es el peso molecular del compuesto, y μ*w* es la velocidad del viento (m/s). Chapra (1997) lista varias ecuaciones diversas que pueden ser utilizadas para calcular *K l,O2.*

#### **8:4.1.4 ASENTAMIENTO**

El Pesticida en la fase de partícula puede ser removido de la capa de agua por asentamiento. El asentamiento transfiere pesticida del agua a la capa del sedimento. La cantidad de pesticida que es removido del agua a través de asentamiento es:

$$
pststl wtr = Vs \cdot SA \frac{Fp \cdot pst \;lkwtr}{V} \tag{8.4.1.13}
$$

donde *pststl,wtr* es la cantidad de pesticida removido del agua debido al asentamiento (mg pst), *Vs*  es la velocidad de asentamiento (m/día) *SA* es el área del cuerpo de agua (m2), *Fp* es la fracción de pesticida total en la fase de partícula, *pstlkwtr* es la cantidad de pesticida en el agua (mg pst), y *V* es el volumen de agua en el cuerpo de agua (m3 H2O).

#### 8:4.1.5 DESAGUE

El pesticida es removido del cuerpo de agua en el desagüe. La cantidad de pesticida disuelto y de partícula removido del cuerpo de agua en el desagüe es:

$$
P_{Stsol,o} = Q. \frac{Fd.pst \;lkwtr}{V}
$$
\n
$$
P_{Stsorb,o} = Q. \frac{Fp.pst \;lkwtr}{V}
$$
\n
$$
8:4.1.14
$$
\n
$$
8:4.1.15
$$

donde *pstsol,O* es la cantidad de pesticida disuelto removido a través del desagüe (mg pst), *pstsorb,O* es la cantidad de pesticida de partícula removido a través del desagüe (pst de mg), *Q* es la tasa de desagüe del cuerpo de agua (m3 H2O/dia), *Fd* es la fracción de pesticida total en la fase disuelta, Fp es la fracción de pesticida total en la fase de partícula, *pstlkwtr* es la cantidad de pesticida en el agua (pst de mg), *V* es el volumen de agua en el cuerpo de agua (m3 H2O).

Tabla 8:4-1: Variables de entrada que separa el pesticida.

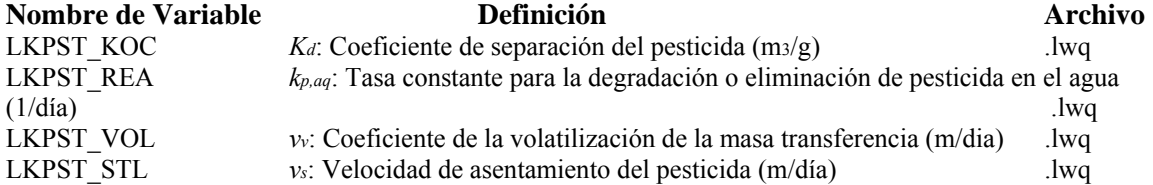

### **8:4.2 PESTICIDA EN EL SEDIMENTO**

El pesticida en la capa de sedimento subyacente en un cuerpo de agua se incrementa a través de la adición de masa por asentamiento y difusión del agua. La cantidad de pesticida en la capa de sedimento es reducida por eliminación, o por degradación, re-suspensión, difusión en el agua subyacente, y entierro.

### **8:4.2.1DIVISION DE SOLIDO-LIQUIDO**

Asi como en la capa de agua, los pesticidas en la capa de sedimento se dividirán en partículas y formas disueltas. El cálculo del sólido-líquido que divide en la capa de sedimento requiere una concentración sólida suspendida. La "concentración" de partículas sólidas en la capa de sedimento es definida como:

$$
conc*sed = \frac{Msed}{Vtot}
$$
8.4.2.1

dónde *conc \*sed* es la "concentración" de partículas sólidas en la capa de sedimento (g/m3), *Msed* es la masa de partículas sólidas en la capa de sedimento (g) y *Vtot* es el volumen total de la capa de sedimento (m3).

La masa y el volumen también son utilizados para definir la porosidad y la densidad de la capa de sedimento. En la capa de sedimento, la porosidad es la fracción del volumen total en la fase líquida:

$$
\Phi = V \tau \tau \qquad \qquad 8.4.2.2
$$

dónde Φ es la porosidad, *Vwtr* es el volumen de agua en la capa de sedimento (m3) y Vtot es el volumen total de la capa de sedimento (m3). La fracción del volumen en la fase sólida entonces puede ser definida como:

$$
1 - \Phi = \frac{Vsea}{Vtot} \tag{8.4.2.3}
$$

dónde Φ es la porosidad, *Vsed* es el volumen de sólidos en la capa de sedimento (m3) y *Vtot* es el volumen total de la capa de sedimento (m3). La densidad de partículas de sedimento es definida como:

$$
\frac{M \text{ sed}}{P \text{S} = V \text{sed}}
$$

dónde ρ*s* es la densidad de partícula (g/m3), *Msed* es la masa de partículas sólidas en la capa de sedimento (g), y *Vsed* es el volumen de sólidos en la capa de sedimento (m3).

La ecuación 8:4.2.3 se resuelve para *Vtot* y la ecuación 8:4.2.4 para *Msed* y se sustituye en la ecuación 8:4.2.1 rendimientos:

Conc\*sed = 
$$
(1 - \Phi)
$$
. Ps 8:4.2.5

dónde *conc \* sed* es la "concentración" de partículas sólidas en la capa de sedimento (g/m3), *φ* es la porosidad, y *Ps* es la densidad de partícula (g/m3). Los valores típicos de la densidad de porosidad y partícula para sedimentos de granos finos son =  $0.8{\text -}0.95$  y =  $2.4{\text -}2.7 \times 106$  g/m3 (Chapra, 1997). Asumiendo  $\varphi = 0.8$ 

Y  $ρ_s = 2.6 \times 106$  g/m3, la "concentración" de partículas sólidas en la capa de sedimento es  $5.2 \times 105$ g/m3. La fracción de pesticida en cada fase entonces se calcula:

$$
Fd \, sed = \overline{\varphi + (1 - \varphi) \cdot Ps \cdot Kd}
$$
  
8:4.2.6  

$$
F_{d, sed} = 1 - F_{d,sed}
$$
  
8:4.2.7

dónde *Fd, sed* es la fracción de pesticida total de sedimento en la fase disuelta, *Fp,sed* es la fracción de pesticida total de sedimento en la fase de partícula, *Ps* es la densidad de partícula (g/m3), y *Kd* es

el coeficiente de división del pesticida (m3/g). El coeficiente de la división del pesticida usado para la capa de agua también es utilizado para la capa de sedimento.

#### **8:4.2.2 DEGRADACION**

Los pesticidas en ambos formas partícula y disueltas son susceptibles a la degradación. La cantidad de pesticida que es quitado del sedimento a través de degradación es:

*pstdeg,sed = Kp,sed . pstlksed* 8:4.2.8

donde *pstdeg, sed* es la cantidad de pesticida removido del sedimento a través de la degradación (mg pst), *kp,sed* es la tasa constante para la degradación o la eliminación del pesticida en el sedimento (1/día), y *pstlksed* es la cantidad de pesticida en el sedimento (mg pst). La tasa constante es relacionada a la media-vida del sedimento:

$$
kp, sed = \frac{\frac{0.693}{t1}}{2}, sed
$$
 8:4.2.9

donde kp, sed es la tasa constante para la degradación o eliminación de pesticida en el sedimento (1/dia), y *t1/2,sed* es la media vida de sedimento para el pesticida (días).

#### **8:4.2.3 RESUSPENSION**

El pesticida de en la capa de sedimento está disponible para la re-suspensión. La cantidad de pesticida que se remueve del sedimento a través de re-suspensión es:

$$
p_{Step, \text{wtr}} = Vr \cdot SA \cdot \frac{p_{Subset \text{wseal}}}{V \text{tot}}
$$

donde *pstrsp, wtr* es la cantidad de pesticida removido a través de re-suspensión (pst de mg), vr es la velocidad de re-suspensión m/día) *SA* es el área del cuerpo de agua (m2), *pstlksed* es la cantidad de pesticida en el sedimento (mg pst), y *Vtot* es el volumen de la capa de sedimento (m3). El volumen de la capa de sedimento es calculado:

$$
V\omega = SA \cdot Dsed \hspace{1cm} 8:4.2.11
$$

dónde *Vtot* es el volumen de la capa de sedimento (m3), *SA* es el área del cuerpo de agua (m2), *Dsed* es la profundidad de la capa de sedimento activo (m). El pesticida removido de la capa de sedimento por re-suspensión es agregado a la capa de agua.

#### **8:4.2.4 DIFUSION**

El pesticida en la fase disuelta está disponible para la difusión. La difusión transfiere pesticida entre las capas de agua y sedimento. La dirección de movimiento es controlada por la concentración de pesticida. El pesticida se moverá de áreas de concentración alta a áreas de concentración baja. La cantidad de pesticida que se transfiere entre el agua y sedimento por difusión es:

$$
Pstdif = |Vd \cdot SA \cdot (\frac{Pd, sed \cdot pstlksed}{Vtot} - \frac{Fd \cdot pstlksed}{V})|
$$
  
8:4.2.12

donde *pstdif* es la cantidad de pesticida transferido entre el agua y sedimento por difusión (mg pst), *Vd* es la tasa de difusión o velocidad mixta (m/día) *SA* es el área del cuerpo de agua (m2), *Fd,sed* es la fracción de pesticida total de sedimento en la fase disuelta, *pstlksed* es la cantidad de pesticida en el sedimento (mg pst), *Vtot* es el volumen de la capa de sedimento (m3), *Fd* La fracción de pesticida total de la capa de agua en la fase disuelta, *pstlkwtr* es la cantidad de pesticida en el agua (mg pst), y *V* es el volumen de agua en el cuerpo de agua (m3 H2O). Si

$$
\frac{Fd, sed.pstlksed}{V \cdot b} > \frac{Fd \cdot pstlkwtr}{V} \cdot pstdif \text{ es transferido del sedimento a la capa de la agua. Si}
$$

 $\frac{Fd, sed.pstlksed}{Vto t} < \frac{Fd.pstlkwtr}{V}$  *pstdif* es transferido del agua a la capa de sedimento.

La velocidad mixta difusiva, Vd, puede ser estimada de la fórmula empíricamente derivada (Chapra, 1997):

$$
Vd = \frac{69.35}{365} \cdot \emptyset \cdot MW - 2/3
$$
 8:4.2.13

donde Vd es la tasa de difusión o velocidad mixta (m/día) φes la porosidad de sedimento, y MW es el peso molecular del componente de pesticida.

#### **8:4.2.5 ENTIERRO**

El pesticida en la capa de sedimento puede ser perdido por entierro. La cantidad de pesticida que es removido del sedimento a través del entierro es:

donde *pstbur* es la cantidad de pesticida removido a través del entierro (mg pst), *vb* es la velocidad del entierro (m/día) *SA* es el área del cuerpo de agua (m2), *pstlksed* es la cantidad de pesticida en el sedimento (mg pst), y *Vtot* es el volumen de la capa de sedimento (m3).

Tabla 8:4-2: Variables de entrada SWAT relacionadas al pesticida en el sedimento.

#### **8:4.3BALANCE/EQUILIBRIO DE MASA**

Los procedimientos descritos anteriormente pueden ser combinados en ecuaciones de equilibrio de masa para el cuerpo mixto de agua y la capa mixta de sedimento:

$$
\Delta\hbox{pstlkwtr} = \hbox{pstin} - (\hbox{pstsol}, o + \hbox{pstsorb}, o) - \hbox{pstdeg}, \hbox{wtr} - \hbox{pstvol}, \hbox{wtr} \\ - \hbox{pst sl}, \hbox{wtr} + \hbox{pst rsp}, \hbox{wtr} \pm \hbox{pstdif} \\ 8:4.3.1
$$

 $\Delta$  pstlksed = pstdeg,sed + pststl,wtr - pstrsp,wtr - pstbur  $\pm$  pstdif  $\qquad \qquad 8:4.3.2$ 

dónde Δ *pstlkwtr* es el cambio en la masa de pesticida en la capa de agua (mg pst), es el cambio en la masa de pesticida en la capa de sedimento (mg pst), *pstin* es el pesticida agregado al cuerpo de agua a través de la afluencia (pst de mg), *pstsol,O* es la cantidad de pesticida disuelto removido a través del desagüe (mg pst), *pstsorb,O* es la cantidad de pesticida de partícula quitado a través de desagüe (pst de mg), *pstdeg, wtr* es la cantidad de pesticida removido del agua a través de degradación (pst de mg), *pstvol, wtr* es la cantidad de pesticida removido a través de volatilización (mg pst), *pststl,wtr* es la cantidad de pesticida removido del agua debido al asentamiento (mg pst), *pstrsp, wtr* es la cantidad de pesticida removido a través de la re-suspensión (mg pst), *pstdif* es la cantidad de pesticida transferido entre el agua y el sedimento por difusión (mg pst), *pstdeg,sed* es la cantidad de pesticida removido por la degradación (pst de mg), *pstbur* es la cantidad de pesticida removido a través del entierro (mg pst)

## **8:4.4 NOMENCLATURA**

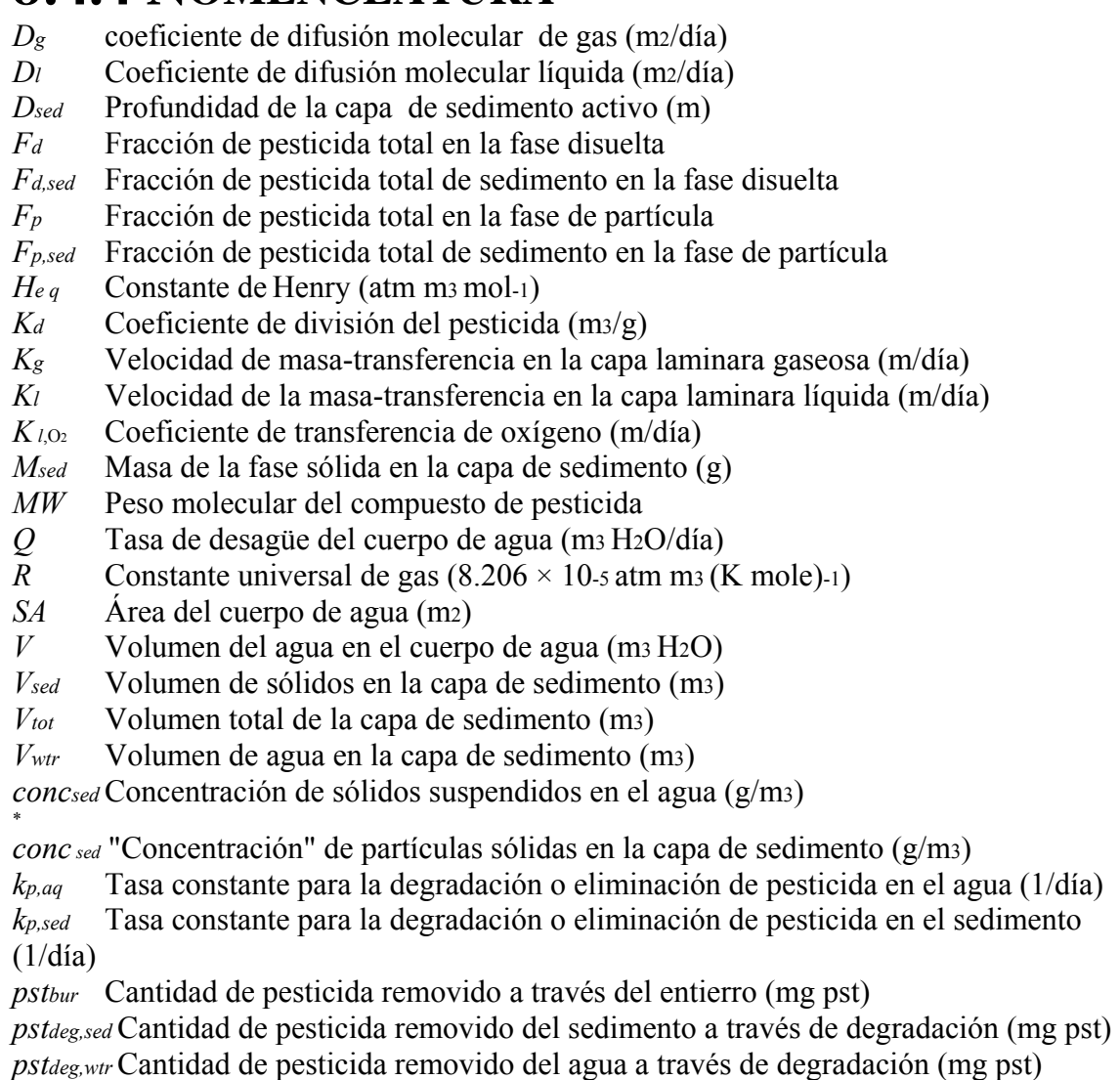

*pstdif* Cantidad de pesticida transferido entre el agua y sedimento por difusión (mg pst)

*pstin* Pesticida agregado al cuerpo de agua a través de afluencia (mg pst)

*pstlksed* Cantidad de pesticida en el sedimento (mg pst)

*pstlkwtr* Cantidad de pesticida en el agua (mg pst)

*pstrsp,wtr* Cantidad de pesticida removido del sedimento a través de la re-suspension (mg pst)

*pstsol,o* Cantidad de pesticida disuelto removido a través del desagüe (mg pst)

*pstsorb,o* Cantidad de pesticida de partícula removido a través de desagüe (mg pst)

*pststl,wtr* Cantidad de pesticida removido del agua debido al asentamiento (mg pst)

*pstvol,wtr* Cantidad de pesticida removido a través de volatilización (mg pst)

*t*1/2,*aq* Media vida acuosa para el pesticida (días)

*t*1/2,*sed* Media vida del sedimento para el pesticida (días)

- *vb* Velocidad de entierro del pesticida (m/día)
- *vd* Tasa de difusión o velocidad mixta (m/día)
- *vr* Velocidad de Re-suspensión (m/día)
- *vs* Velocidad del asentamiento (m/día)
- *vv* Coeficiente de volatilización de masa-transferencia (m/day)
- *zg* Grueso de la capa de gas (m)
- *zl* Grueso de la capa liquida (m)
- φ Porosidad

Δ*pstlkwtr* Cambio en la masa de pesticida en la capa de agua (mg pst)

- Δ*pstlksed* Cambio en la masa de pesticida en la capa de sedimento (mg pst)
- Ρ*s* Densidad de partícula (g/m3)
- μ*w* Velocidad del viento (m/s)

## **8:4.5 REFERENCIAS**

Chapra, S.C. 1997. Surface water-quality modeling. WCB/McGraw-Hill, Boston, MA.

Lewis, W.K. and W.G. Whitman. 1924. Principles of gas absorption. Ind. Eng. Chem. 16:1215-1220.

Whitman, W.G. 1923. The two-film theory of gas adsorption. Chem. Metallurg. Eng. 29:146-148.

# **SECCION 8 CAPITULO 5 - ECUACIONES: BACTERIAS EN CUERPOS DE AGUA**

SWAT calcula la carga de bacterias de patógenos e indicador para patógenos de áreas de tierra en cuencas. En depósitos, la extinción de las bacterias es el único procedimiento modelado.

## **8:5.1 DETERIORO DE BACTERIAS**

Una función de primer orden de deterioro es utilizada para calcular cambios en concentraciones de bacterias (Bowie et Al., 1985).

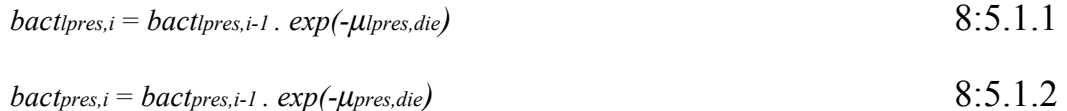

donde *bactlpres,i* es la cantidad de bacterias menos persistentes presentes en el depósito en un día *i (#cfu/100mL*), *bactlpres,i*-1es la cantidad de bacterias menos persistentes presentes en el depósito en un día *i* - 1 (*#cfu/100mL*), *μlpres,die* es la proporción constante para la extinción de bacterias menos persistentes en cuerpos de agua (1/día), *bactpres,i* es la cantidad de bacterias persistentes presentes en el depósito en un día *i* (*#cfu/100mL*), *bactpres,i*-1 es la cantidad de bacterias persistentes presentes en el depósito en un día *i - 1 (#cfu/100mL*), y *μpres,die,* es la tasa constante para la extinción de bacterias persistentes en cuerpos de agua (1/día).

La tasa de extinción constante es ajustada para temperaturas usando las ecuaciones:

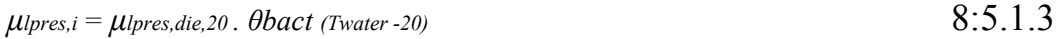

```
\mu_{\text{pres},i} = \mu_{\text{pres},die},20. \thetabact (Twater -20) 8:5.1.4
```
dónde *μlpres,die,* es la tasa constante para la extinción de bacterias menos persistentes en cuerpos de agua (1/día), *μpres*,*die* es la tasa constante para la extinción de bacterias persistentes en cuerpos de agua (1/día), *μlpres,die,*20 es la tasa constante para la extinción de bacterias menos persistentes en cuerpos de agua a 20°C (1/día), *μpres*,*die,*20 es la tasa constante para la extinción de bacterias persistentes en cuerpos de agua a 20°C (1/día), *θbact* es el factor de ajuste de temperatura para la extinción de bacterias/recrecimiento, y *Twater* es la temperatura de agua (°C).

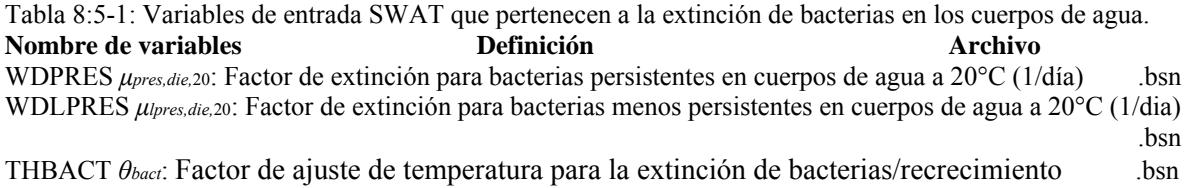

# **8:5.2 NOMENCLATURA**

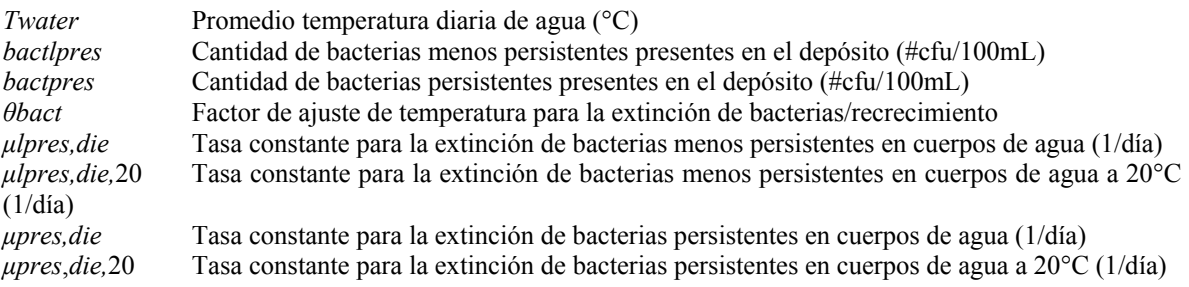

# **8:5.3 REFERENCIAS**

Bowie, G.W., W. Mills, D. Porcella, C. Campbell, J. Pagenkopf, G. Rupp, K.

Johnson, P. Chan, S. Gherini, and C. Chamberlin. 1985. Rates, constants and kinetics formulations in surface water quality modeling. 2nd ed. USEPA/600/3-85-040